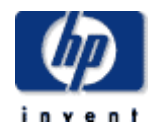

# **Hewlett-Packard Company**

 $\frac{1}{2}$  ,  $\frac{1}{2}$  ,  $\frac{1$ 

 $\frac{1}{2}$  ,  $\frac{1}{2}$  ,  $\frac{1$ 

TPC Benchmark™ C Full Disclosure Report for HP ProLiant DL585-G1/2.4GHzDC using IBM DB2 UDB v8.2 and Windows Server 2003, Enterprise Edition x64 SP1

> **First Edition December 2005**

First Edition −December 2005

Hewlett-Packard Company (HP) believes that the information in this document is accurate as of the publication date. The information in this document is subject to change without notice. HP assumes no responsibility for any errors that may appear in this document. The pricing information in this document is believed to accurately reflect the current prices as of the publication date. However, HP provides no warranty of the pricing information in this document.

Benchmark results are highly dependent upon workload, specific application requirements, and system design and implementation. Relative system performance will vary as a result of these and other factors. Therefore, TPC Benchmark C should not be used as a substitute for a specific customer application benchmark when critical capacity planning and/or product evaluation decisions are contemplated.

All performance data contained in this report were obtained in a rigorously controlled environment. Results obtained in other operating environments may vary significantly. HP does not warrant or represent that a user can or will achieve similar performance expressed in transactions per minute (tpmC) or normalized price/performance (\$/tpmC). No warranty of system performance or price/performance is expressed or implied in this report.

Copyright 2005 Hewlett-Packard Company.

All rights reserved. Permission is hereby granted to reproduce this document in whole or in part provided the copyright notice printed above is set forth in full text or on the title page of each item reproduced.

Printed in U.S.A., 2005 HP, NonStop, ProLiant DL585-G1, and ProLiant are registered trademarks of Hewlett-Packard Company.

IBM, DB2, DB2 UDB, DB2 Universal Database are registered trademarks of International Business Machines.

Microsoft, Windows 2000 and Windows Server 2003 are registered trademarks of Microsoft Corporation.

Xeon is a registered trademark of Intel.

Opteron is a registered trademark of AMD.

TPC Benchmark is a trademark of the Transaction Processing Performance Council.

Other product names mentioned in this document may be trademarks and/or registered trademarks of their respective companies.

# <span id="page-2-0"></span>**Table of Contents**

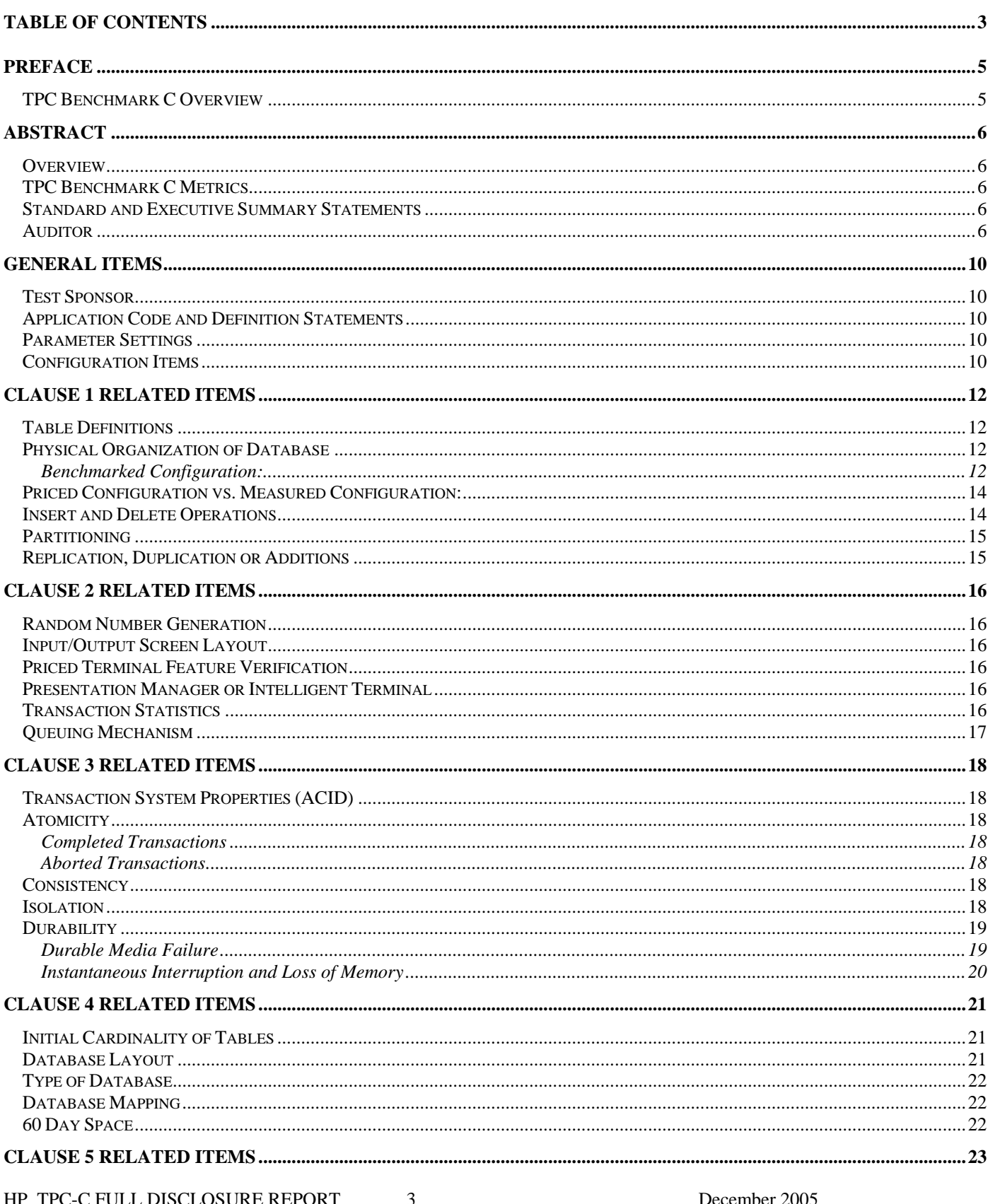

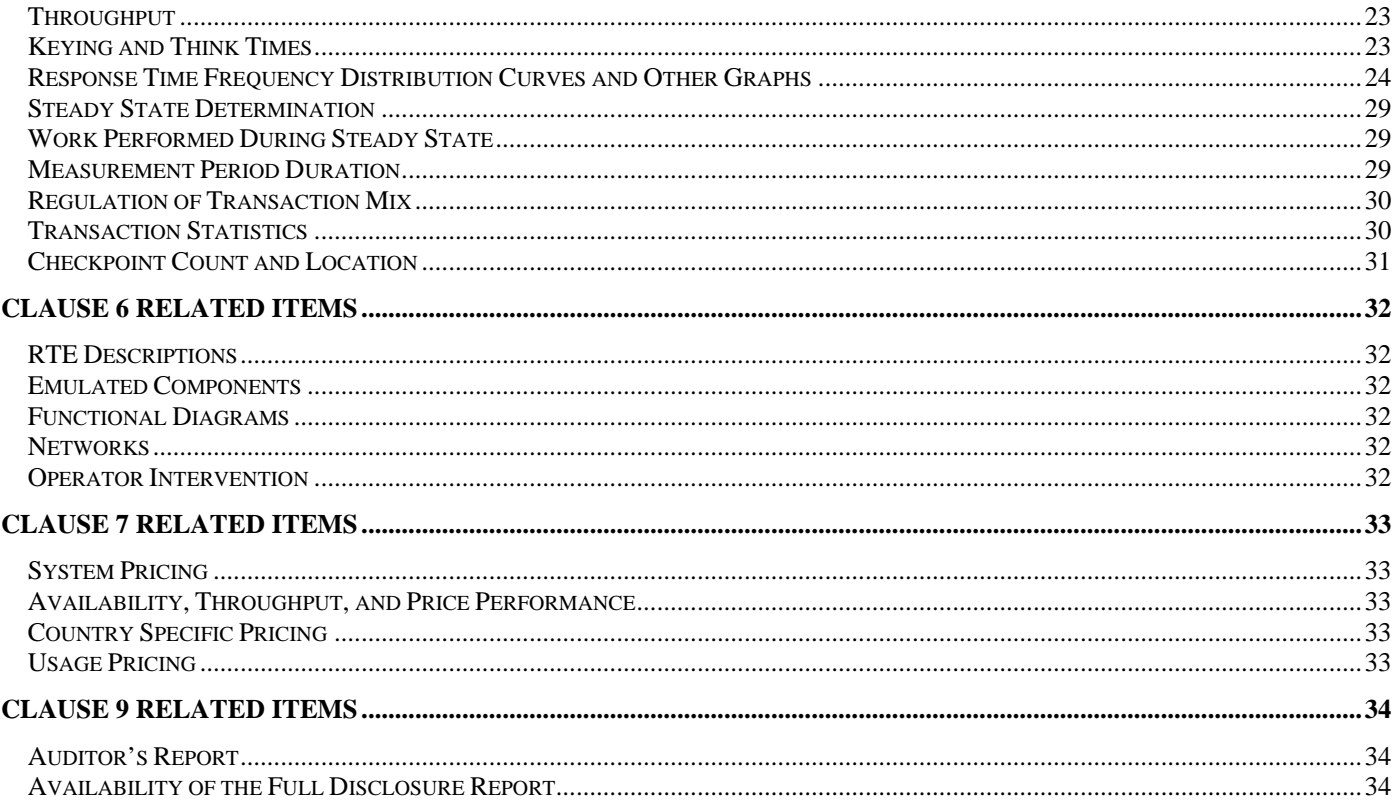

# <span id="page-4-0"></span>*Preface*

The TPC Benchmark C was developed by the Transaction Processing Performance Council (TPC). The TPC was founded to define transaction processing benchmarks and to disseminate objective, verifiable performance data to the industry. This full disclosure report is based on the TPC Benchmark C Standard Specifications Version 5.5.

### **TPC Benchmark C Overview**

The TPC describes this benchmark in Clause 0.1 of the specifications as follows:

TPC Benchmark™ C (TPC-C) is an OLTP workload. It is a mixture of read-only and update intensive transactions that simulate the activities found in complex OLTP application environments. It does so by exercising a breadth of system components associated with such environments, which are characterized by:

- The simultaneous execution of multiple transaction types that span a breadth of complexity
- On-line and deferred transaction execution modes
- Multiple on-line terminal sessions
- Moderate system and application execution time
- Significant disk input/output
- Transaction integrity (ACID properties)
- Non-uniform distribution of data access through primary and secondary keys
- Databases consisting of many tables with a wide variety of sizes, attributes, and relationships
- Contention on data access and update

The performance metric reported by TPC-C is a "business throughput" measuring the number of orders processed per minute. Multiple transactions are used to simulate the business activity of processing an order, and each transaction is subject to a response time constraint. The performance metric for this benchmark is expressed in transactions-per-minute-C (tpmC). To be compliant with the TPC-C standard, all references to tpmC results must include the tpmC rate, the associated price-per-tpmC, and the availability date of the priced configuration.

Although these specifications express implementation in terms of a relational data model with conventional locking scheme, the database may be implemented using any commercially available database management system (DBMS), database server, file system, or other data repository that provides a functionally equivalent implementation. The terms "table", "row", and "column" are used in this document only as examples of logical data structures.

TPC-C uses terminology and metrics that are similar to other benchmarks, originated by the TPC or others. Such similarity in terminology does not in any way imply that TPC-C results are comparable to other benchmarks. The only benchmark results comparable to TPC-C are other TPC-C results conformant with the same revision.

Despite the fact that this benchmark offers a rich environment that emulates many OLTP applications, this benchmark does not reflect the entire range of OLTP requirements. In addition, the extent to which a customer can achieve the results reported by a vendor is highly dependent on how closely TPC-C approximates the customer application. The relative performance of systems derived from this benchmark does not necessarily hold for other workloads or environments. Extrapolations to any other environment are not recommended.

Benchmark results are highly dependent upon workload, specific application requirements, and systems design and implementation. Relative system performance will vary as a result of these and other factors. Therefore, TPC-C should not be used as a substitute for a specific customer application benchmarking when critical capacity planning and/or product evaluation decisions are contemplated.

# <span id="page-5-0"></span>*Abstract*

#### **Overview**

This report documents the methodology and results of the TPC Benchmark C test conducted on the HP ProLiant DL585-G1. The operating system used for the benchmark was Windows Server 2003, Enterprise Edition x64 SP1. The DBMS used was IBM DB2 UDB v8.2.

#### **TPC Benchmark C Metrics**

The standard TPC Benchmark C metrics, tpmC (transactions per minute), price per tpmC (three year capital cost per measured tpmC), and the availability date are reported as:

236,054 tpmC USD \$2.02 per tpmC

The availability date is December 5, 2005.

#### **Standard and Executive Summary Statements**

The following pages contain executive summary of results for this benchmark.

#### **Auditor**

The benchmark configuration, environment and methodology were audited by Lorna Livingtree of Performance Metrics, Inc. to verify compliance with the relevant TPC specifications.

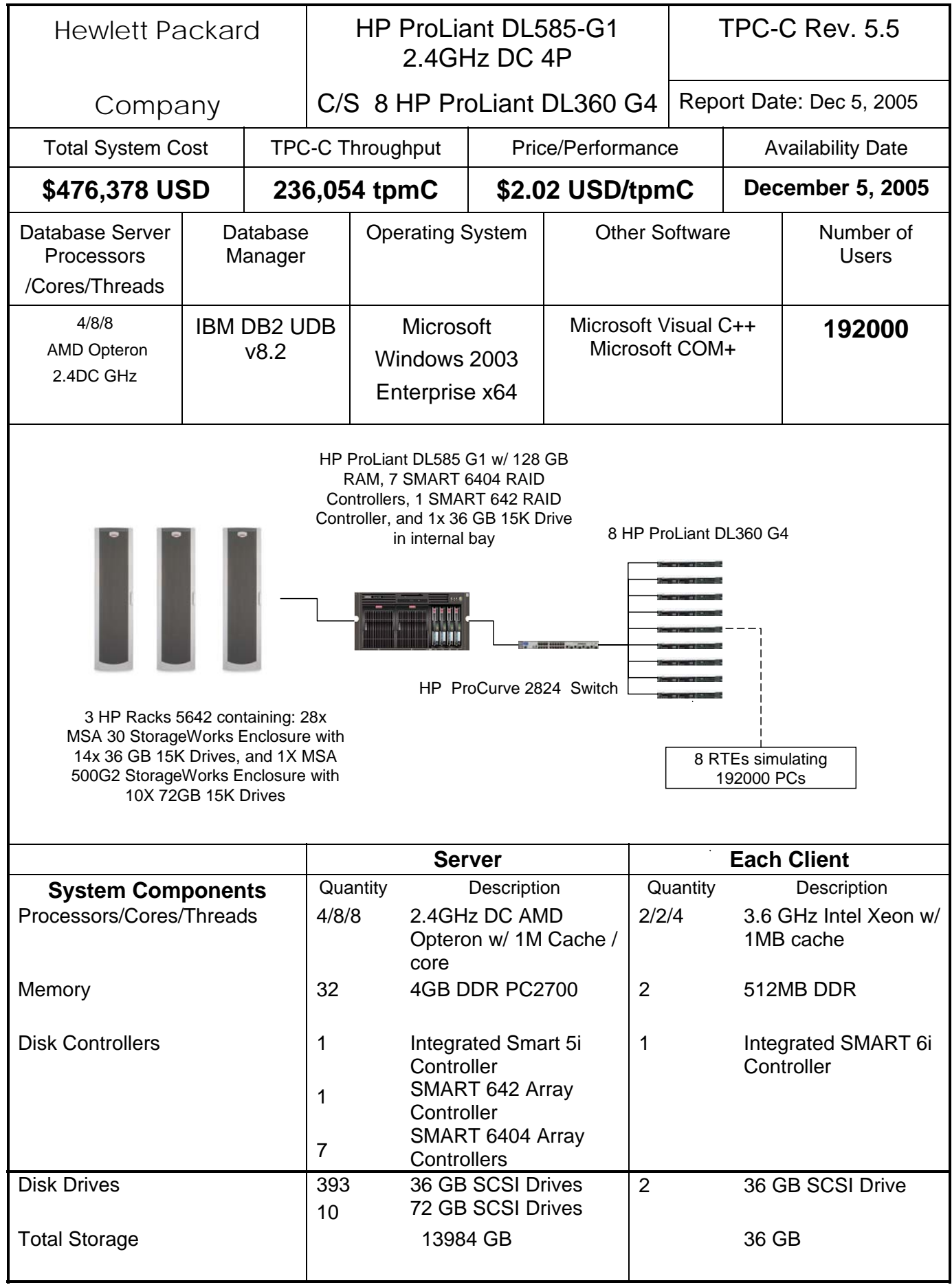

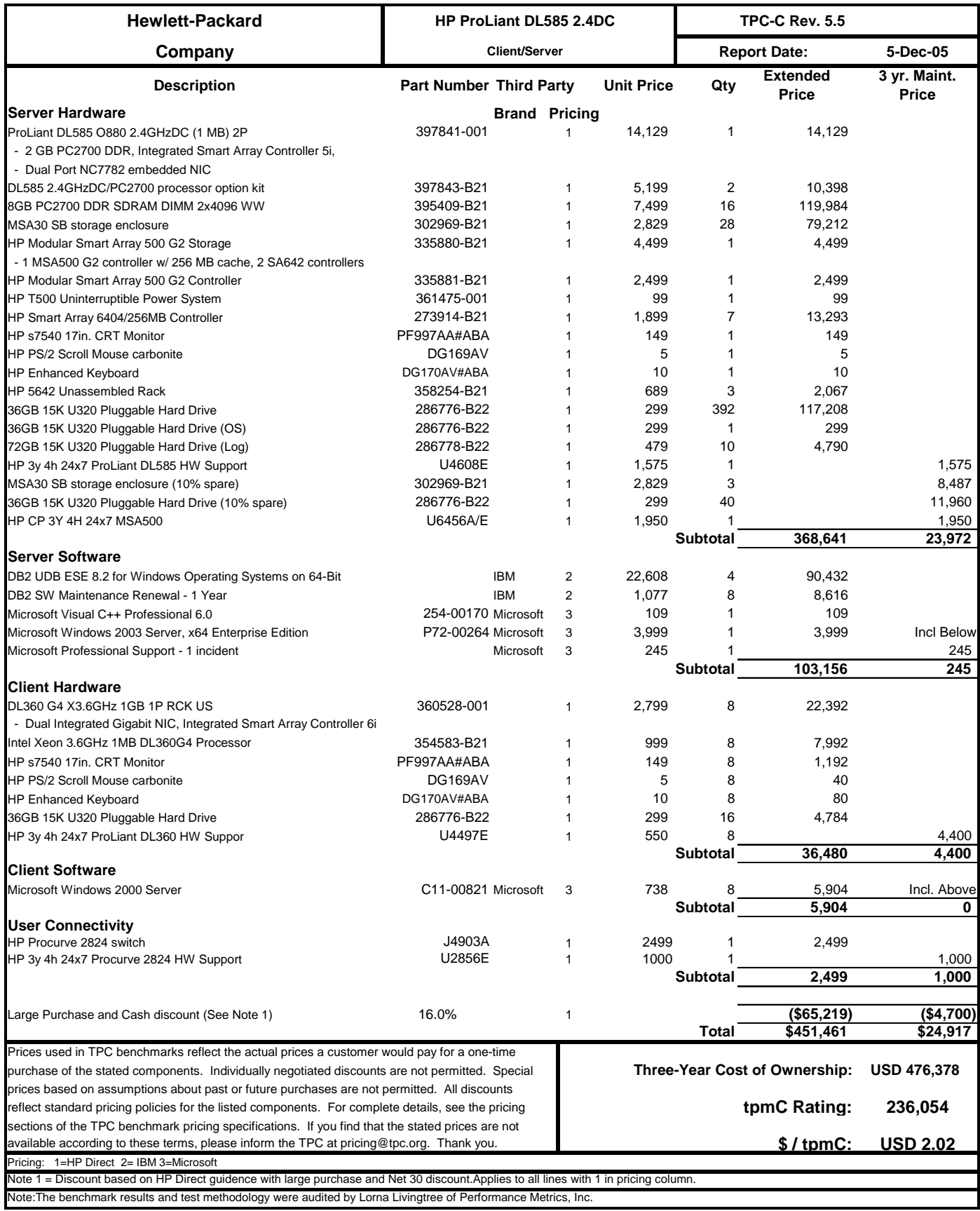

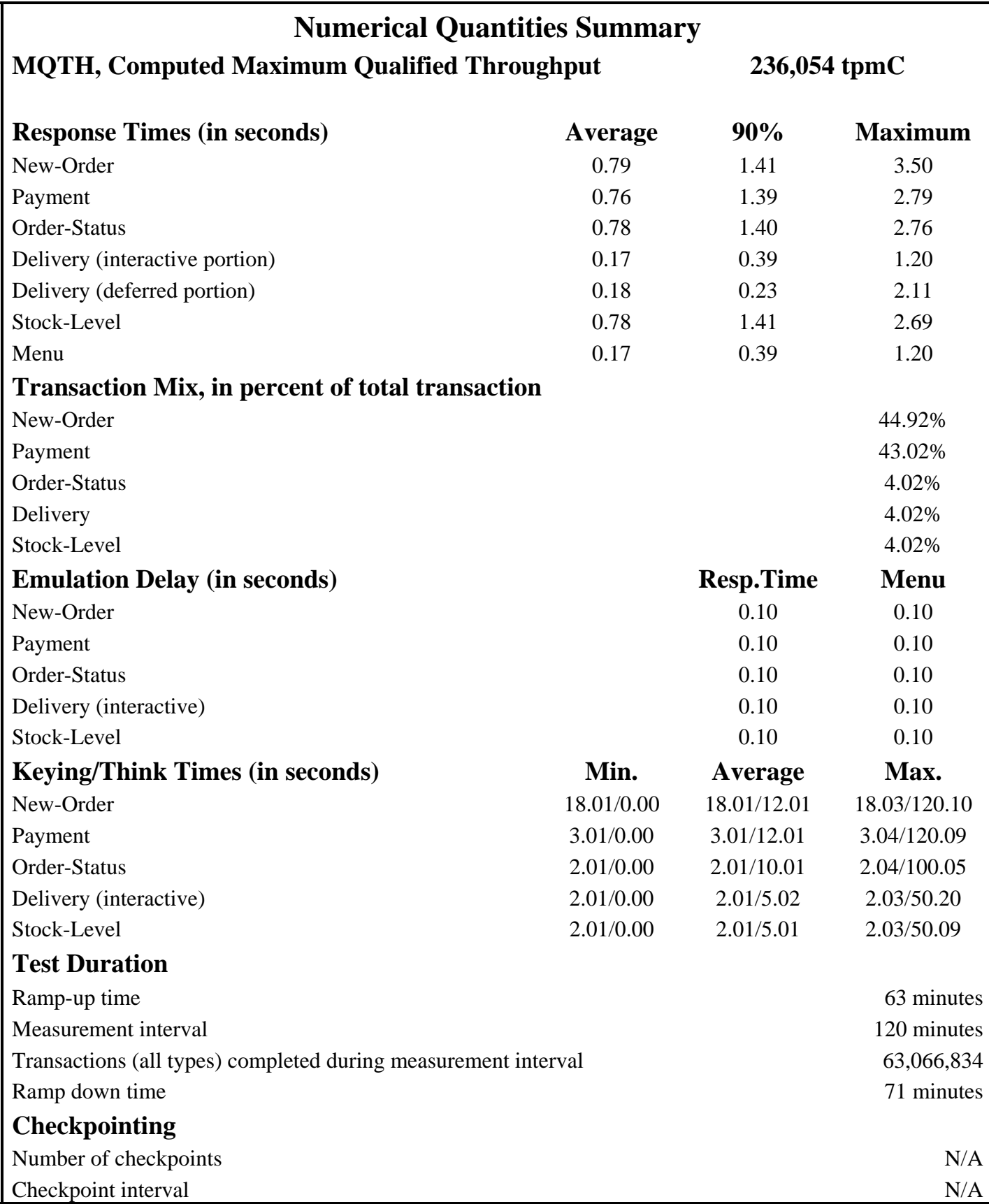

# <span id="page-9-0"></span>*General Items*

# **Test Sponsor**

*A statement identifying the benchmark sponsor(s) and other participating companies must be provided.* 

This benchmark was sponsored by Hewlett-Packard Company. The benchmark was developed and engineered by Hewlett-Packard Company. Testing took place at HP benchmarking laboratories in Houston, Texas.

### **Application Code and Definition Statements**

*The application program (as defined in clause 2.1.7) must be disclosed. This includes, but is not limited to, the code implementing the five transactions and the terminal input output functions.* 

Appendix A contains all source code implemented in this benchmark.

### **Parameter Settings**

*Settings must be provided for all customer-tunable parameters and options which have been changed from the defaults found in actual products, including by not limited to:* 

- *Database options*
- *Recover/commit options*
- *Consistency locking options*
- *Operating system and application configuration parameters*

*This requirement can be satisfied by providing a full list of all parameters.* 

Appendix C contains the tunable parameters to for the database, the operating system, and the transaction monitor.

#### **Configuration Items**

*Diagrams of both measured and priced configurations must be provided, accompanied by a description of the differences.* 

The configuration diagram for both the tested and priced systems are included on the following page.

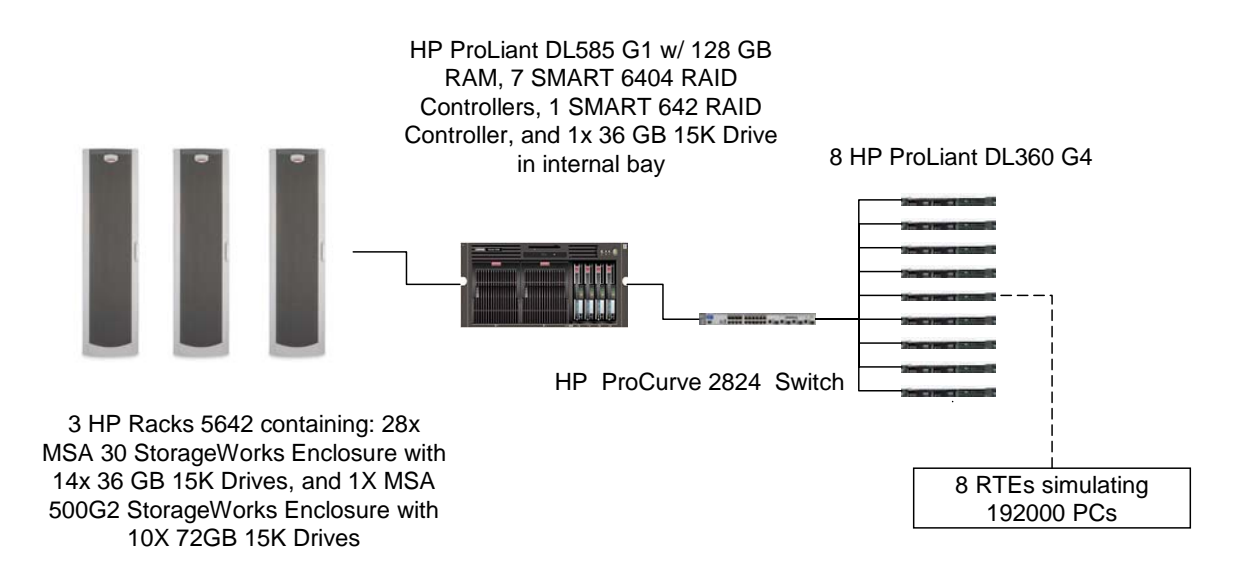

### **Figure 1. Priced and Benchmarked Configuration**

# <span id="page-11-0"></span>*Clause 1 Related Items*

## **Table Definitions**

*Listing must be provided for all table definition statements and all other statements used to set up the database.* 

Appendix B contains the code used to define and load the database tables.

#### **Physical Organization of Database**

*The physical organization of tables and indices within the database must be disclosed.*  The tested configuration consisted of 392 drives at 36GB for database data, one 36GB drive for the operating system, and 10 drives at 72GB for database log. There were 392x 36GB drives for database data on seven SMART 6404 controllers, 10x 72GB drives for the SMART 642 controller connected to an MSA 500G2, and 1x 36GB drives for the integrated Smart 5i controller.

#### **Benchmarked Configuration:**

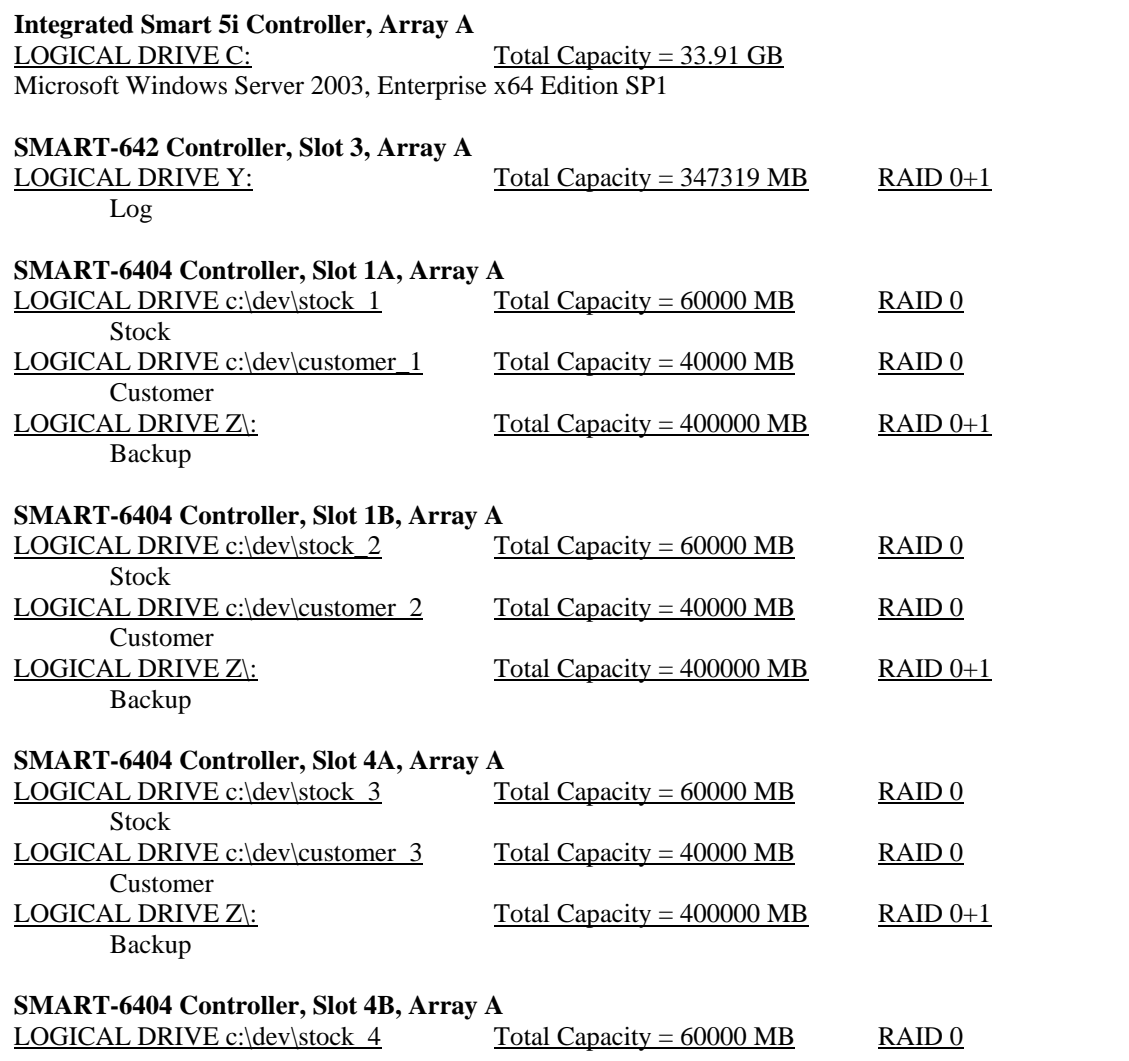

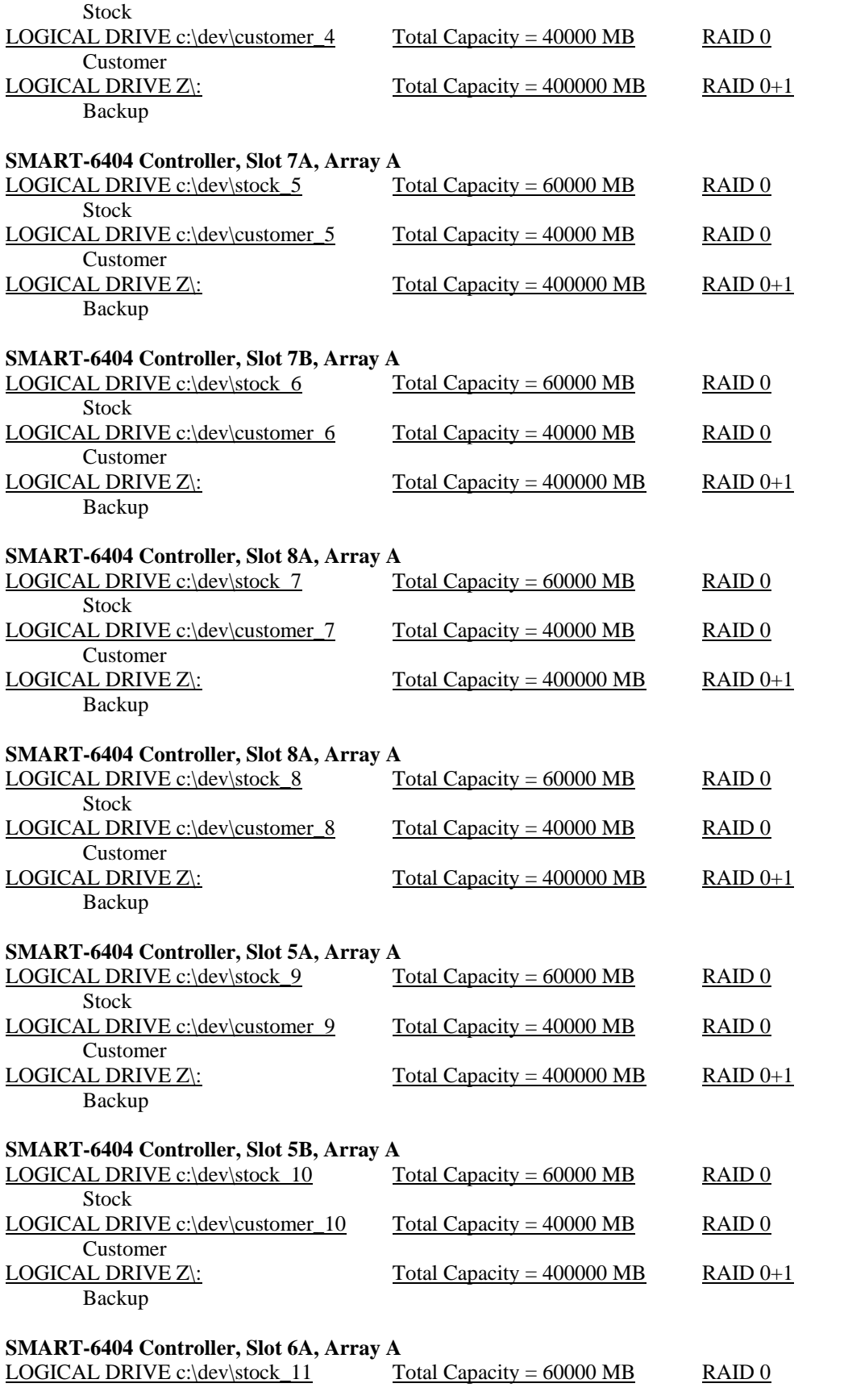

<span id="page-13-0"></span>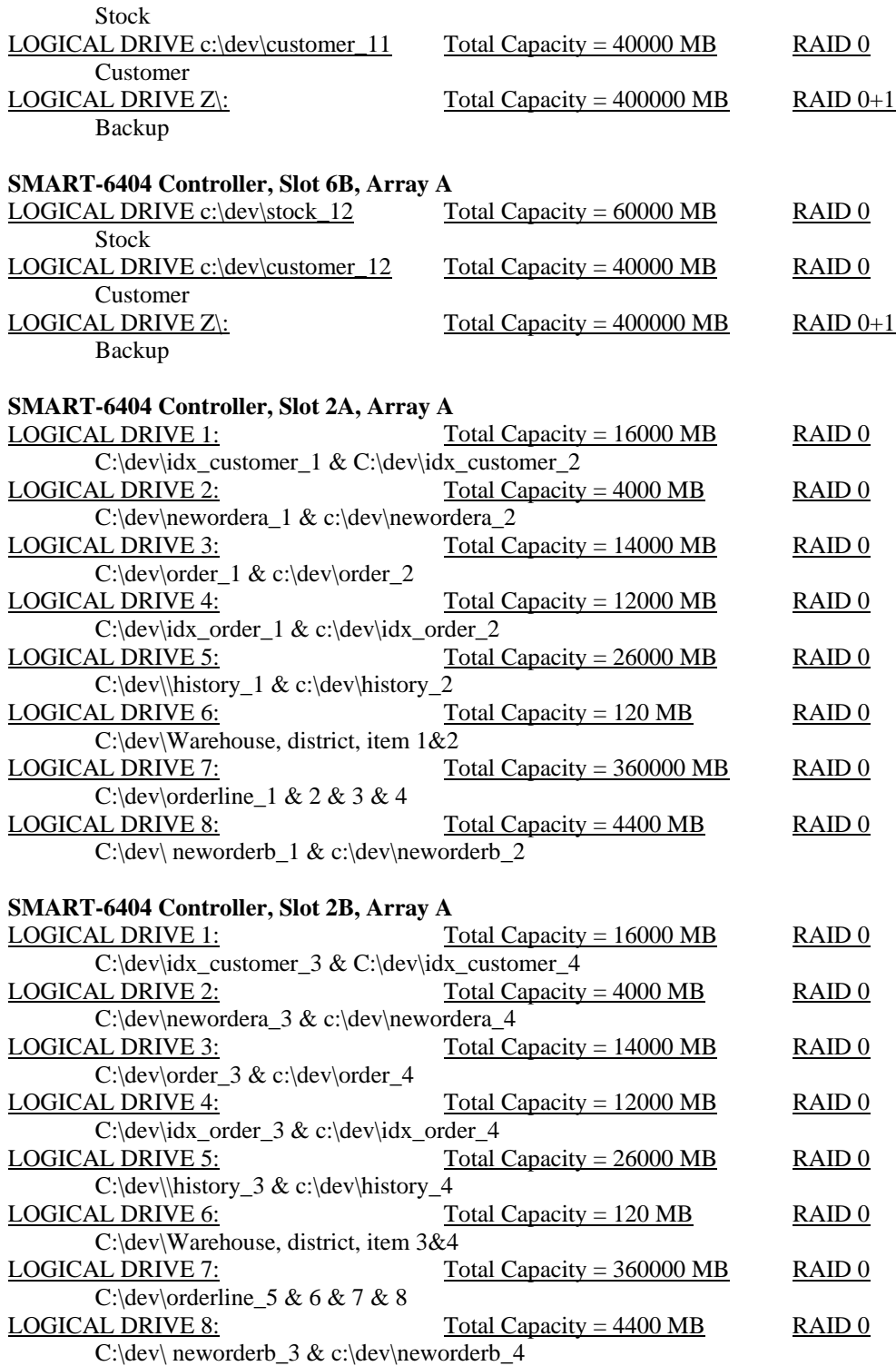

#### **Priced Configuration vs. Measured Configuration:**

The measured configuration is identical compared to the priced configuration.

# **Insert and Delete Operations**

<span id="page-14-0"></span>*It must be ascertained that insert and/or delete operations to any of the tables can occur concurrently with the TPC-C transaction mix. Furthermore, any restrictions in the SUT database implementation that precludes inserts beyond the limits defined in Clause 1.4.11 must be disclosed. This includes the maximum number of rows that can be inserted and the minimum key value for these new rows.* 

All insert and delete functions were fully operational during the entire benchmark.

## **Partitioning**

*While there are a few restrictions placed upon horizontal or vertical partitioning of tables and rows in the TPC-C benchmark, any such partitioning must be disclosed.* 

No partitioning was used in this benchmark.

### **Replication, Duplication or Additions**

*Replication of tables, if used, must be disclosed. Additional and/or duplicated attributes in any table must be disclosed along with a statement on the impact on performance.* 

No replications, duplications or additional attributes were used in this benchmark.

# <span id="page-15-0"></span>*Clause 2 Related Items*

## **Random Number Generation**

*The method of verification for the random number generation must be described.*

The srandom(), getpid() and gettimeofday() functions are used to produce unique random seeds for each driver. The drivers use these seeds to seed the srand(), srandom() and srand48() functions. Random numbers are produced using wrappers around the standard system random number generators. The negative exponential distribution uses the following function to generate the distribution. This function has the property of producing a negative exponential curve with a specified average and a maximum value 4 times the average.

const double RANDOM  $4$  Z = 0.89837799236185 const double RANDOM  $4$  K = 0.97249842407114 double neg\_exp\_4(double average { return – average \* (1/RANDOM  $4 \times 2$  \* log (1 – RANDOM  $4 \times 4$  frand48()))}; }

The seeds for each user were captured and verified by the auditor to be unique. In addition, the contents of the database were systematically searched and randomly sampled by the auditor for patterns that would indicate the random number generator had affected any kind of a discernible pattern; none were found.

## **Input/Output Screen Layout**

*The actual layout of the terminal input/output screens must be disclosed*.

All screen layouts followed the specifications exactly.

### **Priced Terminal Feature Verification**

*The method used to verify that the emulated terminals provide all the features described in Clause 2.2.2.4 must be explained. Although not specifically priced, the type and model of the terminals used for the demonstration in 8.1.3.3 must be disclosed and commercially available (including supporting software and maintenance).*

The terminal attributes were verified by the auditor. The auditor manually exercised each specification on a representative HP ProLiant web server.

### **Presentation Manager or Intelligent Terminal**

*Any usage of presentation managers or intelligent terminals must be explained*.

Application code running on the client machines implemented the TPC-C user interface. No presentation manager software or intelligent terminal features were used. The source code for the forms applications is listed in Appendix A.

### **Transaction Statistics**

*Table 2.1 lists the numerical quantities that Clauses 8.1.3.5 to 8.1.3.11 require.* 

#### **Table 2.1 Transaction Statistics**

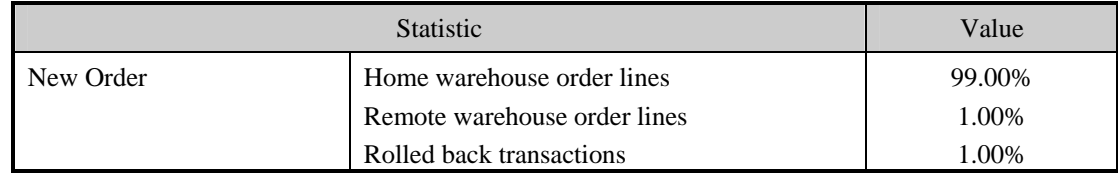

<span id="page-16-0"></span>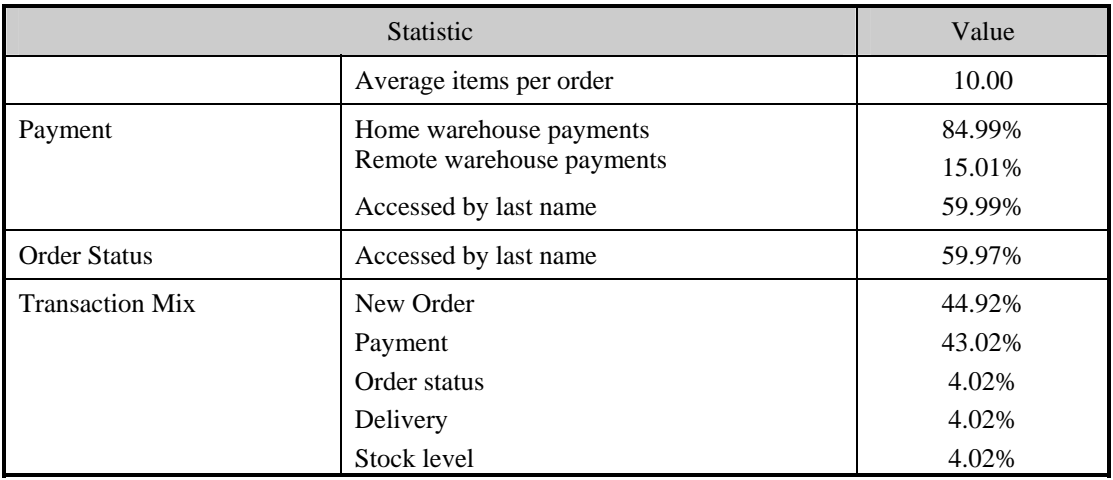

## **Queuing Mechanism**

*The queuing mechanism used to defer the execution of the Delivery transaction must be disclosed*.

Microsoft COM+ on each client machine served as the queuing mechanism to the database. Each delivery request was submitted to Microsoft COM+ asynchronously with control being returned to the client process immediately and the deferred delivery part completing asynchronously.

The source code is listed in Appendix A.

# <span id="page-17-0"></span>*Clause 3 Related Items*

# **Transaction System Properties (ACID)**

*The results of the ACID tests must be disclosed along with a description of how the ACID requirements were met. This includes disclosing which case was followed for the execution of Isolation Test 7.* 

All ACID property tests were successful. The executions are described below.

#### **Atomicity**

*The system under test must guarantee that the database transactions are atomic; the system will either perform all individual operations on the data or will assure that no partially completed operations leave any effects on the data.* 

#### **Completed Transactions**

A row was selected in a script from the warehouse, district and customer tables, and the balances noted. A payment transaction was started with the same warehouse, district and customer identifiers and a known amount. The payment transaction was committed and the rows were verified to contain correctly updated balances.

#### **Aborted Transactions**

A row was selected in a script from the warehouse, district and customer tables, and the balances noted. A payment transaction was started with the same warehouse, district and customer identifiers and a known amount. The payment transaction was rolled back and the rows were verified to contain the original balances.

#### **Consistency**

*Consistency is the property of the application that requires any execution of a database transaction to take the database from one consistent state to another, assuming that the database is initially in a consistent state.* 

Consistency conditions one through four were tested using a script to issue queries to the database. The results of the queries verified that the database was consistent for all four tests.

A run was executed under full load lasting over two hours.

The script was executed again. The result of the same queries verified that the database remained consistent after the run.

#### **Isolation**

*Sufficient conditions must be enabled at either the system or application level to ensure the required isolation defined above (clause 3.4.1) is obtained.* 

Isolation tests one through nine were executed using shell scripts to issue queries to the database. Each script included timestamps to demonstrate the concurrency of operations. The results of the queries were captured to files. The captured files were verified by the auditor to demonstrate the required isolation had been met.

In addition, the phantom tests and the stock level tests were executed and verified.

For Isolation test seven, case A was followed.

## <span id="page-18-0"></span>**Durability**

*The tested system must guarantee durability: the ability to preserve the effects of committed transaction and insure database consistency after recovery from any one of the failures listed in Clause 3.5.3.* 

#### **Durable Media Failure**

#### Loss of Data and Log

To demonstrate recovery from a permanent failure of durable medium containing DBMS logs and TPC-C tables, the following steps were executed. This test was executed on a fully scaled database of 19200 warehouses under a load of 20000 users.:

- The total number of New Orders was determined by the sum of D\_NEXT\_O\_ID of all rows in the DISTRICT table giving the beginning count.
- The RTEs were started with 20000 users.
- The test was allowed to run for a minimum of 5 minutes.
- One log disk was removed from the MSA 500 drive cabinet.
- Since the disk was mirrored, processing was not interrupted. This was verified by checking the users status on the RTE.
- One of the data disks was removed from one MSA 30 drive cabinet.
- When IBM DB2 UDB recorded errors about not being able to access the database, the RTE was shut down..
- IBM DB2 UDB was shutdown, and the system rebooted after replacing the pulled drives with new drives.
- After the RAID recovery process finished IBM DB2 UDB was started.
- The database was restored from backup and the transaction log was rolled forward.
- Consistency condition #3 was executed and verified.
- Step 2 was repeated and the difference between the first and second counts was noted.
- An RTE report was generated for the entire run time giving the number of NEW-ORDERS successfully returned to the RTE.
- The counts in steps 12 and 13 were compared and the results verified that all committed transactions had been successfully recovered.
- Samples were taken from the RTE files and used to query the database to demonstrate successful transactions had corresponding rows in the ORDER table.

#### <span id="page-19-0"></span>**Instantaneous Interruption and Loss of Memory**

Because loss of power erases the contents of memory, the instantaneous interruption and the loss of memory tests were combined into a single test. This test was executed on a fully scaled database of 19200 warehouses under a full load of 192000 users. The following steps were executed:

- The total number of New Orders was determined by the sum of D\_NEXT\_O\_ID of all rows in the DISTRICT table giving the beginning count.
- The RTE was started with 192000 users.
- The test was allowed to run for a minimum of 5 minutes.
- Pulling the power cords from the SUT induced system crash and loss of memory. No battery backup or Uninterruptible Power Supply (UPS) were used to preserve the contents of memory.
- The RTE was paused then stopped.
- Power was restored and the system restarted.
- IBM DB2 UDB was started and performed an automatic recovery.
- Consistency condition #3 was executed and verified.
- Step 1 was repeated and the difference between the first and second counts was noted.
- An RTE report was generated for the entire run time giving the number of NEW-ORDERS successfully returned to the RTE.
- The counts in step 9 and 10 were compared and the results verified that all committed transactions had been successfully recovered.
- Samples were taken from the RTE files and used to query the database to demonstrate successful transactions had corresponding rows in the ORDER table.

# <span id="page-20-0"></span>*Clause 4 Related Items*

## **Initial Cardinality of Tables**

*The cardinality (e.g. number of rows) of each table, as it existed at the start of the benchmark run, must be disclosed. If the database was over-scaled and inactive rows of the WAREHOUSE table were deleted, the cardinality of the WAREHOUSE table as initially configured and the number of rows deleted must be disclosed.* 

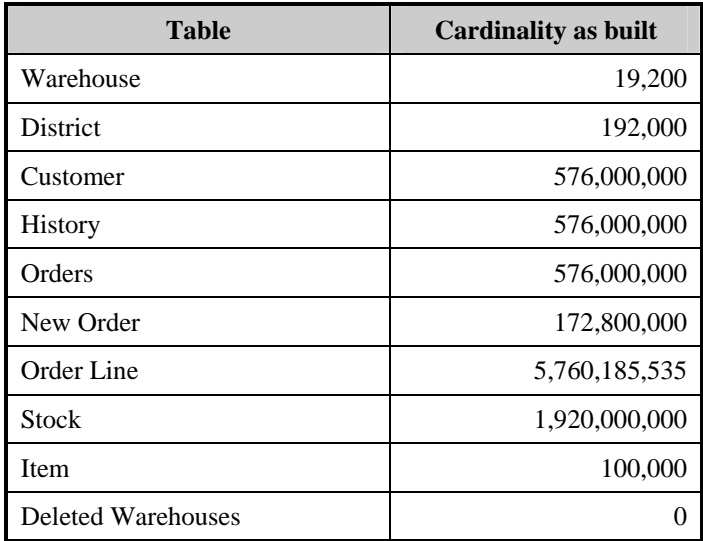

### **Table 4.1 Number of Rows for Server**

## **Database Layout**

*The distribution of tables and logs across all media must be explicitly depicted for tested and priced systems.*

The benchmarked configuration used 7 SMART-6404 Array controllers with 4 SCSI channels each. Each controller is capable of accessing up to 14 disk drives per channel and supports RAID  $0$ , RAID  $0+1$ , and RAID 5 per each logical volume configured. The data tables were stored on 14 RAID arrays of (28) 36GB 15K drives each. Each array was configured as several RAID 0 volumes for database data. All data controllers (except slot 2) also housed a RAID 0+1 volume used for backup of the database. The SMART-642 Array controller was connected to an MSA 500G2 which had one array consisting of (10) 72GB 15K drives, and housed a RAID 0+1 logical volume for the database log. The operating system was housed internally on the integrated Smart 5i controller on one 36GB 15K drives. The Array Accelerators on the data controllers were configured as 100% write cache and were enabled for all logical drives. The SMART 642 controller had no physical cache module installed, but the redundant controllers in the MSA 500G2 had cache enabled for the transaction log. All RAID volumes used hardware RAID.

Section 1.2 of this report details the distribution of database tables across all disks. The code that creates the file groups and tables is included in Appendix B.

# <span id="page-21-0"></span>**Type of Database**

*A statement must be provided that describes:* 

- *The data model implemented by DBMS used (e.g. relational, network, hierarchical).*
- *The database interface (e.g. embedded, call level) and access language (e.g. SQL, DL/1, COBOL read/write used to implement the TPC-C transaction. If more than one interface/access language is used to implement TPC-C, each interface/access language must be described and a list of which interface/access language is used with which transaction type must be disclosed.*

The database manager used for this testing was DB2 UDB 8.2. DB2 UDB is a relational DBMS. DB2 remote stored procedures and embedded SQL statements were used. The DB2 stored procedures were invoked via SQL CALL statements. Both the client application and stored procedures were written in embedded C code.

## **Database Mapping**

*The mapping of database partitions/replications must be explicitly described.* 

The database was not replicated.

#### **60 Day Space**

*Details of the 60-day space computations along with proof that the database is configured to sustain 8 hours of growth for the dynamic tables (Order, Order-Line, and History) must be disclosed*.

To calculate the space required to sustain the database log for 8 hours of growth at steady state, the following steps were followed:

- During steady state DB2 monitoring counters were reset
- 30 minutes later "Log pages written" DB2 counter was recorded
- The space used was divided by the number of NEW-ORDERS giving a space used per NEW-ORDER transaction.
- The space used per transaction was multiplied by the measured tpmC rate times 480 minutes.

The details of both the 8-hour transaction log space requirement and the 60-day space requirement is shown in Appendix D.

# <span id="page-22-0"></span>*Clause 5 Related Items*

# **Throughput**

*Measured tpmC must be reported* 

Measured tpmC 236,054 tpmC Price per tpmC USD \$2.02

### **Response Times**

*Ninetieth percentile, maximum and average response times must be reported for all transaction types as well as for the menu response time.* 

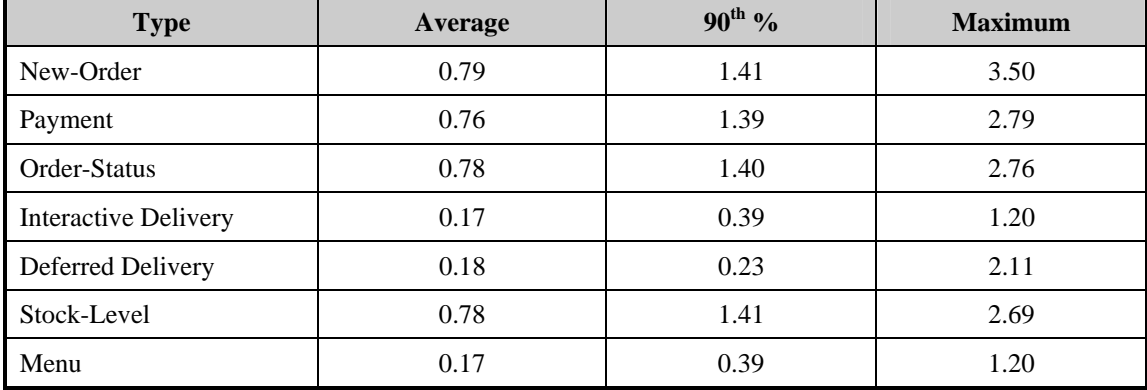

#### **Table 5.2: Response Times**

## **Keying and Think Times**

*The minimum, the average, and the maximum keying and think times must be reported for each transaction type.* 

### **Table 5.3: Keying Times**

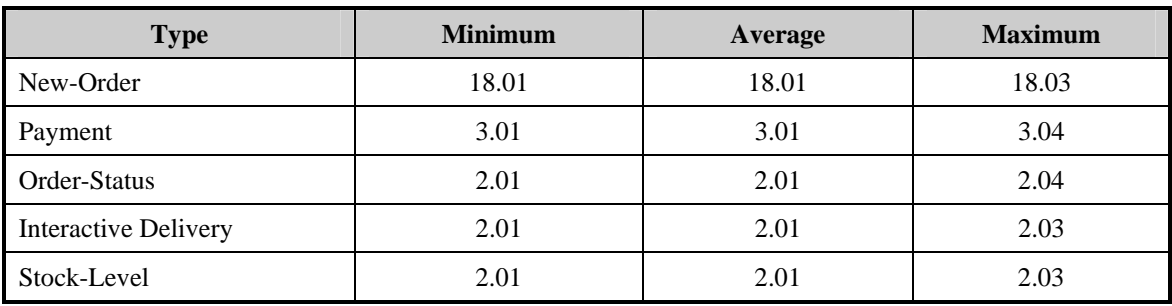

#### **Table 5.4: Think Times**

<span id="page-23-0"></span>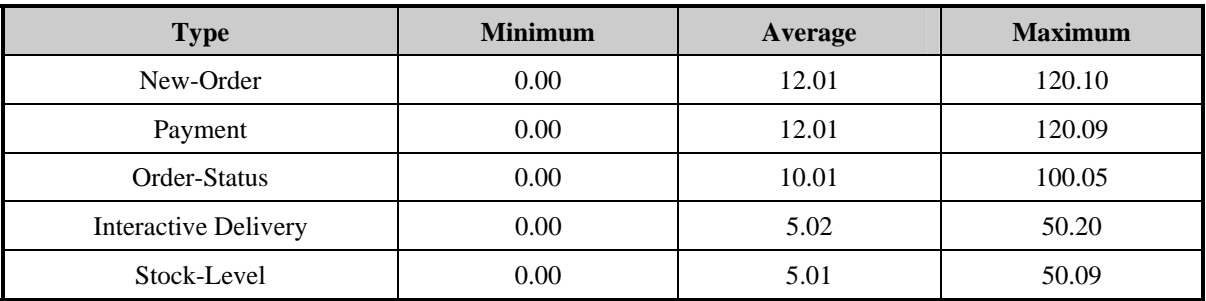

### **Response Time Frequency Distribution Curves and Other Graphs**

*Response Time frequency distribution curves (see Clause 5.6.1) must be reported for each transaction type.* 

*The performance curve for response times versus throughput (see Clause 5.6.2) must be reported for the New-Order transaction.* 

*Think Time frequency distribution curves (see Clause 5.6.3) must be reported for each transaction type.* 

*Keying Time frequency distribution curves (see Clause 5.6.4) must be reported for each transaction type.* 

*A graph of throughput versus elapsed time (see Clause 5.6.5) must be reported for the New-Order transaction.* 

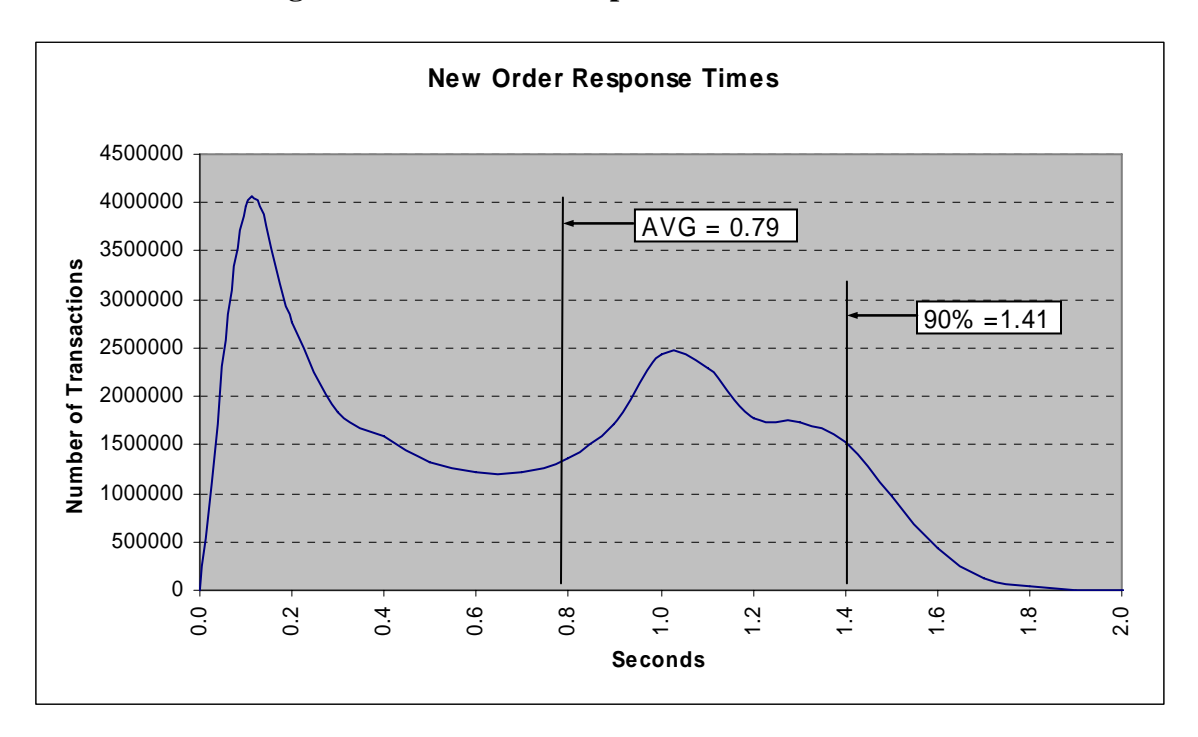

**Figure 2. New Order Response Time Distribution** 

**Figure 3. Payment Response Time Distribution** 

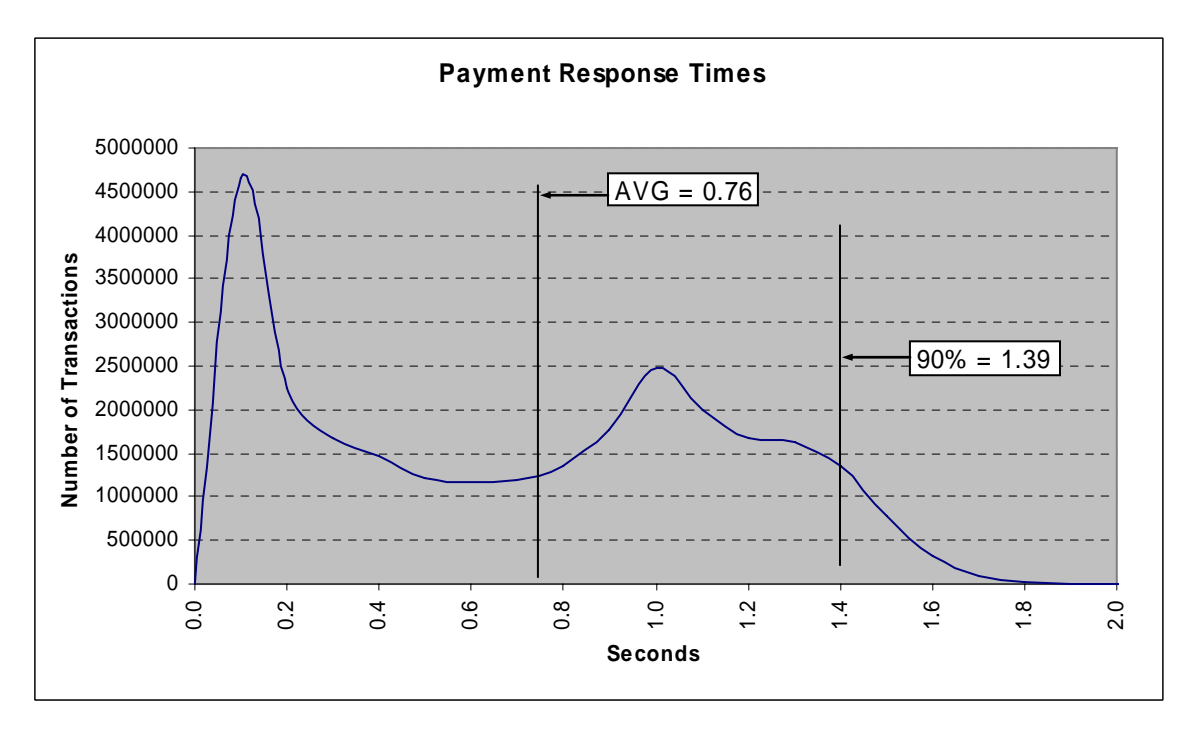

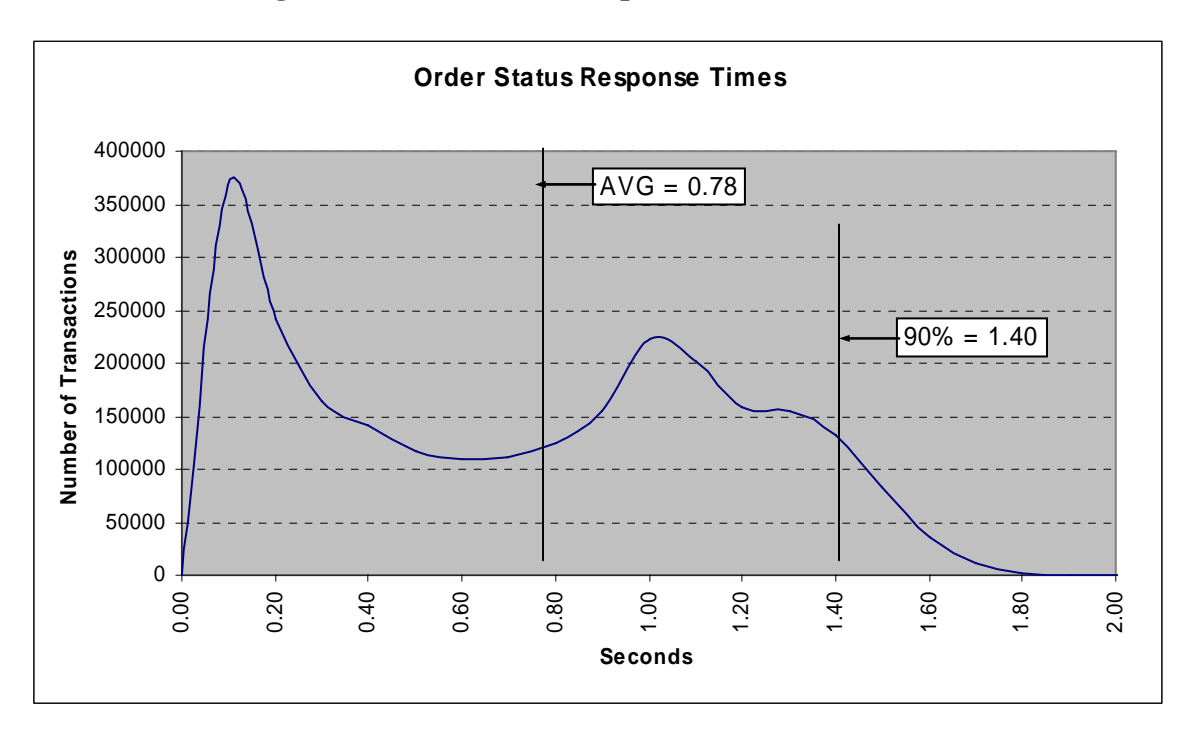

**Figure 4. Order Status Response Time Distribution** 

**Figure 5. Delivery Response Time Distribution** 

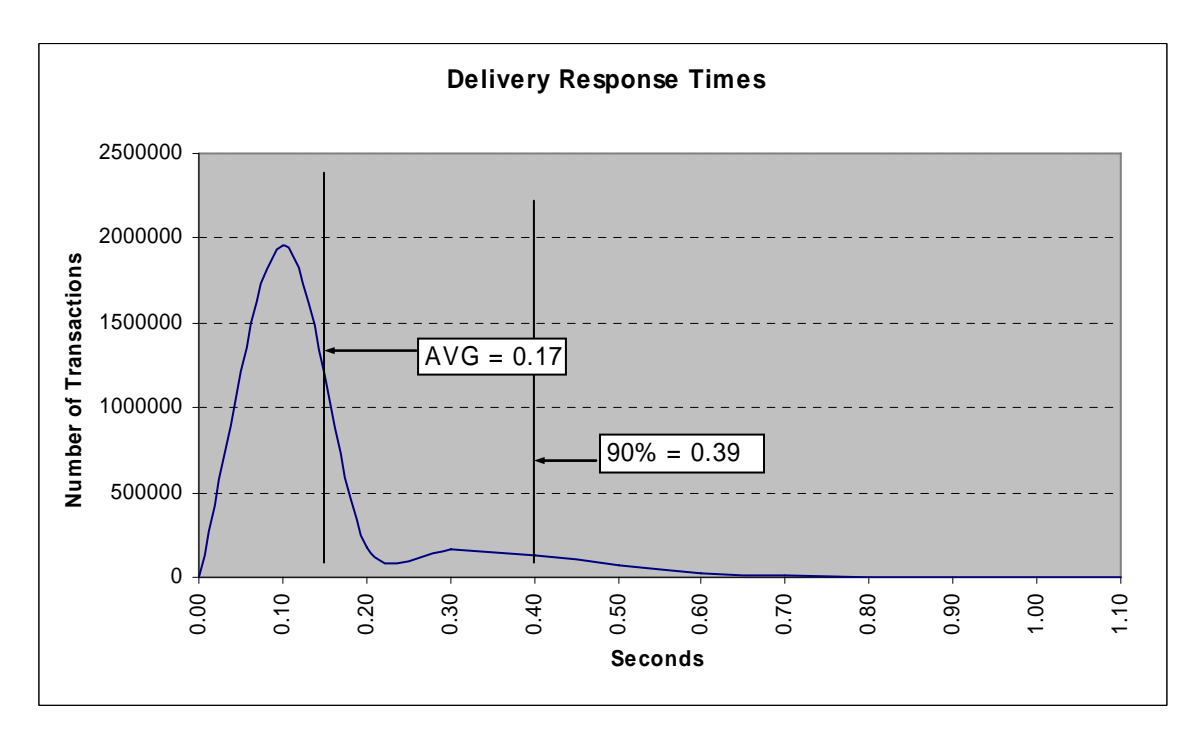

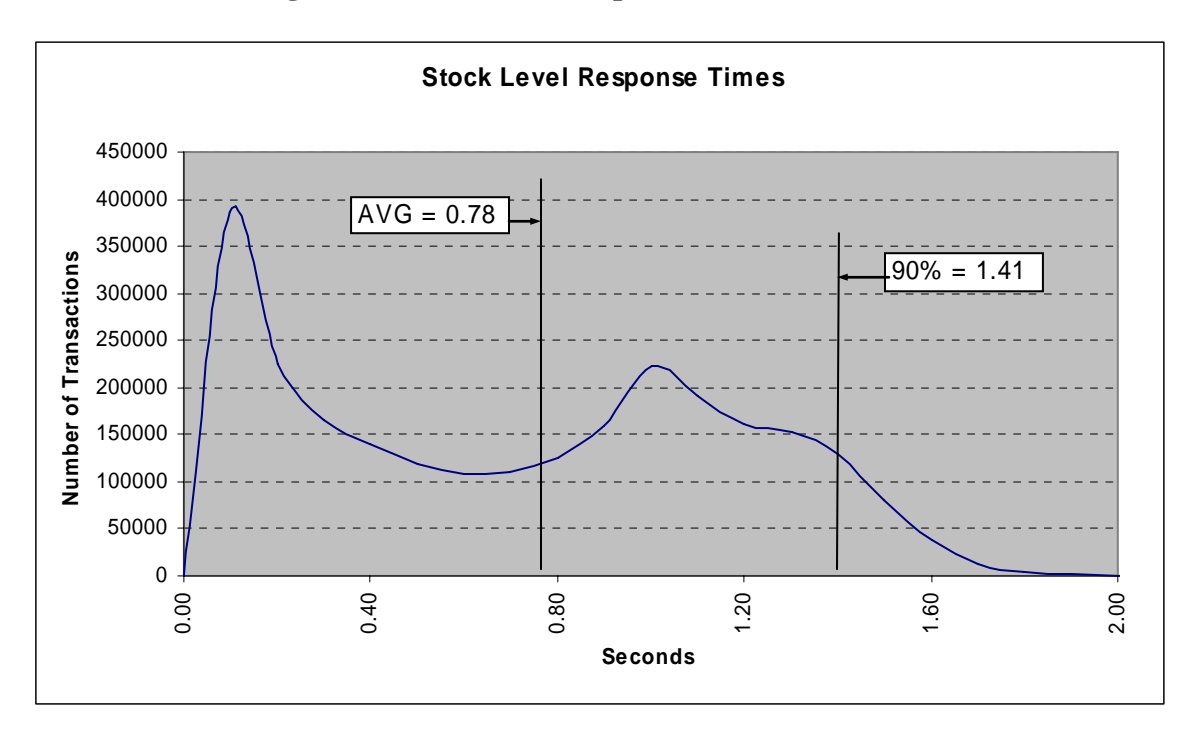

#### **Figure 6. Stock Level Response Time Distribution**

**Figure 7. Response Time vs. Throughput** 

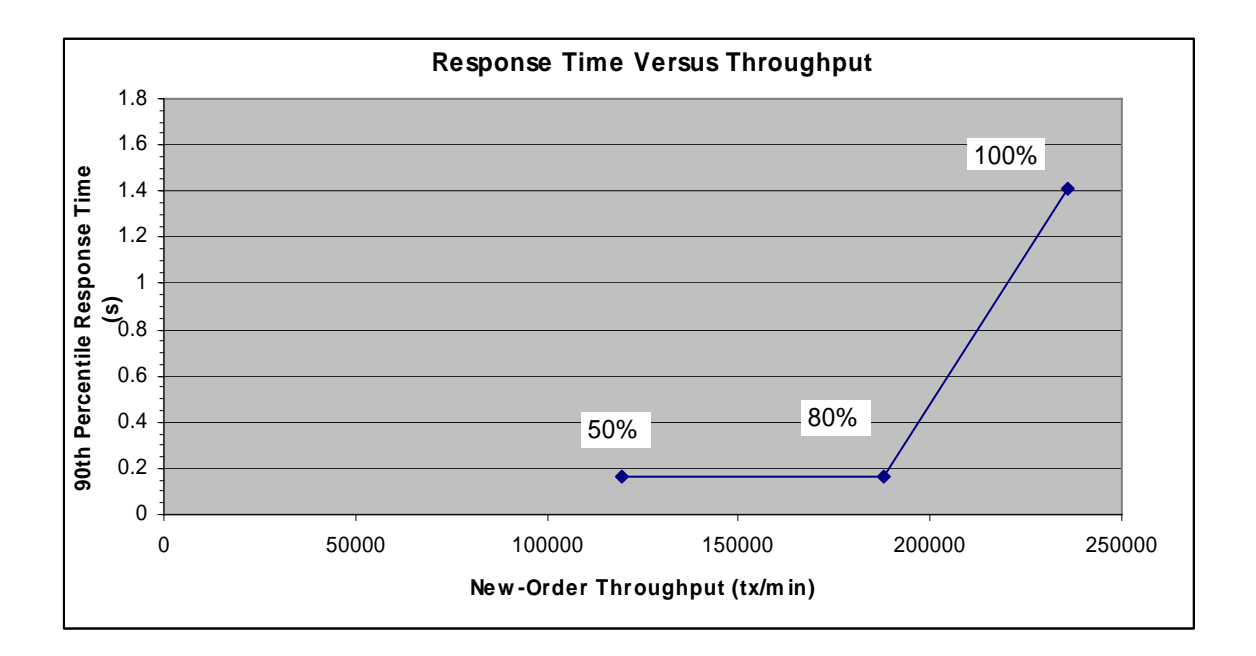

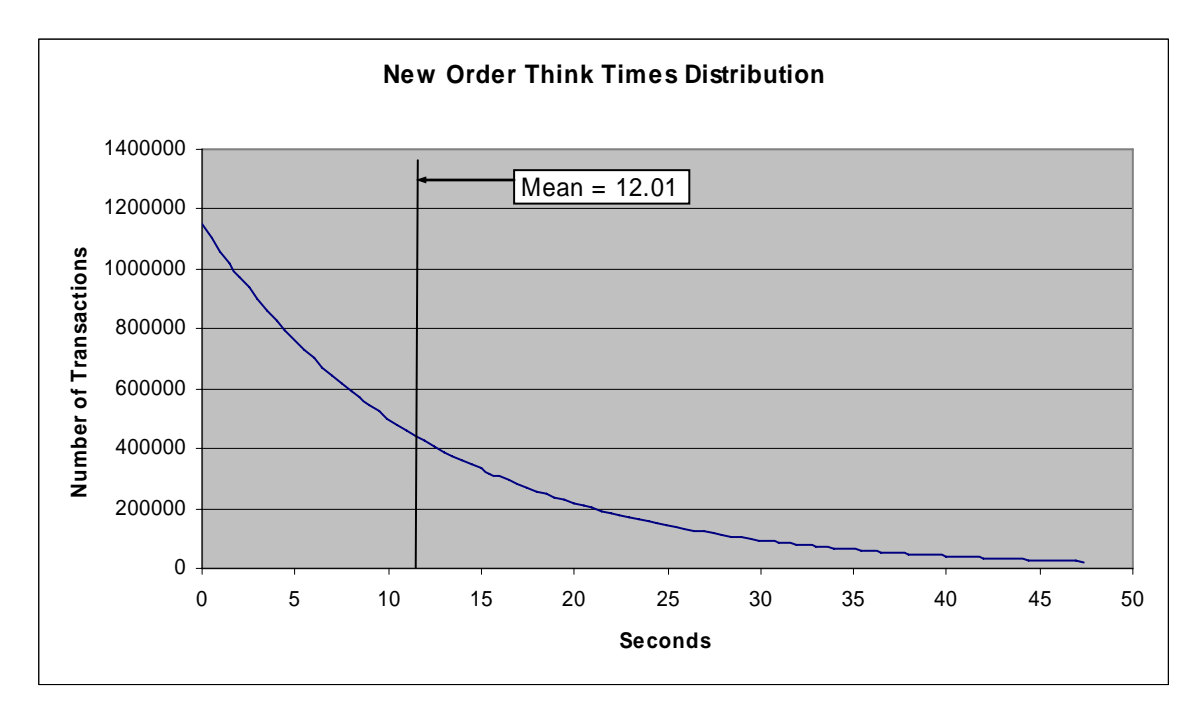

**Figure 8. New Order Think Time Distribution** 

**Figure 9. Throughput vs. Time Distribution** 

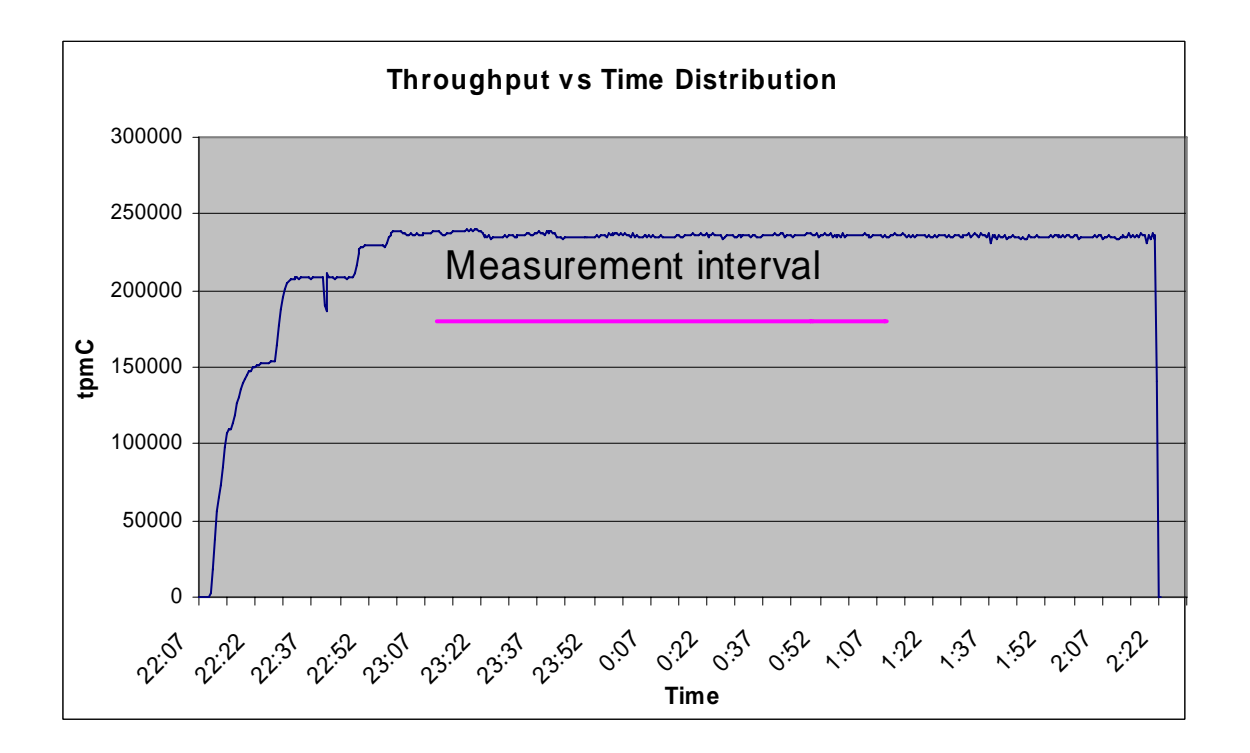

## <span id="page-28-0"></span>**Steady State Determination**

*The method used to determine that the SUT had reached a steady state prior to commencing the measurement interval must be disclosed.* 

Steady state was determined using real time monitor utilities from the RTE. Steady state was further confirmed by the throughput data collected during the run and graphed in Figure 10.

# **Work Performed During Steady State**

*A description of how the work normally performed during a sustained test (for example checkpointing, writing redo/undo log records, etc.), actually occurred during the measurement interval must be reported.*

The RTE generated the required input data to choose a transaction from the menu. This data was timestamped. The input screen for the requested transaction was returned and timestamped. The difference between these two timestamps was the menu response time. The RTE writes to the log file once per transaction on selective fields such as order id. There is one log file per driver engine.

The RTE generated the required input data for the chosen transaction. It waited to complete the minimum required key time before transmitting the input screen. The transmission was timestamped. The return of the screen with the required response data was timestamped. The difference between these two timestamps was the response time for that transaction.

The RTE then waited the required think time interval before repeating the process starting at selecting a transaction from the menu.

The RTE transmissions were sent to application processes running on the client machines through Ethernet LANs. These client application processes handled all screen I/O as well as all requests to the database on the server. The applications communicated with the database server over Ethernet LANs using DBLIB and RPC calls.

### **Measurement Period Duration**

*A statement of the duration of the measurement interval for the reported Maximum Qualified Throughput (tpmC) must be included.* 

The reported measured interval was exactly 120 minutes long.

## <span id="page-29-0"></span>**Regulation of Transaction Mix**

*The method of regulation of the transaction mix (e.g., card decks or weighted random distribution) must be described. If weighted distribution is used and the RTE adjusts the weights associated with each transaction type, the maximum adjustments to the weight from the initial value must be disclosed.* 

The RTE was given a weighted random distribution, which was not adjusted during the run.

## **Transaction Statistics**

*The percentage of the total mix for each transaction type must be disclosed. The percentage of New-Order transactions rolled back as a result of invalid item number must be disclosed. The average number of order-lines entered per New-Order transaction must be disclosed. The percentage of remote order lines per New-Order transaction must be disclosed. The percentage of remote Payment transactions must be disclosed. The percentage of customer selections by customer last name in the Payment and Order-Status transactions must be disclosed. The percentage of Delivery transactions skipped due to there being fewer than necessary orders in the New-Order table must be disclosed.* 

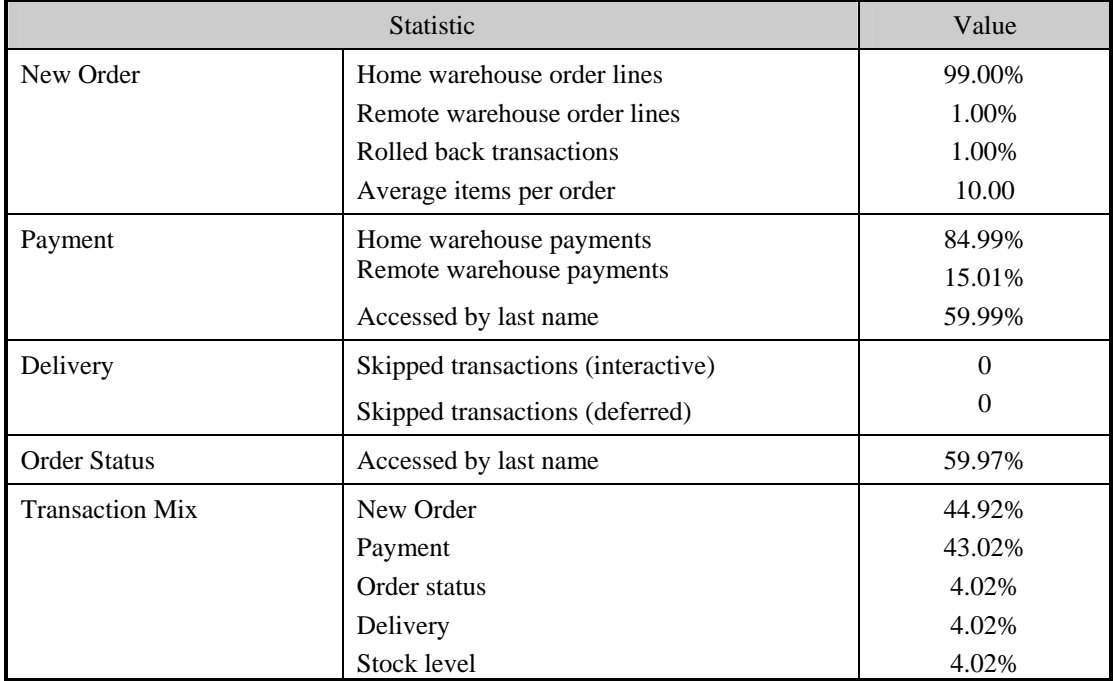

#### **Table 5.5: Transaction Statistics**

## <span id="page-30-0"></span>**Checkpoint Count and Location**

*The number of checkpoints in the Measurement Interval, the time in seconds from the start of the Measurement Interval to the first checkpoint, and the Checkpoint Interval must be disclosed.* 

DB2 UDB uses a write-ahead-logging protocol to guarantee recovery. This protocol uses "Soft" checkpoint to write least-recently-used database pages to disk independent of transaction commit. However, enough log information to redo/undo the change to a database pages is committed to disk before the database page itself is written. This protocol therefore renders checkpoint unnecessary for DB2 UDB. For a more detailed description of the general principles of the write-ahead-logging protocol, see the IBM research paper,

"ARIES: A Transaction Recovery Method Supporting Fine Granularity Locking and Partial Rollbacks Using Write-Ahead Logging," by C. Mohan, Database Technology Institute, IBM Almaden Research Center.

(http://portal.acm.org/citation.cfm?id=128770&coll=portal&dl=ACM&CFID=10343790&CFTOKEN=420 47146)

# <span id="page-31-0"></span>*Clause 6 Related Items*

# **RTE Descriptions**

*If the RTE is commercially available, then its inputs must be specified. Otherwise, a description must be supplied of what inputs (e.g., scripts) to the RTE had been used.*

PRTE Software was used to simulate terminal users, generate random data and record response times. This package ran on systems that are distinct from the system under test. PRTE command file used is included in Appendix A.

#### **Emulated Components**

*It must be demonstrated that the functionality and performance of the components being emulated in the Driver System are equivalent to the priced system. The results of the test described in Clause 6.6.3.4 must be disclosed.* 

The driver system consisted of 8 HP ProLiant servers. These driver machines emulated the users' web browsers.

### **Functional Diagrams**

*A complete functional diagram of both the benchmark configuration and the configuration of the proposed (target) system must be disclosed. A detailed list of all hardware and software functionality being performed on the Driver System and its interface to the SUT must be disclosed.* 

The driver system performed the data generation and input functions of the priced display device. It also captured the input and output data and timestamps for post-processing of the reported metrics. No other functionality was included on the driver system.

Section 1.4 of this report contains detailed diagrams of both the benchmark configuration and the priced configuration.

#### **Networks**

*The network configuration of both the tested services and proposed (target) services that are being represented and a thorough explanation of exactly which parts of the proposed configuration are being replaced with the Driver System must be disclosed.* 

*The bandwidth of the networks used in the tested/priced configuration must be disclosed.* 

In the tested configuration, 8 driver (RTE) machines were connected through a gigabit Ethernet switch to the client machines at 1Gbs, thus providing the path from the RTEs to the clients. The server (SUT) was connected to the clients through a gigabit Ethernet switch on a separate LAN.

The priced configuration was connected in the same manner as the tested configuration.

### **Operator Intervention**

*If the configuration requires operator intervention (see Clause 6.6.6), the mechanism and the frequency of this intervention must be disclosed.* 

This configuration does not require any operator intervention to sustain eight hours of the reported throughput.

# <span id="page-32-0"></span>*Clause 7 Related Items*

# **System Pricing**

*A detailed list of hardware and software used in the priced system must be reported. Each separately orderable item must have vendor part number, description, and release/revision level, and either general availability status or committed delivery data. If package-pricing is used, vendor part number of the package and a description uniquely identifying each of the components of the package must be disclosed. Pricing source and effective date(s) of price(s) must also be reported.* 

*The total 3 year price of the entire configuration must be reported, including: hardware, software, and maintenance charges. Separate component pricing is recommended. The basis of all discounts used must be disclosed.* 

The details of the hardware and software are reported in the front of this report as part of the executive summary. All third party quotations are included at the end of this report as Appendix E.

## **Availability, Throughput, and Price Performance**

*The committed delivery date for general availability (availability date) of products used in the price calculation must be reported. When the priced system included products with different availability dates, the reported availability date for the priced system must be the date at which all components are committed to be available.*

*A statement of the measured tpmC as well as the respective calculations for the 5-year pricing, price/performance (price/tpmC), and the availability date must be included.* 

- **Maximum Qualified Throughput 236,054 tpmC**
- **Price per tpmC USD \$2.02 per tpmC**
- **Availability December 5, 2005**

### **Country Specific Pricing**

*Additional Clause 7 related items may be included in the Full Disclosure Report for each country specific priced configuration. Country specific pricing is subject to Clause 7.1.7* 

This system is being priced for the United States of America.

## **Usage Pricing**

*For any usage pricing, the sponsor must disclose:* 

- *Usage level at which the component was priced.*
- *A statement of the company policy allowing such pricing.*

The component pricing based on usage is shown below:

- 8 Microsoft Windows Server 2000 Standard Edition
- 1 Microsoft Windows Server 2003, Enterprise Edition x64 SP1
- 1 IBM DB2 UDB v8.2 (per processor)
- 1 Microsoft Visual C++
- HP Servers include 3 years of support.

# <span id="page-33-0"></span>*Clause 9 Related Items*

# **Auditor's Report**

*The auditor's name, address, phone number, and a copy of the auditor's attestation letter indicating compliance must be included in the Full Disclosure Report.* 

This implementation of the TPC Benchmark C was audited by Lorna Livingtree of Performance Metrics, Inc.

> Performance Metrics, Inc. PO Box 984 Klamath CA 95548 (phone) 707-482-0523 (fax) 707-482-0575 e-mail: lornaL@perfmetrics.com

## **Availability of the Full Disclosure Report**

*The Full Disclosure Report must be readily available to the public at a reasonable charge, similar to the charges for similar documents by the test sponsor. The report must be made available when results are made public. In order to use the phrase "TPC Benchmark™ C", the Full Disclosure Report must have been submitted to the TPC Administrator as well as written permission obtained to distribute same.* 

Requests for this TPC Benchmark C Full Disclosure Report should be sent to:

TPC Presidio of San Francisco Building 572B Ruger St. (surface) P.O. Box 29920 (mail) San Francisco, CA 94129-0920

or

Hewlett-Packard Company Database Performance Engineering P.O. Box 692000 Houston, TX 77269-2000

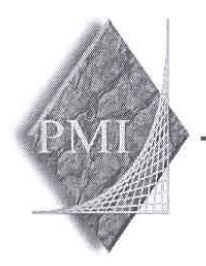

#### PERFORMANCE METRICS INC. **TPC Certified Auditors**

December 1, 2005

Mr. Daniel Pol Hewlett-Packard Company 20555 SH 249 Houston, TX 77070

I have verified by remote the TPC Benchmark<sup>TM</sup> C for the following configuration:

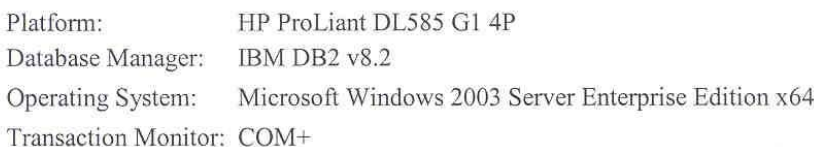

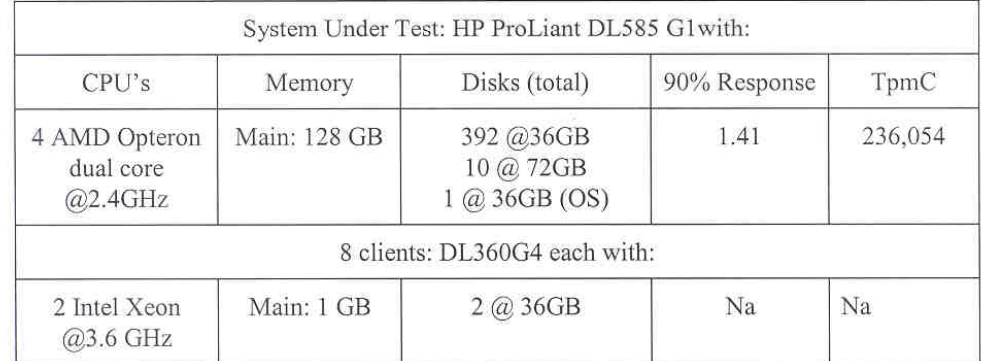

In my opinion, these performance results were produced in compliance with the TPC requirements for the benchmark. The following attributes of the benchmark were given special attention:

- The transactions were correctly implemented.
- The database files were properly sized.
- The database was properly scaled with 19,200 warehouses, all of which were active during the measured interval.
- The ACID properties were successfully demonstrated.

(707) 482-0523 fax: (707) 482-0575 email: LornaL@PerfMetrics.com

Page 1

PO Box 984, Klamath, CA 95548

#### PERFORMANCE METRICS INC. **TPC Certified Auditors**

- Data loss durability was demonstrated on a subset of the SUT configured with a database properly populated for 2,000 warehouses.
- Input data was generated according to the specified percentages.
- Eight hours of mirrored log space was present on the tested system.
- · Eight hours of growth space for the dynamic tables was present on the tested system.
- The data for the 60 days space calculation was verified.
- The controller cache for the log disks was enabled and mirrored.
- The steady state portion of the test was 120 minutes.
- The system pricing was checked for major components and maintenance.  $\bullet$
- $\bullet$ Third party quotes were verified for compliance.

**Auditor Notes:** 

None.

Sincerely,

Lorna Swingtree

Lorna Livingtree Auditor

PO Box 984, Klamath, CA 95548 (707) 482-0523 fax: (707) 482-0575 email: LornaL@PerfMetrics.com

Page 2
# Appendix A: **Source Code**

The client source code is listed below.

#### tpccenv.bat

```
@REM
*********************
@REM Licensed Materials - Property of IBM
@PFM
@REM Governed under the terms of the International
@REM License Agreement for Non-Warranted Sample
Code.
@REM
@REM (C) COPYRIGHT International Business Machines
Corp. 1996 - 2004
@REM All Rights Reserved.
@REM
@REM US Government Users Restricted Rights - Use.
duplication or
@REM disclosure restricted by GSA ADP Schedule
Contract with IBM Corp.
@REM
*********************
@REM
@REM tpccenv.bat - Windows Environment Setup
@REM
eet TDCC VERSION=CK040324
set DB2INSTANCE=db2admin
set PLATFORM=WINDOWS
SAP SLASH=\
set MAKE=nmake
set TPCC SPTYPE=SPGENERAL
set DR2VERSION=v8
set TPCC SCHEMA=%USERNAME%
eet DR2FDITION-FF
set DB2NODE=0
set DB2NODES=1
set HOME=C:
Set TPCC DRNAME=TPCC
set TPCC_ROOT=c:\tpc-c.ibm
```
set TPCC\_SQLLIB=C:\Progra~1\IBM\SQLLIB set TPCC\_RUNDATA=%HOME%\TPC-C.IBM\RUNS

set TPCC\_SPDIR=%TPCC\_SQLLIB%\function set TPCC FENCED=NO rem seteny /AMD64 /RETAIL

### makefile.config

**\*\*\*\*\*\*\*\*\*\*\*\*\*\*\*\*\*\*\*\*\*\*\*\*** ## Licensed Materials - Property of IBM  $##$ ## Governed under the terms of the International ## License Agreement for Non-Warranted Sample Code.  $##$ ## (C) COPYRIGHT International Business Machines  $Conv. 1996 - 2005$ ## All Rights Reserved.  $##$ ## US Government Users Restricted Rights - Use, duplication or ## disclosure restricted by GSA ADP Schedule Contract with IBM Corp. **\*\*\*\*\*\*\*\*\*\*\*\*\*\*\*\*\*\*\*\*\*\*\*\*\*** # Makefile.config - NT/Winx64 Makefile Configuration # Change Activity:

# defect Date Who Description # cooped coopedocate coo # 225200 2002/04/05 mte Initial Code Drop # 238967 2002/06/10 mte Fix optimization CFLAG # 271551 2003/02/27 mte Remove REG KIT METHOD # 277615 2003/04/10 jva Change COPTS\_OS # 286944 2003/07/29 mte Add AR, ARFLAGS # 287481 2003/08/06 mte Fix quoting in LDFLAGS\_LIB # 288568 2003/08/19 mte Add ARFLAGS LIB and ARELAGS OUT # 300040 2003/11/18 mte Fix structure sizing problems (use  $-2p8$  instead of  $-2p4$ ) # 358229 2005/01/27 nob Add -GS- and -DWIN64 for 64 bit NT environments

# Make Configuration (MSVC) MAKE=nmake.exe

# Compiler Configuration (MSVC). # CFLAGS\_DEBUG may be set to "-Zi -Od", "-DDEBUGIT" "-Zi -Od -DDEBUGIT" or left blank  $CC = c1$ . exe CFLAGS\_OS=-DSQLWINT -MD -GS- -DWIN64 -J -Zp8 -DREG KIT METHOD CFLAGS OUT=/Fo CFLAGS\_DEBUG=

# Linker Configuration (MSVC) LD EXEC=link.exe LD\_STORP=link.exe

LDFLAGS EXEC= LDFLAGS\_SHLIB=/DLL LDFLAGS STORP=\$(LDFLAGS SHLIB) /DEF:rpctpcc.def LDFLAGS\_LIB=/LIBPATH:\$(TPCC\_SQLLIB)\lib /LIBPATH: "C:\Program Files\Microsoft Visual Studio\VC98\Lib" db2api.lib winmm.lib LDFLAGS OUT=/OUT:

# Library Configuration  $AR = 1$ ib.exe  $ART.AGS =$ ARFLAGS LIB= ARFLAGS\_OUT=/OUT:

# OS Commands ERASE=del /F ERASEDIR=rmdir /S  $MOWE = MOWE$ COPY=COPY

# OS File Extensions & Path Separator  $ORTRYT = Ohi$ LIBEXT=.lib  $SHI,IREXP = .d11$ RINEYT- eve  $SLASH=\1$  $CMD$ SFD- $s$ 

#### include/tpccap  $p.h$

\*\*\*\*\*\*\*\*\*\*\*\*\*\*\*\*\*\*\*\*\*\*\*\* \*\* Licensed Materials - Property of IBM  $\pm$   $\pm$ \*\* Governed under the terms of the International \*\* License Agreement for Non-Warranted Sample Code.  $\pm$   $\pm$ \*\* (C) COPYRIGHT International Business Machines Corp. 1996 - 2005 \*\* All Rights Reserved. and and \*\* US Government Users Restricted Rights - Use, duplication or \*\* disclosure restricted by GSA ADP Schedule Contract with IBM Corp. \*\*\*\*\*\*\*\*\*\*\*\*\*\*\*\*\*\*\*\*\*\*\*\*/ \* tpccapp.h - Application Macros \* Change Activity: \* defect Date Who Description  $\star$  concer concernace and \* xxxxxx 2003/02/04 mte Split from db2tpcc.h \* 298994 2003/11/05 cch Add Byte Swap code for cross platform comm

 $\star$  / #ifndef TPCCAPP H #define \_\_TPCCAPP\_H #include <stdio.h> #include <stdlib h> #ifdef SOLUNIX #include sunistd.h>  $H$ #include <string.h> #include <time.h> #ifdef SQLWINT "Hinclude "soleny h #define daricall \_\_stdcall #else #define daricall **Hendif** #include "sglca.h" #include "sqlcodes.h" #ifdef SWAP ENDIAN #define SWAP BYTE(Var) SwapEndian((void\*)&Var,  $\frac{1}{2}$ \*\*\*\*\*\*\*\*\*\*\*\*\*\*\*\*\*\*\*\*\*\*\*\*\*\* FUNCTION: SwapEndian PURPOSE: Swap the byte order of a structure EXAMPLE: int  $I=0x12345678$ ; SWAP\_BYTE(I); I =>  $0x78563412:$ IMPLEMENTATION: Fold Addr in half, swap header & tail by XOR op e.g.: \*a =  $0x12$  [ Addr + 0]; \*b =  $0x78$  [ Add + 4 - 0 - 1 =  $Addr+3$ ];  $\star$ <sub>2</sub>  $\star$ <sub>-</sub> $\star$ <sub>h</sub>: // sets  $*$ a to  $0 \times 62$  $*h$  ^=  $*a$ : // sets \*b to  $0x12$  $*$ a ^=  $*$ b; // sets  $*a$  to  $0x78$ Now \*a =>  $0x78$  && \*b =>  $0x12$ void SwapEndian(void \*Addr, int nb)  $int i$ for  $(i=0; i$ char  $a = (char*)Addri:$ char \*b =  $(char*)Addr+(nb-i-1);$  $*_{a} \sim_{a} *_{b}$  $*$ b  $\lambda$ =  $*$ a;  $*a$  ^=  $*bi$ 

#endif //SWAP ENDIAN

```
************************
/* SOLCODE Macros
************************
#define DLCHK(a) \
 if (sqlca.sqlcode == SQLRC_E911) { goto a; }****************** * /
/* In NOT ATOMIC COMPOUND SQL, all statements will be
executed, but not *//* all will neccessarily complete successfully. We
can use sqlerrd(4) to *//* determine how many statements succeeded, but this
won't tell us what
/* statements failed. In order to determine this, we
need to look at * /
/* solerrmc, which has the following structure:
HHHXNNNSSSSSXNNNSSSSS... */
/* (See the docs for more details.) Since we're
interested in the first */
/* failing statement, we can look at elements 5 and
6, which will contain *//* the first two digits of NNN (which is right-padded
with spaces). We
                */* need to look at the first two digits since some of
our compound blocks */
/* have > 9 statements. We convert these digits from
ASCII to an int and *//* set 'last' to this value.
/*
****************** * /
#define NACOMPCHK(last) \
 if (sqlca.sqlcode != SQL_RC_E1339) { last = -1; } \
 else { int a = ((sqlca.sqlerrmc[4] == 0x20) ? 0 :square.sqlerrmc[4]-0x30);int b = ((sqlca.sqlerrmc[5] == 0x20) ? 0 :sglca.sglerrmc[5]-0x30); \ \ \ \if (b == 0) { last = a; } else { last = a *
10 + b; \}#endif // __TPCCAPP_H
include/tpccdb
q.h
```
\*\*\*\*\*\*\*\*\*\*\*\*\*\*\*\*\*\*\*\*\*\*\*\* \*\* Licensed Materials - Property of IBM

```
** Governed under the terms of the International
** License Agreement for Non-Warranted Sample Code.
\star \star** (C) COPYRIGHT International Business Machines
Corp. 1996 - 2005
** All Rights Reserved.
** US Government Users Restricted Rights - Use,
duplication or
** disclosure restricted by GSA ADP Schedule Contract
with IBM Corp.
/*
* tpccdbg.h - Debugging Macros
* Change Activity:
* defect Date
                   Who Description
* ====== ============ ===
* 266954 2003/01/20 mte Split from db2tpcc.h
* 268652 2003/02/04 mte Move DB20UT from db2tpcc.h
* 232832 2003/03/24 jnh Removed DB2OUT
* 299968 2003/11/13 mte Add C++ declarations
* 355218 2004/12/02 mte Add sglerror() declaration
\star /
#ifndef __TPCCDBG_H
#define __TPCCDBG_H
#ifdef cplusplus
extern "C" {
#endif
extern void sqlerror (int tranType, char *msg, char
*file, int line,
                    SOL STRUCTURE solca *psglcal;
extern void new debug (struct out neword struct
*neword ptr,
                     struct in_neword_struct
*in_neword_ptr,
                     char *msq);
extern void pay_debug (struct out_payment_struct
*payment_ptr,
                     struct in payment struct
*in_payment_ptr,
                     char *msq);extern void ord_debug (struct out_ordstat_struct
*ordstat_ptr,
                     struct in_ordstat_struct
*in ordstat ptr.
                     char *msq);extern void del debug (struct out delivery struct
*delivery ptr,
                     struct in delivery struct
*in delivery ptr,
                     char *msq);
extern void stk_debug (struct out_stocklev_struct
*stocklev_ptr,
```
struct in\_stocklev\_struct \*in\_stocklev\_ptr,  $char * \text{max}$ : extern void new\_print (struct out\_neword\_struct \*neword\_ptr, struct in neword struct \*in neword ptr, char \*filename.  $char *msa)$ ; extern void pay\_print (struct out\_payment\_struct \*payment\_ptr, struct in\_payment\_struct \*in\_payment\_ptr, char \*filename  $char * msg);$ extern void ord\_print (struct out\_ordstat\_struct \*ordstat\_ptr, struct in ordstat struct \*in ordstat ptr. char \*filename. char  $*$ msg); extern void del\_print (struct out\_delivery\_struct \*delivery ptr, struct in delivery struct \*in delivery ptr, char \*filename,  $char * msg);$ extern void stk\_print (struct out\_stocklev\_struct \*stocklev\_ptr, struct in\_stocklev\_struct \*in\_stocklev\_ptr, char \*filename  $char *msq);$ #ifdef \_cplusplus

#endif

#endif // TPCCDBG H

### include/db2tpc  $c.h$

\*\*\*\*\*\*\*\*\*\*\*\*\*\*\*\*\*\*\*\*\*\*\*\* \*\* Licensed Materials - Property of IBM \*\* Governed under the terms of the International \*\* License Agreement for Non-Warranted Sample Code. \*\* (C) COPYRIGHT International Business Machines Corp. 1996 - 2005 \*\* All Rights Reserved. \*\* US Government Users Restricted Rights - Use, duplication or

\*\* disclosure restricted by GSA ADP Schedule Contract with IBM Corp.

\* db2tpcc.h - Macros and Miscellany \* Change Activity: \* defect Date Who Description \* ====== =========== === \* 225200 2002/04/05 mte Initial Code Drop \* 228237 2002/05/31 mte Remove DLCHK COMPOUND \* 226824 2002/06/18 mte FOR BIT DATA support (-DSPGENERAL) \* 240328 2002/06/21 mte Generate timestamps in client stubs \* 251704 2002/08/20 mte Renumber transactions \* 261193 2002/11/19 mte Fix NOT ATOMIC COMPOUND error handling \* 261133 2002/11/25 mte Add NURand A and C constants \* 262542 2002/11/27 dje Introduce constants for unused and invalid items \* 262643 2002/11/28 mte Add header guards \* 265265 2003/01/14 mte New schema to avoid type conversions \* 268652 2003/02/03 mte Header file cleanup \* 269614 2003/02/10 mte Header file cleanup \* 270212 2003/02/14 mte Merge SQL changes (see defect notes) \* 272753 2003/03/05 mte Align input/output structures for 32/64-bit \* 273565 2003/03/11 mte Error handing cleanup \* 273748 2003/03/12 mte Fix H\_AMOUNT scaling problem in PAY \* 274273 2003/03/17 jnh avoid duplicate symbols with some compilers \* 283859 2003/06/23 mte Use Austin RTE values for C OL T TD and C TD  $\overline{1}$  299531 2003/11/11 mte Support authentication during connect \* 299530 2003/11/11 mte Better error-handling during connect/disconnect \* 301364 2003/11/24 mte Add context routine hooks  $*$  / #ifndef \_\_DB2TPCC\_H #define \_\_DB2TPCC\_H #include <sys/types.h> #ifdef SOLWINT typedef \_\_int16\_int16\_t; typedef  $_{int52 \text{ int32}}$  int32\_t;<br>typedef \_\_int64\_int64\_t; #endif /\* SOLWINT \*/ tinglude "lysl h"

\*\*\*\*\*\*\*\*\*\*\*\*\*\*\*\*\*\* \* /

/\* Transaction Return Codes (s\_transtatus)  $/$ \* \*\*\*\*\*\*\*\*\*\*\*\*\*\*\*\*\*\* \*/ Hdefine INVALID ITEM  $100$ #define TRAN OK  $\Omega$ #define FATAL SOLERROR  $-1$ \*\*\*\*\*\*\*\*\*\*\*\*\*\*\*\*\*\* \*/ /\* Definition of Unused and Bad Items  $\star$  /  $/$ \* \*\*\*\*\*\*\*\*\*\*\*\*\*\*\*\*\* \* / /\* Define unused item ID to be 0. This allows the SUT to determine the \*/ /\* number of items in the order as required by  $2.4.1.3$  and  $2.4.2.2$  since  $*$ /\* the assumption that any item with  $OL_IID = 0$  is unused will be true.  $*$ / /\* This in turn requires that the value used for an invalid item is  $/*$  equal to ITEMS + 1.  $/$ \* \*\*\*\*\*\*\*\*\*\*\*\*\*\*\*\*\* \* / #define INVALID ITEM ID (2 \* ITEMS) + 1 #define UNUSED\_ITEM\_ID 0 #define MIN WAREHOUSE 1 #define MAX\_WAREHOUSE WAREHOUSES ,<br>\*\*\*\*\*\*\*\*\*\*\*\*\*\*\*\*\*\*\*\*\*\*\**\** / /\* NURand Constants /\* C\_C\_LAST\_RUN and C\_C\_LAST\_LOAD must adhere to clause  $2.1.6$ .  $*$  / /\* Analysis indicates that a C\_LAST delta of 85 is  $\star$  / optimal. .<br>\*\*\*\*\*\*\*\*\*\*\*\*\*\*\*\*\*\*\*\*\*\*\**\** #define C\_C\_LAST\_RUN 88 #define C\_C\_LAST\_LOAD 173 #define C\_C\_ID 319 #define C OL I ID 3849 #define A\_C\_LAST 255 #define A C ID 1023 #define A OL I ID 8191 ,<br>\*\*\*\*\*\*\*\*\*\*\*\*\*\*\*\*\*\*\*\*\*\*\*\**\** /\* Transaction Type Identifiers 

#define CLIENT\_SQL 0 #define NEWORD\_SQL 1 #define PAYMENT\_SQL 2 #define ORDSTAT\_SQL 3 #define DELIVERY\_SQL 4 #define STOCKLEV\_SQL 5 \*\*\*\*\*\*\*\*\*\*\*\*\*\*\*\*\*\* \*/ /\* Defect 226824 - varchar host variables to support FOR BIT DATA  $*$  /  $/$ \* \*\*\*\*\*\*\*\*\*\*\*\*\*\*\*\*\*\* \*/ /\* Whenever changing these structures, you MUST update the char[]  $\arctan y$  \*/  $\overline{1}$  size in the varchar hostvars, the xx->len values in  $Src.  $Cli/???c.sqc \t */$$ /\* and the utils/cat.ddl and utils/uncat.ddl scripts.  $\star$  /  $/$ \*  $\star$  /  $/*$  In all cases, the proper value to use is:  $\frac{1}{\ast}$  $/$ \*  $\frac{1}{\ast}$ /  $\star$ sizeof(struct xxx) - SPGENERAL\_ADJUST  $*$  /  $/$ \*  $*$  / /\* SPGENERAL\_PAD is the number of int16\_ts required to pad the structures  $*/$  $/*$  so that the data is aligned the same as if the len/pad elements were  $*$ /  $/*$  not present.  $\star$  / /  $\star$  $\star$  /  $/$ \* NOTE: It is almost guaranteed that this will break when using clients  $*/$  $\frac{1}{1}$ that use a different byte ordering and/or compiler padding.  $*$  /  $/$ \* \*\*\*\*\*\*\*\*\*\*\*\*\*\*\*\*\*\* \*/ #define SPGENERAL PAD 3 #define SPGENERAL\_ADJUST sizeof(int16\_t) struct in\_neword\_struct { #ifdef SPGENERAL int16\_t len; int16\_t pad[SPGENERAL\_PAD];<br>#endif // SPGENERAL struct in items struct {  $int32 t = 50L I ID$  $int32_t$  s\_0L\_SUPPLY\_W\_ID; int16\_t s\_OL\_QUANTITY;  $int16_t$   $pad1[3];$  $\}$  in\_item[15];  $int64_t$  s\_O\_ENTRY\_D\_time; /\* init by SUT \*/  $int32_t$  s\_C\_ID;

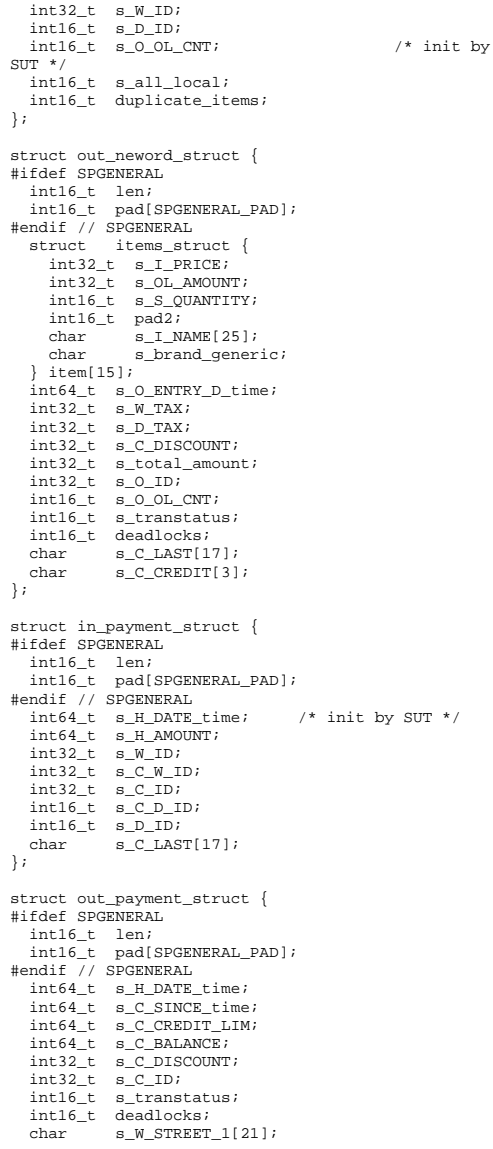

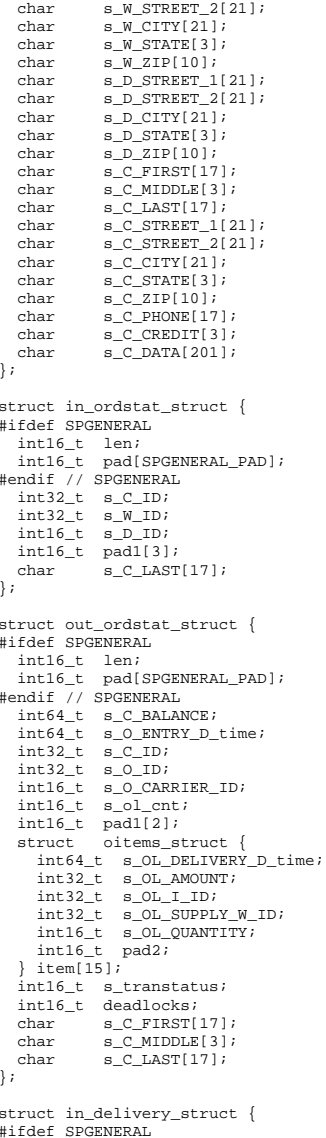

```
int16_t len;
 int16_t pad[SPGENERAL_PAD];
#endif // SPGENERAL
 int64_t s_O_DELIVERY_D_time;
                                    /* init by
SUT * /int32 t s WID?int16 t s 0 CARRIER ID;
\} ;
struct out delivery struct {
#ifdef SPGENERAL
 int16 t len;
 int16_t pad[SPGENERAL_PAD];
#endif // SPGENERAL
 int32_t s_0_ID[10];
 int16_t s_transtatus;
 int16_t deadlocks;
\} ;
struct in_stocklev_struct {
#ifdef SPGENERAL
 int16_t len;
 int16_t pad[SPGENERAL_PAD];
#endif // SPGENERAL
 int32 t s threshold;
 int32^t s W ID;
 int16 t s D ID;
\mathcal{E}struct out stocklev struct {
#ifdef SPGENERAL
 int16_t len;
 int16_t pad[SPGENERAL PAD];
#endif // SPGENERAL
 int32_t s_low_stock;
 int16_t s_transtatus;
 int16 t deadlocks;
\} ;
***************** * /
/* Transaction Prototypes
\lambda***************** * /
#ifdef __cplusplus
extern C^{\dagger}#endif
extern int neword_sql(struct in_neword_struct*,
struct out neword struct*);
extern int payment_sql(struct in_payment_struct*,
struct out payment struct*);
extern int ordstat sql(struct in ordstat struct*,
struct out ordstat struct*);
extern int delivery_sql(struct in_delivery_struct*,
struct out_delivery_struct*);
extern int stocklev_sql(struct in_stocklev_struct*,
struct out_stocklev_struct*);
```

```
#ifdef _cplusplus
H and H/*
****************** * /
/* DB2 Connect/Disconnect & Thread Context Wrappers
\star /
\frac{1}{1}****************** * /
#ifdef _cplusplus
extern "C" {
Hendif
extern int connect to TM(char*);
\tt{extern} int \tt{connect_to_TM\_auth}(\texttt{char}^{\star},~\texttt{char}^{\star},~\texttt{char}^{\star}) ;
extern int disconnect_from_TM(void);
#ifdef SOLWINT
extern int create_context(void);
extern int destroy context(void);
extern int get context(void**);
extern int attach context(void*);
extern int detach context(void*);
#endif // SQLWINT
#ifdef __cplusplus
```
#endif

#endif // \_\_DB2TPCC\_H

### include/lval.h

 $/*$  lval.h - generated automatically at 20050711.2034  $\star$  / #ifndef \_\_LVAL\_H #define \_\_LVAL\_H #define WAREHOUSES 12880

```
#define DISTRICTS_PER_WAREHOUSE 10
#define CUSTOMERS_PER_DISTRICT 3000
#define ITEMS 100000
#define STOCK_PER_WAREHOUSE 100000
#define MIN_OL_PER_ORDER 5
#define MAX_OL_PER_ORDER 15
#define NU ORDERS PER DISTRICT 900
#endif // LVAL H
```
#### **Src.Common/M** akefile

---------------------------## Licensed Materials - Property of IBM  $##$ 

```
## Governed under the terms of the International
## License Agreement for Non-Warranted Sample Code.
#### (C) COPYRIGHT International Business Machines
Corp. 1996 - 2005
## All Rights Reserved.
#### US Government Users Restricted Rights - Use,
duplication or
## disclosure restricted by GSA ADP Schedule Contract
with IBM Corp.
*************************
# Makefile - Makefile for Src.Common
# Change Activity:
# defect Date
                  Who Description
\# essage concernace com
# 225200 2002/04/05 mte Initial Code Drop
# 239017 2002/06/11 mte Move INCLUDE before CFLAGS
# 238709 2002/06/13 mte Reduce DB2 CONNECT commands
# 226824 2002/06/18 mte FOR BIT DATA (-DSPGENERAL)
support
# 256386 2002/09/23 mte Remove tpcclwh.c during
clean
# 264386 2002/12/18 mte Various Makefile changes
# 267881 2003/01/27 mte Wrap all local-warehouse
code with #ifdef EEE
# 277607 2003/04/10 mte Add rebind target
# 280183 2003/05/08 mte Ignore prep failures
# 280703 2003/05/15 jnh change INCLUDE to INCLUDES
# 306888 2004/01/15 mte Ensure package consistency
```
!include \$(TPCC\_ROOT)/Makefile.config

#### \*\*\*\*\*\*\*\*\*\*\*\*\*\*\*\*\*\*\*

# Preprocessor, Compiler and LInker Flags

\*\*\*\*\*\*\*\*\*\*\*\*\*\*\*\*\*\*\*

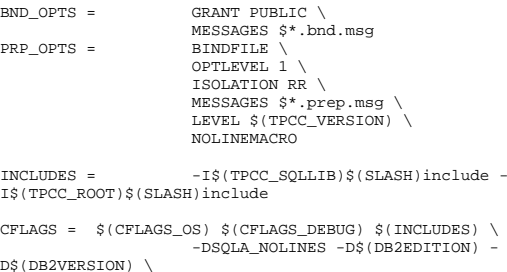

HP TPC-C FULL DISCLOSURE REPORT ©2005 Hewlett-Packard Company. All rights reserved.

UTIL OBJ =

\*\*\*\*\*\*\*\*\*\*\*\*\*\*\*\*\*\*\*\*

\*\*\*\*\*\*\*\*\*\*\*\*\*\*\*\*\*\*\*\*

**\*\*\*\*\*\*\*\*\*\*\*\*\*\*\*\*\*\*\*** 

\*\*\*\*\*\*\*\*\*\*\*\*\*\*\*\*\*\*\*\*

\*\*\*\*\*\*\*\*\*\*\*\*\*\*\*\*\*\*\*\*

----------------------

\*\*\*\*\*\*\*\*\*\*\*\*\*\*\*\*\*\*\*\*

\*\*\*\*\*\*\*\*\*\*\*\*\*\*\*\*\*\*\*

tpccdbg\$(OBJEXT): tpccdbg.c

tpccctx\$(OBJEXT): tpccctx.c

# Dependencies

# Source

.SUFFIXES: \$(OBJEXT) .c .sqc

# Build Rules

.SUFFIXES:

 $.\n$ sac $.\n$ c:

# Helper Targets

# User Targets

 $a11:$ 

 $clean:$ 

connect:

rebind:

disconnect:

tpccdbq\$(OBJEXT) tpccctx\$(OBJEXT)

tpccmisc\$(OBJEXT)

- db2 connect to \$(TPCC DBNAME)

db2 bind tpccctx.bnd \$(BND\_OPTS)

@echo "Prepping \$\*.sqc"

@echo "Binding \$\*.bnd"

-db2 prep \$\*.sqc \$(PRP\_OPTS)

db2 bind \$\*.bnd \$(BND OPTS)

- db2 connect reset - db2 terminate

- \$(ERASE) \*\$(OBJEXT) \*.bnd \*.msg tpccctx.c

connect \$(UTIL\_OBJ) disconnect

 $A-6$ 

Src.Common/tp ccctx.sac .<br>\*\*\*\*\*\*\*\*\*\*\*\*\*\*\*\*\*\*\*\*\*\*\*\*\* \*\* Licensed Materials - Property of IBM المالين \*\* Governed under the terms of the International \*\* License Agreement for Non-Warranted Sample Code.  $\star\star$ \*\* (C) COPYRIGHT International Business Machines Corp. 1996 - 2005 \*\* All Rights Reserved.  $\star \star$ \*\* US Government Users Restricted Rights - Use, duplication or \*\* disclosure restricted by GSA ADP Schedule Contract with IBM Corp. \*\*\*\*\*\*\*\*\*\*\*\*\*\*\*\*\*\*\*\*\*\*\*\*\*\*  $/$ \* \* tpccctx.sqc - TPCC context code \* Change Activity: \* defect Date Who Description \* ====== =========== === \* 225200 2002/04/05 mte Initial Code Drop \* 253110 2002/08/28 mte Remove unneccessary extern \* 271939 2003/02/26 mte Allow room for NULL terminator in dbname[] \* 273565 2003/03/11 mte Return sqlcodes for connect/disconnect \* 299531 2003/11/11 mte Support authentication during connect \* 299530 2003/11/11 mte Destroy thread context on failed connect \* 301364 2003/11/24 mte Add wrappers around DB2 context APTs \* 314005 2004/02/26 mte Add filename argument to sqlerror  $*$  333827 2004/05/27 mte Fix missing NULL on 8character dbname \* 355218 2004/12/02 mte Include debugging header #include <string.h> //@d355218mte #include <salutil.h> #include "db2tpcc.h" //@d299530mte #include "tpccdbg.h"  $1/ad355218mte$ 

\$(TPCC\_ROOT)/include/db2tpcc.h

tpccmisc\$(OBJEXT): tpccmisc.c

# Headers

tpccdbg.c:

int connect\_to\_TM\_auth(char \*in\_dbname, char \*in\_username, char \*in\_password); //@d299531mte int disconnect from TM(void); //@d273565mte  $int create context()$  $1/a$ hd 301364mte int destroy context(); int attach context(void\*); int detach context(void\*); int get\_context(void\*\*); //@ed301364mte int connect\_to\_TM(char \*in\_dbname) //@bd299531mte return connect\_to\_TM\_auth(in\_dbname, "", ""); .<br>//@ed299531mte int connect\_to\_TM\_auth(char \*in\_dbname, char \*in username, char \*in password) //@d299531mte SOL STRUCTURE sqlca sqlca;  $int$  ConnectSQLCODE = 0; //@d299530mte EXEC SOL BEGIN DECLARE SECTION; char dbname[9]; //@d271939mte char username[129]; //@d299531mte char password[15]; //@d299531mte EXEC SQL END DECLARE SECTION:  $SOLCONF = create context()$  $1/ad301364m$ te if (SQLCODE != 0) {  $return SOLOODE$ ; }  $1/0.4273565$  mt e /\* Copy 9 characters - 8 for dbname, 1 for NULL \*/ strncpy(dbname, in\_dbname, 9); //@d333827mte if  $(strcmp(in_username, "") == 0)$ //@bd299531mte EXEC SOL CONNECT TO : dbname IN SHARE MODE;  $\}$  else  $\{$ strncpy(username, in\_username, 128); strncpy(password, in\_password, 14); EXEC SOL CONNECT TO : dbname IN SHARE MODE USER :username USING :password; //@ed299531mte ConnectSQLCODE = SQLCODE; //@bd299530mte if (ConnectSQLCODE != 0)

int connect\_to\_TM(char \*in\_dbname);

 $1/@d273565m+e$ 

 sqlerror( CLIENT\_SQL, "CONNECT", \_\_FILE\_\_, \_\_LINE\_\_, &sqlca); //@d314005mte

```
 SQLCODE = destroy_context(); 
//@d301364mte 
 if (SQLCODE != 0) { return SQLCODE; } 
//@d273565mte
```
 return ConnectSQLCODE;  $\rightarrow$ //@ed299530mte

```
 return 0;
```
 //@d273565mte }

int disconnect\_from\_TM(void) //@d273565mte { SQL\_STRUCTURE sqlca sqlca; int DisconnectSQLCODE = 0;

EXEC SQL CONNECT RESET;

```
 DisconnectSQLCODE = SQLCODE; 
//@bd299530mte 
 if (DisconnectSQLCODE != 0) { 
       sqlerror( CLIENT_SQL, "DISCONNECT", __FILE__, 
__LINE__, &sqlca); //@d314005mte 
\rightarrow
```
//@ed299530mte

```
 SQLCODE = destroy_context(); 
//@d301364mte 
 if (SQLCODE != 0) { return SQLCODE; } 
//@d273565mte  if (DisconnectSQLCODE) { 
//@bd299530mte 
 return DisconnectSQLCODE; 
 } 
//@ed299530mte  return 0; 
//@d273565mte 
} 
int create_context(void) 
//@bd299530mte //@d301364mte { 
    SQL_STRUCTURE sqlca sqlca; 
    void *ctx;
```
 sqleSetTypeCtx(SQL\_CTX\_MULTI\_MANUAL); sqleBeginCtx(&ctx, SQL\_CTX\_BEGIN\_ALL, NULL, &sqlca);

```
if (SOLCODE := 0) {
      sqlerror( CLIENT_SQL, "CREATE", __FILE__, 
__LINE__, &sqlca); //@d314005mte 
      return SQLCODE; 
//@d273565mte  }
```
return 0;

}

int attach\_context(void \*ctx) //@bd301364mte { SQL\_STRUCTURE sqlca sqlca;

sqleAttachToCtx(ctx, NULL, &sqlca);

 if (SQLCODE != 0) { sqlerror( CLIENT\_SQL, "ATTACH", \_\_FILE\_\_, \_\_LINE\_\_, &sqlca); //@d314005mte return SQLCODE;  $\rightarrow$ 

return 0;

```
} 
//@ed301364mte
```

```
int detach_context(void *ctx) 
//@bd301364mte { 
  SQL_STRUCTURE sqlca sqlca;
```
sqleDetachFromCtx(ctx, NULL, &sqlca);

```
if (SQLCODE != 0) {
      sqlerror( CLIENT_SQL, "DETACH", __FILE__, 
__LINE__, &sqlca); //@d314005mte 
      return SQLCODE; 
\rightarrow
```

```
 return 0;
```

```
} 
//@ed301364mte
```

```
int destroy_context(void) 
{ 
   SQL STRUCTURE sqlca sqlca;
    void *ctx;
```

```
 SQLCODE = get_context(&ctx); 
//@d301364mte 
 if (SQLCODE) { return SQLCODE; } 
//@d301364mte
```

```
 sqleEndCtx(&ctx, SQL_CTX_END_ALL, NULL, &sqlca);
```

```
if (SQLCODE := 0) {
      sqlerror( CLIENT_SQL, "DESTROY", __FILE__, 
__LINE__, &sqlca); //@d314005mte 
      return SQLCODE; 
//@d273565mte  } 
   return 0;
```
}

```
//@ed299530mte
```

```
int get_context(void **ctx) 
//@bd301364mte {
```
SQL\_STRUCTURE sqlca sqlca;

sqleGetCurrentCtx(ctx, NULL, &sqlca);

```
if (SQLCODE != 0) {
      sqlerror( CLIENT_SQL, "GETCTX", __FILE_,
LINE<sub>, &sqlca</sub>); //@d314005mte
      return SQLCODE; 
\rightarrow
```

```
 return 0;
```

```
} 
//@ed301364mte
```
## *Src.Common/tp ccdbg.c*

```
/***********************************************************************

** Licensed Materials - Property of IBM 
** 
** Governed under the terms of the International 
** License Agreement for Non-Warranted Sample Code. 
** 
** (C) COPYRIGHT International Business Machines 
Corp. 1996 - 2005 
** All Rights Reserved.
** 
** US Government Users Restricted Rights - Use, 
duplication or 
** disclosure restricted by GSA ADP Schedule Contract 
with IBM Corp. 
*****************************************************************************/ /* 
 * tccdbg.c - Debugging Routines 
 * 
 * Change Activity: 
 * defect Date Who Description 
  * ====== =========== === 
==============================================  * 225200 2002/04/05 mte Initial Code Drop 
 * 240328 2002/06/21 mte Generate timestamps in 
client stubs 
 * 263277 2002/12/05 mte Fix numerous bugs in debug 
code 
 * 265265 2003/01/14 mte New schema to avoid type 
conversions 
 * 266954 2003/01/20 mte Cleanup for audit 
 * 267999 2003/01/28 mte Cleanup for audit 
 * 268652 2003/02/04 mte Header cleanup, add 
timestamps to output structs 
 * 273565 2003/03/11 mte Copy time from static 
buffer 
 * 232832 2003/03/24 jnh Replaced DB2OUT macro with 
InitializeDebug routines 
 * 277773 2003/04/11 mte Add formatted error message 
string
```

```
 * 291887 2003/09/18 mte Replace %hd/%hX, %ld/%lX 
with %d/%X 
 * 299530 2003/11/11 mte Handle sqlerrors in client 
connect/disconnect 
 * 314005 2004/02/26 mte Add filename argument to 
sqlerror 
* 325053 2004/04/26 mte Check for errors opening
file in sqlerror 
 * 
 */ #include <stdio.h> 
#include <stdlib.h> #include <string.h> 
#include <ctype.h> 
#include <time.h> #include "sqlca.h" 
#include "sql.h" 
#include "db2tpcc.h" 
#include "tpccdbg.h" 
#define DEBUG_FILENAME_SZ 128 
#define DEBUG_PATH_SIZE 128 
void del_print();<br>void new print();
         new \overline{print}();
void ord_print(); 
void pay_print(); 
void stk_print(); 
void current_tmstmp(char *buf); 
static int debugInit = 0; 
static char debugPath[DEBUG_PATH_SIZE] = ""; 
/*--------------------------------------------------------------*/ 
/* InitializeDebug 
*
/*--------------------------------------------------------------*/ 
__inline void InitializeDebug(void) { 
   if (debugInit == 0) { 
      char *p = getenv("TPCC\_DEBUGDIR"); if (p) { 
          strncpy(debugPath, p, DEBUG_PATH_SIZE); 
       } else { 
#ifdef SQLUNIX 
          strcpy(debugPath, "/tmp"); 
#else  strcpy(debugPath, "C:\\temp"); 
#endif  } 
#ifdef SQLWINT 
      strcat(debugPath, "\\");
#else 
 strcat(debugPath, "/"); 
#endif \rightarrowdebugInit = 1;}
```

```
/*--------------------------------------------------------------*/ /* sqlerror 
*/ 
/*--------------------------------------------------------------*/ 
void sqlerror(int tranType, char *msg, char *file, 
int line, SQL_STRUCTURE sqlca *psqlca) 
{ 
  FILE *err fp = NULL;
  char err\overline{fn}[DEBUG PATH_SIZE + DEBUG_FILENAME_SZ];
    char tranName[16];  int j,k; 
   char timeStamp[27]; 
 char errStr[512] = ""; 
   InitializeDebug(); 
    strncpy(err_fn, debugPath, DEBUG_PATH_SIZE); 
    current_tmstmp(&timeStamp[0]); 
  timeStamp[19] = (char)NULL;
    switch(tranType) 
\left\{ \begin{array}{c} \end{array} \right\} case NEWORD_SQL: 
          // sprintf(err_fn, "%d.err.out", getpid()); 
         strcat(err_fn, "new.err.out");
         strcpy(tranName, "NEW ORDER");
 break; 
       case DELIVERY_SQL: 
          // sprintf(err_fn, "%d.err.out", getpid()); 
          strcat(err_fn, "del.err.out"); 
          strcpy(tranName, "DELIVERY"); 
          break;  case PAYMENT_SQL: 
          // sprintf(err_fn, "%d.err.out", getpid()); 
          strcat(err_fn, "pay.err.out"); 
          strcpy(tranName, "PAYMENT"); 
          break;  case ORDSTAT_SQL: 
          // sprintf(err_fn, "%d.err.out", getpid()); 
          strcat(err_fn, "ord.err.out"); 
          strcpy(tranName, "ORDER_STAT"); 
          break;  case STOCKLEV_SQL: 
          //sprintf(err_fn, "%d.err.out", getpid()); 
          strcat(err_fn, "stk.err.out"); 
          strcpy(tranName, "STOCK_LVL"); 
          break;  case 0: 
 strcat(err_fn, "cli.err.out"); 
          strcpy(tranName, "CLIENT"); 
          break;  default:  return; \rightarrow
```

```
 sqlaintp(errStr, 512, 78, psqlca); 
    if ((err_fp = fopen(err_fn, "a+")) == NULL) 
\left\{ \begin{array}{c} \end{array} \right\} return; \rightarrowfprintf(err_fp, "----------------------------------
-----\n\ n" fprintf(err_fp, "Transaction: %s (%s)\n", 
tranName, msg); 
    fprintf(err_fp, "FILE %s (%u)\n", file, line); 
    fprintf(err_fp, "SQLCODE %d ", psqlca->sqlcode); 
#ifdef SQLUNIX 
    fprintf(err_fp, "PID %d ", getpid()); 
#endif // SQLUNIX 
    fprintf(err_fp, "TIME %s\n", timeStamp); 
    fprintf(err_fp, "---------------------------------
-----\n\ n" fprintf(err_fp, "%s", errStr); 
    fprintf(err_fp, "---------------------------------
-----\n\ n" if (psqlca->sqlerrmc[0] != ' ' || psqlca-
>sqlerrmc[1] != \cdot ')
\left\{ \begin{array}{c} \end{array} \right\} fprintf(err_fp, "slerrmc: "); 
      for(j = 0; j < 5; j++)\left\{ \begin{array}{ccc} 1 & 1 \\ 1 & 1 \end{array} \right\}for(k = 0; k < 16; k++) {
            int pos = j * 16 + k;
             if (pos < 70) fprintf(err_fp, "%02x ", 
psqlca->sqlerrmc[pos]); 
             else fprintf(err_fp, " "); 
 } 
         fprint(err_fp," |");
         for(k = 0; k < 16; k++) {
            int pos = j * 16 + k;
             char c = \sqrt{1};

 if (pos < 70) { 
                 c = psqlca->sqlerrmc[pos]; 
                if (!isprint(c)) c = ' ';
 } 
              fprintf(err_fp,"%c", c); 
 } 
          fprintf(err_fp,"|\n"); 
         if (j < 4) fprintf(err_f, " } 
\rightarrow fprintf(err_fp, "sqlerrp: "); 
   for(j = 0; j < 8; j_{++})
       fprintf(err_fp, "%c", psqlca->sqlerrp[j]); 
   fprintf(err fp, "\n"); fprintf(err_fp, "sqlerrd: "); 
   for(j = 0; j < 6; j++) fprintf(err_fp, " %d", psqlca->sqlerrd[j]); 
    fprintf(err_fp,"\n"); 
    if (psqlca->sqlwarn[0] != ' ')
```
/\* Generate Formatted Error Message \*/

```
\left\{ \begin{array}{c} \end{array} \right. fprintf(err_fp, "sqlwarn: "); 
      for(j = 0; j < 8; j_{++})
          fprintf(err_fp, "%c ", psqlca->sqlwarn[j]); 
       fprintf(err_fp,"\n"); 
\rightarrowfprintf(err_fp, "\n");
    fclose(err_fp); 
} 
/*--------------------------------------------------------------*/ /* del_debug 
*/ 
/*--------------------------------------------------------------*/ 
void del_debug (struct out_delivery_struct 
*delivery_ptr, 
                  struct in_delivery_struct 
*in_delivery, 
                  char *msg) 
{ 
   char debug_fn[DEBUG_PATH_SIZE +
DEBUG_FILENAME_SZ];
    InitializeDebug(); 
    strncpy(debug_fn, debugPath, DEBUG_PATH_SIZE); 
    strcat(debug_fn, "del.debug.out"); 
    del_print(delivery_ptr, in_delivery, debug_fn, 
msg); 
} 
                 /*--------------------------------------------------------------*/ /* del_print 
*/ 
/*--------------------------------------------------------------*/ 
void del_print (struct out_delivery_struct 
*delivery_ptr, 
                  struct in_delivery_struct 
*in_delivery, 
                  char *filename, 
                  char *msg) 
{ 
    FILE *debug_fp; 
    char timeStamp[27]; 
   int i;
    current_tmstmp(&timeStamp[0]); 
   timeStamp[19] = (char)NULL;
   if ((debug fp = fopen(filename, "a+")) == NULL)
\left\{ \begin{array}{c} \end{array} \right. return; \rightarrow fprintf(debug_fp,"Delivery debug information 
follows %s (%s)\n", timeStamp, msg); 
#ifdef SQLUNIX
```

```
#endif // SQLUNIX 
fprintf(debug_fp,"\n=================================
================\n"); 
   fprintf(debug_fp,"in_delivery_struct \n{\n m';<br>fprintf(debug fp,"\ts W ID = d (\%X)\n",
   fprintf(debug_fp,"\ts_W_ID
            in_delivery->s_W_ID, in_delivery->s_W_ID);
   fprint(f(\text{delay\_fp}, \sqrt{ts_0\text{CARRIER\_ID}} = \ddot{d}(\%x)\n)\nin delivery->s_O_CARRIER_ID, in delivery-
>s_O_CARRIER_ID); 
    fprintf(debug_fp,"\ts_O_DELIVERY_D = %lld 
(\frac{\ell}{2}llX)\n\overline{\phantom{a}},
           in_delivery->s_O_DELIVERY_D_time,
in_delivery->s_O_DELIVERY_D_time); 
    fprintf(debug_fp,"}\n\n"); 
    fprintf(debug_fp,"out_delivery_struct {\n"); 
   fprint(f(\text{debug\_fp}, "\text{transtatus} = %d (\%X)\n", delivery_ptr->s_transtatus,delivery_ptr-
>s_transtatus); 
   fprintf(debug_fp," \tdeadlocks = %d ($X)\n".delivery ptr->deadlocks,delivery ptr-
>deadlocks); 
   for (j = 0; j < 10; j++) fprintf(debug_fp,"\t\ts_O_ID[%d] = 
%d\n", 
                j, delivery_ptr->s_O_ID[j]); 
\rightarrowfprint(f(\text{debug_fp}, "\t\n\n\n\nn'); fclose(debug_fp); 
 } 
/*---------------------------------------------------.<br>------------* /
/* new_debug 
*/ 
/*--------------------------------------------------------------*/ 
void new_debug (struct out_neword_struct *neword_ptr, 
                  struct in_neword_struct *in_neword, 
                  char *msg) 
 { 
    char debug_fn[DEBUG_PATH_SIZE + 
DEBUG_FILENAME_SZ]; 
    InitializeDebug(); 
    strncpy(debug_fn, debugPath, DEBUG_PATH_SIZE); 
    strcat(debug_fn, "new.debug.out"); 
    new_print(neword_ptr, in_neword, debug_fn, msg); 
 } 
/*--------------------------------------------------------------*/ /* new_print 
*/ 
/*--------------------------------------------------------------*/ 
void new_print (struct out_neword_struct *neword_ptr, 
                  struct in_neword_struct *in_neword,
```
fprintf(debug\_fp, " PID %d ", getpid());

```
 char *filename, 
                 char *msg) 
{ 
   FILE *debug_fp; 
   char timeStamp[27]; 
    int j, items; 
   current_tmstmp(&timeStamp[0]);
   timeStamp[19] = (char)NULL;
   if ((debug fp = fopen(filename, "a+")) == NULL)
\left\{ \begin{array}{c} \end{array} \right\} return; \rightarrow fprintf(debug_fp,"New order debug information 
follows %s (%s)\n", timeStamp, msg); 
#ifdef SQLUNIX 
   fprintf(debug_fp, " PID %d ", getpid()); 
#endif // SQLUNIX 
fprintf(debug_fp,"\n=================================
================\n"); 
    fprintf(debug_fp,"in_neword_struct {\n"); 
   fprintf(debug_fp,"\ts_C_ID = %d (%X)\n",
           \verb|in_neword->s_CID|, \verb|in_neword->s_CID|);fprint(f(\text{debug\_fp}, "\text{ts_M\_ID} = %d (\%X) \n". in_neword->s_W_ID, in_neword->s_W_ID); 
   fprint(debug_fp, "\ts_DID = %d ($X)\n" in_neword->s_D_ID, in_neword->s_D_ID); 
   fprintf(debug_fp, "\text{ts_0_0L_CNT} = %d (\&x)\n", in_neword->s_O_OL_CNT, in_neword-
>s_O_OL_CNT); 
   fprint(f(\text{debug\_fp}, " \ts\_all\_local = %d (\%X) \n". in_neword->s_all_local, in_neword-
>s_all_local); 
  fprintf(debug_fp,"\ts_O_ENTRY_D = %lld
(\frac{\ell}{2}llX)\n\overline{n}",
           in_neword->s_O_ENTRY_D_time, in_neword-
>s O ENTRY D time);
// fprint(debug_fp, "ts_transtatus = %d (X) \n",
// in_neword->s_transtatus, in_neword-
>s_transtatus); 
// fprintf(debug_fp,"\tduplicate_items= %d (%X)\n", 
// in_neword->duplicate_items, in_neword-
>duplicate_items); 
    fprintf(debug_fp,"\titems {\n"); 
    items = in_neword->s_O_OL_CNT; 
   for (j=0; j<items; j++) {
      if(j != 0) fprintf(debug_fp,"\n"); 
      fprint(debug_fp, "\t\ts_OL_I_IDI %d = %d
(*X)\n\ u",
              j, in neword->in_item[j].s_OL_I_ID,
in neword->in item[j].s OL I ID);
      fprintf(debug_fp,"\t\ts_OL_SUPPLY_W_ID[%d] = %d 
(\X)\n\",
               j, in_neword-
>in_item[j].s_OL_SUPPLY_W_ID, in_neword-
>in_item[j].s_OL_SUPPLY_W_ID);
```
 fprintf(debug\_fp,"\t\ts\_OL\_QUANTITY[%d] = %d  $(*X)\n\langle n",$  j, in\_neword->in\_item[j].s\_OL\_QUANTITY, in\_neword->in\_item[j].s\_OL\_QUANTITY);  $\rightarrow$  $fprint(f(\text{debug_fp}, "\t\n\n\n\nn');$ fprintf(debug\_fp,"out\_neword\_struct  $\n\in {\n\in {\n\in {\n\neq n:\n\in {\n\neq n:\n\in {\n\neq n:\n\in {\n\neq n:\n\in {\n\neq n:\n\in {\n\neq n:\n\in {\n\neq n:\n\in {\n\neq n:\n\in {\n\neq n:\n\in {\n\neq n:\n\in {\n\neq n:\n\in {\n\neq n:\n\in {\n\neq n:\n\in {\n\neq n:\n\in {\n\neq n:\n\in {\n\neq n:\n\in {\n\neq n:\n\in {\n$  $fprint(f(\text{debug\_fp}, \sqrt{ts}C \text{ LAST})$  neword\_ptr->s\_C\_LAST); fprintf(debug\_fp,"\ts\_C\_CREDIT =  $s\sin$ ", neword\_ptr->s\_C\_CREDIT);  ${\tt fprintf(debug\_fp, " \ts_M\_TAX} = %d \n}'' \, ,$  neword\_ptr->s\_W\_TAX);  $\label{eq:optimal} \begin{array}{lll} \texttt{fprintf}\,(\texttt{debug\_fp}\,,\texttt{``\ts\_D\_TAX} & = \texttt{\%d}\, \texttt{\char'1}\, \texttt{d} \end{array}$  neword\_ptr->s\_D\_TAX);  $fprint(debug_fp, "\ts_C_DISCOUNT = %d\n",$  neword\_ptr->s\_C\_DISCOUNT);  $fprint(f(\text{debug\_fp}, "\texttt{ls\_0\_ID} = %d (\%X)\n"$ , neword\_ptr->s\_0\_ID, neword\_ptr->s\_0\_ID);<br>(debug fp."\ts 0 OL CNT =  $d$ d ( $X$ )\n",  $fprint(debug_fp, " \ts_0_0L_CNT$  neword\_ptr->s\_O\_OL\_CNT, neword\_ptr- >s\_O\_OL\_CNT); fprintf(debug\_fp,"\ts\_O\_ENTRY\_D = %lld  $($  %llX $)\n$ , neword\_ptr->s\_O\_ENTRY\_D\_time, neword\_ptr-  $>s$  O ENTRY D time); fprintf(debug\_fp,"\ts\_total\_amount = %d\n", neword\_ptr->s\_total\_amount); fprintf(debug\_fp,"\ts\_transtatus =  $d$  ( $X$ )\n", neword\_ptr->s\_transtatus, neword\_ptr- >s\_transtatus); fprintf(debug\_fp,"\tdeadlocks =  $d$  ( $X$ )\n", neword\_ptr->deadlocks, neword\_ptr- >deadlocks); //  $fprint(debug_fp, "\ts_NID$  = %d (%X)\n", neword\_ptr->s\_W\_ID, neword\_ptr->s\_W\_ID); // fprintf(debug\_fp,"\ts\_D\_ID = %d (%X)\n", // neword\_ptr->s\_D\_ID, neword\_ptr->s\_D\_ID); // fprintf(debug fp,"\ts\_all\_local = %d (%X)\n", // neword ptr->s\_all\_local, neword ptr->s\_all\_local); // fprintf(debug\_fp,"\tduplicate\_items= %d (%X)\n", // neword\_ptr->duplicate\_items, neword\_ptr- >duplicate\_items); fprintf(debug\_fp,"\titems {\n"); items = neword\_ptr->s\_O\_OL\_CNT; for  $(j=0; j<sub>items</sub>; j++)$  $if(j != 0)$  fprintf(debug\_fp,"\n"); fprintf(debug\_fp,"\t\ts\_I\_NAME[%d] =  $s\$  n". j, neword\_ptr->item[j].s\_I\_NAME); fprintf(debug\_fp,"\t\ts\_I\_PRICE[%d] %d\n", j, neword\_ptr->item[j].s\_I\_PRICE); fprintf(debug\_fp,"\t\ts\_OL\_AMOUNT[%d] = %d\n", j, neword\_ptr->item[j].s\_OL\_AMOUNT); fprintf(debug\_fp,"\t\ts\_S\_QUANTITY[%d] = %d  $(\frac{8}{X})\n\ln$ ",

 j, neword\_ptr->item[j].s\_S\_QUANTITY, neword\_ptr->item[j].s\_S\_QUANTITY); fprintf(debug\_fp,"\t\ts\_brand\_generic[%d] =  $\text{\%c}\n\$ ". j, neword\_ptr- >item[j].s\_brand\_generic);  $\rightarrow$  $fprint(f(\text{debuq fp, "\t}\n)\n\nn'';$  fclose(debug\_fp); } /\*--------------------------------------------------------------\*/ /\* ord\_debug \*/ /\*--------------------------------------------------------------\*/ void ord\_debug (struct out\_ordstat\_struct \*ordstat\_ptr, struct in ordstat struct \*in\_ordstat, char \*msg) { char debug\_fn[DEBUG\_PATH\_SIZE + DEBUG\_FILENAME\_SZ]; InitializeDebug(); strncpy(debug\_fn, debugPath, DEBUG\_PATH\_SIZE); strcat(debug\_fn, "ord.debug.out"); ord\_print(ordstat\_ptr, in\_ordstat, debug\_fn, msg); } /\*--------------------------------------------------------------\*/ /\* ord\_print \*/ /\*--------------------------------------------------------------\*/ void ord\_print (struct out\_ordstat\_struct \*ordstat\_ptr, struct in\_ordstat\_struct \*in\_ordstat, char \*filename, char \*msg) { FILE \*debug\_fp; char timeStamp[27]; int j, items; current\_tmstmp(&timeStamp[0]);  $timeStamp[19] = (char)NULL$ ; if ((debug  $fp = fopen(filename, "a+")) == NULL$ )  $\left\{ \begin{array}{c} \end{array} \right.$  return;  $\rightarrow$  fprintf(debug\_fp,"Order status debug information follows %s (%s)\n", timeStamp, msg); #ifdef SQLUNIX

 fprintf(debug\_fp, " PID %d ", getpid()); #endif // SQLUNIX fprintf(debug\_fp,"\n================================= ================\n");  $fprint(fdebug_fp," in_ordstat\_struct {\n''};$ <br> $fprint(fdebug_fp." \ts W TD = \d{d} (\dfrac{\d{x}}{\b}^n)$ fprintf(debug\_fp,"\ts\_W\_ID  $\overline{\text{in}}$  ordstat->s\_W\_ID, in\_ordstat->s\_W\_ID);  $fprintf(debug_fp, "\ts_DID = %d ($X)\n"$ , in\_ordstat->s\_D\_ID, in\_ordstat->s\_D\_ID);  $fprint(debug_fp, "\ts_CID = %d ($X)\n"$ , in\_ordstat->s\_C\_ID, in\_ordstat->s\_C\_ID); fprintf(debug\_fp,"\ts\_C\_LAST = %s\n", in\_ordstat->s\_C\_LAST); fprintf(debug\_fp,"}\n\n"); fprintf(debug\_fp,"out\_ordstat\_struct {\n");  $fprint(f(\text{debug\_fp}, "\text{ts_CID} = %d (\%X)\n")$  ordstat\_ptr->s\_C\_ID, ordstat\_ptr->s\_C\_ID);  $fprint(f(\text{debug\_fp}, \text{"\ts_C_FIRST} \quad = \$ s\n", ordstat\_ptr->s\_C\_FIRST);  $fprintf(debug_fp,''\ts_C_MIDDLE = *s\n',$  ordstat\_ptr->s\_C\_MIDDLE);  $fprint(f(\text{debug\_fp}, "\texttt{c}\texttt{AST} = %s\n",$  ordstat\_ptr->s\_C\_LAST); fprintf(debug\_fp,"\ts\_C\_BALANCE =  $\ell$ lld\n", ordstat\_ptr->s\_C\_BALANCE);  $fprintf(debug_fp, "\ts_0_ID = %d (\%X)\n'$ , ordstat\_ptr->s\_O\_ID, ordstat\_ptr->s\_O\_ID); fprintf(debug\_fp,"\ts\_O\_ENTRY\_D = %lld  $(*11X)\n\$ ", ordstat\_ptr->s\_O\_ENTRY\_D\_time, ordstat\_ptr->s\_O\_ENTRY\_D\_time);  $fprint(f(\text{debug\_fp}, \text{"\s_0_C\text{CARRIER\_ID} = %d (\$X)\n",$  ordstat\_ptr->s\_O\_CARRIER\_ID, ordstat\_ptr- >s\_O\_CARRIER\_ID);  $fprint(f(\text{debug\_fp}, "\text{c.}nt = %d (\%X)\n",$  ordstat\_ptr->s\_ol\_cnt, ordstat\_ptr- >s\_ol\_cnt); fprintf(debug fp,"\ts transtatus = %d (%X)\n", ordstat ptr->s\_transtatus, ordstat\_ptr->s\_transtatus);  $fprint(debug_fp, "\tdeadlocks = %d (\%X)\n",$  ordstat\_ptr->deadlocks, ordstat\_ptr- >deadlocks); fprintf(debug\_fp,"\titems {\n"); items = ordstat\_ptr->s\_ol\_cnt; for (j = 0; j < items; j++) {  $if(i = 0)$  fprintf(debug\_fp,"\n"); fprintf(debug\_fp,"\t\ts\_OL\_SUPPLY\_W\_ID[%d] = %d  $(\frac{8X}{n$ . j, ordstat\_ptr- >item[j].s\_OL\_SUPPLY\_W\_ID, ordstat\_ptr-  $\rightarrow$ item[j].s OL\_SUPPLY\_W\_ID);  $fprintf(debug_fp, "\t\ts_OL_IID[*d] = *d$  $(\frac{8X}{n$ ", j, ordstat\_ptr->item[j].s\_OL\_I\_ID, ordstat\_ptr->item[j].s\_OL\_I\_ID); fprintf(debug\_fp,"\t\ts\_OL\_QUANTITY[%d] = %d  $(\$ X) \,\n\backslash\, n " ,

```
 j, ordstat_ptr->item[j].s_OL_QUANTITY, 
ordstat_ptr->item[j].s_OL_QUANTITY); 
       fprintf(debug_fp,"\t\ts_OL_AMOUNT[%d] = 
d\nu.
                j, ordstat_ptr->item[j].s_OL_AMOUNT); 
       fprintf(debug_fp,"\t\ts_OL_DELIVERY_D[%d] = 
%lld (%llX)\n", 
                j,ordstat_ptr-
>item[j].s_OL_DELIVERY_D_time,
                ordstat_ptr-
>item[j].s_OL_DELIVERY_D_time); 
\rightarrowfprintf(debug_fp, "\t\rangle\n\n\nn'; fclose(debug_fp); 
} 
/*--------------------------------------------------------------*/ /* pay_debug 
*/ 
/*--------------------------------------------------------------*/ 
void pay_debug (struct out_payment_struct 
*payment_ptr, 
                 struct in payment struct
*in_payment, 
                  char *msg) 
{ 
    char debug_fn[DEBUG_PATH_SIZE + 
DEBUG_FILENAME_SZ]; 
    InitializeDebug(); 
    strncpy(debug_fn, debugPath, DEBUG_PATH_SIZE); 
    strcat(debug_fn, "pay.debug.out"); 
    pay_print(payment_ptr, in_payment, debug_fn, msg); 
} 
/*--------------------------------------------------------------*/ /* pay_print 
*/ /*--------------------------------------------------------------*/ void pay_print (struct out_payment_struct 
*payment_ptr, 
                  struct in_payment_struct 
*in_payment, 
                  char *filename, 
                  char *msg) 
{ 
    FILE *debug_fp; 
    char timeStamp[27]; 
    current_tmstmp(&timeStamp[0]); 
   timeStamp[19] = (char)NULL;if ((debug fp = fopen(filename, "a+")) == NULL)
\left\{ \begin{array}{c} \end{array} \right\} return; \rightarrow
```

```
 fprintf(debug_fp,"Payment debug information 
follows s \cdot (s) \n\infty, timeStamp, msg);
#ifdef SQLUNIX 
    fprintf(debug_fp, " PID %d ", getpid()); 
#endif // SQLUNIX 
fprintf(debug_fp,"\n==================================
================\n"); 
    fprintf(debug_fp,"in_payment_struct {\n"); 
    fprintf(debug_fp,"\ts_H_AMOUNT = %lld 
(\frac{\ell}{2}11X)\n\in",
             in_payment->s_H_AMOUNT, in_payment-
>s_H_AMOUNT)\, ;
   fprintf(debug_fp," \ts_CID = %d ($X)\n',in\_payment->s_CID, in\_payment->s_CID);<br>(debug_fp,"\ts_W_ID = %d (%X)\n",
   fprint(f(\text{debug\_fp}, "\text{ts\_W\_ID}) in_payment->s_W_ID, in_payment->s_W_ID); 
   fprintf(debug_fp, "\ts_DID = %d ($X)\n",
            in_payment->s_D_ID, in_payment->s_D_ID);<br>(debug fp,"\ts C D ID = dd (X)\n",
   fprintf(debug_fp,' \ts_C_p_\ID) in_payment->s_C_D_ID, in_payment-
>s_C_DIDfprint(debug_fp, "\ts_C_wID = %d (\%x)\n". in_payment->s_C_W_ID, in_payment-
>s C W ID);
   fprintf(debug_fp,"\ts_C_LAST = \sin^{-1},
             in_payment->s_C_LAST); 
   fprint(debug_fp, "\\ts_H_DATE = $11d(\frac{\ell}{2}llX) \n",
             in_payment->s_H_DATE_time, in_payment-
>s_H_DATE_time); 
   fprintf(debug_fp,"\n}\n\n");
   fprintf(debug_fp,"out_payment_struct \n\{n"\};<br>fprintf(debug fp,"\ts H DATE = #11d
   fprint(debug_fp, " \ts_H_DATE)(*11X)\n\",
             in_payment->s_H_DATE_time, in_payment-
>s_H_DATE_time); 
   fprint(f(\texttt{debug\_fp}, \texttt{ts\_C\_CREDIT\_LIM = \$lld\n",payment ptr->s C CREDIT LIM);
   fprint(\text{delay\_fp}, \text{"its_C_DISCOUNT} = %d\n", payment_ptr->s_C_DISCOUNT); 
    fprintf(debug_fp,"\ts_C_BALANCE = %lld\n", 
            \verb|payment_ptr->s_C_BALANCE|;{\tt fprint(f(debug\_fp, " \ts_C\_ID} = %d ( %X) \n} " , payment_ptr->s_C_ID, payment_ptr->s_C_ID); 
   fprintf(debug_fp," \ts_W_STREF_1 = \s_8\n". payment_ptr->s_W_STREET_1); 
   fprintf(debug_fp," \ts_W_STREF_2 = *s\n'',
             payment_ptr->s_W_STREET_2); 
   fprint(debug_fp, "\ts_M_CITY = %s\n", payment_ptr->s_W_CITY); 
   fprint(f(\text{debug\_fp}, "\text{ts_N\_STATE} = %s\n", payment_ptr->s_W_STATE); 
    fprintf(debug_fp,"\ts_W_ZIP = \sin^{-1},
            payment ptr-sw ZIP;
   fprint(debug_fp, "\ts_D_STREF_1 = <math>\n\frac{\nu}{n}</math>, payment_ptr->s_D_STREET_1); 
   {\tt fprintf(debug\_fp, " \ts\_D\_STREF\_2} \quad = \ payment_ptr->s_D_STREET_2); 
   fprint(debug_fp, "\ts_D_CITY = %s\n", payment_ptr->s_D_CITY);
```

```
fprint(debug_fp, "\ts_D\_STATE = %s\n", payment_ptr->s_D_STATE); 
   fprint(f(\text{debug\_fp}, "\ts_D_zIP = %s\n', payment_ptr->s_D_ZIP); 
   fprintf(debug_fp,' \ts_C_FIRST = <math>\n\frac{\text{e}}{\text{e}} payment_ptr->s_C_FIRST); 
   fprintf(debug_fp,"\ts_C_MIDDLE = s\s\n",
           payment ptr-sC MIDDLE);
   fprint(f(\text{debug\_fp}, "\texttt{c}\texttt{AST} = %s\n", payment_ptr->s_C_LAST); 
    fprintf(debug_fp,"\ts_C_STREET_1 = %s\n", 
           \verb|payment_ptr->s_c_STREF_1| ;
   {\tt fprintf(debug\_fp, " \ts_C\_STREF_2 = %s \n".} payment_ptr->s_C_STREET_2); 
   fprint(f(\text{debug\_fp}, \text{"\ts_C\_CITY} = %s\n', payment_ptr->s_C_CITY); 
   fprintf(debug_fp,' \ts_C_STATE = %s\n". payment_ptr->s_C_STATE); 
   fprint(debug_fp, "\ts_C_ZIP = %s\n", payment_ptr->s_C_ZIP); 
   fprint(f(debug_fp," \ts_C_PHONE = %s\n'n", payment_ptr->s_C_PHONE); 
   fprint(debug_fp, "ts_C_SINCE = $11d( %llX)\n,
            payment_ptr->s_C_SINCE_time, payment_ptr-
>s C SINCE time);
   fprintf(debug_fp,"\ts_C_CREDIT = s\n",
            payment_ptr->s_C_CREDIT); 
    fprintf(debug_fp,"\ts_C_DATA = %s\n", 
            payment_ptr->s_C_DATA); 
   fprintf(debug_fp,"\ts_transtatus = d (X\n",
            payment_ptr->s_transtatus,payment_ptr-
>s_transtatus); 
   fprint(f(\text{debug\_fp}, " \text{deadlocks} = %d (\%X) \n". payment_ptr->deadlocks,payment_ptr-
>deadlocks); 
   fprint(f(\text{debug_fp}, "\n\n\nn'); fclose(debug_fp); 
} 
/*--------------------------------------------------------------*/ /* stk_debug 
*/ 7*----------
                     /*--------------------------------------------------------------*/ 
void stk_debug (struct out_stocklev_struct *stocklev, 
                 struct in_stocklev_struct 
*in_stocklev, 
                 char *msg) 
{ 
    char debug_fn[DEBUG_PATH_SIZE + 
DEBUG_FILENAME_SZ]; 
    InitializeDebug(); 
   strncpy(debug fn, debugPath, DEBUG PATH SIZE);
   strcat(debug fn, "stk.debug.out");
    stk_print(stocklev, in_stocklev, debug_fn, msg); 
} 
/*--------------------------------------------------------------*/
```
/\* stk\_print \*/ /\*--------------------------------------------------------------\*/ void stk\_print (struct out\_stocklev\_struct \*stocklev, struct in\_stocklev\_struct \*in\_stocklev, char \*filename, char \*msg) { FILE \*debug\_fp; char timeStamp[27]; current\_tmstmp(&timeStamp[0]);  $timeStamp[19] = (char)NULL$ ; if ((debug\_fp = fopen(filename, "a+")) == NULL)  $\left\{ \begin{array}{c} \end{array} \right\}$  return;  $\rightarrow$  fprintf(debug\_fp,"Stock level debug information follows  $s \cdot (s) \n\infty$ , timeStamp, msg); #ifdef SQLUNIX fprintf(debug\_fp, " PID %d ", getpid()); #endif // SQLUNIX fprintf(debug\_fp,"\n================================= ================\n"); fprintf(debug\_fp,"in\_stocklev\_struct  ${\n\n\infty$ ;<br>fprintf(debug\_fp,"\ts\_W\_ID = %d (%X)\n",  $fprint(debug_fp,'\ts_WID$  in\_stocklev->s\_W\_ID, in\_stocklev->s\_W\_ID);  $fprint(debug_fp, "\ts_DID = %d ($X)\n",$  in\_stocklev->s\_D\_ID, in\_stocklev->s\_D\_ID); fprintf(debug\_fp,"\ts\_threshold = %d (%X)\n", in\_stocklev->s\_threshold, in\_stocklev- >s\_threshold); fprintf(debug fp,"}\n\n"); fprintf(debug\_fp,"out\_stocklev\_struct {\n"); fprintf(debug fp,"\ts\_transtatus =  $\alpha$  ( $\alpha$ X)\n", stocklev->s\_transtatus, stocklev- >s\_transtatus); fprintf(debug\_fp,"\tdeadlocks =  $d$  (%X)\n", stocklev->deadlocks, stocklev->deadlocks);  $fprint(debug_fp, "\ts_low\_stock = %d ($X)\n",$  stocklev->s\_low\_stock, stocklev- >s\_low\_stock); fprintf(debug\_fp,"}\n\n"); fclose(debug\_fp); } void current\_tmstmp(char \*buf) { time  $t$   $t$  =  $time(NULL);$ strncpy(buf,ctime(&t),19); }

*Src.Common/tp ccmisc.c* /\*\*\*\*\*\*\*\*\*\*\*\*\*\*\*\*\*\*\*\*\*\*\*\*\*\*\*\*\*\*\*\*\*\*\*\*\*\*\*\*\*\*\*\*\*\*\*\*\*\*\*\*\*\*\*\*\*\*\*\*\*\*\*\*\*\*\*\*\*\*\* \*\* Licensed Materials - Property of IBM \*\* \*\* Governed under the terms of the International \*\* License Agreement for Non-Warranted Sample Code. \*\* \*\* (C) COPYRIGHT International Business Machines Corp. 1996 - 2005 \*\* All Rights Reserved. \*\* \*\* US Government Users Restricted Rights - Use, duplication or \*\* disclosure restricted by GSA ADP Schedule Contract with IBM Corp. \*\*\*\*\*\*\*\*\*\*\*\*\*\*\*\*\*\*\*\*\*\*\*\*\*\*\*\*\*\*\*\*\*\*\*\*\*\*\*\*\*\*\*\*\*\*\*\*\*\*\*\*\*\*\*\*\*\*\*\*\*\*\*\*\*\*\*\*\*\*\*\*\*\*\*\*\*/ /\* \* \* tpccmisc.c - Miscellaneous routines \* \* Change Activity: \* defect Date Who Description \* ====== =========== === ============================================== \* 225200 2002/04/05 mte Initial Code Drop \* 267951 2003/01/28 mte Cleanup random number functions \* 281975 2003/06/02 mte Style/compiler cleanup \* 286902 2003/07/29 mte Fix bogus comment \* 297456 2003/10/28 mte current time() redesign \* 309888 2004/02/03 mte Fix 297456 on Windows \*/ #ifdef SQLWINT #include <windows.h> #else #include <stdlib.h> #include <sys/types.h> #include <sys/time.h> #endif #ifdef SQLWINT #define RAND\_A 16807 #define RAND\_M 2147483647 #define RAND\_M1 2147483646 #define RAND\_MD 2147483647.0 #define RAND\_Q 127773 #define RAND\_R 2836 static int seed = 1; static int seedflag = 0; void srandom(int); int random(void); #endif

double current\_time\_ms(void); double current\_time(void);

#ifdef SQLWINT void srandom (int initial\_seed) {

 seed = initial\_seed; if ((seed < 1) || (seed > RAND\_M1)) seed = 1; }

int random (void)

{ int lo; int hi; int test;

> hi = seed / RAND\_Q;  $lo = seed$  % RAND  $O$ ;  $test = RAND_A * 10 - RAND_R * hi;$  if (test > 0) seed = test; else seed = test + RAND  $M$ ;

 return (seed); }

#endif

}

/\* Current time in SECONDS, precision SECONDS \*/ double current\_time(void) {

#ifdef SQLWINT /\* truncate fractional seconds -> seconds \*/ return (double)((int)(current\_time\_ms())); #else /\* use time() to get seconds \*/ return(time(NULL)); #endif

/\* Current time in SECONDS, precision MILLISECONDS \*/ double current time ms(void)

{ #ifdef SQLWINT /\* GetCurrentTime() returns ms \*/ /\* convert to fractional seconds \*/ return (GetCurrentTime() / 1000); #else /\* gettimeofday() returns seconds and microseconds \*/ /\* convert to fractional seconds \*/ struct timeval t; gettimeofday(&t,NULL); return (t.tv\_sec + (double)t.tv\_usec/(1000\*1000)); #endif }

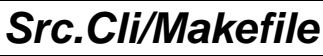

##################################################### ######################## ## Licensed Materials - Property of IBM ##

## Governed under the terms of the International ...<br>## License Agreement for Non-Warranted Sample Code. ## ## (C) COPYRIGHT International Business Machines Corp. 1996 - 2005 ## All Rights Reserved. ## \*\* US Government Users Restricted Rights - Use, duplication or ## disclosure restricted by GSA ADP Schedule Contract with IBM Corp. ##################################################### ######################### # # Makefile - Makefile for Src.Cli (RTE/Driver Interface) # # Change Activity: Who Description # ====== =========== === ============================================== # 289958 2003/10/28 mte Split driver and client interface # 306888 2004/01/15 mte Ensure package consistency # 309406 2004/01/29 mte Add QUERYOPT 7 to rebind # !include \$(TPCC\_ROOT)/Makefile.config # ##################################################### ################### # Preprocessor, Compiler and Linker Flags # ########################################################################  $BND$  OPTS = GRANT PUBLIC \ MESSAGES \$\*.bnd.msg<br>PRP OPTS = BINDFILE  $BINDFILE \setminus$  ISOLATION RR \ EXPLAIN ALL \ MESSAGES \$\*.prep.msg \ LEVEL \$(TPCC\_VERSION) \ NOLINEMACRO  $INCLUDES = -I$ (TPCC_SQLLIB) / include -$ I\$(TPCC\_ROOT)/include CFLAGS = \$(CFLAGS\_OS) \$(INCLUDES) \$(CFLAGS\_DEBUG) \ \$(UOPTS) -D\$(DB2EDITION) - D\$(DB2VERSION) -D\$(TPCC\_SPTYPE) OBJS =  $$$ (TPCC\_ROOT)/Src.Common/tpccmisc\$(OBJEXT) \ \$(TPCC\_ROOT)/Src.Common/tpccdbg\$(OBJEXT) \ \$(TPCC\_ROOT)/Src.Common/tpccctx\$(OBJEXT) \ tpcccli\$(OBJEXT)

LIBS = tpcccli\$(LIBEXT)

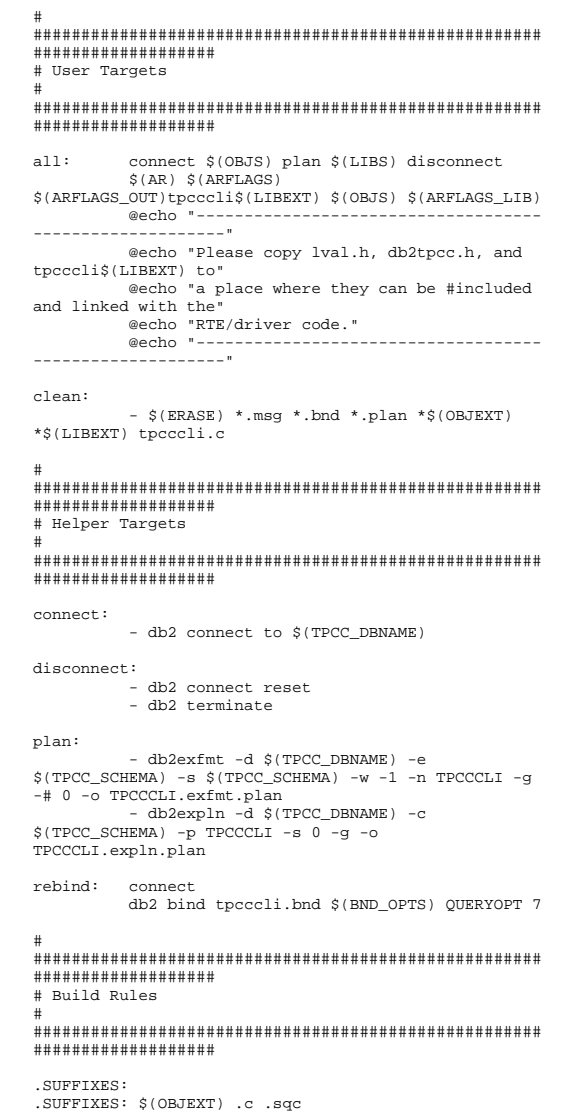

 @echo "Prepping \$\*.sqc" -db2 prep \$\*.sqc \$(PRP\_OPTS) ISOLATION RR @echo "Binding \$\*.bnd" db2 bind \$\*.bnd \$(BND\_OPTS) QUERYOPT 7 # ######################################################################## # Dependencies # ######################################################################## # Client Library: tpcccli\$(LIBEXT): \$(OBJS) # Source tpcc\_all\_sql\$(OBJEXT): tpcc\_all\_sql.c # Headers tpcc\_all\_sql.c: \$(TPCC\_ROOT)/include/db2tpcc.h \$(TPCC\_ROOT)/include/lval.h *Src.Cli/tpcccli.s qc*  /\*\*\*\*\*\*\*\*\*\*\*\*\*\*\*\*\*\*\*\*\*\*\*\*\*\*\*\*\*\*\*\*\*\*\*\*\*\*\*\*\*\*\*\*\*\*\*\*\*\*\*\*\*\*\*\*\*\*\*\*\*\*\*\*\*\*\*\*\*\*\*\*\*\*\*\*\* \*\* Licensed Materials - Property of IBM \*\* \*\* Governed under the terms of the International \*\* License Agreement for Non-Warranted Sample Code. \*\* \*\* (C) COPYRIGHT International Business Machines Corp. 1996 - 2005 \*\* All Rights Reserved. \*\* \*\* US Government Users Restricted Rights - Use, duplication or \*\* disclosure restricted by GSA ADP Schedule Contract with IBM Corp. \*\*\*\*\*\*\*\*\*\*\*\*\*\*\*\*\*\*\*\*\*\*\*\*\*\*\*\*\*\*\*\*\*\*\*\*\*\*\*\*\*\*\*\*\*\*\*\*\*\*\*\*\*\*\*\*\*\*\*\*\*\*\*\*\*\*\*\*\*\*\*\*\*\*/ /\* \* tpcccli.sqc - Client/Server code for TPCC \*/ #include <stdlib.h> #include <errno.h> #include "db2tpcc.h" #include "tpccapp.h" #include "tpccdbg.h" #include "sqlca.h"

tpcccli.c:

#include "sql.h"

```
// --------------------------------------------------
// New Order CLIENT 
// --------------------------------------------------static int itemComparison ( const void * a , const 
void * b ) 
{ 
   struct in items struct * one = (struct
in items struct *) a ;
    struct in_items_struct * two = (struct 
in_items_struct *) b ; 
    // If diff item id then sort on that.  // If real/quasi dup, then sort on warehouse id. 
    if ( one->s_OL_I_ID != two->s_OL_I_ID ) 
\left\{ \begin{array}{c} \end{array} \right\} return ( one->s_OL_I_ID - two->s_OL_I_ID ) ; 
\rightarrow else \left\{ \begin{array}{c} \end{array} \right\} return ( one->s_OL_SUPPLY_W_ID - two-
>s_OL_SUPPLY_W_ID ) ;
\rightarrow} 
int neword_sql ( struct in_neword_struct * 
in_neword 
                    , struct out_neword_struct * neword 
) 
{ 
    struct sqlca sqlca ; 
    EXEC SQL BEGIN DECLARE SECTION; 
        struct vc_new_in 
\left\{ \begin{array}{ccc} 1 & 1 \\ 1 & 1 \end{array} \right\} short len; char data[ 270 ] ;
        } * pHostvarInput ; 
        struct vc_new_out 
\left\{ \begin{array}{ccc} 1 & 1 \\ 1 & 1 \end{array} \right\} short len; 
 char data[ 662 ] ; 
        } * pHostvarOutput ; 
   EXEC SOL END DECLARE SECTION;
    int clientRc = TRAN_OK ; 
   int itemIndex = 0 ;

 int actualItemIndex = 0 ;  /* Create Timestamp */ 
   in neword->s_O_ENTRY_D_time = time(NULL) ;
    // Sort the item list  in_neword->s_all_local = 1 ;
```

```
for ( itemIndex = 0 ;
          itemIndex < 15 && in_neword->in_item[ 
itemIndex ].s_OL_I_ID != UNUSED_ITEM_ID ; 
          itemIndex++ \qquad \qquad\left\{ \begin{array}{c} \end{array} \right\} if ( in_neword->in_item[ itemIndex 
].s_OL_SUPPLY_W_ID != in_neword->s_W_ID ) 
\left\{ \begin{array}{ccc} 1 & 1 \\ 1 & 1 \end{array} \right\}in neword->s_all_local = 0 ;
\longrightarrow } 
    in_neword->s_O_OL_CNT = itemIndex ; 
    // Sort the original array 
    qsort( in_neword->in_item, in_neword->s_O_OL_CNT 
            , sizeof ( in_neword->in_item[ 0 ] ) 
            , itemComparison 
         ) ; 
    actualItemIndex = -1 ; for ( itemIndex = 0 ; itemIndex < in_neword->s_O_OL_CNT 
           ; itemIndex++ ) 
    { 
           actualItemIndex ++ ; 
 in_neword->in_item[ actualItemIndex 
].s_OL_I_ID = in_neword->in_item[ itemIndex 
].s\_OL\_I\_ID ;
           in_neword->in_item[ actualItemIndex 
].s_OL_SUPPLY_W_ID = in_neword->in_item[ itemIndex 
].s_OL_SUPPLY_W_ID ; 
          in neword->in item[ actualItemIndex
].s_OL_QUANTITY = in_neword->in_item[ itemIndex 
].s_OL_QUANTITY ; 
\rightarrowin neword->s_O_OL_CNT = actualItemIndex + 1 ;
   pHostvarInput = (struct vc_new_in *)
in_neword ; 
    pHostvarInput->len = sizeof(struct 
in_neword_struct) - SPGENERAL_ADJUST ; 
   p\text{Hostvar}Output = (struct vc_new_out *)
neword; 
 pHostvarOutput->len = sizeof(struct 
out_neword_struct) - SPGENERAL_ADJUST ; 
#ifdef DEBUGIT 
 new_debug(neword, in_neword, "Client before SP 
call"); 
#endif /* DEBUGIT */ #ifdef SWAP_ENDIAN 
   for (itemIndex=0; itemIndex<in neword->s_O_OL_CNT;
itemIndex++) 
\left\{ \begin{array}{c} \end{array} \right\} SWAP_BYTE(in_neword->in_item[ itemIndex 
].s\_OL\_I\_ID;
```

```
 SWAP_BYTE(in_neword->in_item[ itemIndex 
].s_OL_SUPPLY_W_ID); 
      SWAP_BYTE(in_neword->in_item[ itemIndex
].s_OL_QUANTITY); 
\rightarrow SWAP_BYTE(in_neword->s_O_ENTRY_D_time); 
   SWAP_BYTE(in_neword->s_C_ID);
   SWAP_BYTE(in_neword->s_W_ID);
   SWAP BYTE(in neword->s_D_ID);
   SWAP_BYTE(in_neword->s_O_OL_CNT);
   SWAP_BYTE(in_neword->s_all_local);
    SWAP_BYTE(in_neword->duplicate_items); 
#endif //SWAP_ENDIAN 
    EXEC SQL CALL news ( :*pHostvarInput, 
:*pHostvarOutput ); 
#ifdef SWAP_ENDIAN 
    SWAP_BYTE(in_neword->s_O_ENTRY_D_time); 
    SWAP_BYTE(in_neword->s_C_ID); 
   SWAP_BYTE(in_neword->s_W_ID);
    SWAP_BYTE(in_neword->s_D_ID); 
    SWAP_BYTE(in_neword->s_O_OL_CNT); 
   SWAP_BYTE(in_neword->s_all_local);
    SWAP_BYTE(in_neword->duplicate_items); 
   for (itemIndex=0; itemIndex<in neword->s_O_OL_CNT;
itemIndev++)
\left\{ \begin{array}{c} \end{array} \right\} SWAP_BYTE(in_neword->in_item[ itemIndex 
].s\_OL\_I\_ID;
       SWAP_BYTE(in_neword->in_item[ itemIndex 
].s_OL_SUPPLY_W_ID); 
       SWAP_BYTE(in_neword->in_item[ itemIndex 
].s_OL_QUANTITY); 
\rightarrow SWAP_BYTE(neword->s_O_ENTRY_D_time); 
   SWAP_BYTE(neword->s_W_TAX);
    SWAP_BYTE(neword->s_D_TAX); 
   SWAP_BYTE(neword->s_C_DISCOUNT);
    SWAP_BYTE(neword->s_total_amount); 
   SWAP BYTE(neword->s_O_ID);
   SWAP_BYTE(neword->s_O_OL_CNT);
    SWAP_BYTE(neword->s_transtatus); 
    SWAP_BYTE(neword->deadlocks); 
   for (itemIndex=0; itemIndex<in neword->s_O_OL_CNT;
itemIndex++) 
\left\{ \begin{array}{c} \end{array} \right\}SWAP_BYTE(neword->item[ itemIndex ].s_I_PRICE);
       SWAP_BYTE(neword->item[ itemIndex 
].s_OL_AMOUNT); 
      SWAP_BYTE(neword->item[ itemIndex
].s_S_QUANTITY); 
 } 
#endif //SWAP_ENDIAN 
    if ( sqlca.sqlcode == 0 ) 
\left\{ \begin{array}{c} \end{array} \right\}double wtax = neword->s_W_TAX / 10000.0 ;
      double dtax = neword->s D_TAX / 10000.0 ;
      double cdisc = neword->s_C_DISCOUNT / 10000.0 ;
      double factor = (1.0 - \text{cdisc}) * (1.0 + \text{wtax} +dtax) ;
```
 // Post process the item set, detecting any bad items , and set or count from that. // Anything that could be deferered from the SP to the client has been. neword->s\_total\_amount =  $0$  ; for ( itemIndex = 0 ; itemIndex < in\_neword->s\_O\_OL\_CNT ; // from input , not output itemIndex++ )  $\left\{ \begin{array}{ccc} 1 & 1 \\ 1 & 1 \end{array} \right\}$  if ( neword->item[ itemIndex ].s\_I\_PRICE > 0 ) // A zero price signifies a bad item  $\left\{ \begin{array}{ccc} 0 & 0 & 0 \\ 0 & 0 & 0 \\ 0 & 0 & 0 \\ 0 & 0 & 0 \\ 0 & 0 & 0 \\ 0 & 0 & 0 \\ 0 & 0 & 0 \\ 0 & 0 & 0 \\ 0 & 0 & 0 \\ 0 & 0 & 0 \\ 0 & 0 & 0 \\ 0 & 0 & 0 \\ 0 & 0 & 0 \\ 0 & 0 & 0 & 0 \\ 0 & 0 & 0 & 0 \\ 0 & 0 & 0 & 0 \\ 0 & 0 & 0 & 0 & 0 \\ 0 & 0 & 0 & 0 & 0 \\ 0 & 0 & 0 & 0 & 0 \\ 0 & 0 & 0 & 0$  neword->item[ itemIndex ].s\_OL\_AMOUNT = neword->item[ itemIndex ].s\_I\_PRICE \* in\_neword->in\_item[ itemIndex ].s\_OL\_QUANTITY ; // reference input value neword->s\_total\_amount += neword->item[ itemIndex 1.s OL AMOUNT ; }  $\longrightarrow$  // s\_total\_amount gets cast implicitly to a double to do the arithmetic, // and then cast back to a sqlint32. neword->s\_total\_amount \*= factor;  $\rightarrow$  else  $\left\{ \begin{array}{c} \end{array} \right\}$  sqlerror( NEWORD\_SQL, "NEW", \_\_FILE\_\_,  $_LINE_$ , &sqlca) ; neword->s\_transtatus = FATAL\_SQLERROR ; clientRc = FATAL\_SQLERROR ;  $\rightarrow$  /\* Update Output Structure with Timestamp \*/ neword->s\_O\_ENTRY\_D\_time = in\_neword- >s\_O\_ENTRY\_D\_time ; #ifdef DEBUGIT new\_debug(neword, in\_neword, "Client after SP call"); #endif /\* DEBUGIT \*/ if (neword->s\_transtatus <= FATAL\_SQLERROR)  $\left\{ \begin{array}{c} \end{array} \right\}$  new\_debug(neword, in\_neword, "NEW failed");  $clientRe = FATAL SOLERROR$  ;  $\rightarrow$  if (neword->s\_transtatus == INVALID\_ITEM)  $\left\{ \begin{array}{c} \end{array} \right\}$  clientRc = INVALID\_ITEM ;  $\rightarrow$  return ( clientRc ) ; }

// ---------------------------------------------------------------- // Payment CLIENT // --------------------------------------------------------------- int payment sql ( struct in payment struct \* in\_payment , struct out\_payment\_struct \* payment { struct sqlca sqlca ; int clientRc = TRAN\_OK ; EXEC SQL BEGIN DECLARE SECTION; // Inputs sqlint64 h\_amount ; sqlint32 in\_c\_id ; struct s\_data\_type { short len ; char data[ 16  $\}$  :  $\}$  c last input ; sqlint32 w\_id ; sqlint32 c\_w\_id ; short d\_id ; short c\_d\_id ; sqlint64 h\_date; // Outputs sqlint32 c\_id ; sqlint64 c\_credit\_lim ; sqlint32 c\_discount ; sqlint64 c\_balance ; char  $w\_street\_1$  [ 20 ],  $w\_street\_2$  [ 20 ];<br>char  $w\_city$  [ 20 ],  $w\_state$  [ 2 ], w city  $\begin{bmatrix} 20 \end{bmatrix}$ , w state  $\begin{bmatrix} 2 \end{bmatrix}$ , w\_zip [ 9 ] ; char d\_street\_1 [ 20 ] , d\_street\_2 [ 20 ] , d\_city [ 20 ] ; char d\_state [ 2 ], d\_zip [ 9 ], c\_first [ 16 ] ; char clast [ 16 ] ; char c\_middle [ 2 ] , c\_street\_1 [ 20 ] ; char c\_street\_2 [ 20 ] , c\_city [ 20 ] , c state  $\lceil 2 \rceil$  ; char c\_zip [ 9 ] , c\_phone [ 16 ] ; char c credit [ 2 ] ; sqlint64 c\_since ; char c\_data [ 200 ] ; short c\_data\_indicator = 0 ;

 struct c\_data\_prefix\_c\_last\_type { short len ; char data[  $28$  ] ;  $\cdot$  c\_data\_prefix\_c\_last ; struct c\_data\_prefix\_c\_id\_type { short len ; char data[  $34$  ] ;  $\cdot$  c\_data\_prefix\_c\_id ;

EXEC SOL END DECLARE SECTION;

 // Input redirects #define h\_amount in\_payment->s\_H\_AMOUNT #define in\_c\_id in\_payment->s\_C\_ID #define w\_id in\_payment->s\_W\_ID #define d\_id in\_payment->s\_D\_ID #define c\_d\_id in\_payment->s\_C\_D\_ID #define c\_w\_id in\_payment->s\_C\_W\_ID<br>#define h\_date in\_payment-#define h\_date >s\_H\_DATE\_time // Output redirects #define c\_credit\_lim payment->s\_C\_CREDIT\_LIM #define c\_discount payment->s\_C\_DISCOUNT<br>#define c balance payment->s C BALANCE payment->s\_C\_BALANCE #define c\_id payment->s\_C\_ID #define c\_last payment->s\_C\_LAST #define c\_first payment->s\_C\_FIRST<br>#define c middle payment->s\_C\_MIDDLE payment->s\_C\_MIDDLE #define c\_street\_1 payment->s\_C\_STREET\_1<br>#define c\_street\_2 payment->s\_C\_STREET\_2 #define c\_street\_2 payment->s\_C\_STREET\_2<br>#define c city payment->s\_C\_CITY  $_{\text{payment}\rightarrow s_C\_C}$ #define c\_state payment->s\_C\_STATE<br>#define c\_zip payment->s\_C\_ZIP #define c\_zip payment->s\_C\_ZIP<br>#define c\_phone payment->s\_C\_PHO  $p$ ayment->s $C$ PHONE #define c\_credit payment->s\_C\_CREDIT<br>#define c since payment->s\_C\_SINCE t #define c\_since <br>#define c data payment->s C DATA payment->s\_C\_DATA #define w\_street\_1 payment->s\_W\_STREET\_1 #define w\_street\_2 payment->s\_W\_STREET\_2 #define w\_city payment->s\_W\_CITY #define w\_state payment->s\_W\_STATE<br>#define w\_zip payment->s\_W\_ZIP payment->s\_W\_ZIP #define d\_street\_1 payment->s\_D\_STREET\_1  $p_1$  payment->s\_D\_STREET\_2 #define d\_city payment->s\_D\_CITY #define d\_state payment->s\_D\_STATE payment->s\_D\_ZIP /\* Create Timestamp \*/ in payment->s\_H\_DATE\_time = (sqlint64) time( NULL  $\lambda$  : payment->deadlocks = -1 ; payment->s\_transtatus = TRAN\_OK ; if  $(c_w_id == 0) { c_w_id = w_id; }$ 

```
if (c_d_id == 0) (c_d_id = d_id; )#ifdef DEBUGIT 
 pay_debug(payment, in_payment, "Client before SQL 
cal1");
#endif /* DEBUGIT */  // Create c_data_prefix strings and copy some 
elements from 
 // in -> out struct outside of retry_tran loop 
    // (defect 273748) 
    if ( in_c_id == 0 ) 
\left\{ \begin{array}{c} \end{array} \right. c_data_prefix_c_last.len = sprintf( 
c_data_prefix_c_last.data, " %2.2d %6.6d %2.2d %6.6d 
%04.4d.%02.2d", c_d_id , c_w_id , d_id , w_id , 
(int) (h_amount / 100) , (int)(h_amount \frac{1}{8} 100) ) ;
//@d273748mte  // Setup the input c_last varchar 
       c_last_input.len = strlen( in_payment->s_C_LAST 
) ; 
       memcpy( c_last_input.data , in_payment-
>s_C_LAST , c_last_input.len ) ; 
       // Copy to the output structure 
       memcpy( payment->s_C_LAST , in_payment-
>s_C_LAST, sizeof( payment->s_C_LAST ) ) ; 
    } else { 
       // Copy c_id to the output structure 
      c_id = in_c_id ; c_data_prefix_c_id.len = sprintf( 
c_data_prefix_c_id.data, " %5.5d %2.2d %6.6d %2.2d 
%6.6d %04.4d.%02.2d", c_id , c_d_id , c_w_id , d_id , 
w_id , (int)(h_amount / 100), (int)(h_amount % 100) ) 
; //@d273748mte \rightarrowretry_tran: 
    payment->deadlocks ++ ; 
   if ( in_c_id == 0 )
\left\{ \begin{array}{c} \end{array} \right. EXEC SQL BEGIN COMPOUND NOT ATOMIC STATIC 
             SELECT W_STREET_1, W_STREET_2, W_CITY,
W_STATE, W_ZIP 
                      , D_STREET_1, D_STREET_2, D_CITY, 
D_STATE, D_ZIP 
                      , C_ID, C_FIRST, C_MIDDLE, 
C_STREET_1, C_STREET_2 
                      \overline{\phantom{a}} C CITY, C STATE, C ZIP, C PHONE,
C_SINCE, C_CREDIT, C_CREDIT_LIM 
                     , C_DISCOUNT, C_BALANCE, C_DATA 
                INTO :w_street_1 , :w_street_2 , 
:w_city , :w_state , :w_zip 
                                                                       \rightarrow else  {
```

```
 , :d_street_1 , :d_street_2 , 
:d_city , :d_state , :d_zip 
                   , :c_id , :c_first , :c_middle ,
:c_street_1 , :c_street_2 , :c_city , :c_state 
                    , :c_zip , :c_phone , :c_since , 
:c_credit , :c_credit_lim 
                    , :c_discount , :c_balance, 
:c_data :c_data_indicator 
             FROM TABLE ( PAY_C_LAST( :w_id , :d_id 
                                        , :c_w_id 
                                        , :c_d_id 
 , 
:c_last_input 
                                        , :h_date 
                                        , :h_amount 
, the contract of the contract of \mathcal{L}:c_data_prefix_c_last 
 ) 
                         ) AS T ( W_STREET_1, 
W_STREET_2, W_CITY, W_STATE, W_ZIP 
                                   , D_STREET_1, 
D_STREET_2, D_CITY, D_STATE, D_ZIP 
                                   , C_ID, C_FIRST, 
C_MIDDLE, C_STREET_1, C_STREET_2 
                                   , C_CITY, C_STATE, 
C_ZIP, C_PHONE, C_SINCE, C_CREDIT, C_CREDIT_LIM 
                                   , C_DISCOUNT, 
C_BALANCE, C_DATA 
) and the contract of \mathcal{L} ;  COMMIT ; END COMPOUND:
         EXEC SQL BEGIN COMPOUND NOT ATOMIC STATIC 
            SELECT W_STREET_1, W_STREET_2, W_CITY, 
W_STATE, W_ZIP
                    , D_STREET_1, D_STREET_2, D_CITY, 
D_STATE, D_ZIP 
                    , C_LAST, C_FIRST, C_MIDDLE, 
C_STREET_1, C_STREET_2 
                     , C_CITY, C_STATE, C_ZIP, C_PHONE, 
C_SINCE, C_CREDIT, C_CREDIT_LIM 
                    , C_DISCOUNT, C_BALANCE, C_DATA 
             INTO :w_street_1 , :w_street_2 ,
:w_city , :w_state , :w_zip 
                   , :d_street_1 , :d_street_2 , 
:d_city , :d_state , :d_zip 
                    , :c_last, :c_first , :c_middle , 
:c_street_1 , :c_street_2 , :c_city , :c_state 
                    , :c_zip , :c_phone , :c_since , 
:c_credit , :c_credit_lim 
                    , :c_discount , :c_balance, 
:c_data :c_data_indicator
```

```
FROM TABLE ( PAY_C_ID( :w_id
                                                 , :d_id 
                                                 , :c_w_id 
                                                 , :c_d_id 
                                                 , :in_c_id 
                                                  , :h_date 
                                                 , :h_amount 
, and the contract of the contract of the contract of the contract of the contract of the contract of the contract of the contract of the contract of the contract of the contract of the contract of the contract of the con
:c_data_prefix_c_id 
 ) 
                                 ) AS T( W_STREET_1, 
W_STREET_2, W_CITY, W_STATE, W_ZIP 
                                            , D_STREET_1, 
D_STREET_2, D_CITY, D_STATE, D_ZIP 
                                            , C_LAST, C_FIRST, 
C_MIDDLE, C_STREET_1, C_STREET_2 
                                            , C_CITY, C_STATE, 
C_ZIP, C_PHONE, C_SINCE, C_CREDIT, C_CREDIT_LIM 
                                            , C_DISCOUNT, 
C_BALANCE, C_DATA 
 ) 
\mathbf{z} ; and \mathbf{z} is a set of \mathbf{z} is a set of \mathbf{z}COMMIT :
           END COMPOUND ;
     } 
     /* Update Output Structure with Timestamp */ 
    payment->s_H_DATE_time = in_payment->s_H_DATE_time 
 ; #ifdef DEBUGIT 
 pay_debug(payment, in_payment, "Client after SQL 
\overline{cal1}");
#endif /* DEBUGIT */  if ( sqlca.sqlcode != 0 ) 
\left\{ \begin{array}{c} \end{array} \right\} DLCHK( retry_tran ) ; 
        sqlerror( PAYMENT_SQL , "PAY" , __FILE__, 
_LINE, &sqlca) ;
        payment->s_transtatus = FATAL_SQLERROR ; 
        clientRc = FATAL_SQLERROR ; 
        pay_debug( payment, in_payment, "PAY failed" ) 
;  EXEC SQL ROLLBACK WORK ; 
        if ( sqlca.sqlcode != 0 ) 
\left\{ \begin{array}{ccc} 1 & 1 \\ 1 & 1 \end{array} \right\}sqlerror( PAYMENT SOL, "ROLLBACK FAILED",
 _FILE_, _LINE_, \&sqlca ) ;
\longrightarrow\rightarrow return ( clientRc ) ;
```
}

```
-------------- 
// Order Status CLIENT 
// --------------------------------------------------int ordstat_sql ( struct in_ordstat_struct *
in_ordstat 
                   , struct out_ordstat_struct * 
ordstat) 
{ 
    struct sqlca sqlca ; 
   EXEC SOL BEGIN DECLARE SECTION;
       struct vc_ord_in 
\left\{ \begin{array}{ccc} 1 & 1 \\ 1 & 1 \end{array} \right\} short len ; 
 char data[ 42 ] ;  } * in_ord ; 
       struct vc_ord_out 
\left\{ \begin{array}{ccc} 1 & 1 \\ 1 & 1 \end{array} \right\} short len ; 
 char data[ 446 ] ;  } * out_ord ; 
    EXEC SQL END DECLARE SECTION; 
    int clientRc = TRAN_OK ; 
    int itemIndex = 0 ; in\_ord = (struct vc_ord_in *) in_ordstat ;
    in_ord->len = sizeof(struct in_ordstat_struct) - 
SPGENERAL_ADJUST ; 
   out ord = (struct vc_ord_out *) ordstat ;
   out ord->len = sizeof(struct out_ordstat_struct) -
SPGENERAL ADJUST ;
#ifdef DEBUGIT 
    ord_debug(ordstat, in_ordstat, "Client before SP 
cal1");
#endif /* DEBUGIT */ 
#ifdef SWAP_ENDIAN 
    SWAP_BYTE(in_ordstat->s_C_ID); 
    SWAP_BYTE(in_ordstat->s_W_ID); 
    SWAP_BYTE(in_ordstat->s_D_ID); 
#endif //SWAP_ENDIAN 
   EXEC SOL CALL ords ( :*in_ord, :*out_ord ) ;
#ifdef SWAP_ENDIAN 
   SWAP_BYTE(in_ordstat->s_C_ID);
   SWAP_BYTE(in_ordstat->s_W_ID);
   SWAP_BYTE(in_ordstat->s_D_ID);
    SWAP_BYTE(ordstat->s_C_BALANCE); 
    SWAP_BYTE(ordstat->s_O_ENTRY_D_time); 
    SWAP_BYTE(ordstat->s_C_ID);
```
// --------------------------------------------------

```
 SWAP_BYTE(ordstat->s_O_ID); 
     SWAP_BYTE(ordstat->s_O_CARRIER_ID); 
     SWAP_BYTE(ordstat->s_ol_cnt); 
     SWAP_BYTE(ordstat->s_transtatus); 
    SWAP_BYTE(ordstat->deadlocks);
    for (itemIndex=0; itemIndex<ordstat->s_ol_cnt;
itemIndex++) 
 \left\{ \begin{array}{c} \end{array} \right. SWAP_BYTE(ordstat->item[ itemIndex 
].s_OL_DELIVERY_D_time);
        SWAP_BYTE(ordstat->item[ itemIndex 
].s_OL_AMOUNT); 
        SWAP_BYTE(ordstat->item[ itemIndex 
].s\_OL\_I\_ID;
        SWAP_BYTE(ordstat->item[ itemIndex 
].s_OL_SUPPLY_W_ID); 
        SWAP_BYTE(ordstat->item[ itemIndex 
].s_OL_QUANTITY); 
  } 
#endif //SWAP_ENDIAN 
    if ( sqlca.sqlcode == 0 ) 
 \left\{ \begin{array}{c} \end{array} \right. // Propogate the field we already knew into the 
output structure 
       // 60% of the time, we already new c last
(input c_id is 0) 
        if ( in_ordstat->s_C_ID == 0 ) 
 \left\{ \begin{array}{ccc} 1 & 1 \\ 1 & 1 \end{array} \right\} memcpy( ordstat->s_C_LAST , in_ordstat-
>s_C_LAST, sizeof( ordstat->s_C_LAST ) ) ; 
 \longrightarrow else \left\{ \begin{array}{ccc} 1 & 1 \\ 1 & 1 \end{array} \right\} ordstat->s_C_ID = in_ordstat->s_C_ID ; 
 \longrightarrow\rightarrow else \left\{ \begin{array}{c} \end{array} \right.sqlerror( ORDSTAT_SQL, "ORD", __FILE__,
 LINE , &sqlca) ;
        ordstat->s_transtatus = FATAL_SQLERROR ; 
        clientRc = FATAL_SQLERROR ; 
    } 
#ifdef DEBUGIT 
 ord_debug(ordstat, in_ordstat, "Client after SP 
call"); 
#endif /* DEBUGIT */  if ( ordstat->s_transtatus <= FATAL_SQLERROR ) 
 \left\{ \begin{array}{c} \end{array} \right\}ord_debug(ordstat, in_ordstat, "ORD failed");
        clientRc = FATAL_SQLERROR ; 
 \rightarrow return ( clientRc ) ; 
} 
// ---------------------------------------------------------------- 
// Delivery CLIENT
```

```
// ---------------------------------------------------------------- int delivery_sql ( struct in_delivery_struct * 
in_delivery 
                     , struct out_delivery_struct * 
delivery ) 
{ 
    struct sqlca sqlca ; 
    EXEC SQL BEGIN DECLARE SECTION; 
       struct vc_del_in 
\left\{ \begin{array}{ccc} 1 & 1 \\ 1 & 1 \end{array} \right\} short len ;  char data[ 22 ] ; 
       } * in_del ; 
       struct vc_del_out 
\left\{ \begin{array}{ccc} 1 & 1 \\ 1 & 1 \end{array} \right\} short len; 
 char data[ 50 ] ;  } * out_del ; 
   EXEC SOL END DECLARE SECTION;
    int clientRc = TRAN_OK ; 
 int orderIndex = 0 ; 
    /* Create Timestamp */ 
    in_delivery->s_O_DELIVERY_D_time = (sqlint64) 
time( NIII.) ;
   in\_del = (struct vcdel\_in *) indeliver ;
    in_del->len = sizeof(struct in_delivery_struct) - 
SPGENERAL_ADJUST; 
   out del = (struct vc del out *) delivery ;
    out_del->len = sizeof(struct out_delivery_struct) 
- SPGENERAL ADJUST;
#ifdef DEBUGIT 
    del_debug(delivery, in_delivery, "Client before SP 
call"); 
#endif /* DEBUGIT */ 
#ifdef SWAP_ENDIAN 
    SWAP_BYTE(in_delivery->s_O_DELIVERY_D_time); 
    SWAP_BYTE(in_delivery->s_W_ID); 
    SWAP_BYTE(in_delivery->s_O_CARRIER_ID); 
#endif //SWAP_ENDIAN 
   EXEC SOL CALL dels ( :*in del, :*out del ) ;
#ifdef SWAP_ENDIAN 
   SWAP_BYTE(in_delivery->s_O_DELIVERY_D_time);
   SWAP_BYTE(in_delivery->s_W_ID);
    SWAP_BYTE(in_delivery->s_O_CARRIER_ID); 
    for (orderIndex=0; orderIndex<10; orderIndex++) { 
      SWAP_BYTE(delivery->s_O_ID[ orderIndex ]); 
\rightarrow
```

```
 SWAP_BYTE(delivery->s_transtatus); 
    SWAP_BYTE(delivery->deadlocks); 
#endif //SWAP_ENDIAN 
#ifdef DEBUGIT 
 del_debug(delivery, in_delivery, "Client after SP 
call"); 
#endif /* DEBUGIT */  if ( sqlca.sqlcode != 0 ) 
\left\{ \begin{array}{c} \end{array} \right\} sqlerror( DELIVERY_SQL, "DEL", __FILE__, 
_LINE_*, &sqlca) ;
       delivery->s_transtatus = FATAL_SQLERROR ; 
      clientRc = FATAL_SQLERROR ;
\rightarrow if ( delivery->s_transtatus <= FATAL_SQLERROR ) 
\left\{ \begin{array}{c} \end{array} \right\} del_debug(delivery, in_delivery, "DEL failed"); 
       clientRc = FATAL_SQLERROR ; 
\rightarrow return ( clientRc ) ; 
} 
// ---------------------------------------------------------------- 
// Stock CLIENT 
// ---------------------------------------------------------------- #undef w_id 
#undef d_id 
int stocklev_sql ( struct in_stocklev_struct *
in_stocklev 
                    . struct out stocklev struct *
stocklev ) 
{ 
    struct sqlca sqlca ; 
    int clientRc = TRAN_OK ; 
    EXEC SQL BEGIN DECLARE SECTION; 
       // input 
      sqlint32 threshold ;
       // output 
       sqlint32 low_stock ; 
   EXEC SOL END DECLARE SECTION:
   #define w_id in_stocklev->s_W_ID
   #define d_id in_stocklev->s_D_ID
   #define threshold in stocklev->s_threshold
    #define low_stock stocklev->s_low_stock 
    stocklev->deadlocks = -1 ; 
 stocklev->s_transtatus = TRAN_OK ;
```

```
SQL call"); 
#endif /* DEBUGIT */ retry_tran: 
    stocklev->deadlocks ++ ;  EXEC SQL BEGIN COMPOUND NOT ATOMIC STATIC 
        SELECT COUNT( S_I_ID ) INTO :low_stock 
           FROM ( SELECT DISTINCT S_I_ID 
                      FROM ORDER_LINE , STOCK , DISTRICT 
                     WHERE D_W_ID = :w_id 
                      AND D\_ID = :d_id AND OL_O_ID < d_next_o_id 
                       AND OL_O_ID >= ( d_next_o_id - 20 
 ) 
                      AND OL W ID = D W ID
                      AND OL D ID = D ID
                      AND S I ID = OL I ID
                      AND S W ID = OL W ID
                       AND S_QUANTITY < :threshold 
                ) OLS 
           WITH CS  ;  COMMIT ; END COMPOUND ;
#ifdef DEBUGIT 
 stk_debug(stocklev, in_stocklev, "Client after SQL 
\sim 11");
#endif /* DEBUGIT */  if ( sqlca.sqlcode != 0 ) 
\left\{ \begin{array}{c} \end{array} \right\} DLCHK( retry_tran ) ; 
       sqlerror( STOCKLEV_SQL, "STK", _FILE_,
_LINE_ , \&sqlca;
        stocklev->s_transtatus = FATAL_SQLERROR ; 
       clientRc = FATAL_SQLERROR ; 
        stk_debug( stocklev, in_stocklev, "STK failed" 
) ; 
       EXEC SOL ROLLBACK WORK ;
        if ( sqlca.sqlcode != 0 ) 
\left\{ \begin{array}{ccc} 1 & 1 \\ 1 & 1 \end{array} \right\} sqlerror( STOCKLEV_SQL, "ROLLBACK FAILED",
```
stk\_debug(stocklev, in\_stocklev, "Client before

#ifdef DEBUGIT

 return ( clientRc ) ; }

## *Src.Srv/Makefil*

#### *e*

```
############################################################################# 
## Licensed Materials - Property of IBM 
## 
## Governed under the terms of the International ...<br>## License Agreement for Non-Warranted Sample Code.
## 
## (C) COPYRIGHT International Business Machines 
Corp. 1996 - 2005 
## All Rights Reserved. 
## ** US Government Users Restricted Rights - Use,
duplication or 
## disclosure restricted by GSA ADP Schedule Contract 
with IBM Corp. 
#####################################################
######################### # 
# Makefile - Makefile for Src.Srv # 
# Change Activity: 
# defect Date Who Description 
# ====== =========== === ============================================== 
# 262565 2002/11/27 mte Initial Drop (based on 
Src.Srv.baseline/Makefile) 
# 264386 2002/12/18 mte Various Makefile changes 
# 267999 2003/01/28 mte Clean up SP catalog scripts 
# 268701 2003/02/03 mte Add explain targets 
# 268869 2003/02/04 mte Add plans target 
# 270212 2003/02/14 mte Fix db2expln 
# 275355 2003/03/25 mte Move STK to client 
# 274429 2003/04/09 jnh Use genproc.pl to catalog 
procedures 
# 277607 2003/04/10 mte Add rebind target 
# 280183 2003/05/08 mte Ignore prep and genproc.pl 
failures 
# 280703 2003/05/15 jnh change INCLUDE to INCLUDES 
# 297500 2003/10/28 mte Update stored proc flags 
# 301360 2003/12/02 mte Redirect CLP output to file 
# 304024 2003/12/11 mte Add script to patch 
EXPLAIN.DDL 
# 309406 2004/01/29 mte Add QUERYOPT 7 to rebind 
# !include $(TPCC_ROOT)/Makefile.config 
# 
######################################################################## 
# Preprocessor, Compiler and Linker Flags
```
 $\_$  FILE $\_$ ,  $\_$  LINE $\_$ , &sqlca ) ;

 $\longrightarrow$  $\rightarrow$ 

\*\*\*\*\*\*\*\*\*\*\*\*\*\*\*\*\*\*\*\*

 $BND_OPTS =$ GRANT PUBLIC \ MESSAGES \$\*.bnd.msg RINDRILE \  $DPO$   $OPC =$ EXPLAIN ALL \ MESSAGES \$\* prep.msg  $INCIJIDES =$ -I\$(TPCC SOLLIB)\$(SLASH)include -I\$(TPCC ROOT)\$(SLASH)include CFLAGS =  $$$ (CFLAGS\_OS)  $$$ (INCLUDES)  $$$ (CFLAGS\_DEBUG) \  $-DS(DB2EDITION) -DS(DB2VERSION)$ -DSQLA\_NOLINES -DLINT\_ARGS LDFLAGS = \$(LDFLAGS STORP) \$(LDFLAGS LIB) **\*\*\*\*\*\*\*\*\*\*\*\*\*\*\*\*\*\*\*\*** # File Collections \*\*\*\*\*\*\*\*\*\*\*\*\*\*\*\*\*\*\*\* STORED\_PROCS = new ord del  $IITTI. OBJ =$ \$(TPCC\_ROOT)/Src.Common/tpccmisc\$(OBJEXT) \ \$(TPCC\_ROOT)/Src.Common/tpccdbg\$(OBJEXT)  $DLL =$ rpctpcc\$(SHLIBEXT) \*\*\*\*\*\*\*\*\*\*\*\*\*\*\*\*\*\*\* # User Targets \*\*\*\*\*\*\*\*\*\*\*\*\*\*\*\*\*\*\*

connect explain catalog \$(DLL) install plan  $a11:$ disconnect

connect uncatalog unexplain disconnect clean:  $S$  (ERASE) \$(TPCC\_SPDIR)\$(SLASH)rpctpcc\$(SHLIBEXT)  $-$  \$(ERASE) \*.bnd \*.msg \*.out \*\$(OBJEXT) \$(DLL) tpcc\_all\_sql.c - \$(ERASE) TPCC\_ALL.\*.plan

\*\*\*\*\*\*\*\*\*\*\*\*\*\*\*\*\*\*\* # Helper Targets \*\*\*\*\*\*\*\*\*\*\*\*\*\*\*\*\*\*\*\*

catalog: uncatalog

```
- perl
$(TPCC_ROOT)$(SLASH)utils$(SLASH)genproc.pl
S(STORED PROCS)
          - db2 -tvf cat-proc.ddl +o -z cat-proc.out
          - db2 -td$$ -vf cat-func.ddl +o -z cat-
func.out
uncatalog:
          - perl
$(TPCC ROOT)$(SLASH)utils$(SLASH)qenproc.pl
$(STORED PROCS)
          - db2 -td$$ -vf uncat-func.ddl +o -z uncat-
func.out
          - db2 -tvf uncat-proc.ddl +o -z uncat-
proc.out
explain:
          = nerl
$(TPCC_ROOT)$(SLASH)utils$(SLASH)fixup_explain.pl
          -db2 - tvf$(TPCC ROOT)$(SLASH)utils$(SLASH)EXPLAIN.DDL +o -z
EXPLAIN Out
unexplain:
         = db2 =tyf
$(TPCC ROOT)$(SLASH)utils$(SLASH)UNEXPLAIN.DDL +o -z
INTRYDIATN O11connect:
          - db2 connect to $(TPCC DBNAME)
disconnect:
         - db2 connect reset
```
- db2 terminate

# This (environment) variable is used by db2expln DR2EXPLN BUFFER=3000000

plan:

```
- db2exfmt -d $(TPCC DBNAME) -e$(\text{TPCC} \text{ SCHEMA}) - s$(\text{TPCC} \text{ SCHEMA}) - w - 1 - n$ \text{TPCC ALL} - q-# 0 -  TPCC ALL. exfmt. plan
            - db2expln -d $(TPCC_DBNAME) -c
$(TPCC_SCHEMA) -p TPCC_ALL -s 0 -g -o
TPCC_ALL.expln.plan
```
rebind: connect catalog db2 bind tpcc\_all\_sql.bnd \$(BND\_OPTS) OUERYOPT 7

\*\*\*\*\*\*\*\*\*\*\*\*\*\*\*\*\*\*\* # Install Targets

\*\*\*\*\*\*\*\*\*\*\*\*\*\*\*\*\*\*\*

 $install: S(DLI)$ - mkdir \$(TPCC SPDIR)  $$ (COPY) $ (DLL) $ (TPCC_SPDIR)$  # Build Rules \*\*\*\*\*\*\*\*\*\*\*\*\*\*\*\*\*\*\*\* .SUFFIXES: \$(OBJEXT) .c .sac # d230437mte: OUERYOPT 7 required for UNION ALL # Only stock needs CS , and that can be specified on the SELECT statement tpcc\_all\_sql.c: @echo "Prepping \$\*.sac" -db2 prep \$\*.sqc \$(PRP\_OPTS) ISOLATION RR @echo "Binding \$\*.bnd" db2 bind \$\*.bnd \$(BND\_OPTS) QUERYOPT 7 # Stored procedures are built in a special way tpcc\_all\_sql\$(OBJEXT):  $\S(CC)$  -c tpcc\_all\_sql.c  $\S(CFLAGS)$  -DS(TPCC SPTYPE) S(CFLAGS OUT) S@ \$(DLL): \$(UTIL OBJ) tpcc all sql\$(OBJEXT)  $SL(D$  STORP)  $SLDFLAGS$  (UTIL OBJ) tpcc\_all\_sql\$(OBJEXT) \$(LDFLAGS\_OUT)\$@ \*\*\*\*\*\*\*\*\*\*\*\*\*\*\*\*\*\*\* # Dependencies

\*\*\*\*\*\*\*\*\*\*\*\*\*\*\*\*\*\*\*

\*\*\*\*\*\*\*\*\*\*\*\*\*\*\*\*\*\*\*

# Executables (Stored Procedures)  $$(DLI)$ :  $$(IITTI, ORJ)$  tpcc all sql $$(ORJEXT)$ 

# Source tpcc all sql\$(OBJEXT): tpcc all sql.c

# Headers tpcc\_all\_sql.c: \$(TPCC ROOT)/include/db2tpcc.h

## Src.Srv/catfunc.ddl

\_\_\_\_\_\_\_\_\_\_\_\_\_\_\_\_\_\_\_\_\_\_\_\_\_\_

-- Licensed Materials - Property of IBM

- -- Governed under the terms of the International
- -- License Agreement for Non-Warranted Sample Code.

-- (C) COPYRIGHT International Business Machines Corp. 1996 - 2005

-- All Rights Reserved.

-- US Government Users Restricted Rights - Use, duplication or -- disclosure restricted by GSA ADP Schedule Contract with IBM Corp. ----------------------------------------------------------------------------- -- -- cat-func.ddl - Create table functions -- Change Activity: -- defect Date Who Description -- ====== =========== === ============================================== -- 262565 2002/11/27 mte Initial Drop -- 265265 2003/01/14 mte Merge SQL changes, type conversions for new schema -- 265265 2003/01/16 dje Deadlock fix for DEL -- 267180 2003/01/21 mte Fix bug in PAY transaction, back out 265265 -- 267940 2003/01/27 mte Remove NEW\_OL\_ALL2 and NEW\_OL\_REMOTE -- 269478 2003/02/07 mte Use OLD TABLE unless NEW TABLE is neccessary  $-$  270212 2003/02/14 mte Merge SQL changes (see defect notes)  $-$  273748 2003/03/12 mte Fix H\_AMOUNT scaling problem in PAY -- 274719 2003/03/20 mte Column reordering to improve log, d-cache perf -- 275913 2003/03/28 mte Integrate group logging SQL -- 275919 2003/03/28 mte Combine two statements in DEL -- 276081 2003/03/28 mte Use new SQL syntax for OLD/NEW TABLE -- 276900 2003/04/04 mte Fix old/new schema migration issues -- 310772 2004/02/06 mte Use READS SQL DATA for ORD\_C\_ID/ORD\_C\_LAST  $-$  314029 2004/02/26 mte Remove OL\_NUMBER from NEW\_OL\_ALL and NEW\_OL\_LOCAL -- -- DELIVERY -- CREATE FUNCTION DEL( W\_ID INTEGER , D\_ID SMALLINT , CARRIER\_ID SMALLINT , DELIVERY\_D BIGINT  $)$ RETURNS TABLE ( O\_ID INTEGER ) SPECIFIC DELIVERY MODIFIES SQL DATA DETERMINISTIC NO EXTERNAL ACTION LANGUAGE SQL VAR: BEGIN ATOMIC DECLARE O\_ID INTEGER ;

 DECLARE C\_ID INTEGER ; DECLARE AMOUNT INTEGER ; /\* Delete the order from new order table \*/ SET VAR.O\_ID = ( SELECT NO\_O\_ID FROM OLD TABLE ( DELETE FROM (SELECT NO\_O\_ID FROM NEW\_ORDER WHERE THE CONTROL CONTROL CONTROL CONTROL CONTROL CONTROL CONTROL CONTROL CONTROL CONTROL CONTROL CONTROL CONTROL CONTROL CONTROL CONTROL CONTROL CONTROL CONTROL CONTROL CONTROL CONTROL CONTROL CONTROL CONTROL CONTROL CONT NO\_W\_ID = DEL.W\_ID AND NO\_D\_ID = DEL.D\_ID ORDER BY NO\_O\_ID ASC FETCH AND IN THE REPORT OF THE REPORT OF THE REPORT OF THE REPORT OF THE REPORT OF THE REPORT OF THE REPORT OF FIRST 1 ROW ONLY ) AS NEW\_ORDER ) AS D  $\overline{\phantom{a}}$  ; /\* Update the order as delivered and retrieve the customer id \*/ SET VAR.C\_ID = ( SELECT O\_C\_ID FROM OLD TABLE ( UPDATE ORDERS SET IN A SET ON A SET ON A SET ON A SET ON A SET ON A SET ON A SET ON A SET ON A SET ON A SET ON A SET ON A SE O\_CARRIER\_ID = DEL.CARRIER\_ID WHERE  $0 \text{W ID} =$ DEL.W\_ID  $AND$   $0$   $D$   $ID$  = DEL.D\_ID  $AND$   $OID$  = VAR.O\_ID ) AS U  $\overline{\phantom{a}}$  ; SET VAR.AMOUNT = ( SELECT SUM( OL\_AMOUNT ) FROM OLD TABLE ( UPDATE ORDER\_LINE SET AND IN THE RESERVE OF THE SET AND SET AND IN THE SET OF THE SET OF THE SET OF THE SET OF THE SET OF THE SE OL\_DELIVERY\_D = DEL.DELIVERY\_D WHERE OL\_W\_ID = DEL.W\_ID AND OLD ID = DEL.D\_ID

```
 AND OL_O_ID = VAR.O_ID 
                                                     ) AS U 
                          ) 
 ;  /* Charge the customer */ 
   UPDATE CUSTOMER SET C_BALANCE = C_BALANCE + VAR.AMOUNT
             , C_DELIVERY_CNT = C_DELIVERY_CNT + 
SMALLINT( 1 ) 
     WHERE C_W_ID = DEL.W_ID 
       AND C_D_ID = DEL.D_ID 
       AND C_ID = VAR.C_ID 
 ;  /* Return the order id to the caller (or NULL) */ 
   RETURN VALUES VAR.O_ID ; 
END -- 
-- ORDER STATUS 
-- CREATE FUNCTION ORD_C_LAST( W_ID INTEGER 
                                        , D_ID SMALLINT 
                                        , C_LAST VARCHAR(16) 
е произведения в совета в совета в совета в совета в совета в совета в совета в совета в совета в совета в сов<br>В совета в совета в совета в совета в совета в совета в совета в совета в совета в совета в совета в совета в
RETURNS TABLE( 0_ID INTEGER
                    , O_CARRIER_ID SMALLINT 
                    , O ENTRY D BIGINT
                    , C_BALANCE       BIGINT<br>, C_FIRST         VARCHAI
                                         VARCHAR(16)<br>CHAR(2)
                    , C_MIDDLE
                     , C_ID INTEGER 
\sim ) and \sim 100 \sim 100 \sim 100 \sim 100 \sim 100 \sim 100 \sim 100 \sim 100 \sim 100 \sim 100 \sim 100 \sim 100 \sim 100 \sim 100 \sim 100 \sim 100 \sim 100 \sim 100 \sim 100 \sim 100 \sim 100 \sim 100 \sim 100 \simSPECIFIC ORD_C_LAST 
READS SQL DATA NO EXTERNAL ACTION DETERMINISTIC 
LANGUAGE SOL
VAR: BEGIN ATOMIC  DECLARE C_BALANCE BIGINT ; 
  DECLARE C_FIRST
   DECLARE C_MIDDLE CHAR(2) ; 
  DECLARE C_ID INTEGER<br>DECLARE O ID INTEGER;
  DECLARE O ID
  DECLARE O_CARRIER_ID SMALLINT;
  DECLARE O_ENTRY_D BIGINT;
 /* Retrieve the Customer information */ 
   SET ( C_BALANCE, C_FIRST, C_MIDDLE, C_ID )
```
 $\ddot{s}$ 

```
 = ( SELECT C_BALANCE, C_FIRST, C_MIDDLE , C_ID 
          FROM ( SELECT C_ID 
                       , C_BALANCE 
                        , C_FIRST 
                        , C_MIDDLE 
                        , COUNT(*) OVER() AS COUNT 
                        , ROWNUMBER() OVER (ORDER BY 
                   FROM CUSTOMER 
 WHERE C_W_ID = ORD_C_LAST.W_ID 
                    AND C_D_ID = ORD_C_LAST.D_ID 
                    AND C_LAST = ORD_C_LAST.C_LAST 
               ) AS V1 
        WHERE NUM = (COUNT + BIGHT( 1 ) ) / BIGHT(/* Take advantage of the index to fetch the first row 
(and hence max(o_id) ) */ 
 SET ( O_ID , O_CARRIER ID , O_ENTRY_D )
    = ( SELECT O_ID 
                  , O_CARRIER_ID 
                  , O_ENTRY_D 
             FROM ORDERS  WHERE O_W_ID = ORD_C_LAST.W_ID 
              AND O_D_ID = ORD_C_LAST.D_ID 
              AND O_C_ID = VAR.C_ID 
            ORDER BY O_ID DESC 
            FETCH FIRST 1 ROW ONLY  RETURN VALUES ( VAR.O_ID 
                  , VAR.O_CARRIER_ID 
                  , VAR.O_ENTRY_D 
                   , VAR.C_BALANCE 
                  , VAR.C_FIRST 
                  , VAR.C_MIDDLE 
                  , VAR.C_ID 
 ) 
CREATE FUNCTION ORD_C_ID( W_ID INTEGER 
                          , D_ID SMALLINT 
                          , C_ID INTEGER 
) and the contract of \mathcal{L}RETURNS TABLE( 0_ID INTEGER
                                                                             , O_CARRIER_ID SMALLINT 
                                                                            , C_L AST ) 
                                                             SPECIFIC ORD C_ID
                                                              LANGUAGE SQL 
                                                              VAR: BEGIN ATOMIC 
                                                                 DECLARE C_BALANCE BIGINT ; 
                                                                DECLARE C_FIRST VARCHAR(16) ;
                                                                 DECLARE C_MIDDLE CHAR(2) ; 
                                                                DECLARE C_LAST VARCHAR(16) ;
                                                                 DECLARE O_ID INTEGER; 
                                                                 DECLARE O_CARRIER_ID SMALLINT; 
                                                                 DECLARE O_ENTRY_D BIGINT; 
                                                                 /* Retrieve the Customer information */  FROM CUSTOMER  WHERE C_ID = ORD_C_ID.C_ID 
                                                                    ) 
                                                                ;  SET (O_ID, O_CARRIER_ID, O_ENTRY_D) 
                                                                      = ( SELECT O_ID 
                                                                                , O_ENTRY_D 
                                                              FROM ORDERS
                                                                          ORDER BY O_ID DESC 
                                                               FETCH FIRST 1 ROW ONLY 
                                                                       ) 
                                                                 ; RETURN VALUES ( VAR.O_ID
                                                                                , VAR.C_FIRST 
                                                                                , VAR.C_LAST 
                                                                              ) ;
```

```
 , O_ENTRY_D BIGINT 
                , C_BALANCE BIGINT 
                , C_FIRST VARCHAR(16) 
               , C_MIDDLE CHAR(2)<br>C_LAST VARCHAR(16)
READS SQL DATA NO EXTERNAL ACTION DETERMINISTIC 
  SET ( C_BALANCE, C_FIRST, C_MIDDLE, C_LAST )
     = ( SELECT C_BALANCE, C_FIRST, C_MIDDLE, C_LAST 
            AND C_W_ID = ORD_C_ID.W_ID 
            AND C_D_ID = ORD_C_ID.D_ID 
                   , O_CARRIER_ID 
                     WHERE O_W_ID = ORD_C_ID.W_ID 
                      AND O_D_ID = ORD_C_ID.D_ID 
                       AND O_C_ID = ORD_C_ID.C_ID 
                   , VAR.O_CARRIER_ID 
                   , VAR.O_ENTRY_D 
                   , VAR.C_BALANCE 
                   , VAR.C_MIDDLE
```

```

-- PAYMENT -CREATE FUNCTION PAY_C_LAST( W_ID INTEGER 
                                  , D_ID SMALLINT 
                                  , C_W_ID INTEGER 
                                     , C_D_ID SMALLINT 
                                  , C_LAST VARCHAR(16) 
                                   , H_DATE BIGINT 
                                   , H_AMOUNT BIGINT 
                                   , BAD_CREDIT_PREFIX 
VARCHAR(28) 
) and the contract of \mathcal{L} and \mathcal{L}RETURNS TABLE( W_STREET_1 CHAR(20) 
                   , W_STREET_2 CHAR(20) 
                   , W_CITY CHAR(20) 
                   , W_STATE CHAR(2) 
                    , W_ZIP CHAR(9) 
                   , D_STREET_1 CHAR(20) 
                  , D_STREET_2 CHAR(20)
                   , D_CITY CHAR(20) 
                   , D_STATE CHAR(2) 
                   , D_ZIP CHAR(9) 
                   , C_ID INTEGER 
                   , C_FIRST VARCHAR(16) 
                   , C_MIDDLE CHAR(2) 
                   , C_STREET_1 VARCHAR(20) 
                   , C_STREET_2 VARCHAR(20) 
                   , C_CITY VARCHAR(20) 
                   , C_STATE CHAR(2) 
                   , C_ZIP CHAR(9) 
                   , C_PHONE CHAR(16) 
                    , C_SINCE BIGINT 
                   , C_CREDIT CHAR(2) 
                   , C_CREDIT_LIM BIGINT 
                    , C_DISCOUNT INTEGER 
                   , C_BALANCE BIGINT 
                   , C_DATA CHAR(200) 
\sim ) and \sim 100 \sim 100 \sim 100 \sim 100 \sim 100 \sim 100 \sim 100 \sim 100 \sim 100 \sim 100 \sim 100 \sim 100 \sim 100 \sim 100 \sim 100 \sim 100 \sim 100 \sim 100 \sim 100 \sim 100 \sim 100 \sim 100 \sim 100 \simSPECIFIC PAY_C_LAST 
MODIFIES SQL DATA DETERMINISTIC NO EXTERNAL ACTION 
LANGUAGE SOL
VAR: BEGIN ATOMIC DECLARE W_NAME CHAR(10) ;
   DECLARE D_NAME CHAR(10) ; 
  DECLARE W STREET 1 CHAR(20) ;
  DECLARE W STREET 2 CHAR(20) ;
  DECLARE W CITY CHAR(20) ;
   DECLARE W_STATE CHAR(2) ; 
   DECLARE W_ZIP CHAR(9) ; 
   DECLARE D_STREET_1 CHAR(20) ;
```
END \$

C\_FIRST) AS NUM

2 ) ) ;

 $\qquad \qquad$ ;

;

END \$

```
 DECLARE D_STREET_2 CHAR(20) ; 
  DECLARE D_CITY CHAR(20) ; 
  DECLARE D_STATE CHAR(2) ; 
  DECLARE D_ZIP CHAR(9) ; 
  DECLARE C_ID INTEGER ; 
 DECLARE C_FIRST VARCHAR(16) ;
 DECLARE C_MIDDLE CHAR(2) ;
 DECLARE C_STREET_1 VARCHAR(20) ;
 DECLARE C_STREET_2 VARCHAR(20) ;
  DECLARE C_CITY VARCHAR(20) ; 
  DECLARE C_STATE CHAR(2) ; 
  DECLARE C_ZIP CHAR(9) ; 
 DECLARE C_PHONE CHAR(16) ;
  DECLARE C_SINCE BIGINT ; 
  DECLARE C_CREDIT CHAR(2) ; 
  DECLARE C_CREDIT_LIM BIGINT ; 
  DECLARE C_DISCOUNT INTEGER ; 
  DECLARE C_BALANCE BIGINT ; 
  DECLARE C_DATA CHAR(200) ; 
  /* Update District and retieve its data */ 
  SET ( D_NAME, D_STREET_1, D_STREET_2, D_CITY, 
D_STATE, D_ZIP) 
    = ( SELECT D_NAME, D_STREET_1, D_STREET_2, 
D_CITY, D_STATE, D_ZIP 
            FROM OLD TABLE ( UPDATE DISTRICT 
                               SET D_YTD = D_YTD +
PAY_C_LAST.H_AMOUNT 
                              WHERE D_WID =PAY_C_LAST.W_ID 
                               AND D<sup>ID</sup> =
PAY_C_LAST.D_ID 
                           ) AS U 
\qquad \qquad ;  /* Determine the C_ID */ 
  SET ( C_ID ) 
   = ( SELECT C_ID
          FROM ( SELECT C_ID 
                         , COUNT(*) OVER() AS COUNT 
                         , ROWNUMBER() OVER (ORDER BY 
C_FIRST) AS NUM 
                    FROM CUSTOMER 
 WHERE C_LAST = PAY_C_LAST.C_LAST 
                      AND C_W_ID = PAY_C_LAST.C_W_ID 
                     AND C D ID = PAY C LAST.C D ID ) AS T 
          WHERE NUM = (COUNT + BIGINT( 1 ) ) / BIGINT( 
2 ) 
      ) 
  ;
```

```
 /* Update the middle customer */ 
  SET ( C_ID, C_FIRST, C_MIDDLE, C_STREET_1,
C_STREET_2 
          , C_CITY, C_STATE, C_ZIP, C_PHONE, C_SINCE, 
C_CREDIT, C_CREDIT_LIM 
         , C_DISCOUNT, C_BALANCE, C_DATA ) 
     = ( SELECT C_ID, C_FIRST, C_MIDDLE, C_STREET_1, 
C_STREET_2 
                 , C_CITY, C_STATE, C_ZIP, C_PHONE, 
C_SINCE, C_CREDIT, C_CREDIT_LIM 
                 , C_DISCOUNT, C_BALANCE 
                  , CASE WHEN C_CREDIT = 'BC' THEN 
SUBSTR(C_DATA, 1, 200) ELSE NULL END AS C_DATA 
           FROM NEW TABLE ( UPDATE CUSTOMER 
                                SET C_BALANCE
C_BALANCE - PAY_C_LAST.H_AMOUNT 
                                      , C_YTD_PAYMENT = 
C_YTD_PAYMENT + PAY_C_LAST.H_AMOUNT 
                                     , C_PAYMENT_CNT = 
C_PAYMENT_CNT + SMALLINT( 1 ) 
                                     , C_DATA = CASE 
WHEN C_CREDIT = 'BC' 
THEN CHAR( C_ID ) -- 11 bytes long
|| BAD_CREDIT_PREFIX -- 28 bytes long 
|| SUBSTR( C_DATA, 1, 461 ) -- 461 + 39 = 500 
ELSE C_DATA 
end and the state of the state of the state of the state of the state of the state of the state of the state o
                              WHERE C_WID =PAY_C_LAST.C_W_ID
                                AND C D ID =
PAY_C_LAST.C_D_ID 
                                 AND C_ID = VAR.C_ID 
                           ) AS U 
\qquad \qquad ;  /* Update the warehouse */ 
   SET ( W_NAME, W_STREET_1, W_STREET_2, W_CITY, 
W_STATE, W_ZIP ) 
    = ( SELECT W_NAME, W_STREET_1, W_STREET_2, W_CITY, 
W_STATE, W_ZIP 
          FROM OLD TABLE ( UPDATE WAREHOUSE 
                               SET W_YTD = W_YTD +
PAY_C_LAST.H_AMOUNT 
                              WHERE W_ID = 
PAY_C_LAST.W_ID
```

```
 ) AS U 
    \rightarrow ;  /* Finally insert into the warehouse */ 
  INSERT  INTO HISTORY ( H_C_ID, H_C_D_ID, H_C_W_ID, 
H_D_ID, H_W_ID, H_DATA, H_DATE, H_AMOUNT ) 
    VALUES ( VAR.C_ID 
              , PAY_C_LAST.C_D_ID 
              , PAY_C_LAST.C_W_ID 
              , PAY_C_LAST.D_ID 
              , PAY_C_LAST.W_ID 
             , VAR.W_NAME |\overline{ }| CHAR( ' ', 4 ) ||
VAR.D_NAME 
              , PAY_C_LAST.H_DATE 
            , PAY_C_LAST.H_AMOUNT 
\qquad \qquad ;  /* Done - return the collected data */ RETURN VALUES ( W STREET 1, W STREET 2, W CITY,
W_STATE, W_ZIP
                   , D_STREET_1, D_STREET_2, D_CITY, 
D_STATE, D_ZIP 
                    , C_ID, C_FIRST, C_MIDDLE, 
C_STREET_1, C_STREET_2 
                   , C_CITY, C_STATE, C_ZIP, C_PHONE, 
C_SINCE, C_CREDIT, C_CREDIT_LIM 
                   , C_DISCOUNT, C_BALANCE, C_DATA 
 ) 
  ; END CREATE FUNCTION PAY_C_ID( W_ID INTEGER 
                     , D_ID SMALLINT 
                      , C_W_ID INTEGER 
                     , C_D_ID SMALLINT 
                      , C_ID INTEGER 
                     , H_DATE BIGINT 
                     , H_AMOUNT BIGINT 
                      , BAD_CREDIT_PREFIX VARCHAR(34) 
) )
RETURNS TABLE( W STREET 1 CHAR(20)
                , W_STREET_2 CHAR(20) 
                , W_CITY CHAR(20) 
                , W_STATE CHAR(2) 
                , W_ZIP CHAR(9) 
                , D_STREET_1 CHAR(20) 
                , D_STREET_2 CHAR(20) 
                , D_CITY CHAR(20) 
                , D_STATE CHAR(2) 
                , D_ZIP CHAR(9) 
                , C_LAST VARCHAR(16) 
                , C_FIRST VARCHAR(16) 
                 , C_MIDDLE CHAR(2)
```
 $\mathbf{s}$ 

 , C\_STREET\_2 VARCHAR(20) , C\_CITY VARCHAR(20) , C\_STATE CHAR(2) , C\_ZIP CHAR(9) , C\_PHONE CHAR(16) , C\_SINCE BIGINT , C\_CREDIT CHAR(2) , C\_CREDIT\_LIM BIGINT , C\_DISCOUNT INTEGER , C\_BALANCE BIGINT , C\_DATA CHAR(200)  $\sim$  ) and  $\sim$  100  $\sim$  100  $\sim$  100  $\sim$  100  $\sim$  100  $\sim$  100  $\sim$  100  $\sim$  100  $\sim$  100  $\sim$  100  $\sim$  100  $\sim$  100  $\sim$  100  $\sim$  100  $\sim$  100  $\sim$  100  $\sim$  100  $\sim$  100  $\sim$  100  $\sim$  100  $\sim$  100  $\sim$  100  $\sim$  100  $\sim$ SPECIFIC PAY\_C\_ID MODIFIES SQL DATA DETERMINISTIC NO EXTERNAL ACTION LANGUAGE SOL VAR: BEGIN ATOMIC DECLARE W\_NAME CHAR(10) ; DECLARE D\_NAME CHAR(10) ; DECLARE W\_STREET\_1 CHAR(20) ; DECLARE W STREET 2 CHAR(20) ; DECLARE  $\overline{W}$  CITY CHAR(20) ; DECLARE W STATE CHAR(2) ; DECLARE W\_ZIP CHAR(9) ; DECLARE D\_STREET\_1 CHAR(20) ; DECLARE D\_STREET\_2 CHAR(20) ; DECLARE D\_CITY CHAR(20) ; DECLARE D\_STATE CHAR(2) ; DECLARE D\_ZIP CHAR(9) ; DECLARE C\_LAST VARCHAR(16) ; DECLARE C\_FIRST VARCHAR(16) ; DECLARE C\_MIDDLE CHAR(2)  $\pm$ DECLARE C\_STREET\_1 VARCHAR(20) ; DECLARE C\_STREET\_2 VARCHAR(20) ; DECLARE C\_CITY VARCHAR(20) ; DECLARE C\_STATE CHAR(2) ; DECLARE C\_ZIP CHAR(9) ; DECLARE C PHONE CHAR(16) ; DECLARE C\_SINCE BIGINT ; DECLARE C\_CREDIT CHAR(2) ; DECLARE C\_CREDIT\_LIM BIGINT ; DECLARE C\_DISCOUNT INTEGER ; DECLARE C\_BALANCE BIGINT ; DECLARE C\_DATA CHAR(200) ; /\* Update District and retieve its data \*/ SET ( D\_NAME, D\_STREET 1, D\_STREET 2, D\_CITY, D\_STATE, D\_ZIP ) = ( SELECT D\_NAME, D\_STREET\_1, D\_STREET\_2, D\_CITY, D\_STATE, D\_ZIP FROM OLD TABLE ( UPDATE DISTRICT

, C\_STREET\_1 VARCHAR(20)

PAY\_C\_ID.H\_AMOUNT WHERE  $D_WID =$ PAY\_C\_ID.W\_ID AND  $D$  ID = PAY\_C\_ID.D\_ID ) AS U ) ; /\* Update the middle customer \*/ SET ( C\_LAST, C\_FIRST, C\_MIDDLE, C\_STREET\_1, C\_STREET\_2 , C\_CITY, C\_STATE, C\_ZIP, C\_PHONE, C\_SINCE, C\_CREDIT, C\_CREDIT\_LIM , C\_DISCOUNT, C\_BALANCE, C\_DATA ) = ( SELECT C\_LAST, C\_FIRST, C\_MIDDLE, C\_STREET\_1, C\_STREET\_2 , C\_CITY, C\_STATE, C\_ZIP, C\_PHONE, C\_SINCE, C\_CREDIT, C\_CREDIT\_LIM , C\_DISCOUNT, C\_BALANCE , CASE WHEN C\_CREDIT = 'BC' THEN SUBSTR(C\_DATA, 1, 200) ELSE NULL END AS C\_DATA FROM NEW TABLE ( UPDATE CUSTOMER SET C\_BALANCE C\_BALANCE - PAY\_C\_ID.H\_AMOUNT , C\_YTD\_PAYMENT = C\_YTD\_PAYMENT + PAY\_C\_ID.H\_AMOUNT , C\_PAYMENT\_CNT = C\_PAYMENT\_CNT + SMALLINT( 1 ) , C\_DATA = CASE WHEN C\_CREDIT = 'BC' THEN BAD CREDIT PREFIX -- 34 bytes long || SUBSTR( C\_DATA, 1, 466 ) -- 466 + 34 = 500 bytes ELSE C\_DATA end and the state of the state of the state of the state of the state of the state of the state of the state o WHERE  $C_WID =$ PAY C\_ID.C\_W\_ID. AND  $C\_D\_ID =$ PAY\_C\_ID.C\_D\_ID AND  $C$  ID = PAY\_C\_ID.C\_ID ) AS U ) ; /\* Update the warehouse \*/ SET ( W\_NAME, W\_STREET\_1, W\_STREET\_2, W\_CITY, W\_STATE, W\_ZIP ) = ( SELECT W\_NAME, W\_STREET\_1, W\_STREET\_2, W\_CITY, W\_STATE, W\_ZIP

SET D\_YTD = D\_YTD +

 FROM OLD TABLE ( UPDATE WAREHOUSE SET W\_YTD = W\_YTD + PAY\_C\_ID.H\_AMOUNT WHERE W\_ID = PAY\_C\_ID.W\_ID ) AS U ) ; /\* Finally insert into the warehouse \*/ INSERT INTO HISTORY ( H\_C\_ID, H\_C\_D\_ID, H\_C\_W\_ID, H\_D\_ID, H\_W\_ID, H\_DATA, H\_DATE, H\_AMOUNT ) VALUES ( PAY\_C\_ID.C\_ID , PAY\_C\_ID.C\_D\_ID , PAY\_C\_ID.C\_W\_ID , PAY\_C\_ID.D\_ID , PAY\_C\_ID.W\_ID , VAR.W\_NAME || CHAR( ' ', 4 ) || VAR.D\_NAME , PAY\_C\_ID.H\_DATE , PAY\_C\_ID.H\_AMOUNT  $\qquad \qquad$  ; /\* Done - return the collected data \*/ RETURN VALUES ( W\_STREET\_1, W\_STREET\_2, W\_CITY, W\_STATE, W\_ZIP , D\_STREET\_1, D\_STREET\_2, D\_CITY, D\_STATE, D\_ZIP , C\_LAST, C\_FIRST, C\_MIDDLE, C\_STREET\_1, C\_STREET\_2 , C\_CITY, C\_STATE, C\_ZIP, C\_PHONE, C\_SINCE, C\_CREDIT, C\_CREDIT\_LIM , C\_DISCOUNT, C\_BALANCE, C\_DATA ) ; **END** \$  $-$ -- NEW ORDER CREATE FUNCTION NEW\_OL\_ALL( I\_ID INT , I\_QTY SMALLINT ,  $W\_ID$  , SUPP\_W\_ID INT , O\_ID INT SMALLINT ) and the contract of  $\mathcal{L}$  and  $\mathcal{L}$ RETURNS TABLE( I\_PRICE INTEGER , I\_NAME CHAR(24)<br>, I\_DATA VARCHAR( VARCHAR(50) , OL\_DIST\_INFO CHAR(24)

 , S\_QUANTITY SMALLINT  $\sim$  ) and  $\sim$  100  $\sim$  100  $\sim$  100  $\sim$  100  $\sim$  100  $\sim$  100  $\sim$  100  $\sim$  100  $\sim$  100  $\sim$  100  $\sim$  100  $\sim$  100  $\sim$  100  $\sim$  100  $\sim$  100  $\sim$  100  $\sim$  100  $\sim$  100  $\sim$  100  $\sim$  100  $\sim$  100  $\sim$  100  $\sim$  100  $\sim$ SPECIFIC NEW\_OL\_ALL MODIFIES SQL DATA DETERMINISTIC NO EXTERNAL ACTION LANGUAGE SQL VAR: BEGIN ATOMIC DECLARE I\_PRICE INTEGER ; DECLARE I\_NAME CHAR(24) ; DECLARE I\_DATA VARCHAR(50) ; DECLARE OL DIST INFO CHAR(24) ; DECLARE S\_DATA VARCHAR(50) ; DECLARE S\_QUANTITY SMALLINT ; SET ( I\_PRICE , I\_NAME , I\_DATA ) = ( SELECT I\_PRICE , I\_NAME , I\_DATA FROM ITEM WHERE ITEM.I\_ID = NEW\_OL\_ALL.I\_ID ) ; SET ( OL\_DIST\_INFO , S\_DATA , S\_QUANTITY ) = ( SELECT OL\_DIST\_INFO , S\_DATA , S\_QUANTITY FROM NEW TABLE ( UPDATE STOCK INCLUDE ( OL DIST INFO CHAR( 24 ) ) SET S\_QUANTITY = CASE WHEN S\_QUANTITY - NEW\_OL\_ALL.I\_QTY >= 10 THEN S\_QUANTITY - NEW\_OL\_ALL.I\_QTY ELSE S\_QUANTITY - NEW\_OL\_ALL.I\_QTY + 91 END , the contract of the contract of  $\mathcal{L}$  , the contract of the contract of the contract of the contract of the contract of the contract of the contract of the contract of the contract of the contract of the contract of S\_ORDER\_CNT = S\_ORDER\_CNT + SMALLINT( 1 )  $\overline{\phantom{a}}$ S\_YTD = S\_YTD + NEW\_OL\_ALL.I\_QTY , the contract of  $\mathcal{L}$ S\_REMOTE\_CNT = CASE WHEN NEW OL\_ALL.SUPP\_W\_ID = NEW\_OL\_ALL.W\_ID THEN S\_REMOTE\_CNT

, S\_DATA VARCHAR(50)

END  $\overline{\phantom{a}}$ OL DIST INFO = CASE D\_ID WHEN SMALLINT( 1 ) THEN S\_DIST\_01 WHEN SMALLINT( 2 ) THEN S DIST 02 WHEN SMALLINT( 3) THEN S\_DIST\_03 WHEN SMALLINT( 4) THEN S\_DIST\_04 WHEN SMALLINT( 5) THEN S\_DIST\_05 WHEN SMALLINT( 6) THEN S\_DIST\_06 WHEN SMALLINT( 7) THEN S\_DIST\_07 WHEN SMALLINT( 8 ) THEN S\_DIST\_08 WHEN SMALLINT( 9) THEN S\_DIST\_09 WHEN SMALLINT( 10 ) THEN S DIST 10 END WHERE S\_I\_ID = NEW\_OL\_ALL.I\_ID  $AND S_WID =$ NEW\_OL\_ALL.SUPP\_W\_ID ) AS U  $\qquad \qquad$  $\mathbf{i}$  RETURN VALUES( VAR.I\_PRICE , VAR.I\_NAME , VAR.I\_DATA , VAR.OL\_DIST\_INFO , VAR.S\_DATA , VAR.S\_QUANTITY  $\overline{\phantom{a}}$  ; END  $\ddot{s}$ CREATE FUNCTION NEW\_OL\_LOCAL( I\_ID INT , I\_QTY SMALLINT ,  $\,$  W\_ID  $\,$  , O\_ID INT , D\_ID SMALLINT ) RETURNS TABLE( I\_PRICE INTEGER<br>I NAME CHAR(24) ,  $I$ <sup>NAME</sup> , I\_DATA VARCHAR(50) , OL\_DIST\_INFO CHAR(24) , S\_DATA VARCHAR(50) , S\_QUANTITY SMALLINT  $\qquad \qquad$ 

ELSE S\_REMOTE\_CNT + SMALLINT( 1 )

SPECIFIC NEW\_OL\_LOCAL MODIFIES SQL DATA DETERMINISTIC NO EXTERNAL ACTION LANGUAGE SOL VAR: BEGIN ATOMIC DECLARE I\_PRICE INTEGER ; DECLARE I\_NAME DECLARE I\_DATA VARCHAR(50) ; DECLARE OL\_DIST\_INFO CHAR(24) ; DECLARE S\_DATA VARCHAR(50) ; DECLARE S\_QUANTITY SMALLINT ; SET ( I\_PRICE , I\_NAME , I\_DATA )  $=$  ( SELECT I\_PRICE , I\_NAME , I\_DATA FROM ITEM WHERE ITEM.I\_ID = NEW\_OL\_LOCAL.I\_ID ) ; SET ( OL\_DIST\_INFO , S\_DATA , S\_QUANTITY ) = ( SELECT OL\_DIST\_INFO , S\_DATA , S\_QUANTITY FROM NEW TABLE ( UPDATE STOCK INCLUDE ( OL\_DIST\_INFO CHAR( 24 ) )  $SET S$  OUANTITY = CASE WHEN S\_QUANTITY - NEW\_OL\_LOCAL.I\_QTY >= 10 THEN S\_QUANTITY - NEW\_OL\_LOCAL.I\_QTY ELSE S\_QUANTITY - NEW\_OL\_LOCAL.I\_QTY + 91 END , the contract of  $\mathcal{L}$ S\_ORDER\_CNT = S\_ORDER\_CNT + SMALLINT( 1 ) , the contract of the contract of  $\mathcal{L}$  , the contract of the contract of the contract of the contract of the contract of the contract of the contract of the contract of the contract of the contract of the contract of S\_YTD = S\_YTD + NEW\_OL\_LOCAL.I\_QTY  $\overline{\phantom{a}}$ OL\_DIST\_INFO = CASE D\_ID WHEN SMALLINT( 1 ) THEN S\_DIST\_01 WHEN SMALLINT( 2 ) THEN S DIST 02 WHEN SMALLINT( 3) THEN S\_DIST\_03 WHEN SMALLINT( 4) THEN S\_DIST\_04

```
WHEN SMALLINT( 5) THEN S_DIST_05
WHEN SMALLINT( 6) THEN S_DIST_06
WHEN SMALLINT( 7) THEN S DIST 07
WHEN SMALLINT( 8 ) THEN S DIST 08
WHEN SMALLINT( 9) THEN S DIST 09
WHEN SMALLINT( 10 ) THEN S DIST 10
END WHERE S_IID =NEW_OL_LOCAL.I_ID 
                                    AND S_WID =NEW_OL_LOCAL.W_ID 
                            ) AS U 
      \rightarrow ;  RETURN VALUES( VAR.I_PRICE 
                    , VAR.I_NAME 
                    , VAR.I_DATA 
                    , VAR.OL_DIST_INFO 
                    , VAR.S_DATA 
                    , VAR.S_QUANTITY 
\overline{\phantom{a}} ; END $ 
CREATE FUNCTION NEW_WH ( O_ID INTEGER
                         , W_ID INTEGER<br>D_ID SMALLINT
                         , D\_ID , C\_IDINTEGER<br>BIGINT
                         , O ENTRY D, O_OL_CNT SMALLINT
                        , O_ALL_LOCAL SMALLINT 
) and the contract of \mathcal{L}RETURNS TABLE ( W_TAX INTEGER 
                 , C_DISCOUNT INTEGER 
                 , C_LAST VARCHAR(16) 
                 , C_CREDIT CHAR(2) 
\overline{\phantom{a}}SPECIFIC NEW_WH 
MODIFIES SQL DATA DETERMINISTIC NO EXTERNAL ACTION 
LANGUAGE SQL 
VAR: BEGIN ATOMIC DECLARE C_DISCOUNT __ INTEGER ;
 DECLARE C_LAST VARCHAR(16) ;
  DECLARE C_CREDIT CHAR(2) ; 
 DECLARE W TAX
   INSERT
```

```
 INTO NEW_ORDER ( NO_O_ID, NO_D_ID, NO_W_ID ) 
           VALUES ( O_ID
                     , D_ID 
                   , W\_ID) ;  INSERT  INTO ORDERS ( O_C_ID, O_ENTRY_D, O_CARRIER_ID, 
O_OL_CNT, O_ALL_LOCAL, O_ID, O_W_ID, O_D_ID ) 
         VALUES ( C_ID 
                  , O_ENTRY_D 
                  , 0 
                  , O_OL_CNT 
                  , O_ALL_LOCAL 
                  , O_ID 
                   , W_ID 
                  , D_ID 
 ) 
   ; SET ( C DISCOUNT, C LAST, C CREDIT )
   = ( SELECT C_DISCOUNT, C_LAST, C_CREDIT 
           FROM CUSTOMER  WHERE C_ID = NEW_WH.C_ID 
           AND C_W_ID = W_ID 
           AND C_D_ID = D_ID 
      ) 
   ;  SET W_TAX 
        = ( SELECT W_TAX 
             FROM WAREHOUSE  WHERE W_ID = NEW_WH.W_ID 
         ) 
   ;  RETURN VALUES ( W_TAX , C_DISCOUNT , C_LAST , 
C_CREDIT ) ; 
END \tilde{\mathbf{S}}Src.Srv/cat-
proc.ddl 
CREATE PROCEDURE news  (in new_in varchar(270) FOR 
BIT DATA,
```
 out new\_out varchar(662) FOR BIT DATA) LANGUAGE C PARAMETER STYLE GENERAL EXTERNAL NAME 'C:\Progra~1\IBM\SQLLIB\function\\rpctpcc!news' not fenced; CREATE PROCEDURE ords (in ord\_in varchar(42) FOR BIT DATA, out ord\_out varchar(446) FOR BIT DATA) LANGUAGE C PARAMETER STYLE GENERAL EXTERNAL NAME 'C:\Progra~1\IBM\SQLLIB\function\\rpctpcc!ords' not fenced; CREATE PROCEDURE dels (in del\_in varchar(22) FOR BIT DATA, out del\_out varchar(50) FOR BIT DATA) LANGUAGE C PARAMETER STYLE GENERAL EXTERNAL NAME 'C:\Progra~1\IBM\SQLLIB\function\\rpctpcc!dels' not fenced; *Src.Srv/tpcc\_al l\_sql.sqc*  /\*\*\*\*\*\*\*\*\*\*\*\*\*\*\*\*\*\*\*\*\*\*\*\*\*\*\*\*\*\*\*\*\*\*\*\*\*\*\*\*\*\*\*\*\*\*\*\*\*\*\*\*.<br>\*\*\*\*\*\*\*\*\*\*\*\*\*\*\*\*\*\*\*\*\*\*\*\* \*\* Licensed Materials - Property of IBM \*\* \*\* Governed under the terms of the International \*\* License Agreement for Non-Warranted Sample Code. \*\* \*\* (C) COPYRIGHT International Business Machines Corp. 1996 - 2005 \*\* All Rights Reserved. \*\* \*\* US Government Users Restricted Rights - Use, duplication or \*\* disclosure restricted by GSA ADP Schedule Contract with IBM Corp. \*\*\*\*\*\*\*\*\*\*\*\*\*\*\*\*\*\*\*\*\*\*\*\*\*\*\*\*\*\*\*\*\*\*\*\*\*\*\*\*\*\*\*\*\*\*\*\*\*\*\*\*\*\*\*\*\*\*\*\*\*\*\*\*\*\*\*\*\*\*\*\*\*\*\*\*\*\*/ /\* \* tpcc\_all\_sql.sqc - Client/Server code for TPCC \* \* Change Activity: \* defect Date Who Description \* ====== =========== === ============================================== \* 262565 2002/11/27 mte Initial Drop

 \* 2002/11/14 dje Fixup datatypes \* 2002/11/20 dje Backfit improvements made for REMOTE CURSOR into this version \* 2002/11/26 dje Changed table function names to match specific names \* 265265 2003/01/14 mte Merge SQL changes, type conversions for new schema \* 267999 2003/01/28 mte Merge SP stubs from tpcc\_sp.c  $*$  268652 2003/02/03 mte Include debugging header file \* 268652 2003/02/04 mte Copy timestamps into output structure \* 269478 2003/02/07 mte FIx s\_total\_amount computation bug \* 270212 2003/02/14 mte Merge SQL changes (see defect notes) \* 272753 2003/03/05 mte Align input/output structures for 32/64-bit \* 273565 2003/03/11 mte Clean up error handling code \* 273748 2003/03/12 mte Fix H\_AMOUNT scaling problem in PAY \* 273748 2003/03/14 mte Build C\_DATA prefix outside of retry loop \* 273748 2003/03/14 mte Fix for Austin RTE integration \* 275355 2003/03/28 mte Move STK to client \* 275913 2003/03/28 mte Integrate group logging SQL \* 276081 2003/03/28 mte Use new SQL syntax for OLD/NEW TABLE \* 277884 2003/04/13 mte Change cursor SQL to work properly with LI1042 \* 279303 2003/05/27 mte Fix up error handling \* 287033 2003/07/30 mte Use WITH expressions in cursors (req by FP4) \* 279768 2003/07/31 mte Improve error-handling code \* 289958 2003/10/29 mte Split client and server code \* 299968 2003/11/13 mte Add debugging hooks \* 300514 2003/11/18 mte Fix incorrect type on c\_balance hostvar \* 301360 2003/11/24 mte Explicitly set TRAN\_OK for NEW tx \* 305946 2004/01/08 mte Fix deadlock handling in DEL \* 314005 2004/02/26 mte Add filename argument to sqlerror \* 314029 2004/02/26 mte Remove OL\_NUMBER from NEW\_OL\_ALL and NEW\_OL\_LOCAL \* \*/ #include <stdlib.h> #include <errno.h> #include "db2tpcc.h" #include "tpccapp.h" #include "tpccdbg.h" //@d268652mte #include "sqlca.h" #include "sql.h"

```
#include "lval.h" // --------------------------------------------------
// New Order SERVER 
// --------------------------------------------------int static is_ORIGINAL( char *string, short length ) 
; SQL_API_RC new_order_internal( char *pin, char *pout 
) 
{ 
    struct out_neword_struct *neword; 
  struct in neword struct *in_neword;
  struct sqlca sqlca ;
   int fbadItemDetected = 0 ; EXEC SOL BEGIN DECLARE SECTION;
      char clast [ 16 ] ;
      char c_credit [ 2 ] ;
       sqlint32 c_discount ; 
       sqlint32 dist_tax ; 
       sqlint32 ware_tax ; 
      sqlint32 w_id ;<br>short did ;
                d id ;
       sqlint32 c_id ; 
      sqlint32 next o id ;
      short s_quantity ;
       sqlint32 supply_w_id ; 
      short inputItemCount ;
       char stockDistrictInformation [ 24 ];  char item_name[ 24 ] ; 
       sqlint64 o_entry_d ; 
       short allLocal ; sqlint32 item price ;
       struct i_data_type { short len ; char data[ 50 
| ; \rangle i data ;
       struct s_data_type { short len ; char data[ 50 
] ; \} s data ;
       sqlint32 id0, id1, id2, id3, id4, id5, 
id6, id7; 
       sqlint32 id8, id9, id10, id11, id12, id13, 
id14;
```
 sqlint32 supply\_w\_id0, supply\_w\_id1, supply\_w\_id2, supply\_w\_id3; sqlint32 supply\_w\_id4, supply\_w\_id5, supply\_w\_id6, supply\_w\_id7; sqlint32 supply\_w\_id8, supply\_w\_id9, supply\_w\_id10, supply\_w\_id11; sqlint32 supply w\_id12, supply\_w\_id13, supply w id14; short ol\_quantity0, ol\_quantity1, ol\_quantity2, ol\_quantity3; short ol\_quantity4, ol\_quantity5, ol\_quantity6, ol\_quantity7; short ol\_quantity8, ol\_quantity9, ol\_quantity10, ol\_quantity11; short ol\_quantity12, ol\_quantity13, ol\_quantity14; EXEC SOL END DECLARE SECTION; int storedProcRc ; //@d279768mte int inputItemArrayIndex ; char stockDistrictInformationArray [15][25]; #define stockDistrictInformation stockDistrictInformationArray[ inputItemArrayIndex ] // Redirected input fields #define w\_id in\_neword->s\_W\_ID #define d\_id in\_neword->s\_D\_ID #define c\_id in\_neword->s\_C\_ID #define o\_entry\_d in\_neword->s\_O\_ENTRY\_D\_time #define inputItemCount in\_neword->s\_O\_OL\_CNT #define allLocal in neword->s\_all\_local // Redirected output fields #define c\_last neword->s\_C\_LAST #define c\_credit neword->s\_C\_CREDIT #define c\_discount neword->s\_C\_DISCOUNT #define ware\_tax neword->s\_W\_TAX #define dist\_tax neword->s\_D\_TAX #define s\_quantity neword->item[ inputItemArrayIndex ].s\_S\_QUANTITY // This output field becomes an input field to order\_line #define next\_o\_id neword->s\_O\_ID #define item\_name neword->item[ inputItemArrayIndex ].s\_I\_NAME // item\_price holds the integer version of this value. If the return structure was // an integer this would not be necessary.

sqlint32 i\_priceArray[ 15 ] ; #define item\_price i\_priceArray[ inputItemArrayIndex ] // Handle the generic/brand distinction struct i data type i dataArray[ 15 ] ; struct s\_data\_type s\_dataArray[ 15 ] ; #define i\_data i\_dataArray[ inputItemArrayIndex ] #define s\_data s\_dataArray[ inputItemArrayIndex ] // Redirect hostvars to input structure #define id0 in\_neword->in\_item[0].s\_OL\_I\_ID #define id1 in\_neword->in\_item[1].s\_OL\_I\_ID #define id2 in\_neword->in\_item[2].s\_OL\_I\_ID #define id3 in\_neword->in\_item[3].s\_OL\_I\_ID #define id4 in\_neword->in\_item[4].s\_OL\_I\_ID #define id5 in neword->in item[5].s OL I ID #define id6 in neword->in item[6].s OL I ID #define id7 in neword->in item[7].s OL I ID #define id8 in\_neword->in\_item[8].s\_OL\_I\_ID #define id9 in\_neword->in\_item[9].s\_OL\_I\_ID #define id10 in\_neword->in\_item[10].s\_OL\_I\_ID #define id11 in\_neword->in\_item[11].s\_OL\_I\_ID #define id12 in\_neword->in\_item[12].s\_OL\_I\_ID #define id13 in\_neword->in\_item[13].s\_OL\_I\_ID #define id14 in\_neword->in\_item[14].s\_OL\_I\_ID #define ol\_quantity0 in\_neword->in\_item[ 0 ].s\_OL\_QUANTITY #define ol\_quantity1 in\_neword->in\_item[ 1 ].s\_OL\_QUANTITY #define ol\_quantity2 in\_neword->in\_item[ 2 ].s\_OL\_QUANTITY #define ol\_quantity3 in\_neword->in\_item[ 3 ].s\_OL\_QUANTITY #define ol\_quantity4 in\_neword->in\_item[ 4 ].s\_OL\_QUANTITY #define ol\_quantity5 in\_neword->in\_item[ 5 ].s\_OL\_QUANTITY #define ol\_quantity6 in\_neword->in\_item[ 6 ].s\_OL\_QUANTITY #define ol\_quantity7 in\_neword->in\_item[ 7 ].s\_OL\_QUANTITY #define ol\_quantity8 in\_neword->in\_item[ 8 ].s\_OL\_QUANTITY #define ol\_quantity9 in\_neword->in\_item[ 9 ].s\_OL\_QUANTITY #define ol quantity10 in neword->in item[ 10 ].s\_OL\_QUANTITY #define ol\_quantity11 in\_neword->in\_item[ 11 ].s\_OL\_QUANTITY #define ol\_quantity12 in\_neword->in\_item[ 12 ].s\_OL\_QUANTITY #define ol\_quantity13 in\_neword->in\_item[ 13 ].s\_OL\_QUANTITY

 #define ol\_quantity14 in\_neword->in\_item[ 14 ].s\_OL\_QUANTITY #define supply\_w\_id0 in\_neword->in\_item[ 0 ].s\_OL\_SUPPLY\_W\_ID #define supply\_w\_id1 in\_neword->in\_item[ 1 ].s\_OL\_SUPPLY\_W\_ID #define supply\_w\_id2 in\_neword->in\_item[ 2 1.s\_OL\_SUPPLY\_W\_ID #define supply\_w\_id3 in\_neword->in\_item[ 3 ].s\_OL\_SUPPLY\_W\_ID #define supply\_w\_id4 in\_neword->in\_item[ 4 ].s\_OL\_SUPPLY\_W\_ID #define supply\_w\_id5 in\_neword->in\_item[ 5 ].s\_OL\_SUPPLY\_W\_ID #define supply\_w\_id6 in\_neword->in\_item[ 6 ].s\_OL\_SUPPLY\_W\_ID #define supply\_w\_id7 in\_neword->in\_item[ 7 ].s\_OL\_SUPPLY\_W\_ID #define supply\_w\_id8 in\_neword->in\_item[ 8 ].s\_OL\_SUPPLY\_W\_ID #define supply\_w\_id9 in\_neword->in\_item[ 9 ].s\_OL\_SUPPLY\_W\_ID #define supply\_w\_id10 in\_neword->in\_item[ 10 ].s\_OL\_SUPPLY\_W\_ID #define supply\_w\_id11 in\_neword->in\_item[ 11 ].s\_OL\_SUPPLY\_W\_ID #define supply\_w\_id12 in\_neword->in\_item[ 12 ].s\_OL\_SUPPLY\_W\_ID #define supply\_w\_id13 in\_neword->in\_item[ 13 ].s\_OL\_SUPPLY\_W\_ID #define supply\_w\_id14 in\_neword->in\_item[ 14 ].s\_OL\_SUPPLY\_W\_ID EXEC SQL DECLARE ISOL\_Remote\_1 CURSOR FOR WITH DATA AS ( SELECT O\_ID , D\_ID , W\_ID , OL\_NUMBER , I\_ID , I\_SUPPLY\_W\_ID , 0 AS OL\_DELIVERY\_D , I\_QTY , (  $\texttt{I\_PRICE}$  \*  $\texttt{I\_QTY}$  ) AS TOTAL\_PRICE , OL\_DIST\_INFO , I\_PRICE, I\_NAME, I\_DATA, S\_DATA, S\_QUANTITY FROM ( SELECT :next\_o\_id as O\_ID , the same state  $\mathbf{r}$  is the same state  $\mathbf{r}$ :w\_id AS W\_ID , the same state  $\mathbf{r}$  is the same state  $\mathbf{r}$ :d\_id as D\_ID , OL\_NUMBER , the contract of the contract of  $\mathcal{L}$  , the contract of the contract of the contract of the contract of the contract of the contract of the contract of the contract of the contract of the contract of the contract of I\_ID , the same state  $\mathbf{r}$  is the same state  $\mathbf{r}$ I\_SUPPLY\_W\_ID

, the contract of the contract of  $\mathcal{L}$ I\_QTY FROM Table( VALUES  $($  SMALLINT $( 1 )$  ,  $: id0$  ,  $:ol$  quantity0 , :supply\_w\_id0 ) ) AS X ( OL\_NUMBER , I\_ID , I\_QTY , I\_SUPPLY\_W\_ID ) ) AS ITEMLIST , TABLE( NEW\_OL\_ALL( I\_ID , I\_QTY , W\_ID , I\_SUPPLY\_W\_ID , O\_ID , D\_ID  $\lambda$  ) AS NEW\_OL\_ALL WHERE NEW\_OL\_ALL.I\_PRICE IS NOT NULL  $)$  SELECT I\_PRICE , I\_NAME , I\_DATA , OL\_DIST\_INFO , S\_DATA , S\_QUANTITY FROM NEW TABLE ( INSERT INTO ORDER\_LINE ( OL\_O\_ID , OL\_D\_ID , OL\_W\_ID , OL\_NUMBER , OL\_I\_ID , OL\_SUPPLY\_W\_ID , OL\_DELIVERY\_D , OL\_QUANTITY , OL\_AMOUNT , OL\_DIST\_INFO ) INCLUDE ( I\_PRICE INTEGER , I\_NAME CHAR(24) , I\_DATA VARCHAR(50) , S\_DATA VARCHAR(50)

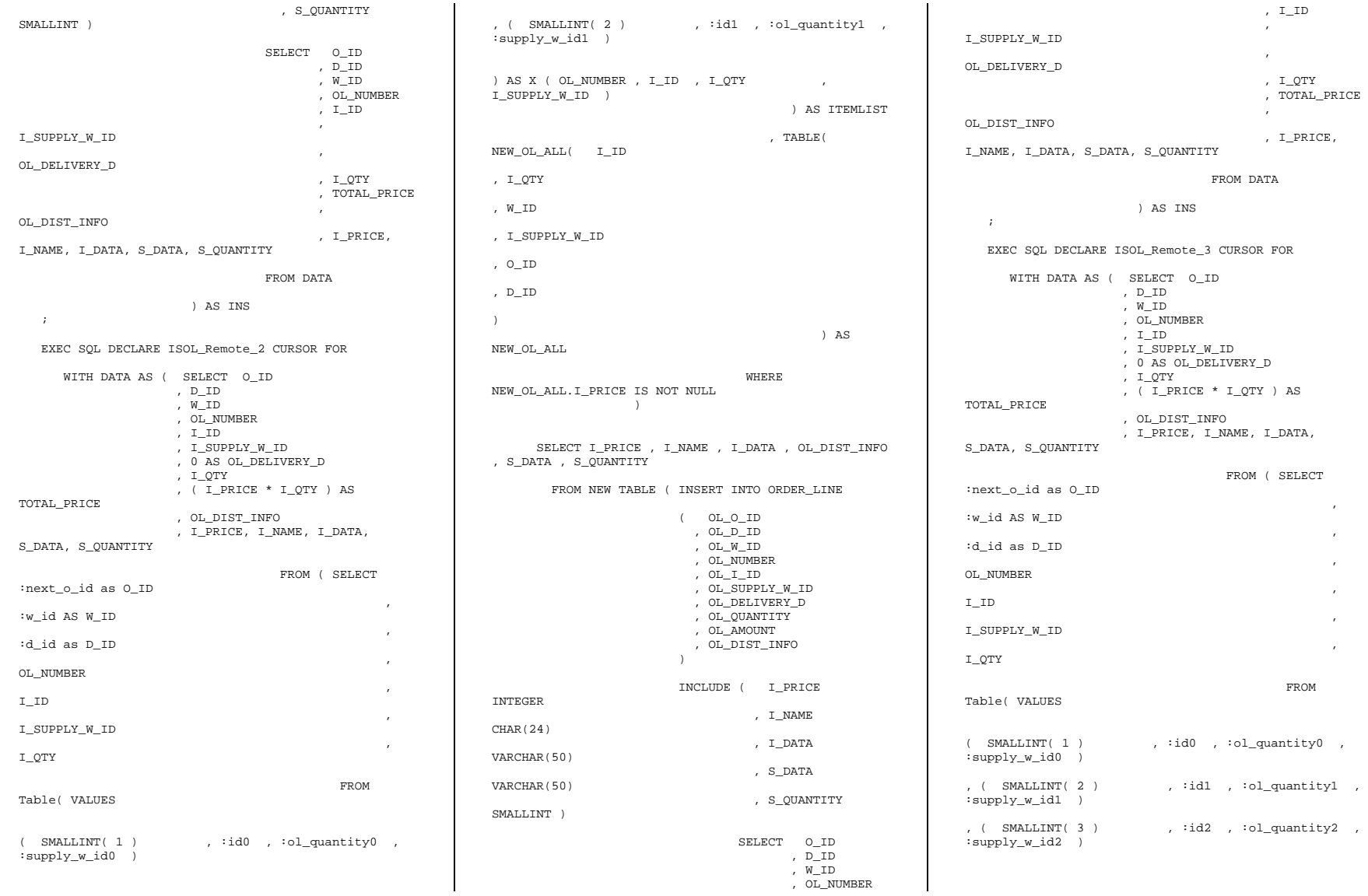

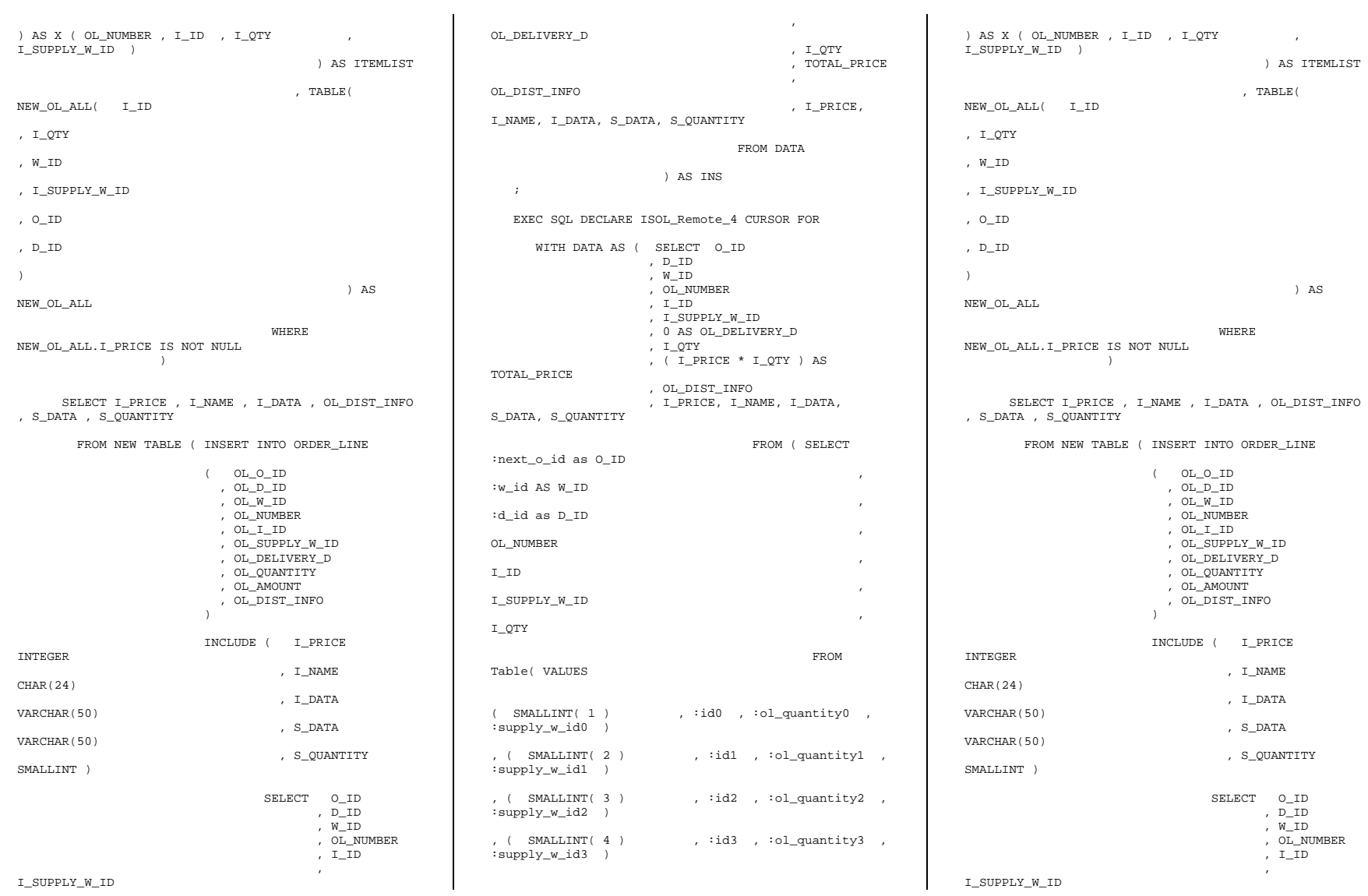

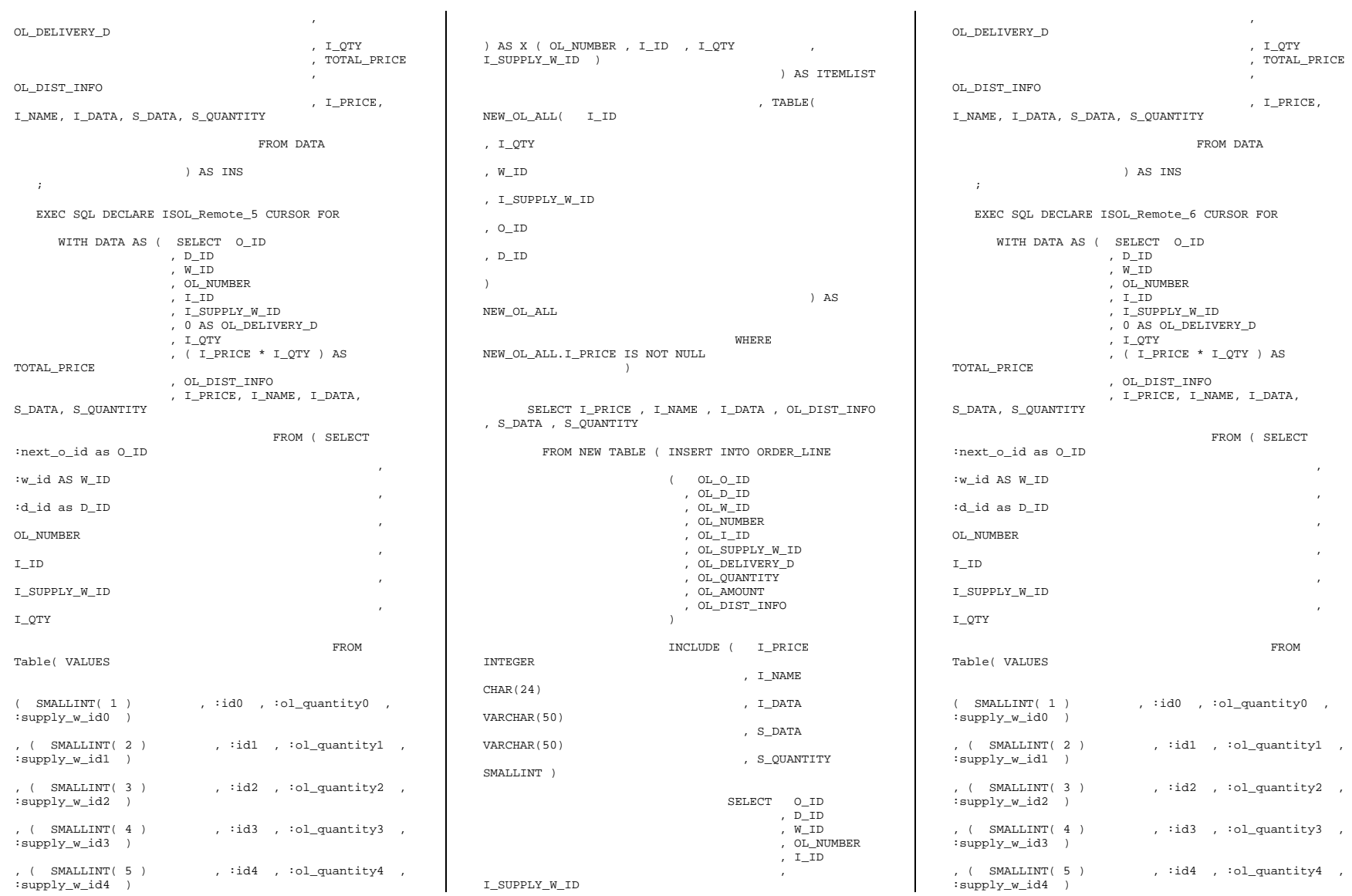

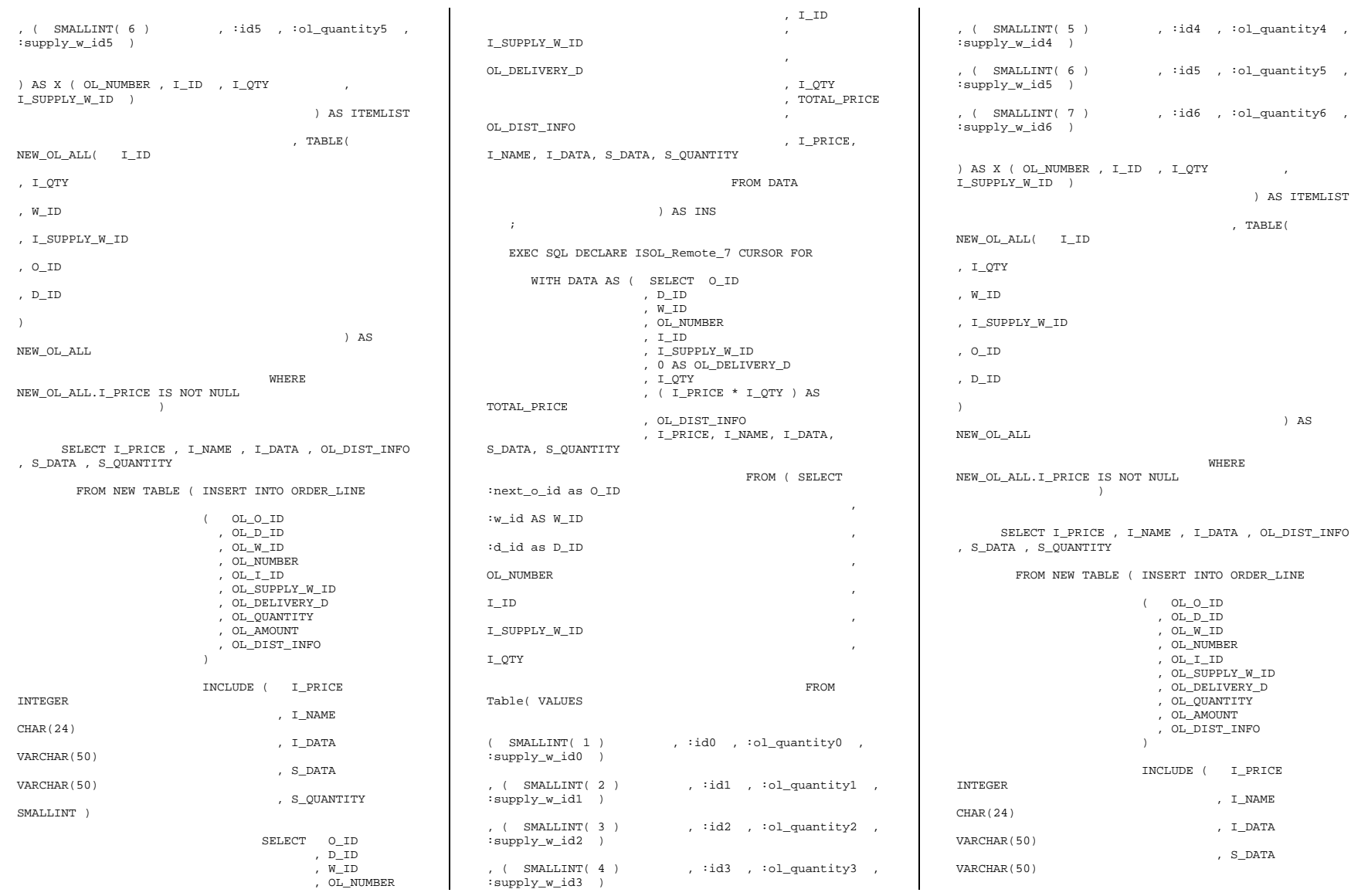

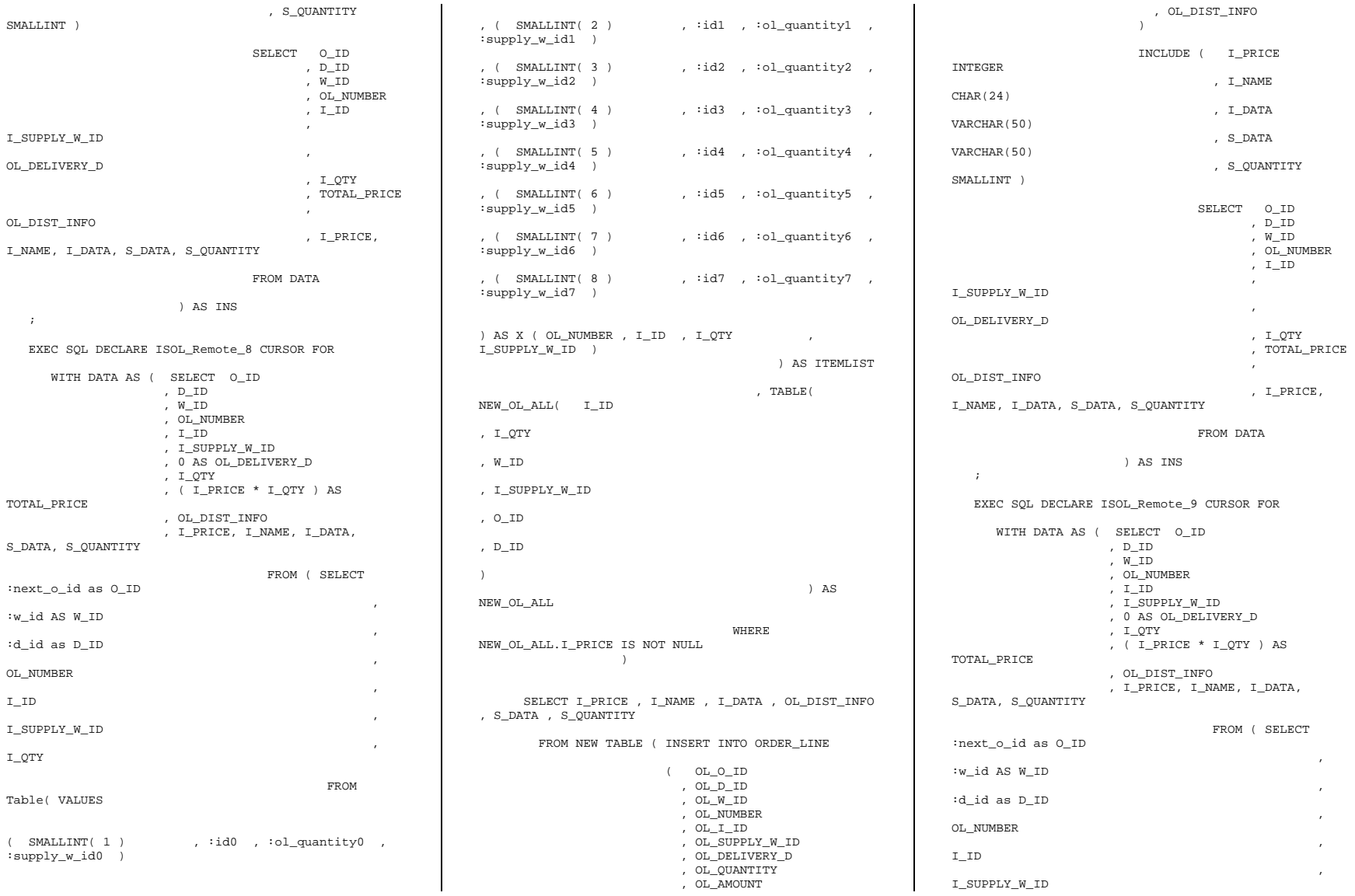

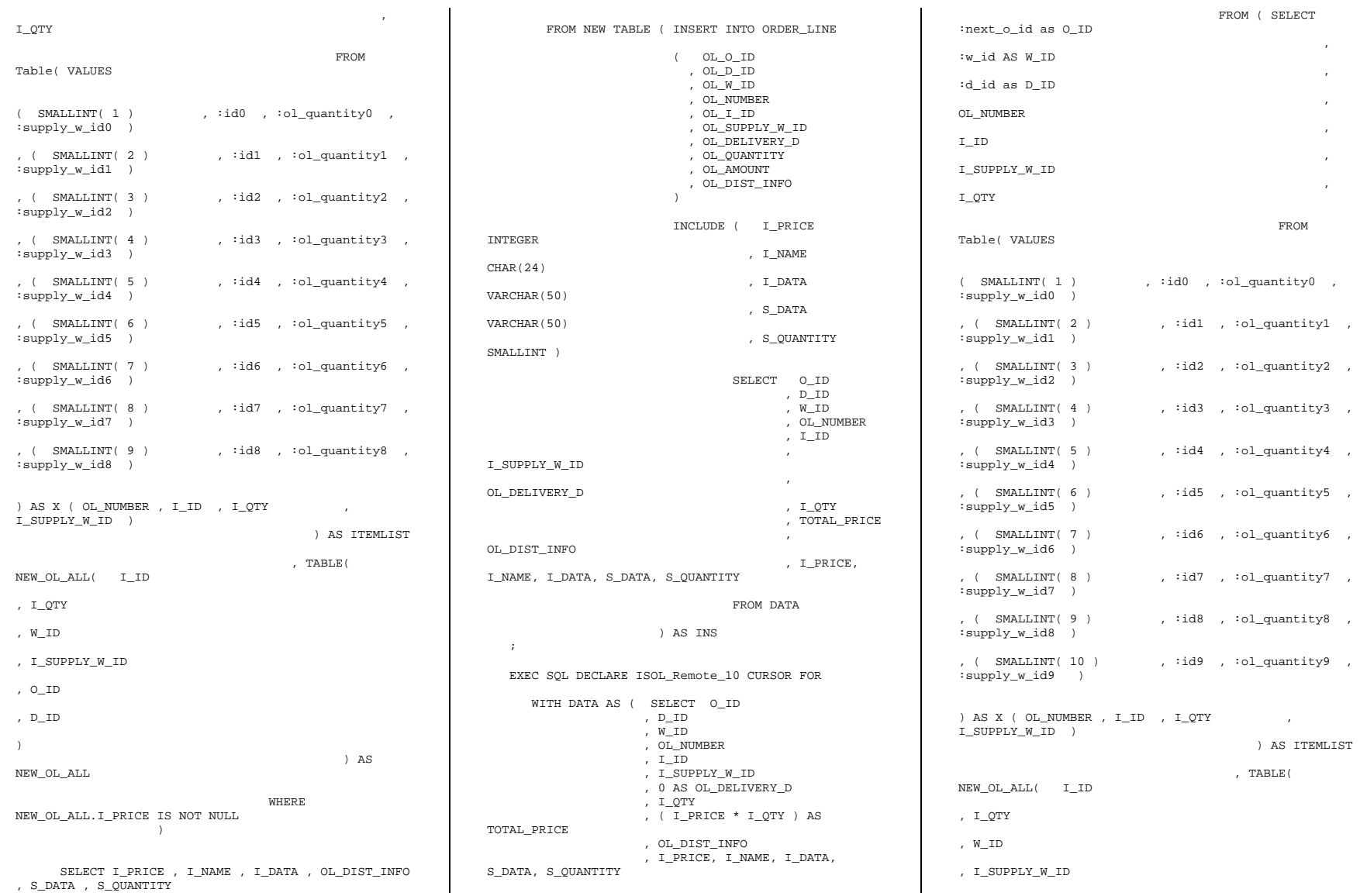

, O\_ID , D\_ID  $\lambda$  ) AS NEW\_OL\_ALL where the contract of the contract of the contract of the contract of the contract of the contract of the contract of the contract of the contract of the contract of the contract of the contract of the contract of the cont NEW\_OL\_ALL.I\_PRICE IS NOT NULL ) SELECT I\_PRICE , I\_NAME , I\_DATA , OL\_DIST\_INFO , S\_DATA , S\_QUANTITY FROM NEW TABLE ( INSERT INTO ORDER\_LINE ( OL\_O\_ID , OL\_D\_ID , OL\_W\_ID , OL\_NUMBER ,  $OL_I$  ID , OL\_SUPPLY\_W\_ID , OL\_DELIVERY\_D , OL\_QUANTITY , OL\_AMOUNT , OL\_DIST\_INFO ) INCLUDE ( I\_PRICE INTEGER , I\_NAME CHAR(24) , I\_DATA VARCHAR(50) , S\_DATA VARCHAR(50) , S\_QUANTITY SMALLINT ) SELECT O\_ID , D\_ID , W\_ID , OL\_NUMBER , I\_ID , and the contract of the contract of the contract of the contract of the contract of the contract of the contract of the contract of the contract of the contract of the contract of the contract of the contract of the con I\_SUPPLY\_W\_ID , and the contract of the contract of the contract of the contract of the contract of the contract of the contract of the contract of the contract of the contract of the contract of the contract of the contract of the con OL\_DELIVERY\_D , I\_QTY , TOTAL\_PRICE , OL\_DIST\_INFO , I\_PRICE, I\_NAME, I\_DATA, S\_DATA, S\_QUANTITY FROM DATA ) AS INS  $\cdots$  WITH DATA AS ( SELECT O\_ID , D\_ID , W\_ID , OL\_NUMBER , I\_ID , I\_SUPPLY\_W\_ID , 0 AS OL\_DELIVERY\_D , I\_QTY , ( I\_PRICE \* I\_QTY ) AS TOTAL\_PRICE , OL\_DIST\_INFO , I\_PRICE, I\_NAME, I\_DATA, S\_DATA, S\_QUANTITY FROM ( SELECT :next\_o\_id as O\_ID , the contract of the contract of  $\mathcal{L}$  , the contract of the contract of the contract of the contract of the contract of the contract of the contract of the contract of the contract of the contract of the contract of :w\_id AS W\_ID , the same state  $\mathbf{r}$  is the same state  $\mathbf{r}$ :d\_id as D\_ID , the same state  $\mathbf{r}$  is the same state  $\mathbf{r}$ OL\_NUMBER , the contract of the contract of  $\mathcal{L}$ I\_ID , the contract of the contract of  $\mathcal{L}$  , the contract of the contract of the contract of the contract of the contract of the contract of the contract of the contract of the contract of the contract of the contract of I\_SUPPLY\_W\_ID , the same state  $\mathbf{r}$  is the same state  $\mathbf{r}$ I\_QTY FROM Table( VALUES  $($  SMALLINT $( 1 )$  ,  $id0$  ,  $iol\_quantity0$  , :supply\_w\_id0 ) ,  $($  SMALLINT $( 2 )$  ,  $id1$ ,  $iol\_quantity1$ , :supply\_w\_id1 )  $, ($  SMALLINT( 3 ) , :id2 , :ol quantity2 , :supply\_w\_id2 ) , ( SMALLINT(  $4$  ) , :id3 , :ol\_quantity3 , :supply\_w\_id3 ) ,  $($  SMALLINT $( 5 )$  ,  $id4$  ,  $iol\_quantity4$  , :supply\_w\_id4 ) ,  $($  SMALLINT $( 6 )$  ,  $id5$  ,  $:ol\_quantity5$  , :supply\_w\_id5 ) , ( SMALLINT( 7 ) , :id6 , :ol\_quantity6 , :supply\_w\_id6 )  $,$  (SMALLINT(8) , :id7, :ol quantity7, :supply\_w\_id7 ) , (  $SMALLINT( 9 )$  ,  $id8$  ,  $iol\_quantity8$  , :supply\_w\_id8 ) , ( SMALLINT( 10 ) , :id9 , :ol\_quantity9 , :supply\_w\_id9 ) , ( SMALLINT( 11 ) , :id10 , :ol\_quantity10 ,  $:$ supply\_w\_id10  $)$ ) AS X ( OL NUMBER ,  $I\_ID$  ,  $I\_QTY$  , I\_SUPPLY\_W\_ID ) ) AS ITEMLIST , TABLE( NEW\_OL\_ALL( I\_ID , I\_QTY , W\_ID , I\_SUPPLY\_W\_ID , O\_ID , D\_ID  $\lambda$  ) AS NEW\_OL\_ALL WHERE NEW\_OL\_ALL.I\_PRICE IS NOT NULL  $\rightarrow$  SELECT I\_PRICE , I\_NAME , I\_DATA , OL\_DIST\_INFO , S\_DATA , S\_QUANTITY FROM NEW TABLE ( INSERT INTO ORDER\_LINE ( OL\_O\_ID , OL\_D\_ID , OL\_W\_ID , OL\_NUMBER , OL\_I\_ID , OL\_SUPPLY\_W\_ID , OL\_DELIVERY\_D , OL\_QUANTITY , OL\_AMOUNT , OL\_DIST\_INFO  $)$  ) and  $($  INCLUDE ( I\_PRICE INTEGER , I\_NAME CHAR(24) , I\_DATA VARCHAR(50) , S\_DATA VARCHAR(50) , S\_QUANTITY SMALLINT ) SELECT O ID

EXEC SQL DECLARE ISOL\_Remote\_11 CURSOR FOR

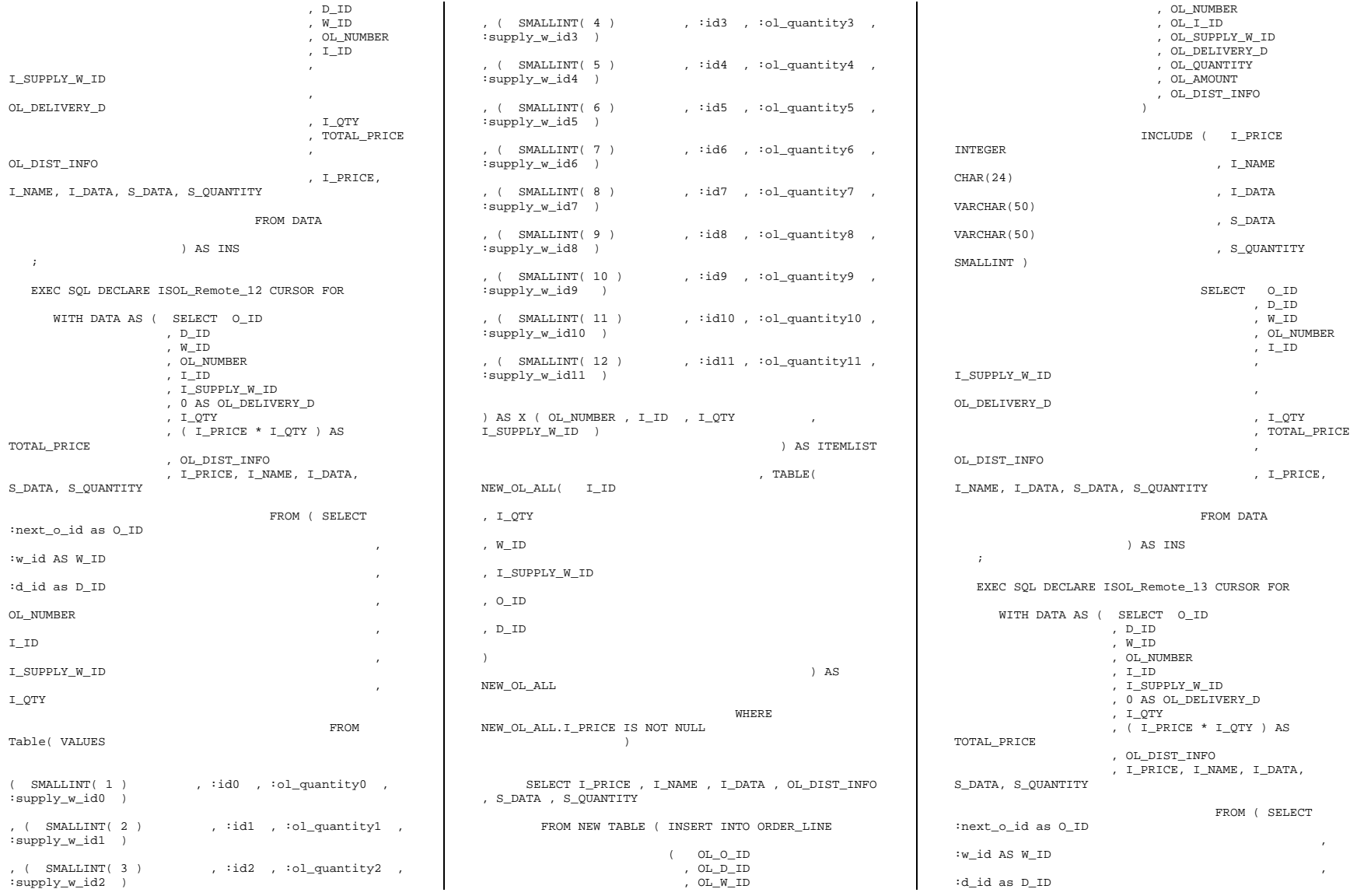

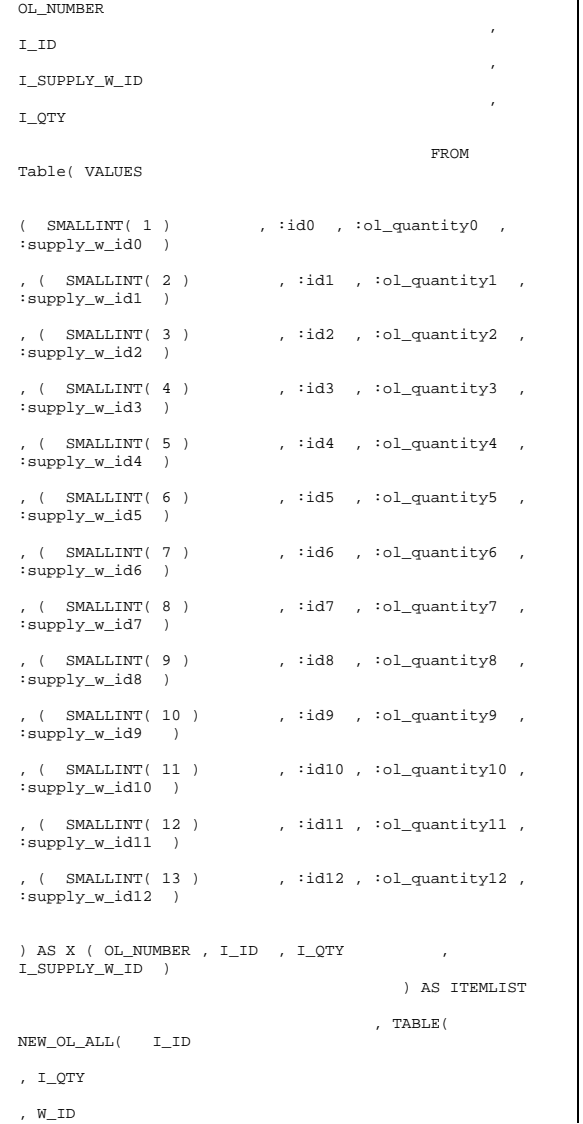

, the contract of the contract of  $\mathcal{L}$ 

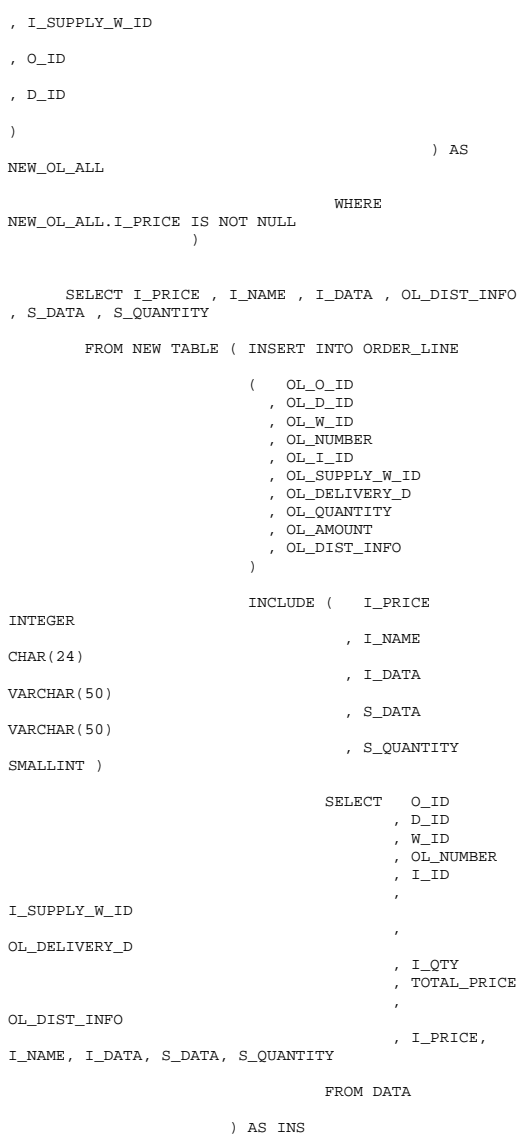

 $\lambda$ 

 $\blacksquare$ 

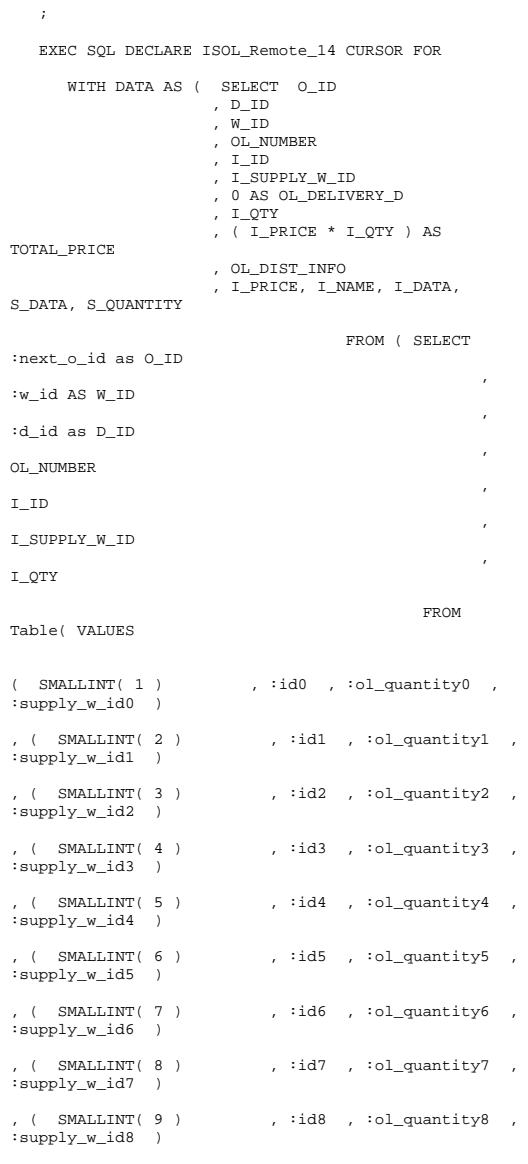
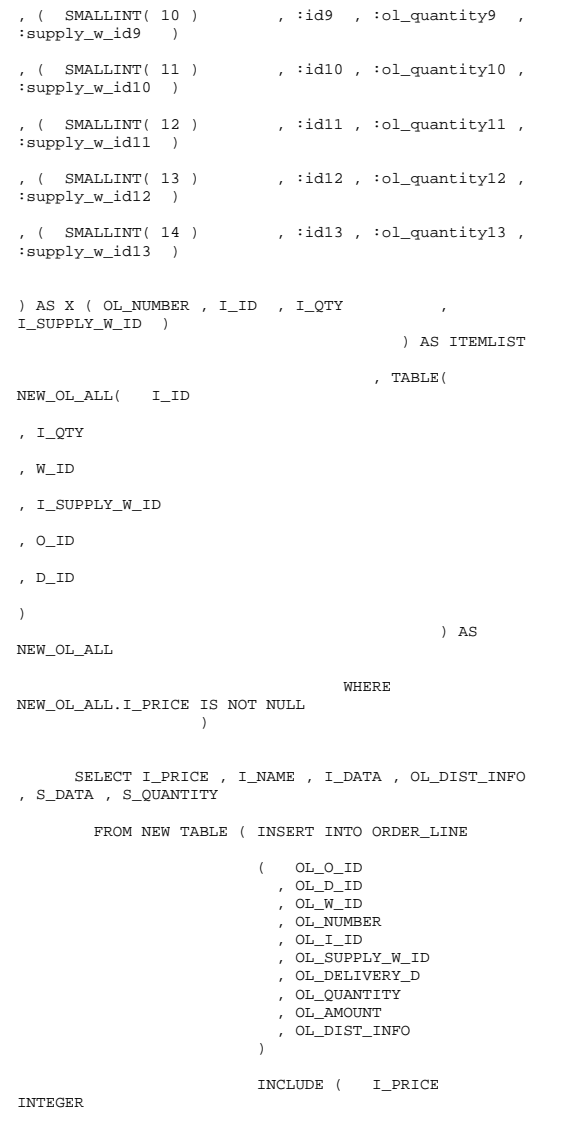

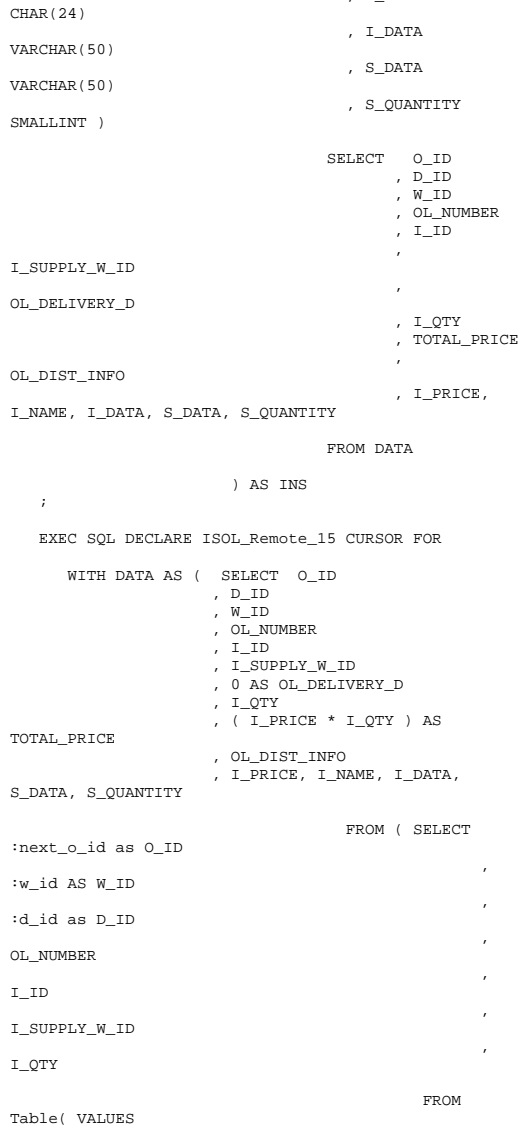

, I\_NAME

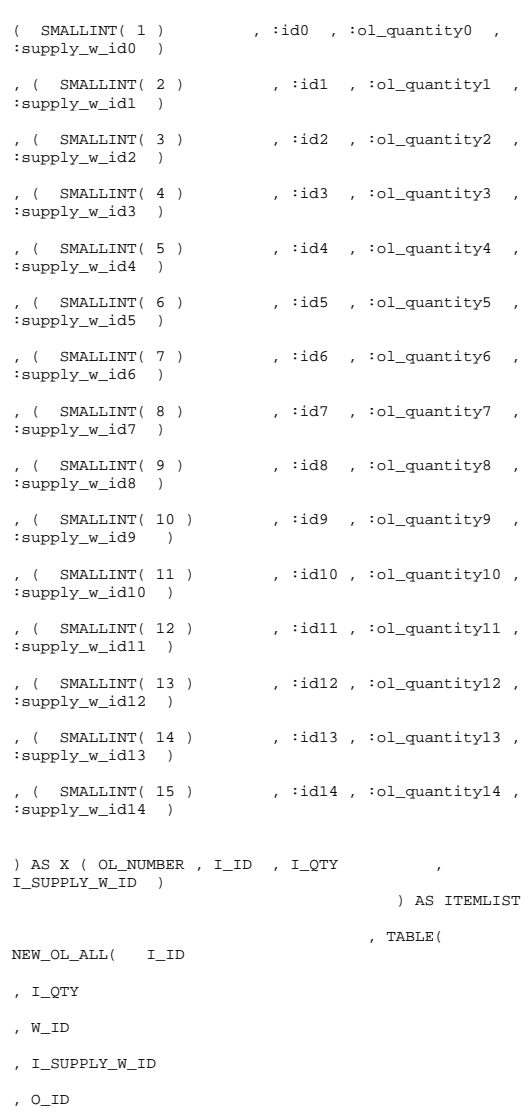

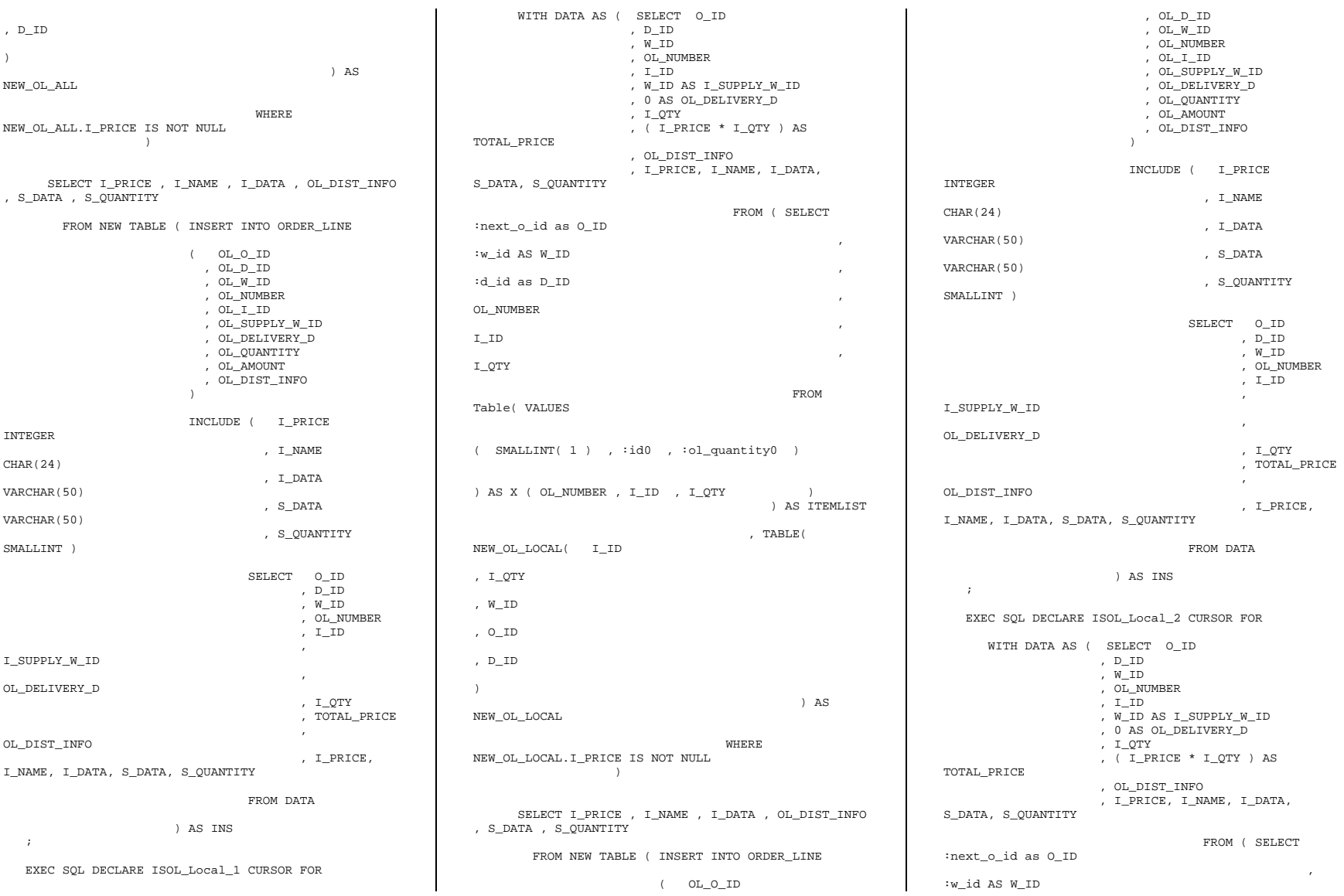

:d\_id as D\_ID , the contract of the contract of  $\mathcal{L}$  , the contract of the contract of the contract of the contract of the contract of the contract of the contract of the contract of the contract of the contract of the contract of OL\_NUMBER , the contract of  $\mathcal{L}$  is the contract of  $\mathcal{L}$ I\_ID , the contract of the contract of  $\mathcal{L}$ I\_QTY FROM Table( VALUES  $(\quad \texttt{SMALLINT(1)} \quad , \quad \texttt{id0} \quad , \quad \texttt{iol\_quantity0} \quad )$ , ( SMALLINT( 2 ) , :id1 , :ol\_quantity1 ) ) AS X ( OL\_NUMBER , I\_ID , I\_QTY ) ) AS ITEMLIST , TABLE( NEW\_OL\_LOCAL( I\_ID , I\_QTY , W\_ID , O\_ID , D\_ID ) ) AS NEW\_OL\_LOCAL WHERE NEW\_OL\_LOCAL.I\_PRICE IS NOT NULL  $\rightarrow$  SELECT I\_PRICE , I\_NAME , I\_DATA , OL\_DIST\_INFO , S\_DATA , S\_QUANTITY FROM NEW TABLE ( INSERT INTO ORDER\_LINE ( OL\_O\_ID , OL\_D\_ID , OL\_W\_ID , OL\_NUMBER , OL\_I\_ID , OL\_SUPPLY\_W\_ID , OL\_DELIVERY\_D , OL\_QUANTITY , OL\_AMOUNT , OL\_DIST\_INFO  $)$  ) and  $($  INCLUDE ( I\_PRICE INTEGER , I\_NAME CHAR(24) VARCHAR(50) VARCHAR(50) SMALLINT ) SELECT O\_ID , I\_SUPPLY\_W\_ID , and the contract of the contract of the contract of the contract of the contract of the contract of the contract of the contract of the contract of the contract of the contract of the contract of the contract of the con OL\_DELIVERY\_D , OL\_DIST\_INFO I\_NAME, I\_DATA, S\_DATA, S\_QUANTITY FROM DATA ) AS INS ; EXEC SQL DECLARE ISOL\_Local\_3 CURSOR FOR WITH DATA AS ( SELECT O\_ID , D\_ID , W\_ID , OL\_NUMBER , I\_ID , W\_ID AS I\_SUPPLY\_W\_ID , 0 AS OL\_DELIVERY\_D , I\_QTY , (  $\texttt{I\_PRICE}$  \*  $\texttt{I\_QTY}$  ) AS TOTAL\_PRICE , OL\_DIST\_INFO , I\_PRICE, I\_NAME, I\_DATA, S\_DATA, S\_QUANTITY :next\_o\_id as O\_ID , the contract of the contract of  $\mathcal{L}$ :w\_id AS W\_ID , the contract of the contract of  $\mathcal{L}$ :d\_id as D\_ID , the contract of the contract of  $\mathcal{L}$  , the contract of the contract of the contract of the contract of the contract of the contract of the contract of the contract of the contract of the contract of the contract of OL\_NUMBER , the contract of  $\mathcal{L}$  is the contract of  $\mathcal{L}$ I\_ID , the contract of  $\mathcal{L}$  is the contract of  $\mathcal{L}$ I\_QTY FROM Table( VALUES  $( \quad \texttt{SMALLINT(1)} \quad , \quad \texttt{id0} \quad , \quad \texttt{iol\_quantity0} \quad )$ 

, the contract of the contract of  $\mathcal{L}$ 

, ( SMALLINT( 2 ) , :id1 , :ol\_quantity1 ) , ( SMALLINT( 3 ) , :id2 , :ol\_quantity2 ) ) AS X ( OL\_NUMBER , I\_ID , I\_QTY ) ) AS ITEMLIST , TABLE( NEW\_OL\_LOCAL( I\_ID , I\_QTY , W\_ID , O\_ID , D\_ID ) ) AS NEW\_OL\_LOCAL WHERE NEW\_OL\_LOCAL.I\_PRICE IS NOT NULL  $\rightarrow$  SELECT I\_PRICE , I\_NAME , I\_DATA , OL\_DIST\_INFO , S\_DATA , S\_QUANTITY FROM NEW TABLE ( INSERT INTO ORDER\_LINE ( OL\_O\_ID , OL\_D\_ID , OL\_W\_ID , OL\_NUMBER , OL\_I\_ID , OL\_SUPPLY\_W\_ID , OL\_DELIVERY\_D , OL\_QUANTITY , OL\_AMOUNT , OL\_DIST\_INFO  $)$  ) and  $)$  INCLUDE ( I\_PRICE INTEGER , I\_NAME CHAR(24) , I\_DATA VARCHAR(50) , S\_DATA VARCHAR(50) , S\_QUANTITY SMALLINT ) SELECT O\_ID , D\_ID , W\_ID , OL\_NUMBER , I\_ID

, I\_DATA

, S\_DATA

, S\_QUANTITY

 , D\_ID , W\_ID , OL\_NUMBER , I\_ID

 , I\_QTY , TOTAL\_PRICE

, I\_PRICE,

FROM ( SELECT

I\_SUPPLY\_W\_ID , OL\_DELIVERY\_D , I\_QTY , TOTAL\_PRICE , and the contract of the contract of the contract of the contract of the contract of the contract of the contract of the contract of the contract of the contract of the contract of the contract of the contract of the con OL\_DIST\_INFO , I\_PRICE, I\_NAME, I\_DATA, S\_DATA, S\_QUANTITY FROM DATA ) AS INS ; EXEC SQL DECLARE ISOL\_Local\_4 CURSOR FOR WITH DATA AS ( SELECT O\_ID , D\_ID , W\_ID , OL\_NUMBER , I\_ID , W\_ID AS I\_SUPPLY\_W\_ID , 0 AS OL\_DELIVERY\_D  $, I$  OTY ,  $\overline{I\_PRICE} * I_QTY$  ) AS TOTAL\_PRICE , OL\_DIST\_INFO ,  $\mbox{\tt I\_PRICE}$  ,  $\mbox{\tt I\_NAME}$  ,<br>  $\mbox{\tt I\_DATA}$  , S\_DATA, S\_QUANTITY FROM ( SELECT :next\_o\_id as O\_ID , the contract of the contract of  $\mathcal{L}$  , the contract of the contract of the contract of the contract of the contract of the contract of the contract of the contract of the contract of the contract of the contract of :w\_id AS W\_ID , the contract of  $\mathcal{L}$  is the contract of  $\mathcal{L}$ :d\_id as D\_ID , the contract of the contract of  $\mathcal{L}$ OL\_NUMBER , the contract of the contract of  $\mathcal{L}$ I\_ID , the contract of the contract of  $\mathcal{L}$  , the contract of the contract of the contract of the contract of the contract of the contract of the contract of the contract of the contract of the contract of the contract of I\_QTY FROM Table( VALUES  $($  SMALLINT $( 1 )$  ,  $id0$  ,  $iol\_quantity0$  ) , (  $\verb|SMALLINT(| 2 )|$  ,  $\verb|id1 |$  ,  $\verb|iol_quantity1 |$  ) , ( SMALLINT( 3 ) , :id2 , :ol\_quantity2 ) , (  $SMALLINT(4)$  ,  $id3$  ,  $iolquantity3$  ) ) AS X ( OL\_NUMBER , I\_ID , I\_QTY ) ) AS ITEMLIST , TABLE( NEW\_OL\_LOCAL( I\_ID , I\_QTY , W\_ID , O\_ID , D\_ID ) ) AS NEW\_OL\_LOCAL where the contract of the contract of the contract of the contract of the contract of the contract of the contract of the contract of the contract of the contract of the contract of the contract of the contract of the cont NEW\_OL\_LOCAL.I\_PRICE IS NOT NULL  $)$  ) SELECT I\_PRICE , I\_NAME , I\_DATA , OL\_DIST\_INFO , S\_DATA , S\_QUANTITY FROM NEW TABLE ( INSERT INTO ORDER\_LINE ( OL\_O\_ID , OL\_D\_ID , OL\_W\_ID , OL\_NUMBER , OL\_I\_ID , OL\_SUPPLY\_W\_ID , OL\_DELIVERY\_D , OL\_QUANTITY , OL\_AMOUNT , OL\_DIST\_INFO  $)$  ) and  $($  INCLUDE ( I\_PRICE INTEGER , I\_NAME CHAR(24) , I\_DATA VARCHAR(50) , S\_DATA VARCHAR(50) , S\_QUANTITY SMALLINT ) SELECT O\_ID , D\_ID , W\_ID , OL\_NUMBER , I\_ID , I\_SUPPLY\_W\_ID , OL\_DELIVERY\_D , I\_QTY , TOTAL\_PRICE , and the contract of the contract of the contract of the contract of the contract of the contract of the contract of the contract of the contract of the contract of the contract of the contract of the contract of the con OL\_DIST\_INFO ,  $\mbox{\tt I\_PRICE}$  , I\_NAME, I\_DATA, S\_DATA, S\_QUANTITY FROM DATA ) AS INS ; EXEC SQL DECLARE ISOL\_Local\_5 CURSOR FOR WITH DATA AS ( SELECT O ID , D\_ID , W\_ID , OL\_NUMBER , I\_ID , W\_ID AS I\_SUPPLY\_W\_ID , 0 AS OL\_DELIVERY\_D , I\_QTY , ( I\_PRICE \* I\_QTY ) AS TOTAL\_PRICE , OL\_DIST\_INFO , I\_PRICE, I\_NAME, I\_DATA, S\_DATA, S\_QUANTITY FROM ( SELECT :next\_o\_id as O\_ID , the contract of  $\mathcal{L}$  is the contract of  $\mathcal{L}$ :w\_id AS W\_ID , the contract of the contract of  $\mathcal{L}$ :d\_id as D\_ID , the contract of the contract of  $\mathcal{L}$  , the contract of the contract of the contract of the contract of the contract of the contract of the contract of the contract of the contract of the contract of the contract of OL\_NUMBER , the contract of  $\mathcal{L}$  is the contract of  $\mathcal{L}$ I\_ID , the contract of  $\mathcal{L}$  is the contract of  $\mathcal{L}$ I\_QTY FROM Table( VALUES  $($  SMALLINT $( 1 )$  ,  $id0$  ,  $iol\_quantity0$  ) , ( SMALLINT( 2 ) , :id1 , :ol\_quantity1 ) , ( SMALLINT( 3 ) , :id2 , :ol\_quantity2 ) , ( SMALLINT( 4 ) , :id3 , :ol\_quantity3 ) , ( SMALLINT( 5 ) , :id4 , :ol\_quantity4 ) ) AS X ( OL\_NUMBER , I\_ID , I\_QTY ) ) AS ITEMLIST , TABLE( NEW\_OL\_LOCAL( I\_ID , I\_QTY , W\_ID , O\_ID , D\_ID )

, and the contract of the contract of the contract of the contract of the contract of the contract of the contract of the contract of the contract of the contract of the contract of the contract of the contract of the con

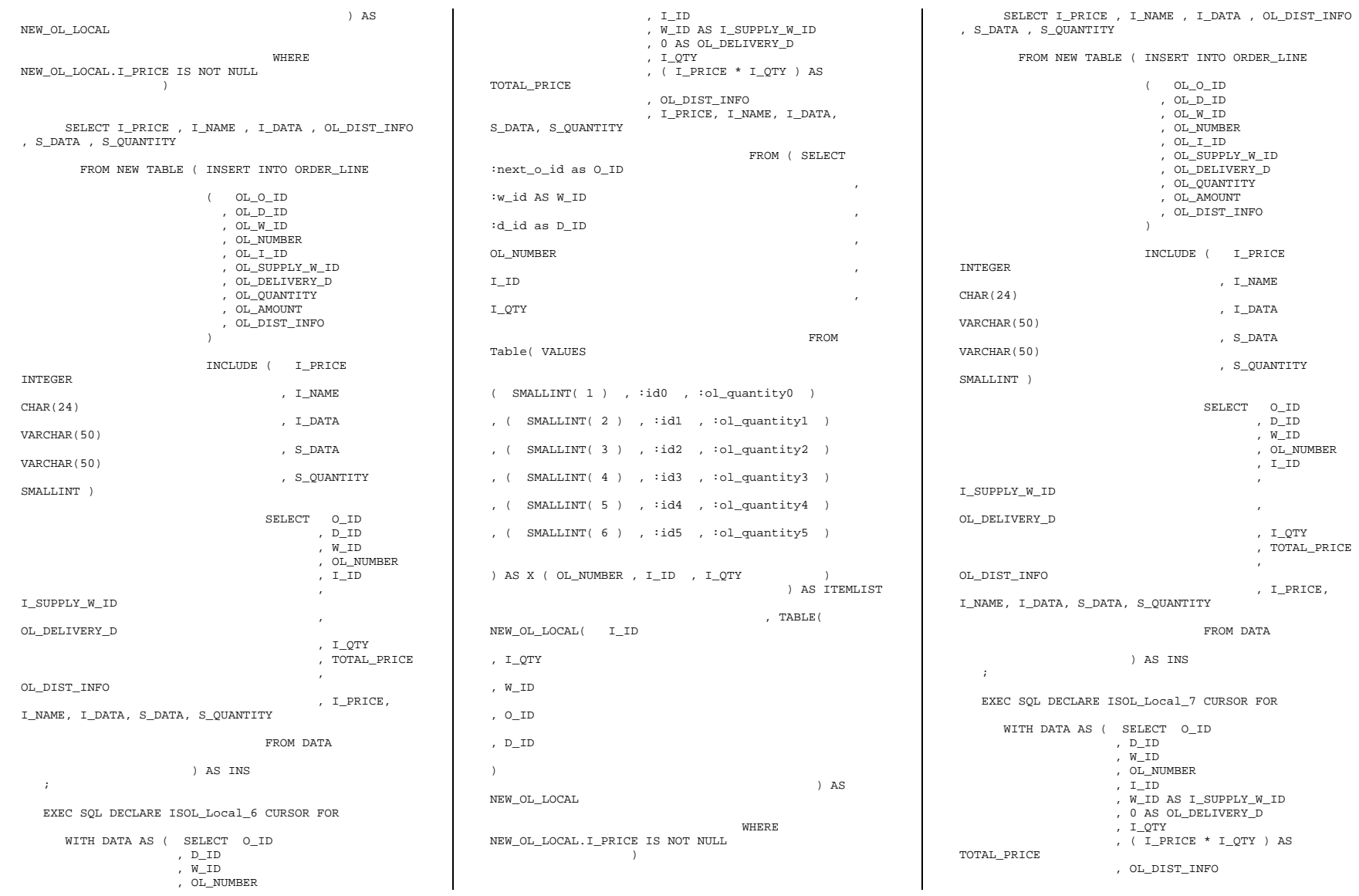

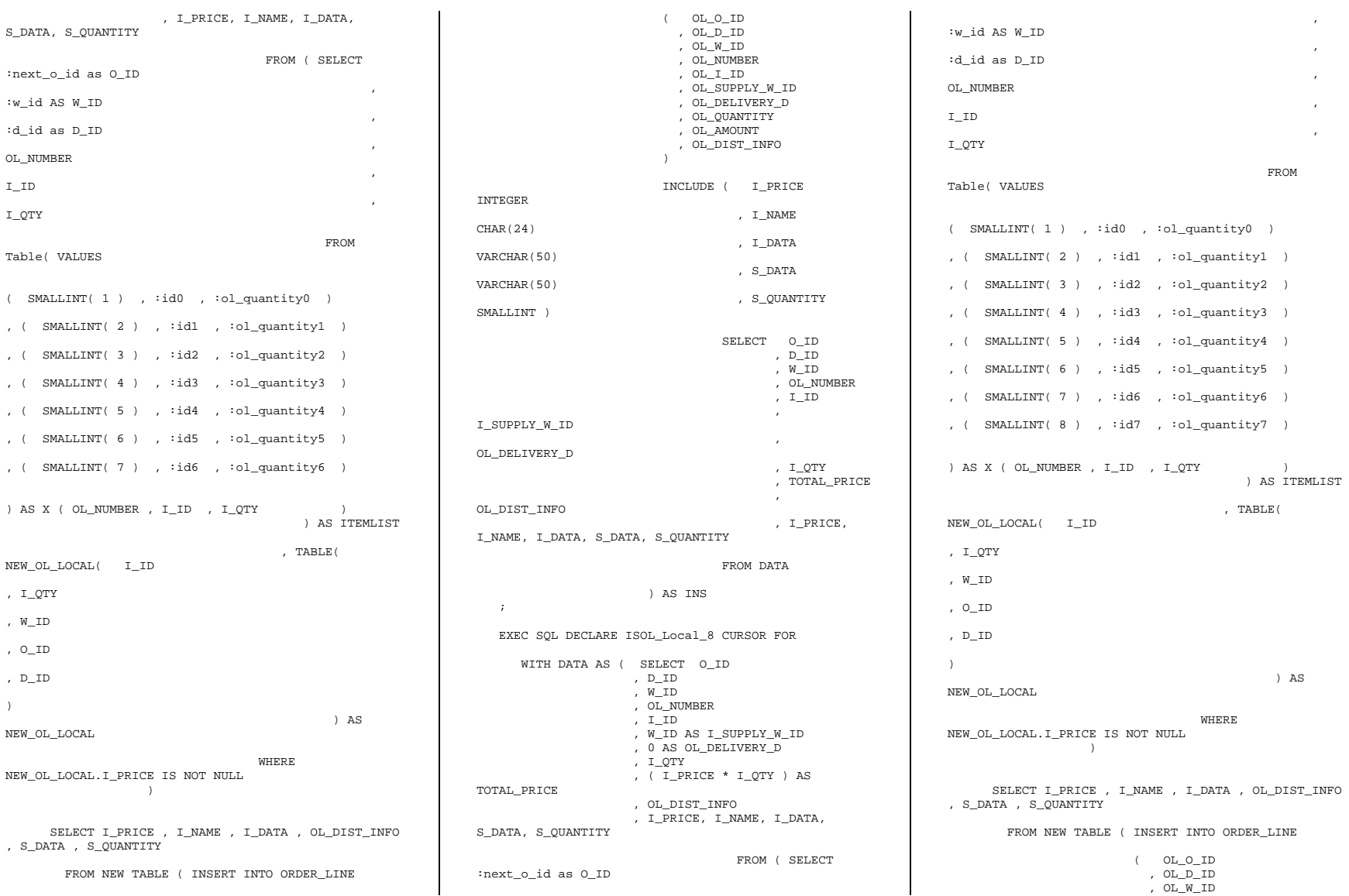

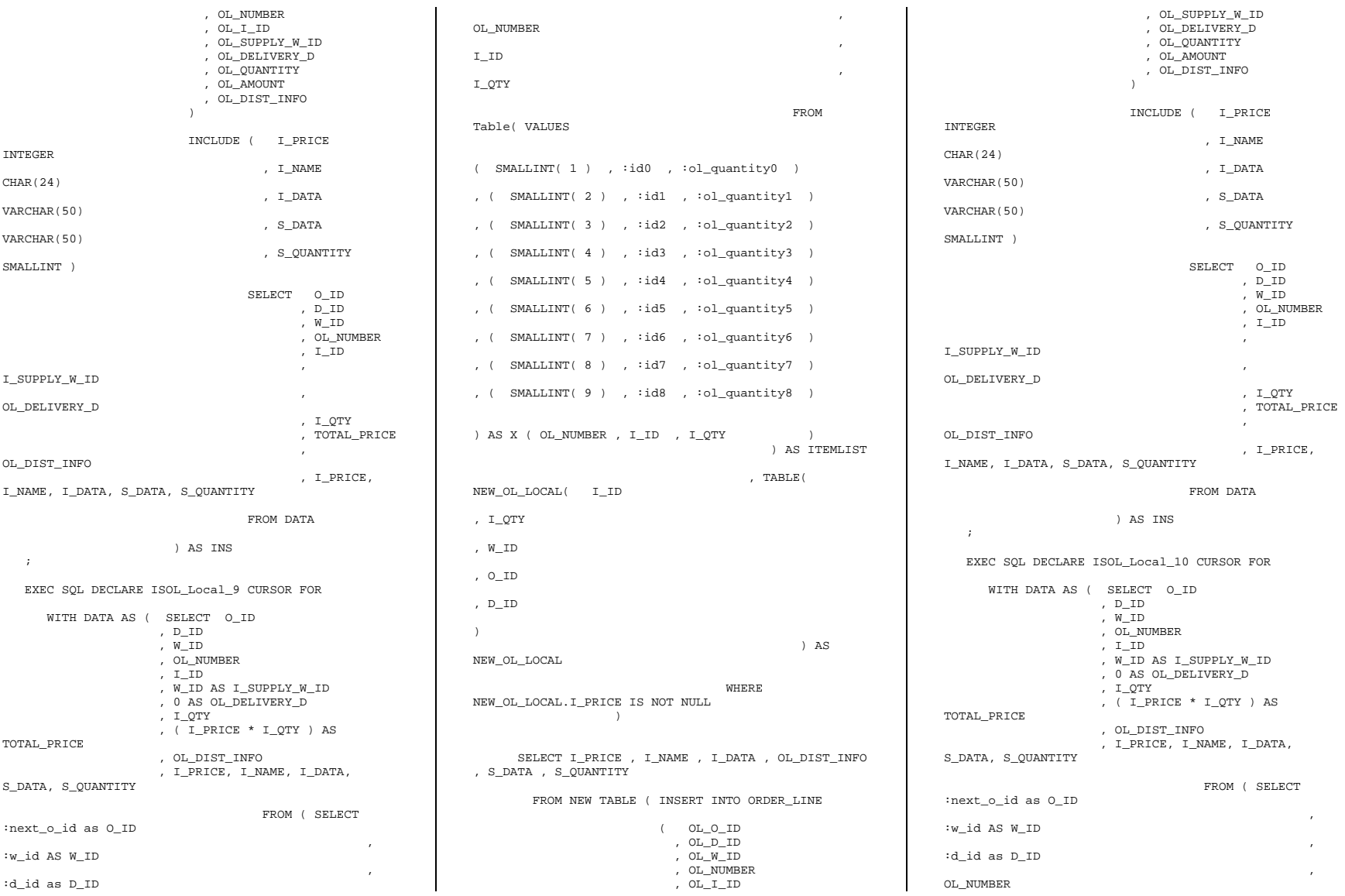

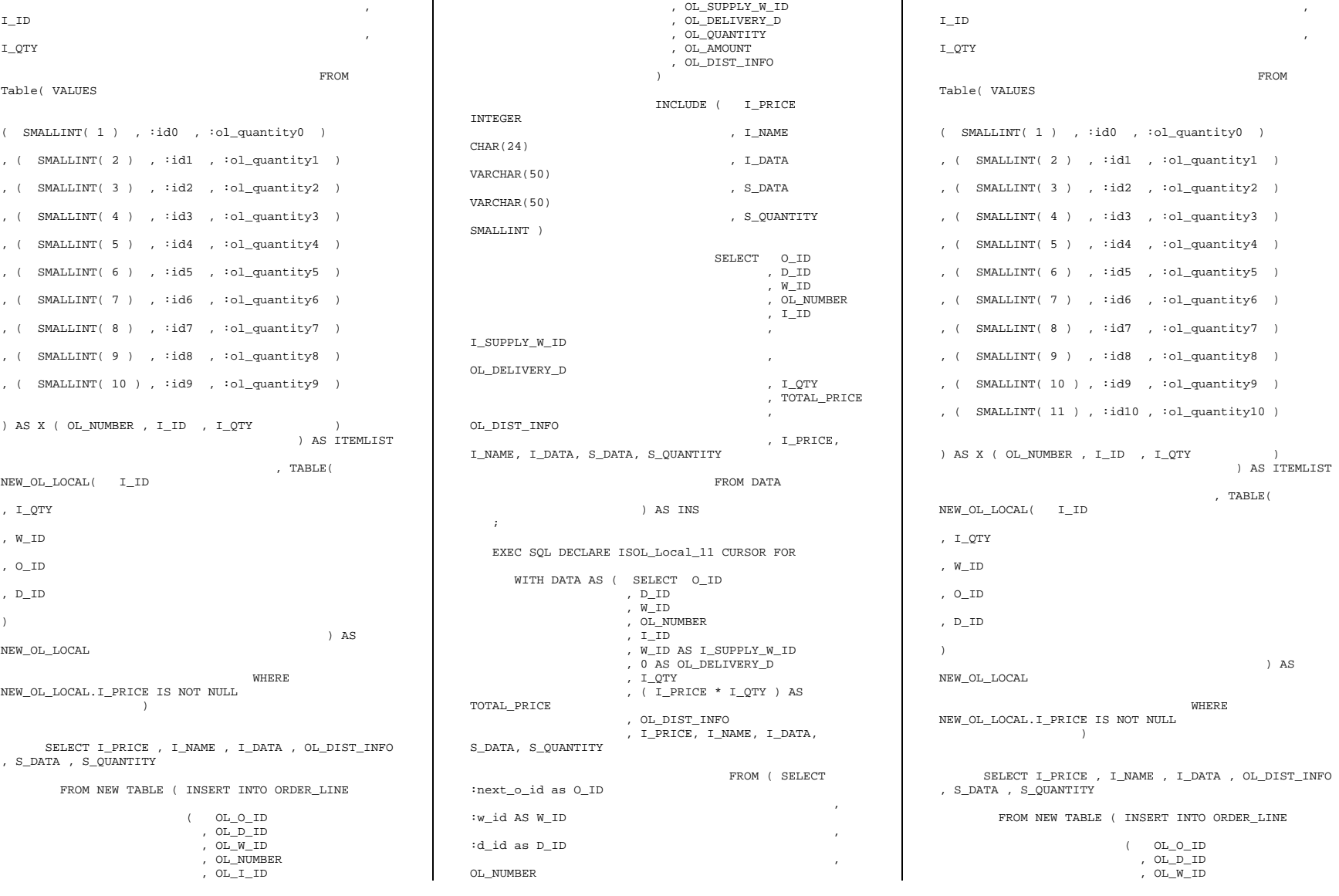

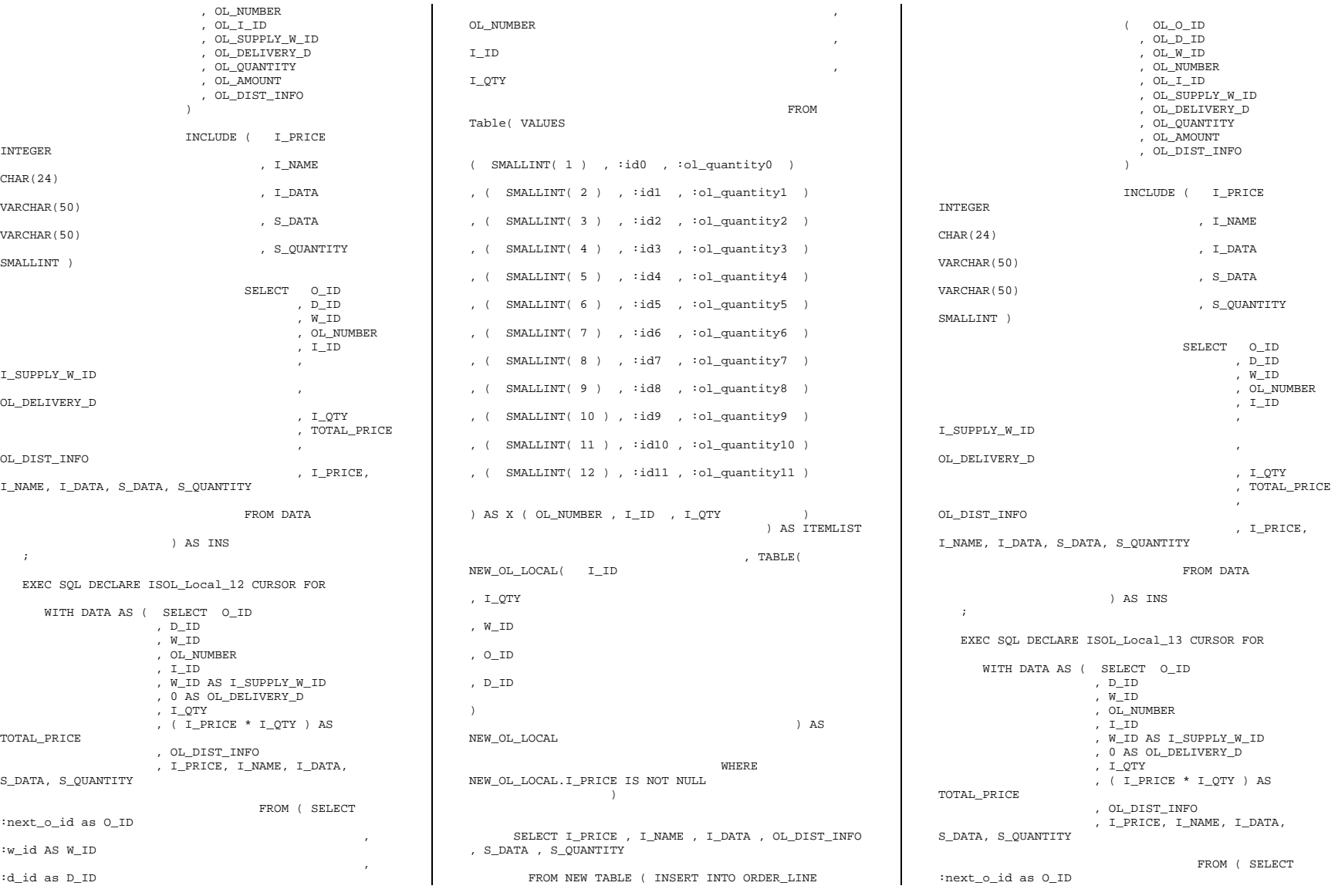

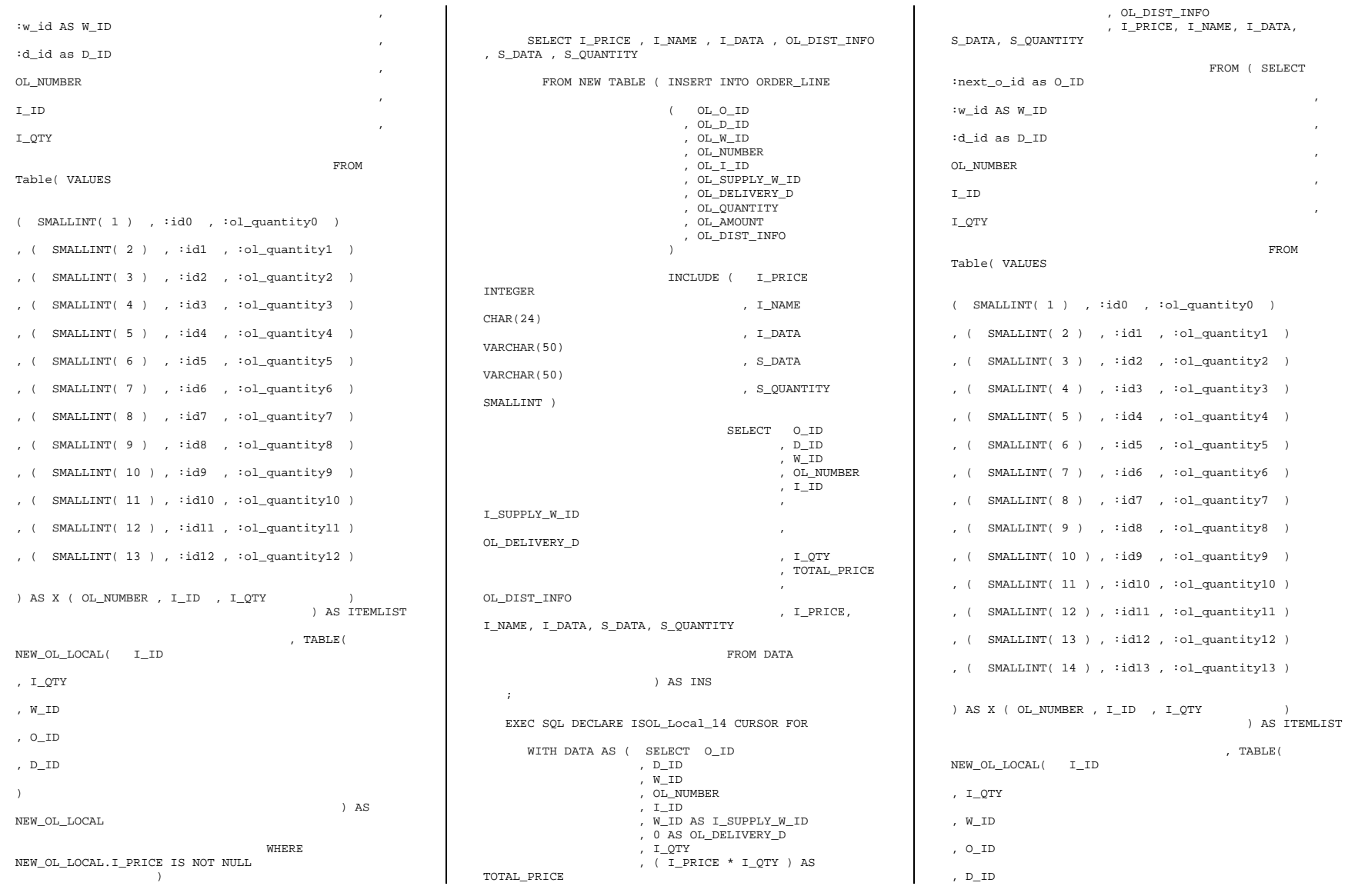

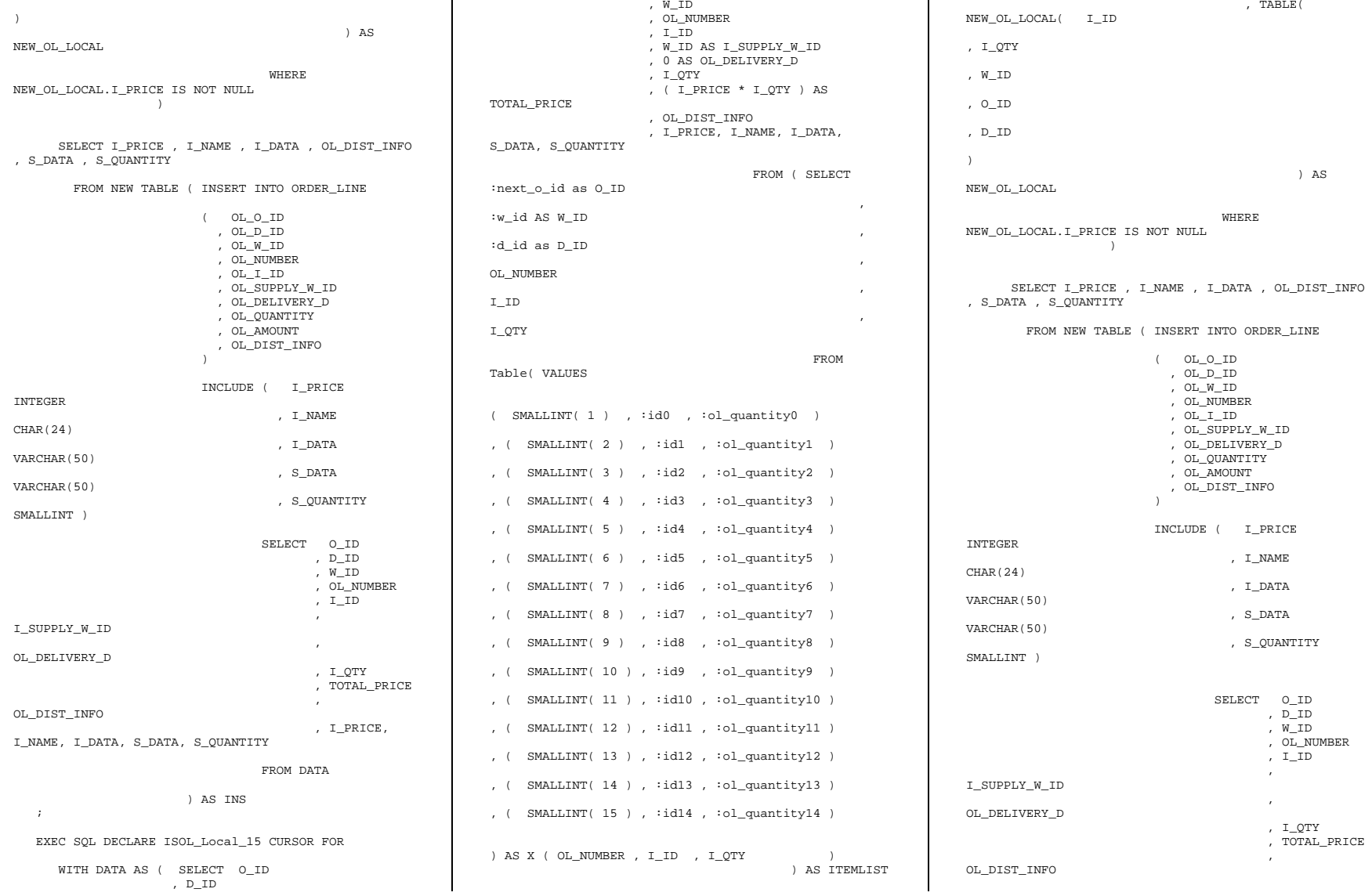

```
 , I_PRICE, 
I_NAME, I_DATA, S_DATA, S_QUANTITY 
                                      FROM DATA  ) AS INS 
\cdots // Start processing 
   in neword = (struct in neword struct *) pin ;
    neword = (struct out_neword_struct *) pout ; 
#ifdef DEBUGIT 
 new_debug( neword, in_neword, "SP upon entry"); 
//@d299968mte #endif  // Using I_PRICE == 0 as a flag to the client that 
the ITEM was not fetched (hence bad). 
    for ( inputItemArrayIndex = 0 ; 
inputItemArrayIndex < in_neword->s_O_OL_CNT ; 
inputItemArrayIndex++ ) 
\left\{ \begin{array}{c} \end{array} \right\}i priceArray[ inputItemArrayIndex ] = 0 ;
\rightarrow neword->deadlocks = -1 ; 
 retry_tran: 
    neword->deadlocks++ ;  EXEC SQL 
       SELECT D_TAX, D_NEXT_O_ID INTO :dist_tax , 
:next_o_id 
          FROM OLD TABLE ( UPDATE DISTRICT 
                                         SET D_NEXT_O_ID
= D_NEXT_O_ID + 1 
                                        WHERE D W ID =
:w_id 
                                         AND DID = id_id ) AS OT 
\cdots if ( sqlca.sqlcode != 0 ) 
\left\{ \begin{array}{c} \end{array} \right\} DLCHK( retry_tran ); 
      sqlerror( NEWORD_SQL, "DISTRICT", __FILE__, 
 __LINE__, &sqlca ) ; //@d314005mte 
      goto ferror; 
\rightarrow // Invalid I_ID will give a +100, now that we've 
changed the cursor definitions 
    // to include a 'WHERE I_PRICE NOT NULL' clause.
```
 #define NEW\_CURSOR\_OPEN\_ERROR  $\lambda$  $\left\{ \begin{array}{c} \end{array} \right\}$  $\lambda$  if( sqlca.sqlcode != 0 )  $\lambda$  $\left\{ \begin{array}{ccc} 1 & 1 \\ 1 & 1 \end{array} \right\}$  $\setminus$  goto sql\_error ;  $\setminus$  $\longrightarrow$  $\setminus$  $\rightarrow$  #define NEW\_CURSOR\_ERROR  $\setminus$  $\left\{ \begin{array}{c} \end{array} \right\}$  $\lambda$ if( $sqlca.sqlcode == 0$  )  $\setminus$  $\left\{ \begin{array}{ccc} 1 & 1 \\ 1 & 1 \end{array} \right\}$  $\setminus$  neword->s\_O\_OL\_CNT ++ ;  $\setminus$  }  $\lambda$  else  $\lambda$  if( sqlca.sqlcode == +100 )  $\setminus$  {  $\setminus$  break ;  $\setminus$  $\longrightarrow$  $\setminus$  else  $\setminus$  goto sql\_error ;  $\sqrt{2}$  $\rightarrow$  if ( allLocal )  $\left\{ \begin{array}{c} \end{array} \right\}$  switch( inputItemCount )  $\left\{ \begin{array}{ccc} 1 & 1 \\ 1 & 1 \end{array} \right\}$  case 1: EXEC SOL OPEN ISOL Local 1 ; NEW\_CURSOR\_OPEN\_ERROR for ( inputItemArrayIndex = 0 ; inputItemArrayIndex < inputItemCount ; inputItemArrayIndex++ )  $\left\{ \begin{array}{ccc} 1 & 1 & 1 \\ 1 & 1 & 1 \end{array} \right\}$ EXEC SOL FETCH ISOL Local 1 INTO :item\_price, :item\_name, :i\_data, :stockDistrictInformation , :s data , :s quantity ; NEW CURSOR ERROR } break ; case 2: EXEC SQL OPEN ISOL\_Local\_2 ; NEW\_CURSOR\_OPEN\_ERROR

 for ( inputItemArrayIndex = 0 ; inputItemArrayIndex < inputItemCount ; inputItemArrayIndex++ )  $\left\{ \begin{array}{ccc} 1 & 1 & 1 \\ 1 & 1 & 1 \end{array} \right\}$  EXEC SQL FETCH ISOL\_Local\_2 INTO :item\_price, :item\_name, :i\_data, :stockDistrictInformation , :s\_data , :s\_quantity ; NEW\_CURSOR\_ERROR } break ; case 3: EXEC SQL OPEN ISOL\_Local\_3 ; NEW\_CURSOR\_OPEN\_ERROR for ( inputItemArrayIndex = 0 ; inputItemArrayIndex < inputItemCount ; inputItemArrayIndex++ )  $\left\{ \begin{array}{ccc} 0 & 0 & 0 \\ 0 & 0 & 0 \\ 0 & 0 & 0 \\ 0 & 0 & 0 \\ 0 & 0 & 0 \\ 0 & 0 & 0 \\ 0 & 0 & 0 \\ 0 & 0 & 0 \\ 0 & 0 & 0 \\ 0 & 0 & 0 \\ 0 & 0 & 0 \\ 0 & 0 & 0 \\ 0 & 0 & 0 \\ 0 & 0 & 0 & 0 \\ 0 & 0 & 0 & 0 \\ 0 & 0 & 0 & 0 \\ 0 & 0 & 0 & 0 & 0 \\ 0 & 0 & 0 & 0 & 0 \\ 0 & 0 & 0 & 0 & 0 \\ 0 & 0 & 0 & 0$  EXEC SQL FETCH ISOL\_Local\_3 INTO :item\_price, :item\_name, :i\_data, :stockDistrictInformation , :s\_data , :s\_quantity ; NEW\_CURSOR\_ERROR } break ; case 4: EXEC SOL OPEN ISOL Local 4 ; NEW CURSOR OPEN ERROR for ( inputItemArrayIndex =  $0$  ; inputItemArrayIndex < inputItemCount ; inputItemArrayIndex++ )  $\left\{ \begin{array}{ccc} 1 & 1 & 1 \\ 1 & 1 & 1 \end{array} \right\}$  EXEC SQL FETCH ISOL\_Local\_4 INTO :item\_price, :item\_name, :i\_data, :stockDistrictInformation , :s\_data , :s\_quantity ; NEW\_CURSOR\_ERROR } break ; case 5: EXEC SQL OPEN ISOL\_Local\_5 ; NEW CURSOR OPEN ERROR for ( inputItemArrayIndex = 0 ; inputItemArrayIndex < inputItemCount ; inputItemArrayIndex++ )  $\left\{ \begin{array}{ccc} 1 & 1 & 1 \\ 1 & 1 & 1 \end{array} \right\}$  EXEC SQL FETCH ISOL\_Local\_5 INTO :item\_price, :item\_name, :i\_data, :stockDistrictInformation , :s\_data , :s\_quantity ; NEW\_CURSOR\_ERROR } break ; case 6: EXEC SQL OPEN ISOL\_Local\_6 ; NEW\_CURSOR\_OPEN\_ERROR for ( inputItemArrayIndex = 0 ; inputItemArrayIndex < inputItemCount ; inputItemArrayIndex++ )  $\left\{ \begin{array}{ccc} 0 & 0 & 0 \\ 0 & 0 & 0 \\ 0 & 0 & 0 \\ 0 & 0 & 0 \\ 0 & 0 & 0 \\ 0 & 0 & 0 \\ 0 & 0 & 0 \\ 0 & 0 & 0 \\ 0 & 0 & 0 \\ 0 & 0 & 0 \\ 0 & 0 & 0 \\ 0 & 0 & 0 \\ 0 & 0 & 0 \\ 0 & 0 & 0 & 0 \\ 0 & 0 & 0 & 0 \\ 0 & 0 & 0 & 0 \\ 0 & 0 & 0 & 0 & 0 \\ 0 & 0 & 0 & 0 & 0 \\ 0 & 0 & 0 & 0 & 0 \\ 0 & 0 & 0 & 0$  EXEC SQL FETCH ISOL\_Local\_6 INTO :item\_price, :item\_name, :i\_data, :stockDistrictInformation , :s\_data , :s\_quantity ; NEW\_CURSOR\_ERROR } break ; case 7:

 EXEC SQL OPEN ISOL\_Local\_7 ; NEW\_CURSOR\_OPEN\_ERROR for ( inputItemArrayIndex = 0 ; inputItemArrayIndex < inputItemCount ; inputItemArrayIndex++ )  $\left\{ \begin{array}{ccc} 1 & 1 & 1 \\ 1 & 1 & 1 \end{array} \right\}$ EXEC SOL FETCH ISOL Local 7 INTO :item\_price, :item\_name, :i\_data, :stockDistrictInformation , :s\_data , :s\_quantity ; NEW CURSOR ERROR } break ; case 8: EXEC SQL OPEN ISOL\_Local\_8 ; NEW\_CURSOR\_OPEN\_ERROR for ( inputItemArrayIndex = 0 ; inputItemArrayIndex < inputItemCount ; inputItemArrayIndex++ )  $\left\{ \begin{array}{ccc} 1 & 1 & 1 \\ 1 & 1 & 1 \end{array} \right\}$  EXEC SQL FETCH ISOL\_Local\_8 INTO :item\_price, :item\_name, :i\_data, :stockDistrictInformation , :s\_data , :s\_quantity ; NEW\_CURSOR\_ERROR } break ; case 9: EXEC SQL OPEN ISOL\_Local\_9 ; NEW\_CURSOR\_OPEN\_ERROR for ( inputItemArrayIndex = 0 ; inputItemArrayIndex < inputItemCount ; inputItemArrayIndex++ )  $\left\{ \begin{array}{ccc} 0 & 0 & 0 \\ 0 & 0 & 0 \\ 0 & 0 & 0 \\ 0 & 0 & 0 \\ 0 & 0 & 0 \\ 0 & 0 & 0 \\ 0 & 0 & 0 \\ 0 & 0 & 0 \\ 0 & 0 & 0 \\ 0 & 0 & 0 \\ 0 & 0 & 0 \\ 0 & 0 & 0 \\ 0 & 0 & 0 \\ 0 & 0 & 0 & 0 \\ 0 & 0 & 0 & 0 \\ 0 & 0 & 0 & 0 \\ 0 & 0 & 0 & 0 & 0 \\ 0 & 0 & 0 & 0 & 0 \\ 0 & 0 & 0 & 0 & 0 \\ 0 & 0 & 0 & 0$  EXEC SQL FETCH ISOL\_Local\_9 INTO :item\_price, :item\_name, :i\_data, :stockDistrictInformation , :s\_data , :s\_quantity ; NEW\_CURSOR\_ERROR } break ; case 10: EXEC SOL OPEN ISOL Local 10 ; NEW CURSOR OPEN ERROR for ( inputItemArrayIndex =  $0$  ; inputItemArrayIndex < inputItemCount ; inputItemArrayIndex++ )  $\left\{ \begin{array}{ccc} 1 & 1 & 1 \\ 1 & 1 & 1 \end{array} \right\}$  EXEC SQL FETCH ISOL\_Local\_10 INTO :item\_price, :item\_name, :i\_data, :stockDistrictInformation , :s\_data , :s\_quantity ; NEW\_CURSOR\_ERROR } break ; case 11: EXEC SQL OPEN ISOL\_Local\_11 ; NEW CURSOR OPEN ERROR for ( inputItemArrayIndex = 0 ; inputItemArrayIndex < inputItemCount ; inputItemArrayIndex++ )  $\left\{ \begin{array}{ccc} 1 & 1 & 1 \\ 1 & 1 & 1 \end{array} \right\}$  EXEC SQL FETCH ISOL\_Local\_11 INTO :item\_price, :item\_name, :i\_data, :stockDistrictInformation , :s\_data , :s\_quantity ; NEW\_CURSOR\_ERROR }

 break ; case 12: EXEC SQL OPEN ISOL\_Local\_12 ; NEW\_CURSOR\_OPEN\_ERROR for ( inputItemArrayIndex = 0 ; inputItemArrayIndex < inputItemCount ; inputItemArrayIndex++ )  $\left\{ \begin{array}{ccc} 0 & 0 & 0 \\ 0 & 0 & 0 \\ 0 & 0 & 0 \\ 0 & 0 & 0 \\ 0 & 0 & 0 \\ 0 & 0 & 0 \\ 0 & 0 & 0 \\ 0 & 0 & 0 \\ 0 & 0 & 0 \\ 0 & 0 & 0 \\ 0 & 0 & 0 \\ 0 & 0 & 0 \\ 0 & 0 & 0 \\ 0 & 0 & 0 & 0 \\ 0 & 0 & 0 & 0 \\ 0 & 0 & 0 & 0 \\ 0 & 0 & 0 & 0 & 0 \\ 0 & 0 & 0 & 0 & 0 \\ 0 & 0 & 0 & 0 & 0 \\ 0 & 0 & 0 & 0$ EXEC SOL FETCH ISOL Local 12 INTO :item\_price, :item\_name, :i\_data, :stockDistrictInformation , :s\_data , :s\_quantity ; NEW\_CURSOR\_ERROR } break ; case 13: EXEC SOL OPEN ISOL Local 13 ; NEW\_CURSOR\_OPEN\_ERROR for ( inputItemArrayIndex = 0 ; inputItemArrayIndex < inputItemCount ; inputItemArrayIndex++ )  $\left\{ \begin{array}{ccc} 1 & 1 & 1 \\ 1 & 1 & 1 \end{array} \right\}$  EXEC SQL FETCH ISOL\_Local\_13 INTO :item\_price, :item\_name, :i\_data, :stockDistrictInformation , :s data , :s quantity ; NEW\_CURSOR\_ERROR } break ; case 14: EXEC SQL OPEN ISOL\_Local\_14 ; NEW\_CURSOR\_OPEN\_ERROR for ( inputItemArrayIndex = 0 ; inputItemArrayIndex < inputItemCount ; inputItemArrayIndex++ )  $\left\{ \begin{array}{ccc} 0 & 0 & 0 \\ 0 & 0 & 0 \\ 0 & 0 & 0 \\ 0 & 0 & 0 \\ 0 & 0 & 0 \\ 0 & 0 & 0 \\ 0 & 0 & 0 \\ 0 & 0 & 0 \\ 0 & 0 & 0 \\ 0 & 0 & 0 \\ 0 & 0 & 0 \\ 0 & 0 & 0 \\ 0 & 0 & 0 \\ 0 & 0 & 0 & 0 \\ 0 & 0 & 0 & 0 \\ 0 & 0 & 0 & 0 \\ 0 & 0 & 0 & 0 & 0 \\ 0 & 0 & 0 & 0 & 0 \\ 0 & 0 & 0 & 0 & 0 \\ 0 & 0 & 0 & 0$  EXEC SQL FETCH ISOL\_Local\_14 INTO :item\_price, :item\_name, :i\_data, :stockDistrictInformation , :s\_data , :s\_quantity ; NEW\_CURSOR\_ERROR } break ; case 15: EXEC SQL OPEN ISOL\_Local\_15 ; NEW\_CURSOR\_OPEN\_ERROR for ( inputItemArrayIndex = 0 ; inputItemArrayIndex < inputItemCount ; inputItemArrayIndex++ )  $\left\{ \begin{array}{ccc} 0 & 0 & 0 \\ 0 & 0 & 0 \\ 0 & 0 & 0 \\ 0 & 0 & 0 \\ 0 & 0 & 0 \\ 0 & 0 & 0 \\ 0 & 0 & 0 \\ 0 & 0 & 0 \\ 0 & 0 & 0 \\ 0 & 0 & 0 \\ 0 & 0 & 0 \\ 0 & 0 & 0 \\ 0 & 0 & 0 \\ 0 & 0 & 0 & 0 \\ 0 & 0 & 0 & 0 \\ 0 & 0 & 0 & 0 \\ 0 & 0 & 0 & 0 & 0 \\ 0 & 0 & 0 & 0 & 0 \\ 0 & 0 & 0 & 0 & 0 \\ 0 & 0 & 0 & 0$  EXEC SQL FETCH ISOL\_Local\_15 INTO :item\_price, :item\_name, :i\_data, :stockDistrictInformation , :s\_data , :s\_quantity ; NEW\_CURSOR\_ERROR } break ; default: sqlerror(NEWORD\_SQL, "Default switch on local orderline/stock/index", FILE , LINE , &sqlca ); //@d314005mte goto ferror;  $\longrightarrow$  $\rightarrow$  else  $\left\{ \begin{array}{c} \end{array} \right\}$ 

 switch( inputItemCount )  $\left\{ \begin{array}{ccc} 1 & 1 \\ 1 & 1 \end{array} \right\}$  case 1: EXEC SQL OPEN ISOL\_Remote\_1 ; NEW\_CURSOR\_OPEN\_ERROR for (  $inputItemArrayIndex = 0$  ; inputItemArrayIndex < inputItemCount ; inputItemArrayIndex++ )  $\left\{ \begin{array}{ccc} 0 & 0 & 0 \\ 0 & 0 & 0 \\ 0 & 0 & 0 \\ 0 & 0 & 0 \\ 0 & 0 & 0 \\ 0 & 0 & 0 \\ 0 & 0 & 0 \\ 0 & 0 & 0 \\ 0 & 0 & 0 \\ 0 & 0 & 0 \\ 0 & 0 & 0 \\ 0 & 0 & 0 \\ 0 & 0 & 0 \\ 0 & 0 & 0 & 0 \\ 0 & 0 & 0 & 0 \\ 0 & 0 & 0 & 0 \\ 0 & 0 & 0 & 0 & 0 \\ 0 & 0 & 0 & 0 & 0 \\ 0 & 0 & 0 & 0 & 0 \\ 0 & 0 & 0 & 0$ EXEC SOL FETCH ISOL Remote 1 INTO :item\_price, :item\_name, :i\_data, :stockDistrictInformation , :s\_data , :s\_quantity ; NEW\_CURSOR\_ERROR } break ; case 2: EXEC SQL OPEN ISOL\_Remote\_2 ; NEW\_CURSOR\_OPEN\_ERROR for ( inputItemArrayIndex = 0 ; inputItemArrayIndex < inputItemCount ; inputItemArrayIndex++ )  $\{$  EXEC SQL FETCH ISOL\_Remote\_2 INTO :item\_price, :item\_name, :i\_data, :stockDistrictInformation , :s\_data , :s\_quantity ; NEW\_CURSOR\_ERROR } break ; case 3: EXEC SQL OPEN ISOL\_Remote\_3 ; NEW\_CURSOR\_OPEN\_ERROR for ( inputItemArrayIndex = 0 ; inputItemArrayIndex < inputItemCount ; inputItemArrayIndex++ )  $\left\{ \begin{array}{ccc} 1 & 1 & 1 \\ 1 & 1 & 1 \end{array} \right\}$ EXEC SOL FETCH ISOL Remote 3 INTO :item\_price, :item\_name, :i\_data, :stockDistrictInformation , :s\_data , :s\_quantity ; NEW\_CURSOR\_ERROR } break ; case 4: EXEC SQL OPEN ISOL\_Remote\_4 ; NEW\_CURSOR\_OPEN\_ERROR for ( inputItemArrayIndex = 0 ; inputItemArrayIndex < inputItemCount ; inputItemArrayIndex++ )  $\left\{ \begin{array}{ccc} 1 & 1 & 1 \\ 1 & 1 & 1 \end{array} \right\}$  EXEC SQL FETCH ISOL\_Remote\_4 INTO :item\_price, :item\_name, :i\_data, :stockDistrictInformation , :s\_data , :s\_quantity ; NEW\_CURSOR\_ERROR } break ; case 5: EXEC SOL OPEN ISOL Remote 5 ; NEW CURSOR OPEN ERROR for ( inputItemArrayIndex =  $0$  ; inputItemArrayIndex < inputItemCount ; inputItemArrayIndex++ )  $\left\{ \begin{array}{ccc} 1 & 1 & 1 \\ 1 & 1 & 1 \end{array} \right\}$ 

 EXEC SQL FETCH ISOL\_Remote\_5 INTO :item\_price, :item\_name, :i\_data, :stockDistrictInformation , :s\_data , :s\_quantity ; NEW\_CURSOR\_ERROR } break ; case 6: EXEC SOL OPEN ISOL Remote 6 ; NEW CURSOR OPEN ERROR  $for$  ( inputItemArrayIndex = 0 ; inputItemArrayIndex < inputItemCount ; inputItemArrayIndex++ )  $\left\{ \begin{array}{ccc} 1 & 1 & 1 \\ 1 & 1 & 1 \end{array} \right\}$  EXEC SQL FETCH ISOL\_Remote\_6 INTO :item\_price, :item\_name, :i\_data, :stockDistrictInformation , :s\_data , :s\_quantity ; NEW\_CURSOR\_ERROR } break ; case 7: EXEC SQL OPEN ISOL\_Remote\_7 ; NEW\_CURSOR\_OPEN\_ERROR for ( inputItemArrayIndex = 0 ; inputItemArrayIndex < inputItemCount ; inputItemArrayIndex++ )  $\left\{ \begin{array}{ccc} 1 & 1 & 1 \\ 1 & 1 & 1 \end{array} \right\}$ EXEC SOL FETCH ISOL Remote 7 INTO :item\_price, :item\_name, :i\_data, :stockDistrictInformation , :s\_data , :s\_quantity ; NEW\_CURSOR\_ERROR } break ; case 8: EXEC SQL OPEN ISOL\_Remote\_8 ; NEW\_CURSOR\_OPEN\_ERROR for ( inputItemArrayIndex =  $0$  ; inputItemArrayIndex < inputItemCount ; inputItemArrayIndex++ )  $\left\{ \begin{array}{ccc} 1 & 1 & 1 \\ 1 & 1 & 1 \end{array} \right\}$ EXEC SOL FETCH ISOL Remote 8 INTO :item\_price, :item\_name, :i\_data, :stockDistrictInformation , :s\_data , :s\_quantity ; NEW\_CURSOR\_ERROR } break ; case 9: EXEC SOL OPEN ISOL Remote 9 ; NEW\_CURSOR\_OPEN\_ERROR for ( inputItemArrayIndex = 0 ; inputItemArrayIndex < inputItemCount ; inputItemArrayIndex++ )  $\left\{ \begin{array}{ccc} 1 & 1 & 1 \\ 1 & 1 & 1 \end{array} \right\}$  EXEC SQL FETCH ISOL\_Remote\_9 INTO :item\_price, :item\_name, :i\_data, :stockDistrictInformation , :s\_data , :s\_quantity ; NEW\_CURSOR\_ERROR } break ; case 10: EXEC SQL OPEN ISOL\_Remote\_10 ; NEW\_CURSOR\_OPEN\_ERROR

 for ( inputItemArrayIndex = 0 ; inputItemArrayIndex < inputItemCount ; inputItemArrayIndex++ )  $\left\{ \begin{array}{ccc} 1 & 1 & 1 \\ 1 & 1 & 1 \end{array} \right\}$  EXEC SQL FETCH ISOL\_Remote\_10 INTO :item\_price, :item\_name, :i\_data, :stockDistrictInformation , :s data , :s quantity ; NEW\_CURSOR\_ERROR } break ; case 11: EXEC SQL OPEN ISOL\_Remote\_11 ; NEW\_CURSOR\_OPEN\_ERROR for ( inputItemArrayIndex = 0 ; inputItemArrayIndex < inputItemCount ; inputItemArrayIndex++ )  $\left\{ \begin{array}{ccc} 0 & 0 & 0 \\ 0 & 0 & 0 \\ 0 & 0 & 0 \\ 0 & 0 & 0 \\ 0 & 0 & 0 \\ 0 & 0 & 0 \\ 0 & 0 & 0 \\ 0 & 0 & 0 \\ 0 & 0 & 0 \\ 0 & 0 & 0 \\ 0 & 0 & 0 \\ 0 & 0 & 0 \\ 0 & 0 & 0 \\ 0 & 0 & 0 & 0 \\ 0 & 0 & 0 & 0 \\ 0 & 0 & 0 & 0 \\ 0 & 0 & 0 & 0 & 0 \\ 0 & 0 & 0 & 0 & 0 \\ 0 & 0 & 0 & 0 & 0 \\ 0 & 0 & 0 & 0$ EXEC SOL FETCH ISOL Remote 11 INTO :item\_price, :item\_name, :i\_data, :stockDistrictInformation , :s\_data , :s\_quantity ; NEW\_CURSOR\_ERROR } break ; case 12: EXEC SOL OPEN ISOL Remote 12 ; NEW CURSOR OPEN ERROR for  $($  inputItemArrayIndex =  $0$ ; inputItemArrayIndex < inputItemCount ; inputItemArrayIndex++ )  $\left\{ \begin{array}{ccc} 1 & 1 & 1 \\ 1 & 1 & 1 \end{array} \right\}$  EXEC SQL FETCH ISOL\_Remote\_12 INTO :item\_price, :item\_name, :i\_data, :stockDistrictInformation , :s\_data , :s\_quantity ; NEW\_CURSOR\_ERROR } break ; case 13: EXEC SQL OPEN ISOL\_Remote\_13 ; NEW CURSOR OPEN ERROR for  $\overline{ }$  ( inputItemArrayIndex =  $\overline{ }$  ); inputItemArrayIndex < inputItemCount ; inputItemArrayIndex++ )  $\left\{ \begin{array}{ccc} 1 & 1 & 1 \\ 1 & 1 & 1 \end{array} \right\}$  EXEC SQL FETCH ISOL\_Remote\_13 INTO :item\_price, :item\_name, :i\_data, :stockDistrictInformation , :s\_data , :s\_quantity ; NEW\_CURSOR\_ERROR } break ; case 14: EXEC SQL OPEN ISOL\_Remote\_14 ; NEW\_CURSOR\_OPEN\_ERROR for ( inputItemArrayIndex = 0 ; inputItemArrayIndex < inputItemCount ; inputItemArrayIndex++ )  $\left\{ \begin{array}{ccc} 0 & 0 & 0 \\ 0 & 0 & 0 \\ 0 & 0 & 0 \\ 0 & 0 & 0 \\ 0 & 0 & 0 \\ 0 & 0 & 0 \\ 0 & 0 & 0 \\ 0 & 0 & 0 \\ 0 & 0 & 0 \\ 0 & 0 & 0 \\ 0 & 0 & 0 \\ 0 & 0 & 0 \\ 0 & 0 & 0 \\ 0 & 0 & 0 & 0 \\ 0 & 0 & 0 & 0 \\ 0 & 0 & 0 & 0 \\ 0 & 0 & 0 & 0 & 0 \\ 0 & 0 & 0 & 0 & 0 \\ 0 & 0 & 0 & 0 & 0 \\ 0 & 0 & 0 & 0$  EXEC SQL FETCH ISOL\_Remote\_14 INTO :item\_price, :item\_name, :i\_data, :stockDistrictInformation , :s\_data , :s\_quantity ; NEW CURSOR ERROR } break ; case 15:

 EXEC SQL OPEN ISOL\_Remote\_15 ; NEW\_CURSOR\_OPEN\_ERROR for ( inputItemArrayIndex =  $0$  ; inputItemArrayIndex < inputItemCount ; inputItemArrayIndex++ )  $\left\{ \begin{array}{ccc} 1 & 1 & 1 \\ 1 & 1 & 1 \end{array} \right\}$  EXEC SQL FETCH ISOL\_Remote\_15 INTO :item price, :item name, :i data, :stockDistrictInformation , :s\_data , :s\_quantity ; NEW CURSOR ERROR } break ; default: sqlerror(NEWORD\_SQL, "Default switch on remote orderline/stock/index", \_\_FILE\_\_, \_\_LINE\_\_, &sqlca); //@d314005mte goto ferror;  $\longrightarrow$  } for ( inputItemArrayIndex = 0 ; inputItemArrayIndex < in\_neword-  $\geq$ s 0.0L CNT // from input  $&\&i$  priceArray[ inputItemArrayIndex ] != 0 ; inputItemArrayIndex++ )  $\left\{ \begin{array}{c} \end{array} \right\}$  // s\_I\_NAME, and s\_S\_QUANTITY already set as output host variables neword->item[ inputItemArrayIndex ].s\_I\_PRICE = i\_priceArray[ inputItemArrayIndex ] ; if ( is\_ORIGINAL( s\_dataArray[ inputItemArrayIndex ].data, s\_dataArray[ inputItemArrayIndex ].len ) && is\_ORIGINAL( i\_dataArray[ inputItemArrayIndex ].data, i\_dataArray[ inputItemArrayIndex ].len ) )  $\left\{ \begin{array}{ccc} 1 & 1 \\ 1 & 1 \end{array} \right\}$  neword->item[ inputItemArrayIndex ].s\_brand\_generic = 'B';  $\longrightarrow$  else  $\left\{ \begin{array}{ccc} 1 & 1 \\ 1 & 1 \end{array} \right\}$  neword->item[ inputItemArrayIndex ].s\_brand\_generic = 'G';  $\longrightarrow$  $\rightarrow$ EXEC SOL SELECT W\_TAX, C\_DISCOUNT, C\_LAST, C\_CREDIT INTO :ware\_tax, :c\_discount, :c\_last, :c\_credit FROM TABLE ( NEW WH ( :next o id , :w\_id , :d\_id , :c\_id , :o\_entry\_d

```
 , :inputItemCount 
                                                     , :allLocal 
 ) 
                                  ) AS NEW_WH_TABLE 
      ;  if ( sqlca.sqlcode == 0 ) 
\left\{ \begin{array}{c} \end{array} \right\} if ( neword->s_O_OL_CNT == in_neword-
>s_O_OL_CNT ) 
          \mathcal{L} neword->s_transtatus = TRAN_OK ; 
 //@d301360mte 
                EXEC SQL COMMIT; 
                if( sqlca.sqlcode != 0 ) 
 { 
                     sqlerror(NEWORD_SQL, "COMMIT", __FILE__, 
__LINE__ , &sqlca ) ; //@d314005mte 
                     goto ferror; 
 } 
\rightarrow else \left\{ \begin{array}{ccc} 1 & 1 \\ 1 & 1 \end{array} \right\} neword->s_transtatus = INVALID_ITEM ; 
                EXEC SQL ROLLBACK WORK ; 
                if ( sqlca.sqlcode != 0 ) 
\left\{ \begin{array}{ccc} 0 & 0 & 0 \\ 0 & 0 & 0 \\ 0 & 0 & 0 \\ 0 & 0 & 0 \\ 0 & 0 & 0 \\ 0 & 0 & 0 \\ 0 & 0 & 0 \\ 0 & 0 & 0 \\ 0 & 0 & 0 \\ 0 & 0 & 0 \\ 0 & 0 & 0 \\ 0 & 0 & 0 \\ 0 & 0 & 0 \\ 0 & 0 & 0 & 0 \\ 0 & 0 & 0 & 0 \\ 0 & 0 & 0 & 0 \\ 0 & 0 & 0 & 0 \\ 0 & 0 & 0 & 0 & 0 \\ 0 & 0 & 0 & 0 & 0 \\ 0 & 0 & 0 & 0 & 0 neword->s_transtatus = FATAL_SQLERROR; 
                     sqlerror(NEWORD_SQL, "ROLLBACK FAILED 
\begin{array}{l} \text{(INVALID ITEM)}", \begin{array}{ll} \text{\_} \text{FTLE}\_\text{\_} \end{array}, \begin{array}{ll} \text{\_} \text{LINK}\_\text{\_} \end{array}, \begin{array}{ll} \text{\&}\text{sqlca})\text{;} \end{array} \end{array}//@d314005mte 
 // no point in ferror 
 } 
          } 
\rightarrow else \left\{ \begin{array}{c} \end{array} \right\} DLCHK( retry_tran ); 
         square( NEWORD_SQL, \; "NEW_WH", __FILE__,
__LINE__ , &sqlca); //@d314005mte 
          goto ferror; 
\rightarrow /*---------------------------------------------*/ /* Return to client
      /*---------------------------------------------*/ mexit:  if ( sqlca.sqlcode >= 0 ) 
\left\{ \begin{array}{c} \end{array} \right\}storedProcRc = SOLZ HOLD PROC ;
//@d279768mte \rightarrow else 
\left\{ \begin{array}{c} \end{array} \right\}
```

```
 storedProcRc = SQLZ_DISCONNECT_PROC ; 
 //@d279768mte 
    } 
#ifdef DEBUGIT 
 new_debug( neword, in_neword, "SP prior to 
return"); //@d299968mte 
#endif  return ( storedProcRc ) ; 
//@d279768mte sql_error: 
\left\{ \begin{array}{c} \end{array} \right\} char tempstr[ 4096 ] ; 
       DLCHK( retry_tran ) ; 
       sprintf( tempstr, "inputItemCount=%d, 
:next_o_id=%d, :d_id=%d, :w_id=%d", inputItemCount,
next_o_id, d_id, w_id ) ; 
      sqlerror( NEWORD_SQL, tempstr , __FILE__,
 __LINE__, &sqlca ) ; //@d314005mte 
    } 
ferror:  neword->s_transtatus = FATAL_SQLERROR; 
    EXEC SQL ROLLBACK WORK; 
    if ( sqlca.sqlcode != 0 ) 
\left\{ \begin{array}{c} \end{array} \right\} sqlerror( NEWORD_SQL, "ROLLBACK FAILED", 
__FILE__, __LINE__ , &sqlca ) ; //@d314005mte 
    } 
    goto mexit ; 
} 
 /* ** A little function to search for the string
"ORIGINAL" given a string and 
** it's length 
*/ 
static unsigned char skip[256] = 
{8,8,8,8,8,8,8,8,8,8, /*0-9*/ 
                                8,8,8,8,8,8,8,8,8,8, 
/*10-19*/  8,8,8,8,8,8,8,8,8,8, 
/*20-29*/  8,8,8,8,8,8,8,8,8,8, 
/*30-39*/  8,8,8,8,8,8,8,8,8,8, 
/*40-49*/  8,8,8,8,8,8,8,8,8,8, 
/*50-59*/  8,8,8,8,8,1,8,8,8,8, 
 /*60-69*/ 
                                8,4,8,3,8,8,0,8,2,7, 
/*70-79*/
```
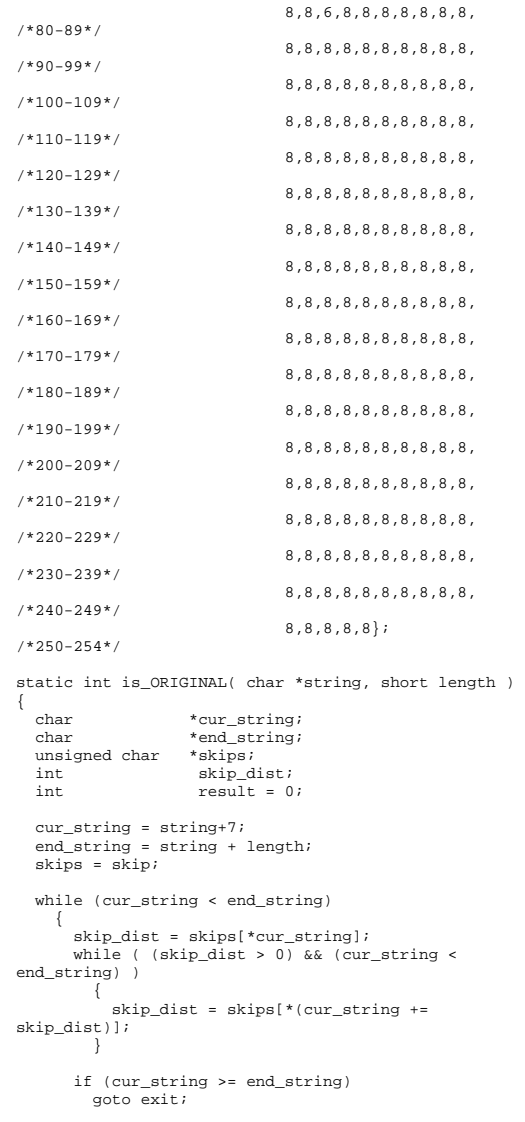

if (  $cur\_string[-4]$  !=  $'G'$  )

```
 goto noMatch; 
       if ( memcmp( cur_string-7, "ORIGINAL", 8 ) == 0 
 ) 
\left\{ \begin{array}{ccc} 1 & 1 & 1 \\ 1 & 1 & 1 \end{array} \right\}result = 1;
           goto exit; 
 } 
noMatch: 
 cur_string += 8; 
     } /* end while */ 
exit: 
 return ( result ) ; 
 } 
// ---------------------------------------------------------------- // Order Status SERVER 
// ---------------------------------------------------------------- #undef w_id 
#undef d_id 
#undef c_id_input 
#undef o_id
#undef o_entry_d 
#undef o_carrier_d 
#undef c_id 
#undef c_first 
#undef c_middle 
#undef c_last 
#undef c_balance 
SQL_API_RC order_status_internal( char *pin, char 
*pout ) 
 { 
    struct in_ordstat_struct * in_ordstat = (struct 
in_ordstat_struct *) pin ; 
    struct out_ordstat_struct * ordstat = (struct 
out ordstat struct \overline{z} pout ;
    struct sqlca sqlca ; 
    EXEC SQL BEGIN DECLARE SECTION; 
      // From input values 
      //##sqlint32 w_id ; 
      //##short d_id; 
      sqlint32 c_id_input ; 
      struct s_data_type { short len ; char data[ 16 ] 
; } c_last_input ; 
      // From queries 
      // From initial query 
      sqlint32 o_id ; 
      //##sqlint32 c_id ; 
      short o_carrier_id ; 
      //##sqlint64 o_entry_d ;
```

```
 char c_first[ 16 ] ; 
     char c_middle[ 2 ] ; 
     //##char c_last[ 16 ] ; 
    sqlint64 c balance ;
//@d300514mte  // From cursor sqlint32 ol i id ;
    sqlint32 ol supply w id ;
     short ol_quantity ; 
     sqlint32 ol_amount ; 
     sqlint64 ol_delivery_d ; 
    EXEC SQL END DECLARE SECTION; 
    // NOTE: this varchar would normally live inside 
the declare section 
 // but this package already delcared the same 
field higher up. Need the field 
   // within this scope though. 
  //##struct s data type { short len ; char data[ 16
] ; } c_last_input ; 
   int storedProcRc ; //@d279768mte 
 int itemArrayIndex = 0 ; 
   #define w_id in_ordstat->s_W_ID ; 
    #define d_id in_ordstat->s_D_ID ; 
    #define c_id_input in_ordstat->s_C_ID 
    #define o_id ordstat->s_O_ID 
    #define o_entry_d ordstat-
>s O_ENTRY_D_time
    #define o_carrier_id ordstat-
>s_O_CARRIER_ID 
    #define c_id ordstat->s_C_ID 
    #define c_first ordstat->s_C_FIRST 
    #define c_middle ordstat->s_C_MIDDLE 
                             ordot->s C LAST
   #define c_balance ordstat->s_C_BALANCE 
   EXEC SQL DECLARE read_orderline_cur CURSOR FOR 
      SELECT OL_I_ID, OL_SUPPLY_W_ID, OL_QUANTITY, 
OL_AMOUNT, OL_DELIVERY_D 
        FROM ORDER_LINE 
        WHERE OL_W_ID = :w_id 
          AND OL_D_ID = :d_id 
         AND OL O ID = :o id
        FOR FETCH ONLY ;  ordstat->deadlocks = -1 ; #ifdef DEBUGIT  ord_debug(ordstat, in_ordstat, "SP upon entry"); 
//@d299968mte #endif
```

```
retry_tran: 
    ordstat->deadlocks ++ ; if ( c id input == 0 )\left\{ \begin{array}{c} \end{array} \right\} c_last_input.len = strlen( in_ordstat->s_C_LAST 
) ; 
       memcpy( c_last_input.data , in_ordstat-
>s_C_LAST , c_last_input.len ) ; 
      EXEC SOL
          SELECT O_ID, O_CARRIER_ID, O_ENTRY_D, 
C_BALANCE, C_FIRST, C_MIDDLE, C_ID 
             INTO :o_id, :o_carrier_id , :o_entry_d , 
:c_balance, :c_first, :c_middle, :c_id 
            FROM TABLE ( ORD C LAST( :w id
                                          , :d_id 
                                          , :c_last_input 
 ) 
                          ) AS ORD_C_LAST 
\mathbf{r} ; \mathbf{r} ; \mathbf{r}\rightarrow else 
    { 
       EXEC SQL 
          SELECT O_ID, O_CARRIER_ID, O_ENTRY_D , 
C_BALANCE, C_FIRST, C_MIDDLE ,C_LAST 
             INTO :o_id, :o_carrier_id , :o_entry_d , 
:c_balance, :c_first, :c_middle, :c_last 
             FROM TABLE ( ORD_C_ID( :w_id 
                                        , :d_id 
                                        , :c_id_input 
) and the contract of \mathcal{L} ) AS ORD_C_ID 
\mathbf{i}\rightarrow if ( sqlca.sqlcode != 0 ) 
\left\{ \begin{array}{c} \end{array} \right\} DLCHK( retry_tran ); 
       sqlerror( ORDSTAT_SQL, "READ CUST and ORDERS", 
__FILE__, __LINE__ , &sqlca ) ; //@d314005mte 
       goto ferror; 
\rightarrow /*---------------------------------------------*/ /* Read ORDER LINEs
    /*---------------------------------------------*/ EXEC SOL OPEN read orderline_cur ;
    if ( sqlca.sqlcode != 0 ) 
\left\{ \begin{array}{c} \end{array} \right\} DLCHK( retry_tran );
```

```
 sqlerror(ORDSTAT_SQL, "OPEN CURSOR 
read_orderline_cur", __FILE__, __LINE__ , &sqlca ) ; 
//@d314005mte 
 goto ferror; 
 \rightarrow itemArrayIndex = 0 ; 
 \left\{ \begin{array}{c} \end{array} \right\} do \left\{ \begin{array}{ccc} 1 & 1 \\ 1 & 1 \end{array} \right\} EXEC SQL FETCH read_orderline_cur 
                                 INTO :ol_i_id , :ol_supply_w_id , 
:ol_quantity , :ol_amount , :ol_delivery_d ; 
                 if ( sqlca.sqlcode == 0 ) 
 \left\{ \begin{array}{ccc} 0 & 0 & 0 \\ 0 & 0 & 0 \\ 0 & 0 & 0 \\ 0 & 0 & 0 \\ 0 & 0 & 0 \\ 0 & 0 & 0 \\ 0 & 0 & 0 \\ 0 & 0 & 0 \\ 0 & 0 & 0 \\ 0 & 0 & 0 \\ 0 & 0 & 0 \\ 0 & 0 & 0 \\ 0 & 0 & 0 \\ 0 & 0 & 0 & 0 \\ 0 & 0 & 0 & 0 \\ 0 & 0 & 0 & 0 \\ 0 & 0 & 0 & 0 & 0 \\ 0 & 0 & 0 & 0 & 0 \\ 0 & 0 & 0 & 0 & 0 \\ 0 & 0 & 0 & 0 ordstat->item[ itemArrayIndex ].s_OL_I_ID 
= ol\_i\_id ;
ordstat->item[ itemArrayIndex<br>1.s OL SUPPLY W ID = ol supply w id;
                                      = ol_supply_w_id ;
ordstat->item[ itemArrayIndex ].s_OL_QUANTITY = ol_quantity ;
                                       = ol_quantity ;
                    ordstat-&gt;item[itemArrayIndex<br/>\nNT = 01 amount;].s_OL_AMOUNT
                      ordstat->item[ itemArrayIndex 
].s_OL_DELIVERY_D_time = ol_delivery_d ;
                      itemArrayIndex++; 
  } 
                 else 
 if (sqlca.sqlcode < 0 ) 
 \left\{ \begin{array}{ccc} 0 & 0 & 0 \\ 0 & 0 & 0 \\ 0 & 0 & 0 \\ 0 & 0 & 0 \\ 0 & 0 & 0 \\ 0 & 0 & 0 \\ 0 & 0 & 0 \\ 0 & 0 & 0 \\ 0 & 0 & 0 \\ 0 & 0 & 0 \\ 0 & 0 & 0 \\ 0 & 0 & 0 \\ 0 & 0 & 0 \\ 0 & 0 & 0 & 0 \\ 0 & 0 & 0 & 0 \\ 0 & 0 & 0 & 0 \\ 0 & 0 & 0 & 0 & 0 \\ 0 & 0 & 0 & 0 & 0 \\ 0 & 0 & 0 & 0 & 0 \\ 0 & 0 & 0 & 0 DLCHK( retry_tran ) ; 
                      sqlerror( ORDSTAT_SQL, "FETCH CURSOR 
read_orderline_cur" , __FILE__, __LINE__ , &sqlca ) ; 
//@d314005mte 
 goto ferror ; 
  } 
 \longrightarrowwhile ( sqlcade == 0 ) ;
 \rightarrow ordstat->s_ol_cnt = itemArrayIndex ; 
      EXEC SQL COMMIT ; 
      if ( sqlca.sqlcode == 0 ) 
 \left\{ \begin{array}{c} \end{array} \right\} ordstat->s_transtatus = TRAN_OK ; 
 \rightarrow else \left\{ \begin{array}{c} \end{array} \right\} DLCHK( retry_tran ); 
           sqlerror(ORDSTAT_SQL, "COMMIT", __FILE__, 
  __LINE__ , &sqlca); //@d314005mte 
           goto ferror ; 
 \rightarrowmexit:  if ( sqlca.sqlcode >= 0 ) 
 \left\{ \begin{array}{c} \end{array} \right\}
```
storedProcRc = SOLZ\_HOLD\_PROC ; //@d279768mte  $\rightarrow$  else  $\left\{ \begin{array}{c} \end{array} \right\}$ storedProcRc = SOLZ\_DISCONNECT\_PROC ; //@d279768mte } #ifdef DEBUGIT ord\_debug(ordstat, in\_ordstat, "SP prior to return"); //@d299968mte #endif return ( storedProcRc ) ; //@d279768mte ferror: ordstat->s\_transtatus = FATAL\_SQLERROR ; EXEC SOL ROLLBACK WORK ; if  $($  sqlca.sqlcode  $!= 0$  )  $\left\{ \begin{array}{c} \end{array} \right\}$  sqlerror(ORDSTAT\_SQL, "ROLLBACK FAILED", \_\_FILE\_\_, \_\_LINE\_\_, &sqlca); //@d314005mte } goto mexit; } // ---------------------------------------------------------------- // Delivery SERVER // --------------------------------------------------#undef d\_id #undef c\_id #undef w<sup>-</sup>id #undef o\_carrier\_id #undef ol\_delivery\_d SQL\_API\_RC delivery\_internal ( char \* pin, char \* pout ) { struct in\_delivery\_struct \* in\_delivery = (struct in\_delivery\_struct \*) pin ; struct out\_delivery\_struct \* delivery = (struct out\_delivery\_struct \*) pout ; struct sqlca sqlca ; int storedProcRc ; //@d279768mte short district\_id ; sqlint32 customer id ; EXEC SQL BEGIN DECLARE SECTION;

// input

```
//##sqlint32 w_id ;<br>//##short did ;
      // # * short//##sqlint32 c_id ;<br>//##short o carr:
                     o_carrier_id ;
       //##sqlint64 ol_delivery_d ; 
       // output 
      short no o id indicator = 0 ;
      sqlint32 no o id ;
    EXEC SQL END DECLARE SECTION; 
    #define d_id district_id 
    #define c_id customer_id 
    #define w_id in_delivery->s_W_ID 
    #define o_carrier_id in_delivery->s_O_CARRIER_ID 
    #define ol_delivery_d in_delivery-
>s_O_DELIVERY_D_time 
    delivery->deadlocks = -1 ; 
#ifdef DEBUGIT 
 del_debug( delivery, in_delivery, "SP upon 
entry"); \sqrt{q}d299968mte
#endif  // Deadlock Handling 
    // ----------------- 
 // Since we COMMIT inside the for() loop, we must 
take special 
   // care while handling deadlocks. This is best 
explained by 
    // an example. 
    // 
 // Assume we deadlock on d_id=6. This means that 
an order from the 
 // first 5 districts have already been delivered. 
We will then 
 // restart the loop (retry_tran). However, the 
loop will restart 
    // at d_id = 1! This means that the second (and 
all subsequent) 
    // time through the loop, we will deliver orders 
for districts that 
 // have already been delivered, with the net 
result being more than 
    // 10 orders being delivered. 
    // 
 // The solution to this problem is to initialize 
the starting point 
   // of the loop *before* the retry tran label.
This will ensure that 
 // if we deadlock, we will restart the loop with 
the same district 
 // that we deadlocked on, and we won't deliver any 
extra orders.  // 
 // NOTE: If we ever change this back to one COMMIT
```
per transaction

 // (instead of one COMMIT per iteration), then the initialization

 // of d\_id must be moved back into the for loop. (A rollback due

 // to deadlock in this case would rollback all delivered orders so

 // far, so we'd need to re-deliver them all on the next iteration.)

d id =  $1$ ; //@d305946mte

retry\_tran:

delivery->deadlocks++;

 for ( ; d\_id <= DISTRICTS\_PER\_WAREHOUSE ; d\_id++ ) //@d305946mte  $\left\{ \begin{array}{c} \end{array} \right\}$ no  $\circ$  id = 0 ; no\_o\_id\_indicator = 0 ;

EXEC SQL BEGIN COMPOUND NOT ATOMIC STATIC

SELECT O\_ID

INTO :no\_o\_id :no\_o\_id\_indicator

```
 FROM TABLE ( DEL( :w_id , :d_id , 
:o_carrier_id , :ol_delivery_d ) ) AS T ;
```
COMMIT ;

```
END COMPOUND:
         if ( sqlca.sqlcode == 0 ) 
\left\{ \begin{array}{ccc} 1 & 1 \\ 1 & 1 \end{array} \right\} /* Refer to clause 2.7.4.2, bullet 3 in 
spec.*/ 
             /* Need to report if more than 1 or 1% of 
*/ /* no o id will remain 0 if null returned,
so just treat the same way */ 
            delivery->s_O_ID[ d_id - 1 ] = no_o_id ;
\rightarrow else \left\{ \begin{array}{ccc} 1 & 1 \\ 1 & 1 \end{array} \right\} DLCHK( retry_tran ); 
            sqlerror( DELIVERY_SQL , "DELIVERY", 
__FILE__, __LINE__ , &sqlca); //@d314005mte 
            goto ferror ; 
\rightarrow } 
     delivery->s_transtatus = TRAN_OK ; 
mexit:  if ( sqlca.sqlcode >= 0 ) 
\left\{ \begin{array}{c} \end{array} \right\}
```
 storedProcRc = SQLZ\_HOLD\_PROC ; //@d279768mte  $\rightarrow$  else  $\left\{ \begin{array}{c} \end{array} \right\}$ storedProcRc = SOLZ\_DISCONNECT\_PROC ; //@d279768mte } #ifdef DEBUGIT del\_debug( delivery, in\_delivery, "SP prior to return"); //@d299968mte #endif return ( storedProcRc ) ; //@d279768mte ferror:

delivery->s\_transtatus = FATAL\_SQLERROR ;

EXEC SOL ROLLBACK WORK ;

```
if ( sqlca.sqlcode != 0 )
```
 $\left\{ \begin{array}{c} \end{array} \right\}$  sqlerror( DELIVERY\_SQL, "ROLLBACK FAILED", \_\_FILE\_\_, \_\_LINE\_\_ , &sqlca ) ; //@d314005mte }

 goto mexit ; }

}

```
// ---------------------------------------------------------------- 
// Stored Procedure Stubs 
// --------------------------------------------------
```

```
//@bd267999mte 
SQL_API_RC SQL_API_FN news( char *pin, char *pout ) 
{
```
 return new\_order\_internal( pin, pout ) ; }

SQL\_API\_RC SQL\_API\_FN ords( char \*pin, char \*pout ) { return order status internal( pin, pout ) ;

```
SQL_API_RC SQL_API_FN dels ( char * pin, char * pout 
 ) 
{ 
   return delivery_internal( pin, pout ) ; 
} 
//@ed267999mte
```
*Src.Srv/uncat\_f unc.ddl* 

*Src.Srv/uncat\_ proc.ddl Src.Srv/rpctpcc .def* LIBRARY rpctpcc

DESCRIPTION "Library of TPC-C Transactions (Stored Procedures)" EXPORTS news ords dels

## *utils/EXPLAIN. ddl*

-- -\*- sql -\*-

```

-- Sample DDL to create Explain tables for Version 
5.0 

-- -> assumes db2start issued 
-- -> assumes connection to a database exists -> assumes called by "db2 -tf EXPLAIN.DDL"
-- To remind users how to use this file! -- 
ECHO ; ECHO ******* IMPORTANT ********** ; ECHO ; ECHO USAGE: db2 -tf EXPLAIN.DDL
ECHO ; ECHO ******* IMPORTANT ********** ;
ECHO ; ECHO ; 
-- Set autocommit off 
UPDATE COMMAND OPTIONS USING C OFF; 
-- EXPLAIN INSTANCE -- 
-- (must be defined first due to referential 
integrity definitions) 
--<br>CREATE TABLE EXPLAIN INSTANCE ( EXPLAIN REQUESTER
VARCHAR(128) NOT NULL, 
                           EXPLAIN_TIME
```
TIMESTAMP NOT NULL.

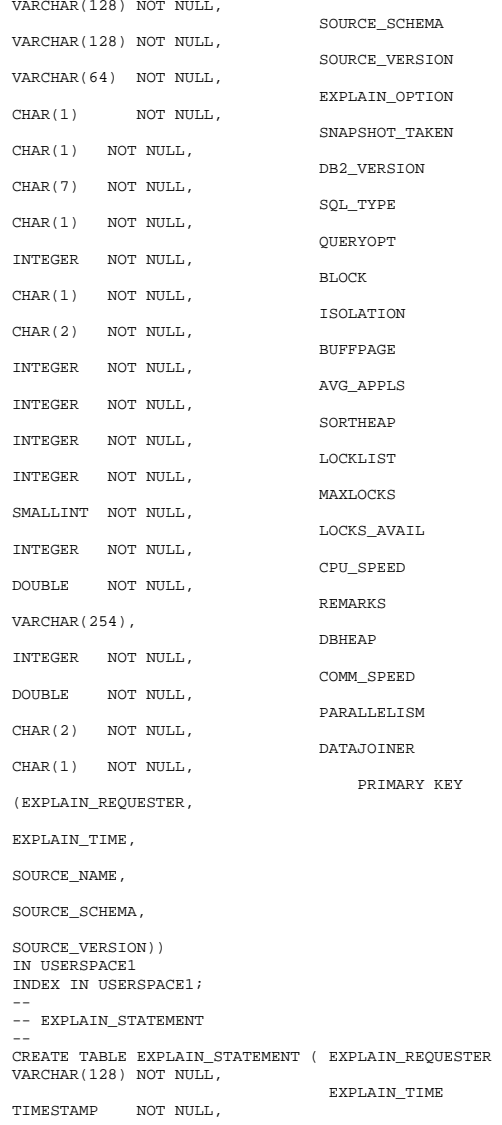

SOURCE\_NAME

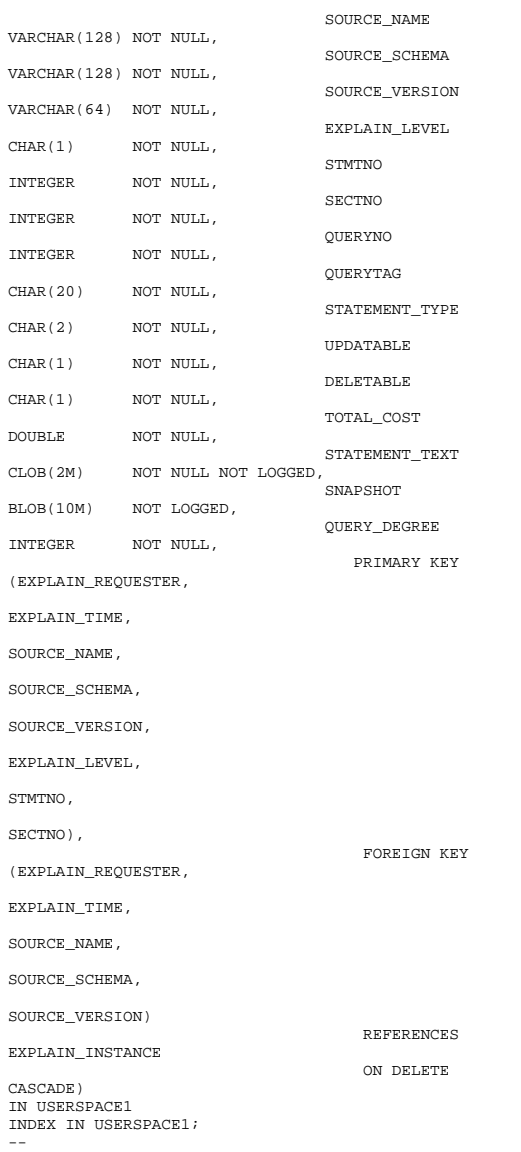

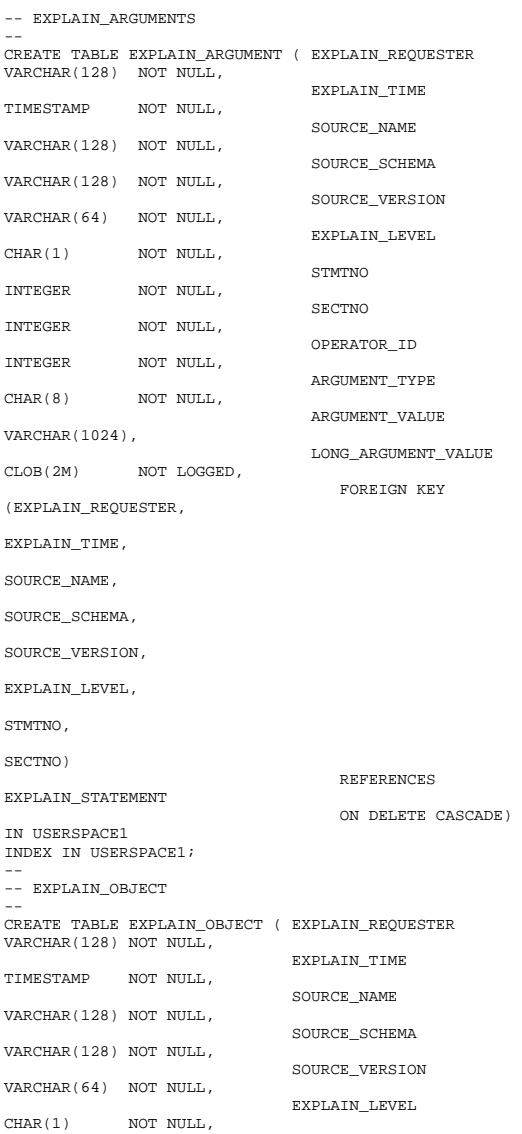

STMTNO INTEGER NOT NULL, SECTNO INTEGER NOT NULL, VARCHAR(128) NOT NULL, VARCHAR(128) NOT NULL,  $OBJECT\_TYPE$   $OBJE CT\_TYPE$   $COBIECT\_TYPE$ NOT NULL, TIMESTAMP, TIMESTAMP,  $\begin{minipage}{0.5\linewidth} \texttt{COMALLINT} \end{minipage} \begin{minipage}{0.5\linewidth} \texttt{COLUMN\_COUNT} \end{minipage}$ NOT NULL, BIGINT NOT NULL, WIDTH INTEGER NOT NULL, INTEGER NOT NULL, DISTINCT<br>
CHAR(1) NOT NULL, NOT NULL, VARCHAR(128), DOUBLE NOT NULL,  $\begin{minipage}{0.5\linewidth} \texttt{TONBLE} \end{minipage} \begin{minipage}{0.5\linewidth} \texttt{TRANSFER\_RATE} \end{minipage}$ NOT NULL, PREFETCHSIZE INTEGER NOT NULL, EXTENTSIZE INTEGER NOT NULL, CLUSTER CLUSTER DOUBLE NOT NULL, INTEGER NOT NULL, INTEGER NOT NULL, FULLKEYCARD NOT NULL, **OVERFLOW** INTEGER NOT NULL, FIRSTKEYCARD BIGINT NOT NULL, FIRST2KEYCARD BIGINT NOT NULL, FIRST3KEYCARD BIGINT NOT NULL, FIRST4KEYCARD BIGINT NOT NULL, SEQUENTIAL\_PAGES NOT NULL, INTEGER NOT NULL, STATS\_SRC<br>CHAR(1) MOT NULL, STATS\_SRC NOT NULL, DOUBLE NOT NULL, AVERAGE\_SEQUENCE\_FETCH\_GAP DOUBLE NOT NULL,

 OBJECT\_SCHEMA OBJECT\_NAME CREATE\_TIME STATISTICS\_TIME ROW\_COUNT PAGES TABLESPACE\_NAME OVERHEAD NLEAF NLEVELS DENSITY AVERAGE\_SEQUENCE\_GAP

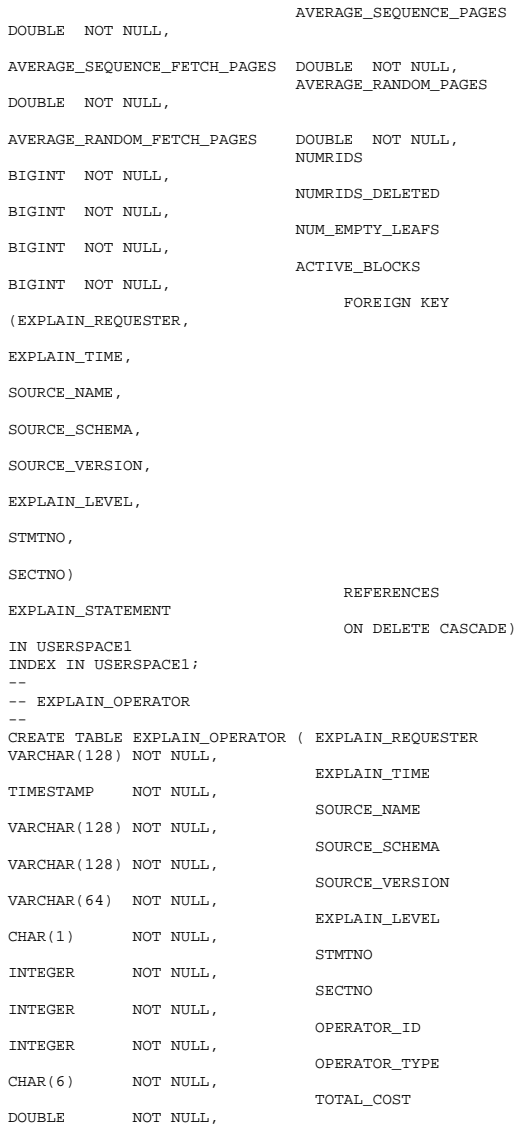

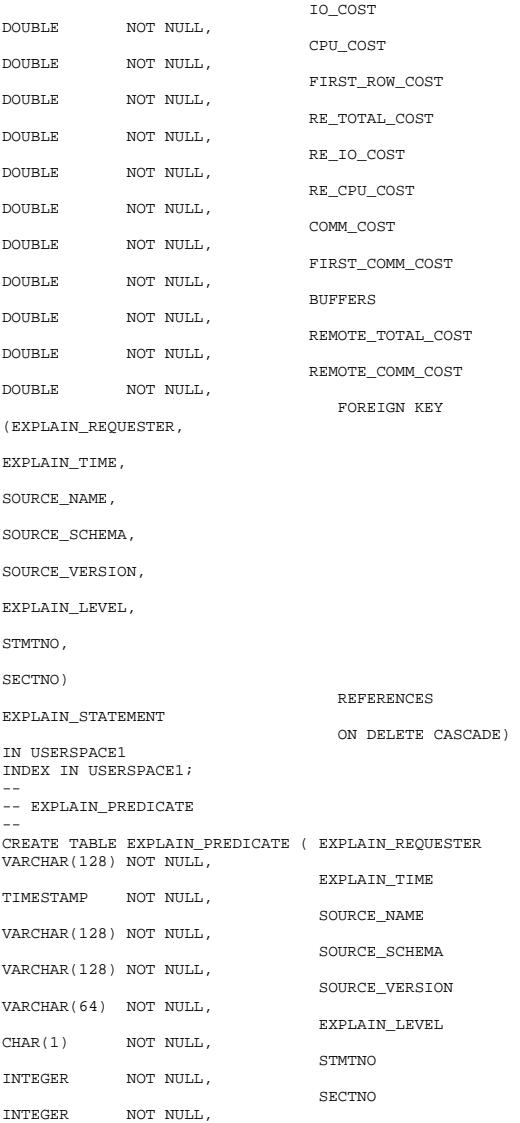

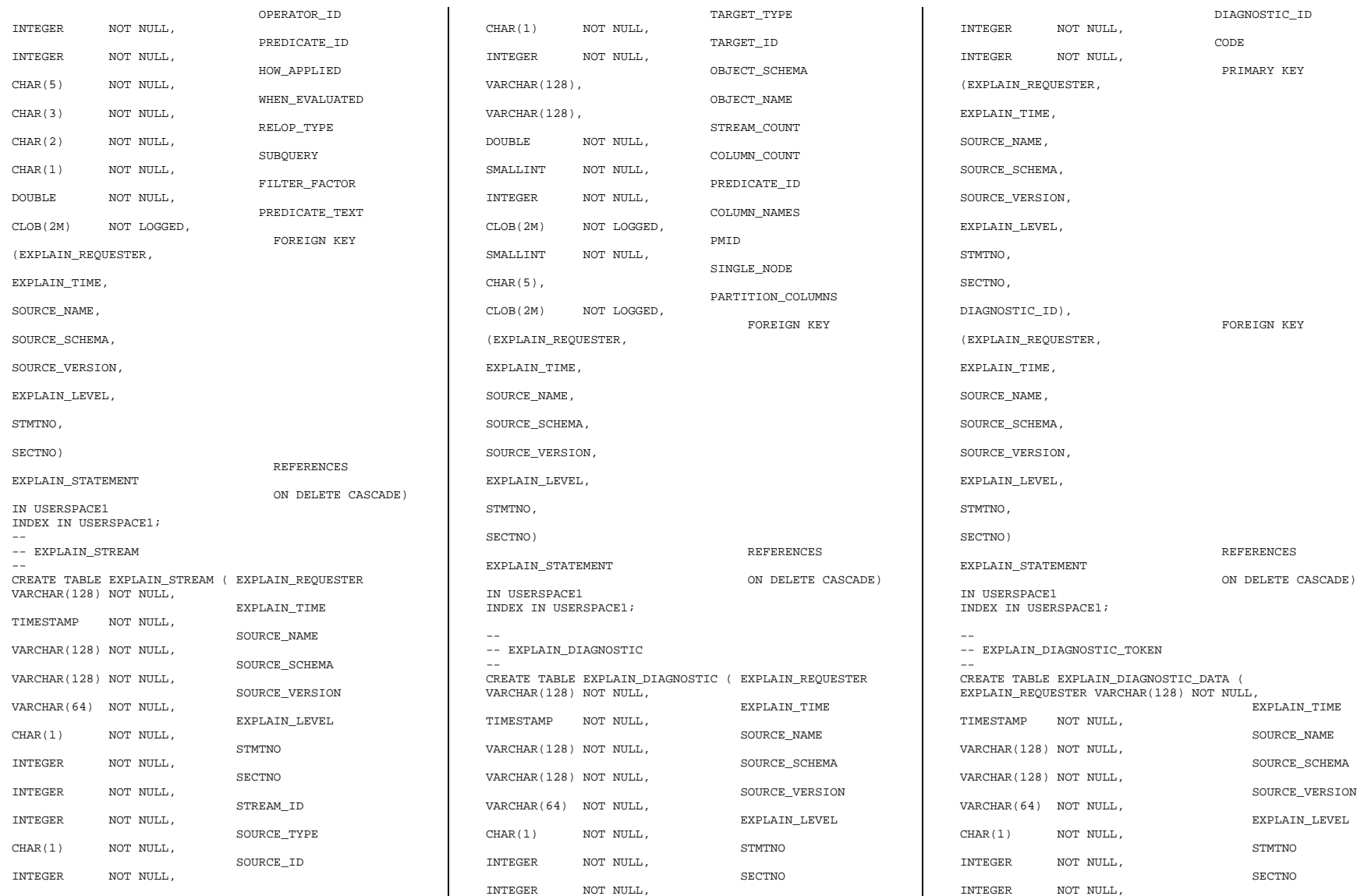

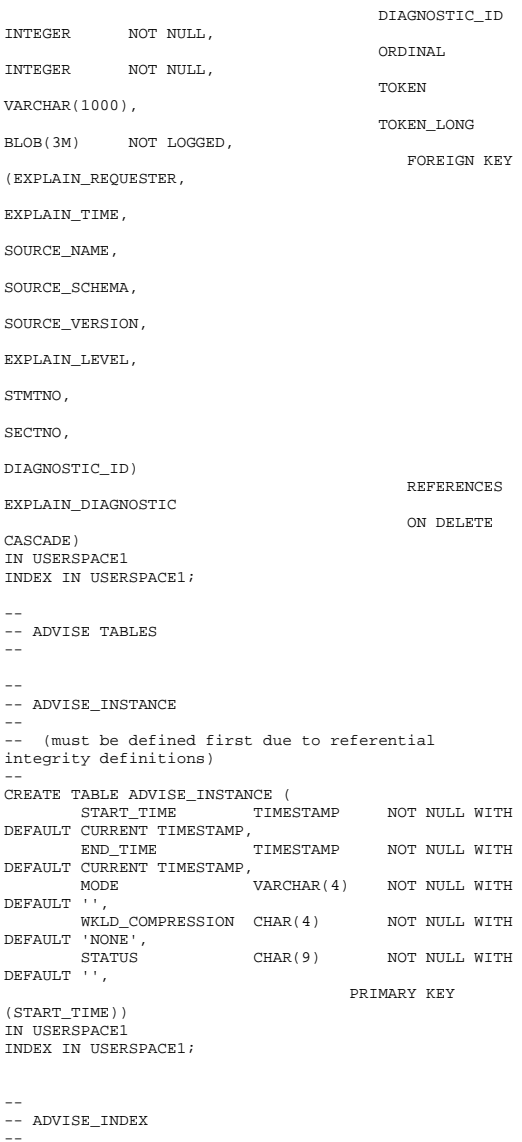

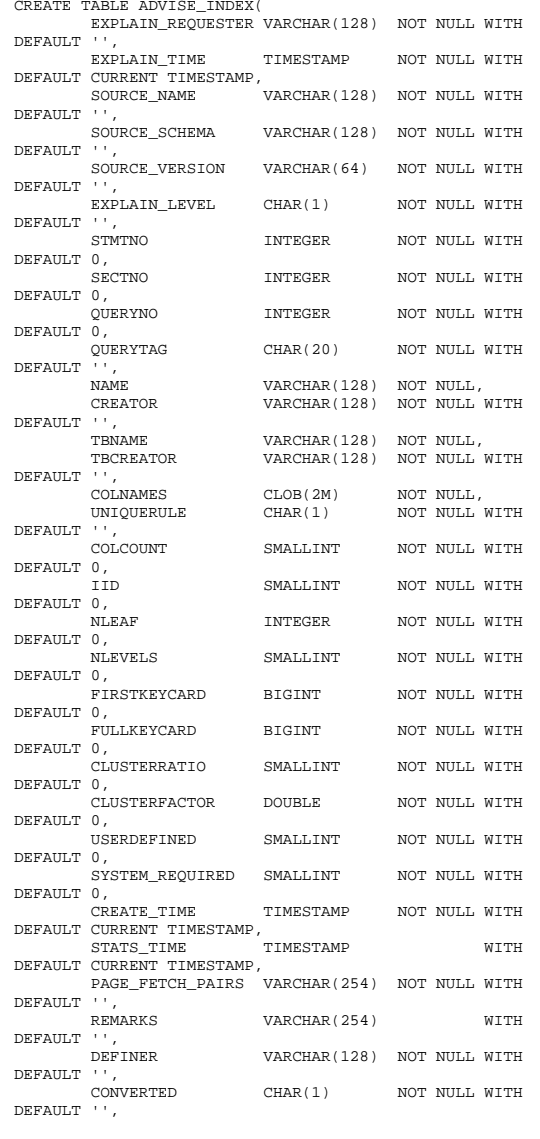

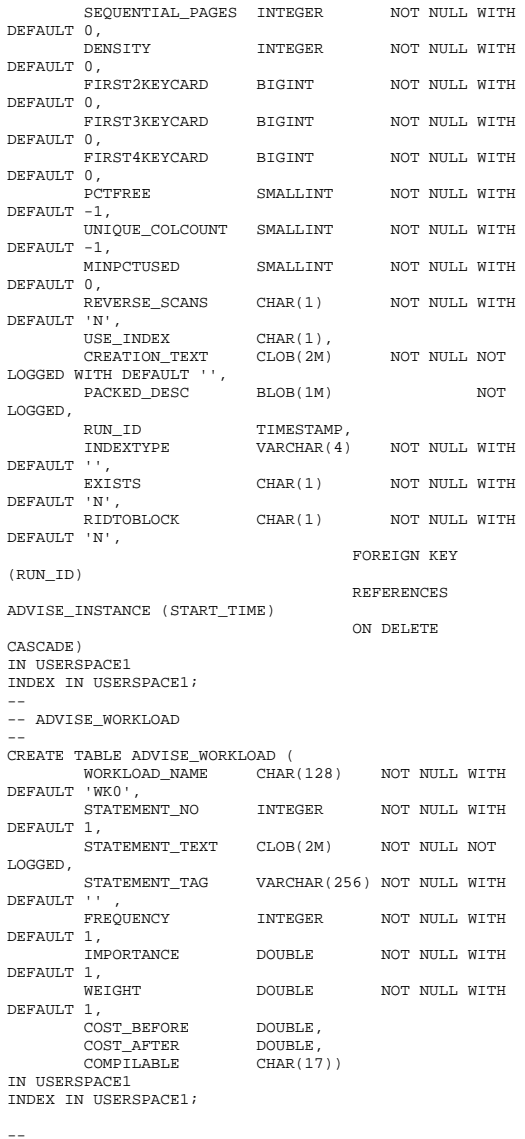

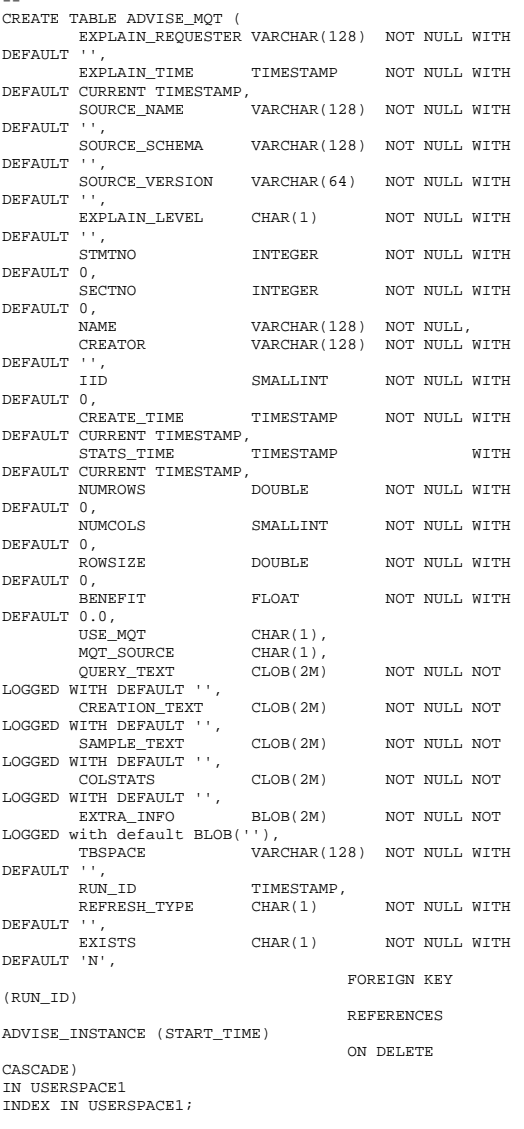

-- ADVISE\_MQT

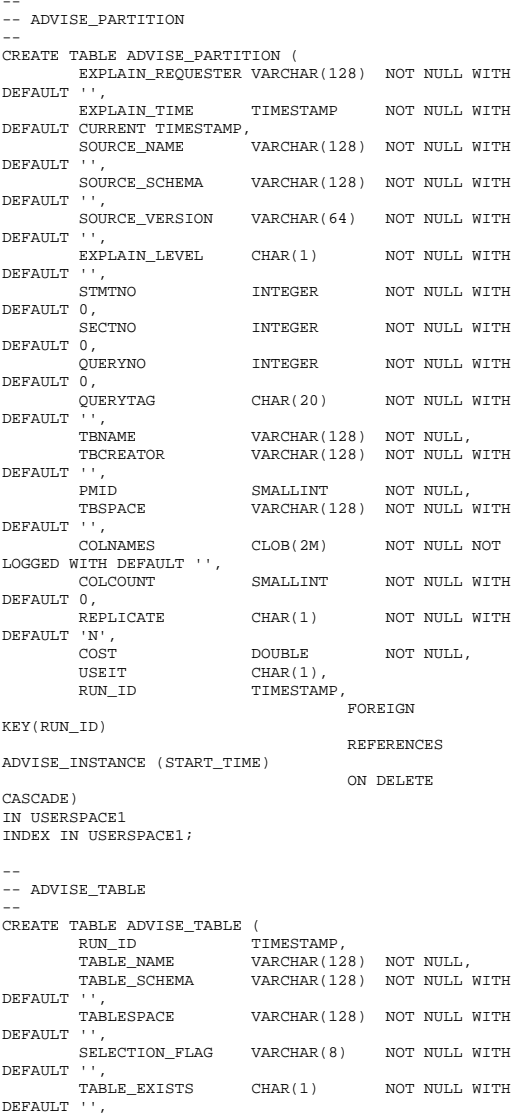

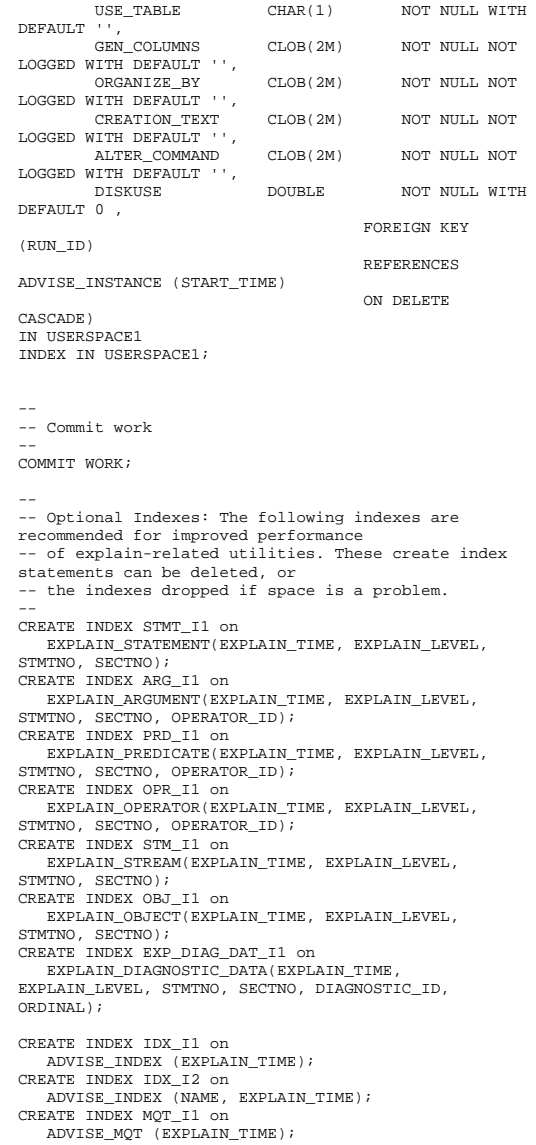

diagnostic table messages -- CREATE FUNCTION EXPLAIN\_GET\_MSGS( EXPLAIN\_REQUESTER VARCHAR(128), EXPLAIN\_TIME TIMESTAMP, SOURCE\_NAME VARCHAR(128), SOURCE\_SCHEMA VARCHAR(128), SOURCE\_VERSION VARCHAR(64). EXPLAIN\_LEVEL CHAR(1), STMTNO INTEGER, **SECTNO** INTEGER, LOCALE VARCHAR(33) ) RETURNS TABLE ( EXPLAIN\_REQUESTER VARCHAR(128), EXPLAIN\_TIME TIMESTAMP, SOURCE\_NAME VARCHAR(128),<br>SOURCE SCHEMA VARCHAR(128), VARCHAR(128), SOURCE\_VERSION VARCHAR(64),<br>EXPLAIN\_LEVEL CHAR(1), EXPLAIN\_LEVEL<br>STMTNO STMTNO INTEGER, SECTNO INTEGER,<br>DIAGNOSTIC ID INTEGER, DIAGNOSTIC\_ID<br>LOCALE VARCHAR(33), MSG VARCHAR(4096)) SPECIFIC EXPLAIN\_GET\_MSGS LANGUAGE SQL DETERMINISTIC NO EXTERNAL ACTION READS SOL DATA RETURN SELECT A.A\_EXPLAIN\_REQUESTER, A.A\_EXPLAIN\_TIME, A.A\_SOURCE\_NAME, A.A\_SOURCE\_SCHEMA, A.A\_SOURCE\_VERSION, A.A\_EXPLAIN\_LEVEL, A.A\_STMTNO, A.A\_SECTNO, A.A\_DIAGNOSTIC\_ID, F.LOCALE, F.MSG FROM EXPLAIN\_DIAGNOSTIC A( A\_EXPLAIN\_REQUESTER, A\_EXPLAIN\_TIME, A\_SOURCE\_NAME,

CREATE INDEX MQT\_I2 on

CREATE INDEX PRT\_I1 on

 -- Commit work COMMIT WORK;

--

ADVISE\_MQT (NAME,EXPLAIN\_TIME);

ADVISE\_PARTITION (EXPLAIN\_TIME);

-- The following function formats the explain

 A\_SOURCE\_SCHEMA, A\_SOURCE\_VERSION, A\_EXPLAIN\_LEVEL, A\_STMTNO, A\_SECTNO, A\_DIAGNOSTIC\_ID, A\_CODE ), TABLE( SYSPROC.EXPLAIN GET MSG( CAST( NULL AS VARCHAR(33) ), A.A\_CODE, ( SELECT TOKEN FROM EXPLAIN\_DIAGNOSTIC\_DATA B WHERE A.A\_EXPLAIN\_REQUESTER = B.EXPLAIN\_REQUESTER AND A.A\_EXPLAIN\_TIME = B.EXPLAIN\_TIME AND A.A\_SOURCE\_NAME  $=$  B. SOURCE, NAME AND A.A\_SOURCE\_SCHEMA = B.SOURCE\_SCHEMA AND A.A SOURCE VERSION = B.SOURCE\_VERSION AND A.A\_EXPLAIN\_LEVEL  $=$  B. EXPLAIN LEVEL AND A.A\_STMTNO = B.STMTNO AND A.A\_SECTNO = B.SECTNO AND A.A\_DIAGNOSTIC\_ID = B.DIAGNOSTIC\_ID AND B.ORDINAL=1 ), ( SELECT TOKEN FROM EXPLAIN\_DIAGNOSTIC\_DATA B WHERE A.A EXPLAIN REQUESTER = B.EXPLAIN\_REQUESTER AND A.A\_EXPLAIN\_TIME = B.EXPLAIN\_TIME AND A.A\_SOURCE\_NAME  $=$  B. SOURCE\_NAME AND A.A\_SOURCE\_SCHEMA = B.SOURCE\_SCHEMA AND A.A\_SOURCE\_VERSION = B.SOURCE\_VERSION AND A.A\_EXPLAIN\_LEVEL  $=$  B.EXPLAIN LEVEL AND A.A\_STMTNO = B.STMTNO AND A.A\_SECTNO = B.SECTNO AND A.A\_DIAGNOSTIC\_ID = B.DIAGNOSTIC\_ID AND B.ORDINAL=2 ), ( SELECT TOKEN FROM EXPLAIN\_DIAGNOSTIC\_DATA B WHERE A.A\_EXPLAIN\_REQUESTER = B.EXPLAIN\_REQUESTER AND A.A\_EXPLAIN\_TIME  $=$  B.EXPLAIN TIME AND A.A\_SOURCE\_NAME  $=$  B. SOURCE\_NAME AND A.A\_SOURCE\_SCHEMA = B.SOURCE\_SCHEMA

 AND A.A\_SOURCE\_VERSION = B.SOURCE\_VERSION AND A A EXPLAIN LEVEL = B.EXPLAIN\_LEVEL AND A.A\_STMTNO = B.STMTNO AND A.A\_SECTNO = B.SECTNO AND A.A DIAGNOSTIC ID  $=$  B.DIAGNOSTIC ID AND B.ORDINAL=3 ) ) ) F WHERE ( EXPLAIN REQUESTER IS NULL OR EXPLAIN\_REQUESTER = A.A\_EXPLAIN\_REQUESTER ) AND ( EXPLAIN\_TIME IS NULL OR EXPLAIN\_TIME = A.A\_EXPLAIN\_TIME ) AND (SOURCE NAME IS NULL OR SOURCE\_NAME = A.A\_SOURCE\_NAME ) AND ( SOURCE SCHEMA IS NULL OR SOURCE SCHEMA A.A\_SOURCE\_SCHEMA ) AND ( SOURCE VERSION IS NULL OR SOURCE\_VERSION A.A SOURCE VERSION AND ( EXPLAIN LEVEL IS NULL OR EXPLAIN\_LEVEL A.A\_EXPLAIN\_LEVEL ) AND (STMTNO IS NULL OR STMTNO = A.A\_STMTNO ) AND ( SECTNO IS NULL OR SECTNO = A.A\_SECTNO ); -- Commit work

#### COMMIT WORK;

## *utils/UNEXPLAI N.ddl*

----------------------------------------------------------------------------- -- Licensed Materials - Property of IBM -- -- Governed under the terms of the International -- License Agreement for Non-Warranted Sample Code. -- (C) COPYRIGHT International Business Machines Corp. 1996 - 2005 -- All Rights Reserved. -- US Government Users Restricted Rights - Use, duplication or -- disclosure restricted by GSA ADP Schedule Contract with IBM Corp.

------------------------------------------------------------------------------

```
DROP INDEX STMT_I1; 
DROP INDEX ARG_I1; 
DROP INDEX PRD_I1; 
DROP INDEX OPR_I1; 
DROP INDEX STM_I1; 
DROP INDEX OBJ_I1; 
DROP TABLE EXPLAIN INSTANCE:
DROP TABLE EXPLAIN STATEMENT;
DROP TABLE EXPLAIN_ARGUMENT; 
DROP TABLE EXPLAIN_OBJECT; 
DROP TABLE EXPLAIN_OPERATOR; 
DROP TABLE EXPLAIN PREDICATE;
DROP TABLE EXPLAIN_STREAM; 
DROP TABLE ADVISE_INDEX; 
DROP TABLE ADVISE_WORKLOAD;
```
# *nullDB/nullDB.*

*h* // The following ifdef block is the standard way of creating macros which make exporting // from a DLL simpler. All files within this DLL are compiled with the NULLDB\_EXPORTS // symbol defined on the command line. this symbol should not be defined on any project // that uses this DLL. This way any other project whose source files include this file see // NULLDB\_API functions as being imported from a DLL, whereas this DLL sees symbols // defined with this macro as being exported. #ifdef NULLDB\_EXPORTS #define NULLDB\_API \_\_declspec(dllexport) #else #define NULLDB\_API \_\_declspec(dllimport) #endif

extern NULLDB API int dataSet;

extern "C" NULLDB\_API int do\_nord(struct nord\_wrapper \*nord,void \*ctx); extern "C" NULLDB\_API int do\_pymt(struct paym\_wrapper \*pymt,void \*ctx); extern "C" NULLDB\_API int do\_ords(struct ords\_wrapper \*ords,void \*ctx); extern "C" NULLDB\_API int do\_dlvy(struct dlvy\_wrapper \*dlvy,void \*ctx); extern "C" NULLDB\_API int do\_stok(struct stok\_wrapper \*stok,void \*ctx); extern "C" NULLDB\_API int connect\_db(char \*dbName,void \*\*ctx);

extern "C" NULLDB API int disconnect db(void \*ctx);

#### *nullDB/nullDB.*

*cpp* 

{

}

{

}

}

{

// nullDB.cpp : Defines the entry point for the DLL application. //

#include "stdafx.h" #include "nullDB.h" #include "..\tpccIsapi\tpcc.h"

BOOL APIENTRY DllMain( HANDLE hModule, DWORD ul\_reason\_for\_call, LPVOID lpReserved ) and the contract of  $\mathcal{O}(n)$ 

switch (ul\_reason\_for\_call)

 $\left\{ \begin{array}{ccc} 1 & 1 & 1 \\ 1 & 1 & 1 \end{array} \right\}$  case DLL\_PROCESS\_ATTACH: case DLL\_THREAD\_ATTACH: case DLL\_THREAD\_DETACH: case DLL\_PROCESS\_DETACH: break; }

return TRUE;

// This is an example of an exported variable

NULLDB\_API int dataSet = 0;

extern "C" NULLDB\_API int connect\_db(char \*dbName,void \*\*ctx)

```
 return OK;
```
extern "C" NULLDB API int disconnect db(void \*ctx) {

return OK;

extern "C" NULLDB\_API int do\_nord(struct nord wrapper \*nord, void \*ctx)

nord->out\_nord.s\_transtatus = 0;

```
if (dataSet == 0)\left\{ \begin{array}{ccc} 1 & 1 & 1 \\ 1 & 1 & 1 \end{array} \right\}
```
 strcpy(nord- >out\_nord.s\_C\_LAST,"NOYOLA"); strcpy(nord- >out\_nord.s\_C\_CREDIT,"GC"); nord->out\_nord.s\_W\_TAX = 1694; nord->out\_nord.s\_D\_TAX = 967;

 nord->out\_nord.s\_C\_DISCOUNT = 1024; nord->out\_nord.s\_O\_ID = 3013;

```
nord->out_nord.s_O_OL_CNT = 4;
```
32345; nord->out\_nord.s\_O\_ENTRY\_D\_time = 1234567890; strcpy(nord- >out\_nord.item[0].s\_I\_NAME,"98 Toyota Supra Turbo"); nord->in nord.in item[0].s OL I ID = 1; nord- >in\_nord.in\_item[0].s\_OL\_QUANTITY = 1; nord- >in\_nord.in\_item[0].s\_OL\_SUPPLY\_W\_ID = 1; nord->out\_nord.item[0].s\_I\_PRICE  $= 42000$ ; nord- >out\_nord.item[0].s\_OL\_AMOUNT = 554000; nord->out\_nord.item[0].s\_S\_QUANTITY = 31; nord- >out\_nord.item[0].s\_brand\_generic = 'G'; strcpy(nord- >out\_nord.item[1].s\_I\_NAME,"HKS Turbo Timer"); nord->in nord.in item[1].s OL I ID = 1; nord- >in\_nord.in\_item[1].s\_OL\_QUANTITY = 1; nord- >in\_nord.in\_item[1].s\_OL\_SUPPLY\_W\_ID = 1; nord->out\_nord.item[1].s\_I\_PRICE  $= 4500;$  nord->out\_nord.item[1].s\_OL\_AMOUNT = 438100; nord- >out\_nord.item[1].s\_S\_QUANTITY = 57; nord- >out\_nord.item[1].s\_brand\_generic = 'G'; strcpy(nord- >out nord.item[2].s\_I\_NAME, "TRD GEN2 Exhaust"); nord- >in\_nord.in\_item[2].s\_OL\_I\_ID = 1; nord- >in\_nord.in\_item[2].s\_OL\_QUANTITY = 1; nord->in\_nord.in\_item[2].s\_OL\_SUPPLY\_W\_ID = 1; nord->out\_nord.item[2].s\_I\_PRICE  $= 6734$ ; nord- >out\_nord.item[2].s\_OL\_AMOUNT = 47173; nord- >out\_nord.item[2].s\_S\_QUANTITY = 42; nord- >out\_nord.item[2].s\_brand\_generic = 'G'; strcpy(nord- >out\_nord.item[3].s\_I\_NAME,"BLITZ DUAL-SOLENOID"); nord- >in\_nord.in\_item[3].s\_OL\_I\_ID = 1; nord->in\_nord.in\_item[3].s\_OL\_QUANTITY = 1;

nord->out\_nord.s\_total\_amount =

 nord- >in\_nord.in\_item[3].s\_OL\_SUPPLY\_W\_ID = 1; nord->out\_nord.item[3].s\_I\_PRICE  $= 35000$  nord- >out\_nord.item[3].s\_OL\_AMOUNT = 12096; nord- >out\_nord.item[3].s\_S\_QUANTITY = 84; nord- >out\_nord.item[3].s\_brand\_generic = 'G';  $dataSet = 1$ ; } else  $\left\{ \begin{array}{ccc} 1 & 1 & 1 \\ 1 & 1 & 1 \end{array} \right\}$  strcpy(nord- >out\_nord.s\_C\_LAST,"SIMPSON"); strcpy(nord- >out\_nord.s\_C\_CREDIT,"GC"); nord->out\_nord.s\_W\_TAX = 913; nord->out\_nord.s\_D\_TAX = 1519; nord->out\_nord.s\_C\_DISCOUNT = 958; nord->out\_nord.s\_O\_ID = 1410; nord->out\_nord.s\_O\_OL\_CNT =  $9$ ;  $normal$ - $\overline{\phantom{a}}$  nord.s total amount = 12345; nord->out\_nord.s\_O\_ENTRY\_D\_time = 1234567890; strcpy(nord- >out\_nord.item[0].s\_I\_NAME,"97 Toyota Supra NA"); nord->in\_nord.in\_item[0].s\_OL\_I\_ID = 1; nord- >in\_nord.in\_item[0].s\_OL\_QUANTITY = 1; nord- >in\_nord.in\_item[0].s\_OL\_SUPPLY\_W\_ID = 1; nord->out\_nord.item[0].s\_I\_PRICE  $= 30000$ : nord- >out\_nord.item[0].s\_OL\_AMOUNT = 769600; nord- >out\_nord.item[0].s\_S\_QUANTITY = 97; nord->out\_nord.item[0].s\_brand\_generic = 'G'; strcpy(nord- >out\_nord.item[1].s\_I\_NAME,"98 Turbo Stereo"); nord->in nord.in item[1].s OL I ID = 1; nord- >in\_nord.in\_item[1].s\_OL\_QUANTITY = 1; nord- >in\_nord.in\_item[1].s\_OL\_SUPPLY\_W\_ID = 1; nord->out\_nord.item[1].s\_I\_PRICE  $= 10001$ ; nord- >out\_nord.item[1].s\_OL\_AMOUNT = 192999; nord->out\_nord.item[1].s\_S\_QUANTITY = 51; nord->out\_nord.item[1].s\_brand\_generic = 'G';

 strcpy(nord- >out\_nord.item[2].s\_I\_NAME,"XERD Exhaust Header"); nord- >in\_nord.in\_item[2].s\_OL\_I\_ID = 1; nord- >in\_nord.in\_item[2].s\_OL\_QUANTITY = 1; nord->in\_nord.in\_item[2].s\_OL\_SUPPLY\_W\_ID = 1; nord->out\_nord.item[2].s\_I\_PRICE  $= 4000;$  nord- >out\_nord.item[2].s\_OL\_AMOUNT = 41670; nord->out\_nord.item[2].s\_S\_QUANTITY = 14; nord- >out\_nord.item[2].s\_brand\_generic = 'G'; strcpy(nord- >out\_nord.item[3].s\_I\_NAME,"LEXOL Conditioner"); nord- >in\_nord.in\_item[3].s\_OL\_I\_ID = 1; nord- >in\_nord.in\_item[3].s\_OL\_QUANTITY = 1; nord->in nord.in item[3].s OL SUPPLY W\_ID = 1; nord->out\_nord.item[3].s\_I\_PRICE  $= 1400$ ; nord- >out\_nord.item[3].s\_OL\_AMOUNT = 17213; nord- >out\_nord.item[3].s\_S\_QUANTITY = 90; nord->out\_nord.item[3].s\_brand\_generic = 'G'; strcpy(nord- >out\_nord.item[4].s\_I\_NAME,"TRD Sticker 1"); nord->in nord.in item[4].s OL I ID = 1; nord- >in\_nord.in\_item[4].s\_OL\_QUANTITY = 1; nord- >in\_nord.in\_item[4].s\_OL\_SUPPLY\_W\_ID = 1; nord->out\_nord.item[4].s\_I\_PRICE  $= 1400;$  nord- >out\_nord.item[4].s\_OL\_AMOUNT = 27232; nord->out\_nord.item[4].s\_S\_QUANTITY = 75; nord- >out\_nord.item[4].s\_brand\_generic = 'G'; strcpy(nord- >out nord.item[5].s\_I\_NAME,"TRD Sticker 2"); nord->in nord.in item[5].s OL I ID = 1; nord- >in\_nord.in\_item[5].s\_OL\_QUANTITY = 1; nord->in\_nord.in\_item[5].s\_OL\_SUPPLY\_W\_ID = 1; nord->out\_nord.item[5].s\_I\_PRICE  $= 4400;$ 

 nord- >out\_nord.item[5].s\_OL\_AMOUNT = 35808; nord- >out\_nord.item[5].s\_S\_QUANTITY = 22; nord- >out\_nord.item[5].s\_brand\_generic = 'G'; strcpy(nord- >out\_nord.item[6].s\_I\_NAME,"TRD Sticker 3"); nord- >in\_nord.in\_item[6].s\_OL\_I\_ID = 1; nord- >in\_nord.in\_item[6].s\_OL\_QUANTITY = 1; nord->in\_nord.in\_item[6].s\_OL\_SUPPLY\_W\_ID = 1; nord->out\_nord.item[6].s\_I\_PRICE  $= 5500;$  nord->out\_nord.item[6].s\_OL\_AMOUNT = 44392; nord- >out\_nord.item[6].s\_S\_QUANTITY = 21; nord- >out\_nord.item[6].s\_brand\_generic = 'G'; strcpy(nord- >out nord.item[7].s\_I\_NAME,"TRD Sticker 4"); nord- >in\_nord.in\_item[7].s\_OL\_I\_ID = 1; nord- >in\_nord.in\_item[7].s\_OL\_QUANTITY = 1; nord->in\_nord.in\_item[7].s\_OL\_SUPPLY\_W\_ID = 1; nord->out\_nord.item[7].s\_I\_PRICE  $= 8300$ ; nord- >out\_nord.item[7].s\_OL\_AMOUNT = 83410; nord- >out\_nord.item[7].s\_S\_QUANTITY = 35; nord- >out\_nord.item[7].s\_brand\_generic = 'G'; strcpy(nord- >out\_nord.item[8].s\_I\_NAME,"98 Toyota OEM Bra"); nord->in\_nord.in\_item[8].s\_OL\_I\_ID = 1; nord- >in\_nord.in\_item[8].s\_OL\_QUANTITY = 1; nord->in\_nord.in\_item[8].s\_OL\_SUPPLY\_W\_ID = 1; nord->out\_nord.item[8].s\_I\_PRICE  $= 10000;$  nord- >out\_nord.item[8].s\_OL\_AMOUNT = 43160; nord- >out\_nord.item[8].s\_S\_QUANTITY = 73; nord- >out\_nord.item[8].s\_brand\_generic = 'G';  $dataSet = 0$ ; } return OK;

 $\verb|out_paym.s_C_DATA, "XXXXXXXXXXXXXXXXXXXXXXXXXXXXXXXXXXX$ 

{ pymt->out\_paym.s\_transtatus = 0; if (dataSet == 0) { pymt->out\_paym.s\_C\_CREDIT\_LIM = 5000000; pymt->out\_paym.s\_C\_DISCOUNT = 1024; pymt->out\_paym.s\_C\_BALANCE = 17815; pymt->out\_paym.s\_C\_ID = 89; pymt->out\_paym.s\_H\_DATE\_time = 1234567890; strcpy(pymt- >out\_paym.s\_W\_STREET\_1,"11501 Burnet Rd"); strcpy(pymt- >out\_paym.s\_W\_STREET\_2,"BLD 905"); strcpy(pymt- >out\_paym.s\_W\_CITY,"Austin"); strcpy(pymt- >out\_paym.s\_W\_STATE,"TX"); strcpy(pymt- >out\_paym.s\_W\_ZIP,"78758"); strcpy(pymt- >out\_paym.s\_D\_STREET\_1,"11900 Hobby Horse"); strcpy(pymt- >out\_paym.s\_D\_STREET\_2,"Apt. 525"); strcpy(pymt- >out\_paym.s\_D\_CITY,"Valley"); strcpy(pymt- >out\_paym.s\_D\_STATE,"TX"); strcpy(pymt- >out\_paym.s\_D\_ZIP,"78559"); strcpy(pymt- >out\_paym.s\_C\_FIRST,"Jim"); strcpy(pymt- >out\_paym.s\_C\_MIDDLE,"F"); strcpy(pymt- >out\_paym.s\_C\_LAST,"Truck"); strcpy(pymt- >out\_paym.s\_C\_STREET\_1,"100 N Solis"); strcpy(pymt- >out\_paym.s\_C\_STREET\_2,"Flat 343"); strcpy(pymt- >out\_paym.s\_C\_CITY,"Cambridge"); strcpy(pymt- >out\_paym.s\_C\_STATE,"NY"); strcpy(pymt- >out\_paym.s\_C\_ZIP,"785585432"); strcpy(pymt- >out paym.s C PHONE, "1234567890123456"); pymt->out\_paym.s\_C\_SINCE\_time = 0; strcpy(pymt- >out\_paym.s\_C\_CREDIT,"BC"); strcpy(pymt-

extern "C" NULLDB\_API int do\_pymt(struct

paym\_wrapper \*pymt,void \*ctx)

}

 XXXXXXXXXXXXXXXXXXXXXXXXXXXXXXXXXXXXXXXXXXXXXXXXXXXXXXXXXXXXX");  $dataSet = 1$ ; } else  $\left\{ \begin{array}{ccc} 1 & 1 & 1 \\ 1 & 1 & 1 \end{array} \right\}$  pymt->out\_paym.s\_C\_CREDIT\_LIM = 4000000; pymt->out\_paym.s\_C\_DISCOUNT = 52400; pymt->out\_paym.s\_C\_BALANCE = 14080; pymt->out\_paym.s\_C\_ID = 3180; pymt->out\_paym.s\_H\_DATE\_time = 1234567890; strcpy(pymt- >out\_paym.s\_W\_STREET\_1,"1201 Park Ave."); strcpy(pymt- >out\_paym.s\_W\_STREET\_2,"Suite 432"); strcpy(pymt- >out\_paym.s\_W\_CITY,"Denver"); strcpy(pymt- >out\_paym.s\_W\_STATE,"CO"); strcpy(pymt- >out\_paym.s\_W\_ZIP,"787562356"); strcpy(pymt- >out\_paym.s\_D\_STREET\_1,"3404 Garth Rd"); strcpy(pymt- >out\_paym.s\_D\_STREET\_2,"Suite 320"); strcpy(pymt- >out\_paym.s\_D\_CITY,"Austin"); strcpy(pymt- >out\_paym.s\_D\_STATE,"TX"); strcpy(pymt- >out\_paym.s\_D\_ZIP,"785598767"); strcpy(pymt- >out\_paym.s\_C\_FIRST,"John"); strcpy(pymt- >out\_paym.s\_C\_MIDDLE,"P"); strcpy(pymt- >out\_paym.s\_C\_LAST,"Williams"); strcpy(pymt- >out\_paym.s\_C\_STREET\_1,"North Rab Road"); strcpy(pymt- >out\_paym.s\_C\_STREET\_2,"Apt 343"); strcpy(pymt- >out\_paym.s\_C\_CITY,"La Fiera"); strcpy(pymt- >out\_paym.s\_C\_STATE,"TX"); strcpy(pymt- >out\_paym.s\_C\_ZIP,"785585432"); strcpy(pymt- >out\_paym.s\_C\_PHONE,"1234567890123456"); pymt->out\_paym.s\_C\_SINCE\_time =  $\bigcap$ : strcpy(pymt-  ${\tt\footnotesize \texttt{out\_paym.s\_C\_CREDIT, "GC"} }$  ; strcpy(pymt- >out\_paym.s\_C\_DATA,"Great Ebaye");

XXXXXXXXXXXXXXXXXXXXXXXXXXXXXXXXXXXXXXXXXXXXXXXXXXXXXXXXXXXXXXXXXXXXXXXXXXXXXXXXXXXXXXXXXXXXXXXXXXXXXXXXXX

 dataSet = 0; } return OK; } extern "C" NULLDB\_API int do\_ords(struct ords\_wrapper \*ords,void \*ctx) { ords->out\_ords.s\_transtatus = 0; if  $(dataSet == 0)$  $\left\{ \begin{array}{ccc} 1 & 1 & 1 \\ 1 & 1 & 1 \end{array} \right\}$  ords->out\_ords.s\_C\_BALANCE = 100000; ords->out\_ords.s\_C\_ID = 3; ords->out\_ords.s\_O\_ID = 1696; ords->out\_ords.s\_O\_CARRIER\_ID = 9; ords->out\_ords.s\_ol\_cnt = 6; ords->out\_ords.s\_O\_ENTRY\_D\_time = 1234567890; strcpy(ords- >out\_ords.s\_C\_FIRST,"Homer"); strcpy(ords- >out\_ords.s\_C\_MIDDLE,"J"); strcpy(ords- >out\_ords.s\_C\_LAST,"Simpson"); ords->out\_ords.item[0].s\_OL\_AMOUNT = 30000; ords->out\_ords.item[0].s\_OL\_I\_ID  $= 23492$ ; ords- >out\_ords.item[0].s\_OL\_SUPPLY\_W\_ID = 9; ords- >out\_ords.item[0].s\_OL\_QUANTITY = 5; ords->out ords.item[0].s\_OL\_DELIVERY\_D\_time = 1234567890; ords- >out\_ords.item[1].s\_OL\_AMOUNT = 12300; ords->out\_ords.item[1].s\_OL\_I\_ID  $= 18860;$  ords->out\_ords.item[1].s\_OL\_SUPPLY\_W\_ID = 9; ords->out ords.item[1].s\_OL\_QUANTITY = 5; ords->out ords.item[1].s\_OL\_DELIVERY\_D\_time = 1234567890; ords- >out\_ords.item[2].s\_OL\_AMOUNT = 15000; ords->out\_ords.item[2].s\_OL\_I\_ID  $= 90488;$  ords->out ords.item[2].s\_OL\_SUPPLY\_W\_ID = 9; ords- >out\_ords.item[2].s\_OL\_QUANTITY = 5; ords->out\_ords.item[2].s\_OL\_DELIVERY\_D\_time = 1234567890;

 ords- >out\_ords.item[3].s\_OL\_AMOUNT = 25000; ords->out\_ords.item[3].s\_OL\_I\_ID  $= 22741$ ; ords- >out\_ords.item[3].s\_OL\_SUPPLY\_W\_ID = 9; ords->out ords.item[3].s\_OL\_QUANTITY = 5; ords- >out\_ords.item[3].s\_OL\_DELIVERY\_D\_time = 1234567890; ords- >out\_ords.item[4].s\_OL\_AMOUNT = 20000; ords->out\_ords.item[4].s\_OL\_I\_ID  $= 92952$ ; ords->out ords.item[4].s\_OL\_SUPPLY\_W\_ID = 9; ords->out\_ords.item[4].s\_OL\_QUANTITY = 5; ords- >out\_ords.item[4].s\_OL\_DELIVERY\_D\_time = 1234567890; ords- >out\_ords.item[5].s\_OL\_AMOUNT = 2345; ords->out\_ords.item[5].s\_OL\_I\_ID  $= 29956$ ; ords- >out\_ords.item[5].s\_OL\_SUPPLY\_W\_ID = 9; ords- >out\_ords.item[5].s\_OL\_QUANTITY = 5; ords- >out\_ords.item[5].s\_OL\_DELIVERY\_D\_time = 1234567890;  $dataSet = 1$ ; } else  $\left\{ \begin{array}{ccc} 1 & 1 & 1 \\ 1 & 1 & 1 \end{array} \right\}$  ords->out\_ords.s\_C\_BALANCE = 123000; ords->out\_ords.s\_C\_ID = 856; ords->out ords.s  $0$  ID = 418; ords->out\_ords.s\_O\_CARRIER\_ID = 10; ords->out\_ords.s\_ol\_cnt = 5; strcpy(ords- >out\_ords.s\_C\_FIRST,"Erick"); strcpy(ords- >out\_ords.s\_C\_MIDDLE,"J"); strcpy(ords- >out\_ords.s\_C\_LAST,"Forman"); ords->out\_ords.s\_O\_ENTRY\_D\_time = 1234567890; ords- >out\_ords.item[0].s\_OL\_AMOUNT = 12000; ords->out\_ords.item[0].s\_OL\_I\_ID  $= 54602;$  ords->out ords.item[0].s\_OL\_SUPPLY\_W\_ID = 10; ords->out\_ords.item[0].s\_OL\_QUANTITY = 5; ords->out\_ords.item[0].s\_OL\_DELIVERY\_D\_time = 1234567890;

 ords- >out\_ords.item[1].s\_OL\_AMOUNT = 2300; ords->out\_ords.item[1].s\_OL\_I\_ID  $= 18860;$  ords->out ords.item[1].s\_OL\_SUPPLY\_W\_ID = 10; ords->out ords.item[1].s\_OL\_QUANTITY = 5; ords- >out\_ords.item[1].s\_OL\_DELIVERY\_D\_time = 1234567890; ords- >out\_ords.item[2].s\_OL\_AMOUNT = 56009; ords->out\_ords.item[2].s\_OL\_I\_ID  $= 90488$ ; ords->out ords.item[2].s\_OL\_SUPPLY\_W\_ID = 10; ords- >out\_ords.item[2].s\_OL\_QUANTITY = 5; ords- >out\_ords.item[2].s\_OL\_DELIVERY\_D\_time = 1234567890; ords- >out\_ords.item[3].s\_OL\_AMOUNT = 98000; ords->out\_ords.item[3].s\_OL\_I\_ID  $= 22741$ ; ords- >out\_ords.item[3].s\_OL\_SUPPLY\_W\_ID = 10; ords->out\_ords.item[3].s\_OL\_QUANTITY = 5; ords- >out\_ords.item[3].s\_OL\_DELIVERY\_D\_time = 1234567890; ords- >out\_ords.item[4].s\_OL\_AMOUNT = 25000; ords->out\_ords.item[4].s\_OL\_I\_ID  $= 92952;$  ords->out ords.item[4].s\_OL\_SUPPLY\_W\_ID = 10; ords- >out\_ords.item[4].s\_OL\_QUANTITY = 5; ords- >out\_ords.item[4].s\_OL\_DELIVERY\_D\_time = 1234567890;  $dataSet = 0;$  } return OK; } extern "C" NULLDB\_API int do\_dlvy(struct dlvy\_wrapper \*dlvy,void \*ctx) { dlvy->out\_dlvy.s\_transtatus = 0;

if (dataSet == 0)

 $dataSet = 1$ ;

 for(int districtIndex=0;districtIndex < DISTRICTS\_PER\_WAREHOUSE;districtIndex++)

 $\left\{ \begin{array}{ccc} 1 & 1 & 1 \\ 1 & 1 & 1 \end{array} \right\}$ 

```
 } 
             else \left\{ \begin{array}{ccc} 1 & 1 & 1 \\ 1 & 1 & 1 \end{array} \right\} for(int 
districtIndex=0;districtIndex < 
DISTRICTS_PER_WAREHOUSE;districtIndex++) 
                                        dlvy-
>out_dlvy.s_O_ID[districtIndex]= 2056; 
                          dataSet = 0;
 } 
             return OK; extern "C" NULLDB_API int do_stok(struct 
stok_wrapper *stok,void *ctx) 
            stok->out_stok.s_transtatus = 0;
            if (dataSet == 0)\left\{ \begin{array}{ccc} 1 & 1 & 1 \\ 1 & 1 & 1 \end{array} \right\}stok->out stok.s low stock = 100;
                          \text{dataSet} = 1:
 } 
 else 
\left\{ \begin{array}{ccc} 1 & 1 & 1 \\ 1 & 1 & 1 \end{array} \right\} stok->out_stok.s_low_stock = 40; 
                          dataSet = 0;
 } 
             return OK;
```
dlvy-

>out\_dlvy.s\_O\_ID[districtIndex]= 2055;

## *nullDB/stdafx.h*

// stdafx.h : include file for standard system include files, // or project specific include files that are used frequently, but // are changed infrequently //

#pragma once

}

{

}

#define WIN32\_LEAN\_AND\_MEAN // Exclude rarely-used stuff from Windows headers

#define \_ATL\_CSTRING\_EXPLICIT\_CONSTRUCTORS // some CString constructors will be explicit

// turns off ATL's hiding of some common and often safely ignored warning messages #define \_ATL\_ALL\_WARNINGS

// critical error descriptions will only be shown to the user // in debug builds. they will always be logged to the event log #ifndef \_DEBUG #define ATL\_CRITICAL\_ISAPI\_ERROR\_LOGONLY #endif

#ifndef \_WIN32\_WINNT #define WIN32 WINNT 0x0403 #endif

// TODO: this disables support for registering COM objects // exported by this project since the project contains no // COM objects or typelib. If you wish to export COM objects // from this project, add a typelib and remove this line #define \_ATL\_NO\_COM\_SUPPORT

#include "resource.h" #include <atlsrvres.h> #include <atlisapi.h> #include <atlstencil.h>

// TODO: reference additional headers your program requires here

#### *nullDB/stdafx.c*

### *pp*

// stdafx.cpp : source file that includes just the standard includes // tpccIsapi.pch will be the pre-compiled header // stdafx.obj will contain the pre-compiled type information

#include "stdafx.h"

// TODO: reference any additional headers you need in STDAFX.H // and not in this file

## *tpccIsapi/htmlP hraser.h*

///////////////////////////////////////////////////// ////////////////// // htmlPharaser.h ///////////////////////////////////////////////////// ////////////////// // Class to decode a html query string

////////////////// #pragma once #include <memory.h> /////////////////////////////////////////////////////////////////////// // Definitions /////////////////////////////////////////////////////////////////////// #define NULL  $\overline{0}$ #define COMMAND\_ID  $\Omega$ #define TERM\_ID 1. The state of the state  $1$  -state  $1$ #define W\_ID 2 #define D\_ID 3 #define C\_ID  $4<sup>h</sup>$ #define C\_NAME 5 #define C\_W\_ID  $\sim$  6.6  $\sim$  6.6  $\sim$  #define C\_D\_ID 7 #define AMT\_PAID 8

/////////////////////////////////////////////////////

#define STK\_THRESHOLD 9 #define CARRIER\_NUM 10

#define ITEM\_LIST\_START 11 #define ITEM\_LIST\_FINISH 55 #define MAX\_QUERY\_ID

 55 #define MAX\_FIELD\_LEN 256

 #define MAX\_FIELD\_NUM 56

/////////////////////////////////////////////////////////////////////// // Command Codes ///////////////////////////////////////////////////////////////////////

#define NEW\_ORDER\_CODE 'n' #define PAYMENT\_CODE 'p' #define ORDER\_STATUS\_CODE 'o' #define DELIVERY\_CODE 'd' d'ann an 1970. Tha 1970 an 1970 an 1970 an 1970 an 1970 an 1970. Tha 1970 an 1970 an 1970 an 1970 an 1970 #define STOCK\_CODE the state of the state of the state of the state of the state of the state of the state of the state of the st #define EXIT\_CODE 'e' #define MENU\_CODE 'm' #define COMMAND\_LOGIN  $\sim$  0 #define COMMAND\_NEW\_ORDER 1 #define COMMAND\_PAYMENT 2 #define COMMAND\_ORDER\_STATUS 3 #define COMMAND\_DELIVERY 4 #define COMMAND\_STOCK 5 #define COMMAND\_EXIT  $\sim$  6 #define COMMAND\_LOGIN\_RESULTS 7 #define COMMAND\_NEW\_ORDER\_RESULTS 8 #define COMMAND\_PAYMENT\_RESULTS 9 #define COMMAND\_ORDER\_STATUS\_RESULTS 10 #define COMMAND\_DELIVERY\_RESULTS 11 #define COMMAND\_STOCK\_RESULTS 12 ///////////////////////////////////////////////////////////////////////

 // Class htmlPhraser ///////////////////////////////////////////////////////////////////////

class htmlPhraser

{

 // Constructors / Destructor public: htmlPhraser(char \*queryString); ~htmlPhraser() {return;} // geters

 public: int getCommandId(); int validate(int txnType);

> char \* qet TERM\_ID() {return iQueryValues[TERM\_ID];}<br>char \* aet W ID() get\_W\_ID() {return

iQueryValues[W\_ID];}

HP TPC-C FULL DISCLOSURE REPORT A-65 December 2005 ©2005 Hewlett-Packard Company. All rights reserved.

 char \* get\_D\_ID() {return iQueryValues[D\_ID];} char \* get\_C\_ID() {return iQueryValues[C\_ID];} char \* get\_C\_NAME() {return iQueryValues[C\_NAME]; }<br>char \* get C W ID()  $qet$  C W ID() {return iQueryValues[C\_W\_ID];} char \* qet C D ID() {return iQueryValues[ $C_DID$ ];}<br>char \* aet AMT PAID() get\_AMT\_PAID() {return iQueryValues[AMT\_PAID];} char \* get\_STK\_THRESHOLD() {return iQueryValues[STK\_THRESHOLD];} char \* get\_CARRIER\_NUM() {return iQueryValues[CARRIER\_NUM];} char \* get\_ITEM\_SUPP\_W(int<br>item) {return iOuervValues((ITEM LIST START + item) {return iQueryValues[(ITEM\_LIST\_START + 0) + (item \* 3)];} char \* get\_ITEM\_ITEM\_NUM(int<br>item) {return iOuervValues((ITEM LIST START + 1)  $\{return\ inverseVallues[$  (ITEM\_LIST\_START + 1) +  $(i$ tem \* 3)]; } char \* get ITEM QTY(int item) {return iQueryValues[(ITEM\_LIST\_START + 2) + (item \* 3)];} // Class Functions private: char convertQueryToken(char \*\*queryString); // Class Attributes private: int iCustomerIdFlag;<br>int iCarrierNumFlag; int iCarrierNumFlag;<br>int iStockThresholdF iStockThresholdFlag; char iQueryValues[MAX\_FIELD\_NUM][MAX\_FIELD\_LEN]; }; ///////////////////////////////////////////////////// ////////////////// *tpccIsapi/resou rce.h* //{{NO\_DEPENDENCIES}} // Microsoft Visual C++ generated include file.

// Used by tpccIsapi.rc // #define IDS\_PROJNAME 100

// Next default values for new objects

```
// 
#ifdef APSTUDIO_INVOKED 
#ifndef APSTUDIO_READONLY_SYMBOLS 
#define _APS_NEXT_RESOURCE_VALUE 201 
#define _APS_NEXT_COMMAND_VALUE 32768 
#define _APS_NEXT_CONTROL_VALUE
#define APS_NEXT_SYMED_VALUE 101
#endif 
#endif
```
#### *tpccIsapi/StdAf x.h*

```
// stdafx.h : include file for standard system 
include files, 
// or project specific include files that are used 
frequently, but 
// are changed infrequently 
// #pragma once 
#define WIN32_LEAN_AND_MEAN // Exclude 
rarely-used stuff from Windows headers 
#define _ATL_CSTRING_EXPLICIT_CONSTRUCTORS // 
some CString constructors will be explicit 
// turns off ATL's hiding of some common and often 
safely ignored warning messages 
#define _ATL_ALL_WARNINGS 
// critical error descriptions will only be shown to 
the user 
// in debug builds. they will always be logged to the 
event log 
#ifndef _DEBUG 
#define ATL_CRITICAL_ISAPI_ERROR_LOGONLY 
#endif #ifndef _WIN32_WINNT 
#define WIN32 WINNT 0x0403
#endif
```
// TODO: this disables support for registering COM objects // exported by this project since the project contains no // COM objects or typelib. If you wish to export COM objects // from this project, add a typelib and remove this line #define \_ATL\_NO\_COM\_SUPPORT

#include "resource.h" #include <atlsrvres.h> #include <atlisapi.h> #include <atlstencil.h>

// TODO: reference additional headers your program requires here

#### *tpccIsapi/tpcc. h*

```
// Common defines and structures use internally by 
client code 
// Not to be confused with structures actually passed 
in transaxtions // // standard includes #ifndef _COMMON_TPCC 
#define _COMMON_TPCC 
#include <stdio.h> 
#include <stdlib.h> #include <string.h> 
#include <sys/timeb.h> 
#include <time.h> #include <db2tpcc.h> 
#include <iostream> #include <fstream> 
#include <process.h> 
#include <ios> //////////////////////////////////////////////////////////////// // Defines 
/////////////////////////////////////////////////////
/////////// #define OK \overline{0}
#define INVALID_STATUS 
         -1 #define ERR -1 and 1 and 1 and 1 and 1 and 1 and 1 \sim 1 and 1 \sim 1 \sim
#define INVALID_COM_STATUS -2 
#define TXN_MAX_COMMANDS 55 
#define MAX_TRANSACTIONS 14 
#define MAX_CMD_LENGTH 
         100 
#define INPUT_ITEMS 
 3 
#define MAX_INT_BUFFER 
         15 
#define NORD_ITEMS 
         15 
#define ITEM_START 
         11 
#define ITEM_END 
         55 
#define MAX_ITEMS 
         15
```
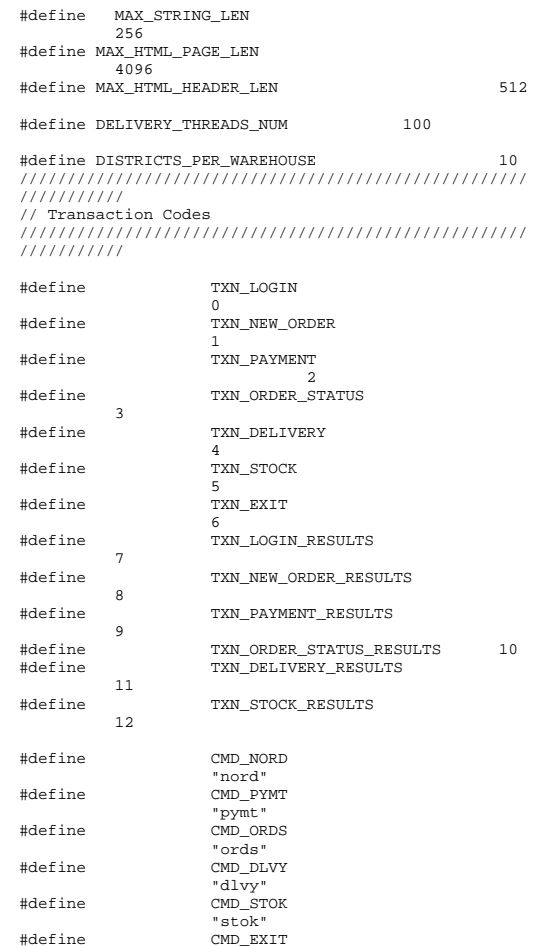

"exit"<br>#define CMD\_MEN #define CMD\_MENU "menu" #define APP\_NAME "tpcc.html" #define HEADER

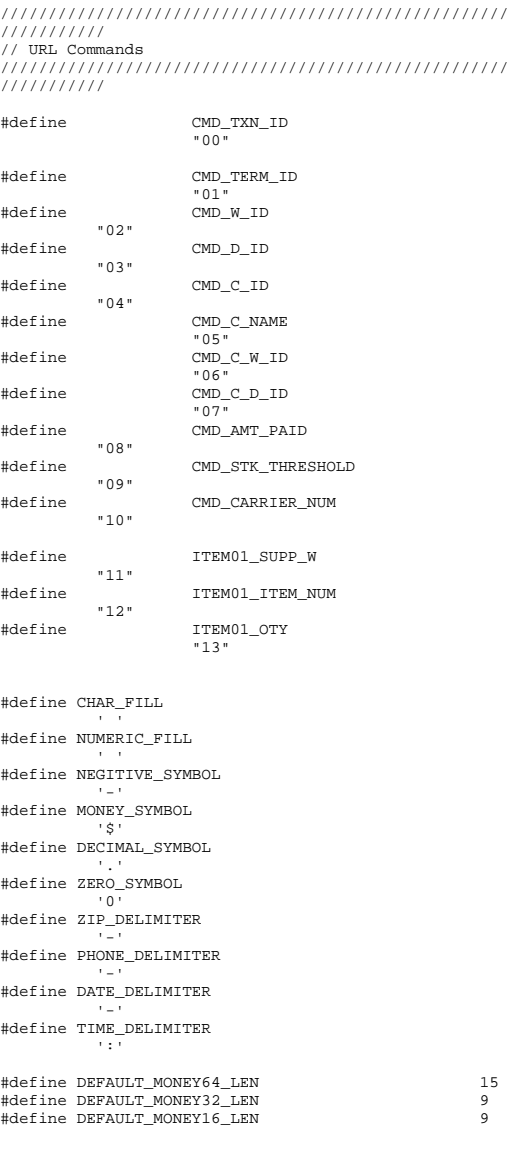

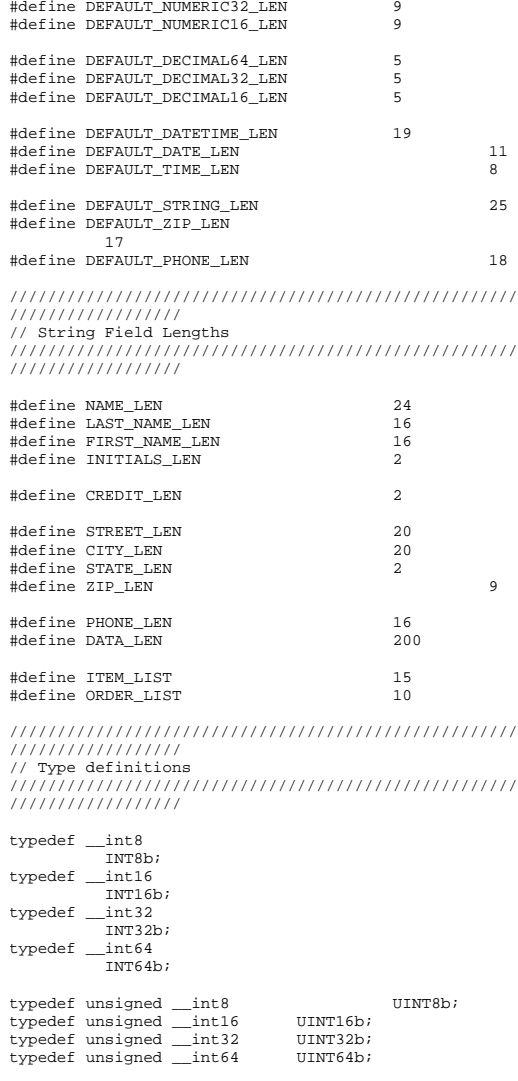

typedef INT16b

sqlint16;

#define DEFAULT\_NUMERIC64\_LEN 15

HP TPC-C FULL DISCLOSURE REPORT A-67 ©2005 Hewlett-Packard Company. All rights reserved.

"Content-

Type:text/html\r\nContent-Length: %d\r\nConnection: Keep-Alive\r\n\r\n"

typedef INT32b sqlint32; typedef INT64b sqlint64; typedef INT16b  $int16+t$ ; typedef INT32b int32\_t; typedef INT64b int64\_t; typedef char BYTE8b; typedef double DOUBLE; typedef unsigned long NATURAL; ///////////////////////////////////////////////////// ////////////////// // Date and time values /////////////////////////////////////////////////////////////////////// #define SECONDS\_IN\_DAY 86400 #define SECONDS\_IN\_HOUR<br>#define SECONDS IN MINUTE 60 #define SECONDS IN MINUTE #define GMT\_OFFSET 5 #define DAYS\_IN\_YEAR 365 #define YEARS\_IN\_LEAP 4 #define START\_YEAR 1970 #define MONTHS\_IN\_YEAR 12 ///////////////////////////////////////////////////// ////////////////// // Error codes /////////////////////////////////////////////////////////////////////// #define ERR\_INVALID\_TXN\_TYPE -1 #define ERR\_MISSING\_W\_ID  $-2$ #define ERR\_NON\_NUMERIC\_W\_ID -3 #define ERR\_MISSING\_D\_ID  $-4$ #define ERR\_NON\_NUMERIC\_D\_ID  $-5$ #define ERR\_MISSING\_C\_ID -6 #define ERR\_NON\_NUMERIC\_C\_ID -7 #define ERR\_MISSING\_SUPP\_W  $-8$  #define ERR\_NON\_NUMERIC\_SUPP\_W -9 #define ERR\_MISSING\_ITEM\_NUM -10 #define ERR\_NON\_NUMERIC\_ITEM\_NUM -11 #define ERR\_MISSING\_ITEM\_OTY -12 #define ERR\_NON\_NUMERIC\_ITEM\_QTY -13 #define ERR\_MISSING\_CLAST\_NAME  $-14$ 

#define ERR\_NON\_NUMERIC\_CUST\_W\_ID -15 #define ERR\_NON\_NUMERIC\_CUST\_D\_ID -16 #define ERR\_MISSING\_AMOUNT\_PAID  $-17$  #define ERR\_NON\_NUMERIC\_AMOUNT\_PAID -18 #define ERR\_INVALID\_D\_ID "ERROR: Invalid District ID. Try Again." #define ERR\_INVALID\_W\_ID "ERROR: Invalid Warehouse ID. Try Again." #define ERR\_INVALID\_C\_ID "ERROR: Invalid Customer ID. Try Again." #define ERR\_INVALID\_SUPPLY\_W\_ID "ERROR: Invalid Item Supply Warehouse. Try Again." #define ERR\_INVALID\_ITEM\_NUM "ERROR: Invalid Item Number. Try Again." #define ERR\_INVALID\_ITEM\_OTY "ERROR: Invalid Item Qty. Try Again." #define ERR\_MISSING\_C\_ID\_OR\_CLAST "ERROR: Must Enter Customer Id or Customer Last Name. Try Again." #define ERR\_INVALID\_PAYMENT\_AMOUNT "ERROR: Invalid Payment Amount. Try Again." #define ERR\_INVALID\_CARRIER "ERROR: Invalid Carrier Number. Try Again."<br>PERROR: INVALID THEFSHOLD #define ERR\_INVALID\_THRESHOLD Invalid Threshold. Try Again." #define ERR\_INVALID\_C\_D\_ID "ERROR: Invalid Customer District Id. Try Again." #define ERR\_INVALID\_C\_W\_ID "ERROR: Invalid Customer Warehouse Id. Try Again." #define ERR\_TERMINAL\_FULL "ERROR: Terminal can not support user. Terminal full." #define ERR\_C\_ID\_OR\_CLAST\_ONLY "ERROR: Either customer id or customer last name can be specified." #define ERR\_UNABLE\_TO\_OPEN\_REG  $-50$  #define ERR\_DLVY\_THREAD\_FAILED -51 #define ERR\_DLVY\_SEMAPHORE\_INIT\_FAILED -52 #define ERR\_DLVY\_EVENT\_INIT\_FAILED -53 #define ERR\_DLVY\_QUEUE\_EATING\_TAIL -54 #define ERR\_INVALID\_USERNAME  $-70$  #define ERR\_INVALID\_PASSWORD -71 #define ERR\_INVALID\_DB\_NAME -72 #define ERR\_INVALID\_REGISTERY\_KEY -73 #define ERR\_DB2\_DLL\_NOT\_LOADED  $-74$  #define ERR\_ORACLE\_DLL\_NOT\_LOADED -75 #define ERR\_CONNECT\_ADDRESS\_NOT\_FOUND -76 #define ERR\_NORD\_ADDRESS\_NOT\_FOUND -77 #define ERR\_PYMT\_ADDRESS\_NOT\_FOUND -78 #define ERR\_ORDS\_ADDRESS\_NOT\_FOUND -79 #define ERR\_DLVY\_ADDRESS\_NOT\_FOUND -80 #define ERR\_STOK\_ADDRESS\_NOT\_FOUND -81

#define ERR\_NULL\_DLL\_NOT\_LOADED -82 #define ERR\_UNKNOWN\_DB  $-83$  #define ERR\_DISCONNECT\_ADDRESS\_NOT\_FOUND -84 #define ERR\_SAVING\_CONTEXT  $-90$  #define ERR\_DETACHING\_CONTEXT  $-91$  #define ERR\_ATTACHING\_CONTEXT  $-92$  #define ERR\_HANDLE\_IN\_USE -93 #define ERR\_CONNECT\_TO\_TM\_FAILED -99 #define ERR\_DLVY\_LOG\_OPEN\_FAILED - 100 #define ERR\_DLVY\_QUEUE\_FULL -101 ////////////////////////////////////////////////////////////////////// // Registery Definitions ///////////////////////////////////////////////////// //////////////////<br>#define REGISTERY SUB KEY "SOFTWARE\\TPCC" #define DELIVERY\_THREADS "dlvyThreads" #define DELIVERY\_QUEUE\_LEN "dlvyQueueLen" #define DELIVERY\_LOG\_PATH "dlvyLogPath" ERROR LOG FILE "errorLogFile" #define HTML\_TRACE\_LOG\_FILE "htmlTraceLogFile" DB\_NAME "dbName" #define NULL\_DB "nullDB" #define COM\_NULL\_DB "comnullDB" #define CLIENT\_NULL\_DB "clientNullDB" #define NUM\_USERS "numUsers" #define DB\_TYPE "dbType" #define TXN\_MONITOR "txn\_server" COMM\_POOL "comm\_pool" #define HTML\_TRACE "htmlTrace" #define ISAPI\_TRACE "isapi\_trace"

#define DEFAULT\_DLVY\_THREADS 1 #define DEFAULT\_DLVY\_QUEUE\_LEN 10 #define DEFAULT\_DLVY\_LOG\_PATH "c:\\inetpub\\wwwroot\\tpcc\\dlvy" #define DEFAULT\_ERROR\_LOG\_FILE "c:\\inetpub\\wwwroot\\tpcc\\errorLog.txt" #define DEFAULT\_HTML\_TRACE\_LOG\_FILE "c:\\inetpub\\wwwroot\\tpcc\\htmlTrace.txt" #define DEFAULT\_NUM\_USERS 10000 #define DEFAULT\_DB\_NAME "tpcc" ///////////////////////////////////////////////////// ////////////////// // Structure defines ///////////////////////////////////////////////////// ////////////////// struct nord\_wrapper { struct in neword struct in nord; struct out neword struct out nord; }; struct paym\_wrapper { struct in\_payment\_struct in\_paym; struct out\_payment\_struct out\_paym; }; struct ords wrapper { struct in\_ordstat\_struct in\_ords; struct out\_ordstat\_struct out\_ords; }; struct dlvy\_wrapper { struct in delivery struct in dlvy; struct out\_delivery\_struct out\_dlvy; }; struct stok\_wrapper { struct in\_stocklev\_struct in\_stok; struct out\_stocklev\_struct out\_stok; }; typedef struct { int year;<br>int month  $m$ onth; int day; int hour; int minute; int second; } datetime; struct NEWORDERDATA { struct in\_items\_struct { int s\_OL\_I\_ID; int s\_OL\_SUPPLY\_W\_ID;

 short s\_OL\_QUANTITY; } in\_item[15]; long long in\_s\_O\_ENTRY\_D\_time; /\* init by  $SUT * /$ <br>int in  $s$  C ID; int in s W ID; short in\_s\_D\_ID;<br>short in s 0 0L  $\frac{1}{2}$  in s O OL CNT;  $\frac{1}{2}$  /\* init by SUT \*/ short in s\_all\_local; short in\_duplicate\_items; struct out\_items\_struct { double s\_I\_PRICE; double s\_OL\_AMOUNT; short  $S_S_Q$ UANTITY;<br>char s I NAME[25]; s I\_NAME[25]; char s\_brand\_generic; } out\_item[15]; long long out\_s\_O\_ENTRY\_D\_time; double out\_s\_W\_TAX; double out s D\_TAX; double out s C DISCOUNT; double out\_s\_total\_amount;<br>int out s 0 -<br>out\_s\_O\_ID; short out\_s\_O\_OL\_CNT; short out\_s\_transtatus; short out deadlocks; char out\_s\_C\_LAST[17]; char out\_s\_C\_CREDIT[3]; struct PAYMENTDATA long long in\_s\_H\_DATE\_time; double in s H\_AMOUNT; int in swing int  $\frac{1}{2}$  in  $\frac{1}{2}$  in  $\frac{1}{2}$  in  $\frac{1}{2}$  in  $\frac{1}{2}$  in  $\frac{1}{2}$  in  $\frac{1}{2}$  in  $\frac{1}{2}$  $in_s$   $C$  ID; short in\_s\_C\_D\_ID; short in\_s\_D\_ID; char  $\overline{\text{in\_s\_c\_LAST[17]}},$  long long out\_s\_H\_DATE\_time; long long out\_s\_C\_SINCE\_time; double out\_s\_C\_CREDIT\_LIM; double out\_s\_C\_BALANCE; double out\_s\_C\_DISCOUNT; int out s C\_ID; short out\_s\_transtatus;<br>short out\_deadlocks; out deadlocks; char out\_s\_W\_STREET\_1[21]; char out s W STREET 2[21]; char out s  $\sqrt{CITY[21]}$ ; char out s W\_STATE[3]; char out s W ZIP[10]; char out\_s\_D\_STREET\_1[21]; char out\_s\_D\_STREET\_2[21]; char out\_s\_D\_CITY[21]; char out\_s\_D\_STATE[3];

};

{

 char out\_s\_D\_ZIP[10]; char out\_s\_C\_FIRST[17]; char out\_s\_C\_MIDDLE[3]; char out\_s\_C\_LAST[17]; char out\_s\_C\_STREET\_1[21]; char out\_s\_C\_STREET\_2[21]; char out s C CITY[21]; char out  $s \text{ C}$  STATE[3]; char out  $s \text{ C } ZIP[10]$ ; char out  $s$  C PHONE[17]; char out s C CREDIT[3]; char out\_s\_C\_DATA[201]; struct ORDERSTATUSDATA int in\_s\_C\_ID; int in\_s\_W\_ID; short in\_s\_D\_ID; char in\_s\_C\_LAST[17]; double out\_s\_C\_BALANCE; long long out\_s\_0\_ENTRY\_D\_time;<br>int outs C\_ID; int out\_s\_C\_ID;<br>int out s\_0\_ID; out s\_O\_ID; short out s 0 CARRIER ID; short out  $s$  ol cnt; struct out\_oitems\_struct { long long s\_OL\_DELIVERY\_D\_time; double s\_OL\_AMOUNT; int s\_OL\_I\_ID; int s\_OL\_SUPPLY\_W\_ID; short s\_OL\_QUANTITY; } out\_item[15]; short out\_s\_transtatus; short out\_deadlocks; char out\_s\_C\_FIRST[17]; char out\_s\_C\_MIDDLE[3]; char out s C LAST[17]; struct DELIVERYDATA long long in\_s\_O\_DELIVERY\_D\_time; int in\_s\_W\_ID; short in\_s\_O\_CARRIER\_ID; int out\_s\_O\_ID[10]; short out s\_transtatus; short outdeadlocks; struct STOCKLEVELDATA int in\_s\_threshold; int in s W ID; short in  $s$  D ID; int out s low stock; short out\_s\_transtatus; short out\_deadlocks;

};

{

};

{

};

{

};

```
// MISCELLANEOUS HELPER FUNCTIONS 
inline void appendText(char **string,char *text); 
inline void appendText(char **string,char *text,int 
length, int justify);
inline void appendChar(char **string,char byte); 
inline void DEBUGMSG(FILE * debugFile, char * 
message); 
inline void appendSpaces(char **string,int spaces); 
inline void calcOutDateTime(const INT64b 
value,datetime *timestamp); 
inline int copyOutPhone(char *buffer,char *value,int 
len); 
inline bool copyInMoney64(const char * value,INT64 
*number); 
inline int copyInMoney(const char *value); 
inline void copyOutMoney64(char *buffer,INT64b 
value, unsigned int len);
inline int copyOutDateTime(char
          *buffer,INT64b value); 
inline int copyOutDate(char *buffer,INT64b value); 
inline int copyOutTime(char *buffer,INT64b value); 
inline int copyOutDecimal64(char *buffer,INT64b 
value, unsigned int len);
inline UINT16b changeOrder16(UINT16b value); 
inline UINT32b changeOrder32(UINT32b value); 
inline UINT64b changeOrder64(UINT64b value); 
inline INT16b changeOrder16(INT16b value); 
inline INT32b changeOrder32(INT32b value); 
inline INT64b changeOrder64(INT64b value); 
// // Name
               : appendText
// Description : 
// Append text to string 
// Parameters : // char ** - string point to append to 
// char * - text to append 
// Returns : // None // Comments : // inline void appendText(char **string,char *text) 
{ 
          while(*text) 
           { 
                   *(\star string)++ = \star text++; } 
         **string='\0';
          return; } 
// // Name : appendText 
// Description : 
// Append text to string
```

```
// Parameters : 
// char ** - string point to append to 
// char * - text to append 
// int - total field length including blank spaces 
 // int -
justify flag 
// Returns : // None // Comments : // right 
justify 
 // left justify 
inline void appendText(char **string,char *text,int 
length,int justify) 
 { 
            int byteCount = 0; 
            if(justify) 
\{ while(*text) 
{ } \{ \} \{ \} \{ \} \{ \}*(\star \text{string})++ = \star \text{text++}; byteCount++; 
 } 
                       //append blank spaces if text is 
less than length at end 
                       for(byteCount;byteCount < 
length;byteCount++) 
                                  *(*string)++ = ' ' ; } 
            else \left\{ \begin{array}{ccc} 1 & 1 & 1 \\ 1 & 1 & 1 \end{array} \right\} long long textLen = strlen(text); 
                      for(textLen;textLen <
length;textLen++) 
                                  *(*string)++ = ' ' while(*text) 
                                  *(\star \text{string})++ \; = \; \star \text{text++}; } 
            **string='\0'; 
} 
// Name : appendChar 
// Description : 
// Append text 
to string 
// Parameters : \frac{1}{2} char ** -
string point to append to 
/// \overline{\phantom{a}} \overline{\phantom{a}}text to append 
// Returns : // None // Comments
//
```

```
inline void appendChar(char **string,char byte) 
{ 
            *(\star string)++ = byte;**string='\0';
            return; } 
// // Name
                                     : appendSpaces
// Description
// appends 
buffer spaces to result page 
// Parameters : // 
**htmlPage 
// 
// Returns : // 
amount of characters the function appened 
// 
to the html page 
// Comments : // inline void appendSpaces(char **string,int spaces) 
{ 
             for(int index=0;index<spaces;index++) 
             { 
                        *(*string)++ = ' ' } 
            **string='\0'; 
} 
// 11 Name
                                     // Name : appendCustData 
// Description : 
// appends 
cust data buffer to result page 
// Parameters : // 
**htmlPage 
// 
// Returns : // // 
Adds a newline character every 50 characters 
displayed. 
// Comments : // inline void appendCustData(char **string,char *text) 
{ 
             short byteCount = 0; 
            while(*text) 
\left\{ \begin{array}{ccc} 1 & 1 & 1 \\ 1 & 1 & 1 \end{array} \right\}*(\star \text{string})++ \neq \star \text{text++}; byteCount++; 
                        if((byteCount $ 50) == 0){1 \over 2} and {1 \over 2} and {1 \over 2} and {1 \over 2} and {1 \over 2} and {1 \over 2} and {1 \over 2} and {1 \over 2} and {1 \over 2} and {1 \over 2} and {1 \over 2} and {1 \over 2} and {1 \over 2} and {1 \over 2} and {1 \over 2} and {1 \over 2} a
```

```
*(\star string)++ = '\n';*(*string)++ = ' '*(*string)++ = ' '; *(*string)++ = ' ';
         *(*string)++ = ' ';
                            *(*string)++ = ' '*(*string)++ = ' '; *(*string)++ = ' ';
         *(*string)++ = ' ';
                            *(\star \text{string})++ = ' ' *(*string)++ = ' '; *(*string)++ = ' '; 
 } 
 } 
          **string='\0';
```
}

// // calcOutDateTime // // Title : Calculate date & time data out of class array<br>// Parameters : INT64b - date & time expressed in seconds // datetime \*  $-$  timestamp // Return Value : None // Comments : // inline void calcOutDateTime(const INT64b value,datetime \*timestamp) { // fixed days in each month (FEB 29 is special case) static int daysInMonth[12] = {31,28,31,30,31,30,31,31,30,31,30,31}; // mask out EPOC seconds int dateValue  $=$  ((int) (value  $\&$  $0xffffffffff)$ ) + (SECONDS\_IN\_DAY - (GMT\_OFFSET \* SECONDS\_IN\_HOUR));  $int$  offset = (int) (value >> 32); // break out the seconds  $int_{\text{max}}$  = dateValue  $%$ SECONDS\_IN\_DAY; int days = dateValue / SECONDS\_IN\_DAY; int years = (days - 1) / DAYS\_IN\_YEAR; int leaps = years / YEARS\_IN\_LEAP; int daysUsed  $=$  (years  $*$ DAYS IN YEAR) + leaps; // adjust the number of days to account for calculated years  $\overline{days}$  = days - daysUsed; // set the starting year, month, and day timestamp->day = 1; timestamp->month = 1;

```
 timestamp->year = START_YEAR 
+ years; 
         // is the current year a leap year 
         int leap = !(timestamp->year % 
YEARS IN LEAP);
                // apply remaining days based on 
days in months 
                int daysInCurrentMonth; 
                while(days) 
                { 
                        // get days in current 
month  daysInCurrentMonth = 
daysInMonth[timestamp->month - 1]; 
                        if(timestamp->month == 
2 && leap) 
        daysInCurrentMonth = daysInCurrentMonth + 
1;  // days > days in 
current month  if(days > 
daysInCurrentMonth) 
{
 // increment 
month  timestamp-
\text{1};
                                days = days - 
daysInCurrentMonth; 
                                // month exceeds months in year 
                                if(timestamp-
>month > MONTHS_IN_YEAR) 
\{ // increment year and reset month 
         timestamp->year += 1; timestamp->month = 1; 
 // \frac{1}{2}are we now on a leap year 
        leap = !(timestamp->year % YEARS_IN_LEAP); 
 } 
 } 
                        else {
                                // set day of 
month to remaioning days 
                                timestamp-
>day = days; days = 0; 
 } 
 } 
                // set time values to remaining 
seconds
```

```
 timestamp->hour = hms / 
SECONDS IN HOUR;
                     hms = hms * SECONDS IN HOUR; timestamp->minute = hms / 
SECONDS IN MINUTE;
                      timestamp->second = hms % 
SECONDS IN MINUTE;
                      return;  } 
// 
// copyOutZip 
// // Title
                     : Copy zip data out of class
array<br>// Parameters
                     : char * - buffer to copy zip
string into 
// // Return Value
                     : int - Length of copy
// Comments : // inline int copyOutZip(char *buffer,char *value,int 
len = DERTAUITZIPLEN){ 
          int intex = 0;
                               = 0 :
          int bufferPos
           // add each digit of zip number to buffer 
inserting delimiter at 5 
           while(value[index] && bufferPos < len) 
\left\{ \begin{array}{ccc} 1 & 1 & 1 \\ 1 & 1 & 1 \end{array} \right\}if(index == 5) buffer[bufferPos++] = ZIP_DELIMITER;
                      buffer[bufferPos++] = value[index++];  } 
           // space fill to the required length 
           while(bufferPos < len) 
                     buffer[bufferPos++] = CHAR_FILL; 
           buffer[bufferPos] = NULL;  return len; } 
// 
// copyOutPhone 
// // Title
                     : Copy phone data out of class
array<br>// Parameters
                     : char * - buffer to copy phone
string into 
// // Return Value
                     : int - Length of copy
// Comments : // inline int copyOutPhone(char *buffer,char *value,int
```
len = DEFAULT\_PHONE\_LEN)

{ int index = 0;  $= 0;$ int bufferPos // add each digit of phone number to buffer inserting delimiter before 6, 9, and 12 while(value[index] && index < len)  $\left\{ \begin{array}{ccc} 1 & 1 & 1 \\ 1 & 1 & 1 \end{array} \right\}$  switch(index)  ${1 \over 2}$   ${1 \over 2}$  case 6: case 9: case 12: // insert delimiter buffer[bufferPos++] = PHONE DELIMITER; default: // add phone digit to buffer buffer[bufferPos++] = value[index++]; } } // space fill to the required length while(bufferPos < len) buffer[bufferPos++] = CHAR\_FILL; buffer[bufferPos] = '\0'; return len; } // // copyInMoney64 // // Title : Copy money data into class array<br>// Parameters  $\frac{1}{\sqrt{2}}$  Parameters : const char \* - value string<br> $\frac{1}{\sqrt{2}}$  Return Value : INT64b integer value : INT64b integer value // Comments : // inline bool copyInMoney64(const char \* value,INT64b \*number) { //INT64b number = 0; int index  $= 0;$  int decimal  $= 0$ : int decimals = 0; int digitsAfterDec  $\wedge$ : bool negitiveFlag = false; // convert each digit to a numeric portion while(value[index])  $\left\{ \begin{array}{ccc} 1 & 1 & 1 \\ 1 & 1 & 1 \end{array} \right\}$  // handle \$ . - All the rest assumed numeric switch(value[index])  ${1 \over 2}$   ${1 \over 2}$  case MONEY\_SYMBOL: // ignore \$ sign break; case NEGITIVE\_SYMBOL: // set negitive flag  $neq$ itive $r$ lag = true; break; case DECIMAL\_SYMBOL: // set decimal decimal=1; decimals++; if(decimals >1) //more than 1 decimal point found return false; break; default: // adjust decimal places decimal = decimal \* 10; // add digit to running total if(value[index] >= '0' && value[index] <= '9')  $\{$  if(decimal) if(++digitsAfterDec > 2) return false; \*number =  $(*number * 10) + (value/index] - '0');$  } else { //non-numeric field inserted return false; } }  $index++$ ; } // apply decimal where decimal not found if(decimal < 100)  $\{$  if(decimal)  ${ }$   $\{$   $\}$   $\{$   $\}$   $\{$   $\}$   $\{$   $\}$  $*$ number  $* = (100 /$ decimal); } else  ${1 \over 2}$   ${1 \over 2}$  \*number \*=  $100$ ; } } // // copyInMoney //  $//$  Title to double // {  $\left\{ \begin{array}{ccc} 1 & 1 & 1 \\ 1 & 1 & 1 \end{array} \right\}$  ${1 \over 2}$   ${1 \over 2}$  }  ${1 \over 2}$   ${1 \over 2}$  return -1; } } }

 } // make negitive if(negitiveFlag) \*number = \*number \*  $(-1)$ ; return true; : Convert char string money field // Parameters : const char \* - value string<br>// Return Value : double integer value : double integer value // Comments : inline int copyInMoney(const char \*value) char buf[20]; int i,j,decimalFound,digitsAfterDecimal=0; int decimal=0; //walk past \$ if present in char string if(\*value ==  $'\$ ) \*value++; int len=(int)strlen(value); for (i=0;i<len;i++)  $if(value[i] == '.'')$  decimalFound++; if(decimalFound > 1) return -1;  $if(value[i] == '-'')$  if (value[i] != '.') if(decimal)  $\{$  if(digitsAfterDecimal<2) digitsAfterDecimal++; else }  $but[i++] = value[i];$  $int$  amount = atoi(buf); return amount;
// // copyOutMoney64 // // Title : Copy money data out of class array<br>// Parameters : char  $*$  - buffer to copy string 64 bit money into  $\frac{1}{2}$  INT64b value // unsigned len - max number of bytes to copy // Return Value : int - Length of copy  $//$  Comments // inline void copyOutMoney64(char \*buffer,INT64b value,unsigned int len = DEFAULT\_MONEY64\_LEN) { unsigned int index  $=$  len; int  $places = 0;$ bool negitiveFlag = false; bool moneyFlag = true; // NULL terminate string buffer[index] = NULL;  $\frac{7}{16}$  check length > 0<br> $\frac{1}{16}$  (!index) return 16 if(!index) return len; // handle negitive value if(value  $\langle 0 \rangle$  { negitiveFlag = true; value = value \*  $(-1)$ ; } // break off each digit from value, fill if needed do  $\left\{ \begin{array}{ccc} 1 & 1 & 1 \\ 1 & 1 & 1 \end{array} \right\}$  if(value)  ${ }$   $\{$   $\}$   $\{$   $\}$   $\{$   $\}$   $\{$   $\}$  // get next digit and add to buffer buffer[--index] = (char) (value % 10 + '0'); value  $/ = 10$ ; places++; if(places ==  $2 \&b$ index) { places++; buffer[-index] = DECIMAL\_SYMBOL; } }

```
 else { } \{ \} \{ \} \{ \} \{ \} // add zeros to first place before decimal point on (i.e. 0.00) 
                                     if(places < 2 || places 
== 3)\{ buffer[--index] = ZERO_SYMBOL; 
 } 
                                     else {
 // add the 
decimal point 
                                                 if(places == 
2) 
\{ buffer[--index] = DECIMAL_SYMBOL; 
 } 
else else
{ } // add the negitive indicator 
             if(negitiveFlag) 
{1 \over 2} and {1 \over 2} and {1 \over 2} and {1 \over 2} and {1 \over 2} and {1 \over 2} and {1 \over 2} and {1 \over 2} and {1 \over 2} and {1 \over 2} and {1 \over 2} and {1 \over 2} and {1 \over 2} and {1 \over 2} and {1 \over 2} and {1 \over 2} a
             negitiveFlag = false; 
             buffer[--index] = NEGITIVE_SYMBOL; 
\} ) and the contract of the contract of the contract of \} .
             else {1 \over 2} and {1 \over 2} and {1 \over 2} and {1 \over 2} and {1 \over 2} and {1 \over 2} and {1 \over 2} and {1 \over 2} and {1 \over 2} and {1 \over 2} and {1 \over 2} and {1 \over 2} and {1 \over 2} and {1 \over 2} and {1 \over 2} and {1 \over 2} a
             // add the money indicator 
             if(moneyFlag) 
\left\{ \begin{array}{ccc} 1 & 1 & 1 \\ 1 & 1 & 1 \end{array} \right\} moneyFlag = false; 
                        buffer[--index] = MONEY_SYMBOL; 
 } 
             else buffer[--index] = NUMERIC_FILL; 
\} ) and the contract of the contract of the contract of \} . The contract of the contract of the contract of the contract of the contract of the contract of the contract of the contract of the contract of the contrac
 } 
 } 
                                     // need to trace place 
for decimal point and zero fill 
                                     places++; 
 } 
             } while(index); 
 //return len; 
 //
```
// copyOutDateTime // Title : Copy date & time data out of class array<br>// Parameters : char \* - buffer to copy date & time string into  $\frac{1}{2}$  INT64b value // Return Value // Return Value : int - Length of copy // Comments : Fixed length inline int copyOutDateTime(char \*buffer,INT64b value) datetime timestamp; // break value into time/date components calcOutDateTime(value, &timestamp); // put month into buffer  $*$ buffer++ = (char)  $((timestamp.month / 10) + '0');$ <br>\*buffer++ = (char)  $*$ buffer++ = (char)<br>((timestamp.month  $*$  10) + '0');  $*$ buffer++ =  $DATE$  DATE DELIMITER; // put day into buffer \*buffer++ = (char) ((timestamp.day / 10) + '0'); \*buffer++ = (char) ((timestamp.day  $$10) + '0')$ ;  $*$ buffer++ = DATE\_DELIMITER; // put year into buffer<br>int vear = timestamp.vear int  $year = timestamp.year$ ;<br>\*buffer++ =  $(char)$  ((yea)  $(khar)$  ((year /<br>year = year 1000) + '0'); year = year % 1000; \*buffer++ =  $\text{(char)} (\text{year } / 100) + '0');$  year = year  $100) + '0')$ ; year = year  $\frac{1}{8}$ 100; \*buffer++ =  $(char)$  ((year / 10) + '0');<br>\*buffer++ =  $(char)$  ((year  $%$  10) <sup>+</sup>'0');  $*$ buffer++ =  $CHAR$   $FILL$ ; // put hour into buffer<br>\*buffer++ = (char) ((times) (char) ((timestamp.hour  $/ 10$ ) + '0');<br>\*buffer++ = (char) ((timestamp.hour  $% 10$  + '0');<br>\*buffer++ = TIME DELIMITER; // put minute into buffer<br>\*buffer++ = (char)  $*$ buffer++ =  $($  (timestamp.minute /  $10)$  +  $(0)$ ; \*buffer++ =  ${\text{(char)}}$ <br>  $\text{up.minute }$   $\text{*}$  10)  $((timestamp.minute % 10) + '0');$ \*buffer++ = TIME\_DELIMITER;

//

//

{

// put second into buffer

}

```
*buffer++ = (char)
((time stamp.second / 10) + '0');*buffer++ = (char)
((timestamp.second % 10) + '0'); *buffer = NULL; return DEFAULT_DATETIME_LEN; 
} 
// 
// copyOutTime 
// // Title
                   : Copy date data out of class
array 
// Parameters : char * - buffer to copy date 
string into 
\frac{1}{2} INT64b –
value // Return Value
                   : int - Length of copy
// Comments : Fixed length 
// inline int copyOutDate(char *buffer,INT64b value) 
{ 
          datetime timestamp; 
          // break value into time/date components 
         calcOutDateTime(value,&timestamp);
          // put month into buffer 
          *buffer++ = (char) ((timestamp.month / 10) 
+'0'); 
         *buffer++ = (char) ((timestamp.month % 10)+ '0');
          *buffer++ = DATE_DELIMITER; 
          // put day into buffer 
         *buffer++ = (char) ((timestamp.day / 10) +
'0'); 
         *buffer++ = (char) ((timestamp.day % 10) +
'0'); 
          *buffer++ = DATE_DELIMITER; 
          // put year into buffer 
          int year = timestamp.year; 
          *buffer++ = (char) ((year / 1000) + '0');
          year = year % 1000; 
          *buffer++ = (char) ((year / 100) + '0');
         year = year % 100;
         *buffer++ = (char) ((year / 10) + '0');
         *buffer++ = (char) ((year \frac{10}{7}) + '0');
         *buffer++ = CHAR FILL;
          *buffer = NULL;  return DEFAULT_DATE_LEN; 
\mathbf{1}// 
// copyOutTime 
// // Title
                   : Copy time data out of class
array
```
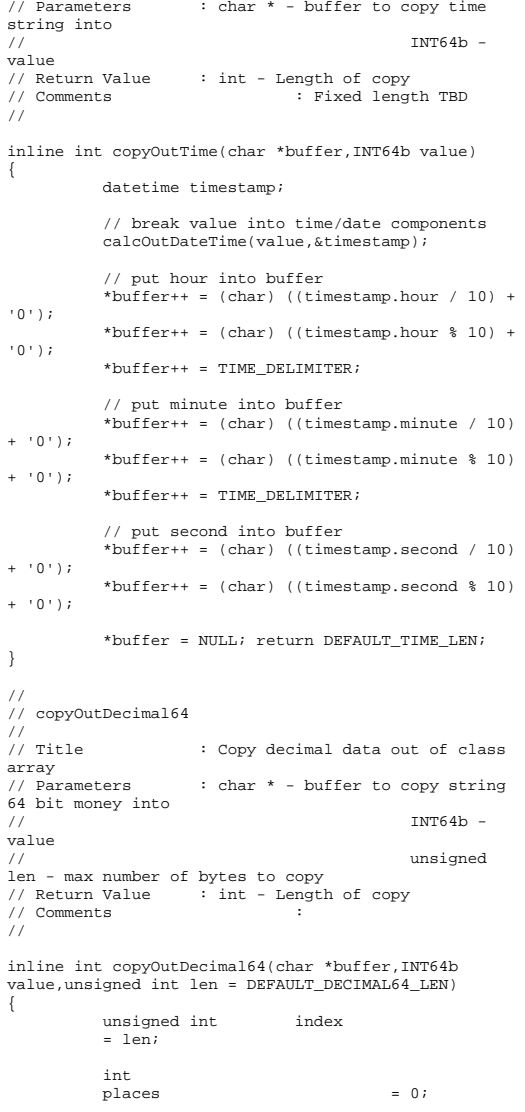

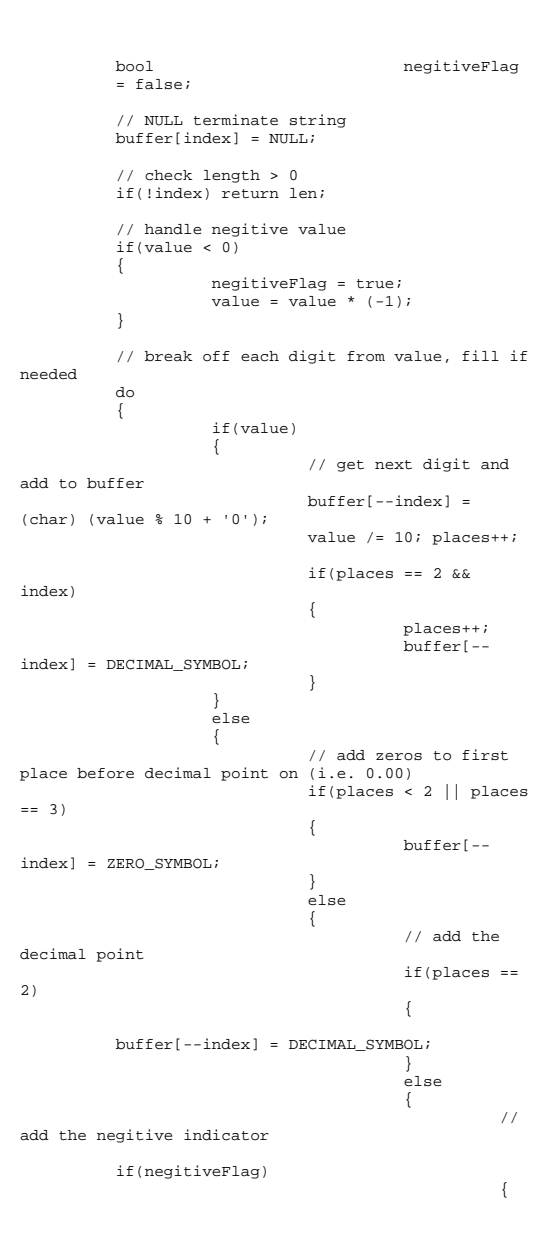

 // need to trace place for decimal point and zero fill places++; } } while(index); return len; } ///////////////////////////////////////////////////// //////////////////////// // Macros ///////////////////////////////////////////////////////////////////////////// using namespace std; #ifdef \_DEBUG int debugFlag = 1; #else int debugFlag = 0; #endif inline BYTE8b \*debugFileName(BYTE8b \*filePath) { BYTE8b \*fileName = filePath + strlen(filePath); while(fileName != filePath)  $\left\{ \right.$  if(\*fileName == '/' || \*fileName  $==$  '\\' && \*(fileName + 1)) return (fileName + 1); fileName--; } return filePath; } #define DEBUGADDRESS(POINTER) hex << (void \*) POINTER << dec #define ERRORMSG(TEXT)  $\Delta$  EnterCriticalSection(&errorMutex);  $\mathcal{N}$  and  $\mathcal{N}$  are the set of the set of the set of the set of the set of the set of the set of the set of the set of the set of the set of the set of the set of the set of the set of the set of the set of the set  $\mathcal{N}$  and  $\mathcal{N}$  are the set of the set of the set of the set of the set of the set of the set of the set of the set of the set of the set of the set of the set of the set of the set of the set of the set of the set

negitiveFlag = false;

 } }

 buffer[--index] = NEGITIVE\_SYMBOL;  $\}$  ) and the contract of the contract of the contract of  $\}$  . The contract of the contract of the contract of the contract of the contract of the contract of the contract of the contract of the contract of the contrac else buffer[--index] = NUMERIC\_FILL;

```
<< "|" << __TIMESTAMP__ << "|" << __LINE__
<< " \mid "
                      << _getpid() << "|" << GetCurrentThreadId() 
<< "\parallel"
                     << TEXT;
 \mathcal{N} and \mathcal{N} are the set of \mathcal{N}errorStream.flush();
 \mathcal{N} LeaveCriticalSection(&errorMutex); 
#ifdef _DEBUG 
                      #define DEBUGMSG(TEXT) 
 \mathcal{N} EnterCriticalSection(&debugMutex); 
 \mathcal{N} and \mathcal{N} are the set of the set of the set of the set of the set of the set of the set of the set of the set of the set of the set of the set of the set of the set of the set of the set of the set of the set 
 \mathcal{N} and \mathcal{N} are the set of the set of the set of the set of the set of the set of the set of the set of the set of the set of the set of the set of the set of the set of the set of the set of the set of the set 
                      debugStream << debugFileName(__FILE__) 
 \lambda and \lambda and \lambda and \lambda and \lambda and \lambda<<\texttt{ "}|\texttt{ "}<<\texttt{ TIMESTAMP} \texttt{ (}<<\texttt{ "}|\texttt{ "}<<\texttt{ LINE} << _getpid() << "|" << GetCurrentThreadId() 
<< "\vert"
                     << TEXT ;
 \Delta and \Delta and \Delta and \Delta and \Delta and \Delta debugStream.flush(); 
 \mathcal{N} LeaveCriticalSection(&debugMutex); 
                      #define DEBUGSTRING(TEXT,LENGTH) 
 \mathcal{N} and \mathcal{N} are the set of the set of the set of the set of the set of the set of the set of the set of the set of the set of the set of the set of the set of the set of the set of the set of the set of the set
```
errorStream << debugFileName(\_\_FILE\_\_)

 $\lambda$  and  $\lambda$  and  $\lambda$  and  $\lambda$  and  $\lambda$  and  $\lambda$ 

 $<<$  "  $\mid$  "

```
#else  #define DEBUGMSG(TEXT) ; 
         #define DEBUGSTRING(TEXT,LENGTH) ;
```
; tpccIsapi.def : declares the module parameters for

/\* \*\*\*\*\*\*\*\*\*\*\*\*\*\*\*\*\*\*\*\*\*\*\*\*\*\*\*\*\*\*\*\*\*\*\*\*\*\*\*\*\*\*\*\*\*\*\*\*\*\*\*\*\*

\*\*\*\*\*\*\*\*\*\*\*\*\*\*\*\*\*\*\*\*\*\*\*\*\*\*\*\*\*\*\*\*\*\*\*\*\*\*\*\*\*\*\*\*\*\*\*\*\*\*\*\*\*

\*\*\*\*\*\*\*\*\*\*\*\*\*\*\*\*\*\*\*\*\*\*\*\*\*\*\*\*\*\*\*\*\*\*\*\*\*\*\*\*\*\*\*\*\*\*\*\*\*\*\*\*\*

\*\*\*\*\*\*\*\*\*\*\*\*\*\*\*\*\*\*\*\*\*\*\*\*\*\*\*\*\*\*\*\*\*\*\*\*\*\*\*\*\*\*\*\*\*\*\*\*\*\*\*\*\*

: ISAPI interface for tpcc

Developed at IBM Austin by the

\*\* Component : Performance/TPC-W Benchmark<br>\*\* Name : tpccIsapi.hpp \*\* Name : tpccIsapi.hpp

\*\* Copyright (c) 2001,2002 IBM Corporation

\*\* performance group.

#endif /\* COMMON TPCC \*/

LIBRARY "tpccIsapi"

 HttpExtensionProc GetExtensionVersion TerminateExtension

*tpccIsapi/tpccI*

\*\* Project : AIX<br>\*\* Component : Performance/T

*sapi.def* 

*sapi.hpp* 

\*\*\*\*\*\*\*\*\*\*\*

\*\*\*\*\*\*\*\*\*\*\*

\*\*\*\*\*\*\*\*\*\*\* \*\* History<br>\*\*

AIX RS/6000

\*\*\*\*\*\*\*\*\*\*\* \*/

\*\*

\*\*

\*\* All rights reserved

\*\* Comments :

#ifndef \_\_tpccISAPI\_hpp\_\_ #define \_\_tpccISAPI\_hpp\_\_ #include <windows.h> #include <httpext.h> #include <tpcc.h>

*tpccIsapi/tpccI*

#endif

the DLL.

EXPORTS

HP TPC-C FULL DISCLOSURE REPORT A-75 A-75 ©2005 Hewlett-Packard Company. All rights reserved.

debugVarString(TEXT,LENGTH)

#include <htmlPhraser.h> #include <iomanip> #include <db2tpcc.h> #include <comsvcs.h> /////////////////////////////////////////////////////////////////////// // Terminal struct /////////////////////////////////////////////////////////////////////// struct TERM\_ENTRY { int terminalID; bool terminalInUse; int w\_id; short d\_id; }; ///////////////////////////////////////////////////// ////////////////// // COM interface /////////////////////////////////////////////////////////////////////// struct COM\_HANDLE { Itpcc\_com \*comHandle; char \*txnBuffer; int size; }; ///////////////////////////////////////////////////// ////////////////// // TXN handle ///////////////////////////////////////////////////// ////////////////// struct TXN\_HANDLE { char htmlPage[MAX\_HTML\_PAGE\_LEN]; char htmlHeader[MAX\_HTML\_HEADER\_LEN]; char \*urlString; //user data int w\_id; int d\_id; int sync\_id; int term\_id; int conn\_id; COM HANDLE comInterface; }; struct DLVYQUEUEDATA { int warehouse; short in s 0 CARRIER ID;  $struct$   $timeb$  enqueueTime; }; ///////////////////////////////////////////////////// ////////////////// // Definitions

///////////////////////////////////////////////////// ////////////////// #define INVALID\_ITEM 100 #define HEADER "Content-Type:text/html\r\nContent-Length: %d\r\nConnection: Keep-Alive\r\n\r\n" #define TLS\_NULL  $0$ *vFFFFFFFF*  #define ACCESS\_TIMEOUT 3600000 //One hour in milli seconds #define DELIVERY\_LOG\_SUCCESS\_STR "-- Tran %d Queue %d.%03d Start %d.%03d\nW\_ID: %d CARRIER\_ID: %d %s\nend-time: %d.%03d\n" ///////////////////////////////////////////////////// ///////////////// // Function Prototypes ////////////////////////////////////////////////////////////////////// int initDlvy(); int initTxnHandle(TXN\_HANDLE \*\*txnHandle); int closeTxnHandle(TXN\_HANDLE \*txnHandle); int readRegisteryValues(); int getTerminal(int terminal,TXN\_HANDLE \*txnHandle); int assignTerminal(TXN\_HANDLE \*txnHandle); int getDBInstance(); void doHtml(TXN\_HANDLE \*txnHandle); int doLoginForm(htmlPhraser \*commandBlock,TXN\_HANDLE \*txnHandle); int doLoginResults(htmlPhraser \*commandBlock,TXN\_HANDLE \*txnHandle); int doNewOrderForm(htmlPhraser \*commandBlock,TXN\_HANDLE \*txnHandle); int doNewOrderResults(htmlPhraser \*commandBlock,TXN\_HANDLE \*txnHandle); int doPaymentForm(htmlPhraser \*commandBlock,TXN\_HANDLE \*txnHandle); int doPaymentResults(htmlPhraser \*commandBlock,TXN\_HANDLE \*txnHandle); int doOrderStatusForm(htmlPhraser \*commandBlock,TXN\_HANDLE \*txnHandle); int doOrderStatusResults(htmlPhraser \*commandBlock,TXN\_HANDLE \*txnHandle); int doDeliveryForm(htmlPhraser \*commandBlock,TXN\_HANDLE \*txnHandle); int doDeliveryResults(htmlPhraser \*commandBlock,TXN\_HANDLE \*txnHandle); int doStockForm(htmlPhraser \*commandBlock,TXN\_HANDLE \*txnHandle); int doStockResults(htmlPhraser \*commandBlock,TXN\_HANDLE \*txnHandle); int doExit(htmlPhraser \*commandBlock,TXN\_HANDLE \*txnHandle); int doLoginErrorPage(char \*htmlPage,char \*message);

int doNewOrderErrorPage(char \*htmlPage,char \*message,htmlPhraser \*commandBlock,TXN\_HANDLE \*txnHandle);

int doPaymentErrorPage(char \*htmlPage,char \*message,htmlPhraser \*commandBlock,TXN\_HANDLE \*txnHandle);

int doOrderStatusErrorPage(char \*htmlPage,char \*message,htmlPhraser \*commandBlock,TXN\_HANDLE \*txnHandle);

int doDeliveryErrorPage(char \*htmlPage,char \*message,htmlPhraser \*commandBlock,TXN\_HANDLE \*txnHandle);

int doStockErrorPage(char \*htmlPage,char \*message,htmlPhraser \*commandBlock,TXN\_HANDLE \*txnHandle);

void dlvyThreadEntry(void \*); int queueDlvyTxn(int warehouse, short carrier\_id);

int appendButtons(char \*htmlPage); int appendItems(char \*htmlPage,short itemCount,short cmdIDStart);

int appendHiddenFields(char \*htmlPage,TXN\_HANDLE \*txnHandle);

int displayStatus(char \*htmlPage,int rc);

#endif

#### *tpccIsapi/htmlP hraser.cpp*

/////////////////////////////////////////////////////////////////////// // htmlPhraser.cpp ///////////////////////////////////////////////////// ////////////////// // Class implmentation of htmlPhraser. // This class will take a query string and break it into a series // of consituant parts /////////////////////////////////////////////////////////////////////// #include "htmlPhraser.h" /////////////////////////////////////////////////////

////////////////// // htmlPhraser::htmlPhraser ///////////////////////////////////////////////////// ////////////////// // Title : Constructor // Parameters : char \* query string // Return Value : None // Comments : ///////////////////////////////////////////////////// //////////////////

htmlPhraser::htmlPhraser(char \*queryString) {

 // initilize query values iCustomerIdFlag = iCarrierNumFlag = iStockThresholdFlag = false;

 // this initilizes the query list to NULL's. This means that // characters being added are overwriting null characters and // therfore the string will be null terminated implicitly. memset(iQueryValues,NULL,(MAX\_FIELD\_NUM \* MAX\_FIELD\_LEN)); // controls char queryChar = NULL; int queryIndex  $=-1;$  int valueIndex  $= -1;$  // process each characeter of query string while(\*queryString)  $\{$  // check for special case characters if(queryChar)  ${1 \over 2}$   ${1 \over 2}$  // a percentage sign would indicate a token if(\*queryString != '%')  $\{$  // a plus sign repersents a space if(\*queryString == '+')  ${ }$  queryChar = ' '; \*queryString++; } else queryChar = \*queryString++; } else queryChar = convertQueryToken(&queryString); } else queryChar = '&'; // handle query reference (&) if(queryChar ==  $'$ &')  ${1 \over 2}$   ${1 \over 2}$  // reset value index valueIndex =  $-1i$  // do we have a numeric query reference if(\*queryString >= '0' && \*queryString <= '9') { // numeric query id queryIndex =

 ((\*queryString - '0') \* 10) +  $(*(queryString + 1) - '0');$  // walk past the two command characters queryString  $+-$  2: // validate query value if(queryIndex > MAX\_QUERY\_ID) queryIndex  $= -1$ ; }  $\text{else}$  queryIndex =  $-1$ ; // finished processing for query reference continue; } // we have a query reference but need to wait until we see '=' // before accepting value if(valueIndex == -1)  ${1 \over 2}$   ${1 \over 2}$  // we are waiting for  $'$  if(queryChar == '=')  $\{$  valueIndex = 0; // set query string flags switch(queryIndex)  $\{$  case C\_ID: iCustomerIdFlag = true; break; case in the case of the case of the case of the case of the case of the case of the case of the case of the cas CARRIER\_NUM: iCarrierNumFlag = true; break; case and contract the contract of the case of the case of the case of the case of the case of the case of the STK\_THRESHOLD: iStockThresholdFlag = true; break; default: break; } } // finishes looging for  $\mathbf{r}$  continue; }

 // add each character to the query value if(queryIndex > -1 && valueIndex  $> -1)$  ${1 \over 2}$   ${1 \over 2}$  // we are processing a query value if(valueIndex < MAX\_FIELD\_LEN) { // we have not exceeded max line len iQueryValues[queryIndex][valueIndex++] = queryChar; } continue; } } return; } /////////////////////////////////////////////////////////////////////// // htmlPhraser::getCommandId /////////////////////////////////////////////////////////////////////// // Title : Returns the page command // Parameters : None // Return Value : int - page command // Comments : ///////////////////////////////////////////////////// ////////////////// int htmlPhraser::getCommandId() { // return command numeric code switch(\*iQueryValues[COMMAND\_ID])  $\left\{ \begin{array}{ccc} 1 & 1 & 1 \\ 1 & 1 & 1 \end{array} \right\}$  case NEW\_ORDER\_CODE: if(iCustomerIdFlag) return COMMAND\_NEW\_ORDER\_RESULTS; else return COMMAND\_NEW\_ORDER; case PAYMENT\_CODE: if(iCustomerIdFlag) return meturn and the set of the set of the set of the set of the set of the set of the set of the set of the set of the set of the set of the set of the set of the set of the set of the set of the set of the set of the se COMMAND\_PAYMENT\_RESULTS; else return COMMAND\_PAYMENT; case ORDER\_STATUS\_CODE: if(iCustomerIdFlag) return COMMAND\_ORDER\_STATUS\_RESULTS; else return COMMAND\_ORDER\_STATUS; case DELIVERY\_CODE: if(iCarrierNumFlag) return<br>COMMAND\_DELIVERY\_RESULTS; else return COMMAND\_DELIVERY; case STOCK\_CODE: if(iStockThresholdFlag)

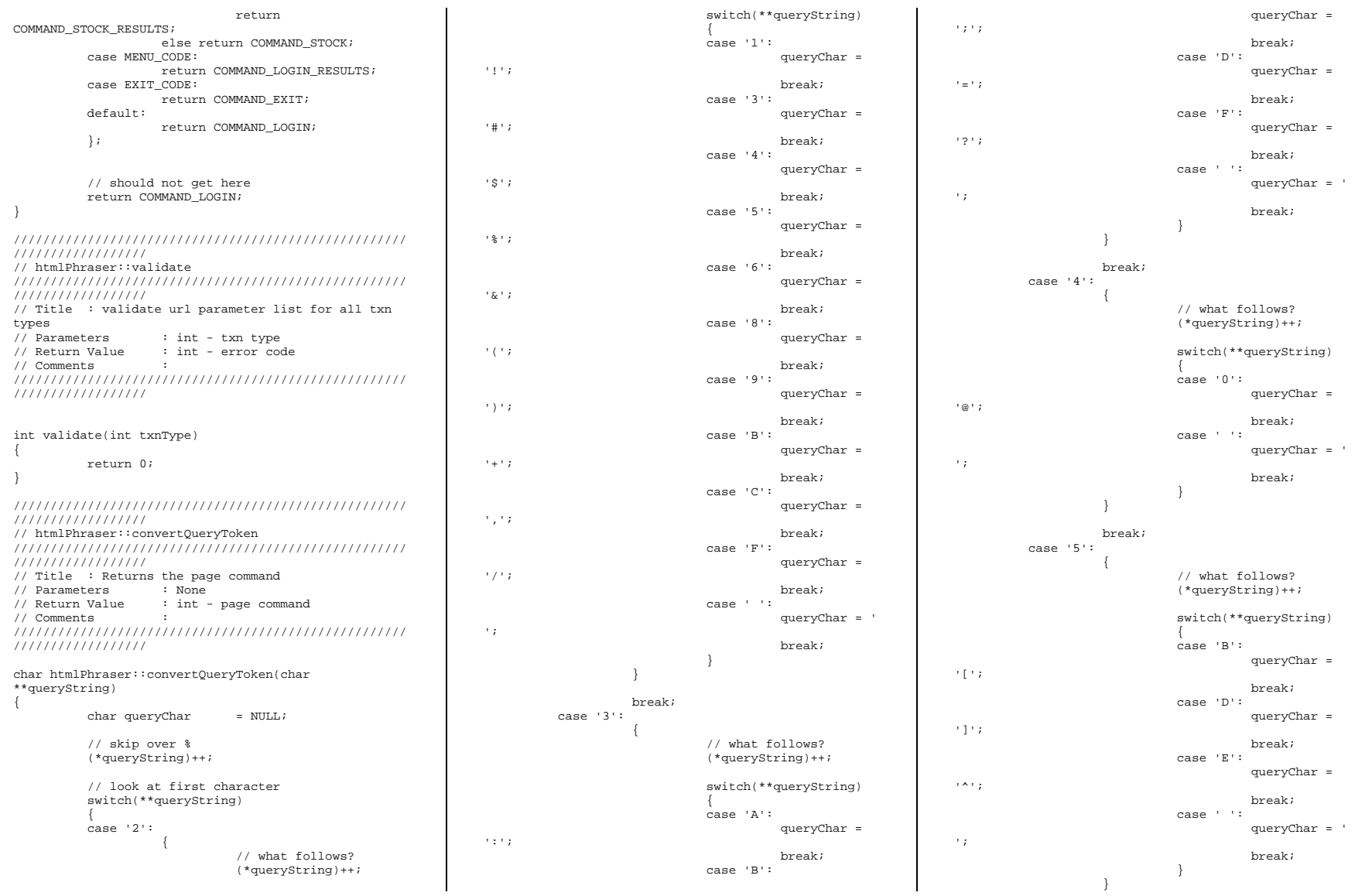

```
break;
            case '7':// what follows?
                                      (*<i>queryString</i>)++;switch(**queryString)
                                      case 'R':queryChar =
\pm { \pm 7 \pmbreak;
                                      case 'C':queryChar =\mathbb{E}[\mathcal{F}^{\dagger},\mathcal{F}^{\dagger}]break;
                                      case 'D':
                                                   queryChar =1317break;
                                      case 'E':
                                                   queryChar =\mathbf{r} = \mathbf{r}hreak:
                                      case '':
                                                   queryChar = '\pm :
                                                   break;
                                      ₹
                         -3
                         hreak:
            case '+':
                         queryChar = '+breaki-1
            // advance pointer and return
            (*queryString)++; return queryChar;
\rightarrow
```
//////////////////

#### tpcclsapi/StdAf **X.CDD**

// stdafx.cpp : source file that includes just the standard includes tpccIsapi.pch will be the pre-compiled  $\frac{1}{2}$ header stdafx.obj will contain the pre-compiled  $\frac{1}{2}$ type information #include "stdafx.h"

// TODO: reference any additional headers you need in STDAFX.H

// and not in this file

#### tpcclsapi/tpccl sapi.cpp

```
***********
** Project
                        : AIX** Component
               : Performance/TPC-C Benchmark
** Name
                        : tpccIsapi.cpp
** Title
                : TPCC html processing
***********
** Copyright (c) 2003 IBM Corporation
** All rights reserved
***********
** History
\star \starDeveloped at IBM Austin by the
AIX RS/6000
\star \starperformance group.
\star \star** Comments
\star\starand the contract of the contract of the con-
\star /
#include "stdafx.h"
#include "..\tpccCom\tpccCom.h"
#include "..\tpccCom\tpccCom_i.c"
#include <tpccIsapi.hpp>
// For custom assert and trace handling with
```
WebDbg.exe [ module(name="tpccIsapi", type="dll") ]; [ emitidl(restricted) ];

#define \_WIN32\_DCOM

```
1111111111111/1 Globals
11111111111maxDataSize;
int
               //max struct size of all <math>txn(s)</math>numUsers;
int
               //number of users that client
will service
intdlvyQueueLen;
               //static length of dlvy queue
intdlvyThreads;
               //number of dlvy threads to
Create
               dlvyBufferFreeSlots;
int
       //length of dlvy txn queue
```
int dlvyBufferSlotIndex; //index into next avaliable slot in dlvy tivn mielie dlvyBufferThreadIndex; int //thread index into dlvy txn queue int nullDB;  $1/mn11 dh$  on client (bypass com call).  $int$ trace; static DWORD threadLSIndex; //isapi thread local storage index CRITICAL SECTION isapiLock; //isapi lock CRITICAL SECTION errorLock: //error log file lock. CRITICAL SECTION termLock; //terminal array lock. CRITICAL\_SECTION dlvyQueueLock; //dlvy queue critical section  $1$ ock HANDLE  $dlyThreadDone = INVALID_HANDLE_VALUE;$ //dlvy thread exit event HANDLE dlvyThreadSemaphore = INVALID\_HANDLE\_VALUE; //dlvy thread wrk to do semaphore int  $dlyyThreadID = 0;$ struct DLVYQUEUEDATA \*dlvyQueue; //dlvy queue HANDLE \*dlvyThreadHandles;  $//ptr$  to array of thread handles TERM ENTRY \*termArray; //array of terminal entries to store each users info. int termNextFree; //next available slot in terminal array **FILE** \*htmlDebug NIII.I.: //html debug file **FILE** \*errorLog NULL; //error file **FTLE** \*htmlTrace  $NIII.I.$ ofstream debugStream; ofstream errorStream; CRITICAL SECTION debugNutex: CRITICAL SECTION errorMutex;  $=$  {NULL}; char dlvyLogPath[128] char errorLogFile[128]  $\{NULL\}$ 

char

htmlTraceLogFile[128]

 $=$  {NULL};

 $=$  {NULL}; char dbType[16]  $=$  {NULL}; typedef INT (\*CONNECT\_PTR)(char \*dbName,void \*\*connectHandle);<br>typedef INT (\*DISCONNECT PTR)(void \*connectHandle); typedef INT (\*DLVY\_FUNC\_PTR)(dlvy\_wrapper \*dlvy,void \*connectHandle); typedef INT (\*NORD\_FUNC\_PTR)(nord\_wrapper \*nord,void \*connectHandle); typedef INT (\*PYMT\_FUNC\_PTR)(paym\_wrapper \*pymt,void \*connnectHandle); typedef INT (\*ORDS\_FUNC\_PTR)(ords\_wrapper \*ords,void \*connectHandle); typedef INT (\*STOK\_FUNC\_PTR)(stok\_wrapper \*stok,void \*connectHandle); HINSTANCE dbInstance; CONNECT\_PTR db\_connect; DISCONNECT\_PTR db\_disconnect;<br>DLVY FUNC PTR dlvvCall; DLVY\_FUNC\_PTR //////////////////////////////////////////////////////////////// // Page functions arrays ///////////////////////////////////////////////////// /////////// typedef int (\*pageFuncPtr) (htmlPhraser \*commandBlock,TXN\_HANDLE \*txnHandle); pageFuncPtr htmlPageFunctions[MAX\_TRANSACTIONS] = { {doLoginForm}, {doNewOrderForm}, {doPaymentForm}, {doOrderStatusForm}, {doDeliveryForm}, {doStockForm}, {doExit}, {doLoginResults}, {doNewOrderResults}, {doPaymentResults}, {doOrderStatusResults}, {doDeliveryResults}, {doStockResults}  $\}$  ; and the set of the set of the set of the set of the set of the set of the set of the set of the set of the set of the set of the set of the set of the set of the set of the set of the set of the set of the set of t

char dbName[64]

 HttpExtensionProc(LPEXTENSION\_CONTROL\_BLOCK lpECB) { struct TXN HANDLE \*txnHandle = NULL;  $t$ xnHandle =  $(TXN$  HANDLE \*) TlsGetValue(threadLSIndex); if(txnHandle == NULL)  $\left\{ \begin{array}{ccc} 1 & 1 & 1 \\ 1 & 1 & 1 \end{array} \right\}$  int rc = initTxnHandle(&txnHandle);  $if (rc != OK)$  ${ }$   $\{$   $\}$   $\{$   $\}$   $\{$   $\}$   $\{$   $\}$  char response[256]; char htmlHeader[256]; sprintf(response,"ERROR: Init txnHandle function failed.\n"); size\_t htmlPageLen = strlen(response); //add content length and keep alive header sprintf(htmlHeader,HEADER,htmlPageLen); lpECB- >ServerSupportFunction(lpECB- >ConnID,HSE\_REQ\_SEND\_RESPONSE\_HEADER,"200 OK",NULL,(DWORD\*)htmlHeader); lpECB- >WriteClient(lpECB- >ConnID,response,(LPDWORD)&htmlPageLen,0); return HSE\_STATUS\_SUCCESS\_AND\_KEEP\_CONN; }  $t$ xnHandle =  $(TXN$  HANDLE \*) TlsGetValue(threadLSIndex); if (txnHandle == NULL)  ${1 \over 2}$   ${1 \over 2}$  char response[256]; char htmlHeader[256]; sprintf(response,"ERROR: Unable to retrieve txnHandle from TLS.\n"); size t htmlPageLen = strlen(response); //add content length and keep alive header sprintf(htmlHeader,HEADER,htmlPageLen); lpECB- >ServerSupportFunction(lpECB- >ConnID,HSE\_REQ\_SEND\_RESPONSE\_HEADER,"200 OK",NULL,(DWORD\*)htmlHeader);

extern "C" DWORD WINAPI

 lpECB- >WriteClient(lpECB- >ConnID,response,(LPDWORD)&htmlPageLen,0); return HSE\_STATUS\_SUCCESS\_AND\_KEEP\_CONN; } } try  $\left\{ \begin{array}{ccc} 1 & 1 & 1 \\ 1 & 1 & 1 \end{array} \right\}$  txnHandle->urlString = (char\*)lpECB->lpszQueryString; DEBUGMSG("calling doHtml() w/ query string:" << txnHandle->urlString << endl); doHtml(txnHandle); size\_t htmlPageLen; htmlPageLen = strlen(txnHandle- >htmlPage); if(htmlPageLen >= 4096)  ${1 \over 2}$  and  ${1 \over 2}$  and  ${1 \over 2}$  a ERRORMSG("WARNING: HTML PAGE IS >= 4096!, page size:"<<htmlPageLen<<endl); } //add content length and keep alive header sprintf(txnHandle- >htmlHeader, HEADER, htmlPageLen); size\_t headerLen = strlen(txnHandle->htmlHeader); if(headerLen >= 256)  ${1 \over 2}$   ${1 \over 2}$  ERRORMSG("WARNING: HTML HEADER IS >= 256!, header size:"<<headerLen<<endl); } //write response to user lpECB- >ServerSupportFunction(lpECB- >ConnID,HSE\_REQ\_SEND\_RESPONSE\_HEADER,"200 OK",NULL,(DWORD\*)txnHandle->htmlHeader); lpECB->WriteClient(lpECB- >ConnID,txnHandle->htmlPage,(LPDWORD)&htmlPageLen,0); DEBUGMSG("HTML PAGE-- >"<<endl<<txnHandle->htmlHeader<<txnHandle->htmlPage<<endl); }  $catch (...)$  $\left\{ \begin{array}{ccc} 1 & 1 & 1 \\ 1 & 1 & 1 \end{array} \right\}$  char response[256]; ZeroMemory(response,256); char \*ptr = response; appendText(&ptr,"<HTML><BODY> Error : Unhandled Exception </BODY></HTML>");

 DWORD cbResponse = sizeof(response)-1 ; //write response to user lpECB- >ServerSupportFunction(lpECB- >ConnID,HSE\_REQ\_SEND\_RESPONSE\_HEADER,"200 OK",NULL,(DWORD\*)response); lpECB->WriteClient(lpECB- >ConnID,response,&cbResponse,0); } return HSE\_STATUS\_SUCCESS\_AND\_KEEP\_CONN; }

extern "C" BOOL WINAPI GetExtensionVersion(HSE\_VERSION\_INFO\* pVer) {

 // Create the extension version string, and copy string to HSE\_VERSION\_INFO structure. pVer->dwExtensionVersion = MAKELONG(HSE\_VERSION\_MINOR, HSE\_VERSION\_MAJOR);

 // Copy description string into HSE\_VERSION\_INFO structure. strcpy(pVer->lpszExtensionDesc, "TPCC ISAPI Extension");

> // Initialze isapi critcal section InitializeCriticalSection(&isapiLock);

 // Initailize error log critcal section InitializeCriticalSection(&errorLock);

 // Initialze terminal critcal section InitializeCriticalSection(&termLock);

> // Initialize debug/error critcal sections if(debugFlag)

 InitializeCriticalSection(&debugMutex); InitializeCriticalSection(&errorMutex);

 // Read registery values if(readRegisteryValues() != OK) return(FALSE);

 // Initialize terminal array termArray = (TERM\_ENTRY\*) calloc(numUsers,sizeof(TERM\_ENTRY)); termNextFree = 1;

 //open up error/debug streams errorStream.rdbuf( )- >open(errorLogFile,ios::out); if(debugFlag) debugStream.rdbuf( )- >open(htmlTraceLogFile,ios::out);

ERRORMSG("Error log file open."<<endl);

 DEBUGMSG("Loading library for dlvy txn."<<endl);

if  $(re := OK)$  $\left\{ \begin{array}{ccc} 1 & 1 & 1 \\ 1 & 1 & 1 \end{array} \right\}$  ERRORMSG("Error, unable to load database dll, rc:"<<rc); DEBUGMSG("Error, unable to load database dll, rc:"<<rc); return FALSE; } DEBUGMSG("Library loaded for dlvy txn."<<endl); DEBUGMSG("Calling initDlvy." <<endl); if(initDlvy() != OK) return (FALSE); DEBUGMSG("Initializing TLS." << endl); // Initialize thread local storage index threadLSIndex = TlsAlloc(); if (threadLSIndex == TLS\_NULL)  $\left\{ \begin{array}{ccc} 1 & 1 & 1 \\ 1 & 1 & 1 \end{array} \right\}$  ERRORMSG("Isapi error: unable to initialize thread local storage(TLS), rc:" << GetLastError()<<endl); return(FALSE); } DEBUGMSG("sizeof out\_neword\_struct: "<<sizeof(struct out\_neword\_struct)<<endl); DEBUGMSG("sizeof in\_neword\_struct: "<<sizeof(struct in\_neword\_struct)<<endl); DEBUGMSG("sizeof out\_payment\_struct: "<<sizeof(struct out\_payment\_struct)<<endl); DEBUGMSG("sizeof in\_payment\_struct: "<<sizeof(struct in\_payment\_struct)<<endl); DEBUGMSG("sizeof out\_ordstat\_struct: "<<sizeof(struct out\_ordstat\_struct)<<endl); DEBUGMSG("sizeof in ordstat struct: "<<sizeof(struct in\_ordstat\_struct)<<endl); DEBUGMSG("sizeof out\_delivery\_struct: "<<sizeof(struct out\_delivery\_struct)<<endl); DEBUGMSG("sizeof in\_delivery\_struct:

int rc = getDBInstance();

"<<sizeof(struct in\_delivery\_struct)<<endl); DEBUGMSG("sizeof out\_stocklev\_struct: "<<sizeof(struct out\_stocklev\_struct)<<endl); DEBUGMSG("sizeof in stocklev\_struct: "<<sizeof(struct in\_stocklev\_struct)<<endl);

 //compute the max struct size for com data construct maxDataSize = max(maxDataSize,sizeof(nord\_wrapper)); maxDataSize = max(maxDataSize,sizeof(paym\_wrapper)); maxDataSize = max(maxDataSize,sizeof(ords\_wrapper)); maxDataSize = max(maxDataSize,sizeof(dlvy\_wrapper)); maxDataSize = max(maxDataSize,sizeof(stok\_wrapper));

maxDataSize += 10;

 DEBUGMSG("max data struct size:"<<maxDataSize <<endl);

return true;

}

extern "C" BOOL WINAPI TerminateExtension(DWORD dwFlags) {

 return true; }

/\* \*\*\*\*\*\*\*\*\*\*\*\*\*\*\*\*\*\*\*\*\*\*\*\*\*\*\*\*\*\*\*\*\*\*\*\*\*\*\*\*\*\*\*\*\*\*\*\*\*\*\*\*\*\*\*\*\*\*\*\*\*\*\*\* \*\* Name : initTxnHandle \*\* Description \*\* Isapi thread initializes its own com interface \*\* structure. \*\* Parameters \*\* TXN\_HANDLE\*\* isapi txn handle \*\* Returns : \*\* int - return code \*\* Comments \*\* \*\*\*\*\*\*\*\*\*\*\*\*\*\*\*\*\*\*\*\*\*\*\*\*\*\*\*\*\*\*\*\*\*\*\*\*\*\*\*\*\*\*\*\*\*\*\*\*\*\*\*\*\*\*\*\*\*\*\*\*\*\*\*\* \*/ int initTxnHandle(TXN\_HANDLE \*\*txnHandle) { DEBUGMSG("Inside init txn handle, getting isapiLock." << endl); EnterCriticalSection(&isapiLock); HRESULT hres = NULL; try { DEBUGMSG("Got ispaiLock, initializing txnHandle: "<<DEBUGADDRESS(\*txnHandle)<< endl); \*txnHandle = (TXN\_HANDLE \*) calloc(1,sizeof(TXN\_HANDLE)); if (\*txnHandle == NULL)  ${1 \over 2}$   ${1 \over 2}$  ERRORMSG("Unable to allocated TXN\_HANDLE, rc:"<<GetLastError()<<endl); return ERR;  $\{x_i\}_{i=1}^n$  and  $\{x_i\}_{i=1}^n$  (\*txnHandle)- >comInterface.comHandle = NULL; DEBUGMSG("Initializing txnHandle com data buffer to "<<maxDataSize<<"bytes"<<endl);

 (\*txnHandle)- >comInterface.txnBuffer = (char \*) CoTaskMemAlloc(maxDataSize); if (!((\*txnHandle)- >comInterface.txnBuffer))  ${1 \over 2}$   ${1 \over 2}$  ERRORMSG("CoTaskMemAlloc() failed of size "<<maxDataSize<<", rc: "<<hres<<endl); return(ERR);  $\{x_i\}$  ; and the contract of the contract of the contract of the contract of the contract of the contract of the contract of the contract of the contract of the contract of the contract of the contract of the contract o DEBUGMSG("txnHandle com data buffer initialized to " << maxDataSize << "bytes" <<endl); DEBUGMSG("Calling CoInitialize with txnHandle: "<<DEBUGADDRESS(\*txnHandle)<<endl); hres = CoInitializeEx(NULL,COINIT\_MULTITHREADED); if (FAILED(hres))  ${1 \over 2}$   ${1 \over 2}$  ERRORMSG("CoInitializeEx() failed, rc : "<<hres<<endl); return(ERR); }; struct \_timeb startTime; struct \_timeb endTime; DEBUGMSG("Calling CoCreateInstance with txnHandle:"<<DEBUGADDRESS(\*txnHandle)<< endl); \_ftime(&startTime); hres = CoCreateInstance(CLSID\_tpcc\_com,NULL,CLSCTX\_SERVER,II D\_Itpcc\_com,(void \*\*)&(\*txnHandle)- >comInterface.comHandle); if (FAILED(hres))  ${1 \over 2}$   ${1 \over 2}$  \_ftime(&endTime); //store error code in txnHandle ERRORMSG("CoCreateInstance() failed, code:"<<HRESULT\_CODE(hres)<<" facility:"<<HRESULT\_FACILITY(hres)<< " "The contract of the contract of the contract of the contract of the contract of the contract of the contract of the contract of the contract of the contract of the contract of the contract of the contract of the contrac hres:"<<hres<< " time waiting:"<< ((((endTime.time - startTime.time)\*1000)+ (endTime.millitm startTime.millitm))/1000.0)<<endl); DEBUGMSG("CoCreateInstance() failed, code:"<<HRESULT\_CODE(hres)<<" facility:"<<HRESULT\_FACILITY(hres)<<

hres:"<<hres<< " time waiting:"<<

"

```
(endTime.millitm - 
startTime.millitm))/1000.0)<<endl);
                                 return(ERR); 
                      }; 
                       _ftime(&endTime); 
                      DEBUGMSG("CoCreateInstance 
successful.txnHande com initialized, time waiting for 
object to be activated:" << 
                                   ((((endTime.time - 
startTime.time)*1000)+
(endTime.millitm - 
startTime.millitm))/1000.0)<<endl);
                      //call set complete to return 
object to pool. 
                      (*txnHandle)-
>comInterface.comHandle->doSetComplete(); 
                      //set the com buffers size 
 DEBUGMSG("Setting txnHandle: " << 
DEBUGADDRESS(*txnHandle) << "com buffer size to " << 
maxDataSize<< endl) 
                      (*txnHandle)->comInterface.size = 
maxDataSize;  DEBUGMSG("txnHandle: 
"<<DEBUGADDRESS(*txnHandle) <<"set to " << 
maxDataSize << endl); 
           TlsSetValue(threadLSIndex,*txnHandle); 
                      DEBUGMSG("txnHandle: 
"<<DEBUGADDRESS(*txnHandle) << "stored in TLS" << 
endl); 
                      ZeroMemory((*txnHandle)-
>htmlPage,MAX_HTML_PAGE_LEN); 
                      ZeroMemory((*txnHandle)-
>htmlHeader,MAX_HTML_HEADER_LEN); 
                      LeaveCriticalSection(&isapiLock); 
                      return(OK); 
 } 
           catch(...)
\left\{ \begin{array}{ccc} 1 & 1 & 1 \\ 1 & 1 & 1 \end{array} \right\} DEBUGMSG("Unhandled exeception in 
initTxnHandle, unlocking isapi lock" <<endl);
                      ERRORMSG("Unhandled exeception in 
initTxnHandle, unlocking isapi lock" <<endl);
                      LeaveCriticalSection(&isapiLock); 
            }; 
           return ERR;
```
((((endTime.time - startTime.time)\*1000)+

\*\*

\*\*

\*\*

\*\*

\*\*

\*/

{

;

\*\*\*\*\*\*\*\*\*\*\*\*\*\*\*\*\*\*\*\*\*\*\*\*\*\*\*\*\*\*\*\*\*\*\*\*\*\*\*\*\*\*\*\*\*\*\*\*\*\*\*\*\*\*\*\*\*\*\*\*\*\*\*\* \*\* Name : getDBInstance \*\* Description : load db specific lib based on dbType registery value. \*\* Parameters \*\* Returns : \*\* int - return code \*\* Comments : This function only exists for the dlvy threads Dlvy threads hold direct connections to the database \*\* and therefore need to know what db interface to talk to. \*\*\*\*\*\*\*\*\*\*\*\*\*\*\*\*\*\*\*\*\*\*\*\*\*\*\*\*\*\*\*\*\*\*\*\*\*\*\*\*\*\*\*\*\*\*\*\*\*\*\*\*\*\*\*\*\*\*\*\*\*\*\*\* int getDBInstance() if(nullDB)  $\left\{ \begin{array}{ccc} 1 & 1 & 1 \\ 1 & 1 & 1 \end{array} \right\}$  dbInstance = LoadLibrary("c:\\inetpub\\wwwroot\\tpcc\\nullDB.dll") if(dbInstance == NULL)  ${1 \over 2}$   ${1 \over 2}$  return ERR\_NULL\_DLL\_NOT\_LOADED; } } else if( (strcmp(dbType,"DB2") == 0) )  $\left\{ \begin{array}{ccc} 1 & 1 & 1 \\ 1 & 1 & 1 \end{array} \right\}$  dbInstance = LoadLibrary("c:\\inetpub\\wwwroot\\tpcc\\tpccDB2glue. dll"); if(dbInstance == NULL)  ${1 \over 2}$  and  ${1 \over 2}$  and  ${1 \over 2}$  a return ERR\_DB2\_DLL\_NOT\_LOADED; } } else if( (strcmp(dbType,"ORACLE") == 0) )  $\left\{ \begin{array}{ccc} 1 & 1 & 1 \\ 1 & 1 & 1 \end{array} \right\}$  return ERR\_ORACLE\_DLL\_NOT\_LOADED; } else  $\left\{ \begin{array}{ccc} 1 & 1 & 1 \\ 1 & 1 & 1 \end{array} \right\}$  return ERR\_UNKNOWN\_DB; }  $db$  connect = (CONNECT\_PTR)GetProcAddress(dbInstance,"connect\_db"); if(db\_connect == NULL)  $\{$ 

} /\*

return ERR\_CONNECT\_ADDRESS\_NOT\_FOUND;  $\text{div}\text{yCall}$  = (DLVY\_FUNC\_PTR)GetProcAddress(dbInstance,"do\_dlvy");  $if(dlyvCall == NULL)$ return ERR DLVY ADDRESS NOT FOUND: - 1 return OK; ........... \*\* Name initDlvv  $\mathbf{r}$ \*\* Description  $\sim 100$  $***$ initialize dlvy threads/dlvy queueu \*\* Parameters  $***$ \*\* Returns  $\cdot$  $\ddot{x}$  $int$ - return code \*\* Comments \*\*\*\*\*\*\*\*\*\*\*  $\star$  / int initDlvy() // Initialze critcal section .<br>InitializeCriticalSection(&dlvvOueueLock); //create dlvy queue  $\frac{1}{2}$   $\frac{1}{2}$  calloc(dlvyQueueLen,sizeof(DLVYQUEUEDATA)); dlvyThreadDone = CreateEvent (NULL, TRUE. //manual reset FALSE, //initially not signalled. NULL);  $if (divvThreadDone == NULL)$ DEBUGMSG("Error: dlvyThreadDone handled init failed. GetLastError: "<<GetLastError()<<endl); ERRORMSG("Error : dlvyThreadDone handled init failed. GetLastError: "<<GetLastError()<<endl); return ERR\_DLVY\_EVENT\_INIT\_FAILED;  $\cdot$ 

//create dlvy semaphore  $dlyyThreadSemaphore =$ CreateSemaphore(NULL, 0, dlvyQueueLen, NULL); if(dlvyThreadSemaphore == NULL) DEBUGMSG ( "Error: dlvyThreadSemaphore semaphore init failed, GetTastError:"<<GetTastError()<<end]); ERRORMSG("Error: dlvyThreadSemaphore semaphore init failed, GetLastError: "<<GetLastError()<<endl); return ERR\_DLVY\_SEMAPHORE\_INIT\_FAILED; //set number of free slots available in queue dlvyBufferFreeSlots = dlvyQueueLen; //index into next avaliable slot in dlvy txn queue  $dlvvBufferslotIndex = 0$ ; //thread index into dlvy txn queue  $dlyyBufferThreadIndex = 0;$ dlvyThreadHandles = new HANDLE[dlvyThreads]; //create threads for(int threadCount = 0;threadCount < dlvvThreads; threadCount++) dlvyThreadHandles[threadCount] = (HANDLE)\_beginthread(dlvyThreadEntry, 0, NULL); if(d)vyThreadHandles(threadCount) == INVALID HANDLE VALUE) return ERR DLVY THREAD FAILED; <sup>}</sup> return OK; \*\*\*\*\*\*\*\*\*\*\*  $**$  Name readRegisteryValues \*\* Description  $\sim$  100  $\star\star$ initialize isapi global variables from registery \*\* Parameters  $\ddot{x}$ \*\* Returns  $\star\star$ int - return code \*\* Comments

\*\*\*\*\*\*\*\*\*\*\* int readRegisteryValues() HKEY reqisteryKey;  $char$ value[MAX STRING LEN]; DWORD reaType; DWORD regValue;  $reqValueSize = MAX STRING LENGTH$ **DWORD** //open up registery key if (RegOpenKeyEx(HKEY\_LOCAL\_MACHINE, REGISTER Y\_SUB\_KEY, 0, KEY\_READ, & registeryKey) != ERROR\_SUCCESS) return ERR\_UNABLE\_TO\_OPEN\_REG; //get null db flag  $regValueSize = sizeof(regular)$ ; if (RegQueryValueEx(registeryKey,NULL\_DB, 0, &  $regType, (BYTE *)$  & regValue, & regValueSize) == ERROR\_SUCCESS)  $nullDR = readValue$  $0<sup>1</sup>$  $m11DB = 0$ : //get num dlvy threads  $regValueSize = sizeof(regValue);$ if (ReqQueryValueEx(reqisteryKey, DELIVERY TH READS, 0, & regType, (BYTE \*) & regValue, & regValueSize) == ERROR SUCCESS) dlvyThreads = regValue;  $625$  $divv$ Threads = DEFAULT DLVY THREADS; //get dlvy queue len  $real = size of (real line);$ if (RegQueryValueEx(registeryKey,DELIVERY\_QU EUE LEN, 0, & reqType, (BYTE \*) & reqValue, & reqValueSize)  $==$  ERROR SUCCESS) dlvyQueueLen = regValue; else dlvyQueueLen = DEFAULT\_DLVY\_QUEUE\_LEN; //get the htmlTrace flag  $regValueSize = sizeof(regular)$ ; if (RegQueryValueEx(registeryKey, HTML\_TRACE, 0, & regType, (BYTE \*) & regValue, & regValueSize) == ERROR\_SUCCESS)  $trace = readValue$  $628$  $trace = 0$ //get the client null db flag  $reqValueSize = sizeof(reqValue);$ if (RegQueryValueEx(registeryKey,NULL\_DB, 0, & regType, (BYTE \*)&regValue, &regValueSize) == ERROR SUCCESS)  $nullDB = regValue;$ 

€

 $nullDB = 0;$ 

else

 //get the num of users regValueSize = sizeof(regValue); if(RegQueryValueEx(registeryKey,NUM\_USERS,0 , & reqType, (BYTE \*) & reqValue, & reqValueSize) == ERROR\_SUCCESS) numUsers = regValue; else numUsers = DEFAULT\_NUM\_USERS; //get dlvy log file path regValueSize = sizeof(value); if (RegQueryValueEx(registeryKey,DELIVERY\_LOG\_PATH,0,&re gType,(BYTE \*) &value, &regValueSize) == ERROR\_SUCCESS ) strcpy(dlvyLogPath,value); else strcpy(dlvyLogPath,DEFAULT\_DLVY\_LOG\_PATH); //get global error log file path/name  $regValueSize = sizeof(value);$  $i \in$ (RegQueryValueEx(registeryKey,ERROR\_LOG\_FILE,0,&regTy pe,(BYTE<sup>\*</sup>) &value, &regValueSize) == ERROR\_SUCCESS ) strcpy(errorLogFile,value); else strcpy(errorLogFile,DEFAULT\_ERROR\_LOG\_FILE) ; //get global error log file path/name regValueSize = sizeof(value); if (RegQueryValueEx(registeryKey,HTML\_TRACE\_LOG\_FILE,0,& regType,(BYTE \*) &value, &regValueSize) == ERROR\_SUCCESS ) strcpy(htmlTraceLogFile,value); else strcpy(htmlTraceLogFile,DEFAULT\_HTML\_TRACE\_ LOG\_FILE); //get db name regValueSize = sizeof(value); if (RegQueryValueEx(registeryKey,DB\_NAME,0,&regType,(BYT E \*) &value, &regValueSize) == ERROR\_SUCCESS ) strcpy(dbName, value); else strcpy(dbName, DEFAULT\_DB\_NAME); //get db type regValueSize = sizeof(value); if (RegQueryValueEx(registeryKey,DB\_TYPE,0,&regType,(BYT E \*) &value, &regValueSize) == ERROR\_SUCCESS ) strcpy(dbType,value);

```
 return OK; } 
/* 
**************************************************************** ** Name : doLoginForm 
** Description : 
                                      HTML Login
page entry point 
** Parameters
** htmlPhraser*
                 command block
\;\star\;\star TXN_HANDLE \;\star txn handle struct 
*** Returns<br>**
^{\star\star} int -
return code 
** Comments : ** 
**************************************************************** */ int doLoginForm(htmlPhraser *commandBlock,TXN_HANDLE 
*txnHandle) 
 { 
          DEBUGMSG("Entering doLoginForm()."<<endl); 
          char *html=txnHandle->htmlPage; 
         DEBUGMSG("Creating html login page" << endl);
          //begin html page 
          appendText(&html,"<HTML><HEAD><TITLE>TPC-C 
Client Home Page</TITLE></HEAD>" 
"<FORM ACTION=\"" 
APP_NAME 
"\" METHOD=\"GET\">" 
"<H2>Please Login.</H2>" 
"<INPUT TYPE=\"hidden\" NAME=\"" 
CMD_TXN_ID 
"\ " VALUE=\""
CMD_MENU 
"\">" 
"<H3>Warehouse <INPUT NAME=\"" 
CMD_W_ID 
" \" STZE=6>"
 "
```
RegCloseKey(registeryKey);

```
html+=sprintf(html,"dlvy Queue Length:%d <BR> num 
dlvy threads:%d <BR> dlvy queue free slots:%d <BR> 
isapi queue index:%d <BR> thread queue index:%d <BR> 
< / BODY>< / HTML> \backslash n " ,
                              dlvyQueueLen, 
                              dlvyThreads, 
                              dlvyBufferFreeSlots, 
                              dlvyBufferSlotIndex, 
dlvyBufferThreadIndex); 
DEBUGMSG("Html login page done" << endl);
return OK; 
**************************************************************** ** Name : doLoginResults 
** Description : 
** HTML Login 
results page entry point 
** Parameters : htmlPhraser*
                  command block
^{\star\star} TXN_HANDLE ^{\star}
```
txn handle struct

\*\* Comments :

int doLoginResults(htmlPhraser \*commandBlock,TXN\_HANDLE \*txnHandle)

>get\_W\_ID())) == 0 )  $\left\{ \begin{array}{ccc} 1 & 1 & 1 \\ 1 & 1 & 1 \end{array} \right\}$ 

>get\_D\_ID())) == 0 )  $\{$ 

}

 $\star\star$  int - intervals of the set of the set of the set of the set of the set of the set of the set of the set of the set of the set of the set of the set of the set of the set of the set of the set of the set of the set

\*\*\*\*\*\*\*\*\*\*\*\*\*\*\*\*\*\*\*\*\*\*\*\*\*\*\*\*\*\*\*\*\*\*\*\*\*\*\*\*\*\*\*\*\*\*\*\*\*\*\*\*\*

char \*html=txnHandle->htmlPage;

if( (txnHandle->w\_id = atoi(commandBlock-

 doLoginErrorPage(html,ERR\_INVALID\_W\_ID); return OK;

if( (txnHandle->d\_id = atoi(commandBlock-

//validate parameters

"<INPUT TYPE=\"submit\" VALUE=\"Submit\">"

CMD\_D\_ID

"</FORM>");

} /\*

\*\*

\*\*

{

\*\* Returns<br>\*\*

return code

\*\*\*\*\*\*\*\*\*\*\* \*/

"\" SIZE=2></H3>"

District <INPUT NAME=\""

 $A-85$ 

December 2005

\*\*\*\*\*\*\*\*\*\*\*  $**$  Name : doLoginErrorPage \*\* Description  $\mathbf{r}$  $***$ HTML Login page entry point \*\* Parameters  $\sim$  $\ddot{x}$  $char$  \* html page buffer  $* *$  $char *$ error message \*\* Returns  $\cdot$  :  $**$ int return code \*\* Comments  $\mathbf{r}$ \*\*\*\*\*\*\*\*\*\*\*  $\star$  / int doLoginErrorPage(char \*htmlPage.char \*errorMessage) char \*html=htmlPage; //begin html page appendText(&html, "<HTML><HEAD><TITLE>TPC-C Client Home Page</TITLE></HEAD>"

doLoginErrorPage(html, ERR\_INVALID\_D\_ID);

 $return OK:$ 

return OK;

"<H3>Please Select Transaction.</H3>\r\n");

html+=appendButtons(html);

is full

APP NAME

 $\}$  ;

" <BODY><FORM  $ACTION = \$  "

"\" METHOD=\"GET\">\r\n"

Main Menu</TITLE></HEAD>\r\n"

return OK;

"<FORM ACTION=\""

//store user into terminal array. //function will ERR if the terminal array

 $if($  assign Terminal (txn Handle)  $!=$  OK)

doLoginErrorPage(html, ERR\_TERMINAL\_FULL);

appendText(&html, "<HTML><HEAD><TITLE>TPC-C

html+=appendHiddenFields(html,txnHandle);

appendText(&html, "</FORM></BODY></HTML>");

 $/$ \*

 $***$ 

 $\pm$   $\pm$ 

 $\star$   $\star$ 

 $\star \star$ 

 $\star$  /

\*\*\*\*\*\*\*\*\*\*\*

\*\* Description

\*\* Parameters

htmlPhraser\*

\*\* Returns

return code

\*\* Comments

\*\*\*\*\*\*\*\*\*\*\*

neworder page entry point

 $**$  Name

 $"$  < /FORM>" ) ; appendText(&html, errorMessage); appendText(&html, "<BODY></HTML>");

command block

char \*html=txnHandle->htmlPage;

: doNewOrderForm

HTML

 $int -$ 

TXN\_HANDLE\*

"<INPUT TYPE=\"submit\" VALUE=\"Submit\">"

 $\sim 10$ 

txn handle struct

int doNewOrderForm(htmlPhraser

\*commandBlock, TXN\_HANDLE \*txnHandle)

"\" SIZE=2></H3>"

CMD D TD

District <INPUT NAME=\""

"\" SIZE=6>"

 $CMD_W_ID$ 

"<H3>Warehouse <INPUT NAME=\""

return OK;

 $\mathbb{R}\times\mathbb{R}\times\mathbb{R}$ 

CMD\_MENU

"\" VALUE=\""

CMD TXN TD

"<INPUT TYPE=\"hidden\" NAME=\""

"\" METHOD=\"GET\">"); appendText(&html, "<H2>Please Login. </H2>"

APP\_NAME

"<CENTER><H3>Please Fill In New Order  $\texttt{Form}.~\verb|/H3||~\verb|/CENTER|~\verb|\r|~|~\verb|/check if not needed|~\verb|1|~|~\verb|1|~|~\verb|1|~|~\verb|1|~|~\verb|1|~|~\verb|1|~|~\verb|1|~|~\verb|1|~|~\verb|1|~|~\verb|1|~|~\verb|1|~|~\verb|1|~|~\verb|1|~|~\verb|1|~|~\verb|1|~|~\verb|1|~|~\verb|1|~|~\verb|1|~|~\verb|1|~|~\verb|1|~|~\verb|1|~|~\verb|1|~|~\verb$ "Submit Transaction <INPUT TYPE=\"submit\" NAME=\"" CMD TXN ID "\" VALUE=\"" CMD\_NORD  $"\backslash">'$  ) ; //append the hidden html+=appendHiddenFields(html,txnHandle); //int buffer for warehouse char buffer[15]; appendText(&html, " <PRE>"  $\frac{1}{2}$  $\mathbf{1}$  $\overline{2}$  $\mathbf{3}$  $4$ 5 6  $\overline{7}$ 8  $9\r\ln$  $\prime$  / "1234567890123456789012345678901234567890123456789012 34567890123456789012345678901234567890\r\n" "Warehouse: "): appendText(&html,itoa(txnHandle- $>w$  id.buffer.10).7.1); appendText(&html, "District: <INPUT NAME=\"" CMD D ID "\"  $SIZE=1>$ Date: < BR>" "Customer <INPUT NAME=\""  $CMD_CID$ "\"  $SIZE=6$ > Name: Credit: %Disc.: <BR>" "Order Number: Number of Lines:  $D\_tax: **R>**$ " W tax:  $\frac{1}{2}$  $\overline{2}$  $\epsilon$  $\mathbf{1}$  $\mathcal{R}$  $\overline{4}$  $\sqrt{2}$  $\overline{7}$  $\bf{8}$  $9\r\ln$ "  $\frac{1}{2}$  $71234567890123456789012345678901234567890123456789012$ 34567890123456789012345678901234567890\r\n" Supp\_W Item\_Num Item\_Name Qty Stock B/G Price Amount <BR> ");

appendText(&html, "<HTML><HEAD><TITLE>TPC-C

New Order</TITLE></HEAD>\r\n"

"<BODY><FORM ACTION=\""

"\" METHOD=\"GET\">\r\n"

APP NAME

//seal up html page appendText(&html, "</PRE></BODY></HTML>"); return OK: \*\*\*\*\*\*\*\*\*\*\* \*\* Name : doNewOrderResults \*\* Description  $\sim$ UTMT neworder page entry point \*\* Parameters htmlPhraser\* command block  $\star \star$ TXN HANDLE\* txn handle struct \*\* Returns المالين  $int =$ return code  $**$  Comments  $\Delta\Delta\omega$ \*\*\*\*\*\*\*\*\*\*\*  $\star$  / int doNewOrderResults(htmlPhraser \*commandBlock, TXN\_HANDLE \*txnHandle) DEBUGMSG("Entered doNewOrderResults" <<  $endl)$ ; char \*html=txnHandle->htmlPage; struct nord\_wrapper \*nord = NULL; DEBUGMSG("Casting COM txnBuffer to nord struct" <<endl); nord = (nord\_wrapper\*)txnHandle->comInterface.txnBuffer; ZeroMemory(nord, maxDataSize); DEBUGMSG("COM txnBuffer initialized, validating input parameters" << endl); //set warehouse, district and customer id from command block nord->in\_nord.s\_W\_ID = txnHandle->w\_id; DEBUGMSG("nord w id:" << nord- $\sin\text{normal.s\_W\_ID} \iff$  endl); if (  $(nord\text{-}sin~nord.s DID =$  $atoi$  (commandBlock->get\_D\_ID()) ) == 0) doNewOrderErrorPage(html, ERR\_INVALID\_D\_ID, c  $\verb|ommandBlock|, \verb|txnHandle|)$  ; return OK;

//append the 15 items commands

 $T$ ) :

html+=appendItems(html, NORD\_ITEMS, ITEM\_STAR

 $if((nord\text{-}sin\_nord.s\_C\_ID =$  $atoi(commandBlock - *get_CID()*) = = 0)$ doNewOrderErrorPage(html.ERR\_INVALID\_C\_ID.c ommandBlock.txnHandle); return OK; DEBUGMSG("nord c\_id:" << nord- $>$ in\_nord.s\_C\_ID << endl); int itemCmd ITEM START; short itemComplete =  $0i$ char field [ $256$ ] = {NULL}; for (int) itemIndex=0;itemIndex<NORD\_ITEMS;itemIndex++) //supply warehouse  $if('*) commandBlock-$ >qet ITEM SUPP W(itemIndex)) )  $if l$  (nord->in\_nord.in\_item[nord- $>$  in\_nord.s\_0\_0L\_CNT].s\_0L\_SUPPLY\_W\_ID =  $\overline{\text{atoi}(\text{commandBlock->get_ITEM_SUPP_W(\text{itemIndex}))}) == 0}$ doNewOrderErrorPage(html.ERR INVALID SUPPLY  $W_1D$ , commandBlock, txnHandle); return OK;  $625$ itemComplete++; //item number if( \*(commandBlock->get\_ITEM\_ITEM\_NUM(itemIndex))))  $\left\{ \right.$ if(itemComplete==1) if ( (nord->in\_nord.in\_item[nord->in\_nord.s\_0\_OL\_CNT].s\_OL\_I\_ID = atoi(commandBlock->get\_ITEM\_ITEM\_NUM(itemIndex)))  $= 0)$ € doNewOrderErrorPage(html, ERR\_INVALID\_ITEM\_N UM.commandBlock.txnHandle); raturn OK:  $-1$  co itemComplete++; //missing previous value of item supp warehouse, flag error

DEBUGMSG("nord d\_id:" << nord-

 $\sin$  nord.s D ID << endl);

else doNewOrderErrorPage(html, ERR\_INVALID\_SUPPLY  $W_$ ID, commandBlock, txnHandle); return OK;  $\text{else if (itemComplete==1)}$ //nothing in the command block, check to see if the previous item value is present doNewOrderErrorPage(html, ERR\_INVALID\_ITEM\_N  $UM, commandBlock, txnHandle)$ ; return OK; //item qty if (\*(commandBlock->qet ITEM OTY(itemIndex))) if(itemComplete==2)  $\left\{ \right.$ if ( (nord->in nord.in item[nord->in nord.s 0 OL CNT].s OL OUANTITY =  $\verb+atoi(commandBlock->get_ITEM_QTY(itemIndex)) = = 0)$ doNewOrderErrorPage(html, ERR\_INVALID\_ITEM\_O TY, commandBlock, txnHandle); return OK:  $e$ lse itemComplete++; //missing previous value of item number else if (itemComplete  $=$  = 1  $\prime$  $\{$ doNewOrderErrorPage(html, ERR\_INVALID\_ITEM\_N UM, commandBlock, txnHandle); return OK: //missing 1st value of supp warehouse  $628$ doNewOrderErrorPage(html.ERR INVALID SUPPLY W ID, commandBlock, txnHandle); return OK; else if(itemComplete==2) //nothing in the command block, check to see if the previous item values are present

UM,commandBlock,txnHandle); return OK; } DEBUGMSG("nord item:" << nord- >in\_nord.s\_O\_OL\_CNT << "SUPPLY\_W\_ID:" << nord- >in\_nord.in\_item[nord- >in\_nord.s\_O\_OL\_CNT].s\_OL\_SUPPLY\_W\_ID << " OL\_I\_ID:" << nord-  $\verb|sin_model.in-item[nord\mbox{-}sin\_nord.s_0_OL_CNT].s_OL_IID$ << " OL\_QUANTITY:" << nord->in\_nord.in\_item[nord- >in\_nord.s\_O\_OL\_CNT].s\_OL\_QUANTITY <<endl); if(itemComplete == 3) nord->in\_nord.s\_O\_OL\_CNT++; itemComplete=0; } DEBUGMSG("complete nord items:"<<nord- >in\_nord.s\_O\_OL\_CNT<<" initializing remaing unused items " << NORD\_ITEMS - nord->in\_nord.s\_O\_OL\_CNT <<  $"$  to  $0"$  condl); for(int itemIndex=nord- >in\_nord.s\_O\_OL\_CNT;itemIndex<NORD\_ITEMS;itemIndex++)  $\left\{ \begin{array}{ccc} 1 & 1 & 1 \\ 1 & 1 & 1 \end{array} \right\}$  nord->in\_nord.in\_item[itemIndex].s\_OL\_SUPPLY\_W\_ID=0; nord- >in\_nord.in\_item[itemIndex].s\_OL\_I\_ID = 0; nord- >in\_nord.in\_item[itemIndex].s\_OL\_QUANTITY =0; } DEBUGMSG("nord creating new order results html title page" <<endl); appendText(&html,"<HTML><HEAD><TITLE>TPC-C New Order Results</TITLE></HEAD>\r\n" "<BODY><FORM ACTION=\"" APP\_NAME "\" METHOD=\"GET\">\r\n"); //append menu buttons html+=appendButtons(html); html+=appendHiddenFields(html,txnHandle); appendText(&html,"</FORM><CENTER><H3>New Order</H3> <BR></CENTER>" "<PRE>" // " 1 2 3 4 5 6 7 8 9\r\n" // "123456789012345678901234567890123456789012345678901234567890123456789012345678901234567890\r\n "");

doNewOrderErrorPage(html,ERR\_INVALID\_ITEM\_N

 nord->out\_nord.s\_transtatus = -1; DEBUGMSG("nord executing COM interface function" << endl); HRESULT hres; try  $\left\{ \begin{array}{ccc} 1 & 1 & 1 \\ 1 & 1 & 1 \end{array} \right\}$  hres = txnHandle- >comInterface.comHandle->doNewOrder(&txnHandle- >comInterface.size,(UCHAR\*\*)&txnHandle- >comInterface.txnBuffer); } catch(...)  $\left\{ \begin{array}{ccc} 1 & 1 & 1 \\ 1 & 1 & 1 \end{array} \right\}$  html+=sprintf(html,"ERROR: nord com call caused exeception to occur.</PRE></BODY></HTML>"); ERRORMSG("ERROR : nord com call cause exeception to occur, "<<endl); return OK; } if(FAILED(hres))  $\left\{ \begin{array}{ccc} 1 & 1 & 1 \\ 1 & 1 & 1 \end{array} \right\}$  ERRORMSG("ERROR : nord com call failed, rc:" << hex << hres); DEBUGMSG("ERROR : nord com call failed, rc:" << hex << hres); return OK; } //com call successful, return object back to pool. hres = txnHandle->comInterface.comHandle->doSetComplete(); if(FAILED(hres))  $\left\{ \begin{array}{ccc} 1 & 1 & 1 \\ 1 & 1 & 1 \end{array} \right\}$  ERRORMSG("ERROR : nord setcomplete call failed, rc:" << hex << hres); DEBUGMSG("ERROR : nord setcomplete call failed, rc:" << hex << hres); } nord = (nord\_wrapper \*)txnHandle- >comInterface.txnBuffer; if(FAILED(hres))  $\left\{ \begin{array}{ccc} 1 & 1 & 1 \\ 1 & 1 & 1 \end{array} \right\}$  html+=sprintf(html,"ERROR: nord com doSetComplete failed, rc:%ld</PRE></BODY></HTML>",hres); ERRORMSG("ERROR : nord com doSetComplete failed, rc:"<<DEBUGADDRESS(hres)<<endl); return OK; } DEBUGMSG("nord COM interface function successful, s\_transtatus:" << nord->out\_nord.s\_transtatus << endl);

//assume failure

int rc = nord->out\_nord.s\_transtatus;

 char buffer[10]; appendText(&html,"Warehouse: "); appendText(&html,itoa(nord- >in\_nord.s\_W\_ID,buffer,10),6,1); appendText(&html,"District: "); appendText(&html,itoa(nord-  $\frac{1}{2}$  nord.s D ID, buffer, 10), 26, 1); appendText(&html,"Date: ");  $if(rc == 0K)$  $\left\{ \begin{array}{ccc} 1 & 1 & 1 \\ 1 & 1 & 1 \end{array} \right\}$  char dateTimeBuffer[50]; copyOutDateTime(dateTimeBuffer,nord- >out\_nord.s\_O\_ENTRY\_D\_time); appendText(&html,dateTimeBuffer); } appendText(&html," <BR>" "Customer: "); appendText(&html,itoa(nord- >in\_nord.s\_C\_ID,buffer,10),8,1); appendText(&html,"Name: "); appendText(&html,nord-  $\text{out}$  nord.s  $\text{C}$  LAST, LAST NAME LEN+3,1); appendText(&html,"Credit: "); appendText(&html,nord- >out\_nord.s\_C\_CREDIT,5,1); appendText(&html,"%Disc.: ");  $if(re == OK)$  $\left\{ \begin{array}{ccc} 1 & 1 & 1 \\ 1 & 1 & 1 \end{array} \right\}$  html+=sprintf(html,"%2.2lf",nord- >out\_nord.s\_C\_DISCOUNT/100.0); } appendText(&html," <BR>" "Order Number: "); if(rc != INVALID\_STATUS) appendText(&html,itoa(nord- >out nord.s  $0$  ID, buffer, 10), 10, 1); appendText(&html,"Number of Lines: "); if(rc != INVALID\_STATUS) appendText(&html,itoa(nord- >out\_nord.s\_O\_OL\_CNT,buffer,10),10,1); appendText(&html,"W\_Tax: ");  $if(re == OK)$  $\left\{ \begin{array}{ccc} 1 & 1 & 1 \\ 1 & 1 & 1 \end{array} \right\}$  html+=sprintf(html,"%5.2lf",nord- >out\_nord.s\_W\_TAX/100.0); } appendText(&html," D\_Tax: ");  $if(rc == 0k)$  $\left\{ \begin{array}{ccc} 1 & 1 & 1 \\ 1 & 1 & 1 \end{array} \right\}$  html+=sprintf(html,"%5.2lf",nord- >out\_nord.s\_D\_TAX/100.0); }

appendText(&html," <BR> <BR>"

 nord->out\_nord.item[itemCount].s\_OL\_AMOUNT/100.0); } //display blank line for remaining empty items in the order for(int lineBreaks=0;lineBreaks < (NORD\_ITEMS-nord->out\_nord.s\_O\_OL\_CNT);lineBreaks++) appendText(&html,"  $\langle RR \rangle$ "); } else appendText(&html," <BR> <BR> <BR> <BR> <BR> <BR> <BR> <BR> <BR> <BR> <BR> <BR> <BR>  $RPS \times RPS"$ ); appendText(&html, "\r\n <BR> "); html+=displayStatus(html,rc);

 $\frac{1}{2}$ 2 3 4 5 6 7

> //display items if  $(rc == OK)$

nord->out\_nord.s\_O\_OL\_CNT;itemCount++)

 appendText(&html,itoa(nord- >in\_nord.in\_item[itemCount].s\_OL\_SUPPLY\_W\_ID,buffer,1

 appendText(&html,itoa(nord- >in\_nord.in\_item[itemCount].s\_OL\_I\_ID,buffer,10),10,1

 appendText(&html,itoa(nord- >in\_nord.in\_item[itemCount].s\_OL\_QUANTITY,buffer,10),

 appendText(&html,itoa(nord- >out\_nord.item[itemCount].s\_S\_QUANTITY,buffer,10),7,1

>out\_nord.item[itemCount].s\_brand\_generic,

>out\_nord.item[itemCount].s\_I\_PRICE/100.0,

\$%-7.2lf \$%-7.2lf <BR> ",nord-

>out\_nord.item[itemCount].s\_I\_NAME,DEFAULT\_STRING\_LEN

 "123456789012345678901234567890123456789012345678901234567890123456789012345678901234567890\r\n" Examp\_W Item\_Id = "Supp\_W Item\_Id"<br>Oty Stock B/G Price

> //display valid items for(int itemCount=0;itemCount <

Oty Stock B/G Price

appendText(&html,nord-

html+=sprintf(html,"%c

nord-

 $8 \qquad 9\rr\n\nr$ 

Amount <BR> ");

0),8,1);

);

 $+1.1$ ;

5,1);

);

{

 ${ }$   $\{$   $\}$   $\{$   $\}$   $\{$   $\}$   $\{$   $\}$ 

//

if( $rc == OK$ ) html+=sprintf(html," Total: \$%.2lf",nord->out\_nord.s\_total\_amount/100.0); else appendText(&html," Total:  $<$ BR $>$ "); appendText(&html,"</PRE></BODY> </HTML>"); DEBUGMSG("nord html page complete. returing to calling function" << endl); return OK; } /\* \*\*\*\*\*\*\*\*\*\*\*\*\*\*\*\*\*\*\*\*\*\*\*\*\*\*\*\*\*\*\*\*\*\*\*\*\*\*\*\*\*\*\*\*\*\*\*\*\*\*\*\*\*\*\*\*\*\*\*\*\*\*\*\* \*\* Name : doNewOrderErrorPage \*\* Description<br>\*\* \*\* HTML neworder page entry point \*\* Parameters  $char *$  html result page \*\* char \* error message \*\* htmlPhraser\* command block TXN\_HANDLE\* txn handle struct \*\* Returns  $\star\star$  int - intervals of the set of the set of the set of the set of the set of the set of the set of the set of the set of the set of the set of the set of the set of the set of the set of the set of the set of the set return code \*\* Comments \*\* \*\*\*\*\*\*\*\*\*\*\*\*\*\*\*\*\*\*\*\*\*\*\*\*\*\*\*\*\*\*\*\*\*\*\*\*\*\*\*\*\*\*\*\*\*\*\*\*\*\*\*\*\*\*\*\*\*\*\*\*\*\*\*\* \*/ int doNewOrderErrorPage(char \*htmlPage,char \*message,htmlPhraser \*commandBlock,TXN\_HANDLE \*txnHandle) { char \*html=htmlPage; appendText(&html,"<HTML><HEAD><TITLE>TPC-C New Order</TITLE></HEAD>\r\n" "<BODY><FORM ACTION=\"" APP\_NAME "\" METHOD=\"GET\">\r\n" "<CENTER><H3>Please Fill In New Order Form.</H3></CENTER>\r\n"

CMD\_NORD "\">"); //append the hidden warehouse and district fields html+=appendHiddenFields(html,txnHandle); //int buffer for warehouse char buffer[15]; /\*appendText(&html,"<PRE> 1 2 3 4 5 6 7 8  $9\r\ln$ " "123456789012345678901234567890123456789012345678901234567890123456789012345678901234567890\r\n" "Warehouse: ");\*/ appendText(&html,"<PRE>Warehouse: "); appendText(&html,itoa(txnHandle-  $>$ w\_id,buffer,10),7,1); appendText(&html,"District: <INPUT NAME=\"" CMD\_D\_ID "\" SIZE=1> Date:<BR>" "Customer <INPUT NAME=\"" CMD\_C\_ID "\" SIZE=6> Name: Credit: %Disc.:<BR>" "Order Number: Number of Lines: W\_tax: D\_tax:<BR> <BR>" //" 1 2 3 4 5 6 7 8  $9\rr\ln$ " //"12345678901234567890123456789012345678901234567890 1234567890123456789012345678901234567890\r\n" " Supp\_W Item\_Num Item\_Name Qty Stock B/G Price Amount <BR> "); //append the 15 items commands html+=appendItems(html,NORD\_ITEMS,ITEM\_STAR T); appendText(&html, message); //seal up html page appendText(&html,"</PRE></BODY></HTML>"); return OK; } /\* \*\*\*\*\*\*\*\*\*\*\*\*\*\*\*\*\*\*\*\*\*\*\*\*\*\*\*\*\*\*\*\*\*\*\*\*\*\*\*\*\*\*\*\*\*\*\*\*\*\*\*\*\*\*\*\*\*\*\*\*\*\*\*\*

 $"\ \'$  VALUE= $\$ ""

"Submit Transaction <INPUT TYPE=\"submit\" NAME=\""

CMD\_TXN\_ID

/\*

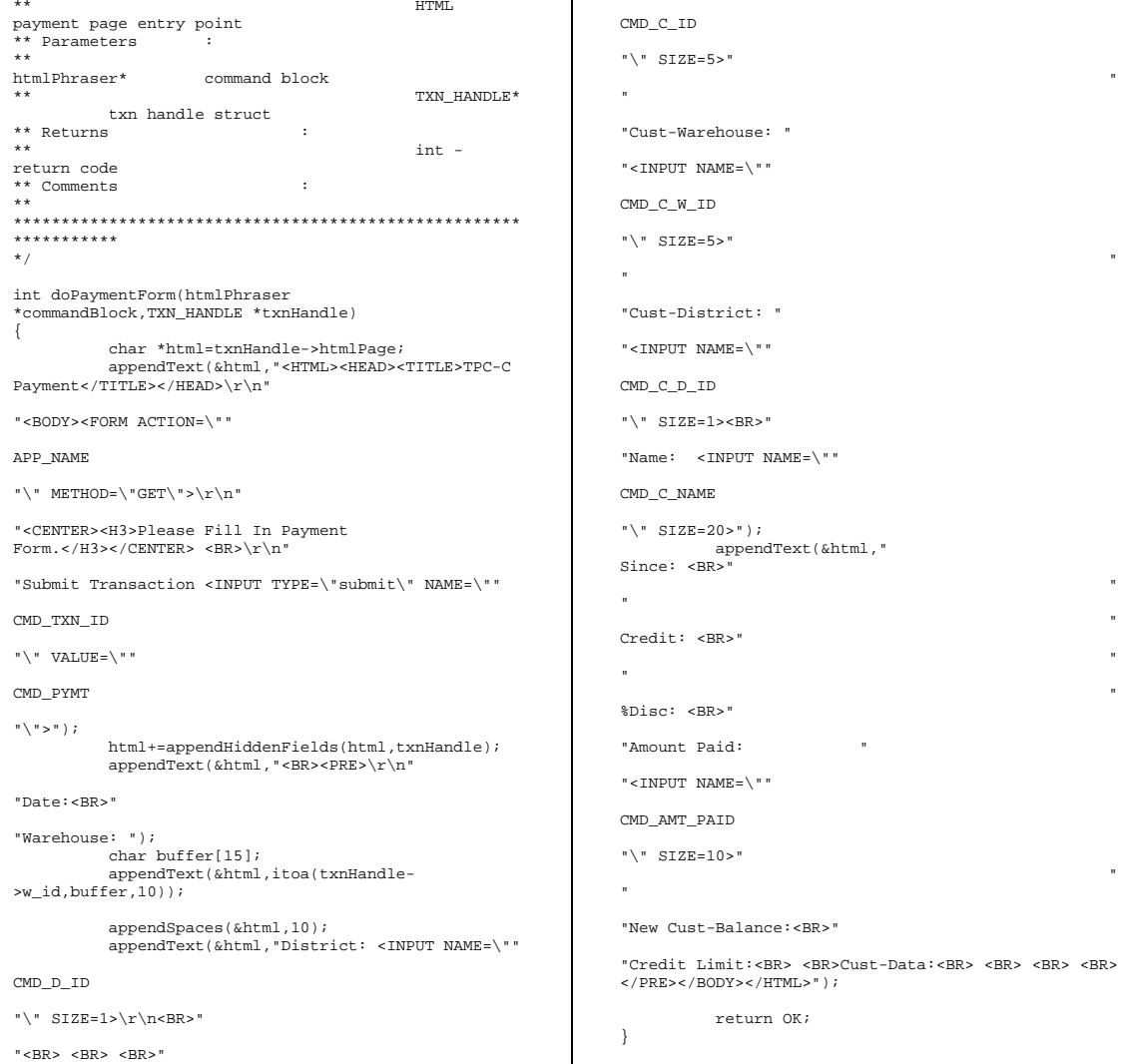

 $\operatorname{HTML}$ 

"<INPUT NAME=\""

\*\* Name : doPaymentForm

\*\* Neume<br>\*\* Description :<br>\*\*

"Customer: "

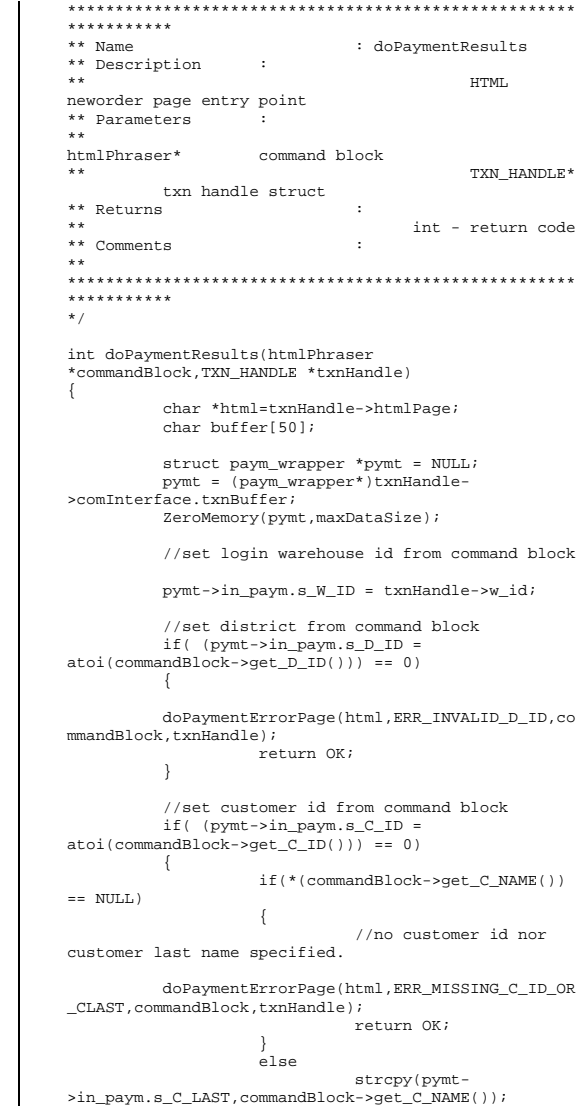

} else

 $\left\{ \begin{array}{ccc} 1 & 1 & 1 \\ 1 & 1 & 1 \end{array} \right\}$  //make sure that the user only inserted just c\_id if(\*(commandBlock->get\_C\_NAME())  $!=$  NULL)  ${1 \over 2}$   ${1 \over 2}$  doPaymentErrorPage(html,ERR\_C\_ID\_OR\_CLAST\_O NLY,commandBlock,txnHandle); return OK; } } //get customer warehose id field  $if($  (pymt->in\_paym.s\_C\_W\_ID = atoi(commandBlock->get\_C\_W\_ID())) == 0)  $\left\{ \begin{array}{ccc} 1 & 1 & 1 \\ 1 & 1 & 1 \end{array} \right\}$  doPaymentErrorPage(html,ERR\_INVALID\_C\_W\_ID, commandBlock,txnHandle); return OK; } //get customer district id field if ( (pymt->in\_paym.s\_C\_D\_ID = atoi(commandBlock->get  $CDID()$ ) == 0) { doPaymentErrorPage(html,ERR\_INVALID\_C\_D\_ID, commandBlock,txnHandle); return OK; } if(!copyInMoney64(commandBlock- >get\_AMT\_PAID(),&pymt->in\_paym.s\_H\_AMOUNT))  $\left\{ \begin{array}{ccc} 1 & 1 & 1 \\ 1 & 1 & 1 \end{array} \right\}$  doPaymentErrorPage(html,ERR\_INVALID\_PAYMENT \_AMOUNT,commandBlock,txnHandle); return OK; } appendText(&html,"<HTML><HEAD><TITLE>TPC-C Payment Results</TITLE></HEAD>\r\n" "<BODY><FORM ACTION=\"" APP\_NAME "\"  $METHOD=\Psi'GF\Psi\$  html+=appendButtons(html); html+=appendHiddenFields(html,txnHandle); appendText(&html,"</FORM><CENTER><H3>Paymen t</H3></CENTER>"); DEBUGMSG("Calling com entry api payment, w\_id:"<<pymt->in\_paym.s\_W\_ID<<" d\_id:"<<pymt- >in\_paym.s\_D\_ID<<endl);

 //assume failure pymt->out\_paym.s\_transtatus = -1;

 $\left\{ \begin{array}{ccc} 1 & 1 & 1 \\ 1 & 1 & 1 \end{array} \right\}$  hres = txnHandle- >comInterface.comHandle->doPayment(&txnHandle- >comInterface.size,(UCHAR\*\*)&txnHandle- >comInterface.txnBuffer); }  $\text{catch}(\ldots)$  $\left\{ \begin{array}{ccc} 1 & 1 & 1 \\ 1 & 1 & 1 \end{array} \right\}$  html+=sprintf(html,"ERROR: Com Payment call caused exeception to occur.</PRE></BODY></HTML>"); ERRORMSG("ERROR : Com Payment call caused exeception to occur."<<endl); return OK; } if(FAILED(hres))  $\left\{ \begin{array}{ccc} 1 & 1 & 1 \\ 1 & 1 & 1 \end{array} \right\}$  html+=sprintf(html,"ERROR: pymt com call failed, rc:%x</PRE></BODY></HTML>",hres); ERRORMSG("ERROR : pymt com call failed, rc:"<<hres<<endl); return OK; } hres = txnHandle->comInterface.comHandle- >doSetComplete(); if(FAILED(hres))  $\{$  html+=sprintf(html,"ERROR: pymt com doSetComplete failed, rc:%ld</PRE></BODY></HTML>",hres); ERRORMSG("ERROR : pymt com doSetComplete failed, rc:"<<DEBUGADDRESS(hres)<<endl); return OK; } pymt = (paym\_wrapper \*)txnHandle- >comInterface.txnBuffer; //get return code int rc = pymt->out\_paym.s\_transtatus;  $if('rc != OK)$  $\left\{ \begin{array}{ccc} 1 & 1 & 1 \\ 1 & 1 & 1 \end{array} \right\}$  html+=displayStatus(html,rc); appendText(&html,"</PRE></BODY></HTML>"); ERRORMSG("Payment TXN ERROR"<<endl <<"pymt- >in\_paym.s\_C\_D\_ID:"<<pymt->in\_paym.s\_C\_D\_ID<<endl <<"pymt->in\_paym.s\_C\_ID:"<<pymt- >in\_paym.s\_C\_ID<<endl <<"pymt- >in\_paym.s\_C\_LAST:"<<pymt->in\_paym.s\_C\_LAST<<endl <<"pymt- >in\_paym.s\_C\_W\_ID:"<<pymt->in\_paym.s\_C\_W\_ID<<endl <<"pymt->in\_paym.s\_D\_ID:"<<pymt- >in\_paym.s\_D\_ID<<endl <<"pymt- >in\_paym.s\_H\_AMOUNT:"<<pymt->in\_paym.s\_H\_AMOUNT<<endl

HRESULT hres;

try

 <<"pymt- >in\_paym.s\_H\_DATE\_time:"<<pymt->in\_paym.s\_H\_DATE\_time<<endl <<"pymt->in\_paym.s\_W\_ID:"<<pymt- >in\_paym.s\_W\_ID<<endl <<"pymt- >out\_paym.deadlocks:"<<pymt->out\_paym.deadlocks<<endl <<"pymt- >out\_paym.s\_C\_BALANCE:"<<pymt->out\_paym.s\_C\_BALANCE<<endl <<"pymt- >out\_paym.s\_C\_CITY:"<<pymt->out\_paym.s\_C\_CITY<<endl <<"pymt- >out\_paym.s\_C\_CREDIT:"<<pymt- >out\_paym.s\_C\_CREDIT<<endl <<"pymt- >out\_paym.s\_C\_CREDIT\_LIM:"<<pymt- >out\_paym.s\_C\_CREDIT\_LIM<<endl <<"pymt- >out\_paym.s\_C\_DATA:"<<pymt->out\_paym.s\_C\_DATA<<endl <<"pymt- >out\_paym.s\_C\_DISCOUNT:"<<pymt- >out\_paym.s\_C\_DISCOUNT<<endl <<"pymt- >out\_paym.s\_C\_FIRST:"<<pymt->out\_paym.s\_C\_FIRST<<endl <<"pymt->out\_paym.s\_C\_ID:"<<pymt- >out\_paym.s\_C\_ID<<endl <<"pymt- >out\_paym.s\_C\_LAST:"<<pymt->out\_paym.s\_C\_LAST<<endl <<"pymt- >out\_paym.s\_C\_MIDDLE:"<<pymt->out\_paym.s\_C\_MIDDLE<<endl <<"pymt- >out\_paym.s\_C\_PHONE:"<<pymt->out\_paym.s\_C\_PHONE<<endl <<"pymt- >out\_paym.s\_C\_SINCE\_time:"<<pymt- >out\_paym.s\_C\_SINCE\_time<<endl <<"pymt- >out\_paym.s\_C\_STATE:"<<pymt->out\_paym.s\_C\_STATE<<endl <<"pymt- >out\_paym.s\_C\_STREET\_1:"<<pymt- >out\_paym.s\_C\_STREET\_1<<endl <<"pymt- >out\_paym.s\_C\_STREET\_2:"<<pymt- >out\_paym.s\_C\_STREET\_2<<endl <<"pymt- >out\_paym.s\_C\_ZIP:"<<pymt->out\_paym.s\_C\_ZIP<<endl <<"pymt- >out\_paym.s\_D\_CITY:"<<pymt->out\_paym.s\_D\_CITY<<endl <<"pymt- >out\_paym.s\_D\_STATE:"<<pymt->out\_paym.s\_D\_STATE<<endl <<"pymt- >out\_paym.s\_D\_STREET\_1:"<<pymt- >out\_paym.s\_D\_STREET\_1<<endl <<"pymt- >out\_paym.s\_D\_STREET\_2:"<<pymt->out\_paym.s\_D\_STREET\_2<<endl <<"pymt- >out\_paym.s\_D\_ZIP:"<<pymt->out\_paym.s\_D\_ZIP<<endl <<"pymt- >out\_paym.s\_H\_DATE\_time:"<<pymt- >out\_paym.s\_H\_DATE\_time<<endl

```
 <<"pymt-
>out_paym.s_transtatus:"<<pymt-
>out_paym.s_transtatus<<endl 
                    <<"pymt-
>out_paym.s_W_CITY:"<<pymt->out_paym.s_W_CITY<<endl 
                    <<"pymt-
>out_paym.s_W_STATE:"<<pymt->out_paym.s_W_STATE<<endl
                    <<"pymt-
>out_paym.s_W_STREET_1:"<<pymt-
>out_paym.s_W_STREET_1<<endl 
                    <<"pymt-
>out_paym.s_W_STREET_2:"<<pymt-
>out_paym.s_W_STREET_2<<endl 
                    <<"pymt-
>out_paym.s_W_ZIP:"<<pymt->out_paym.s_W_ZIP<<endl); 
return OK;
 }
```
// appendText(&html, "<BR><PRE>\r\n");  $\frac{1}{3}$  appendText( $\&$ html," 1 2<br>3 4 5 6 7 3 4 5 6 7  $8$  <br/>  $\times$  BR  $>$  "  $)$  ; // appendText(&html,"1234567890123456789012345 6789012345678901234567890123456789012345678901234567890<BR>");

> //start creating result body appendText(&html, "<BR><PRE>\r\n"

"Date: ");

```
 copyOutDateTime(buffer,pymt-
>out_paym.s_H_DATE_time); 
          appendText(&html,buffer);
           appendText(&html, "<BR>" 
                        "Warehouse: "); 
           appendText(&html,itoa(pymt-
>in paym.s \overline{W} ID, buffer, 10), 6+24, 1);
           appendText(&html,"District: "); 
           appendText(&html,itoa(pymt-
>in_paym.s_D_ID,buffer,10),2,1); 
           appendText(&html,"<BR>"); 
           //print out warehouse and district 
information  appendText(&html,pymt-
```
>out\_paym.s\_W\_STREET\_1,STREET\_LEN+21,1); appendText(&html,pymt- >out\_paym.s\_D\_STREET\_1,STREET\_LEN,1); appendText(&html,"<BR>");

 appendText(&html,pymt- >out\_paym.s\_W\_STREET\_2,STREET\_LEN+21,1); appendText(&html,pymt- >out\_paym.s\_D\_STREET\_2,STREET\_LEN,1); appendText(&html,"<BR>");

 appendText(&html,pymt- >out\_paym.s\_W\_CITY,CITY\_LEN+1,1); appendText(&html,pymt- >out\_paym.s\_W\_STATE,STATE\_LEN+1,1);  copyOutZip(buffer,pymt->out\_paym.s\_W\_ZIP); appendText(&html,buffer);

 appendText(&html,pymt- >out\_paym.s\_D\_CITY,CITY\_LEN+1,1); appendText(&html,pymt- >out\_paym.s\_D\_STATE,STATE\_LEN+1,1); copyOutZip(buffer,pymt->out\_paym.s\_D\_ZIP); appendText(&html,buffer);

 //print out customer information appendText(&html,"<BR> <BR>Customer: "); appendText(&html,itoa(pymt- >out\_paym.s\_C\_ID,buffer,10),5+1,1);

 appendText(&html,"Cust-Warehouse: "); appendText(&html,itoa(pymt- >in\_paym.s\_C\_W\_ID,buffer,10),6+1,1);

 appendText(&html,"Cust-District: "); appendText(&html,itoa(pymt- >in\_paym.s\_C\_D\_ID,buffer,10));

 //add customer information appendText(&html,"<BR>Name: "); appendText(&html,pymt-  $\rightarrow$ out paym.s C FIRST, FIRST NAME LEN+1,1); appendText(&html,pymt- >out\_paym.s\_C\_MIDDLE,INITIALS\_LEN+1,1); DEBUGMSG("Last name:"<<pymt->out\_paym.s\_C\_LAST<<endl); appendText(&html,pymt- >out\_paym.s\_C\_LAST,LAST\_NAME\_LEN+5,1);

 appendText(&html,"Since: "); copyOutDateTime(buffer,pymt- >out\_paym.s\_C\_SINCE\_time); appendText(&html,buffer);

> appendText(&html,"<BR>"); appendSpaces(&html,8);

 appendText(&html,pymt- >out\_paym.s\_C\_STREET\_1,STREET\_LEN+20,1); appendText(&html," Credit: "); appendText(&html,pymt- >out\_paym.s\_C\_CREDIT);

> appendText(&html,"<BR>"); appendSpaces(&html,8);

 appendText(&html,pymt- >out\_paym.s\_C\_STREET\_2,STREET\_LEN+21,1); appendText(&html,"%Disc: "); html+=sprintf(html,"%2.2lf",pymt- >out\_paym.s\_C\_DISCOUNT/100.0);

> appendText(&html,"<BR>"); appendSpaces(&html,8);

 appendText(&html,pymt- >out\_paym.s\_C\_CITY,CITY\_LEN+1,1);

 appendText(&html,pymt- >out\_paym.s\_C\_STATE,STATE\_LEN+1,1); copyOutZip(buffer,pymt->out\_paym.s\_C\_ZIP); appendText(&html,buffer,15,1); appendText(&html,"Phone: "); copyOutPhone(buffer,pymt- >out\_paym.s\_C\_PHONE); appendText(&html,buffer); appendText(&html," <BR> <BR>Amount Paid: \$"); html+=sprintf(html,"%-9.2lf",pymt- >in\_paym.s\_H\_AMOUNT/100.0); appendText(&html," New Cust-Balance: \$"); html+=sprintf(html,"%-9.2lf",pymt- >out\_paym.s\_C\_BALANCE/100.0); appendText(&html,"<BR>Credit Limit: \$"); html+=sprintf(html,"%-9.2lf",pymt- >out\_paym.s\_C\_CREDIT\_LIM/100.0); appendText(&html," <BR> <BR>Cust-Data: ");  $if(pymt->outpaym.s CCREDIT[0] == 'B' &&$  $pymt$ ->out  $parm.s$  C CREDIT[1] == 'C')  $\left\{ \begin{array}{ccc} 1 & 1 & 1 \\ 1 & 1 & 1 \end{array} \right\}$  appendCustData(&html,pymt- >out\_paym.s\_C\_DATA); appendText(&html," <BR>"); } else appendText(&html," <BR> <BR>  $<$ BR $>$ "); html+=displayStatus(html,rc); appendText(&html,"</PRE></BODY></HTML>"); return OK; } /\* \*\*\*\*\*\*\*\*\*\*\*\*\*\*\*\*\*\*\*\*\*\*\*\*\*\*\*\*\*\*\*\*\*\*\*\*\*\*\*\*\*\*\*\*\*\*\*\*\*\*\*\*\*\*\*\*\*\*\*\*\*\*\*\* \*\* Name : doPaymentErrorPage \*\* Description \*\* append payment error body \*\* Parameters  $**$  char  $*$  html page result  $char *$  error message htmlPhraser \* command block  $^{\star\,\star}$  TXN\_HANDLE  $^{\star}$  txn handle struct \*\* Returns :

 $^{\star\star}$  int -

return code \*\* Comments \*\*

txn handle struct

"\" METHOD=\"GET\">\r\n" "<CENTER><H3>Please Fill In Payment  $Form. **R>\r\nu\nu**$ "Submit Transaction <INPUT TYPE=\"submit\" NAME=\"" CMD\_TXN\_ID  $"\ \'$  VALUE= $\$ " CMD\_PYMT " $\langle$ ">"); html+=appendHiddenFields(html,txnHandle); appendText(&html,"<BR><PRE>\r\n" "Date:<BR>" "Warehouse: "); char buffer[15]; appendText(&html,itoa(txnHandle-  $\geq$ w id.buffer.10)); appendSpaces(&html,10); appendText(&html,"District: <INPUT NAME=\"" CMD\_D\_ID "\" SIZE=1>\r\n<BR>" "<BR> <BR> <BR> <BR>" "Customer: " "<INPUT NAME=\"" CMD\_C\_ID "\" SIZE=5>" " " "Cust-Warehouse: "  $"$ <INPUT NAME=\"" " " "  $<$ BR $>$  "); } \*\*

\*\*\*\*\*\*\*\*\*\*\*\*\*\*\*\*\*\*\*\*\*\*\*\*\*\*\*\*\*\*\*\*\*\*\*\*\*\*\*\*\*\*\*\*\*\*\*\*\*\*\*\*\*

appendText(&html,"<HTML><HEAD><TITLE>TPC-C

int doPaymentErrorPage(char \*htmlPage,char \*message,htmlPhraser \*commandBlock,TXN\_HANDLE

char \*html=htmlPage;

Payment</TITLE></HEAD>\r\n" "<BODY><FORM ACTION=\""

\*\*\*\*\*\*\*\*\*\*\* \*/

\*txnHandle) {

APP\_NAME

 " " "Cust-District: " "<INPUT NAME=\"" CMD\_C\_D\_ID "\" SIZE=1><BR>" "Name: <INPUT NAME=\"" CMD\_C\_NAME "\" SIZE=20>"); appendText(&html," Since: <BR>" " " Credit: <BR>" " " %Disc: <BR>" "Amount Paid: " "<INPUT NAME=\"" CMD\_AMT\_PAID "\" SIZE=10>" " "New Cust-Balance:<BR>" "Credit Limit:<BR> <BR> <BR> Cust-Data:<BR> <BR> <BR> appendText(&html, message); appendText(&html,"</PRE></BODY></HTML>"); return OK; /\* \*\*\*\*\*\*\*\*\*\*\*\*\*\*\*\*\*\*\*\*\*\*\*\*\*\*\*\*\*\*\*\*\*\*\*\*\*\*\*\*\*\*\*\*\*\*\*\*\*\*\*\*\*\*\*\*\*\*\*\*\*\*\*\*<br>\*\* Name \*\* Name : doOrderStatusForm \*\* Description : \*\* HTML orderStatus page entry point \*\* Parameters : htmlPhraser\* command block \*\* TXN\_HANDLE\*

CMD\_C\_W\_ID "\" SIZE=6>"

\*\* Returns :  $**$  int  $$ return code \*\* Comments : \*\* \*\*\*\*\*\*\*\*\*\*\*\*\*\*\*\*\*\*\*\*\*\*\*\*\*\*\*\*\*\*\*\*\*\*\*\*\*\*\*\*\*\*\*\*\*\*\*\*\*\*\*\*\*\*\*\*\*\*\*\*\*\*\*\* \*/ int doOrderStatusForm(htmlPhraser \*commandBlock,TXN\_HANDLE \*txnHandle) { char \*html=txnHandle->htmlPage; appendText(&html,"<HTML><HEAD><TITLE>TPC-C Order Status</TITLE></HEAD>\r\n" "<BODY><FORM ACTION=\"" APP\_NAME "\" METHOD=\"GET\">\r\n" "<CENTER><H3>Please Fill In Order Status Form.</H3></CENTER> <BR>\r\n" "Submit Transaction <INPUT TYPE=\"submit\" NAME=\"" CMD\_TXN\_ID "\" VALUE=\"" CMD\_ORDS "\">" "<br/>  $$\tt 'ER>$  " ) ; html+=appendHiddenFields(html,txnHandle); appendText(&html,"<PRE>\r\n" "Warehouse: "); char buffer[15]; appendText(&html,itoa(txnHandle-  $>w_id, buffer, 10$ )); appendText(&html," District: <INPUT NAME=\"" CMD\_D\_ID "\" SIZE=1>\r\n<BR>" "Customer: " "<INPUT NAME=\"" CMD\_C\_ID "\" SIZE=5>"

"

"

```
"Name: "
```

```
" < TN PHT NAME = \ "
```
CMD C NAME

```
"\" SIZE=20><BR>"
```
"Cust-Ralance: <RP>'

"Order-Number: Entry-Date: Carrier-Number<BR>"

"Supply-W Item-Num  $0+V$  $Amoint$ Delivery<BR></PRE>");

appendText(&html, "</BODY></HTML>");

return OK;

```
************
** Name
                           : doOrderStatusResults
** Description
\star \starHTML
orderStatus page entry point
** Parameters
htmlPhraser*
                 command block
\star \starchar:
        html result page
** Returns
\pm \pmint -
return code
** Comments
ALCOHOL:
and the contract contract contract contract
\star /
int doOrderStatusResults(htmlPhraser
```
\*commandBlock, TXN\_HANDLE \*txnHandle) char \*html=txnHandle->htmlPage; struct ords\_wrapper \*ords = NULL; ords = (ords\_wrapper \*) txnHandle->comInterface.txnBuffer; ZeroMemory(ords.maxDataSize);

> //set warehouse login id from command blk ords->in ords.s W ID = txnHandle->w id;

//set district login id from command blk if ( $(ords->in ords.s DID =$  $atoi(commandBlock \rightarrow get D ID()) = 0$  $\{$ 

doOrderStatusErrorPage(html, ERR\_INVALID\_D\_I  $\texttt{D}, \texttt{commandBlock}, \texttt{txnHandle});$ return OK;

```
if((ords->in\_ords.s_CID =atoi(commandBlock->get_CID()) == 0)\left\{ \right.if(*(commandBlock->get C NAME())
= NIII.I.
                              //no customer id nor
customer last name specified.
          doOrderStatusErrorPage(html, ERR MISSING C I
D_OR_CLAST, commandBlock, txnHandle);
                              return OK;
                    626strcpy(ords-
>in_ords.s_C_LAST,commandBlock->get_C_NAME());
          else
                    //make sure that the user only
inserted just c_id
                    if (* (commandBlock->get C NAME())
I = MHTJ.doOrderStatusErrorPage(html, ERR_C_ID_OR_CLA
ST_ONLY, commandBlock, txnHandle);
                              return OK;
          appendText(&html, "<HTML><HEAD><TITLE>TPC-C
Order Status Results</TITLE></HEAD>\r\n"
"<BODY><FORM ACTION=\""
APP NAME
"\" METHOD=\"GET\">\r\n");
          html+=appendButtons(html);
          html+=appendHiddenFields(html,txnHandle);
          appendText(&html, "</FORM>");
          ords->out_ords.s_transtatus = -1;
          HRESULT hres;
          trv
                    hres = txnHandle->comInterface.comHandle->doOrderStatus(&txnHandle-
>comInterface.size,(UCHAR**)&txnHandle-
>comInterface.txnBuffer);
          \cosh(\theta)html+=sprintf(html, "ERROR: ords
```
com call caused exeception.</PRE></BODY></HTML>"); return OK;

if(FAILED(hres)) html+=sprintf(html, "ERROR: ords com call failed, rc:%x</PRE></BODY></HTML>",hres); ERRORMSG("ERROR : ords com call failed. rc:"<<DEBUGADDRESS(hres));  $r_{\text{aturn}}$   $\alpha$ hres = txnHandle->comInterface.comHandle->doSetComplete(); if(FAILED(hres)) html+=sprintf(html, "ERROR: ords com doSetComplete failed,  $rc:\$ ld</PRE></BODY></HTML>", hres); ERRORMSG("ERROR : ords com doSetComplete failed, rc:"<<DEBUGADDRESS(hres)<<endl); return OK; ords = (ords wrapper \*)txnHandlescomInterface tynRuffer: int rc = ords->out ords.s transtatus; if  $(rc != OK)$  $\left\{ \right.$ html+=displayStatus(html,rc); appendText(&html, "</PRE></BODY></HTML>"); ERRORMSG("ERROR order status" <<endl <<"ords->in\_ords.s\_C\_ID:"<<ords->in\_ords.s\_C\_ID<<endl <<"ords->in\_ords.s\_C\_LAST:"<<ords->in\_ords.s\_C\_LAST<<endl <<"ords->in\_ords.s\_D\_ID:"<<ords->in ords.s D ID<<endl <<"ords->in\_ords.s\_W\_ID:"<<ords->in ords.s W ID<<endl cc"orde->out\_ords.deadlocks:"<<ords->out\_ords.deadlocks<<endl <<"ords->out\_ords.s\_C\_BALANCE:"<<ords->out\_ords.s\_C\_BALANCE<<endl <<"ords->out\_ords.s\_C\_FIRST:"<<ords->out\_ords.s\_C\_FIRST<<endl <<"ords->out\_ords.s\_C\_ID:"<<ords->out\_ords.s\_C\_ID<<endl <<"ords->out ords.s C ID:"<<ords->out\_ords.s\_C\_ID<<endl <<"ords->out ords.s C MIDDLE:"<<ords->out\_ords.s\_C\_MIDDLE<<endl <<"ords->out ords.s 0 CARRIER ID:"<<ords->out\_ords.s\_0\_CARRIER\_ID<<endl <<"ords->out\_ords.s\_0\_ENTRY\_D\_time:"<<ords->out\_ords.s\_0\_ENTRY\_D\_time<<endl <<"ords->out\_ords.s\_0\_ID:"<<ords->out\_ords.s\_0\_ID<<endl

 <<"ords->out\_ords.s\_ol\_cnt:"<<ords->out\_ords.s\_ol\_cnt<<endl);

```
 return OK;
```
}

 //start creating result body appendText(&html,"</FORM><CENTER><H3>Order-Status</H3></CENTER>"); appendText(&html, "<BR><PRE>\r\nWarehouse: "); char buffer[50];

 appendText(&html,itoa(ords-  $\sum_{i=1}^{n}$  =  $N$ \_ID, buffer, 10), 6+1, 1); appendText(&html,"District: "); appendText(&html,itoa(ords- >in\_ords.s\_D\_ID,buffer,10)); appendText(&html,"<BR>"

"Customer: "); //get customer id appendText(&html,itoa(ords-  $\frac{1}{2}$ in ords.s $\overline{C}$  ID, buffer, 10), 6+1, 1); appendText(&html,"Name: "); //get first, middle, and last from wrapper appendText(&html,ords- >out\_ords.s\_C\_FIRST,FIRST\_NAME\_LEN+1,1); appendText(&html,ords- >out\_ords.s\_C\_MIDDLE,INITIALS\_LEN+1,1); appendText(&html,ords- >out\_ords.s\_C\_LAST,LAST\_NAME\_LEN+5,1);

 //get customer balance from wrapper appendText(&html,"\r\nCust-Balance: \$"); html+=sprintf(html,"%.2lf",ords- >out\_ords.s\_C\_BALANCE/100.0);

 //display order number, entry date, and carrier number appendText(&html,"<BR> <BR>"

 "Order-Number "); appendText(&html,itoa(ords- >out\_ords.s\_O\_ID,buffer,10),12,1); appendText(&html,"Entry-Date: "); copyOutDateTime(buffer,ords- >out\_ords.s\_O\_ENTRY\_D\_time); appendText(&html,buffer,22,1); appendText(&html,"Carrier-Number: "); appendText(&html,itoa(ords- >out\_ords.s\_O\_CARRIER\_ID,buffer,10));

> //add item title columns appendText(&html,"<BR>"

"Supply-W "

```
"Item-Id "
```
"Qty "

"Amount "

"Delivery-Date<BR> ");

 //display items for (int itemCount=0;itemCount<ords- >out ords.s ol cnt;itemCount++)

{ //appendSpaces(&html,2);

 //get supp w appendText(&html,itoa(ords- >out\_ords.item[itemCount].s\_OL\_SUPPLY\_W\_ID,buffer,10) ,11,1);

 //get item num appendText(&html,itoa(ords- >out\_ords.item[itemCount].s\_OL\_I\_ID,buffer,10),11,1);

 //get item oty appendText(&html,itoa(ords- >out\_ords.item[itemCount].s\_OL\_QUANTITY,buffer,10),6, 1);

> //get item dollor amount html+=sprintf(html,"\$%-

14.2lf",ords- >out\_ords.item[itemCount].s\_OL\_AMOUNT/100.0);

 //get delivery date copyOutDate(buffer,ords- >out\_ords.item[itemCount].s\_OL\_DELIVERY\_D\_time); appendText(&html,buffer); appendText(&html, " <BR> ");

```
 }
```
 //append line breaks if item count is less than 15 for (int itemCount=0;itemCount < (15-ords- >out ords.s ol cnt);itemCount++) appendText(&html,"<BR> ");

html+=displayStatus(html,rc);

appendText(&html,"</PRE></BODY></HTML>");

return OK;

}

/\* \*\*\*\*\*\*\*\*\*\*\*\*\*\*\*\*\*\*\*\*\*\*\*\*\*\*\*\*\*\*\*\*\*\*\*\*\*\*\*\*\*\*\*\*\*\*\*\*\*\*\*\*\*\*\*\*\*\*\*\*\*\*\*\*  $**$  Name doOrderStatusErrorPage \*\* Description \*\* \*\* HTML orderStatus error page \*\* Parameters  $^{\star\star}$  char  $^{\star}$ html page result

\*\* char \* error message \*\* htmlPhraser\* command block  $^{\star\star}$  TXN\_HANDLE  $^{\star}$  txn handle \*\* Returns  $\star\star$  int  $$ return code \*\* Comments : \*\* \*\*\*\*\*\*\*\*\*\*\*\*\*\*\*\*\*\*\*\*\*\*\*\*\*\*\*\*\*\*\*\*\*\*\*\*\*\*\*\*\*\*\*\*\*\*\*\*\*\*\*\*\*\*\*\*\*\*\*\*\*\*\*\* \*/ int doOrderStatusErrorPage(char \*htmlPage,char \*message,htmlPhraser \*commandBlock,TXN\_HANDLE \*txnHandle) { char \*html=htmlPage; appendText(&html,"<HTML><HEAD><TITLE>TPC-C Order Status</TITLE></HEAD>\r\n" "<BODY><FORM ACTION=\"" APP\_NAME "\" METHOD=\"GET\">\r\n" "<CENTER><H3>Please Fill In Order Status Form.</H3></CENTER> <BR>\r\n" "Submit Transaction <INPUT TYPE=\"submit\" NAME=\"" CMD\_TXN\_ID  $"\ \'$  VALUE= $\$ " CMD\_ORDS "\">"  $" < BR > "$ );

html+=appendHiddenFields(html,txnHandle);

appendText(&html,"<PRE>\r\n"

"Warehouse: ");

 char buffer[15]; appendText(&html,itoa(txnHandle-

>w\_id,buffer,10));

 appendText(&html," District: <INPUT NAME=\""

CMD\_D\_ID

"\" SIZE=1>\r\n<BR>"

"Customer: "

"<INPUT NAME=\""

Carrier-Number<BR>" "Supply-W Item-Num Otv Amount Delivery <BR>");  $appendText(\&html \, message):$ appendText(&html, "</PRE></BODY></HTML>"); return OK; \*\*\*\*\*\*\*\*\*\*\* \*\* Name : doDelivervForm \*\* Description  $\mathbf{r}$  $***$ HTML payment page entry point \*\* Parameters  $\pm$   $\pm$ htmlPhraser\* command block  $\pm$ TXN HANDLE\* txn handle struct \*\* Returns  $***$  $int$ return code \*\* Comments  $\cdot$  :  $\star \star$ \*\*\*\*\*\*\*\*\*\*\* int doDeliveryForm(htmlPhraser \*commandBlock, TXN HANDLE \*txnHandle) char \*html=txnHandle->htmlPage; appendText(&html, "<HTML><HEAD><TITLE>TPC-C  $Delivery < /TITLE > < /HEAD > \r \n$ "<BODY><FORM ACTION=\"" APP NAME "\" METHOD=\"GET\">\r\n"

Entry-Date:

 $CMD_CID$ 

 $"$ Name:  $"$ 

CMD C NAME

"\"  $STZE=55"$ 

" <INPUT NAME=\""

"\"  $SIZE = 20 > BR >$ "

"Order-Number:

"Cust-Balance: <BR>"

 $"\warrow" > "\)$ ; html+=appendHiddenFields(html,txnHandle); appendText(&html, "<BR> <PRE>" "Warehouse: "); char buffer[10]; appendText(&html, itoa(txnHandle- $>w_id, buffer, 10)$ ; appendText(&html, " <BR> <BR>" "Carrier Number: " "<TNDIIT NAME=\"" CMD\_CARRIER\_NUM "\"  $STZR=1>$ " " < /FORM> < /PRE>" ) ; appendText(&html, "</BODY></HTML>"); return OK;  $\rightarrow$  $/$ \* \*\*\*\*\*\*\*\*\*\*\*  $**$  Name : doDeliveryResults \*\* Description  $\cdot$  :  $***$ HTML. payment page entry point \*\* Parameters  $\pm$   $\pm$ htmlPhraser\* command block TXN\_HANDLE\*  $\star$   $\star$ txn handle \*\* Returns  $\star \star$ int return code \*\* Comments \*\*\*\*\*\*\*\*\*\*\*  $\star$  / int doDeliveryResults(htmlPhraser \*commandBlock, TXN\_HANDLE \*txnHandle)

"<CENTER><H3>Delivery.</H3></CENTER>\r\n"

CMD TXN ID

CMD DLVY

"\" VALUE=\""

"Submit Transaction <INPUT TYPE=\"submit\" NAME=\""

```
char *html = tmHandle->htmlPage;
```
//set warehouse login id from command blk dlvy.in dlvy.s W ID = txnHandle->w id; //set the carrier id from command blk if( (dlvy.in\_dlvy.s\_O\_CARRIER\_ID =  $atoi$  (commandBlock->qet CARRIER NUM())) == 0) - { doDeliveryErrorPage(html, ERR\_INVALID\_CARRIE R.commandBlock.txnHandle); return OK; //print title, add hidden fields, txn buttons appendText(&html, "<HTML><HEAD><TITLE>TPC-C Delivery Results</TITLE></HEAD>\r\n<BODY><FORM  $ACTION = \vee$  " APP NAME "\" METHOD=\"GET\">\r\n"); html+=appendButtons(html); html+=appendHiddenFields(html,txnHandle); appendText(&html, "<FORM><CENTER><H3>Delivery</H3></CENTER>"); int  $rc =$ queueDlvyTxn(dlvy.in\_dlvy.s\_W\_ID,dlvy.in\_dlvy.s\_0\_CAR RIER\_ID);  $if('re != OK)$ html+=displayStatus(html,rc);  $\mathtt{appendText}(\mathtt{&html},\texttt{``$   $\\$   $\\texttt{'}\mathtt{R}\mathtt{E}\mathtt{>}$   $\\$   $\mathtt{B}\mathtt{OD}\mathtt{Y}\mathtt{>}$   $\mathtt{'HTML}\mathtt{'}\mathtt{r}\mathtt{'}\mathtt{n''}$  $\rightarrow$ ERRORMSG("ERROR: Unable to queue dlvy txn, rc: "<<rc<<endl); return OK; //start creating result body appendText(&html, "Warehouse: "); //get w\_id from wrapper char buffer[15]; appendText(&html,itoa(dlvy.in dlvy.s W ID,b  $uffer, 10$ )); appendText(&html, "<BR> <BR>Carrier Number:  $\rightarrow$ 

//get carrier\_id from wrapper

IER\_ID, buffer, 10) );

appendText(&html,itoa(dlvy.in\_dlvy.s\_O\_CARR

//declare delivery structure struct dlvy\_wrapper

dlvy;

```
*********** ** Name : doDeliveryErrorPage 
** Description : 
** HTML payment error page entry point 
** Parameters : ** char * html result page 
                                     char * error message 
                                     htmlPhraser
         command block ^{\star\,\star} TXN_HANDLE ^{\star} txn handle ** 
** Returns : ^{\star\star} int -
return code 
** Comments : ** 
**************************************************************** */ 
int doDeliveryErrorPage(char *htmlPage,char 
*message,htmlPhraser *commandBlock,TXN_HANDLE 
*txnHandle) 
{ 
         char *html=htmlPage; 
         appendText(&html,"<HTML><HEAD><TITLE>TPC-C 
Delivery</TITLE></HEAD>\r\n" 
"<BODY><FORM ACTION=\"" 
APP_NAME 
"\" METHOD=\"GET\">\r\n"
"<CENTER><H3>Delivery.</H3></CENTER>\r\n" 
"Submit Transaction <INPUT TYPE=\"submit\" NAME=\"" 
CMD_TXN_ID 
"\ \' VALUE=\""
CMD_DLVY 
\mathbb{R}\setminus\mathbb{R}\leq\mathbb{R}\setminus\mathbb{R} html+=appendHiddenFields(html,txnHandle); 
         appendText(&html,"<BR> <PRE>"
```

```
/* 
*****************************************************
```
 return OK; }

"Warehouse: ");

 appendText(&html,"<BR> <BR>Execution Status: Delivery has been queued </PRE></BODY></HTML>");

```
"<INPUT NAME=\"" 
CMD_CARRIER_NUM 
"\" SIZE=1> <BR>"); 
         appendText(&html, message);
          appendText(&html,"</PRE></BODY></HTML>"); 
          return OK; } 
/* 
**************************************************************** ** Name : doStockForm ** Description : 
** HTML stock page entry point 
** Parameters : ** htmlPhraser command block ^{\star\,\star} TXN_HANDLE ^{\star} txn handle \stackrel{***}{**} Returns
                                      int -return code 
** Comments : ** 
**************************************************************** */ int doStockForm(htmlPhraser *commandBlock,TXN_HANDLE 
*txnHandle) 
 { 
          char *html=txnHandle->htmlPage; 
          appendText(&html,"<HTML><HEAD><TITLE>TPC-C 
Stock Level</TITLE></HEAD>\r\n"
"<BODY><FORM ACTION=\"" 
APP_NAME 
"\" METHOD=\"GET\">\r\n" 
"<CENTER><H3>Please Fill In Stock Form.</H3></CENTER> <BR>\r\n" 
"Submit Transaction <INPUT TYPE=\"submit\" NAME=\""
```
 char buffer[15]; appendText(&html,itoa(txnHandle-

appendText(&html," <BR> <BR>"

>w\_id,buffer,10));

"Carrier Number: "

CMD\_TXN\_ID

```
CMD_STOK 
"\">"); 
        html+=appendHiddenFields(html,txnHandle);
         appendText(&html,"<PRE>" 
"Warehouse: "); 
         char buffer[15]; 
 appendText(&html,itoa(txnHandle-
>w_id,buffer,10),6+1,1); 
         appendText(&html,"District: "); 
         appendText(&html,itoa(txnHandle-
>d_id,buffer,10)); 
         appendText(&html," <BR> <BR>" 
"Stock Level Threshold: " "<INPUT NAME=\"" 
CMD_STK_THRESHOLD 
"\" SIZE=1> <BR> <BR>" 
"Low Stock: <BR>" " < /PRE>");
         appendText(&html,"</FORM></BODY></HTML>"); 
         return OK; } 
/* 
**************************************************************** ** Name : doStockResults ** Description : 
** HTML stock page entry point 
** Parameters : ** htmlPhraser*
htmlPhraser* command block 
                                     TXN_HANDLE*
 txn handle struct 
** Returns
** int -return code 
** Comments : ** 
**************************************************************** */ int doStockResults(htmlPhraser 
*commandBlock,TXN_HANDLE *txnHandle) 
{
```
char \*html = txnHandle->htmlPage;

 $"\ \'$  VALUE= $\$ ""

>comInterface.txnBuffer; ZeroMemory(stok,maxDataSize); //set warehouse login id from command blk stok->in\_stok.s\_W\_ID = txnHandle->w\_id; //set district login id from command blk stok->in\_stok.s\_D\_ID = txnHandle->d\_id; //set stock level threshold id from command blk if( (stok->in\_stok.s\_threshold = atoi(commandBlock->get\_STK\_THRESHOLD())) == 0)  $\left\{ \begin{array}{ccc} 1 & 1 & 1 \\ 1 & 1 & 1 \end{array} \right\}$  doStockErrorPage(html,ERR\_INVALID\_THRESHOLD ,commandBlock,txnHandle); return OK; } //assume failure, set s\_transtatus to err stok->out\_stok.s\_transtatus = INVALID\_STATUS; //print title, add hidden fields , txn buttons appendText(&html,"<HTML><HEAD><TITLE>TPC-C Stock Level Results</TITLE></HEAD>\r\n" "<BODY><FORM ACTION=\"" APP\_NAME "\" METHOD=\"GET\">\r\n"); html+=appendButtons(html); html+=appendHiddenFields(html,txnHandle); appendText(&html,"</FORM>"); stok->out\_stok.s\_transtatus = -1; DEBUGMSG("Calling com entry api for stock call, w\_id:"<<stok->in\_stok.s\_W\_ID<<" d\_id:"<<stok->in\_stok.s\_D\_ID<< " threshold:"<<stok->in\_stok.s\_threshold<<endl);

 struct stok\_wrapper \*stok; stok = (stok\_wrapper\*)txnHandle-

```
 HRESULT hres;  try 
\left\{ \begin{array}{ccc} 1 & 1 & 1 \\ 1 & 1 & 1 \end{array} \right\} hres = txnHandle-
>comInterface.comHandle->doStockLevel(&txnHandle-
>comInterface.size,(UCHAR**)&txnHandle-
>comInterface.txnBuffer); 
 } 
              catch(...)
```

```
 { 
                      html+=sprintf(html,"ERROR: Com 
Stock call caused exeception to 
occur.</PRE></BODY></HTML>");
```

```
 ERRORMSG("ERROR : Com Stock call 
caused exeception to occur."<<endl;)
                      return OK;  } 
            if(FAILED(hres)) 
\left\{ \begin{array}{ccc} 1 & 1 & 1 \\ 1 & 1 & 1 \end{array} \right\} html+=sprintf(html,"ERROR: stok 
com call failed, rc:%ld</PRE></BODY></HTML>",hres); 
                      ERRORMSG("ERROR : stok com call 
failed, rc:"<<DEBUGADDRESS(hres)<<endl); 
                      return OK;  } 
 hres = txnHandle->comInterface.comHandle-
>doSetComplete(); 
           if(FAILED(hres)) 
\left\{ \begin{array}{ccc} 1 & 1 & 1 \\ 1 & 1 & 1 \end{array} \right\} html+=sprintf(html,"ERROR: stok 
com doSetComplete failed, 
rc:%ld</PRE></BODY></HTML>",hres); 
                     ERRORMSG("ERROR : stok com 
doSetComplete failed, 
rc:"<<DEBUGADDRESS(hres)<<endl); 
                      return OK;  } 
          stok = (stok wrapper *)txnHandle->comInterface.txnBuffer; 
 int rc = stok->out_stok.s_transtatus; 
           if(re != OK)\{ html+=displayStatus(html,rc); 
            appendText(&html,"</PRE></BODY></HTML>"); 
                      ERRORMSG("ERROR stok txn 
failed"<<endl  <<"stok-
>in_stok.s_D_ID:"<<stok->in_stok.s_D_ID<<endl 
                                 <<"stok->in_stok.s_threshold:"<<stok-
>in_stok.s_threshold<<endl
                                 <<"stok-
>in_stok.s_W_ID:"<<stok->in_stok.s_W_ID<<endl 
                                 <<"stok-
>out_stok.deadlocks:"<<stok->out_stok.deadlocks<<endl 
                                 <<"stok->out_stok.s_low_stock:"<<stok-
>out_stok.s_low_stock<<endl 
                                 <<"stok->out_stok.s_transtatus:"<<stok-
>out_stok.s_transtatus<<endl);
                      return OK;  } 
            //start creating result body 
            appendText(&html,"<FORM><CENTER><H3>Stock-
Level</H3></CENTER>");
          appendText(&html, "<BR><PRE>\r\n"
                      "Warehouse: ");
```
 //get w\_id from wrapper char buffer[10];

 appendText(&html,itoa(stok- >in\_stok.s\_W\_ID,buffer,10),6+1,1); appendText(&html,"District: "); appendText(&html,itoa(stok- >in\_stok.s\_D\_ID,buffer,10)); appendText(&html," <BR> <BR>" "Stock Level Threshold: "); appendText(&html,itoa(stok- >in\_stok.s\_threshold,buffer,10)); appendText(&html," <BR> <BR>" "Low Stock: "); appendText(&html,itoa(stok- >out\_stok.s\_low\_stock,buffer,10)); appendText(&html," <BR> <BR>"); html+=displayStatus(html,rc); appendText(&html,"</PRE></BODY></HTML>"); return OK; } /\* \*\*\*\*\*\*\*\*\*\*\*\*\*\*\*\*\*\*\*\*\*\*\*\*\*\*\*\*\*\*\*\*\*\*\*\*\*\*\*\*\*\*\*\*\*\*\*\*\*\*\*\*\*\*\*\*\*\*\*\*\*\*\*\* \*\* Name : doStockErrorPage \*\* Description : \*\* HTML stock page entry point \*\* Parameters  $**$  char  $*$  html result page \*\* char \* query string htmlPhraser command block \*\* TXN\_HANDLE handle for this transaction \*\* Returns  $**$  int  $$ return code \*\* Comments : \*\* \*\*\*\*\*\*\*\*\*\*\*\*\*\*\*\*\*\*\*\*\*\*\*\*\*\*\*\*\*\*\*\*\*\*\*\*\*\*\*\*\*\*\*\*\*\*\*\*\*\*\*\*\*\*\*\*\*\*\*\*\*\*\*\* \*/ int doStockErrorPage(char \*htmlPage,char \*message,htmlPhraser \*commandBlock,TXN\_HANDLE \*txnHandle) { char \*html=htmlPage; appendText(&html,"<HTML><HEAD><TITLE>TPC-C Stock Level</TITLE></HEAD>\r\n" "<BODY><FORM ACTION=\"" APP\_NAME

 $A-98$ 

appendText(&html, "Execution

break;

case ERR\_DLVY\_QUEUE\_FULL:

Status: ERROR: Rollback DLVY QUEUE FULL", 50, 1);

December 2005

appendText(&html, "District: "); appendText(&html, commandBlock->qet D ID()); appendText(&html, " <BR> <BR>" "Stock Level Threshold: " " <INPUT NAME= $\langle$ "" CMD STK THRESHOLD "\"  $SIZE=1>$  <BR> <BR>" "Low Stock: <BR>");  $appendText(\&html \cdot message);$ appendText(&html, "</PRE></FORM></BODY></HTM L>" )  $\boldsymbol{i}$ return OK; \*\*\*\*\*\*\*\*\*\*\* \*\* Name : doExit \*\* Description  $\mathbf{r}$ HTML exit page entry point \*\* Parameters  $\ddot{x}$ htmlPhraser\* command block TXN HANDLE\* txn handle struct \*\* Returns

"\" METHOD=\"GET\">\r\n"

 $\langle BR> \rceil r \rangle n$ "

CMD TXN TD

CMD\_STOK

 $"\backslash ">'$  ) ;

"\" VALUE=\""

"Warehouse: ");

 $>w_id, buffer, 10)$ ;

"<CENTER><H3>Please Fill In Stock Form.</H3></CENTER>

html+=appendHiddenFields(html,txnHandle);

"Submit Transaction <INPUT TYPE=\"submit\" NAME=\""

appendText(&html, "<PRE>"

 $a$ ppendSpaces(&html.2);

appendText(&html,itoa(txnHandle-

char buffer[15];

\*\*\*\*\*\*\*\*\*\*\*  $\star$  / int doExit(htmlPhraser \*commandBlock, TXN HANDLE \*txnHandle)  $\left\{ \right.$ return (doLoginForm(commandBlock,txnHandle));  $4<sup>*</sup>$ \*\*\*\*\*\*\*\*\*\*\* \*\* Name : displayStatus \*\* Description  $\mathbf{r}$  $***$ appends status string to the html page \*\* Parameters  $\sim$  1.1  $\star \star$  $char*$ html page  $\ddot{x}$  $int$  $rc$ \*\* Returns  $***$ amount of characters the function appened  $\star\star$ to the html page \*\* Comments  $\star\,\star$ \*\*\*\*\*\*\*\*\*\*\*  $\star$  / int displayStatus(char \*htmlPage, int rc)  $char *html =.html$  Page; appendText(&html, ""); switch (rc) case OK: appendText(&html, "Execution Status: Transaction Committed", 50, 1); hreak: case INVALID ITEM: appendText(&html, "Execution Status: Item number is not valid".50.1); hreak: case INVALID\_STATUS: appendText(&html, "Execution Status: ERROR: Rollback INVALID\_STATUS", 50, 1); break; case INVALID COM STATUS: appendText(&html, "Execution Status: ERROR: Rollback COM FAILURE", 50, 1);

 $int -$ 

 $\star\star$ 

 $\star \star$ 

return code

\*\* Comments

break; default: appendText(&html, "Execution Status: ERROR: Rollback", 50, 1);  $\rightarrow$ appendText(&html,"  $"$ );  $return (int)(html -htmlPage);$  $/$ \* \*\*\*\*\*\*\*\*\*\*\*  $**$  Name : appendButtons \*\* Description  $\sim$  $\pm$   $\pm$ append hidden field to recognize user after login  $***$ \*\* Parameters  $\star \star$ \*htmlPage html result page  $\star \star$ \*TXN\_HANDLE txn handle \*\* Returns  $\overline{\phantom{a}}$  $\pm$   $\pm$  $int$ amount of characters the function appened to the html page \*\* Comments  $\star \star$ \*\*\*\*\*\*\*\*\*\*\* int appendHiddenFields(char \*htmlPage, TXN\_HANDLE \*txnHandle)  $char *html =.html$  Page; char buffer[15]; appendText(&html, "<INPUT TYPE=\"hidden\" NAME= $\mathcal{N}$ " CMD\_TERM\_ID "\" VALUE=\""); appendText(&html, itoa(txnHandle- $\text{term_id}, \text{buffer}, 10)$ );  $appendText(\&html, "\\'{>}x\nu");$ return (int)(html-htmlPage);  $7*$ \*\*\*\*\*\*\*\*\*\*\*  $**$  Name : appendButtons \*\* Description  $\rightarrow$  $* *$ appends buttons transaction buttons to result page

\*\* Parameters

 $\sim$  1.

 \*\* Returns : \*\* amount of characters the function appened \*\* to the html page \*\* Comments : \*\* \*\*\*\*\*\*\*\*\*\*\*\*\*\*\*\*\*\*\*\*\*\*\*\*\*\*\*\*\*\*\*\*\*\*\*\*\*\*\*\*\*\*\*\*\*\*\*\*\*\*\*\*\*\*\*\*\*\*\*\*\*\*\* \*/ int appendButtons(char \*htmlPage) { char \*html = htmlPage; appendText(&html,"<INPUT TYPE=\"submit\"  $NAME = \$ " CMD\_TXN\_ID  $\mathbb{R}^n$  and  $\mathbb{R}^n$  are the set of  $\mathbb{R}^n$  and  $\mathbb{R}^n$  are the set of  $\mathbb{R}^n$ VALUE= $\mathcal{N}$ "" CMD\_NORD "\">\r\n" "<INPUT TYPE=\"submit\" NAME=\"" CMD\_TXN\_ID  $\mathbb{R}^n$  and  $\mathbb{R}^n$  are the set of  $\mathbb{R}^n$  and  $\mathbb{R}^n$  are the set of  $\mathbb{R}^n$ VALUE=\"" CMD\_PYMT "\">\r\n" "<INPUT TYPE=\"submit\" NAME=\"" CMD\_TXN\_ID  $\mathbb{R}^n$  and  $\mathbb{R}^n$  are the set of  $\mathbb{R}^n$  and  $\mathbb{R}^n$  are the set of  $\mathbb{R}^n$ VALUE= $\mathcal{N}$ "" CMD\_ORDS "\">\r\n" "<INPUT TYPE=\"submit\" NAME=\"" CMD\_TXN\_ID  $\mathbb{R}$   $\setminus$   $\mathbb{R}$   $\setminus$   $\mathbb{R}$   $\setminus$   $\mathbb{R}$   $\setminus$   $\mathbb{R}$   $\setminus$   $\mathbb{R}$   $\setminus$   $\mathbb{R}$   $\setminus$   $\mathbb{R}$   $\setminus$   $\mathbb{R}$   $\setminus$   $\mathbb{R}$   $\setminus$   $\mathbb{R}$   $\setminus$   $\mathbb{R}$   $\setminus$   $\mathbb{R}$   $\setminus$   $\mathbb{R}$   $\setminus$   $\mathbb{R}$   $\$ VALUE=\"" CMD\_DLVY "\">\r\n" "<INPUT TYPE=\"submit\" NAME=\"" CMD\_TXN\_ID  $\mathbb{R}^n$  and  $\mathbb{R}^n$  are the set of  $\mathbb{R}^n$  and  $\mathbb{R}^n$  are the set of  $\mathbb{R}^n$ <code>VALUE=\""</code> } /\* page start \*\* page \*\* \*/ {

\*\* \*htmlPage

\*\*

 "\">\r\n" "<INPUT TYPE=\"submit\" NAME=\"" CMD\_TXN\_ID  $\mathbb{R}^n$  and  $\mathbb{R}^n$  are the set of  $\mathbb{R}^n$  and  $\mathbb{R}^n$  are the set of  $\mathbb{R}^n$  $VATJUE=V"$  CMD\_EXIT "\">\r\n  $<\!\!{\rm BR}\!>$  " )  $\,$  ; return (int)(html - htmlPage); \*\*\*\*\*\*\*\*\*\*\*\*\*\*\*\*\*\*\*\*\*\*\*\*\*\*\*\*\*\*\*\*\*\*\*\*\*\*\*\*\*\*\*\*\*\*\*\*\*\*\*\*\*\*\*\*\*\*\*\*\*\*\*\* \*\* Name : appendItems \*\* Description : appends items to new order and order status page \*\* Parameters : \*htmlPage html result short. items to append short. item CMD id \*\* Returns :  $\star\star$  amount of characters the function appened<br>\*\*  $t_0$  the html \*\* Comments : \*\*\*\*\*\*\*\*\*\*\*\*\*\*\*\*\*\*\*\*\*\*\*\*\*\*\*\*\*\*\*\*\*\*\*\*\*\*\*\*\*\*\*\*\*\*\*\*\*\*\*\*\*\*\*\*\*\*\*\*\*\*\*\* int appendItems(char \*htmlPage,short itemCount,short cmdIDStart) char \*html = htmlPage; char numBuffer[MAX\_INT\_BUFFER]; for(int item=0;item < itemCount;item++)  $\{$  appendText(&html,"<BR> <INPUT NAME= $\langle " " \rangle$ ; appendText(&html,itoa(cmdIDStart++,numBuffe r,10)); appendText(&html,"\" SIZE=6>  $<$ INPUT NAME= $\langle$ "");

CMD\_STOK

 appendText(&html,itoa(cmdIDStart++,numBuffe r,10)); appendText(&html,"\" SIZE=6> <INPUT NAME=\""); appendText(&html,itoa(cmdIDStart++,numBuffe r,10)); appendText(&html,"\"  $SIZE=2>\r\n'\n'$ ; } return (int)(html - htmlPage); /\* \*\*\*\*\*\*\*\*\*\*\*\*\*\*\*\*\*\*\*\*\*\*\*\*\*\*\*\*\*\*\*\*\*\*\*\*\*\*\*\*\*\*\*\*\*\*\*\*\*\*\*\*\*\*\*\*\*\*\*\*\*\*\*\* \*\* Name : dlvyThreadEntry \*\* Description \*\* dlvy thread worker entry point \*\* Parameters \*\* Returns : \*\* Comments : \*\* All dlvy threads created by initDly enter at this point. They must first make a connection \*\* to the database, then go to sleep. Main isapi threads control dlvy worker semaphore and signal when a dlvy txn is queued. \*\* \*\*\*\*\*\*\*\*\*\*\*\*\*\*\*\*\*\*\*\*\*\*\*\*\*\*\*\*\*\*\*\*\*\*\*\*\*\*\*\*\*\*\*\*\*\*\*\*\*\*\*\*\*\*\*\*\*\*\*\*\*\*\*\* void dlvyThreadEntry(void \*)  $int$  rc = 0; DEBUGMSG("dlvyThread " << GetCurrentThreadId() << " entered dlvyThreadEntry, calling db\_connect to db:" << dbName << endl); void \*connectHandle; //connect to database. DEBUGMSG("ptr created. calling db\_connect to db:" << dbName << endl);

rc = db\_connect(dbName,&connectHandle);

ERRORMSG("dlvyThread " <<

 $if(re != OK)$ 

database, rc:" << rc << endl);

GetCurrentThreadId() <<" unable to connect to

 $\left\{ \begin{array}{ccc} 1 & 1 & 1 \\ 1 & 1 & 1 \end{array} \right\}$ 

}

\*\*

\*\*

\*\*  $\star \star$ 

\*/

{

 DEBUGMSG("dlvyThread " << GetCurrentThreadId() <<" unable to connect to database, rc:" << rc << endl); return; } DEBUGMSG("dlvyThread " << GetCurrentThreadId() << " connect to db:" << dbName << " successful" << endl); FILE \*dlvyLog = NULL; char logFileName[MAX\_STRING\_LEN] = {NULL}; EnterCriticalSection(&isapiLock); //open dlvy log file for this thread sprintf(logFileName,"%s\\del\_%d.txt",dlvyLo gPath,dlvyThreadID); dlvyLog = fopen(logFileName,"w"); if(!dlvyLog)  $\left\{ \begin{array}{ccc} 1 & 1 & 1 \\ 1 & 1 & 1 \end{array} \right\}$  ERRORMSG("dlvyThread " << GetCurrentThreadId() << " unable to open dlvy log " << dlvyLogPath << "\\del\_" << dlvyThreadID << endl); DEBUGMSG("dlvyThread " << GetCurrentThreadId() << " unable toopen dlvy log " << dlvyLogPath << "\\del\_" << dlvyThreadID << endl); return; } //increment the global dlvy thread id dlvyThreadID++; LeaveCriticalSection(&isapiLock); DEBUGMSG("dlvyThread " << GetCurrentThreadId() <<" dlvy log file name: " << logFileName << " open." << endl); HANDLE workerHandles[2]; //handle array to store event to wait on struct DLVYQUEUEDATA dlvyQueueData; //dlvy queue struct to store queued txn struct dlvy\_wrapper dlvyTxn; //dlvy wrapper of db2 structs struct timeb endQueueTime; //time stamp to queue removal time struct timeb endProcessTime; //time stamp for end process time char orderIDs[MAX\_STRING\_LEN] =<br>{NULL}; //string to stor //string to store oids for each district int bytesWritten = 0;

 int dlvyCount = 0; DEBUGMSG("dlvyThread entering work loop" << endl); //successful, while true while(true)  $\left\{ \begin{array}{ccc} 1 & 1 & 1 \\ 1 & 1 & 1 \end{array} \right\}$  try  ${1 \over 2}$   ${1 \over 2}$  DEBUGMSG("dlvyThread initializing wait handles" << endl); //wait for both program exit AND if there is work to do workerHandles[0] = dlvyThreadDone; workerHandles[1] = dlvyThreadSemaphore; DEBUGMSG("dlvyThread going to sleep waiting for wrk" << endl); rc = WaitForMultipleObjects(2,&workerHandles[0],FALSE,INFI  $N$ ITE): DEBUGMSG("dlvyThread awake, checking wake condition" << endl);  $if(re == **WAIT OBJECT** 0)$  break; else if(rc == (WAIT\_OBJECT\_0+1) ) { DEBUGMSG("dlvyThread awake, wake condition of dlvyThreadSemaphore" << endl); } DEBUGMSG("dlvyThread trying to enter critical section" << endl); EnterCriticalSection(&dlvyQueueLock); DEBUGMSG("dlvyThread entered critical section" << endl); //remove queued dlvy txn dlvyQueueData.enqueueTime.time <sup>=</sup> dlvyQueue[dlvyBufferThreadIndex].enqueueTim e.time; dlvyQueueData.enqueueTime.millitm = dlvyQueue[dlvyBufferThreadIndex].enqueueTim e.millitm; dlvyQueueData.in\_s\_0\_CARRIER\_ID <sup>=</sup>

 dlvyQueue[dlvyBufferThreadIndex].in\_s\_0\_CAR RIER\_ID; dlvyQueueData.warehouse <sup>=</sup> dlvyQueue[dlvyBufferThreadIndex].warehouse; DEBUGMSG("dlvyThread removed dlvy:" << dlvyCount << ",w\_id:" << dlvyQueueData.warehouse << " carrier\_id:" << dlvyQueueData.in\_s\_0\_CARRIER\_ID << endl); DEBUGMSG("dlvyThread removed dlvy in queue index: " <<dlvyBufferThreadIndex<< " w\_id: " << dlvyQueueData.warehouse << " carrier\_id: " << dlvyQueueData.in\_s\_0\_CARRIER\_ID << endl); //increment the number of free slots dlvyBufferFreeSlots++; //increment the thread index to next slot in dlvy queue dlvyBufferThreadIndex++; DEBUGMSG("dlvyThread incremented amount of free slots:" << dlvyBufferFreeSlots << " and thread index:" << dlvyBufferThreadIndex << endl); //check if we reached the end of dlvy queue, if so, reset back index back to 0 if(dlvyBufferThreadIndex == dlvyQueueLen) { DEBUGMSG("dlvyThread reset dlvyBufferThreadIndex to 0, current dlvyBufferThreadIndex:" << dlvyBufferThreadIndex << " free slots:"<<dlvyBufferFreeSlots<<endl); dlvyBufferThreadIndex=0; } DEBUGMSG("dlvyThread releasing critical section" << endl); LeaveCriticalSection(&dlvyQueueLock); //take enqueue time

\_ftime(&endQueueTime);

executing txn w\_id:" << dlvyQueueData.warehouse ta a basan da baran da baran da baran da baran da baran da baran da baran da baran da baran da baran da baran " carrier\_id:" << dlvyQueueData.in\_s\_0\_CARRIER\_ID << endl); //prepare to call database dlvyTxn.in\_dlvy.s\_O\_CARRIER\_ID = dlvyQueueData.in\_s\_0\_CARRIER\_ID; dlvyTxn.in\_dlvy.s\_W\_ID <sup>=</sup> dlvyQueueData.warehouse; dlvyTxn.out\_dlvy.s\_transtatus = -1; //increment dlvy count dlvyCount++; DEBUGMSG("dlvyThread %d calling dlvy txn" << rc << endl); //call dvly txn rc = reduction = reduction = reduction = reduction = reduction = reduction = reduction = reduction = dlvyCall(&dlvyTxn,connectHandle); \_ftime(&endProcessTime); rc = dlvyTxn.out\_dlvy.s\_transtatus; DEBUGMSG("dlvy txn response time:"<< ((((endProcessTime.time - endQueueTime.time)\*1000)+ (endProcessTime.millitm endQueueTime.millitm))/1000.0)<< " w\_id:"<<dlvyTxn.in\_dlvy.s\_W\_ID<<" carrier:" <<dlvyTxn.in\_dlvy.s\_O\_CARRIER\_ID<< " deadLocks:"<<dlvyTxn.out\_dlvy.deadlocks<<" rc: "<< rc <<endl); DEBUGMSG("dlvyThread dlvy s\_transtatus:" << rc << endl);  $if(rc == OK)$ { bytesWritten=0;

DEBUGMSG("dlvyThread

 char \*buffer = orderIDs;

 for(int districtIndex=0;districtIndex < DISTRICTS\_PER\_WAREHOUSE;districtIndex++)  ${ }$ 

 if(dlvyTxn.out\_dlvy.s\_O\_ID[districtIndex]  $== 0)$ 

 bytesWritten = sprintf(buffer,"\nD\_ID %d had no new orders",districtIndex);

else

failed");

bytesWritten = sprintf(buffer,"%d

",dlvyTxn.out\_dlvy.s\_O\_ID[districtIndex]);

 buffer+=bytesWritten; } } else

sprintf(orderIDs,"\nDelivery transaction

fprintf(dlvyLog,DELIVERY\_LOG\_SUCCESS\_STR,

dlvyQueueData.enqueueTime.time,

dlvyCount,

orderIDs,

 $\text{catch}(\ldots)$ 

Unhandled exeception in dlvy thread. Thread

exiting.\n",GetCurrentThreadId());

}//end while true

Unhandled exeception in dlvy thread %ld. Thread

}

 ${1 \over 2}$   ${1 \over 2}$   ${1 \over 2}$ 

}

exiting"<<endl);

endProcessTime.time, endProcessTime.millitm);

fflush(dlvyLog);

ERRORMSG("ERROR:

fflush(dlvyLog);

fprintf(dlvyLog,"ERROR:

 dlvyQueueData.enqueueTime.millitm, endQueueTime.time, endOueueTime.millitm, dlvyQueueData.warehouse, dlvyQueueData.in\_s\_0\_CARRIER\_ID,

/\* \*\*\*\*\*\*\*\*\*\*\*\*\*\*\*\*\*\*\*\*\*\*\*\*\*\*\*\*\*\*\*\*\*\*\*\*\*\*\*\*\*\*\*\*\*\*\*\*\*\*\*\*\*\*\*\*\*\*\*\*\*\*\*\*

\*\* Name : queueDlvyTxn

}

\*\* Description :

function queues dlvy txn in dlvy queue

\*\* Parameters \*\* int

 warehouse \*\* short carrier

\*\* Returns \*\* intervals and intervals are a set of the set of the set of the set of the set of the set of the set of the set of the set of the set of the set of the set of the set of the set of the set of the set of the set of the se

 error code \*\* Comments

\*\* Function will queue dlvy txn if 2 points

are true \*\* 1)

We have room in our dlvy buffer \*\* 2)

We writing over the end of the queue

\*\* \*\*\*\*\*\*\*\*\*\*\*\*\*\*\*\*\*\*\*\*\*\*\*\*\*\*\*\*\*\*\*\*\*\*\*\*\*\*\*\*\*\*\*\*\*\*\*\*\*\*\*\*\*\*\*\*\*\*\*\*\*\*\*\*

\*/

int queueDlvyTxn(int warehouse, short carrier\_id) {

DEBUGMSG("Taking lock to queue dlvy txn.");

EnterCriticalSection(&dlvyQueueLock);

DEBUGMSG("Lock aquired to queue dlvy txn");

if(dlvyBufferFreeSlots)

 $\left\{ \begin{array}{ccc} 1 & 1 & 1 \\ 1 & 1 & 1 \end{array} \right\}$  DEBUGMSG("Checking if we are inserting at tail of dlvy queue."<<endl); if( dlvyBufferSlotIndex ==

(dlvyBufferThreadIndex-1))  ${1 \over 2}$   ${1 \over 2}$  ERRORMSG("Error dlvy queue inserting over unserviced queued dlvy txn."<<endl);

 DEBUGMSG("Error dlvy queue inserting over unserviced queued dlvy txn."<<endl);

 LeaveCriticalSection(&dlvyQueueLock); return ERR\_DLVY\_QUEUE\_EATING\_TAIL;

 } DEBUGMSG("free slots dlvy queue:"<<dlvyBufferFreeSlots<<" inserting txn in slot: " <<dlvyBufferSlotIndex<< "w\_id: "<<warehouse<<" carrier: "<<carrier\_id<<endl);

LeaveCriticalSection(&dlvyQueueLock);

 dlvyQueue[dlvyBufferSlotIndex].warehouse = warehouse;

 dlvyQueue[dlvyBufferSlotIndex].in\_s\_0\_CARRI ER ID = carrier  $id$ ;

 \_ftime(&dlvyQueue[dlvyBufferSlotIndex].enqu eueTime);

 //decrement the number of free slots in the buffer dlvyBufferFreeSlots--;

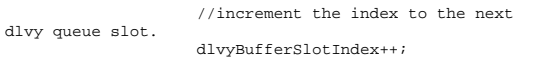

 DEBUGMSG("dlvy txn queued, slots available in queue:"<<dlvyBufferFreeSlots<<" queue slot index:"<<dlvyBufferSlotIndex

<<"w\_id:"<<warehouse<<" carrier:"<<carrier\_id<<endl);

 DEBUGMSG("dlvy txn queued, slots available in queue: "<<dlvyBufferFreeSlots<<" queue slot index: "<<dlvyBufferSlotIndex <<" w\_id: "<<warehouse<<" carrier: "<<carrier\_id<<endl);

 if(dlvyBufferSlotIndex == dlvyQueueLen)  ${1 \over 2}$   ${1 \over 2}$  DEBUGMSG("queue slot index hit end of queue, reset to 0, current index:"<<dlvyBufferSlotIndex<<" free slots:"<<dlvyBufferFreeSlots<<endl);

 dlvyBufferSlotIndex=0; }

 else  $\left\{ \begin{array}{ccc} 1 & 1 & 1 \\ 1 & 1 & 1 \end{array} \right\}$  //no slots available in dlvy buffer, release critcal section and return an nord- >in\_nord.in\_item

}

 LeaveCriticalSection(&dlvyQueueLock); ERRORMSG("dlvy queue buffer full, increase the dlvy queue length."<<endl); return ERR\_DLVY\_QUEUE\_FULL; }

LeaveCriticalSection(&dlvyQueueLock);

 //release semaphore to wake thread that there is work ReleaseSemaphore(dlvyThreadSemaphore,1,NULL );

 return OK; } /\* \*\*\*\*\*\*\*\*\*\*\*\*\*\*\*\*\*\*\*\*\*\*\*\*\*\*\*\*\*\*\*\*\*\*\*\*\*\*\*\*\*\*\*\*\*\*\*\*\*\*\*\*\*\*\*\*\*\*\*\*\*\*\*\* \*\* Name : doHtml \*\* Description : \*\* HTML processing page entry point \*\* Parameters \*\* txn handle\*\* Returns  $**$  int return code \*\* Comments : \*\* \*\*\*\*\*\*\*\*\*\*\*\*\*\*\*\*\*\*\*\*\*\*\*\*\*\*\*\*\*\*\*\*\*\*\*\*\*\*\*\*\*\*\*\*\*\*\*\*\*\*\*\*\*\*\*\*\*\*\*\*\*\*\* \*/ void doHtml(TXN\_HANDLE \*txnHandle) { DEBUGMSG("Entered doHtml(), parsing query string:"<< txnHandle->urlString << " into command block"<< endl); htmlPhraser commandBlock(txnHandle- >urlString); DEBUGMSG("Query string parsed. command:"<< commandBlock.getCommandId() << " user's terminal id:" << commandBlock.get\_TERM\_ID() << endl); int terminalID = atoi(commandBlock.get\_TERM\_ID()); int commandID = commandBlock.getCommandId(); DEBUGMSG("User sent in a terimal id:"<<terminalID<<", checking to see if user has logged in before" << endl); if(terminalID > 0)  $\left\{ \begin{array}{ccc} 1 & 1 & 1 \\ 1 & 1 & 1 \end{array} \right\}$  DEBUGMSG("Terminal id > 0, user has logged in already, terminalID: "<<terminalID<<" retrieving warehouse district pair"<<endl); if(getTerminal(terminalID,txnHandle) != OK) return; DEBUGMSG("User had valid terminal id, user's login warehouse:"<<txnHandle->w\_id<<" district:"<<txnHandle->d\_id<<endl); } else { DEBUGMSG("User did not submit a

terminal id or valid terminal id, ensure that the user is trying to log in."<<endl); if( (commandID != TXN\_LOGIN) && (commandID != TXN\_LOGIN\_RESULTS) )  ${1 \over 2}$  and  ${1 \over 2}$  and  ${1 \over 2}$  a

 DEBUGMSG("ERROR : User has not logged in." << endl); ERRORMSG("ERROR : User has not logged in."<<endl); sprintf(txnHandle- >htmlPage,"ERROR: User has not logged in or did not submit a valid terminal."); return; } DEBUGMSG("User is in process of logging in, commandID:"<<commandID<<endl); } DEBUGMSG("Calling html page function:"<<commandBlock.getCommandId()<<endl); int rc = htmlPageFunctions[commandBlock.getCommandId()](&comma ndBlock,txnHandle); DEBUGMSG("Return from html page function:"<<commandBlock.getCommandId()<<endl); return; } /\* \*\*\*\*\*\*\*\*\*\*\*\*\*\*\*\*\*\*\*\*\*\*\*\*\*\*\*\*\*\*\*\*\*\*\*\*\*\*\*\*\*\*\*\*\*\*\*\*\*\*\*\*\* $\mathbf{r}$  as the set of the set of the set of the set \*\* Name : getTerminal \*\* Description \*\* \*\* retrieves terminal information based on terminal id \*\* Parameters : \*\* intervals and intervals are a set of the set of the set of the set of the set of the set of the set of the set of the set of the set of the set of the set of the set of the set of the set of the set of the set of the se terminal id \*\* TERM\_HANDLE\* txn handle \*\* Returns  $^{\star\star}$  int return code \*\* Comments : \*\* \*\*\*\*\*\*\*\*\*\*\*\*\*\*\*\*\*\*\*\*\*\*\*\*\*\*\*\*\*\*\*\*\*\*\*\*\*\*\*\*\*\*\*\*\*\*\*\*\*\*\*\*\*\*\*\*\*\*\*\*\*\*\*\* \*/ int getTerminal(int terminal,TXN\_HANDLE \*txnHandle) { //check to see if terminal id is out of range if(terminal >= numUsers) { //terminal id not valid. sprintf(txnHandle- >htmlPage,"ERROR: Client does not support more than %d users, terminal id:%d",numUsers,terminal); ERRORMSG("ERROR : Client does not support more than "<<numUsers<<" users, terminal id:"<<terminal<<endl); return ERR; } //check if terminal id is points to a not

in use terminal if(!(termArray+terminal)->terminalInUse)

 $\{$ sprintf(txnHandle->htmlPage, "ERROR: Terminal id given points to a not in use terminal."); ERRORMSG("ERROR : Terminal id given points to a not in use terminal."<<endl); raturn FPP: DEBUGMSG("Storing terminal warehouse, district, and initial term id for user:"<<terminal<<endl); //assign terminal values to txn\_handle  $t$ xnHandle->d\_id =  $t$ ermArray[ $t$ erminal].d\_id; txnHandle->w\_id = termArray[terminal].w\_id; txnHandle->term\_id = termArray[terminal].terminalID; DEBUGMSG("Users terminal:"<<terminal<<", stored warehouse: "<<txnHandle->w\_id<< district:"<<txnHandle->d\_id<<" termialID stored:"<<txnHandle->term\_id<<endl); raturn OK: \*\*\*\*\*\*\*\*\*\*\*  $**$  Name : assignTerminal \*\* Description  $\cdot$ : assigns terminal index to user \*\* Parameters  $+ +$ TERM\_HANDLE\* txn handle \*\* Returns  $\mathbf{a}$  is  $int =$ return code  $**$  Comments \*\*\*\*\*\*\*\*\*\*\* int assignTerminal(TXN\_HANDLE \*txnHandle) EnterCriticalSection(&termLock); //check if terminal array is full.  $if(termNextFree == numUsers)$ LeaveCriticalSection(&termLock); return ERR; DEBUGMSG("Storing user warehouse:"<<txnHandle->w id<<" district:"<< txnHandle->d id<< " in terminal slot:"<<termNextFree<<endl);

```
//store users w_id and d_id
          termArray[termNextFree].d_id = txnHandle-
>d id;
          termArray[termNextFree].w_id = txnHandle-
>w id;
          //set terminal slot to be in use
          termArray[termNextFree].terminalInUse =
true;
          termArray[termNextFree].terminalID =
termNextFree;
          //in txn handle, set the terminal id
          txnHandle->term_id = termNextFree;
          //increment to next free terminal
          termNextFree++;
         DEBUGMSG("User warehouse:"<<txnHandle-
>w_id<<" district:"<< txnHandle->d id <<
                   " stored in terminal
slot:"<<txnHandle->term_id<<" next_terminal
free:"<<termNextFree<<endl);
          LeaveCriticalSection(&termLock);
          raturn OK:
tpccCom/comp
rea.h
// compreg.h : Declaration of the CCompReg
#pragma once
#include "resource.h"
                           // main symbols
#include "tpccCom.h"
// CCompReg
class ATL_NO_VTABLE CCompReg :
         public
CComObjectRootEx<CComSingleThreadModel>,
         public CComCoClass<CCompReq,
&CLSID CompReq>,
         public IDispatchImpl<IComponentRegistrar,
&IID_IComponentRegistrar, &LIBID_tpccComLib, /*wMajor
=*/1, /*wMinor =*/ 0>
public:
          CCompReg()
DECLARE NO REGISTRY ()
BEGIN_COM_MAP(CCompReg)
         COM_INTERFACE_ENTRY(IComponentRegistrar)
```

```
COM INTERFACE ENTRY(IDispatch)
END COM MAP()
```
// IComponentRegistrar  $mhlic:$ STDMETHOD(Attach)(BSTR bstrPath) return S OK; STDMETHOD(RegisterAll)() return AtlComModule.RegisterServer(TRUE); STDMETHOD(UnregisterAll)() \_AtlComModule.UnregisterServer(TRUE); return S\_OK; STDMETHOD (GetComponents) (SAFEARRAY \*\*ppCLSIDs, SAFEARRAY \*\*ppDescriptions)  $if($  ppCLSIDs == NULL  $||$  $ppDescriptions == NULL)$ return E POINTER; int nComponents =  $0i$ for (ATL OBJMAP ENTRY\*\* ppEntry = AtlComModule.m ppAutoObjMapFirst; ppEntry < \_AtlComModule.m\_ppAutoObjMapLast; ppEntry++) if (\*ppEntry != NULL) \_ATL\_OBJMAP\_ENTRY\* pEntry = \*ppEntry; if (pEntry $ppclsid := NULL)$ LPCTSTR pszDescription = pEntry->pfnGetObjectDescription();  $\pm$   $\in$ (pszDescription)  $n$ Components++;  $\cdot$ SAFEARRAYBOUND rgBound[1];  $r$ qBound[0].lLbound = 0;

rgBound[0].cElements = nComponents;  $*$ ppCLSIDs = SafeArrayCreate(VT\_BSTR, 1, rgBound);  $if( *ppCLSIDS == NULL )$ return AtlHresultFromLastError(); \*ppDescriptions = SafeArrayCreate(VT BSTR, 1, rqBound); if ( \*ppDescriptions == NULL ) return AtlHresultFromLastError(); LONG  $i = 0$ 

```
ATL OBJMAP ENTRY* pEntry = *ppEntry;
                                                             if (pEntry-
>pclsid != NULL) 
{ } LPCTSTR pszDescription = pEntry-
>pfnGetObjectDescription(); 
if the contract of the contract of the contract of the contract of the contract of the contract of the contract of the contract of the contract of the contract of the contract of the contract of the contract of the contrac
(pszDescription) 
{1 \over 2} and {1 \over 2} and {1 \over 2} and {1 \over 2} and {1 \over 2} and {1 \over 2} and {1 \over 2} and {1 \over 2} and {1 \over 2} and {1 \over 2} and {1 \over 2} and {1 \over 2} and {1 \over 2} and {1 \over 2} and {1 \over 2} and {1 \over 2} a
               LPOLESTR pszCLSID; 
               StringFromCLSID(*pEntry->pclsid, 
&pszCLSID); 
              BSTR pBSTR = OLE2BSTR(pszCI_SID);if( pBSTR == NULL )\left\{ \begin{array}{ccc} 1 & 1 & 1 \\ 1 & 1 & 1 \end{array} \right\} CoTaskMemFree(pszCLSID); 
                              return E_OUTOFMEMORY; 
 } 
               HRESULT hResult = 
SafeArrayPutElement(*ppCLSIDs, &i, pBSTR); 
               CoTaskMemFree(pszCLSID); 
               if( FAILED(hResult) ) 
                              return hResult;  pBSTR = T2BSTR_EX(pszDescription); 
                if( pBSTR == NULL ) 
\left\{ \begin{array}{ccc} 1 & 1 & 1 \\ 1 & 1 & 1 \end{array} \right\} return E_OUTOFMEMORY; 
 } 
               hResult = 
SafeArrayPutElement(*ppDescriptions, &i, pBSTR); 
               if( FAILED(hResult) ) 
                              return hResult;  i++;  } 
                                                                                                }
```
for (\_ATL\_OBJMAP\_ENTRY\*\* ppEntry

if (\*ppEntry != NULL)

= \_AtlComModule.m\_ppAutoObjMapFirst; ppEntry < \_AtlComModule.m\_ppAutoObjMapLast; ppEntry++)

 ${1 \over 2}$   ${1 \over 2}$   ${1 \over 2}$ 

{

```
 } 
 } 
                     return S_OK; 
 } 
           STDMETHOD(RegisterComponent)(BSTR 
bstrCLSID) 
\left\{ \begin{array}{ccc} 1 & 1 & 1 \\ 1 & 1 & 1 \end{array} \right\} CLSID clsid; 
 CLSIDFromString(bstrCLSID, 
&clsid); 
           _AtlComModule.RegisterServer(TRUE, &clsid); 
                     return S_OK; 
 } 
           STDMETHOD(UnregisterComponent)(BSTR 
bstrCLSID) 
\left\{ \begin{array}{ccc} 1 & 1 & 1 \\ 1 & 1 & 1 \end{array} \right\} CLSID clsid; 
 CLSIDFromString(bstrCLSID, 
&clsid); 
           _AtlComModule.UnregisterServer(FALSE, 
&clsid); 
                     return S_OK; 
 } 
}; 
OBJECT_ENTRY_AUTO(CLSID_CompReg, CCompReg) 
tpccCom/dlldat
ax.h #pragma once 
#ifdef _ MERGE_PROXYSTUB
extern "C" { 
BOOL WINAPI PrxDllMain(HINSTANCE hInstance, DWORD 
dwReason, 
           LPVOID lpReserved); 
STDAPI PrxDllCanUnloadNow(void); 
STDAPI PrxDllGetClassObject(REFCLSID rclsid, REFIID 
riid, LPVOID* ppv); 
STDAPI PrxDllRegisterServer(void); 
STDAPI PrxDllUnregisterServer(void);
```
}

```
#endif
```
### *tpccCom/Reso urce.h*

```
//{{NO_DEPENDENCIES}} 
// Microsoft Visual C++ generated include file.
```

```
// 
#define IDS_PROJNAME 100 
#define IDR_TPCCCOM 101 
#define IDR_TPCC_COM 102 
// Next default values for new objects 
//<br>#ifdef APSTUDIO INVOKED
#ifndef APSTUDIO_READONLY_SYMBOLS
```
// Used by tpccCom.rc

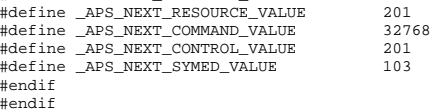

# *tpccCom/stdaf x.h*

// stdafx.h : include file for standard system include files, // or project specific include files that are used frequently, // but are changed infrequently

#pragma once

#ifndef STRICT #define STRICT #endif

// Modify the following defines if you have to target a platform prior to the ones specified below. // Refer to MSDN for the latest info on corresponding values for different platforms. #ifndef WINVER // Allow use of features specific to Windows 95 and Windows NT 4 or later. #define WINVER 0x0400 // Change this to the appropriate value to target Windows 98 and Windows 2000 or later. #endif

#ifndef WIN32 WINNT // Allow use of features specific to Windows NT 4 or later. #define \_WIN32\_WINNT 0x0400 // Change this to the appropriate value to target Windows 2000 or later. #endif

#ifndef \_WIN32\_WINDOWS // Allow use of features specific to Windows 98 or later. #define \_WIN32\_WINDOWS 0x0410 // Change this to the appropriate value to target Windows Me or later. #endif

#ifndef \_WIN32\_IE // Allow use of features specific to IE 4.0 or later.

#define \_WIN32\_IE 0x0400 // Change this to the appropriate value to target IE 5.0 or later. #endif

#define \_ATL\_APARTMENT\_THREADED #define ATL\_NO\_AUTOMATIC\_NAMESPACE

#define \_ATL\_CSTRING\_EXPLICIT\_CONSTRUCTORS // some CString constructors will be explicit

// turns off ATL's hiding of some common and often safely ignored warning messages #define \_ATL\_ALL\_WARNINGS

#include <comsvcs.h>

#include "resource.h" #include <atlbase.h> #include <atlcom.h>

using namespace ATL;

# *tpccCom/tpccC om.h*

/\* this ALWAYS GENERATED file contains the definitions for the interfaces \*/

```
 /* File created by MIDL compiler version 6.00.0361 
*/ 
/* at Mon Jun 06 13:40:36 2005 
 */ 
/* Compiler settings for .\tpccCom.idl: 
    Oicf, W1, Zp8, env=Win32 (32b run) 
    protocol : dce , ms_ext, c_ext, robust 
   error checks: allocation ref bounds check enum
stub_data 
   VC declspec() decoration level:
          __declspec(uuid()), __declspec(selectany), 
__declspec(novtable) 
         DECLSPEC_UUID(), MIDL_INTERFACE() 
*/ 
//@@MIDL_FILE_HEADING( ) 
#pragma warning( disable: 4049 ) /* more than 64k
```
/\* verify that the <rpcndr.h> version is high enough to compile this file\*/ #ifndef \_\_REQUIRED\_RPCNDR\_H\_VERSION\_\_ #define \_\_REQUIRED\_RPCNDR\_H\_VERSION\_\_ 475 #endif

#include "rpc.h" #include "rpcndr.h"

source lines \*/

#ifndef \_\_RPCNDR\_H\_VERSION\_\_ #error this stub requires an updated version of <rpcndr.h> #endif // RPCNDR H\_VERSION

#ifndef COM\_NO\_WINDOWS\_H #include "windows.h" #include "ole2.h" #endif /\*COM\_NO\_WINDOWS\_H\*/

#ifndef tpccCom h #define \_\_tpccCom\_h\_\_

#if defined(\_MSC\_VER) && (\_MSC\_VER >= 1020) #pragma once #endif

/\* Forward Declarations \*/

```
#ifndef __IComponentRegistrar_FWD_DEFINED__ 
#define __IComponentRegistrar_FWD_DEFINED__ 
typedef interface IComponentRegistrar 
IComponentRegistrar; 
#endif /* IComponentRegistrar_FWD_DEFINED */
```

```
#ifndef __Itpcc_com_FWD_DEFINED__ 
#define __Itpcc_com_FWD_DEFINED__ 
typedef interface Itpcc_com Itpcc_com; 
#endif /* __Itpcc_com_FWD_DEFINED__ */
```
#ifndef \_\_CompReg\_FWD\_DEFINED\_\_ #define \_\_CompReg\_FWD\_DEFINED\_\_

#ifdef \_\_cplusplus typedef class CompReg CompReg; #else typedef struct CompReg CompReg; #endif /\* cplusplus \*/

#endif /\* \_\_CompReg\_FWD\_DEFINED\_\_ \*/

#ifndef \_\_tpcc\_com\_FWD\_DEFINED\_\_ #define \_\_tpcc\_com\_FWD\_DEFINED\_\_

#ifdef \_\_cplusplus typedef class tpcc\_com tpcc\_com; #else typedef struct tpcc\_com tpcc\_com; #endif /\* \_\_cplusplus \*/

#endif /\* \_\_tpcc\_com\_FWD\_DEFINED\_\_ \*/

/\* header files for imported files \*/

#include "oaidl.h" #include "ocidl.h" #ifdef \_\_cplusplus extern "C"{

void \_\_RPC\_USER MIDL\_user\_free( void \* ); #ifndef \_\_IComponentRegistrar\_INTERFACE\_DEFINED\_\_ #define \_\_IComponentRegistrar\_INTERFACE\_DEFINED\_\_ /\* interface IComponentRegistrar \*/ /\* [unique][helpstring][dual][uuid][object] \*/ EXTERN\_C const IID IID\_IComponentRegistrar; #if defined( cplusplus) && !defined(CINTERFACE) MIDL\_INTERFACE("a817e7a2-43fa-11d0-9e44- 00aa00b6770a") IComponentRegistrar : public IDispatch  $\left\{ \begin{array}{c} \end{array} \right\}$  public: virtual /\* [id] \*/ HRESULT STDMETHODCALLTYPE Attach(  $/*$  [in]  $*/$  BSTR bstrPath) = 0; virtual /\* [id] \*/ HRESULT STDMETHODCALLTYPE RegisterAll( void) = 0; virtual /\* [id] \*/ HRESULT STDMETHODCALLTYPE UnregisterAll( void) = 0; virtual /\* [id] \*/ HRESULT STDMETHODCALLTYPE GetComponents( /\* [out] \*/ SAFEARRAY \* \*pbstrCLSIDs, /\* [out] \*/ SAFEARRAY \* \*pbstrDescriptions) = 0; virtual /\* [id] \*/ HRESULT STDMETHODCALLTYPE RegisterComponent(  $y*$  [in]  $*/$  BSTR bstrCLSID) = 0; virtual /\* [id] \*/ HRESULT STDMETHODCALLTYPE UnregisterComponent( /\* [in] \*/ BSTR bstrCLSID) = 0; }; #else /\* C style interface \*/ typedef struct IComponentRegistrarVtbl  $\left\{ \begin{array}{c} \end{array} \right\}$  BEGIN\_INTERFACE HRESULT ( STDMETHODCALLTYPE \*QueryInterface )( IComponentRegistrar \* This,  $/*$  [in]  $*/$  REFIID riid, /\* [iid\_is][out] \*/ void \*\*ppvObject); ULONG ( STDMETHODCALLTYPE \*AddRef )( IComponentRegistrar \* This);

void \* \_\_RPC\_USER MIDL\_user\_allocate(size\_t);

#endif

ULONG ( STDMETHODCALLTYPE \*Release )(

 IComponentRegistrar \* This); HRESULT ( STDMETHODCALLTYPE \*GetTypeInfoCount )( IComponentRegistrar \* This, /\* [out] \*/ UINT \*pctinfo); HRESULT ( STDMETHODCALLTYPE \*GetTypeInfo )( IComponentRegistrar \* This,  $/*$  [in]  $*/$  UINT iTInfo,  $/*$  [in]  $*/$  LCID lcid, /\* [out] \*/ ITypeInfo \*\*ppTInfo); HRESULT ( STDMETHODCALLTYPE \*GetIDsOfNames )( IComponentRegistrar \* This, /\* [in] \*/ REFIID riid, /\* [size\_is][in] \*/ LPOLESTR \*rgszNames,  $/*$  [in]  $*/$  UINT cNames,  $/*$  [in]  $*/$  LCID lcid, /\* [size\_is][out] \*/ DISPID \*rgDispId); /\* [local] \*/ HRESULT ( STDMETHODCALLTYPE \*Invoke )( IComponentRegistrar \* This, /\* [in] \*/ DISPID dispIdMember,  $/*$  [in]  $*/$  REFIID riid,  $x$  [in]  $\ast$ / LCID lcid, /\* [in] \*/ WORD wFlags, /\* [out][in] \*/ DISPPARAMS \*pDispParams, /\* [out] \*/ VARIANT \*pVarResult, /\* [out] \*/ EXCEPINFO \*pExcepInfo, /\* [out] \*/ UINT \*puArgErr); /\* [id] \*/ HRESULT ( STDMETHODCALLTYPE \*Attach )( IComponentRegistrar \* This, /\* [in] \*/ BSTR bstrPath); /\* [id] \*/ HRESULT ( STDMETHODCALLTYPE \*RegisterAll )( IComponentRegistrar \* This); /\* [id] \*/ HRESULT ( STDMETHODCALLTYPE \*UnregisterAll )( IComponentRegistrar \* This); /\* [id] \*/ HRESULT ( STDMETHODCALLTYPE \*GetComponents )( IComponentRegistrar \* This, /\* [out] \*/ SAFEARRAY \* \*pbstrCLSIDs, /\* [out] \*/ SAFEARRAY \* \*pbstrDescriptions); /\* [id] \*/ HRESULT ( STDMETHODCALLTYPE \*RegisterComponent )( IComponentRegistrar \* This, /\* [in] \*/ BSTR bstrCLSID); /\* [id] \*/ HRESULT ( STDMETHODCALLTYPE \*UnregisterComponent )( IComponentRegistrar \* This, /\* [in] \*/ BSTR bstrCLSID);

#define IComponentRegistrar\_QueryInterface(This,riid,ppvObjec  $t)$   $\qquad$  (This)->lpVtbl -> QueryInterface(This,riid,ppvObject) #define IComponentRegistrar\_AddRef(This) \ (This)->lpVtbl -> AddRef(This) #define IComponentRegistrar\_Release(This) \ (This)->lpVtbl -> Release(This) #define IComponentRegistrar\_GetTypeInfoCount(This,pctinfo)  $\mathcal{N}$  (This)->lpVtbl -> GetTypeInfoCount(This,pctinfo) #define IComponentRegistrar\_GetTypeInfo(This,iTInfo,lcid,ppTI  $nf_0$ ) \ (This)->lpVtbl -> GetTypeInfo(This,iTInfo,lcid,ppTInfo) #define ,cNames,lcid,rgDispId) \  $(This)-1pVtb1$  -> d)

END\_INTERFACE } IComponentRegistrarVtbl; interface IComponentRegistrar

 $\left\{ \begin{array}{c} \end{array} \right\}$ 

\*lpVtbl; };

#ifdef COBJMACROS

 IComponentRegistrar\_GetIDsOfNames(This,riid,rgszNames GetIDsOfNames(This,riid,rgszNames,cNames,lcid,rgDispI #define IComponentRegistrar\_Invoke(This,dispIdMember,riid,lci d,wFlags,pDispParams,pVarResult,pExcepInfo,puArgErr)  $\mathcal{N}$  (This)->lpVtbl -> Invoke(This,dispIdMember,riid,lcid,wFlags,pDispParams ,pVarResult,pExcepInfo,puArgErr)

#define IComponentRegistrar\_Attach(This,bstrPath) \ (This)->lpVtbl -> Attach(This,bstrPath) #define IComponentRegistrar RegisterAll(This) (This)->lpVtbl -> RegisterAll(This) #define IComponentRegistrar\_UnregisterAll(This) \ (This)->lpVtbl -> UnregisterAll(This)

CONST\_VTBL struct IComponentRegistrarVtbl

 $\mathcal{N}$  (This)->lpVtbl -> RegisterComponent(This,bstrCLSID) #define IComponentRegistrar\_UnregisterComponent(This,bstrCLSI  $D)$  (This)->lpVtbl -> UnregisterComponent(This,bstrCLSID) #endif /\* COBJMACROS \*/ #endif /\* C style interface \*/ /\* [id] \*/ HRESULT STDMETHODCALLTYPE IComponentRegistrar\_Attach\_Proxy( IComponentRegistrar \* This, /\* [in] \*/ BSTR bstrPath); void \_\_RPC\_STUB IComponentRegistrar\_Attach\_Stub( IRpcStubBuffer \*This, IRpcChannelBuffer \*\_pRpcChannelBuffer, PRPC\_MESSAGE \_pRpcMessage, DWORD \*\_pdwStubPhase); /\* [id] \*/ HRESULT STDMETHODCALLTYPE IComponentRegistrar\_RegisterAll\_Proxy( IComponentRegistrar \* This); void \_\_RPC\_STUB IComponentRegistrar\_RegisterAll\_Stub( IRpcStubBuffer \*This, IRpcChannelBuffer \*\_pRpcChannelBuffer, PRPC\_MESSAGE \_pRpcMessage, DWORD \*\_pdwStubPhase); /\* [id] \*/ HRESULT STDMETHODCALLTYPE IComponentRegistrar\_UnregisterAll\_Proxy( IComponentRegistrar \* This); void \_\_RPC\_STUB IComponentRegistrar\_UnregisterAll\_Stub( IRpcStubBuffer \*This,

IRpcChannelBuffer \*\_pRpcChannelBuffer,

 PRPC\_MESSAGE \_pRpcMessage, DWORD \*\_pdwStubPhase);

IComponentRegistrar\_GetComponents(This,pbstrCLSIDs,pb

IComponentRegistrar\_RegisterComponent(This,bstrCLSID)

GetComponents(This,pbstrCLSIDs,pbstrDescriptions)

#define

#define

strDescriptions) (This)->lpVtbl -> /\* [id] \*/ HRESULT STDMETHODCALLTYPE IComponentRegistrar\_GetComponents\_Proxy( IComponentRegistrar \* This, /\* [out] \*/ SAFEARRAY \* \*pbstrCLSIDs, /\* [out] \*/ SAFEARRAY \* \*pbstrDescriptions);

void \_\_RPC\_STUB IComponentRegistrar\_GetComponents\_Stub( IRpcStubBuffer \*This, IRpcChannelBuffer \*\_pRpcChannelBuffer, PRPC\_MESSAGE \_pRpcMessage, DWORD \*\_pdwStubPhase);

/\* [id] \*/ HRESULT STDMETHODCALLTYPE IComponentRegistrar\_RegisterComponent\_Proxy( IComponentRegistrar \* This, /\* [in] \*/ BSTR bstrCLSID);

void \_\_RPC\_STUB IComponentRegistrar\_RegisterComponent\_Stub( IRpcStubBuffer \*This, IRpcChannelBuffer \*\_pRpcChannelBuffer, PRPC\_MESSAGE \_pRpcMessage, DWORD \* pdwStubPhase);

/\* [id] \*/ HRESULT STDMETHODCALLTYPE IComponentRegistrar\_UnregisterComponent\_Proxy( IComponentRegistrar \* This, /\* [in] \*/ BSTR bstrCLSID);

void \_\_RPC\_STUB IComponentRegistrar\_UnregisterComponent\_Stub( IRpcStubBuffer \*This, IRpcChannelBuffer \*\_pRpcChannelBuffer, PRPC\_MESSAGE \_pRpcMessage, DWORD \* pdwStubPhase);

#endif /\* \_\_IComponentRegistrar\_INTERFACE\_DEFINED\_\_ \*/

#ifndef \_\_Itpcc\_com\_INTERFACE\_DEFINED\_\_ #define \_\_Itpcc\_com\_INTERFACE\_DEFINED\_\_

/\* interface Itpcc\_com \*/ /\* [unique][helpstring][uuid][object] \*/

EXTERN C const IID IID Itpcc com;

#if defined(\_\_cplusplus) && !defined(CINTERFACE)

 MIDL\_INTERFACE("5B4FA473-2E68-4D79-A626- F38B30B8196E") Itpcc\_com : public IUnknown  $\left\{ \begin{array}{c} \end{array} \right\}$ 

```
 public: 
         virtual /* [helpstring] */ HRESULT 
STDMETHODCALLTYPE doStockLevel( 
             /* [in] */ INT *size, /* [size_is][size_is][out][in] */ UCHAR 
**buffer) = 0;
         virtual /* [helpstring] */ HRESULT 
STDMETHODCALLTYPE doNewOrder( 
            /* [in] */ INT *size.
              /* [size_is][size_is][out][in] */ UCHAR 
**buffer) = 0;
         virtual /* [helpstring] */ HRESULT 
STDMETHODCALLTYPE doPayment( 
             /* [in] */ INT *size, /* [size_is][size_is][out][in] */ UCHAR 
*buffer) = 0;
         virtual /* [helpstring] */ HRESULT 
STDMETHODCALLTYPE doOrderStatus( 
             /* [in] */ INT *size,
              /* [size_is][size_is][out][in] */ UCHAR 
**buffer) = 0;
         virtual /* [helpstring] */ HRESULT 
STDMETHODCALLTYPE doDBInfo( void) = 0; 
          virtual /* [helpstring] */ HRESULT 
STDMETHODCALLTYPE doSetComplete( void) = 0; 
     }; 
#else /* C style interface */ 
     typedef struct Itpcc_comVtbl 
\left\{ \begin{array}{c} \end{array} \right\} BEGIN_INTERFACE 
         HRESULT ( STDMETHODCALLTYPE *QueryInterface 
)( 
              Itpcc_com * This, 
              /* [in] */ REFIID riid, 
              /* [iid_is][out] */ void **ppvObject); 
          ULONG ( STDMETHODCALLTYPE *AddRef )( 
              Itpcc_com * This); 
         ULONG ( STDMETHODCALLTYPE *Release )( 
              Itpcc_com * This); 
         /* [helpstring] */ HRESULT ( 
STDMETHODCALLTYPE *doStockLevel )( 
              Itpcc_com * This, 
             /* [in] */ INT *size,
              /* [size_is][size_is][out][in] */ UCHAR 
**buffer); 
         /* [helpstring] */ HRESULT ( 
STDMETHODCALLTYPE *doNewOrder )(
```
\*\*buffer); /\* [helpstring] \*/ HRESULT ( STDMETHODCALLTYPE \*doPayment )( Itpcc\_com \* This,  $\overline{\text{min}}$   $\overline{\text{min}}$   $\overline{\text{min}}$   $\overline{\text{min}}$   $\overline{\text{max}}$  /\* [size\_is][size\_is][out][in] \*/ UCHAR \*\*buffer); /\* [helpstring] \*/ HRESULT ( STDMETHODCALLTYPE \*doOrderStatus )( Itpcc\_com \* This,  $/*$  [in]  $*/$  INT  $*size$ , /\* [size\_is][size\_is][out][in] \*/ UCHAR \*\*buffer); /\* [helpstring] \*/ HRESULT ( STDMETHODCALLTYPE \*doDBInfo )( Itpcc\_com \* This); /\* [helpstring] \*/ HRESULT ( STDMETHODCALLTYPE \*doSetComplete )( Itpcc\_com \* This); END\_INTERFACE } Itpcc\_comVtbl; interface Itpcc\_com  $\left\{ \begin{array}{c} \end{array} \right\}$  CONST\_VTBL struct Itpcc\_comVtbl \*lpVtbl; }; #ifdef COBJMACROS #define Itpcc\_com\_QueryInterface(This,riid,ppvObject)  $\mathcal{N}$  $(This)-1pVtb1 -$ QueryInterface(This,riid,ppvObject) #define Itpcc\_com\_AddRef(This) \ (This)->lpVtbl -> AddRef(This) #define Itpcc\_com\_Release(This) \ (This)->lpVtbl -> Release(This) #define Itpcc com doStockLevel(This, size, buffer) \ (This)->lpVtbl -> doStockLevel(This,size,buffer)

/\* [size\_is][size\_is][out][in] \*/ UCHAR

#define Itpcc\_com\_doNewOrder(This,size,buffer) \ (This)->lpVtbl -> doNewOrder(This,size,buffer)

#define Itpcc com doPayment(This, size, buffer) (This)->lpVtbl -> doPayment(This,size,buffer)

#define Itpcc\_com\_doOrderStatus(This,size,buffer) \ (This)->lpVtbl -> doOrderStatus(This,size,buffer)

#define Itpcc\_com\_doDBInfo(This) \

 Itpcc\_com \* This,  $/*$  [in]  $*/$  INT  $*size$ ,

#### (This)->lpVtbl -> doDBInfo(This)

#define Itpcc\_com\_doSetComplete(This) \ (This)->lpVtbl -> doSetComplete(This)

#endif /\* COBJMACROS \*/

#endif /\* C style interface \*/

/\* [helpstring] \*/ HRESULT STDMETHODCALLTYPE Itpcc\_com\_doStockLevel\_Proxy( Itpcc\_com \* This,  $/*$  [in]  $*/$  INT \*size, /\* [size\_is][size\_is][out][in] \*/ UCHAR \*\*buffer);

void \_\_RPC\_STUB Itpcc\_com\_doStockLevel\_Stub( IRpcStubBuffer \*This, IRpcChannelBuffer \*\_pRpcChannelBuffer, PRPC\_MESSAGE \_pRpcMessage, DWORD \* pdwStubPhase);

/\* [helpstring] \*/ HRESULT STDMETHODCALLTYPE Itpcc\_com\_doNewOrder\_Proxy( Itpcc\_com \* This,  $/*$  [in]  $*/$  INT  $*size$ , /\* [size\_is][size\_is][out][in] \*/ UCHAR \*\*buffer);

void \_\_RPC\_STUB Itpcc\_com\_doNewOrder\_Stub( IRpcStubBuffer \*This, IRpcChannelBuffer \*\_pRpcChannelBuffer, PRPC\_MESSAGE \_pRpcMessage, DWORD \* pdwStubPhase);

/\* [helpstring] \*/ HRESULT STDMETHODCALLTYPE Itpcc\_com\_doPayment\_Proxy( Itpcc\_com \* This,  $/*$  [in]  $*/$  INT  $*size,$  /\* [size\_is][size\_is][out][in] \*/ UCHAR \*\*buffer);

void \_\_RPC\_STUB Itpcc\_com\_doPayment\_Stub( IRpcStubBuffer \*This, IRpcChannelBuffer \*\_pRpcChannelBuffer, PRPC\_MESSAGE \_pRpcMessage, DWORD \*\_pdwStubPhase);

/\* [helpstring] \*/ HRESULT STDMETHODCALLTYPE Itpcc\_com\_doOrderStatus\_Proxy( Itpcc\_com \* This,  $/*$  [in]  $*/$  INT \*size, /\* [size\_is][size\_is][out][in] \*/ UCHAR \*\*buffer);

void \_\_RPC\_STUB Itpcc\_com\_doOrderStatus\_Stub( IRpcStubBuffer \*This, IRpcChannelBuffer \*\_pRpcChannelBuffer, PRPC\_MESSAGE \_pRpcMessage, DWORD \*\_pdwStubPhase);

/\* [helpstring] \*/ HRESULT STDMETHODCALLTYPE Itpcc\_com\_doDBInfo\_Proxy( Itpcc\_com \* This);

void \_\_RPC\_STUB Itpcc\_com\_doDBInfo\_Stub( IRpcStubBuffer \*This, IRpcChannelBuffer \*\_pRpcChannelBuffer, PRPC\_MESSAGE \_pRpcMessage, DWORD \*\_pdwStubPhase);

/\* [helpstring] \*/ HRESULT STDMETHODCALLTYPE Itpcc\_com\_doSetComplete\_Proxy( Itpcc\_com \* This);

void \_\_RPC\_STUB Itpcc\_com\_doSetComplete\_Stub( IRpcStubBuffer \*This, IRpcChannelBuffer \*\_pRpcChannelBuffer, PRPC\_MESSAGE \_pRpcMessage, DWORD \*\_pdwStubPhase);

#endif /\* \_\_Itpcc\_com\_INTERFACE\_DEFINED\_\_ \*/

#ifndef \_\_tpccComLib\_LIBRARY\_DEFINED\_\_ #define tpccComLib\_LIBRARY\_DEFINED

/\* library tpccComLib \*/ /\* [custom][helpstring][version][uuid] \*/

EXTERN\_C const IID LIBID\_tpccComLib;

EXTERN\_C const CLSID CLSID\_CompReg;

#ifdef \_\_cplusplus

class DECLSPEC\_UUID("90EEDAFF-F8D3-4711-99A9- 8AC3C0FE5DB9") CompReg; #endif

EXTERN C const CLSID CLSID tpcc com;

#ifdef cplusplus

class DECLSPEC\_UUID("5F752BF2-F739-43D4-8492- 44C19581C0A1") tpcc\_com;

#endif #endif /\* \_\_tpccComLib\_LIBRARY\_DEFINED\_\_ \*/

/\* Additional Prototypes for ALL interfaces \*/

unsigned long \_\_RPC\_USER BSTR\_UserSize( unsigned long  $*$ , unsigned long unsigned char \* RPC\_USER BSTR\_UserMarshal( unsigned long \*, unsigned char \*, BSTR \* ); unsigned char \* \_\_RPC\_USER BSTR UserUnmarshal(unsigned long \*, unsigned char \*, BSTR \* ); void \_\_RPC\_USER BSTR\_UserFree( unsigned long \*, BSTR \* );

unsigned long \_\_RPC\_USER unsigned long \*, unsigned long , LPSAFEARRAY \* ); unsigned char \* \_\_RPC\_USER LPSAFEARRAY\_UserMarshal( unsigned long \*, unsigned char \*, LPSAFEARRAY \* ); unsigned char \* \_\_RPC\_USER LPSAFEARRAY\_UserUnmarshal(unsigned long \*, unsigned char  $*$ , LPSAFEARRAY  $*$ );<br>void \_\_RPC\_USER<br>unsigned long \*, ....<br>LPSAFEARRAY\_UserFree( LPSAFEARRAY \* );

/\* end of Additional Prototypes \*/

#ifdef \_\_cplusplus

} #endif

#endif

# *tpccCom/tpcc\_ com.h*

// tpcc\_com.h : Declaration of the Ctpcc\_com

#pragma once #include "tpccCom.h" #include "resource.h"// main symbols #include <comsvcs.h> #include "..\tpccIsapi\tpcc.h" #include <db2tpcc.h> #include <tpcc.h> #define NULL\_DB "nullDB"

static HINSTANCE dbInstance  $N$  III.  $T_{\rm eff}$ ;

static CRITICAL\_SECTION debugMutex; static CRITICAL\_SECTION errorMutex;

static int comServerID  $\overline{0}$ ;
static int debugFileOpen 0; static int errorFileOpen = 0; static int nullDB  $=$  0; static char dbType[32]; static char dbName[32]; typedef INT (\*NORD\_PTR)(nord\_wrapper \*nord,void \*connectHandle); typedef INT (\*PYMT\_PTR)(paym\_wrapper \*pymt,void \*connectHandle); typedef INT (\*ORDS\_PTR)(ords\_wrapper \*ords,void \*connectHandle); typedef INT (\*STOK\_PTR)(stok\_wrapper \*stok,void \*connectHandle); typedef INT (\*CONNECT\_PTR)(char \*dbName,void \*\*connectHandle); typedef INT (\*DISCONNECT\_PTR)(void \*connectHandle); NORD\_PTR do\_nord; PYMT\_PTR do\_pymt; ORDS\_PTR do\_ords; STOK PTR do stok; CONNECT\_PTR do\_connection; DISCONNECT\_PTR do\_disconnect; // Ctpcc\_com class ATL\_NO\_VTABLE Ctpcc\_com : public CComObjectRootEx<CComMultiThreadModel>, public IObjectControl, public CComCoClass<Ctpcc\_com, &CLSID\_tpcc\_com>, public Itpcc\_com { public: Ctpcc\_com()  $\left\{ \begin{array}{ccc} 1 & 1 & 1 \\ 1 & 1 & 1 \end{array} \right\}$  int rc  $=$  ERR; connected = 0; connectHandleInUse = 0; if(debugFlag)  ${1 \over 2}$   ${1 \over 2}$  if(!debugFileOpen) { InitializeCriticalSection(&debugMutex); //open comLog char de l'annual de l'annual de l'annual de l'annual de l'annual de l'annual de l'annual de l'annual de l'annu comLogFile[128]; sprintf(comLogFile,"C:\\Inetpub\\wwwroot\\t pcc\\comLog\_debug.txt"); debugStream.rdbuf( )-

static ofstream debugStream; static ofstream errorStream;

```
 debugFileOpen 
= 1;
 } 
 } 
                                 //open error log file 
                                if(!errorFileOpen) 
{1 \over 2} {1 \over 2} {1 \over 2} {1 \over 2} {1 \over 2} {1 \over 2} {1 \over 2} {1 \over 2} {1 \over 2} {1 \over 2} {1 \over 2} {1 \over 2} {1 \over 2} {1 \over 2} {1 \over 2} {1 \over 2} {1 \over 2} {1 \over 2} {1 \over 2} {1 \over 2} {1 \over 2} {1 \over 2}  InitializeCriticalSection(&errorMutex); 
                                                char errorLogFile[128]; 
                 sprintf(errorLogFile,"C:\\Inetpub\\wwwroot\
\tpcc\\comLog_err.txt"); 
                                                errorStream.rdbuf( )-
>open(errorLogFile,ios_base::in | ios_base::out | 
ios_base::app); 
                                                errorFileOpen=1; 
 } 
                                //get registry values 
                               if(irc = readRequestery()) != OK)
{1 \over 2} {1 \over 2} {1 \over 2} {1 \over 2} {1 \over 2} {1 \over 2} {1 \over 2} {1 \over 2} {1 \over 2} {1 \over 2} {1 \over 2} {1 \over 2} {1 \over 2} {1 \over 2} {1 \over 2} {1 \over 2} {1 \over 2} {1 \over 2} {1 \over 2} {1 \over 2} {1 \over 2} {1 \over 2}  ERRORMSG("Unable to 
open registery key " << REGISTERY_SUB_KEY << " rc:" 
<< rc <<endl); 
                                                return;  } 
                               DEBUGMSG("nullDB:" << nullDB<<"
dbType:"<<dbType<<" dbName:"<<dbName<<endl); 
                                //load library based on registry 
                               if( (re = loadLibrary()) = OK)
{ } \{ \} \{ \} \{ \} \{ \} ERRORMSG("load library 
failure rc:" << rc << endl);
return;
 } 
                                DEBUGMSG("dbtype:"<<dbType<<" 
instance:" << DEBUGADDRESS(dbInstance) << " loaded." 
<< endl); 
                                //connect to db  EnterCriticalSection(&errorMutex); 
                               if((rc = connectDB()) != OK){1 \over 2} and {1 \over 2} and {1 \over 2} and {1 \over 2} and {1 \over 2} and {1 \over 2} and {1 \over 2} and {1 \over 2} and {1 \over 2} and {1 \over 2} and {1 \over 2} and {1 \over 2} and {1 \over 2} and {1 \over 2} and {1 \over 2} and {1 \over 2} a
                                                ERRORMSG("unable to 
connect to db "<<dbName<<" rc :"<<rc <<endl);
                                                                                                   };
```
>open(comLogFile,ios\_base::in | ios\_base::out |

ios\_base::app);

 LeaveCriticalSection(&errorMutex); return; }

LeaveCriticalSection(&errorMutex);

```
 DEBUGMSG("connected to db " 
<<dbName<< " rc:"<< rc << " context:" 
<<DEBUGADDRESS(connectHandle) << endl); 
 } 
           DECLARE_PROTECT_FINAL_CONSTRUCT() 
           HRESULT FinalConstruct() 
\left\{ \begin{array}{ccc} 1 & 1 & 1 \\ 1 & 1 & 1 \end{array} \right\} return S_OK; 
 } 
           void FinalRelease() 
\{ } 
DECLARE_REGISTRY_RESOURCEID(IDR_TPCC_COM) 
BEGIN_COM_MAP(Ctpcc_com) 
           COM_INTERFACE_ENTRY(Itpcc_com) 
           COM_INTERFACE_ENTRY(IObjectControl) 
END_COM_MAP() 
// IObjectControl 
public: 
           STDMETHOD(Activate)(); 
          STDMETHOD (BOOL, CanBePooled)();
           STDMETHOD_(void, Deactivate)(); 
           CComPtr<IObjectContext> m_spObjectContext; 
// Itpcc_com 
public: 
           STDMETHOD(doStockLevel)(INT *size, UCHAR 
**buffer); 
           STDMETHOD(doNewOrder)(INT* size, UCHAR** 
buffer); 
           STDMETHOD(doPayment)(INT* size, UCHAR** 
buffer); 
           STDMETHOD(doOrderStatus)(INT* size, UCHAR** 
buffer); 
           STDMETHOD(doDBInfo)(void); 
           STDMETHOD(doSetComplete)(void); 
           int connected; 
 int connectHandleInUse; private: 
           //db2 specific context 
           void *connectHandle;  int loadLibrary(); 
           int readRegistery(); 
           int connectDB(); 
OBJECT_ENTRY_AUTO(__uuidof(tpcc_com), Ctpcc_com)
```
#### *tpccCom/tpccC om.def*

; tpccCom.def : Declares the module parameters.

LIBRARY "tpccCom.DLL"

EXPORTS

 DllCanUnloadNow PRIVATE DllGetClassObject PRIVATE DllRegisterServer PRIVATE DllUnregisterServer PRIVATE

#### *tpccCom/tpccC om.idl*

// tpccCom.idl : IDL source for tpccCom // // This file will be processed by the MIDL tool to // produce the type library (tpccCom.tlb) and marshalling code. import "oaidl.idl"; import "ocidl.idl"; //this is test. [ object, uuid(a817e7a2-43fa-11d0-9e44-00aa00b6770a), dual, helpstring("IComponentRegistrar Interface"), pointer\_default(unique)  $\mathbf{I}$ interface IComponentRegistrar : IDispatch { [id(1)] HRESULT Attach([in] BSTR bstrPath); [id(2)] HRESULT RegisterAll(); [id(3)] HRESULT UnregisterAll(); [id(4)] HRESULT GetComponents([out] SAFEARRAY(BSTR)\* pbstrCLSIDs, [out] SAFEARRAY(BSTR)\* pbstrDescriptions); [id(5)] HRESULT RegisterComponent([in] BSTR bstrCLSID); [id(6)] HRESULT UnregisterComponent([in] BSTR bstrCLSID); }; [ object, uuid(5B4FA473-2E68-4D79-A626-F38B30B8196E), helpstring("Itpcc\_com Interface"), pointer\_default(unique)  $\mathbf{I}$ interface Itpcc\_com : IUnknown{

```
 [helpstring("method doStockLevel")] HRESULT 
doStockLevel([in] INT *size, [in,out, 
size_is(,*size)] UCHAR **buffer);
            [helpstring("method doNewOrder")] HRESULT 
doNewOrder([in] INT* size, [in,out,size_is(,*size)] 
UCHAR** buffer); 
            [helpstring("method doPayment")] HRESULT 
doPayment([in] INT* size, [in,out,size_is(,*size)]
UCHAR** buffer); 
            [helpstring("method doOrderStatus")] 
HRESULT doOrderStatus([in] INT* size, 
[in,out,size_is(,*size)] UCHAR** buffer); 
            [helpstring("method doDBInfo")] HRESULT 
doDBInfo(void); 
            [helpstring("method doSetComplete")] 
HRESULT doSetComplete(void); 
}; 
 [  uuid(91F1B8B0-89E9-457B-A228-3E2D6CE3E752), 
            version(1.0), 
            helpstring("tpccCom 1.0 Type Library"), 
            custom(a817e7a1-43fa-11d0-9e44-
00aa00b6770a,"{90EEDAFF-F8D3-4711-99A9-
8AC3C0FE5DB9}") 
 \mathbf{I}
library tpccComLib 
 { 
            importlib("stdole2.tlb"); 
           \Gamma uuid(90EEDAFF-F8D3-4711-99A9-
8AC3C0FE5DB9), 
                       helpstring("ComponentRegistrar 
Class") 
 ] 
 coclass CompReg 
\left\{ \begin{array}{ccc} 1 & 1 & 1 \\ 1 & 1 & 1 \end{array} \right\}[default] interface
IComponentRegistrar; 
\} ;
and the contract of the contract of the
                       uuid(5F752BF2-F739-43D4-8492-
44C19581C0A1), 
                       helpstring("tpcc_com Class") 
 ]  coclass tpcc_com 
\left\{ \begin{array}{ccc} 1 & 1 & 1 \\ 1 & 1 & 1 \end{array} \right\}[default] interface Itpcc_com;
            }; 
}; 
tpccCom/tpcc_
com.rgs 
HKCR { 
            tpccCom.tpcc_com.1 = s 'tpcc_com Class' 
\{ CLSID = s '{5F752BF2-F739-43D4-
```
 } tpccCom.tpcc\_com = s 'tpcc\_com Class'  $\left\{ \begin{array}{ccc} 1 & 1 & 1 \\ 1 & 1 & 1 \end{array} \right\}$  CLSID = s '{5F752BF2-F739-43D4- 8492-44C19581C0A1}' CurVer = s 'tpccCom.tpcc\_com.1' } NoRemove CLSID  $\left\{ \begin{array}{ccc} 1 & 1 & 1 \\ 1 & 1 & 1 \end{array} \right\}$  ForceRemove {5F752BF2-F739-43D4- 8492-44C19581C0A1} = s 'tpcc\_com Class'  ${1 \over 2}$   ${1 \over 2}$  ProgID = s 'tpccCom.tpcc\_com.1' VersionIndependentProgID = s 'tpccCom.tpcc\_com' InprocServer32 = s '%MODULE%' { val ThreadingModel = s 'Both' }  $val$  AppID =  $s$  '%APPID%' 'TypeLib' = s '{91F1B8B0-89E9-457B-A228-3E2D6CE3E752}' } } }

#### *tpccCom/comp reg.cpp*

// compreg.cpp : Implementation of CCompReg

#include "stdafx.h" #include "compreg.h"

// CCompReg

### *tpccCom/stdaf x.cpp*

// stdafx.cpp : source file that includes just the standard includes // tpccCom.pch will be the pre-compiled header // stdafx.obj will contain the pre-compiled type information

#include "stdafx.h"

8492-44C19581C0A1}'

## *tpccCom/tpccC om.cpp*

// tpccCom.cpp : Implementation of DLL Exports. // // Note: COM+ 1.0 Information: // Please remember to run Microsoft Transaction Explorer to install the component(s). // Registration is not done by default. #include "stdafx.h" #include "resource.h" #include "tpccCom.h" #include "compreg.h" #include "dlldatax.h" class CtpccComModule : public CAtlDllModuleT< CtpccComModule > { public : DECLARE\_LIBID(LIBID\_tpccComLib) DECLARE\_REGISTRY\_APPID\_RESOURCEID(IDR\_TPCCC OM, "{11ED2355-1A27-42F1-ADFF-F201F5E82BCE}") }; CtpccComModule \_AtlModule; // DLL Entry Point

```
extern "C" BOOL WINAPI DllMain(HINSTANCE hInstance, 
DWORD dwReason, LPVOID lpReserved) 
{ 
#ifdef _MERGE_PROXYSTUB 
    if (!PrxDllMain(hInstance, dwReason, lpReserved)) 
         return FALSE; #endif 
           hInstance; 
 return _AtlModule.DllMain(dwReason, lpReserved); 
}
```
// Used to determine whether the DLL can be unloaded by OLE STDAPI DllCanUnloadNow(void) { #ifdef \_MERGE\_PROXYSTUB HRESULT hr = PrxDllCanUnloadNow(); if (FAILED(hr)) return hr; #endif return \_AtlModule.DllCanUnloadNow(); }

// Returns a class factory to create an object of the requested type STDAPI DllGetClassObject(REFCLSID rclsid, REFIID riid, LPVOID\* ppv)

{ #ifdef \_MERGE\_PROXYSTUB

```
S_OK) 
         return S_OK; 
#endif 
 return _AtlModule.DllGetClassObject(rclsid, riid, 
ppv); 
 } 
// DllRegisterServer - Adds entries to the system 
registry 
STDAPI DllRegisterServer(void) 
 { 
     // registers object, typelib and all interfaces 
in typelib 
     HRESULT hr = _AtlModule.DllRegisterServer(); 
#ifdef _MERGE_PROXYSTUB 
     if (FAILED(hr)) 
         return hr; 
 hr = PrxDllRegisterServer(); 
#endif  return hr; } 
// DllUnregisterServer - Removes entries from the 
system registry 
STDAPI DllUnregisterServer(void) 
 { 
          HRESUM.T hr =

_AtlModule.DllUnregisterServer(); 
#ifdef _MERGE_PROXYSTUB 
     if (FAILED(hr)) 
         return hr; 
 hr = PrxDllRegisterServer(); 
     if (FAILED(hr)) 
         return hr; 
 hr = PrxDllUnregisterServer();
```
if (PrxDllGetClassObject(rclsid, riid, ppv) ==

### *tpccCom/tpcc\_ com.cpp*

return hr;

#endif

}

// tpcc\_com.cpp : Implementation of Ctpcc\_com #include "stdafx.h" #include "tpcc\_com.h" #include ".\tpcc\_com.h" #include <db2tpcc.h> // Ctpcc\_com HRESULT Ctpcc\_com::Activate() {

HRESULT  $hr =$  GetObjectContext(&m\_spObjectContext); if (SUCCEEDED(hr))  $\left\{ \begin{array}{ccc} 1 & 1 & 1 \\ 1 & 1 & 1 \end{array} \right\}$ 

```
 DEBUGMSG("Object assigned to 
thread." <<endl);
                    return S_OK; 
 } 
          return hr; } 
BOOL Ctpcc_com::CanBePooled() 
{ 
          DEBUGMSG("CanBePooled() returning 
true"<<endl); 
          return TRUE; } 
void Ctpcc_com::Deactivate() 
{ 
          DEBUGMSG("deactivated() releasing object 
back into pool" << endl);
          m_spObjectContext.Release(); 
} 
/* 
****************************************************************<br>** Name
                  ** Name : doSetComplete 
** Description
**  Release object back into com pool 
** Parameters : ** Returns
** int - return code ** Comments : **  Calls SetComplete on the object that the 
com **  pool manager returned to the caller(isapi 
thread) 
**************************************************************** */ 
STDMETHODIMP Ctpcc_com::doSetComplete(void) 
{ 
          // TODO: Add your implementation code here 
          HRESULT hres = m_spObjectContext-
>SetComplete(); 
          if (SUCCEEDED(hres)) 
          { 
                    DEBUGMSG("SetComplete successful. 
object bit set to release object into pool."<<endl); 
 } 
          else  { 
                    DEBUGMSG("SetComplete failed. 
object bit set to release object into pool."<<endl); 
                    ERRORMSG("SetComplete() failed, 
code:"<<HRESULT_CODE(hres)<<" 
facility:"<<HRESULT_FACILITY(hres)<<" 
hres:"<<hex<<hres<<endl); 
 } 
          return S_OK;
```

```
/* 
**************************************************************** ** Name : doStockLevel ** Description : 
**  Call db2 dll entry point to execute txn 
** Parameters : **  int* size of UCHAR buffer to pay attention to 
**  UCHAR** char buffer that holds txn wrapper struct 
** Returns : ** int - return code ** Comments
** 
**************************************************************** */ 
STDMETHODIMP Ctpcc_com::doStockLevel(INT *size, UCHAR 
**buffer) 
{ 
          stok_wrapper * stok; 
          stok = (stok_wrapper *) *buffer; 
          if(!connectHandleInUse) 
          { 
                    DEBUGMSG("Setting Context handle 
in use to true" << endl);
                    connectHandleInUse = 1;  } 
          else  { 
                    DEBUGMSG("Context handle in 
use."<<endl); 
                    ERRORMSG("Context handle in 
use."<<endl); 
                    return ERR_HANDLE_IN_USE; 
          } 
          DEBUGMSG("Calling do_stok call using 
connectHandle:"<<DEBUGADDRESS(connectHandle)<<" 
w_id:"<<stok->in_stok.s_W_ID<<" d_id:"<< stok-
>in_stok.s_D_ID<< 
" "The contract of the contract of the contract of the contract of the contract of the contract of the contract of
s_transtatus:"<<stok->out_stok.s_transtatus<<endl);
          do_stok(stok,connectHandle); 
          DEBUGMSG("Return from do_stok call using 
connectHandle:"<<DEBUGADDRESS(connectHandle)<<" 
w_id:"<<stok->in_stok.s_W_ID<<" d_id:"<< stok-
>in_stok.s_D_ID<< 
 " 
s_transtatus:"<<stok->out_stok.s_transtatus<<endl);
```
}

 DEBUGMSG("Connection handle set to free" <<endl);

```
 return S_OK; 
/* 
**************************************************************** ** Name : doNewOrder ** Description : 
**  Call db2 dll entry point to execute txn 
** Parameters
**  int* size of UCHAR buffer to pay attention to 
 **  UCHAR** char buffer that holds txn wrapper struct 
** Returns
 ** int - return code ** Comments : ** 
*****************************************************\mathbf{r} as a set of the set of the set of the set of the set of the set of the set of the set of the set of the set of the set of the set of the set of the set of the set of the set of the set of the set of the set of th
 */ 
STDMETHODIMP Ctpcc_com::doNewOrder(INT* size, UCHAR** 
buffer) 
 { 
             nord_wrapper *nord; 
             nord = (nord_wrapper *) *buffer; 
             if(!connectHandleInUse) 
             { 
                         DEBUGMSG("Setting Context handle 
in use to true"<<endl); 
                         connectHandleInUse = 1;  } 
             else \left\{ \begin{array}{ccc} 1 & 1 & 1 \\ 1 & 1 & 1 \end{array} \right\} DEBUGMSG("Context handle in 
use."<<endl); 
                          ERRORMSG("Context handle in 
use."<<endl); 
                         return ERR_HANDLE_IN_USE; 
  } 
             DEBUGMSG("Calling do_nord call using 
connectHandle:"<<DEBUGADDRESS(connectHandle)<<" 
w_id:"<<nord->in_nord.s_W_ID<<" d_id:"<< nord-
>in_nord.s_D_ID<< 
 " "The contract of the contract of the contract of the contract of the contract of the contract of the contract of

s_transtatus:"<<nord->out_nord.s_transtatus<<endl); 
             do_nord(nord,connectHandle);
```
connectHandleInUse = 0;

}

<<endl); connectHandleInUse = 0; return S\_OK;

s\_transtatus:"<<nord->out\_nord.s\_transtatus<<endl); DEBUGMSG("Connection handle set to free"

" "The contract of the contract of the contract of the contract of the contract of the contract of the contract of

```
} 
/* 
**************************************************************** ** Name : doPayment 
** Description : 
**  Call db2 dll entry point to execute txn 
** Parameters : 
**  int* size of UCHAR buffer to pay attention to 
**  UCHAR** char buffer that holds txn wrapper struct 
** Returns
** int - return code ** Comments : ** 
**************************************************************** */ 
STDMETHODIMP Ctpcc_com::doPayment(INT* size, UCHAR** 
buffer) 
{ 
         paym_wrapper *pymt; 
         pymt = (paym_wrapper *) *buffer; 
         if(!connectHandleInUse) 
         { 
                   DEBUGMSG("Setting Context handle 
in use to true"<<endl); 
                   connectHandleInUse = 1;  } 
         else  { 
                   DEBUGMSG("Context handle in 
use."<<endl); 
                   ERRORMSG("Context handle in 
use."<<endl); 
                   return ERR_HANDLE_IN_USE; 
         } 
         DEBUGMSG("Calling do_pymt call using 
connectHandle:"<<DEBUGADDRESS(connectHandle)<<" 
w_id:"<<pymt->in_paym.s_W_ID<<" d_id:"<< pymt-
\sum_{i=1}^{\infty} paym.s_D_ID<<
 " s_transtatus:"<<pymt->out_paym.s_transtatus<<endl);
```
do\_pymt(pymt,connectHandle);

DEBUGMSG("Return from do\_nord call using

connectHandle:"<<DEBUGADDRESS(connectHandle)<<" w\_id:"<<nord->in\_nord.s\_W\_ID<<" d\_id:"<< nord-

>in\_nord.s\_D\_ID<<

```
w_id:"<<pymt->in_paym.s_W_ID<<" d_id:"<< pymt-
>in_paym.s_D_ID<< 
" "The contract of the contract of the contract of the contract of the contract of the contract of the contract of
s_transtatus:"<<pymt->out_paym.s_transtatus<<endl);
          DEBUGMSG("Connection handle set to free" 
<<endl); 
          connectHandleInUse = 0;  return S_OK; 
} 
/* 
**************************************************************** ** Name : doOrderStatus ** Description : 
**  Call db2 dll entry point to execute txn 
** Parameters : **  int* size of UCHAR buffer to pay attention to 
**  UCHAR** char buffer that holds txn wrapper struct 
** Returns
** int - return code ** Comments
** 
***************************************************************
*/ STDMETHODIMP Ctpcc_com::doOrderStatus(INT* size, 
UCHAR** buffer) 
{ 
          ords_wrapper *ords; 
         ords = (ords wrapper *) *buffer;
          if(!connectHandleInUse) 
          { 
                    DEBUGMSG("Setting Context handle 
in use to true" << endl);
                    connectHandleInUse = 1;  } 
           else  { 
                    DEBUGMSG("Context handle in 
use."<<endl); 
                    ERRORMSG("Context handle in 
use."<<endl); 
                    return ERR_HANDLE_IN_USE; 
          } 
          DEBUGMSG("Calling do_ords call using
```
DEBUGMSG("Return from do\_pymt call using

connectHandle:"<<DEBUGADDRESS(connectHandle)<<"

connectHandle:"<<DEBUGADDRESS(connectHandle)<<" w\_id:"<<ords->in\_ords.s\_W\_ID<<" d\_id:"<< ords- >in\_ords.s\_D\_ID<<

```
" "The contract of the contract of the contract of the contract of the contract of the contract of the contract of

s_transtatus:"<<ords->out_ords.s_transtatus<<endl); 
          do_ords(ords,connectHandle); 
          DEBUGMSG("Return from do_ords call using 
connectHandle:"<<DEBUGADDRESS(connectHandle)<<" 
w_id:"<<ords->in_ords.s_W_ID<<" d_id:"<< ords-
>in_ords.s_D_ID<< 
 " 
s_transtatus:"<<ords->out_ords.s_transtatus<<endl); 
          DEBUGMSG("Connection handle set to free" 
<<endl); 
          connectHandleInUse = 0;  return S_OK; 
 } 
/* 
**************************************************************** ** Name : doDBInfo ** Description : 
**  Function to test com interface ** Parameters : ** Returns
** int - return code ** Comments : ** 
**************************************************************** */ STDMETHODIMP Ctpcc_com::doDBInfo(void) 
 { 
          DEBUGMSG("Stub function to warm object 
pool"<<endl); 
         return S_OK;
 } 
/* 
***************************************************************
** Name : loadLibrary 
** Description : 
**  Function loads apprioate db library based 
on 
**  registry setting 
** Parameters
               \mathcal{L}_{\rm eff} = 300** Returns : ** intervals and **- return code ** Comments
** 
****************************************************************
```
Ctpcc\_com::loadLibrary() { DEBUGMSG("Entered loadLibrary function"<<endl); //check to see if dbInstance is already loaded if(!dbInstance) { DEBUGMSG("Database dll not loaded. Loading dll."<<endl); if (nullDB)  ${1 \over 2}$   ${1 \over 2}$  DEBUGMSG("Loading "<<dbType << " nulldb dll." << endl); dbInstance = LoadLibrary("c:\\inetpub\\wwwroot\\tpcc\\nullDB.dll") ; if(dbInstance == NULL) { DEBUGMSG("Unable to load null db dll, rc:"<<GetLastError()); ERRORMSG("Unable to load null db dll, rc:"<<GetLastError()); return i de la contrata de la contrata de la contrata de la contrata de la contrata de la contrata de la contr ERR\_NULL\_DLL\_NOT\_LOADED; } DEBUGMSG(dbType << " nulldb dll loaded"<<endl); } else if(strcmp(dbType,"DB2") == 0)  ${ }$   $\{$   $\}$   $\{$   $\}$   $\{$   $\}$   $\{$   $\}$  DEBUGMSG("Loading "<<dbType << " dll." << endl); dbInstance = LoadLibrary("c:\\inetpub\\wwwroot\\tpcc\\tpccDB2glue. dll"); if(dbInstance == NULL) { DEBUGMSG("Unable to load library."<<endl); ERRORMSG("Unable to load com dll, rc:" << GetLastError() << endl); return ERR\_DB2\_DLL\_NOT\_LOADED; } DEBUGMSG(dbType<< " dll loaded"<<endl); } else if( strcmp(dbType,"ORACLE")  $=$  0  $\lambda$  ${1 \over 2}$   ${1 \over 2}$  DEBUGMSG("Unable to load orcale dll"<<endl); ERRORMSG("Unable to load orcale dll, rc:"<<GetLastError()<<endl);

\*/

 return ERR\_ORACLE\_DLL\_NOT\_LOADED; } else  ${1 \over 2}$   ${1 \over 2}$  DEBUGMSG("Unknown database type dll:"<<dbType<<endl); ERRORMSG("Unknown database type dll:"<<dbType<<endl); return ERR\_UNKNOWN\_DB; } //retrieve function addresses from instance loaded. DEBUGMSG("Getting do\_connection function address from "<<dbType<<" dll"<<endl); if( (do\_connection = (CONNECT\_PTR)GetProcAddress(dbInstance,"connect\_db"))  $==$  NULL  $)$  return ERR\_CONNECT\_ADDRESS\_NOT\_FOUND; DEBUGMSG("do\_connection address:"<<DEBUGADDRESS(do\_connection)<<endl); DEBUGMSG("Getting do\_disconnect function address from "<<dbType<<" dll"<<endl); if( (do  $\widehat{\text{disconnect}}$  = (DISCONNECT\_PTR)GetProcAddress(dbInstance,"disconnect  $(db")$ ) ==  $\overline{\text{NULL}}$ ) return ERR\_DISCONNECT\_ADDRESS\_NOT\_FOUND; DEBUGMSG("do\_disconnect address:"<<DEBUGADDRESS(do\_disconnect)<<endl); DEBUGMSG("Getting do\_nord function address from "<<dbType<<" dll"<<endl); if( (do\_nord = (NORD\_PTR) GetProcAddress(dbInstance,"do\_nord")) == NULL) return ERR\_NORD\_ADDRESS\_NOT\_FOUND; DEBUGMSG("do\_nord function address:"<<DEBUGADDRESS(do\_nord)<<endl); DEBUGMSG("Getting do\_pymt function address from "<<dbType<<" dll"<<endl); if( (do\_pymt = (PYMT\_PTR) GetProcAddress(dbInstance,"do\_pymt")) == NULL) return ERR\_PYMT\_ADDRESS\_NOT\_FOUND; DEBUGMSG("do\_pymt function adddress:"<<DEBUGADDRESS(do\_pymt)<<endl); DEBUGMSG("Getting do\_ords function address from "<<dbType<<" dll"<<endl); if(  $(do_{\text{c}ords} = (ORDS/PTR)$ GetProcAddress(dbInstance,"do\_ords")) == NULL) return ERR\_ORDS\_ADDRESS\_NOT\_FOUND; DEBUGMSG("do\_ords function address:"<<DEBUGADDRESS(do\_ords)<<endl); DEBUGMSG("Getting do\_stok function address from "<<dbType<<" dll"<<endl);

 if( (do\_stok = (STOK\_PTR) GetProcAddress(dbInstance,"do\_stok")) == NULL) return ERR\_STOK\_ADDRESS\_NOT\_FOUND; DEBUGMSG("do\_stok function address:"<<DEBUGADDRESS(do\_stok)<<endl); DEBUGMSG("All function addresses retrieved successfully."<<endl); } return OK; } /\* \*\*\*\*\*\*\*\*\*\*\*\*\*\*\*\*\*\*\*\*\*\*\*\*\*\*\*\*\*\*\*\*\*\*\*\*\*\*\*\*\*\*\*\*\*\*\*\*\*\*\*\*\*\*\*\*\*\*\*\*\*\*\*\*  $**$  Name readRegistry() \*\* Description : \*\* Function reads registry value \*\* Parameters : \*\* Returns \*\* int - return code \*\* Comments : \*\* Values retrieved from registery \*\* dbName, dbUserName, and dbUserPassword \*\*\*\*\*\*\*\*\*\*\*\*\*\*\*\*\*\*\*\*\*\*\*\*\*\*\*\*\*\*\*\*\*\*\*\*\*\*\*\*\*\*\*\*\*\*\*\*\*\*\*\*\*\*\*\*\*\*\*\*\*\*\*\* \*/ Ctpcc\_com::readRegistery() { //open registery key<br>HKEY registeryKe HKEY registeryKey; DWORD regType; char value[MAX\_STRING\_LEN];<br>nwopp requalue: regValue; DWORD regValueSize = MAX\_STRING\_LEN; DEBUGMSG("Entered readRegistery(), opening key:"<< REGISTERY\_SUB\_KEY <<endl); //open up registery key if(RegOpenKeyEx(HKEY\_LOCAL\_MACHINE,REGISTER Y\_SUB\_KEY,0,KEY\_READ,&registeryKey) == ERROR\_SUCCESS)  $\left\{ \begin{array}{ccc} 1 & 1 & 1 \\ 1 & 1 & 1 \end{array} \right\}$  DEBUGMSG(REGISTERY\_SUB\_KEY<<" open, getting database type from key"<<endl);  $re$ qvalueSize = sizeof(value); if (RegQueryValueEx(registeryKey,DB\_TYPE,0,&regType,(BYT E \*) &value, &reqValueSize)== ERROR\_SUCCESS ) strcpy(dbType, value); DEBUGMSG("Database type:"<<dbType<<" from registery key."<<endl); DEBUGMSG("Getting database name from registery key."<<endl);

 regValueSize = sizeof(value); if (RegQueryValueEx(registeryKey,DB\_NAME,0,&regType,(BYT E \*) &value, &regValueSize) == ERROR\_SUCCESS ) strcpy(dbName, value); DEBUGMSG("Database name:"<<dbName<<endl); DEBUGMSG("Getting null database flag from key."<<endl); regValueSize = sizeof(regValue); if(RegQueryValueEx(registeryKey,NULL\_DB,0,& regType,(BYTE \*)&regValue, &regValueSize) == ERROR\_SUCCESS) nullDB = regValue; DEBUGMSG("Null database flag:"<<nullDB<<endl); return OK; } DEBUGMSG("Error, unable to open registery key."<<endl); return ERR\_UNABLE\_TO\_OPEN\_REG; } /\* \*\*\*\*\*\*\*\*\*\*\*\*\*\*\*\*\*\*\*\*\*\*\*\*\*\*\*\*\*\*\*\*\*\*\*\*\*\*\*\*\*\*\*\*\*\*\*\*\*\*\*\*\*\*\*\*\*\*\*\*\*\*\*\* \*\* Name : connectDB \*\* Description : \*\* Function connects to the db \*\* Parameters : \*\* Returns \*\* int - return code \*\* Comments : \*\* \*\*\*\*\*\*\*\*\*\*\*\*\*\*\*\*\*\*\*\*\*\*\*\*\*\*\*\*\*\*\*\*\*\*\*\*\*\*\*\*\*\*\*\*\*\*\*\*\*\*\*\*\* $\mathbf{r}$  as a set of the set of the set of the set of the set of the set of the set of the set of the set of the set of the set of the set of the set of the set of the set of the set of the set of the set of the set of th \*/ Ctpcc\_com::connectDB() { DEBUGMSG("Entered connectDB(), checking if object is connected."<<endl); if(!connected)  $\left\{ \begin{array}{ccc} 1 & 1 & 1 \\ 1 & 1 & 1 \end{array} \right\}$  DEBUGMSG("Object not connected, calling do\_connection with dbName:"<<dbName<<" connectHandle:"<< DEBUGADDRESS(connectHandle)<<endl); if(!connectHandleInUse)  ${ }$   $\{$   $\}$   $\{$   $\}$   $\{$   $\}$   $\{$   $\}$  DEBUGMSG("Setting Context handle in use to true"<<endl); connectHandleInUse = 1; connected = do\_connection(dbName,&connectHandle); if(connected != OK)  $\{$ 

 DEBUGMSG("Object do\_connect failed, rc:"<<connected<<endl); ERRORMSG("Object do\_connect failed, rc:"<<connected<<endl); return connected; } DEBUGMSG("Object connection complete, connectHandle:"<<DEBUGADDRESS(connectHandle)<<endl);

 connectHandleInUse = 0; return OK; } else  ${ }$   $\{$   $\}$   $\{$   $\}$   $\{$   $\}$   $\{$   $\}$  DEBUGMSG("Object's connectHandle already in use, connect failed" <<endl); ERRORMSG("Object's connectHandle already in use, connect failed" << endl); return ERR\_HANDLE\_IN\_USE; } } DEBUGMSG("Object already has connection established."<<endl);

return OK; }

#### *tpccCom/dlldat*

#### *a.c*

/\*\*\*\*\*\*\*\*\*\*\*\*\*\*\*\*\*\*\*\*\*\*\*\*\*\*\*\*\*\*\*\*\*\*\*\*\*\*\*\*\*\*\*\*\*\*\*\*\*\*\*\*\*\*\*\*\*

DllData file -- generated by MIDL compiler

DO NOT ALTER THIS FILE

 This file is regenerated by MIDL on every IDL file compile.

 To completely reconstruct this file, delete it and rerun MIDL

 on all the IDL files in this DLL, specifying this file for the /dlldata command line option

\*\*\*\*\*\*\*\*\*\*\*\*\*\*\*\*\*\*\*\*\*\*\*\*\*\*\*\*\*\*\*\*\*\*\*\*\*\*\*\*\*\*\*\*\*\*\*\*\*\*\*\*\*

```
****/
```
#define PROXY\_DELEGATION

#include <rpcproxy.h>

#ifdef \_\_cplusplus  $extern$   $C^{\dagger}$  { #endif

EXTERN\_PROXY\_FILE( tpccCom )

```
PROXYFILE_LIST_START 
/* Start of list */ 
 REFERENCE_PROXY_FILE( tpccCom ), 
/* Fnd of list */
PROXYFILE_LIST_END
```
DLLDATA\_ROUTINES( aProxyFileList, GET\_DLL\_CLSID )

#ifdef \_\_cplusplus } /\*extern "C" \*/ #endif

/\* end of generated dlldata file \*/

## *tpccCom/dlldat ax.c*

// wrapper for dlldata.c

#ifdef \_MERGE\_PROXYSTUB // merge proxy stub DLL

#define REGISTER\_PROXY\_DLL //DllRegisterServer, etc.

#define WIN32 WINNT 0x0500 //for Win2000, change it to 0x0400 for NT4 or Win95 with DCOM #define USE\_STUBLESS\_PROXY //defined only with MIDL switch /Oicf

#pragma comment(lib, "rpcns4.lib") #pragma comment(lib, "rpcrt4.lib")

#define ENTRY\_PREFIX Prx

#include "dlldata.c" #include "tpccCom\_p.c"

#endif //\_MERGE\_PROXYSTUB

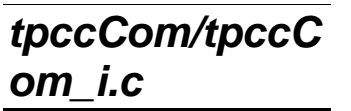

/\* this ALWAYS GENERATED file contains the IIDs and CLSIDs \*/

/\* link this file in with the server and any clients \*/

 /\* File created by MIDL compiler version 6.00.0361 \*/ /\* at Mon Jun 06 13:40:36 2005

 \*/ /\* Compiler settings for .\tpccCom.idl: Oicf, W1, Zp8, env=Win32 (32b run) protocol : dce , ms\_ext, c\_ext, robust error checks: allocation ref bounds\_check enum stub\_data VC \_\_declspec() decoration level: declspec(uuid()), declspec(selectany), \_\_declspec(novtable) DECLSPEC\_UUID(), MIDL\_INTERFACE() \*/ //@@MIDL\_FILE\_HEADING( )

#if !defined(\_M\_IA64) && !defined(\_M\_AMD64)

#pragma warning( disable: 4049 ) /\* more than 64k source lines \*/

#ifdef \_\_cplusplus extern "C"{ #endif

#include <rpc.h> #include <rpcndr.h>

#ifdef \_MIDL\_USE\_GUIDDEF\_

#ifndef INITGUID #define INITGUID #include <guiddef.h> #undef INITGUID #else #include <guiddef.h> #endif

#define MIDL\_DEFINE\_GUID(type,name,l,w1,w2,b1,b2,b3,b4,b5,b6,  $b7, b8)$  \

DEFINE\_GUID(name,l,w1,w2,b1,b2,b3,b4,b5,b6,b7,b8)

#else // !\_MIDL\_USE\_GUIDDEF\_

#ifndef \_\_IID\_DEFINED\_\_ #define \_\_IID\_DEFINED\_\_

typedef struct \_IID

{ unsigned long x; unsigned short s1; unsigned short s2; unsigned char c[8]; } IID;

#endif // \_\_ IID\_DEFINED

#ifndef CLSID\_DEFINED #define CLSID\_DEFINED typedef IID CLSID; #endif // CLSID\_DEFINED

#define MIDL\_DEFINE\_GUID(type,name,l,w1,w2,b1,b2,b3,b4,b5,b6,  $b7,b8$ ) \ const type name =

{l,w1,w2,{b1,b2,b3,b4,b5,b6,b7,b8}}

#endif !\_MIDL\_USE\_GUIDDEF\_

MIDL\_DEFINE\_GUID(IID, IID\_IComponentRegistrar,0xa817e7a2,0x43fa,0x11d0,0x9e ,0x44,0x00,0xaa,0x00,0xb6,0x77,0x0a);

MIDL\_DEFINE\_GUID(IID, IID\_Itpcc\_com,0x5B4FA473,0x2E68,0x4D79,0xA6,0x26,0xF3 ,0x8B,0x30,0xB8,0x19,0x6E);

MIDL\_DEFINE\_GUID(IID, LIBID\_tpccComLib,0x91F1B8B0,0x89E9,0x457B,0xA2,0x28,0 x3E,0x2D,0x6C,0xE3,0xE7,0x52);

MIDL\_DEFINE\_GUID(CLSID, CLSID\_CompReg,0x90EEDAFF,0xF8D3,0x4711,0x99,0xA9,0x8A ,0xC3,0xC0,0xFE,0x5D,0xB9);

MIDL\_DEFINE\_GUID(CLSID, CLSID\_tpcc\_com,0x5F752BF2,0xF739,0x43D4,0x84,0x92,0x4 4,0xC1,0x95,0x81,0xC0,0xA1);

#undef MIDL\_DEFINE\_GUID

#ifdef \_\_cplusplus } #endif

#endif /\* !defined(\_M\_IA64) && !defined(\_M\_AMD64)\*/

#### *tpccCom/tpccC om\_p.c*

/\* this ALWAYS GENERATED file contains the proxy stub code \*/

 /\* File created by MIDL compiler version 6.00.0361 \*/

/\* at Mon Jun 06 13:40:36 2005

 \*/ /\* Compiler settings for .\tpccCom.idl: Oicf, W1, Zp8, env=Win32 (32b run) protocol : dce , ms\_ext, c\_ext, robust

 error checks: allocation ref bounds\_check enum stub\_data VC \_\_declspec() decoration level: \_\_declspec(uuid()), \_\_declspec(selectany), \_\_declspec(novtable) DECLSPEC\_UUID(), MIDL\_INTERFACE() \*/ //@@MIDL\_FILE\_HEADING( )

#if !defined( M\_IA64) && !defined( M\_AMD64)

#pragma warning( disable: 4049 ) /\* more than 64k source lines \*/ #if \_MSC\_VER >= 1200 #pragma warning(push) #endif #pragma warning( disable: 4100 ) /\* unreferenced arguments in x86 call \*/ #pragma warning( disable: 4211 ) /\* redefine extent to static \*/ #pragma warning( disable: 4232 ) /\* dllimport identity\*/ #define USE\_STUBLESS\_PROXY

/\* verify that the <rpcproxy.h> version is high enough to compile this file\*/ #ifndef \_\_REDQ\_RPCPROXY\_H\_VERSION\_\_ #define \_\_REQUIRED\_RPCPROXY\_H\_VERSION\_\_ 475 #endif

#include "rpcproxy.h" #ifndef \_\_RPCPROXY\_H\_VERSION\_\_ #error this stub requires an updated version of <rpcproxy.h> #endif // \_\_RPCPROXY\_H\_VERSION\_\_

#include "tpccCom.h"

#define TYPE\_FORMAT\_STRING\_SIZE 1089 #define PROC\_FORMAT\_STRING\_SIZE 409 #define TRANSMIT\_AS\_TABLE\_SIZE 0 #define WIRE\_MARSHAL\_TABLE\_SIZE 2

typedef struct \_MIDL\_TYPE\_FORMAT\_STRING  $\left\{\begin{array}{ccc} \end{array}\right\}$ 

 short Pad; unsigned char Format[ TYPE\_FORMAT\_STRING\_SIZE ]; } MIDL\_TYPE\_FORMAT\_STRING;

typedef struct \_MIDL\_PROC\_FORMAT\_STRING  $\left\{ \begin{array}{c} \end{array} \right.$ short Pad; unsigned char Format[ PROC\_FORMAT\_STRING\_SIZE ]; } MIDL\_PROC\_FORMAT\_STRING;

static RPC\_SYNTAX\_IDENTIFIER \_RpcTransferSyntax = {{0x8A885D04,0x1CEB,0x11C9,{0x9F,0xE8,0x08,0x00,0x2B,  $0x10,0x48,0x60\}$ ,  $\{2,0\}$ ;

extern const MIDL TYPE FORMAT STRING \_\_MIDL\_TypeFormatString; extern const MIDL\_PROC\_FORMAT\_STRING \_\_MIDL\_ProcFormatString;

extern const MIDL STUB\_DESC Object\_StubDesc;

extern const MIDL\_SERVER\_INFO IComponentRegistrar\_ServerInfo; extern const MIDL\_STUBLESS\_PROXY\_INFO IComponentRegistrar\_ProxyInfo;

extern const MIDL\_STUB\_DESC Object\_StubDesc;

extern const MIDL SERVER INFO Itpcc com ServerInfo; extern const MIDL\_STUBLESS\_PROXY\_INFO Itpcc\_com\_ProxyInfo;

extern const USER\_MARSHAL\_ROUTINE\_QUADRUPLE UserMarshalRoutines[ WIRE\_MARSHAL\_TABLE\_SIZE ];

#if !defined(\_\_RPC\_WIN32\_\_) #error Invalid build platform for this stub. #endif

#if !(TARGET IS NT50 OR LATER) #error You need a Windows 2000 or later to run this stub because it uses these features: #error /robust command line switch. #error However, your C/C++ compilation flags indicate you intend to run this app on earlier systems. #error This app will die there with the RPC X WRONG STUB VERSION error.  $Hendif$ 

static const MIDL\_PROC\_FORMAT\_STRING \_\_MIDL\_ProcFormatString = {  $\mathbf 0$  $\left\{ \begin{array}{ccc} 1 & 1 \\ 1 & 1 \end{array} \right\}$ 

/\* Procedure Attach \*/

 $0x33$ ,  $/$ \* FC\_AUTO\_HANDLE \*/  $0x6c$ ,  $/$ \* Old Flags: object, Oi2 \*/  $/* 2*/$  NdrFcLong( 0x0),  $/* 0*/$ /\* 6 \*/ NdrFcShort( 0x7 ), /\* 7 \*/ /\* 8 \*/ NdrFcShort( 0xc ), /\* x86 Stack  $size/offset = 12$  \*/ /\* 10 \*/ NdrFcShort( 0x0 ), /\* 0 \*/ /\* 12 \*/ NdrFcShort( 0x8 ), /\* 8 \*/<br>/\* 14 \*/ 0x46, /\* 0i2 /\* 0i2 Flags: clt must size, has return, has ext, \*/

 $0x2,$   $/*$  $2 * /$  $/$ \* 16 \*/ 0x8,  $/$  /\* 8 \*/  $0x5$ ,  $4x$ Ext Flags: new corr desc, srv corr check, \*/ /\* 18 \*/ NdrFcShort( 0x0 ), /\* 0 \*/ /\* 20 \*/ NdrFcShort( 0x1 ), /\* 1 \*/ /\* 22 \*/ NdrFcShort( 0x0 ), /\* 0 \*/ /\* Parameter bstrPath \*/ /\* 24 \*/  $NdrFcShort( 0x8b )$ , /\*  $Flags: must size,$ must free, in, by val, \*/ /\* 26 \*/ NdrFcShort( 0x4 ), /\* x86 Stack size/offset =  $4 * /$  $/* 28 */$  NdrFcShort( 0x1c ),  $/*$  Type Offset=28 \*/ /\* Return value \*/ /\* 30 \*/ NdrFcShort( 0x70 ), /\* Flags: out, return, base type, \*/ /\* 32 \*/ NdrFcShort( 0x8 ), /\* x86 Stack size/offset =  $8 * /$ /\* 34 \*/  $0x8$ , <br>  $x = 34$  /\* FC\_LONG \*/<br>  $0x0$ .  $0 \times 0$ ,  $/$  \*  $0 * /$  /\* Procedure doSetComplete \*/ /\* Procedure RegisterAll \*/  $/* 36 * / 0x33.$   $/* FC AUTO HANDLE * / 0x33.$  $0x6c$ ,  $/$ \* Old Flags: object, Oi2 \*/ /\* 38 \*/  $NdrFclong( 0x0 )$ , /\* 0 \*/ /\* 42 \*/ NdrFcShort( 0x8 ), /\* 8 \*/ /\* 44 \*/ NdrFcShort( 0x8 ), /\* x86 Stack  $size/offset = 8 * /$  /\* 46 \*/ NdrFcShort( 0x0 ), /\* 0 \*/ /\* 48 \*/ NdrFcShort( 0x8 ), /\* 8 \*/<br>
/\* 50 \*/ 0x44, /\* 0i2 E  $/*$  Oi2 Flags: has return, has ext, \*/  $0x1,$   $/*$ 1 \*/  $/$ \* 52 \*/ 0x8,  $/$   $/$  8 \*/  $0x1,$  /\* Ext Flags: new corr desc, \*/ /\* 54 \*/ NdrFcShort( 0x0 ), /\* 0 \*/ /\* 56 \*/ NdrFcShort( 0x0 ), /\* 0 \*/ /\* 58 \*/ NdrFcShort( 0x0 ), /\* 0 \*/ /\* Return value \*/ /\* Return value \*/ /\* 60 \*/ NdrFcShort( 0x70 ), /\* Flags: out, return, base type, \*/ /\* 62 \*/ NdrFcShort( 0x4 ), /\* x86 Stack size/offset =  $4 * /$  $/* 64 * / 0x8,$   $/* FC LONG * /$ 

```
0 \times 0, / *
0 * / /* Procedure UnregisterAll */ 
/* 66 * / 0x33. /* FC_AUTO_HANDLE */
0x6c, /*
Old Flags: object, Oi2 */ 
/* 68 */ NdrFcLong( 0x0 ), /* 0 */ 
/* 72 */ NdrFcShort( 0x9 ), /* 9 */ 
/* 74 */ NdrFcShort( 0x8 ), /* x86 Stack 
size/offset = 8 * /
/* 76 */ NdrFcShort( 0x0 ), /* 0 */ 
/* 78 * / \text{NdrFcShort} (0x8) , /* 8 * / \times 80 * / 0x44. /* 0i2 E
                        /* 0i2 Flags: has
return, has ext, */ 
0x1, /*1 * //* 82 */ 0x8, / / 8 */
0x1, /*Ext Flags: new corr desc, */ 
/* 84 */ NdrFcShort( 0x0 ), /* 0 */ 
/* 86 */ NdrFcShort( 0x0 ), /* 0 */ 
/* 88 */ NdrFcShort( 0x0 ), /* 0 */ 
         /* Return value */ /* 90 */ NdrFcShort( 0x70 ), /* Flags: out, return,
base type, */ 
/* 92 */ NdrFcShort( 0x4), /* x86 Stack
size/offset = 4 */
/* 94 */ 0x8, / FC_LONG */
0 \times 0, / *
0 * / /* Procedure GetComponents */ 
/* 96 */ 0x33, / FC_AUTO_HANDLE */<br>0x6c.
0x6c, /*
Old Flags: object, Oi2 */ 
/* 98 */ NdrFcLong( 0x0 ), /* 0 */ 
/* 102 */ NdrFcShort( 0xa ), /* 10 */
/* 104 */ NdrFcShort( 0x10 ), /* x86 Stack 
size/offset = 16 */

/* 106 */ NdrFcShort( 0x0 ), /* 0 */ 
/* 108 */ NdrFcShort( 0x8 ), /* 8 */<br>
/* 110 */ 0x45, /* 0i2 1
                       /* 0i2 Flags: srv must
size, has return, has ext, */ 
0x3, /*3 */ /* 112 */ 0x8, / / 8 */
0x3, /*Ext Flags: new corr desc, clt corr check, */ 
/* 114 */ NdrFcShort( 0x24 ), /* 36 */ 
/* 116 */ NdrFcShort( 0x0 ), /* 0 */ 
/* 118 */ NdrFcShort( 0x0 ), /* 0 */ 
         /* Parameter pbstrCLSIDs */ 
/* 120 */ NdrFcShort( 0x2113 ), /* Flags: 
must size, must free, out, simple ref, srv alloc 
size=8 */
```
/\* 122 \*/ NdrFcShort( 0x4 ), /\* x86 Stack size/offset =  $4 * /$  /\* 124 \*/ NdrFcShort( 0x41e ), /\* Type  $Offsoft = 1054$  \*/ /\* Parameter pbstrDescriptions \*/ /\* 126 \*/ NdrFcShort( 0x2113 ), /\* Flags: must size, must free, out, simple ref, srv alloc  $size = 8$  \*/ /\* 128 \*/ NdrFcShort( 0x8 ), /\* x86 Stack size/offset =  $8 * /$  /\* 130 \*/ NdrFcShort( 0x41e ), /\* Type Offset=1054 \*/ /\* Return value \*/ /\* 132 \*/ NdrFcShort( 0x70 ), /\* Flags: out, return, base type, \*/ /\* 134 \*/ NdrFcShort( 0xc ), /\* x86 Stack  $size/offset = 12$  \*/ /\* 136 \*/ 0x8,  $/$  /\* FC\_LONG \*/  $0x0,$  /\*  $0 * /$  /\* Procedure RegisterComponent \*/ /\* 138 \*/ $0x33$  ,  $\hspace{2cm}/\hspace{2cm}$  /\* FC\_AUTO\_HANDLE \*/ 0x6c, /\* Old Flags: object, Oi2 \*/ /\* 140 \*/ NdrFcLong( 0x0 ), /\* 0 \*/ /\* 144 \*/ NdrFcShort( 0xb ), /\* 11 \*/ /\* 146 \*/ NdrFcShort( 0xc ), /\* x86 Stack  $size/offset = 12 */$  /\* 148 \*/ NdrFcShort( 0x0 ), /\* 0 \*/ /\* 150 \*/ NdrFcShort( 0x8 ), /\* 8 \*/<br>/\* 152 \*/ 0x46, /\* 0i2 /\* 0i2 Flags: clt must size, has return, has ext,  $*/$  0x2.  $0x2,$   $/*$  $2 * 7$  $/$ \* 154 \*/ 0x8,  $/$   $/$  8 \*/  $0x5$ ,  $4x$ Ext Flags: new corr desc, srv corr check, \*/ /\* 156 \*/ NdrFcShort( 0x0 ), /\* 0 \*/ /\* 158 \*/ NdrFcShort( 0x1 ), /\* 1 \*/ /\* 160 \*/ NdrFcShort( 0x0 ), /\* 0 \*/ /\* Parameter bstrCLSID \*/ /\* 162 \*/ NdrFcShort( 0x8b ), /\* Flags: must size, must free, in, by val, \*/ /\* 164 \*/ NdrFcShort( 0x4 ), /\* x86 Stack  $size/offset = 4$  \*/  $/* 166 * / \text{NdrFcShort} ( 0x1c )$ ,  $/*$  Type Offset=28 \*/ /\* Return value \*/ /\* 168 \*/ NdrFcShort( 0x70 ), /\* Flags: out, return, base type, \*/ /\* 170 \*/ NdrFcShort( 0x8 ), /\* x86 Stack size/offset =  $8 * /$  $/* 172 * / 0x8,$   $/* FC LONG * /$ 

 $0 * /$ 

 $0 \times 0$ ,  $/$  \*

```
 /* Procedure UnregisterComponent */
```
/\* 174 \*/ 0x33, /\* FC\_AUTO\_HANDLE \*/  $0x6c$ ,  $/$ \* Old Flags: object, Oi2 \*/ /\* 176 \*/ NdrFcLong( 0x0 ), /\* 0 \*/  $/$ \* 180 \*/ NdrFcShort( 0xc ),  $/$ \* 12 \*/ /\* 182 \*/ NdrFcShort( 0xc ), /\* x86 Stack  $size/offset = 12$  \*/ /\* 184 \*/ NdrFcShort( 0x0 ), /\* 0 \*/ /\* 186 \*/ NdrFcShort( 0x8 ), /\* 8 \*/  $/*$  Oi2 Flags: clt must size, has return, has ext, \*/  $0x2,$   $/*$  $2 * /$  $/$ \* 190 \*/ 0x8,  $/$  /\* 8 \*/  $0x5$ ,  $4x$ Ext Flags: new corr desc, srv corr check, \*/ /\* 192 \*/ NdrFcShort( 0x0 ), /\* 0 \*/ /\* 194 \*/ NdrFcShort( 0x1 ), /\* 1 \*/ /\* 196 \*/ NdrFcShort( 0x0 ), /\* 0 \*/ /\* Parameter bstrCLSID \*/ /\* 198 \*/ NdrFcShort( 0x8b ), /\* Flags: must size, must free, in, by val, \*/ /\* 200 \*/ NdrFcShort( 0x4 ), /\* x86 Stack size/offset =  $4 * /$  /\* 202 \*/ NdrFcShort( 0x1c ), /\* Type Offset=28 \*/ /\* Return value \*/ /\* 204 \*/ NdrFcShort( 0x70 ), /\* Flags: out, return, base type, \*/ /\* 206 \*/ NdrFcShort( 0x8 ), /\* x86 Stack  $size/offset = 8 * /$ /\* 208 \*/ 0x8, /\* FC\_LONG \*/  $0 \times 0$ ,  $/$  \*  $0 * /$  /\* Procedure doStockLevel \*/ /\* 210 \*/ $0x33$  ,  $\hspace{2cm}/\hspace{2cm}$  /\* FC\_AUTO\_HANDLE \*/  $0x6c$ ,  $/$ \* Old Flags: object, Oi2 \*/ /\* 212 \*/ NdrFcLong( 0x0 ),  $/* 0$  \*/ /\* 216 \*/ NdrFcShort( 0x3 ), /\* 3 \*/ /\* 218 \*/ NdrFcShort( 0x10 ), /\* x86 Stack  $size/offset = 16 */$  /\* 220 \*/ NdrFcShort( 0x1c ), /\* 28 \*/  $/$ \* 222 \*/ NdrFcShort( 0x8 ),  $/$ \* 8 \*/<br> $/$ \* 224 \*/ 0x47.  $/$ \* 0i2 1  $/*$  Oi2 Flags: srv must size, clt must size, has return, has ext,  $*/$ <br>0x3,  $0x3,$   $/*$ 3 \*/

 $/$ \* 226 \*/ 0x8,  $/$   $/$  8 \*/  $0x7$ ,  $/$ \* Ext Flags: new corr desc, clt corr check, srv corr check, \*/ /\* 228 \*/ NdrFcShort( 0x1 ), /\* 1 \*/

```
/* 236 */ NdrFcShort( 0x4 ), /* x86 Stack 
size/offset = 4 */
/* 238 * / 0x8, /* FCILONG * /0 \times 0, / *
0 * / /* Parameter buffer */ 
/* 240 */ NdrFcShort( 0x201b ), /* Flags: 
must size, must free, in, out, srv alloc size=8 */ 
/* 242 */ NdrFcShort( 0x8 ), /* x86 Stack 
size/offset = 8 */
/* 244 */ NdrFcShort( 0x42c ), /* Type 
Offset=1068 */  /* Return value */ /* 246 */ NdrFcShort( 0x70 ), /* Flags: out, return, 
base type, */ 
/* 248 */ NdrFcShort( 0xc ), /* x86 Stack 
size/offset = 12 */ 
/* 250 */0x8 , \hspace{2cm} /* FC_LONG */
0x0, /*
0 * / /* Procedure doNewOrder */
```
/\* 234 \*/ NdrFcShort( 0x148 ), /\* Flags:

/\* 230 \*/ NdrFcShort( 0x1 ), /\* 1 \*/ /\* 232 \*/ NdrFcShort( 0x0 ), /\* 0 \*/ /\* Parameter size \*/

in, base type, simple ref, \*/

```
/* 252 */ 0x33, \frac{1}{\sqrt{25}} /* FC_AUTO_HANDLE */
                           0x6c,
Old Flags: object, Oi2 */ 
/* 254 */ NdrFcLong( 0x0 ), /* 0 */
/* 258 */ NdrFcShort( 0x4 ), /* 4 */ 
/* 260 */ NdrFcShort( 0x10 ), /* x86 Stack 
size/offset = 16 */

/* 262 */ NdrFcShort( 0x1c ), /* 28 */ 
/* 264 */ NdrFcShort( 0x8 ), /* 8 */<br>/* 266 */ 0x47, /* 0i2 1
                          /* Oi2 Flags: srv must
size, clt must size, has return, has ext, */ 
0x3, /*3 */ /* 268 */ 0x8, / / 8 */
0x7, /*Ext Flags: new corr desc, clt corr check, srv corr 
check, \bar{x}/
/* 270 */ NdrFcShort( 0x1 ), /* 1 */ 
/* 272 */ NdrFcShort( 0x1 ), /* 1 */ 
/* 274 * / \text{NdrFcShort}( 0x0 ), /* 0 */ /* Parameter size */ /* 276 */ NdrFcShort( 0x148 ), /* Flags:
```

```
in, base type, simple ref, */ 
/* 278 */ NdrFcShort( 0x4 ), /* x86 Stack 
size/offset = 4*//* 280 * / 0x8, /* FC LONG */
```

```
0 * / /* Parameter buffer */ /* 282 */ NdrFcShort( 0x201b ), /* Flags: 
must size, must free, in, out, srv alloc size=8 */ 
/* 284 */ NdrFcShort( 0x8 ), /* x86 Stack 
size/offset = 8 * /
/* 286 */ NdrFcShort( 0x42c ), /* Type 
Offset=1068 */  /* Return value */ 
/* 288 */ NdrFcShort( 0x70 ), /* Flags: out, return, 
base type, */ 
/* 290 */ NdrFcShort( 0xc ), /* x86 Stack 
size/offset = 12 */
/* 292 */ 0x8, / /* FC_LONG */
0\times0, /*
0 * / /* Procedure doPayment */ 
/* 294 */ 0x33, /* FC_AUTO_HANDLE */
                          0x6c, /* 
Old Flags: object, Oi2 */ 
/* 296 */ NdrFcLong( 0x0 ), /* 0 */ 
/* 300 */ NdrFcShort( 0x5 ), /* 5 */ 
/* 302 */ NdrFcShort( 0x10 ), /* x86 Stack 
size/offset = 16 */
/* 304 */ NdrFcShort( 0x1c ), /* 28 */ 
/* 306 */ NdrFcShort( 0x8 ), /* 8 */ 
/* 308 */ 0x47, /* Oi2 Flags: srv must 
size, clt must size, has return, has ext, */ 
0x3, /*3 */ /* 310 */ 0x8, /* 8 */
0x7, /*Ext Flags: new corr desc, clt corr check, srv corr 
check, \bar{x}/
/* 312 */ NdrFcShort( 0x1 ), /* 1 */
/* 314 */ NdrFcShort( 0x1 ), /* 1 */ 
/* 316 */ NdrFcShort( 0x0 ), /* 0 */ 
         /* Parameter size */ /* 318 */ NdrFcShort( 0x148 ), /* Flags: 
in, base type, simple ref, */ 
/* 320 */ NdrFcShort( 0x4 ), /* x86 Stack 
size/offset = 4 * //* 322 */ 0x8, / /* FC_LONG */
                         0x0, /*
0 * / /* Parameter buffer */ /* 324 */ NdrFcShort( 0x201b ), /* Flags: 
must size, must free, in, out, srv alloc size=8 */ 
/* 326 */ NdrFcShort( 0x8 ), /* x86 Stack 
size/offset = 8 * /
```
/\* 328 \*/ NdrFcShort( 0x42c ), /\* Type

Offset=1068 \*/

 $0\times0$ ,  $/$ \*

 /\* Return value \*/ /\* 330 \*/ NdrFcShort( 0x70 ), /\* Flags: out, return, base type, \*/ /\* 332 \*/ NdrFcShort( 0xc ), /\* x86 Stack  $size/offset = 12$  \*/ /\* 334 \*/ 0x8,  $/$  /\* FC\_LONG \*/ 0x0.  $0\times0$ ,  $/$ \*  $0 * /$  /\* Procedure doOrderStatus \*/ /\* 336 \*/ $0x33$ , <br> /\* FC\_AUTO\_HANDLE \*/  $0x6c$ ,  $/$ \* Old Flags: object, Oi2 \*/ /\* 338 \*/ NdrFcLong( 0x0 ), /\* 0 \*/ /\* 342 \*/ NdrFcShort( 0x6 ), /\* 6 \*/ /\* 344 \*/ NdrFcShort( 0x10 ), /\* x86 Stack  $size/offset = 16$  \*/ /\* 346 \*/ NdrFcShort( 0x1c ), /\* 28 \*/ /\* 348 \*/ NdrFcShort( 0x8 ),  $/$ \* 8 \*/<br> $/$ \* 350 \*/ 0x47,  $/$  \* 0i2 F  $/*$  0i2 Flags: srv must size, clt must size, has return, has ext, \*/  $0x3,$   $/*$ 3 \*/  $/* 352 * / 0x8,$   $/* 8 * /$  $0x7,$  /\* Ext Flags: new corr desc, clt corr check, srv corr check, \*/ /\* 354 \*/ NdrFcShort( 0x1 ), /\* 1 \*/ /\* 356 \*/ NdrFcShort( 0x1 ), /\* 1 \*/ /\* 358 \*/ NdrFcShort( 0x0 ), /\* 0 \*/ /\* Parameter size \*/ /\* 360 \*/ NdrFcShort( 0x148 ), /\* Flags: in, base type, simple ref, \*/ /\* 362 \*/ NdrFcShort( 0x4 ), /\* x86 Stack  $size/offset = 4 */$ /\* 364 \*/ 0x8,  $/$   $/$  FC\_LONG \*/  $0\times0$ ,  $/$ \*  $0 * /$  /\* Parameter buffer \*/ /\* 366 \*/ NdrFcShort( 0x201b ), /\* Flags: must size, must free, in, out, srv alloc size=8 \*/ /\* 368 \*/ NdrFcShort( 0x8 ), /\* x86 Stack  $size/offset = 8 */$  /\* 370 \*/ NdrFcShort( 0x42c ), /\* Type Offset=1068  $*/$  /\* Return value \*/ /\* 372 \*/ NdrFcShort( 0x70 ), /\* Flags: out, return, base type, \*/ /\* 374 \*/ NdrFcShort( 0xc ), /\* x86 Stack  $size/offset = 12$  \*/  $/* 376 * / 0x8,$   $/* FC LONG * / 0x8,$  $0x0,$  /\*  $0 * /$ 

 /\* Procedure doDBInfo \*/ /\* 378 \*/ 0x33, /\* FC\_AUTO\_HANDLE \*/  $0x6c$ ,  $/$ \* Old Flags: object, Oi2 \*/  $4 * 380 * / \text{NdrFclong} (0x0)$ ,  $4 * 0 * /$ /\* 384 \*/ NdrFcShort( 0x7 ), /\* 7 \*/ /\* 386 \*/ NdrFcShort( 0x8 ), /\* x86 Stack  $size/offset = 8$  \*/ /\* 388 \*/ NdrFcShort( 0x0 ), /\* 0 \*/ /\* 390 \*/ NdrFcShort( 0x8 ), /\* 8 \*/<br>
/\* 392 \*/ 0x44, /\* 0i2 E  $/*$  0i2 Flags: has return, has ext, \*/  $0x1,$  /\* 1 \*/  $/* 394 * / 0x8,$   $/* 8 * /$  $0x1,$  /\* Ext Flags: new corr desc, \*/ /\* 396 \*/ NdrFcShort( 0x0 ), /\* 0 \*/ /\* 398 \*/ NdrFcShort( 0x0 ), /\* 0 \*/ /\* 400 \*/ NdrFcShort( 0x0 ), /\* 0 \*/ /\* Return value \*/ /\* 402 \*/ NdrFcShort( 0x70 ), /\* Flags: out, return, base type, \*/  $/*$  404  $*/$  NdrFcShort( 0x4),  $/*$  x86 Stack size/offset = 4 \*/ /\* 406 \*/ $0x8$  ,  $\hspace{2cm}$  /\* FC\_LONG \*/  $0x0,$  /\*  $0 * /$  $0 \times 0$  } }; static const MIDL\_TYPE\_FORMAT\_STRING \_\_MIDL\_TypeFormatString = {  $\theta$ . { NdrFcShort( 0x0 ), /\* 0 \*/ /\* 2 \*/  $0 \times 12$ ,  $0 \times 0$ ,  $/$ \*  $FC_\_UP$  \*/ /\* 4 \*/ NdrFcShort( 0xe ), /\* Offset= 14 (18) \*/  $/* 6 * /$  $0 \times 1$ b,  $/$ \* FC\_CARRAY \*/  $0x1,$   $/*$ 1 \*/ /\* 8 \*/ NdrFcShort( 0x2 ), /\* 2 \*/ /\* 10 \*/ 0x9, /\* Corr desc: FC\_ULONG \*/  $0 \times 0$ ,  $/$  \* \*/  $/* 12 */$  NdrFcShort( 0xfffc),  $/* -4 */$ /\* 14 \*/ NdrFcShort( 0x1 ), /\* Corr flags: early, \*/  $/* 16 * / 0x6,$ /\*  $FC\_SHORT$  \*/  $0x5b$  ,  $\qquad \qquad$  /\* FC\_END  $*/$ 

/\* 18 \*/  $0x17$ ,  $/$ \* FC\_CSTRUCT \*/  $0x3,$   $/*$ 3 \*/ /\* 20 \*/ NdrFcShort( 0x8 ), /\* 8 \*/  $/* 22 */$  NdrFcShort( 0xfff0 ),  $/*$  Offset= - $16 (6) *$  $/$   $24$   $*/$  0x8,  $/$   $/$  FC\_LONG  $*/$  $0x8$ ,  $/$ \* FC LONG  $*/$  $7 * 26 * / 0x5c,$  /\* FC\_PAD \*/ 0x5b, /\* FC\_END  $*$  /  $\sqrt{\frac{x}{28}}$  \*/ 0xb4,  $\sqrt{\frac{x}{28}}$  /\* FC\_USER\_MARSHAL \*/  $0 \times 83$ . 131 \*/ /\* 30 \*/ NdrFcShort( 0x0 ), /\* 0 \*/ /\* 32 \*/ NdrFcShort( 0x4 ), /\* 4 \*/ /\* 34 \*/ NdrFcShort( 0x0 ), /\* 0 \*/  $/* 36 * / \text{NdrFcShort} (0xffde)$ ,  $/* 0ffset = -$ 34 (2)  $*/$  $/* 38 * /$  $0x11, 0x4,$  /\* FC\_RP [alloced\_on\_stack] \*/  $/*$  40 \*/ NdrFcShort( 0x3f6 ),  $/*$  Offset=  $1014$  (1054) \*/ /\* 42 \*/ 0x13, 0x10, /\* FC\_OP [pointer\_deref] \*/ /\* 44 \*/ NdrFcShort( 0x2 ), /\* Offset= 2 (46) \*/  $/ * 46 * /$  0x13, 0x0, /\*  $FCOP * /$ /\* 48 \*/ NdrFcShort( 0x3dc ), /\* Offset= 988 (1036) \*/  $/* 50 * /$  $0x2a,$  /\* FC\_ENCAPSULATED\_UNION \*/  $0x49$ ,  $4x$ 73 \*/ /\* 52 \*/ NdrFcShort( 0x18 ), /\* 24 \*/ /\* 54 \*/ NdrFcShort( 0xa ), /\* 10 \*/ /\* 56 \*/  $NdrFclong( 0x8 )$ ,  $/$ \* 8 \*/ /\* 60 \*/ NdrFcShort( 0x5a ), /\* Offset= 90 (150) \*/ /\* 62 \*/ NdrFcLong( 0xd ), /\* 13 \*/ /\* 66 \*/ NdrFcShort( 0x90 ), /\* Offset= 144 (210) \*/ /\* 68 \*/  $\,$  NdrFcLong(  $0x9$  ),  $\,$  /\*  $9$  \*/  $\,$ /\* 72 \*/ NdrFcShort( 0xc2 ), /\* Offset= 194 (266) \*/ /\* 74 \*/ NdrFcLong( 0xc ), /\* 12 \*/ /\* 78 \*/ NdrFcShort( 0x2c0 ), /\* Offset= 704 (782) \*/ /\* 80 \*/ NdrFcLong( 0x24 ), /\* 36 \*/  $/* 84 */$  NdrFcShort( 0x2ea),  $/*$  Offset= 746 (830) \*/ /\* 86 \*/ NdrFcLong( 0x800d ), /\* 32781 \*/  $/* 90 */$  NdrFcShort( $0x306$ ), 774 (864) \*/ /\* 92 \*/ NdrFcLong( 0x10 ), /\* 16 \*/ /\* 96 \*/ NdrFcShort( 0x320 ), /\* Offset= 800 (896) \*/ /\* 98 \*/ NdrFcLong( 0x2 ), /\* 2 \*/

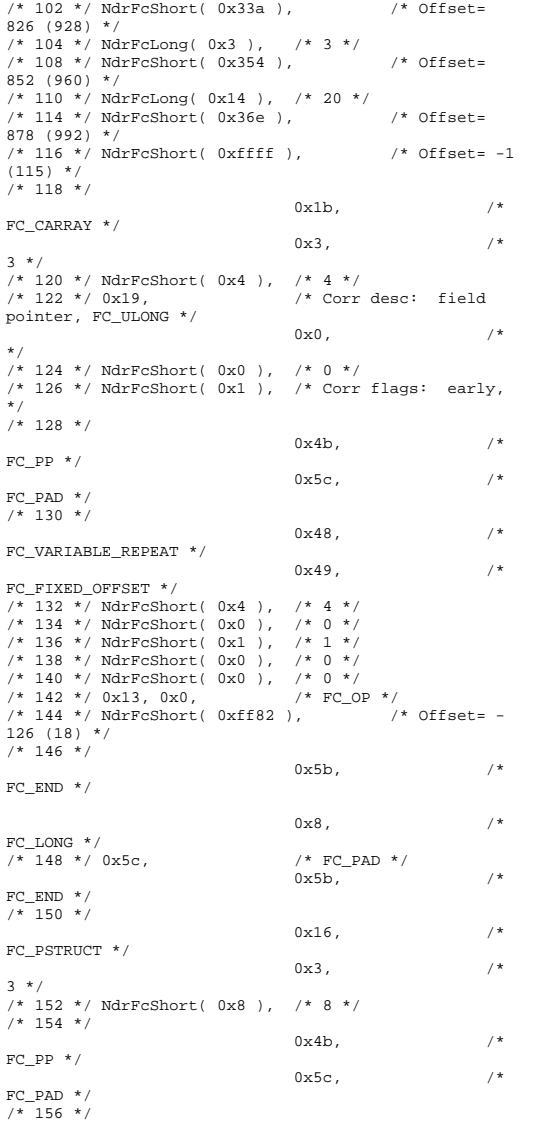

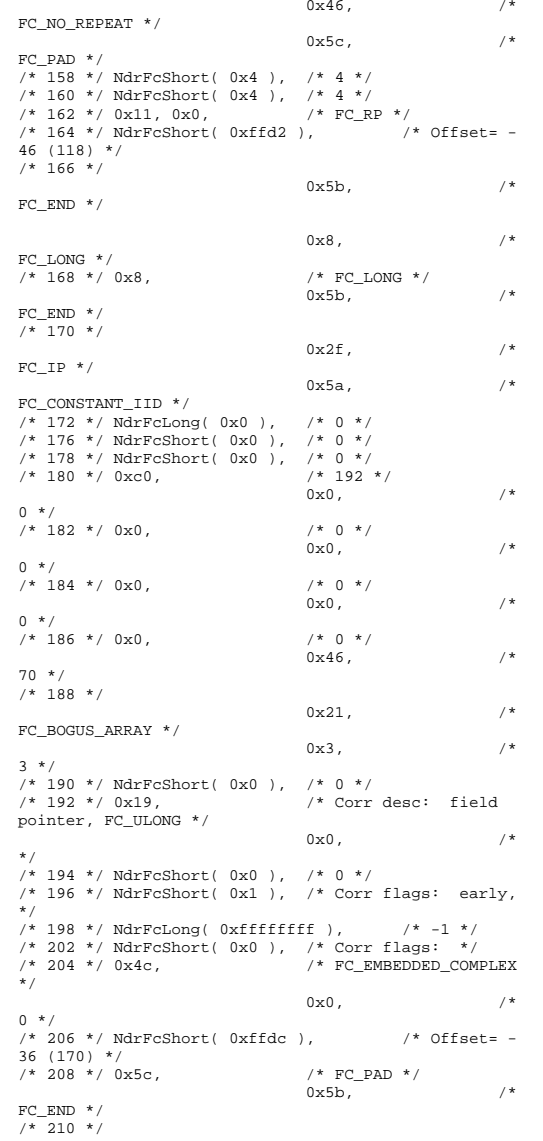

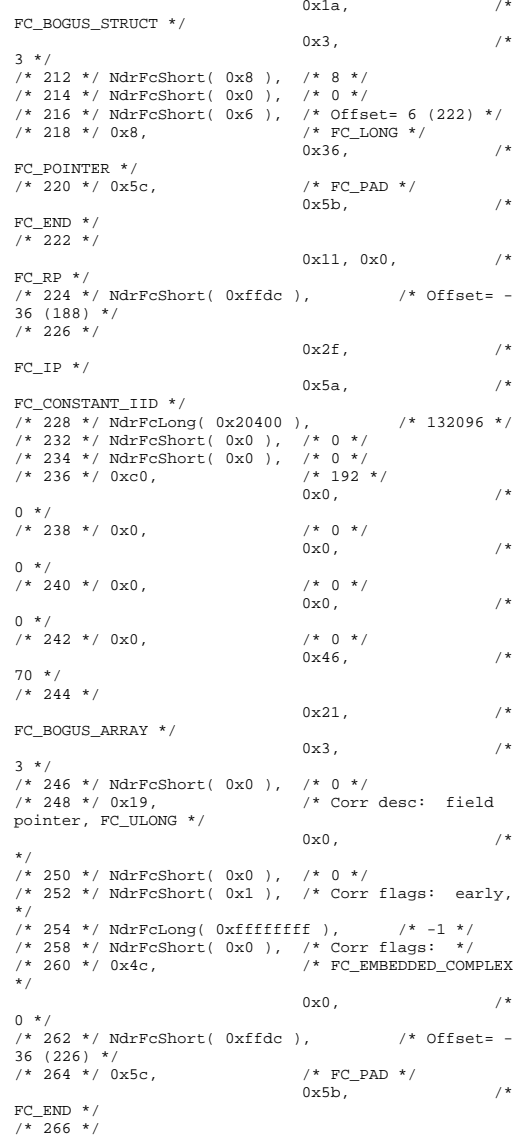

 $0x1a$ ,  $/$ \* FC\_BOGUS\_STRUCT \*/  $0x3,$   $/*$ 3 \*/ /\* 268 \*/ NdrFcShort( 0x8 ), /\* 8 \*/ /\* 270 \*/ NdrFcShort( 0x0 ), /\* 0 \*/ /\* 272 \*/ NdrFcShort( 0x6 ), /\* Offset= 6 (278) \*/  $/$ \* 274 \*/ 0x8,  $/$ \* FC\_  $0x36,$  /\* FC\_POINTER \*/ /\* 276 \*/ 0x5c, /\* FC\_PAD \*/  $0 \times 5b$ ,  $4 \times 7$ FC\_END  $*$  / /\* 278 \*/  $0x11$ ,  $0x0$ , /\* FC\_RP  $*$  / /\* 280 \*/ NdrFcShort( 0xffdc ), /\* Offset= - 36 (244) \*/ /\* 282 \*/  $0x2b$ ,  $4x^2-1$ FC\_NON\_ENCAPSULATED\_UNION \*/  $0x9,$  /\*  $FC_ULONG * /$ <br>  $/* 284 * / 0x7.$ /\* Corr desc: FC\_USHORT \*/  $0 \times 0$ ,  $/$  \* \*/  $/* 286 * / \text{NdrFcShort} (0xfff8),$  /\* -8 \*/ /\* 288 \*/ NdrFcShort( 0x1 ), /\* Corr flags: early, \*/ /\* 290 \*/ NdrFcShort( 0x2 ), /\* Offset= 2 (292) \*/ /\* 292 \*/ NdrFcShort( 0x10 ), /\* 16 \*/ /\* 294 \*/ NdrFcShort( 0x2f ), /\* 47 \*/ /\* 296 \*/ NdrFcLong( 0x14 ), /\* 20 \*/ /\* 300 \*/ NdrFcShort( 0x800b ), /\* Simple arm type: FC\_HYPER \*/ /\* 302 \*/ NdrFcLong( 0x3 ), /\* 3 \*/ /\* 306 \*/ NdrFcShort( 0x8008 ), /\* Simple arm type: FC\_LONG \*/  $\sqrt{*}$  308  $\sqrt{*}$  NdrFcLong( 0x11), /\* 17 \*/ /\* 312 \*/ NdrFcShort( 0x8001 ), /\* Simple arm type: FC\_BYTE \*/ /\* 314 \*/  $\texttt{NdrFclong(}$  0x2 ),  $\quad$  /\* 2 \*/ /\* 318 \*/ NdrFcShort( 0x8006 ), /\* Simple arm type: FC\_SHORT \*/ /\* 320 \*/ NdrFcLong( 0x4 ), /\* 4 \*/ /\* 324 \*/ NdrFcShort( 0x800a ), /\* Simple arm type: FC\_FLOAT \*/ /\* 326 \*/ NdrFcLong( 0x5 ), /\* 5 \*/ /\* 330 \*/ NdrFcShort( 0x800c ), /\* Simple arm type: FC\_DOUBLE \*/ /\* 332 \*/ NdrFcLong( 0xb ),  $/$ \* 11 \*/ /\* 336 \*/ NdrFcShort( 0x8006 ), /\* Simple arm type: FC\_SHORT \*/ /\* 338 \*/ NdrFcLong( 0xa ), /\* 10 \*/ /\* 342 \*/ NdrFcShort( 0x8008 ), /\* Simple arm type: FC\_LONG \*/  $\sqrt{*}$  344  $\sqrt{*}$  NdrFcLong( 0x6), /\* 6 \*/ /\* 348 \*/ NdrFcShort( 0xe8 ), /\* Offset= 232 (580) \*/ /\* 350 \*/ NdrFcLong( 0x7 ), /\* 7 \*/ /\* 354 \*/ NdrFcShort( 0x800c ), /\* Simple arm type: FC\_DOUBLE \*/ /\* 356 \*/ NdrFcLong( 0x8 ), /\* 8 \*/

/\* 360 \*/ NdrFcShort( 0xe2 ), /\* Offset= 226 (586) \*/ /\* 362 \*/ NdrFcLong( 0xd ), /\* 13 \*/  $/* 366 */$  NdrFcShort( 0xff3c ),  $/*$  Offset= -196 (170) \*/ /\* 368 \*/ NdrFcLong( 0x9 ),  $/* 9$  \*/  $/* 372 * / \text{NdrFcShort}$  (0xff6e),  $/* 0$ ffset= -146 (226) \*/ /\* 374 \*/ NdrFcLong( 0x2000 ), /\* 8192 \*/ /\* 378 \*/ NdrFcShort( 0xd4 ), /\* Offset= 212 (590) \*/ /\* 380 \*/ NdrFcLong( 0x24 ), /\* 36 \*/ /\* 384 \*/ NdrFcShort( 0xd6 ), /\* Offset= 214 (598) \*/ /\* 386 \*/ NdrFcLong( 0x4024 ), /\* 16420 \*/ /\* 390 \*/ NdrFcShort( 0xd0 ), /\* Offset= 208 (598) \*/ /\* 392 \*/ NdrFcLong( 0x4011 ), /\* 16401 \*/ /\* 396 \*/ NdrFcShort( 0x100 ), /\* Offset= 256 (652) \*/ /\* 398 \*/ NdrFcLong( 0x4002 ), /\* 16386 \*/ /\* 402 \*/ NdrFcShort( 0xfe ), /\* Offset= 254 (656) \*/ /\* 404 \*/ NdrFcLong( 0x4003 ), /\* 16387 \*/ /\* 408 \*/ NdrFcShort( 0xfc ), /\* Offset= 252 (660) \*/ /\* 410 \*/ NdrFcLong( 0x4014 ), /\* 16404 \*/ /\* 414 \*/ NdrFcShort( 0xfa ), /\* Offset= 250 (664) \*/ /\* 416 \*/ NdrFcLong( 0x4004 ), /\* 16388 \*/ /\* 420 \*/ NdrFcShort( 0xf8 ), /\* Offset= 248 (668) \*/<br>/\* 422 \*/ NdrFcLong( 0x4005 ) \* 16389 \*/  $/* 422 */$  NdrFcLong(  $0x4005$  ), /\* 426 \*/ NdrFcShort( 0xf6 ), /\* Offset= 246 (672) \*/<br>
/\* 428 \*/ NdrFcLonq( 0x400b ), /\* 16395 \*/  $/* 428 */$  NdrFcLong( $0x400b$ ), /\* 432 \*/ NdrFcShort( 0xe0 ), /\* Offset= 224 (656) \*/ /\* 434 \*/ NdrFcLong( 0x400a ), /\* 16394 \*/ /\* 438 \*/ NdrFcShort( 0xde ), /\* Offset= 222 (660) \*/ /\* 440 \*/ NdrFcLong( 0x4006 ), /\* 16390 \*/ /\* 444 \*/ NdrFcShort( 0xe8 ), /\* Offset= 232 (676) \*/ /\* 446 \*/ NdrFcLong( 0x4007 ), /\* 16391 \*/ /\* 450 \*/ NdrFcShort( 0xde ), /\* Offset= 222 (672) \*/ /\* 452 \*/ NdrFcLong( 0x4008 ), /\* 16392 \*/ /\* 456 \*/ NdrFcShort( 0xe0 ), /\* Offset= 224 (680) \*/ /\* 458 \*/ NdrFcLong( 0x400d ), /\* 16397 \*/ /\* 462 \*/ NdrFcShort( 0xde ), /\* Offset= 222 (684) \*/<br>/\* 464 \*/ NdrFcLong( 0x4009 ). /\* 16393 \*/  $/* 464 */$  NdrFcLong( $0x4009$ ), /\* 468 \*/ NdrFcShort( 0xdc ), /\* Offset= 220 (688) \*/<br>
/\* 470 \*/ NdrFcLonq( 0x6000 ),  $/$ \* 24576 \*/  $/* 470 */$  NdrFcLong( $0x6000$ ), /\* 474 \*/ NdrFcShort( 0xda ), /\* Offset= 218 (692) \*/ /\* 476 \*/ NdrFcLong( 0x400c ), /\* 16396 \*/ /\* 480 \*/ NdrFcShort( 0xe0 ), /\* Offset= 224 (704) \*/ /\* 482 \*/ NdrFcLong( 0x10 ), /\* 16 \*/ /\* 486 \*/ NdrFcShort( 0x8002 ), /\* Simple arm type: FC\_CHAR \*/ /\* 488 \*/ NdrFcLong( 0x12 ), /\* 18 \*/ /\* 492 \*/ NdrFcShort( 0x8006 ), /\* Simple arm type: FC\_SHORT \*/ /\* 494 \*/ NdrFcLong( 0x13 ), /\* 19 \*/ /\* 498 \*/ NdrFcShort( 0x8008 ), /\* Simple arm type: FC\_LONG \*/ /\* 500 \*/ NdrFcLong( 0x15 ), /\* 21 \*/ /\* 504 \*/ NdrFcShort( 0x800b ), /\* Simple arm type: FC\_HYPER \*/  $\sqrt{*}$  506  $\sqrt{*}$  NdrFcLong( 0x16), /\* 22 \*/ /\* 510 \*/ NdrFcShort( 0x8008 ), /\* Simple arm type: FC\_LONG \*/  $/$ \* 512 \*/ NdrFcLong( 0x17 ), /\* 23 \*/ /\* 516 \*/ NdrFcShort( 0x8008 ), /\* Simple arm type: FC\_LONG \*/ /\* 518 \*/ NdrFcLong( 0xe ), /\* 14 \*/

/\* 522 \*/ NdrFcShort( 0xbe ), /\* Offset= 190 (712) \*/ /\* 524 \*/ NdrFcLong( 0x400e ), /\* 16398 \*/ /\* 528 \*/ NdrFcShort( 0xc2 ), /\* Offset= 194 (722) \*/ /\* 530 \*/ NdrFcLong( 0x4010 ), /\* 16400 \*/ /\* 534 \*/ NdrFcShort( 0xc0 ), /\* Offset= 192 (726) \*/<br>/\* 536 \*/ NdrFcLong( 0x4012 ). /\* 16402 \*/  $/* 536 * / \text{NdrFclong} (0x4012)$ , /\* 540 \*/ NdrFcShort( 0x74 ), /\* Offset= 116 (656) \*/ /\* 542 \*/ NdrFcLong( 0x4013 ), /\* 16403 \*/ /\* 546 \*/ NdrFcShort( 0x72 ), /\* Offset= 114 (660) \*/ /\* 548 \*/ NdrFcLong( 0x4015 ), /\* 16405 \*/ /\* 552 \*/ NdrFcShort( 0x70 ), /\* Offset= 112 (664) \*/ /\* 554 \*/ NdrFcLong( 0x4016 ), /\* 16406 \*/ /\* 558 \*/ NdrFcShort( 0x66 ), /\* Offset= 102 (660) \*/ /\* 560 \*/ NdrFcLong( 0x4017 ), /\* 16407 \*/ /\* 564 \*/ NdrFcShort( 0x60 ), /\* Offset= 96 (660) \*/ /\* 566 \*/ NdrFcLong( 0x0 ), /\* 0 \*/ /\* 570 \*/ NdrFcShort( 0x0 ), /\* Offset= 0 (570) \*/ /\* 572 \*/  $\texttt{NdrFclong( 0x1 } )$  ,  $\quad$  /\* 1 \*/ /\* 576 \*/ NdrFcShort( 0x0 ), /\* Offset= 0 (576) \*/ /\* 578 \*/ NdrFcShort( 0xffff ), /\* Offset= -1 (577) \*/ /\* 580 \*/  $0x15,$  /\* FC\_STRUCT \*/  $0x7,$   $/*$ 7 \*/ /\* 582 \*/ NdrFcShort( 0x8 ), /\* 8 \*/  $\hspace{0.1cm}\mathsf{^\star\hspace{0.1cm}7}$  584  $\hspace{0.1cm}\mathsf{^\star\hspace{0.1cm}/}$  0xb,  $\hspace{0.1cm}\mathsf{^\star\hspace{0.1cm}7}$  FC\_HYPER  $\hspace{0.1cm}\mathsf{^\star\hspace{0.1cm}/}$  $0x5b$ ,  $/$ \* FC\_END  $*$  /  $/* 586 * /$ 0x13, 0x0, /\*  $FC$   $OP$   $*$  / /\* 588 \*/  $NdrFcShort( 0xfdc6 )$ ,  $/$ \* Offset= -570 (18) \*/ /\* 590 \*/  $0x13, 0x10,$  /\* FC\_OP [pointer\_deref] \*/ /\* 592 \*/ NdrFcShort( 0x2 ), /\* Offset= 2 (594) \*/  $7* 594 *7$  $0x13, 0x0,$  /\* FC OP  $*/$ /\* 596 \*/ NdrFcShort( 0x1b8 ), /\* Offset= 440 (1036) \*/ /\* 598 \*/ 0x13, 0x0, /\* FC OP  $*/$ /\* 600 \*/ NdrFcShort( 0x20 ), /\* Offset= 32 (632) \*/ /\* 602 \*/  $0 \times 2f$ ,  $/ *$ FC IP  $*/$  $0x5a$ ,  $4x^2-1$ FC\_CONSTANT\_IID \*/ /\* 604 \*/ NdrFcLong( 0x2f ), /\* 47 \*/ /\* 608 \*/ NdrFcShort( 0x0 ), /\* 0 \*/ /\* 610 \*/ NdrFcShort( 0x0 ), /\* 0 \*/<br>/\* 612 \*/ 0xc0, /\* 192 \*/  $/* 612 * / 0xc0,$  $0 \times 0$ ,  $/$  \*  $0 * /$  $/$ \* 614 \*/ 0x0,  $/$ \* 0 \*/  $0\times0$  ,  $\qquad \qquad$  /  $^{\star}$  $0 * /$  $/$ \* 616 \*/ 0x0,  $/$ \* 0 \*/

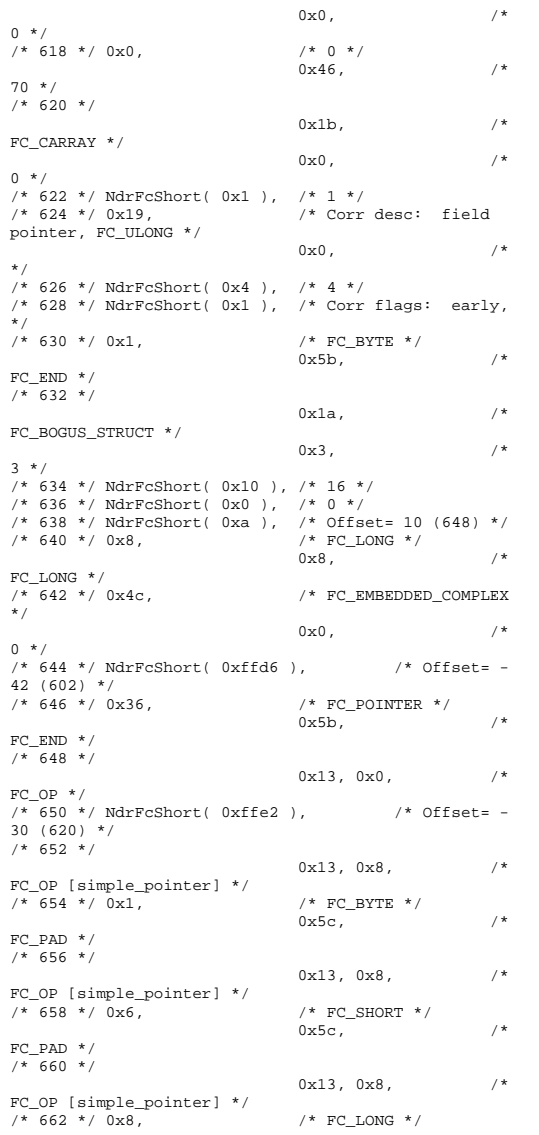

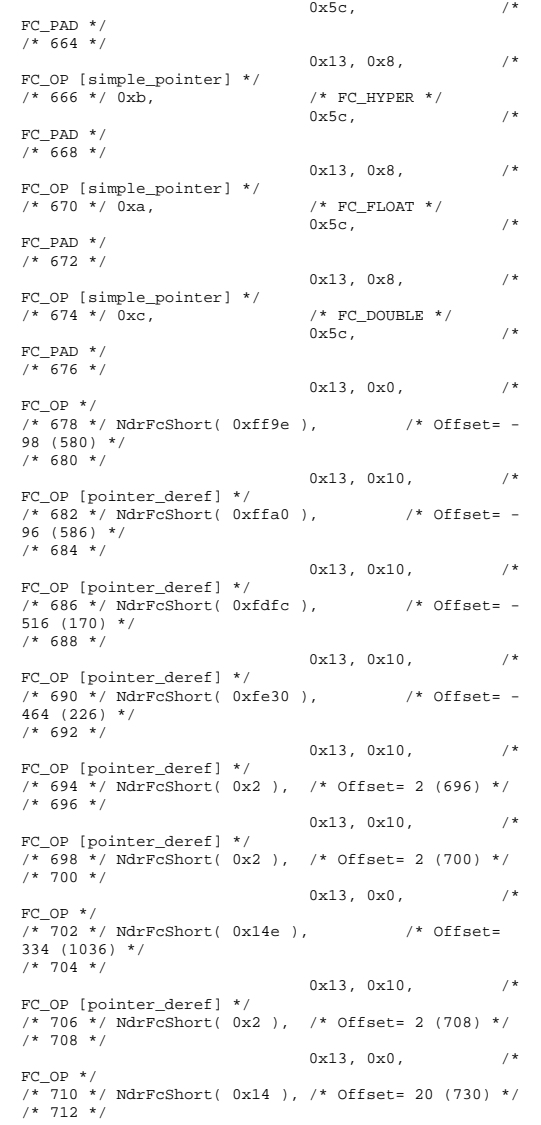

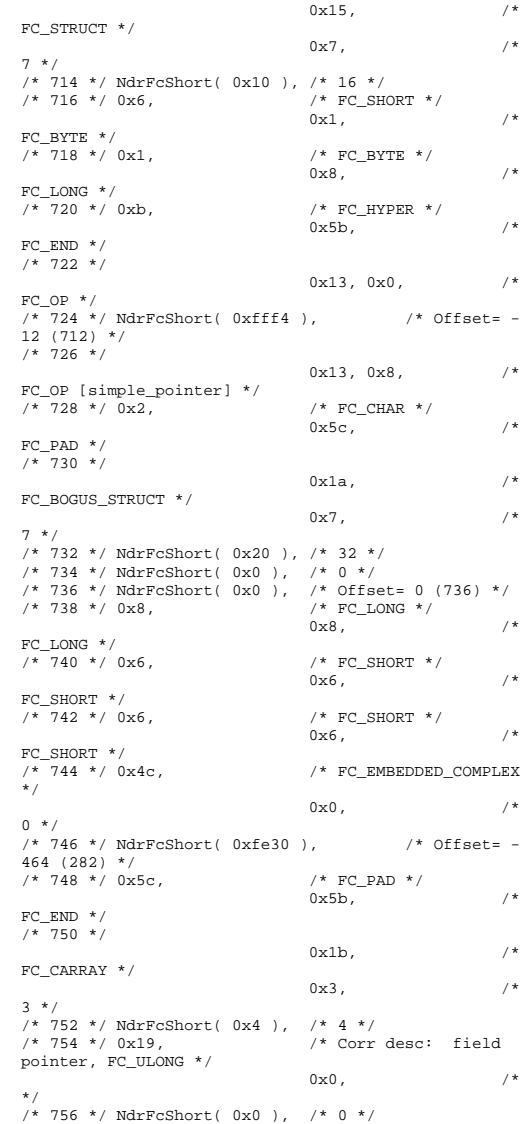

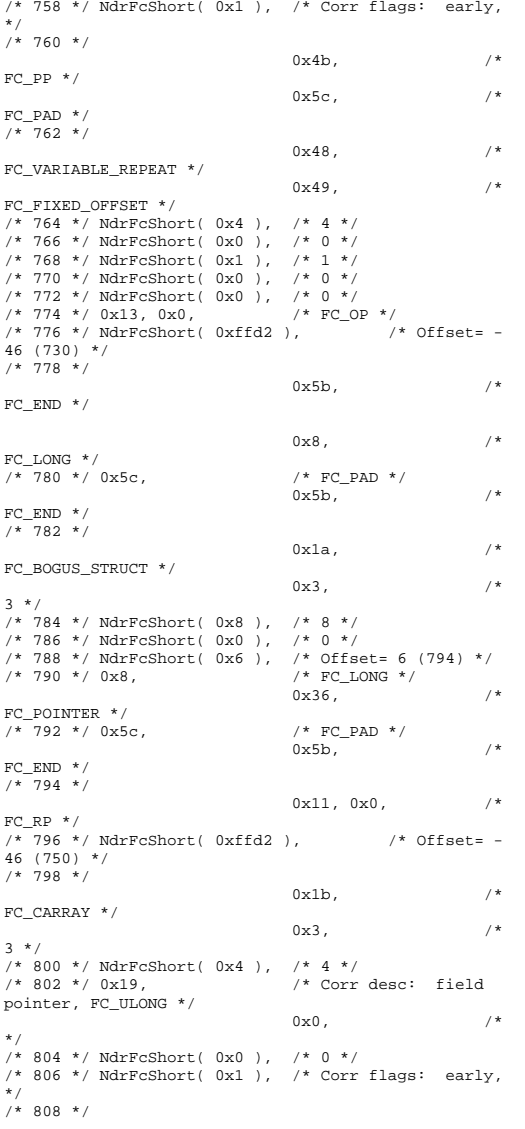

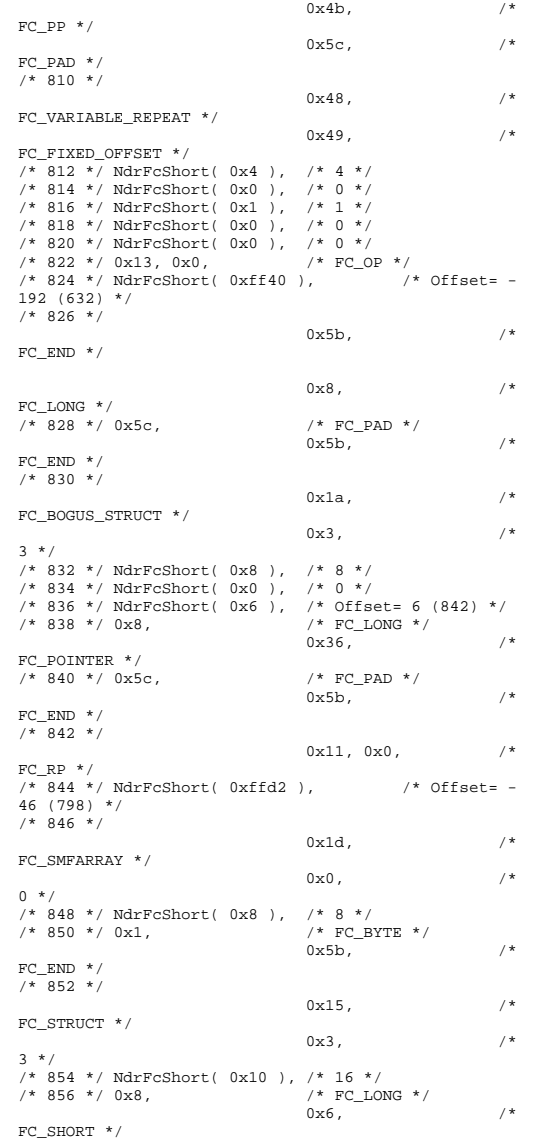

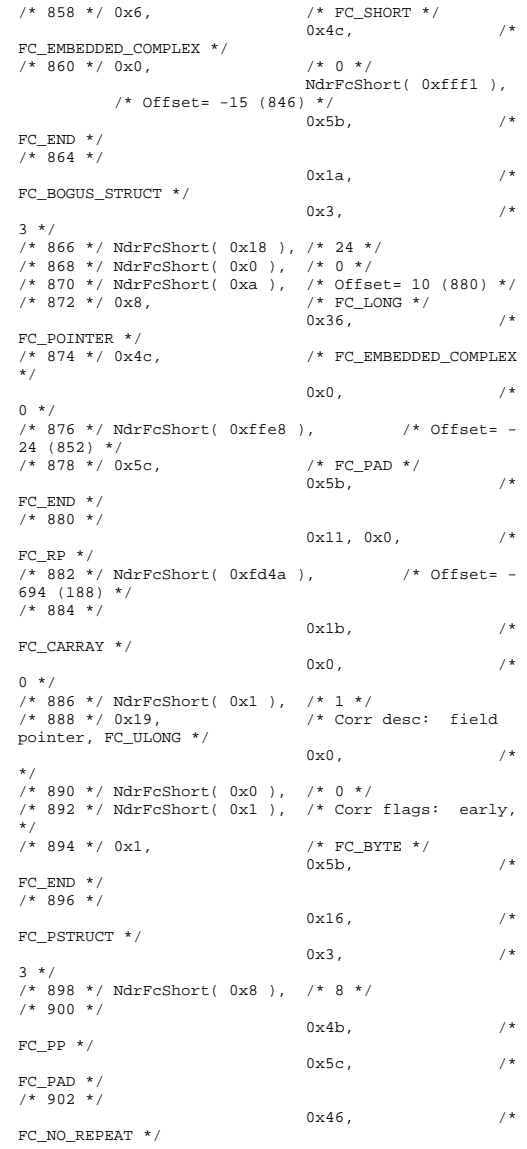

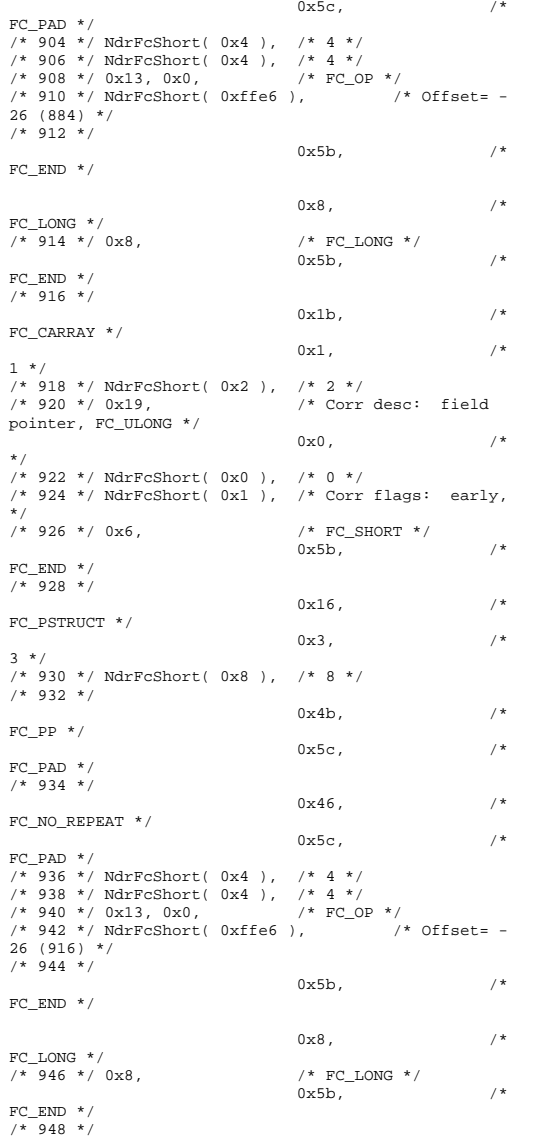

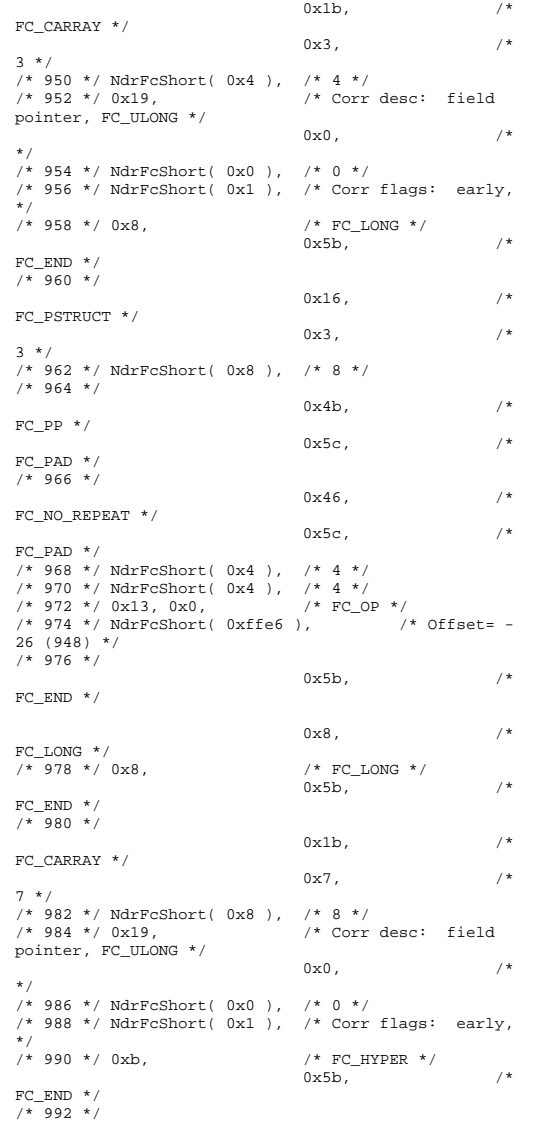

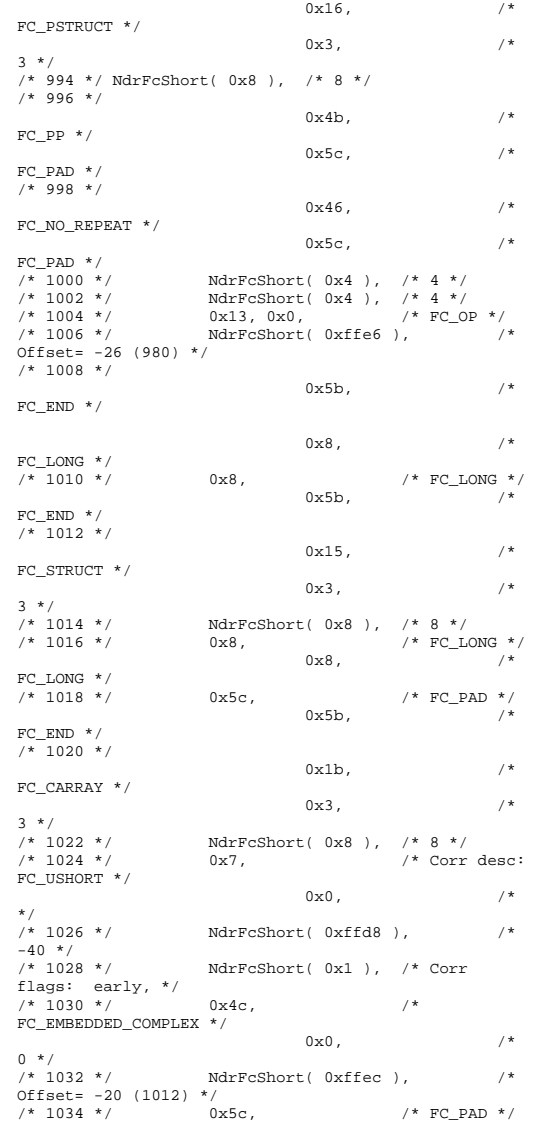

 $0 \times 5b$ ,  $/$ \* FC\_END  $*/$  $/* 1036 * /$  $0x1a$ ,  $/$ \* FC\_BOGUS\_STRUCT \*/  $0x3,$   $/*$ 3 \*/  $/* 1038 * /$ /\* 1038 \*/ NdrFcShort( 0x28 ), /\* 40 \*/ /\* 1040 \*/ NdrFcShort( 0xffec ), /\*  $Offset = -20 (1020) *$ /\* 1042 \*/ NdrFcShort( 0x0 ), /\* Offset= 0  $(1042)$  \*/  $\hspace{0.1cm}\mathsf{\scriptstyle{\prime}}\ast$  1044  $\hspace{0.1cm}\ast$  /  $\hspace{0.1cm}$  0x6 ,  $\hspace{0.1cm}\mathsf{\scriptstyle{\prime}}\ast$  FC\_SHORT \*/  $0x6,$  /\* FC\_SHORT \*/ /\* 1046 \*/  $0 \times 8$ ,  $/$  FC\_LONG \*/  $0x8$ ,  $/$ \* FC\_LONG \*/  $/$ \* 1048 \*/ 0x4c,  $/$  /\* FC\_EMBEDDED\_COMPLEX \*/  $0x0,$  /\*  $0 * /$  $/* 1050 * /$  $NdrFcShort( 0xfc18 ).$  /\* Offset=  $-1000$  (50) \*/<br>/\* 1052 \*/ 0x5c, %  $/$  \* FC\_PAD \*/ 0x5b,  $/$  \*  $0 \times 5b$ ,  $/$ \*  $FC\_END$  \*/ /\* 1054 \*/ 0xb4,  $/$  /\* FC\_USER\_MARSHAL \*/  $0 \times 83$ ,  $/$ \* 131 \*/  $/* 1056 * /$ NdrFcShort( 0x1 ), /\* 1 \*/ /\* 1058 \*/ NdrFcShort( 0x4 ), /\* 4 \*/ /\* 1060 \*/ NdrFcShort( 0x0 ), /\* 0 \*/ /\* 1062 \*/ NdrFcShort( 0xfc04 ), /\* Offset= -1020 (42) \*/  $/* 1064 * /$  $0 \times 11$ ,  $0 \times 8$ ,  $/$ \* FC\_RP [simple\_pointer]  $*/$ <br> $/* 1066 * / 0x8$ ,  $0 \times 8$ ,  $0 \times 5c$ ,  $\frac{1000G \times 7}{4}$  $0 \times 5c$ ,  $/$ \*  $FC\_PAD$  \*/ /\* 1068 \*/  $0x11, 0x14,$  /\* FC\_RP [alloced\_on\_stack] [pointer\_deref] \*/ /\* 1070 \*/ NdrFcShort( 0x2 ), /\* Offset= 2 (1072) \*/ /\* 1072 \*/  $0x13, 0x0,$  /\* FC OP  $*/$ /\* 1074 \*/ NdrFcShort( 0x2 ), /\* Offset= 2 (1076) \*/ /\* 1076 \*/  $0x1b$ ,  $/$ \* FC\_CARRAY \*/  $0\times0$ ,  $/$ \*  $0 * /$  $/* 1078 * /$ /\* 1078 \*/ NdrFcShort( 0x1 ), /\* 1 \*/  $0x28$ ,  $/*$  Corr desc: parameter, FC\_LONG \*/  $0 \times 54$ ,  $/$ \* FC\_DEREFERENCE \*/

/\* 1082 \*/ NdrFcShort( 0x4 ), /\* x86 Stack size/offset =  $4 * /$ /\* 1084 \*/ NdrFcShort( 0x1 ), /\* Corr flags: early,  $*/$ <br>/\* 1086  $*/$  $0x2,$   $/$   $\star$   $FC\_CHAR$   $\star$  /  $\star$  $0 \times 5b$ ,  $/$ \* FC\_END  $*/$  $0 \times 0$  } }; static const USER\_MARSHAL\_ROUTINE\_QUADRUPLE UserMarshalRoutines[ WIRE\_MARSHAL\_TABLE\_SIZE ] = {  $\left\{ \begin{array}{ccc} 0 & 0 & 0 \\ 0 & 0 & 0 \\ 0 & 0 & 0 \\ 0 & 0 & 0 \\ 0 & 0 & 0 \\ 0 & 0 & 0 \\ 0 & 0 & 0 \\ 0 & 0 & 0 \\ 0 & 0 & 0 \\ 0 & 0 & 0 \\ 0 & 0 & 0 \\ 0 & 0 & 0 \\ 0 & 0 & 0 \\ 0 & 0 & 0 & 0 \\ 0 & 0 & 0 & 0 \\ 0 & 0 & 0 & 0 \\ 0 & 0 & 0 & 0 & 0 \\ 0 & 0 & 0 & 0 & 0 \\ 0 & 0 & 0 & 0 & 0 \\ 0 & 0 & 0 & 0$  BSTR\_UserSize ,BSTR\_UserMarshal ,BSTR\_UserUnmarshal ,BSTR\_UserFree },  $\{$ .<br>LPSAFEARRAY\_UserSize ,LPSAFEARRAY\_UserMarshal ,LPSAFEARRAY\_UserUnmarshal ,LPSAFEARRAY\_UserFree } }; /\* Object interface: IUnknown, ver. 0.0, GUID={0x00000000,0x0000,0x0000,{0xC0,0x00,0x00,0x00,0 x00,0x00,0x00,0x46}} \*/ /\* Object interface: IDispatch, ver. 0.0, GUID={0x00020400,0x0000,0x0000,{0xC0,0x00,0x00,0x00,0 x00,0x00,0x00,0x46}} \*/ /\* Object interface: IComponentRegistrar, ver. 0.0, GUID={0xa817e7a2,0x43fa,0x11d0,{0x9e,0x44,0x00,0xaa,0 x00,0xb6,0x77,0x0a}} \*/ #pragma code\_seg(".orpc") static const unsigned short IComponentRegistrar\_FormatStringOffsetTable[] =  $\left\{ \begin{array}{c} \end{array} \right.$  (unsigned short) -1, (unsigned short) -1, (unsigned short) -1, (unsigned short) -1,  $0<sub>1</sub>$  36, 66, 96, 138,

 }; static const MIDL\_STUBLESS\_PROXY\_INFO IComponentRegistrar\_ProxyInfo =  $\left\{ \begin{array}{c} \end{array} \right\}$  &Object\_StubDesc, \_\_MIDL\_ProcFormatString.Format, &IComponentRegistrar\_FormatStringOffsetTable[-3],  $\Omega$ .  $0,$  $\Omega$  $\}$  ; static const MIDL\_SERVER\_INFO IComponentRegistrar\_ServerInfo =  $\left\{ \begin{array}{c} \end{array} \right\}$  &Object\_StubDesc, 0, \_\_MIDL\_ProcFormatString.Format, &IComponentRegistrar\_FormatStringOffsetTable[-3], 0,  $\Omega$ .  $\Omega$ . 0}; CINTERFACE\_PROXY\_VTABLE(13) \_IComponentRegistrarProxyVtbl = { &IComponentRegistrar\_ProxyInfo, &IID\_IComponentRegistrar, IUnknown\_QueryInterface\_Proxy, IUnknown\_AddRef\_Proxy, IUnknown\_Release\_Proxy , 0 /\* (void \*) (INT\_PTR) -1 /\* IDispatch::GetTypeInfoCount \*/ ,  $0$  /\* (void \*) (INT\_PTR) -1 /\* IDispatch::GetTypeInfo \*/ ,  $0$  /\* (void \*) (INT PTR) -1 /\* IDispatch::GetIDsOfNames \*/ ,  $0$  /\* IDispatch Invoke Proxy \*/ , (void \*) (INT\_PTR)  $-1$  /\* IComponentRegistrar::Attach \*/ , (void \*) (INT\_PTR) -1 /\* IComponentRegistrar::RegisterAll \*/ , (void \*) (INT\_PTR) -1 /\* IComponentRegistrar::UnregisterAll \*/ , (void \*) (INT\_PTR) -1 /\* IComponentRegistrar::GetComponents \*/ , (void \*) (INT\_PTR) -1 /\* IComponentRegistrar::RegisterComponent \*/ , (void \*) (INT\_PTR) -1 /\* IComponentRegistrar::UnregisterComponent \*/ }; static const PRPC\_STUB\_FUNCTION IComponentRegistrar\_table[] = { STUB\_FORWARDING\_FUNCTION,

174

 STUB\_FORWARDING\_FUNCTION, STUB\_FORWARDING\_FUNCTION, STUB\_FORWARDING\_FUNCTION,

```
 NdrStubCall2, 
     NdrStubCall2, 
     NdrStubCall2, 
     NdrStubCall2, 
     NdrStubCall2, 
     NdrStubCall2 }; 
CInterfaceStubVtbl _IComponentRegistrarStubVtbl = 
{ 
     &IID_IComponentRegistrar, 
     &IComponentRegistrar_ServerInfo, 
     13, 
     &IComponentRegistrar_table[-3], 
     CStdStubBuffer_DELEGATING_METHODS 
}; 
/* Object interface: Itpcc_com, ver. 0.0, 
GUID={0x5B4FA473,0x2E68,0x4D79,{0xA6,0x26,0xF3,0x8B,0
x30,0xB8,0x19,0x6E}} */ 
#pragma code_seg(".orpc") 
static const unsigned short 
Itpcc_com_FormatStringOffsetTable[] = 
\left\{ \begin{array}{c} \end{array} \right\} 210, 
     252, 
     294, 
     336, 
      378, 
      36  }; 
static const MIDL_STUBLESS_PROXY_INFO 
Itpcc_com_ProxyInfo = 
\left\{ \begin{array}{c} \end{array} \right\} &Object_StubDesc, 
      __MIDL_ProcFormatString.Format, 
      &Itpcc_com_FormatStringOffsetTable[-3], 
    0,0,\Omega }; 
static const MIDL_SERVER_INFO Itpcc_com_ServerInfo = 
\left\{\begin{array}{ccc} \end{array}\right\} &Object_StubDesc, 
    \mathbf{0}.
      __MIDL_ProcFormatString.Format, 
      &Itpcc_com_FormatStringOffsetTable[-3], 
     0, 
     0, 
    \Omega.
    0};
CINTERFACE_PROXY_VTABLE(9) _ Itpcc_comProxyVtbl =
{ 
     &Itpcc_com_ProxyInfo, 
     &IID_Itpcc_com, 
      IUnknown_QueryInterface_Proxy, 
     IUnknown_AddRef_Proxy, 
                                                                                        IUnknown_Release_Proxy , 
                                                                                       (void *) (INT_PTR) -1 /* Itpcc_com::doStockLevel 
                                                                                 \star /
                                                                                  , 
                                                                                 , 
                                                                                 \star / ,
                                                                                 */ 
}; 
                                                                                  { 
                                                                                        9, 
                                                                                 }; 
                                                                                  \left\{\begin{array}{ccc} \end{array}\right\}\mathbf{0},
                                                                                      0,\Omega.
                                                                                       0, 
                                                                                      0.
                                                                                      \cap\Omega\Omega.
                                                                                       }; 
                                                                                  = { 
                                                                                       0 }; 
                                                                                  { 
                                                                                       0 };
```

```
 (void *) (INT_PTR) -1 /* Itpcc_com::doNewOrder */ 
     (void *) (INT_PTR) -1 /* Itpcc_com::doPayment */ 
     (void *) (INT_PTR) -1 /* Itpcc_com::doOrderStatus 
     (void *) (INT_PTR) -1 /* Itpcc_com::doDBInfo */ , 
     (void *) (INT_PTR) -1 /* Itpcc_com::doSetComplete 
const CInterfaceStubVtbl _Itpcc_comStubVtbl = 
     &IID_Itpcc_com, 
     &Itpcc_com_ServerInfo, 
     0, /* pure interpreted */ 
     CStdStubBuffer_METHODS 
static const MIDL STUB_DESC Object_StubDesc =
     NdrOleAllocate, 
     NdrOleFree, 
     __MIDL_TypeFormatString.Format, 
     1, /* -error bounds_check flag */ 
     0x50002, /* Ndr library version */ 
     0x6000169, /* MIDL Version 6.0.361 */ 
     UserMarshalRoutines, 
    0, /* notify & notify flag routine table */
    0x1, /* MIDL flag */
     0, /* cs routines */ 
     0, /* proxy/server info */ 
 0 /* Reserved5 */ 
const CInterfaceProxyVtbl * _tpccCom_ProxyVtblList[] 
       ( CInterfaceProxyVtbl *) &_Itpcc_comProxyVtbl, 
     ( CInterfaceProxyVtbl *) 
&_IComponentRegistrarProxyVtbl, 
const CInterfaceStubVtbl * tpccCom StubVtblList[] =
     ( CInterfaceStubVtbl *) &_Itpcc_comStubVtbl, 
     ( CInterfaceStubVtbl *) 
&_IComponentRegistrarStubVtbl,
```

```
PCInterfaceName const _tpccCom_InterfaceNamesList[] = 
{ 
     "Itpcc_com", 
    "IComponentRegistrar", 
    0 }; 
const IID * _ tpccCom_BaseIIDList[] =
{ 
   \Omega.
    &IID_IDispatch, 
    0 }; 
#define _tpccCom_CHECK_IID(n) IID_GENERIC_CHECK_IID( 
_tpccCom, pIID, n) 
int __stdcall _tpccCom_IID_Lookup( const IID * pIID, 
int * pIndex ) 
{ 
    IID_BS_LOOKUP_SETUP 
    IID_BS_LOOKUP_INITIAL_TEST( _tpccCom, 2, 1 ) 
    IID_BS_LOOKUP_RETURN_RESULT( _tpccCom, 2, *pIndex 
) 
} 
const ExtendedProxyFileInfo tpccCom_ProxyFileInfo = 
{ 
     (PCInterfaceProxyVtblList *) & 
_tpccCom_ProxyVtblList, 
    (PCInterfaceStubVtblList *) & 
_tpccCom_StubVtblList, 
     (const PCInterfaceName * ) & 
_tpccCom_InterfaceNamesList, 
    (const IID ** ) & _tpccCom_BaseIIDList, 
    & _tpccCom_IID_Lookup, 
    2, 
   2<sub>2</sub> 0, /* table of [async_uuid] interfaces */ 
    0, /* Filler1 */ 
    0, /* Filler2 */ 
    0 /* Filler3 */ }; 
#if MSC VER >= 1200
#pragma warning(pop) 
#endif #endif /* !defined(_M_IA64) && !defined(_M_AMD64)*/ 
TpccDB2Glue/s
tdafx.h
```
// stdafx.h : include file for standard system

include files,

// or project specific include files that are used frequently, but // are changed infrequently //

#pragma once

#define WIN32\_LEAN\_AND\_MEAN // Exclude rarely-used stuff from Windows headers // Windows Header Files: #include <windows.h>

// TODO: reference additional headers your program requires here

#### *tpccDB2Glue/t pccDB2glue.h*

// The following ifdef block is the standard way of creating macros which make exporting // from a DLL simpler. All files within this DLL are compiled with the TPCCDB2GLUE\_EXPORTS // symbol defined on the command line. this symbol should not be defined on any project // that uses this DLL. This way any other project whose source files include this file see // TPCCDB2GLUE\_API functions as being imported from a DLL, whereas this DLL sees symbols // defined with this macro as being exported. #ifdef TPCCDB2GLUE\_EXPORTS #define TPCCDB2GLUE\_API \_\_declspec(dllexport) #else #define TPCCDB2GLUE\_API \_\_declspec(dllimport) #endif

#ifndef SPGENERAL #define SPGENERAL #endif

#include <db2tpcc.h> #include <tpcc.h>

///////////////////////////////////////////////////////////////////////// // Error/Debug log file defines ///////////////////////////////////////////////////// //////////////////// ofstream debugStream; ofstream errorStream;

CRITICAL\_SECTION debugMutex; CRITICAL\_SECTION errorMutex;

//#define TIMING 1 FILE \*respTimes; struct txn {

short txnType;

 struct \_timeb startTime; struct \_timeb endTime; short padding;

};

#### ///////////////////////////////////////////////////////////////////////// // Registery Values ///////////////////////////////////////////////////// //////////////////// #define DB\_USER\_NAME "dbUserName" #define DB\_USER\_PASSWORD "dbPassword" #define DB\_NAME "dbName"

 $char$  userName[16] =  $\{NULL\};$ char userPassword $[16] = \{NULL\};$ 

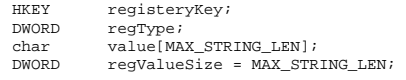

#### ///////////////////////////////////////////////////// //////////////////// // DB2 Glue Function Prototypes

///////////////////////////////////////////////////// //////////////////// extern "C" TPCCDB2GLUE API int connect db(char \*dbName,void \*\*ctx); extern "C" TPCCDB2GLUE\_API int getContext(void  $**c+<sub>x</sub>$ : extern "C" TPCCDB2GLUE\_API int detachContext(void \*ctx); extern "C" TPCCDB2GLUE API int attachContext(void \*ctx); extern "C" TPCCDB2GLUE API int disconnect db(void \*ctx); extern "C" TPCCDB2GLUE\_API int do\_nord(nord\_wrapper \*nord,void \*ctx); extern "C" TPCCDB2GLUE\_API int do\_pymt(paym\_wrapper \*pymt,void \*ctx); extern "C" TPCCDB2GLUE\_API int do\_ords(ords\_wrapper \*ords,void \*ctx); extern "C" TPCCDB2GLUE\_API int do\_dlvy(dlvy\_wrapper \*dlvy,void \*ctx); extern "C" TPCCDB2GLUE\_API int do\_stok(stok\_wrapper \*stok,void \*ctx);

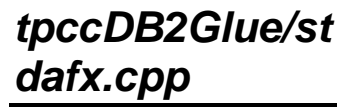

// stdafx.cpp : source file that includes just the standard includes

// tpccDB2glue.pch will be the pre-compiled header // stdafx.obj will contain the pre-compiled type information

#include "stdafx.h"

*p* 

{

// TODO: reference any additional headers you need in STDAFX.H // and not in this file

## *tpccDB2Glue/t pccDB2glue.cp*

// tpccDB2glue.cpp : Defines the entry point for the DLL application. // #include "stdafx.h" #include "tpccDB2glue.h"

BOOL APIENTRY DllMain( HANDLE hModule, DWORD ul reason for call, LPVOID lpReserved ) and the contract of  $\mathcal{O}(n)$ 

switch (ul reason for call)

 $\left\{ \begin{array}{ccc} 1 & 1 & 1 \\ 1 & 1 & 1 \end{array} \right\}$ case DLL\_PROCESS\_ATTACH:

 if(debugFlag)  ${1 \over 2}$   ${1 \over 2}$ 

#### InitializeCriticalSection(&debugMutex);

 debugStream.rdbuf( )- >open("C:\\inetpub\\wwwroot\\tpcc\\debug\_gluecode.txt ",ios\_base::in | ios\_base::out | ios\_base::app); if(!debugStream.rdbuf(

) ->is\_open())

}

 DEBUGMSG("Entered dllMain of tpccDB2glue.dll" << endl);

 InitializeCriticalSection(&errorMutex); errorStream.rdbuf( )- >open("C:\\inetpub\\wwwroot\\tpcc\\error\_gluecode.txt ",ios\_base::in | ios\_base::out | ios\_base::app); if(!errorStream.rdbuf( )- >is\_open())

return FALSE;

#ifdef TIMING

 respTimes=fopen("c:\\inetpub\\wwwroot\\tpcc \\respTimes","wb");

return FALSE;

 if(!respTimes)  ${ }$   $\{$   $\}$   $\{$   $\}$   $\{$   $\}$   $\{$   $\}$  ERRORMSG("Unable to open response time file c:\\inetpub\\wwwroot\\tpcc\\respTimes"<<endl); return FALSE; } ERRORMSG("Response time file created:"<<endl); #endif DEBUGMSG("Opening registery sub key "<< REGISTERY\_SUB\_KEY << endl); //open up registery key if(RegOpenKeyEx(HKEY\_LOCAL\_MACHINE,REGISTER Y\_SUB\_KEY,0,KEY\_READ,&registeryKey) == ERROR\_SUCCESS)  ${1 \over 2}$   ${1 \over 2}$  DEBUGMSG("Registery key open"<<endl); //get the null db user name regValueSize = sizeof(value); if the contract of the contract of the contract of the contract of the contract of the contract of the contract of the contract of the contract of the contract of the contract of the contract of the contract of the contrac (RegQueryValueEx(registeryKey,DB\_USER\_NAME,0,&regType ,(BYTE \*) &value, &regValueSize) == ERROR\_SUCCESS ) strcpy(userName, value); else return ERR\_INVALID\_USERNAME; DEBUGMSG("DB user name:"<< userName << endl); regValueSize = sizeof(value); if the contract of the contract of the contract of the contract of the contract of the contract of the contract of the contract of the contract of the contract of the contract of the contract of the contract of the contrac (RegQueryValueEx(registeryKey,DB\_USER\_PASSWORD,0,&reg Type,(BYTE \*) &value,&reqValueSize)== ERROR\_SUCCESS ) strcpy(userPassword, value); else return ERR\_INVALID\_PASSWORD; DEBUGMSG("DB user password:"<<userPassword << endl); } else  ${1 \over 2}$   ${1 \over 2}$  return ERR\_INVALID\_REGISTERY\_KEY; DEBUGMSG("Unable to open registery key"<< REGISTERY\_SUB\_KEY << endl); } break; case DLL\_THREAD\_ATTACH: break; case DLL\_THREAD\_DETACH: break;

 case DLL\_PROCESS\_DETACH: #ifdef TIMING ERRORMSG("dll\_process\_detach called, closing timing file" << endl); fclose(respTimes); #endif break; } return TRUE; } /\* \*\*\*\*\*\*\*\*\*\*\*\*\*\*\*\*\*\*\*\*\*\*\*\*\*\*\*\*\*\*\*\*\*\*\*\*\*\*\*\*\*\*\*\*\*\*\*\*\*\*\*\*\*\*\*\*\*\*\*\*\*\*\*\* \*\* Name : attachContext \*\* Description : \*\* Function calls db2 api to attach thread to  $\frac{1}{2}$ . \*\* a specific context per thread basis. \*\* Parameters : \*\* void\* stored context \*\* Returns \*\* int - return code \*\* Comments : \*\* \*\*\*\*\*\*\*\*\*\*\*\*\*\*\*\*\*\*\*\*\*\*\*\*\*\*\*\*\*\*\*\*\*\*\*\*\*\*\*\*\*\*\*\*\*\*\*\*\*\*\*\*\*\*\*\*\*\*\*\*\*\*\* \*/ extern "C" int attachContext(void \*ctx) { int rc; if (  $(rc = \text{attach\_context}(ctx))$  != OK) return ERR\_ATTACHING\_CONTEXT; return OK; } /\* \*\*\*\*\*\*\*\*\*\*\*\*\*\*\*\*\*\*\*\*\*\*\*\*\*\*\*\*\*\*\*\*\*\*\*\*\*\*\*\*\*\*\*\*\*\*\*\*\*\*\*\*\*\*\*\*\*\*\*\*\*\*\*\* \*\* Name : detachContext \*\* Description : \*\* Function calls db2 api to detach thread from context \*\* Parameters : \*\* void\* stored context \*\* Returns \*\* int - return code \*\* Comments \*\* \*\*\*\*\*\*\*\*\*\*\*\*\*\*\*\*\*\*\*\*\*\*\*\*\*\*\*\*\*\*\*\*\*\*\*\*\*\*\*\*\*\*\*\*\*\*\*\*\*\*\*\*\*\*\*\*\*\*\*\*\*\*\*\* \*/ extern "C" int detachContext(void \*ctx) { int rc;

if (  $(rc = detach_count(xt))$  !=  $OK$ )  $\left\{ \begin{array}{ccc} 1 & 1 & 1 \\ 1 & 1 & 1 \end{array} \right\}$  ERRORMSG("error detaching context from db, rc:" << rc<< endl); return ERR\_DETACHING\_CONTEXT; } return OK; } /\* \*\*\*\*\*\*\*\*\*\*\*\*\*\*\*\*\*\*\*\*\*\*\*\*\*\*\*\*\*\*\*\*\*\*\*\*\*\*\*\*\*\*\*\*\*\*\*\*\*\*\*\*\*\*\*\*\*\*\*\*\*\*\*\* \*\* Name : connect\_db \*\* Description : \*\* Function calls db2 api to connect to db<br>ters : \*\* Parameters \*\* char\* dbName \*\* void\*\* uninitialized context \*\* Returns \*\* int - return code \*\* Comments : \*\* To connect to db, first connection must be \*\* established. Next, context for that connect \*\* be saved off. Finally, detach from the \*\* context just created. \*\* \*\*\*\*\*\*\*\*\*\*\*\*\*\*\*\*\*\*\*\*\*\*\*\*\*\*\*\*\*\*\*\*\*\*\*\*\*\*\*\*\*\*\*\*\*\*\*\*\*\*\*\*\*\*\*\*\*\*\*\*\*\*\*\* \*/ extern "C" TPCCDB2GLUE API int connect db(char \*dbName,void \*\*ctx) { DEBUGMSG("Entered db2glue do\_connect using dbName:"<< dbName << endl << "Calling connect\_to\_TM\_auth() with username:"<< userName << " password:" <<userPassword << endl); int rc = connect\_to\_TM\_auth(dbName,userName,userPassword);  $if(rc != OK)$  { DEBUGMSG("Object do\_connect failed, rc:"<<rc<<endl); ERRORMSG("Object do\_connect failed, rc:"<<rc<<endl); return rc; } DEBUGMSG("calling get\_context"<<endl); if (  $(rc = get\_context(ctx))$  !=  $OK$ ) { DEBUGMSG("Object get\_context() failed, rc:"<< rc <<endl);

```
 } 
         DEBUGMSG("Object detach_context successful, 
context:"<<DEBUGADDRESS(*ctx)<<", connection 
complete"<<endl); 
         return OK; } 
/* 
**************************************************************** ** Name : disconnect_db 
** Description : 
**  Function calls db2 api to disconnect from 
db 
** Parameters : **  void* stored context ** Returns : ** intervals and **- return code ** Comments : ** To disconnect from db, first must attach to 
**  thread's context. Next, disconnect from db 
**************************************************************** */ extern "C" TPCCDB2GLUE_API int disconnect_db(void 
*ctx) 
{ 
         DEBUGMSG("Entered do_disconnect, attaching 
to context:" << DEBUGADDRESS(ctx) << endl); 
        int rc = attachment(ctx);if(rc := OK) { 
                 ERRORMSG("failed attach_context 
w/ ctx:"<<DEBUGADDRESS(ctx)<<" rc:" << rc << endl); 
                 DEBUGMSG("failed attach_context 
w/ ctx:"<<DEBUGADDRESS(ctx)<<" rc:" << rc << endl);
```
ERRORMSG("Object get\_context()

return ERR\_SAVING\_CONTEXT;

DEBUGMSG("Object get\_context successful,

DEBUGMSG("Object calling detach\_context()

DEBUGMSG("Object failed

ERRORMSG("Object failed

return ERR\_DETACHING\_CONTEXT;

if(  $(rc = detach context(*ctx))$  != OK)

context:"<< DEBUGADDRESS(\*ctx)<<" saved"<<endl);

detach\_context w/ ctx:"<<DEBUGADDRESS(\*ctx)<<" rc:"

detach\_context w/ ctx:"<<DEBUGADDRESS(\*ctx)<<" rc:"

w/ ctx:"<<DEBUGADDRESS(\*ctx)<<endl);

failed, rc:"<< rc <<endl);

{

<< rc << endl);

<< rc << endl);

}

```
 DEBUGMSG("context established. preparing 
to call db2" << endl); 
          rc = disconnect_from_TM(); 
         if(rc != OK) { 
                   DEBUGMSG("disconnect failed, 
rc:"<<rc<<endl); 
                   ERRORMSG("disconnect failed, 
rc:"<<rc<<endl); 
return rc;
 } 
          return OK; } 
/* 
**************************************************************** ** Name : do_nord<br>** Description : :
** Description
**  Function calls db2 api to execute nord txn 
** Parameters : **  nord_wrapper* new order txn structs 
wrapper 
**  void* stored context 
** Returns : ** int - return code ** Comments : **  Attach to thread's context, call nord sql 
function **  then detach from context. 
**************************************************************** */ 
extern "C" TPCCDB2GLUE_API int do_nord(nord_wrapper 
*nord,void *ctx) 
 { 
          DEBUGMSG("Entered do_nord, attaching to 
context:" << DEBUGADDRESS(ctx) << endl); 
          int rc = attachContext(ctx); 
         if(rc != OK) { 
                   ERRORMSG("nord failed 
attach_context w/ ctx:"<<DEBUGADDRESS(ctx)<<" rc:" <<
rc << endl); 
                   DEBUGMSG("nord failed 
attach_context w/_ctx:"<<DEBUGADDRESS(ctx)<<" rc:" <<
rc \le endl);
                  return ERR_ATTACHING_CONTEXT; 
 }
```
return ERR\_ATTACHING\_CONTEXT;

}

```
 DEBUGMSG("attached to context:" << 
DEBUGADDRESS(ctx)<<", preparing to call db2" << 
endl); 
#ifdef TIMING struct txn timeSample;
          _ftime(&timeSample.startTime); 
#endif  //call new order txn 
 neword_sql(&nord->in_nord,&nord->out_nord); 
#ifdef TIMING 
 _ftime(&timeSample.endTime); 
          timeSample.txnType=1; 
         EnterCriticalSection(&errorMutex); 
         rc = fwrite(&timeSample,sizeof(struct 
txn),1,respTimes); 
         LeaveCriticalSection(&errorMutex); 
#endif DEBUGMSG("return from neword sql(),
s_transtatus:" << nord->out_nord.s_transtatus << 
endl); 
         rc = detachContext(ctx); 
        if(rc != OK) { 
                   ERRORMSG("nord failed 
detach_context w/ ctx:"<<DEBUGADDRESS(ctx)<<" rc:" <<
rc << endl); 
                   DEBUGMSG("nord failed 
detach_context w/_ctx:"<<DEBUGADDRESS(ctx)<<" rc:" <<
rc << endl); 
                  return ERR_DETACHING_CONTEXT; 
         } 
         return OK; } 
/* 
**************************************************************** ** Name : do_pymt 
** Description : 
**  Function calls db2 api to execute pymt txn 
** Parameters : **  paym_wrapper* payment txn structs 
wrapper 
** void* stored
context 
** Returns : ** int - return code ** Comments : **  Attach to thread's context, call nord sql 
function
```
\*\* then detach from context. \*\*\*\*\*\*\*\*\*\*\*\*\*\*\*\*\*\*\*\*\*\*\*\*\*\*\*\*\*\*\*\*\*\*\*\*\*\*\*\*\*\*\*\*\*\*\*\*\*\*\*\*\*\*\*\*\*\*\*\*\*\*\*\* \*/ extern "C" TPCCDB2GLUE\_API int do\_pymt(paym\_wrapper \*pymt,void \*ctx) { DEBUGMSG("Entered do\_pymt, attaching to context:" << DEBUGADDRESS(ctx) << endl); int rc = attachContext(ctx);  $if(rc != OK)$  { ERRORMSG("pymt failed attach\_context w/ ctx:"<<DEBUGADDRESS(ctx)<<" rc:" << rc << endl); DEBUGMSG("pymt failed attach\_context w/ ctx:"<<DEBUGADDRESS(ctx)<<" rc:" << rc << endl); return ERR\_ATTACHING\_CONTEXT; } DEBUGMSG("attached to context:"<< DEBUGADDRESS(ctx) <<" preparing to call db2" << endl); #ifdef TIMING struct txn timeSample; \_ftime(&timeSample.startTime); #endif //call pymt txn payment\_sql(&pymt->in\_paym,&pymt- >out\_paym); #ifdef TIMING \_ftime(&timeSample.endTime); timeSample.txnType=2; EnterCriticalSection(&errorMutex); if( (fwrite(&timeSample,sizeof(struct  $\text{txn})$ , 1, respTimes)) != 1)  $\left\{ \begin{array}{ccc} 1 & 1 & 1 \\ 1 & 1 & 1 \end{array} \right\}$  ERRORMSG("Unable to write to binary file, pymt"<<endl); } LeaveCriticalSection(&errorMutex); #endif DEBUGMSG("return from payment\_sql(), s\_transtatus:" << pymt->out\_paym.s\_transtatus << endl); rc = detachContext(ctx);  $if(re != OK)$  $\left\{ \begin{array}{ccc} 1 & 1 & 1 \\ 1 & 1 & 1 \end{array} \right\}$  ERRORMSG("pymt failed detach\_context w/ ctx:"<<DEBUGADDRESS(ctx)<<endl); DEBUGMSG("pymt failed detach\_context w/ ctx:"<<DEBUGADDRESS(ctx)<<" rc:" << rc << endl);

return ERR\_DETACHING\_CONTEXT;

 } DEBUGMSG("pymt detach\_context successful. pymt txn complete."<<endl); return OK; } /\* \*\*\*\*\*\*\*\*\*\*\*\*\*\*\*\*\*\*\*\*\*\*\*\*\*\*\*\*\*\*\*\*\*\*\*\*\*\*\*\*\*\*\*\*\*\*\*\*\*\*\*\*\*\*\*\*\*\*\*\*\*\*\*\* \*\* Name : do\_ords \*\* Description : \*\* Function calls db2 api to execute ords txn \*\* Parameters : \*\* ords\_wrapper\* order status txn structs wrapper \*\* void\* stored context \*\* Returns : \*\* int - return code \*\* Comments \*\* Attach to thread's context, call nord sql function \*\* then detach from context. \*\*\*\*\*\*\*\*\*\*\*\*\*\*\*\*\*\*\*\*\*\*\*\*\*\*\*\*\*\*\*\*\*\*\*\*\*\*\*\*\*\*\*\*\*\*\*\*\*\*\*\*\*\*\*\*\*\*\*\*\*\*\*\* \*/ extern "C" TPCCDB2GLUE\_API int do\_ords(ords\_wrapper \*ords,void \*ctx) { DEBUGMSG("Entered do\_ords, attaching to context:" << DEBUGADDRESS(ctx) << endl); int rc = attachContext(ctx);  $if(rc != OK)$  $\left\{ \begin{array}{ccc} 1 & 1 & 1 \\ 1 & 1 & 1 \end{array} \right\}$  ERRORMSG("ords failed attach\_context w/ ctx:"<<DEBUGADDRESS(ctx)<<" rc:" << rc << endl); DEBUGMSG("ords failed attach\_context w/ ctx:"<<DEBUGADDRESS(ctx)<<" rc:" << rc << endl); return ERR\_ATTACHING\_CONTEXT; } DEBUGMSG("attached to context:"<<DEBUGADDRESS(ctx)<<", preparing to call db2" << endl); DEBUGMSG("calling ordstat\_sql()" <<endl); #ifdef TIMING struct txn timeSample; \_ftime(&timeSample.startTime); #endif ordstat\_sql(&ords->in\_ords,&ords- >out\_ords); #ifdef TIMING

 \_ftime(&timeSample.endTime); timeSample.txnType=3; EnterCriticalSection(&errorMutex); if( (fwrite(&timeSample,sizeof(struct  $\text{txn}).1.\text{respTimes}() != 1)$  $\left\{ \begin{array}{ccc} 1 & 1 & 1 \\ 1 & 1 & 1 \end{array} \right\}$  ERRORMSG("Unable to write to binary file, ords"<<endl); } LeaveCriticalSection(&errorMutex); #endif DEBUGMSG("return from ordstat\_sql(), s\_transtatus:" << ords->out\_ords.s\_transtatus << endl); rc = detachContext(ctx);  $if(rc \mid s \cap K)$  { ERRORMSG("ords failed attach\_context\_w/\_ctx:"<<DEBUGADDRESS(ctx)<<" rc:" << rc << endl); DEBUGMSG("ords failed attach\_context\_w/\_ctx:"<<DEBUGADDRESS(ctx)<<" rc:" << rc  $\le$  endl); return ERR\_DETACHING\_CONTEXT; } DEBUGMSG("ords detach\_context successful. pymt txn complete."<<endl); return OK; } /\* \*\*\*\*\*\*\*\*\*\*\*\*\*\*\*\*\*\*\*\*\*\*\*\*\*\*\*\*\*\*\*\*\*\*\*\*\*\*\*\*\*\*\*\*\*\*\*\*\*\*\*\*\*\*\*\*\*\*\*\*\*\*\*\* \*\* Name : do\_dlvy<br>\*\* Description : : do\_dlvy \*\* Description : \*\* Function calls db2 api to execute ords txn \*\* Parameters : \*\* dlvy\_wrapper\* dlvy txn structs wrapper \*\* void\* stored context \*\* Returns \*\* int - return code \*\* Comments : \*\* Attach to thread's context, call nord sql function \*\* then detach from context. \*\*\*\*\*\*\*\*\*\*\*\*\*\*\*\*\*\*\*\*\*\*\*\*\*\*\*\*\*\*\*\*\*\*\*\*\*\*\*\*\*\*\*\*\*\*\*\*\*\*\*\*\*\*\*\*\*\*\*\*\*\*\*\* \*/ extern "C" TPCCDB2GLUE\_API int do\_dlvy(dlvy\_wrapper \*dlvy,void \*ctx) {

 DEBUGMSG("Entered do\_dlvy, attaching to context:" << DEBUGADDRESS(ctx) << endl); int rc = attachContext(ctx);  $if(rc \mid = OK)$  $\left\{ \begin{array}{ccc} 1 & 1 & 1 \\ 1 & 1 & 1 \end{array} \right\}$  ERRORMSG("dlvy failed attach\_context w/\_ctx:"<<DEBUGADDRESS(ctx)<<" rc:" <<  $rc \lt \overline{endl}$ ); DEBUGMSG("dlvy failed attach\_context w/ ctx:"<<DEBUGADDRESS(ctx)<<" rc:" << rc << endl); return ERR\_ATTACHING\_CONTEXT; } DEBUGMSG("attached to context:"<<DEBUGADDRESS(ctx)<<", preparing to call db2" << endl); DEBUGMSG("calling delivery\_sql" << endl); #ifdef TIMING struct txn timeSample; \_ftime(&timeSample.startTime); #endif //call dlvy txn delivery\_sql(&dlvy->in\_dlvy, &dlvy->out\_dlvy); #ifdef TIMING \_ftime(&timeSample.endTime); timeSample.txnType=3; EnterCriticalSection(&errorMutex); if( (fwrite(&timeSample,sizeof(struct  $\tan)$ , 1, respTimes) ) != 1 )  $\left\{ \begin{array}{ccc} 1 & 1 & 1 \\ 1 & 1 & 1 \end{array} \right\}$  ERRORMSG("Unable to write to binary file, dlvy"<<endl); } LeaveCriticalSection(&errorMutex); #endif DEBUGMSG("return from delivery\_sql(), s\_transtatus:" << dlvy->out\_dlvy.s\_transtatus << endl); rc = detachContext(ctx);  $if(rc != OK)$  { ERRORMSG("dlvy failed detach\_context w/ ctx:"<<DEBUGADDRESS(ctx)<<" rc:" << rc << endl); DEBUGMSG("dlvy failed detach\_context w/ ctx:"<<DEBUGADDRESS(ctx)<<" rc:" << rc << endl); return ERR\_DETACHING\_CONTEXT; } DEBUGMSG("dlvy detach\_context successful. dlvy txn complete."<<endl); return OK; }

/\* \*\*\*\*\*\*\*\*\*\*\*\*\*\*\*\*\*\*\*\*\*\*\*\*\*\*\*\*\*\*\*\*\*\*\*\*\*\*\*\*\*\*\*\*\*\*\*\*\*\*\*\*\*\*\*\*\*\*\*\*\*\*\*\*<br>\*\* Name  $\begin{array}{ccc} \cdot & \cdot & \cdot \end{array}$  do\_stok : \*\* Description \*\* Function calls db2 api to execute stok txn \*\* Parameters \*\* stok wrapper\* stock txn structs wrapper \*\* void\* stored context \*\* Returns :  $**$  intervals and  $**$ - return code \*\* Comments \*\* Attach to thread's context, call nord sql function \*\* then detach from context. \*\*\*\*\*\*\*\*\*\*\*\*\*\*\*\*\*\*\*\*\*\*\*\*\*\*\*\*\*\*\*\*\*\*\*\*\*\*\*\*\*\*\*\*\*\*\*\*\*\*\*\*\*\*\*\*\*\*\*\*\*\*\*\* \*/ extern "C" TPCCDB2GLUE\_API int do\_stok(stok\_wrapper \*stok,void \*ctx) { DEBUGMSG("Entered do\_stok, attaching to context:" << DEBUGADDRESS(ctx) << endl); int rc = attachContext(ctx);  $if(rc != OK)$  $\left\{ \begin{array}{ccc} 1 & 1 & 1 \\ 1 & 1 & 1 \end{array} \right\}$  ERRORMSG("stok failed attach\_context w/ ctx:"<<DEBUGADDRESS(ctx)<<" rc:" << rc << endl); DEBUGMSG("stok failed attach\_context\_w/\_ctx:"<<DEBUGADDRESS(ctx)<<" rc:" <<  $rc \lt \overline{endl}$ ); return ERR\_ATTACHING\_CONTEXT; } DEBUGMSG("attaching to context:"<<DEBUGADDRESS(ctx)<<", preparing to call db2" << endl); DEBUGMSG("calling stocklev\_sql()" <<endl); #ifdef TIMING struct txn timeSample; \_ftime(&timeSample.startTime); #endif //call stock level txn stocklev\_sql(&stok->in\_stok, &stok- >out\_stok); #ifdef TIMING \_ftime(&timeSample.endTime); timeSample.txnType=5; EnterCriticalSection(&errorMutex);

 if( (fwrite(&timeSample,sizeof(struct  $\tan)$ , 1, respTimes)  $! = 1$  $\left\{ \begin{array}{ccc} 1 & 1 & 1 \\ 1 & 1 & 1 \end{array} \right\}$  ERRORMSG("Unable to write to binary file, stok"<<endl); } LeaveCriticalSection(&errorMutex); #endif DEBUGMSG("return from stocklev\_sql(), s\_transtatus:" << stok->out\_stok.s\_transtatus << endl); DEBUGMSG("calling detach\_context" <<endl);  $rc = detachContext(ctx);$  $if(re != OK)$  $\left\{ \begin{array}{ccc} 1 & 1 & 1 \\ 1 & 1 & 1 \end{array} \right\}$  ERRORMSG("stok failed attach\_context w/ ctx:"<<DEBUGADDRESS(ctx)<<" rc:" << rc << endl); DEBUGMSG("stok failed attach\_context w/ ctx:"<<DEBUGADDRESS(ctx)<<" rc:" << rc << endl); return ERR\_DETACHING\_CONTEXT; } DEBUGMSG("detach\_context successful. stok txn complete."<<endl); return OK; *tpccComClient/ tpccComClient. cpp*  // tpccComClient.cpp : Defines the entry point for the console application. #include "stdafx.h" #include "..\tpccCom\tpccCom.h" #include "..\tpccCom\tpccCom\_i.c" #include <tpcc.h> struct txn\_buffer char \*dataBuffer; int size; }; int tmain(int argc, TCHAR\* argv[]) HRESULT hres; Itpcc\_com \* pTxn;

}

//

{

{

hres = CoInitialize(NULL);

 if (FAILED(hres))  $\left\{ \begin{array}{ccc} 1 & 1 & 1 \\ 1 & 1 & 1 \end{array} \right\}$  printf("Error : CoInitialize() failed rc:%d\n",GetLastError()); fflush(stdout); return 0; } hres = CoCreateInstance(CLSID\_tpcc\_com,NULL,CLSCTX\_SERVER,II D\_Itpcc\_com,(void \*\*)&pTxn); if (FAILED(hres)) { printf("Error : CoCreateInstance() failed rc:%d hres:%X\n",GetLastError(),hres); fflush(stdout); return 0; } //int size = sizeof(in\_stocklev\_struct); //int size2 = sizeof(out\_stocklev\_struct); //define txn buffer to store txn structure in struct txn\_buffer comBuffer;<br>comBuffer.dataBuffer = (char \*) comBuffer.dataBuffer CoTaskMemAlloc(sizeof(STOCKLEVELDATA)); if (!(comBuffer.dataBuffer))  $\left\{ \begin{array}{ccc} 1 & 1 & 1 \\ 1 & 1 & 1 \end{array} \right\}$  printf(comBuffer.dataBuffer,"CoTaskMemAlloc failed, rc:%d\n",GetLastError()); return(TRUE); }; comBuffer.size = sizeof(STOCKLEVELDATA); struct STOCKLEVELDATA \*pStock; pStock = (STOCKLEVELDATA\*)comBuffer.dataBuffer; ZeroMemory(pStock,comBuffer.size); //initialize fields pStock->in\_s\_W\_ID = 10; pStock->in\_s\_D\_ID = 1; pStock->in\_s\_threshold = 2; pStock- >out\_s\_transtatus = -1; int dataLen = comBuffer.size; try{ hres = pTxn- >doStockLevel(&dataLen,(unsigned char\*\*)&comBuffer.dataBuffer); }  $catch($ ...) { printf("Error : StockLevel() com caused exeception failed rc:%d\n",GetLastError()); fflush(stdout); return 0; } if (FAILED(hres))  $\left\{ \begin{array}{ccc} 1 & 1 & 1 \\ 1 & 1 & 1 \end{array} \right\}$ call failed rc:%d\n",GetLastError()); } \*)comBuffer.dataBuffer;

 printf("Stock Level txn complete. s\_transtatus:%d\n",pStock->out\_s\_transtatus); return 0; return 0; } *tpccComClient/ stdafx.cpp*  // stdafx.cpp : source file that includes just the standard includes // tpccComClient.pch will be the pre-compiled header // stdafx.obj will contain the pre-compiled type information #include "stdafx.h" // TODO: reference any additional headers you need in STDAFX.H // and not in this file *tpccComClient/ stdafx.h* // stdafx.h : include file for standard system include files, // or project specific include files that are used frequently, but // are changed infrequently // #pragma once #include <iostream> #include <tchar.h> // TODO: reference additional headers your program requires here

printf("Error : StockLevel() com

return 0;

pStock = (STOCKLEVELDATA

# *Appendix B: Database Design*

The TPC-C database was created with the following scripts:

#### *ALTTBSP\_PF\_0.ddl*

connect to TPCC;

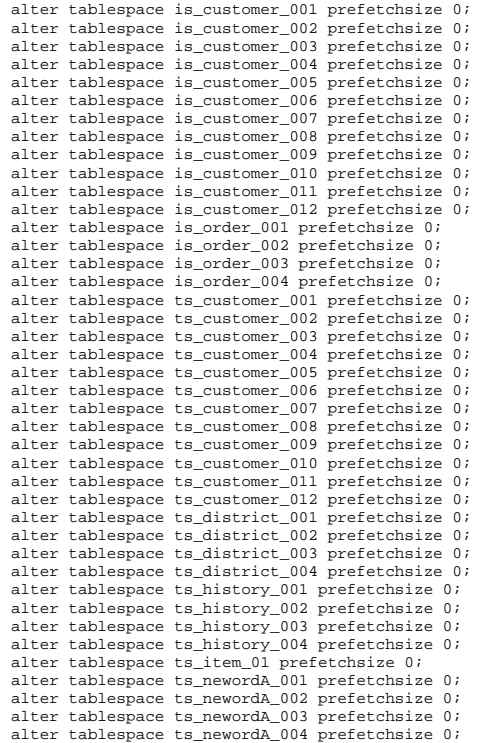

alter tablespace ts\_newordB\_001 prefetchsize 0; alter tablespace ts\_newordB\_002 prefetchsize 0; alter tablespace ts\_newordB\_003 prefetchsize 0; alter tablespace ts\_newordB\_004 prefetchsize 0; alter tablespace ts\_order\_001 prefetchsize 0; alter tablespace ts\_order\_002 prefetchsize 0; alter tablespace ts\_order\_003 prefetchsize 0; alter tablespace ts\_order\_004 prefetchsize 0; alter tablespace ts\_orderline\_001 prefetchsize 0; alter tablespace ts\_orderline\_002 prefetchsize 0; alter tablespace ts\_orderline\_003 prefetchsize 0; alter tablespace ts\_orderline\_004 prefetchsize 0; alter tablespace ts\_orderline\_005 prefetchsize 0; alter tablespace ts\_orderline\_006 prefetchsize 0; alter tablespace ts\_orderline\_007 prefetchsize 0; alter tablespace ts\_orderline\_008 prefetchsize 0; alter tablespace ts\_stock\_001 prefetchsize 0; alter tablespace ts\_stock\_002 prefetchsize 0; alter tablespace ts\_stock\_003 prefetchsize 0; alter tablespace ts\_stock\_004 prefetchsize 0; alter tablespace ts\_stock\_005 prefetchsize 0; alter tablespace ts\_stock\_006 prefetchsize 0; alter tablespace ts\_stock\_007 prefetchsize 0; alter tablespace ts\_stock\_008 prefetchsize 0; alter tablespace ts\_stock\_009 prefetchsize 0; alter tablespace ts\_stock\_010 prefetchsize 0; alter tablespace ts\_stock\_011 prefetchsize 0; alter tablespace ts\_stock\_012 prefetchsize 0; alter tablespace ts\_warehouse\_001 prefetchsize 0; alter tablespace ts\_warehouse\_002 prefetchsize 0; alter tablespace ts\_warehouse\_003 prefetchsize 0; alter tablespace ts\_warehouse\_004 prefetchsize 0; connect reset;

#### *ALTTBSP\_PF\_4096.ddl*

connect to TPCC;

 alter tablespace is\_customer\_001 prefetchsize 4096; alter tablespace is\_customer\_002 prefetchsize 4096; alter tablespace is\_customer\_003 prefetchsize 4096; alter tablespace is\_customer\_004 prefetchsize 4096; alter tablespace is\_customer\_005 prefetchsize 4096; alter tablespace is\_customer\_006 prefetchsize 4096; alter tablespace is\_customer\_007 prefetchsize 4096; alter tablespace is\_customer\_008 prefetchsize 4096; alter tablespace is\_customer\_009 prefetchsize 4096; alter tablespace is\_customer\_010 prefetchsize 4096; alter tablespace is\_customer\_011 prefetchsize 4096; alter tablespace is\_customer\_012 prefetchsize 4096; alter tablespace is order 001 prefetchsize 4096; alter tablespace is\_order\_002 prefetchsize 4096; alter tablespace is order 003 prefetchsize 4096; alter tablespace is order 004 prefetchsize 4096; alter tablespace ts\_customer\_001 prefetchsize 4096; alter tablespace ts\_customer\_002 prefetchsize 4096; alter tablespace ts\_customer\_003 prefetchsize 4096; alter tablespace ts\_customer\_004 prefetchsize 4096; alter tablespace ts\_customer\_005 prefetchsize 4096; alter tablespace ts\_customer\_006 prefetchsize 4096; alter tablespace ts\_customer\_007 prefetchsize 4096; alter tablespace ts\_customer\_008 prefetchsize 4096; alter tablespace ts\_customer\_009 prefetchsize 4096;

alter tablespace ts\_customer\_010 prefetchsize 4096; alter tablespace ts\_customer\_011 prefetchsize 4096; alter tablespace ts\_customer\_012 prefetchsize 4096; alter tablespace ts\_district\_001 prefetchsize 4096; alter tablespace ts\_district\_002 prefetchsize 4096; alter tablespace ts\_district\_003 prefetchsize 4096; alter tablespace ts\_district\_004 prefetchsize 4096; alter tablespace ts\_history\_001 prefetchsize 4096; alter tablespace ts\_history\_002 prefetchsize 4096; alter tablespace ts\_history\_003 prefetchsize 4096; alter tablespace ts\_history\_004 prefetchsize 4096; alter tablespace ts\_item\_01 prefetchsize 4096; alter tablespace ts\_newordA\_001 prefetchsize 4096; alter tablespace ts\_newordA\_002 prefetchsize 4096; alter tablespace ts\_newordA\_003 prefetchsize 4096; alter tablespace ts\_newordA\_004 prefetchsize 4096; alter tablespace ts\_newordB\_001 prefetchsize 4096; alter tablespace ts\_newordB\_002 prefetchsize 4096; alter tablespace ts\_newordB\_003 prefetchsize 4096; alter tablespace ts\_newordB\_004 prefetchsize 4096; alter tablespace ts\_order\_001 prefetchsize 4096; alter tablespace ts\_order\_002 prefetchsize 4096; alter tablespace ts\_order\_003 prefetchsize 4096; alter tablespace ts\_order\_004 prefetchsize 4096; alter tablespace ts\_orderline\_001 prefetchsize 4096; alter tablespace ts\_orderline\_002 prefetchsize 4096; alter tablespace ts\_orderline\_003 prefetchsize 4096; alter tablespace ts\_orderline\_004 prefetchsize 4096; alter tablespace ts\_orderline\_005 prefetchsize 4096; alter tablespace ts\_orderline\_006 prefetchsize 4096; alter tablespace ts\_orderline\_007 prefetchsize 4096; alter tablespace ts\_orderline\_008 prefetchsize 4096; alter tablespace ts\_stock\_001 prefetchsize 4096; alter tablespace ts\_stock\_002 prefetchsize 4096; alter tablespace ts\_stock\_003 prefetchsize 4096; alter tablespace ts\_stock\_004 prefetchsize 4096; alter tablespace ts\_stock\_005 prefetchsize 4096; alter tablespace ts\_stock\_006 prefetchsize 4096; alter tablespace ts\_stock\_007 prefetchsize 4096; alter tablespace ts\_stock\_008 prefetchsize 4096; alter tablespace ts\_stock\_009 prefetchsize 4096; alter tablespace ts\_stock\_010 prefetchsize 4096; alter tablespace ts\_stock\_011 prefetchsize 4096; alter tablespace ts\_stock\_012 prefetchsize 4096; alter tablespace ts\_warehouse\_001 prefetchsize 4096; alter tablespace ts\_warehouse\_002 prefetchsize 4096; alter tablespace ts\_warehouse\_003 prefetchsize 4096; alter tablespace ts\_warehouse\_004 prefetchsize 4096; connect reset;

## *CRCONST\_CUSTOMER1.ddl*

connect to TPCC in share mode; SET INTEGRITY FOR CUSTOMER1 OFF; ALTER TABLE CUSTOMER1 DROP CONSTRAINT CUSTOMER1CKC; ALTER TABLE CUSTOMER1 ADD CONSTRAINT CUSTOMER1CKC CHECK (C\_W\_ID BETWEEN 1 AND 1600); SET INTEGRITY FOR CUSTOMER1 ALL IMMEDIATE UNCHECKED; connect reset;

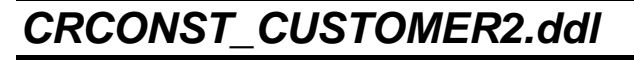

connect to TPCC in share mode; SET INTEGRITY FOR CUSTOMER2 OFF; ALTER TABLE CUSTOMER2 DROP CONSTRAINT CUSTOMER2CKC; ALTER TABLE CUSTOMER2 ADD CONSTRAINT CUSTOMER2CKC CHECK (C\_W\_ID BETWEEN 1601 AND 3200); SET INTEGRITY FOR CUSTOMER2 ALL IMMEDIATE UNCHECKED; connect reset;

## *CRCONST\_CUSTOMER3.ddl*

connect to TPCC in share mode; SET INTEGRITY FOR CUSTOMER3 OFF; ALTER TABLE CUSTOMER3 DROP CONSTRAINT CUSTOMER3CKC; ALTER TABLE CUSTOMER3 ADD CONSTRAINT CUSTOMER3CKC CHECK (C\_W\_ID BETWEEN 3201 AND 4800); SET INTEGRITY FOR CUSTOMER3 ALL IMMEDIATE UNCHECKED; connect reset;

## *CRCONST\_CUSTOMER4.ddl*

connect to TPCC in share mode; SET INTEGRITY FOR CUSTOMER4 OFF; ALTER TABLE CUSTOMER4 DROP CONSTRAINT CUSTOMER4CKC; ALTER TABLE CUSTOMER4 ADD CONSTRAINT CUSTOMER4CKC CHECK (C\_W\_ID BETWEEN 4801 AND 6400); SET INTEGRITY FOR CUSTOMER4 ALL IMMEDIATE UNCHECKED; connect reset;

## *CRCONST\_CUSTOMER5.ddl*

connect to TPCC in share mode; SET INTEGRITY FOR CUSTOMER5 OFF; ALTER TABLE CUSTOMER5 DROP CONSTRAINT CUSTOMER5CKC; ALTER TABLE CUSTOMER5 ADD CONSTRAINT CUSTOMER5CKC CHECK (C\_W\_ID BETWEEN 6401 AND 8000); SET INTEGRITY FOR CUSTOMER5 ALL IMMEDIATE UNCHECKED; connect reset;

## *CRCONST\_CUSTOMER6.ddl*

connect to TPCC in share mode; SET INTEGRITY FOR CUSTOMER6 OFF; ALTER TABLE CUSTOMER6 DROP CONSTRAINT CUSTOMER6CKC; ALTER TABLE CUSTOMER6 ADD CONSTRAINT CUSTOMER6CKC CHECK (C\_W\_ID BETWEEN 8001 AND 9600); SET INTEGRITY FOR CUSTOMER6 ALL IMMEDIATE UNCHECKED; connect reset;

## *CRCONST\_CUSTOMER7.ddl*

connect to TPCC in share mode; SET INTEGRITY FOR CUSTOMER7 OFF; ALTER TABLE CUSTOMER7 DROP CONSTRAINT CUSTOMER7CKC; ALTER TABLE CUSTOMER7 ADD CONSTRAINT CUSTOMER7CKC CHECK (C\_W\_ID BETWEEN 9601 AND 11200); SET INTEGRITY FOR CUSTOMER7 ALL IMMEDIATE UNCHECKED; connect reset;

## *CRCONST\_CUSTOMER8.ddl*

connect to TPCC in share mode; SET INTEGRITY FOR CUSTOMER8 OFF; ALTER TABLE CUSTOMER8 DROP CONSTRAINT CUSTOMER8CKC; ALTER TABLE CUSTOMER8 ADD CONSTRAINT CUSTOMER8CKC CHECK (C\_W\_ID BETWEEN 11201 AND 12800); SET INTEGRITY FOR CUSTOMER8 ALL IMMEDIATE UNCHECKED;

#### connect reset;

## *CRCONST\_DISTRICT1.ddl*

connect to TPCC in share mode; SET INTEGRITY FOR DISTRICT1 OFF; ALTER TABLE DISTRICT1 DROP CONSTRAINT DISTRICT1CKC; ALTER TABLE DISTRICT1 ADD CONSTRAINT DISTRICT1CKC CHECK (D\_W\_ID BETWEEN 1 AND 4800); SET INTEGRITY FOR DISTRICT1 ALL IMMEDIATE UNCHECKED; connect reset;

#### *CRCONST\_DISTRICT2.ddl*

connect to TPCC in share mode; SET INTEGRITY FOR DISTRICT2 OFF; ALTER TABLE DISTRICT2 DROP CONSTRAINT DISTRICT2CKC; ALTER TABLE DISTRICT2 ADD CONSTRAINT DISTRICT2CKC CHECK (D\_W\_ID BETWEEN 4801 AND 9600); SET INTEGRITY FOR DISTRICT2 ALL IMMEDIATE UNCHECKED; connect reset;

#### *CRCONST\_DISTRICT3.ddl*

connect to TPCC in share mode; SET INTEGRITY FOR DISTRICT3 OFF; ALTER TABLE DISTRICT3 DROP CONSTRAINT DISTRICT3CKC; ALTER TABLE DISTRICT3 ADD CONSTRAINT DISTRICT3CKC CHECK (D\_W\_ID BETWEEN 9601 AND 14400); SET INTEGRITY FOR DISTRICT3 ALL IMMEDIATE UNCHECKED; connect reset;

#### *CRCONST\_DISTRICT4.ddl*

connect to TPCC in share mode; SET INTEGRITY FOR DISTRICT4 OFF; ALTER TABLE DISTRICT4 DROP CONSTRAINT DISTRICT4CKC; ALTER TABLE DISTRICT4 ADD CONSTRAINT DISTRICT4CKC CHECK (D\_W\_ID >= 14401); SET INTEGRITY FOR DISTRICT4 ALL IMMEDIATE UNCHECKED; connect reset;

## *CRCONST\_HISTORY1.ddl*

connect to TPCC in share mode; SET INTEGRITY FOR HISTORY1 OFF; ALTER TABLE HISTORY1 DROP CONSTRAINT HISTORY1CKC; ALTER TABLE HISTORY1 ADD CONSTRAINT HISTORY1CKC CHECK (H\_W\_ID BETWEEN 1 AND 4800); SET INTEGRITY FOR HISTORY1 ALL IMMEDIATE UNCHECKED;

connect reset;

## *CRCONST\_HISTORY2.ddl*

connect to TPCC in share mode; SET INTEGRITY FOR HISTORY2 OFF; ALTER TABLE HISTORY2 DROP CONSTRAINT HISTORY2CKC; ALTER TABLE HISTORY2 ADD CONSTRAINT HISTORY2CKC CHECK (H\_W\_ID BETWEEN 4801 AND 9600); SET INTEGRITY FOR HISTORY2 ALL IMMEDIATE UNCHECKED; connect reset;

## *CRCONST\_HISTORY3.ddl*

connect to TPCC in share mode; SET INTEGRITY FOR HISTORY3 OFF; ALTER TABLE HISTORY3 DROP CONSTRAINT HISTORY3CKC; ALTER TABLE HISTORY3 ADD CONSTRAINT HISTORY3CKC CHECK (H\_W\_ID BETWEEN 9601 AND 14400); SET INTEGRITY FOR HISTORY3 ALL IMMEDIATE UNCHECKED; connect reset;

### *CRCONST\_HISTORY4.ddl*

connect to TPCC in share mode; SET INTEGRITY FOR HISTORY4 OFF; ALTER TABLE HISTORY4 DROP CONSTRAINT HISTORY4CKC; ALTER TABLE HISTORY4 ADD CONSTRAINT HISTORY4CKC CHECK (H\_W\_ID >= 14401); SET INTEGRITY FOR HISTORY4 ALL IMMEDIATE UNCHECKED; connect reset;

#### *CRCONST\_NEW\_ORDERA1.d dl*

connect to TPCC in share mode; SET INTEGRITY FOR NEW\_ORDERA1 OFF; ALTER TABLE NEW\_ORDERA1 DROP CONSTRAINT NEW\_ORDERA1CKC; ALTER TABLE NEW\_ORDERA1 ADD CONSTRAINT NEW\_ORDERA1CKC CHECK ((NO\_W\_ID BETWEEN 1 AND 4800) AND (NO\_O\_ID <= 3605)); SET INTEGRITY FOR NEW\_ORDERA1 ALL IMMEDIATE UNCHECKED; connect reset;

#### *CRCONST\_NEW\_ORDERA2.d dl*

connect to TPCC in share mode; SET INTEGRITY FOR NEW ORDERA2 OFF; ALTER TABLE NEW\_ORDERA2 DROP CONSTRAINT NEW\_ORDERA2CKC; ALTER TABLE NEW\_ORDERA2 ADD CONSTRAINT NEW\_ORDERA2CKC CHECK ((NO\_W\_ID BETWEEN 4801 AND 9600) AND (NO O ID  $\leq$  3605)); SET INTEGRITY FOR NEW\_ORDERA2 ALL IMMEDIATE UNCHECKED; connect reset;

## *CRCONST\_NEW\_ORDERA3.d dl*

connect to TPCC in share mode; SET INTEGRITY FOR NEW\_ORDERA3 OFF; ALTER TABLE NEW\_ORDERA3 DROP CONSTRAINT NEW\_ORDERA3CKC; ALTER TABLE NEW\_ORDERA3 ADD CONSTRAINT NEW\_ORDERA3CKC CHECK ((NO\_W\_ID BETWEEN 9601 AND 14400) AND (NO\_O\_ID <= 3605)); SET INTEGRITY FOR NEW ORDERA3 ALL IMMEDIATE UNCHECKED; connect reset;

#### *CRCONST\_NEW\_ORDERA4.d dl*

connect to TPCC in share mode; SET INTEGRITY FOR NEW ORDERA4 OFF; ALTER TABLE NEW ORDERA4 DROP CONSTRAINT NEW ORDERA4CKC; ALTER TABLE NEW\_ORDERA4 ADD CONSTRAINT NEW\_ORDERA4CKC CHECK ((NO\_W\_ID >= 14401) AND  $(NO O ID <= 3605))$ ; SET INTEGRITY FOR NEW ORDERA4 ALL IMMEDIATE UNCHECKED; connect reset;

#### *CRCONST\_NEW\_ORDERB1.d dl*

connect to TPCC in share mode; SET INTEGRITY FOR NEW ORDERB1 OFF; ALTER TABLE NEW\_ORDERB1 DROP CONSTRAINT NEW\_ORDERB1CKC; ALTER TABLE NEW\_ORDERB1 ADD CONSTRAINT NEW\_ORDERB1CKC CHECK ((NO\_W\_ID BETWEEN 1 AND 4800) AND (NO\_O\_ID >= 3606)); SET INTEGRITY FOR NEW\_ORDERB1 ALL IMMEDIATE UNCHECKED; connect reset;

#### *CRCONST\_NEW\_ORDERB2.d dl*

connect to TPCC in share mode; SET INTEGRITY FOR NEW ORDERB2 OFF; ALTER TABLE NEW ORDERB2 DROP CONSTRAINT NEW ORDERB2CKC; ALTER TABLE NEW\_ORDERB2 ADD CONSTRAINT NEW\_ORDERB2CKC CHECK ((NO\_W\_ID BETWEEN 4801 AND 9600) AND (NO\_O\_ID >= 3606)); SET INTEGRITY FOR NEW ORDERB2 ALL IMMEDIATE UNCHECKED; connect reset;

#### *CRCONST\_NEW\_ORDERB3.d dl*

connect to TPCC in share mode;

SET INTEGRITY FOR NEW\_ORDERB3 OFF; ALTER TABLE NEW\_ORDERB3 DROP CONSTRAINT NEW\_ORDERB3CKC; ALTER TABLE NEW\_ORDERB3 ADD CONSTRAINT NEW\_ORDERB3CKC CHECK ((NO\_W\_ID BETWEEN 9601 AND 14400) AND (NO\_O\_ID >= 3606)); SET INTEGRITY FOR NEW\_ORDERB3 ALL IMMEDIATE UNCHECKED; connect reset;

#### *CRCONST\_NEW\_ORDERB4.d dl*

connect to TPCC in share mode; SET INTEGRITY FOR NEW ORDERB4 OFF; ALTER TABLE NEW\_ORDERB4 DROP CONSTRAINT NEW ORDERB4CKC; ALTER TABLE NEW\_ORDERB4 ADD CONSTRAINT NEW\_ORDERB4CKC CHECK ((NO\_W\_ID >= 14401) AND  $(NO$  O ID  $>=$  3606)); SET INTEGRITY FOR NEW\_ORDERB4 ALL IMMEDIATE UNCHECKED; connect reset;

## *CRCONST\_ORDERS1.ddl*

connect to TPCC in share mode; SET INTEGRITY FOR ORDERS1 OFF; ALTER TABLE ORDERS1 DROP CONSTRAINT ORDERS1CKC; ALTER TABLE ORDERS1 ADD CONSTRAINT ORDERS1CKC CHECK (O W ID BETWEEN 1 AND 4800); SET INTEGRITY FOR ORDERS1 ALL IMMEDIATE UNCHECKED; connect reset;

## *CRCONST\_ORDERS2.ddl*

connect to TPCC in share mode; SET INTEGRITY FOR ORDERS2 OFF; ALTER TABLE ORDERS2 DROP CONSTRAINT ORDERS2CKC; ALTER TABLE ORDERS2 ADD CONSTRAINT ORDERS2CKC CHECK (O\_W\_ID BETWEEN 4801 AND 9600); SET INTEGRITY FOR ORDERS2 ALL IMMEDIATE UNCHECKED; connect reset;

## *CRCONST\_ORDERS3.ddl*

connect to TPCC in share mode; SET INTEGRITY FOR ORDERS3 OFF; ALTER TABLE ORDERS3 DROP CONSTRAINT ORDERS3CKC; ALTER TABLE ORDERS3 ADD CONSTRAINT ORDERS3CKC CHECK (O\_W\_ID BETWEEN 9601 AND 14400); SET INTEGRITY FOR ORDERS3 ALL IMMEDIATE UNCHECKED; connect reset;

## *CRCONST\_ORDERS4.ddl*

connect to TPCC in share mode; SET INTEGRITY FOR ORDERS4 OFF; ALTER TABLE ORDERS4 DROP CONSTRAINT ORDERS4CKC; ALTER TABLE ORDERS4 ADD CONSTRAINT ORDERS4CKC CHECK (O\_W\_ID >= 14401); SET INTEGRITY FOR ORDERS4 ALL IMMEDIATE UNCHECKED; connect reset;

#### *CRCONST\_ORDER\_LINE1.ddl*

connect to TPCC in share mode; SET INTEGRITY FOR ORDER\_LINE1 OFF; ALTER TABLE ORDER\_LINE1 DROP CONSTRAINT ORDER\_LINE1CKC; ALTER TABLE ORDER\_LINE1 ADD CONSTRAINT ORDER\_LINE1CKC CHECK (OL\_W\_ID BETWEEN 1 AND 2400); SET INTEGRITY FOR ORDER\_LINE1 ALL IMMEDIATE UNCHECKED;

connect reset;

## *CRCONST\_ORDER\_LINE2.ddl*

connect to TPCC in share mode;

 SET INTEGRITY FOR ORDER\_LINE2 OFF; ALTER TABLE ORDER\_LINE2 DROP CONSTRAINT ORDER\_LINE2CKC;

ALTER TABLE ORDER\_LINE2 ADD CONSTRAINT ORDER\_LINE2CKC CHECK (OL\_W\_ID BETWEEN 2401 AND 4800);

SET INTEGRITY FOR ORDER\_LINE2 ALL IMMEDIATE UNCHECKED;

#### connect reset;

## *CRCONST\_ORDER\_LINE3.ddl*

connect to TPCC in share

 SET INTEGRITY FOR ORDER\_LINE3 OFF; ALTER TABLE ORDER\_LINE3 DROP CONSTRAINT ORDER\_LINE3CKC; ALTER TABLE ORDER\_LINE3 ADD CONSTRAINT ORDER\_LINE3CKC CHECK (OL\_W\_ID BETWEEN 4801 AND 7200); SET INTEGRITY FOR ORDER\_LINE3 ALL IMMEDIATE UNCHECKED; connect reset;

## *CRCONST\_ORDER\_LINE4.ddl*

connect to TPCC in share mode; SET INTEGRITY FOR ORDER\_LINE4 OFF; ALTER TABLE ORDER LINE4 DROP CONSTRAINT ORDER LINE4CKC; ALTER TABLE ORDER\_LINE4 ADD CONSTRAINT ORDER\_LINE4CKC CHECK (OL\_W\_ID BETWEEN 7201 AND 9600); SET INTEGRITY FOR ORDER\_LINE4 ALL IMMEDIATE UNCHECKED; connect reset;

## *CRCONST\_STOCK1.ddl*

connect to TPCC in share mode; SET INTEGRITY FOR STOCK1 OFF; ALTER TABLE STOCK1 DROP CONSTRAINT STOCK1CKC; ALTER TABLE STOCK1 ADD CONSTRAINT STOCK1CKC CHECK (S W ID BETWEEN 1 AND 1600); SET INTEGRITY FOR STOCK1 ALL IMMEDIATE UNCHECKED; connect reset;

## *CRCONST\_STOCK2.ddl*

connect to TPCC in share mode; SET INTEGRITY FOR STOCK2 OFF; ALTER TABLE STOCK2 DROP CONSTRAINT STOCK2CKC; ALTER TABLE STOCK2 ADD CONSTRAINT STOCK2CKC CHECK (S W ID BETWEEN 1601 AND 3200); SET INTEGRITY FOR STOCK2 ALL IMMEDIATE UNCHECKED; connect reset;

## *CRCONST\_STOCK3.ddl*

connect to TPCC in share mode; SET INTEGRITY FOR STOCK3 OFF; ALTER TABLE STOCK3 DROP CONSTRAINT STOCK3CKC; ALTER TABLE STOCK3 ADD CONSTRAINT STOCK3CKC CHECK (S\_W\_ID BETWEEN 3201 AND 4800); SET INTEGRITY FOR STOCK3 ALL IMMEDIATE UNCHECKED; connect reset;

## *CRCONST\_STOCK4.ddl*

connect to TPCC in share mode; SET INTEGRITY FOR STOCK4 OFF; ALTER TABLE STOCK4 DROP CONSTRAINT STOCK4CKC; ALTER TABLE STOCK4 ADD CONSTRAINT STOCK4CKC CHECK (S\_W\_ID BETWEEN 4801 AND 6400); SET INTEGRITY FOR STOCK4 ALL IMMEDIATE UNCHECKED; connect reset;

#### *CRCONST\_STOCK5.ddl*

connect to TPCC in share mode; SET INTEGRITY FOR STOCK5 OFF; ALTER TABLE STOCK5 DROP CONSTRAINT STOCK5CKC; ALTER TABLE STOCK5 ADD CONSTRAINT STOCK5CKC CHECK (S\_W\_ID BETWEEN 6401 AND 8000); SET INTEGRITY FOR STOCK5 ALL IMMEDIATE UNCHECKED; connect reset;

## *CRCONST\_STOCK6.ddl*

connect to TPCC in share mode; SET INTEGRITY FOR STOCK6 OFF; ALTER TABLE STOCK6 DROP CONSTRAINT STOCK6CKC; ALTER TABLE STOCK6 ADD CONSTRAINT STOCK6CKC CHECK (S W ID BETWEEN 8001 AND 9600); SET INTEGRITY FOR STOCK6 ALL IMMEDIATE UNCHECKED; connect reset;

## *CRCONST\_STOCK7.ddl*

connect to TPCC in share mode; SET INTEGRITY FOR STOCK7 OFF; ALTER TABLE STOCK7 DROP CONSTRAINT STOCK7CKC; ALTER TABLE STOCK7 ADD CONSTRAINT STOCK7CKC CHECK (S W ID BETWEEN 9601 AND 11200); SET INTEGRITY FOR STOCK7 ALL IMMEDIATE UNCHECKED: connect reset;

## *CRCONST\_STOCK8.ddl*

connect to TPCC in share mode; SET INTEGRITY FOR STOCK8 OFF; ALTER TABLE STOCK8 DROP CONSTRAINT STOCK8CKC; ALTER TABLE STOCK8 ADD CONSTRAINT STOCK8CKC CHECK (S W ID BETWEEN 11201 AND 12800); SET INTEGRITY FOR STOCK8 ALL IMMEDIATE UNCHECKED; connect reset;

#### HP TPC-C FULL DISCLOSURE REPORT B-5 B-5 December 2005 ©2005 Hewlett-Packard Company. All rights reserved.

#### *CRCONST\_WAREHOUSE1.ddl*

connect to TPCC in share mode; SET INTEGRITY FOR WAREHOUSE1 OFF; ALTER TABLE WAREHOUSE1 DROP CONSTRAINT WAREHOUSE1CKC; ALTER TABLE WAREHOUSE1 ADD CONSTRAINT WAREHOUSE1CKC CHECK (W\_ID BETWEEN 1 AND 4800); SET INTEGRITY FOR WAREHOUSE1 ALL IMMEDIATE UNCHECKED; connect reset;

#### *CRCONST\_WAREHOUSE2.ddl*

connect to TPCC in share mode; SET INTEGRITY FOR WAREHOUSE2 OFF;

ALTER TABLE WAREHOUSE2 DROP CONSTRAINT WAREHOUSE2CKC;

 ALTER TABLE WAREHOUSE2 ADD CONSTRAINT WAREHOUSE2CKC CHECK (W\_ID BETWEEN 4801 AND 9600);

SET INTEGRITY FOR WAREHOUSE2 ALL IMMEDIATE UNCHECKED; connect reset;

## *CRCONST\_WAREHOUSE3.ddl*

connect to TPCC in share mode; SET INTEGRITY FOR WAREHOUSE3 OFF; ALTER TABLE WAREHOUSE3 DROP CONSTRAINT WAREHOUSE3CKC; ALTER TABLE WAREHOUSE3 ADD CONSTRAINT WAREHOUSE3CKC CHECK (W\_ID BETWEEN 9601 AND 14400); SET INTEGRITY FOR WAREHOUSE3 ALL IMMEDIATE UNCHECKED; connect reset;

## *CRCONST\_WAREHOUSE4.ddl*

connect to TPCC in share mode; SET INTEGRITY FOR WAREHOUSE4 OFF; ALTER TABLE WAREHOUSE4 DROP CONSTRAINT WAREHOUSE4CKC; ALTER TABLE WAREHOUSE4 ADD CONSTRAINT WAREHOUSE4CKC CHECK (W\_ID >= 14401); SET INTEGRITY FOR WAREHOUSE4 ALL IMMEDIATE UNCHECKED; connect reset;

#### *create\_bufferpool\_numa.ddl*

connect to tpcc; alter bufferpool IBMDEFAULTBP size 1024; alter bufferpool IBM8KBP size 16; alter bufferpool IBM16KBP size 16;

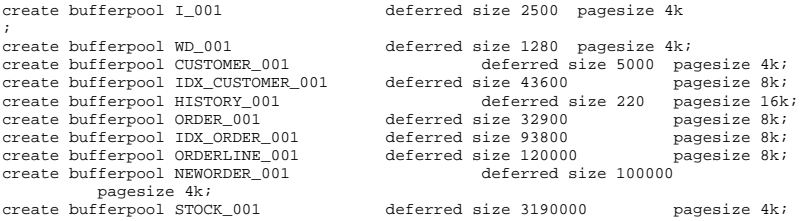

create bufferpool WD\_002 deferred size 1280 pagesize 4k; create bufferpool CUSTOMER\_002 deferred size 5000 pagesize 4k; create bufferpool IDX\_CUSTOMER\_002 deferred size 43600 pagesize 8k; create bufferpool HISTORY\_002 deferred size 220 pagesize 16k; create bufferpool ORDER 002 create bufferpool IDX\_ORDER\_002 deferred size 93800 pagesize 8k; create bufferpool ORDERLINE\_002 deferred size 120000 pagesize 8k;  $\overline{\text{createst}}$  bufferpool NEWORDER 002 pagesize 4k; create bufferpool STOCK\_002 deferred size 3190000 pagesize 4k; create bufferpool WD\_003 deferred size 1280 pagesize 4k; create bufferpool CUSTOMER\_003 deferred size 5000 pagesize 4k; create bufferpool IDX\_CUSTOMER\_003 deferred size 43600 pagesize 8k; create bufferpool HISTORY\_003 deferred size 220 pagesize 16k; create bufferpool ORDER\_003 deferred size 32900 pagesize 8k; create bufferpool IDX ORDER 003 create bufferpool ORDERLINE\_003 deferred size 120000 pagesize 8k; create bufferpool NEWORDER\_003 pagesize 4k; create bufferpool STOCK\_003 deferred size 3190000 pagesize 4k; create bufferpool WD\_004 deferred size 1280 pagesize 4k; create bufferpool IDX\_CUSTOMER\_004 deferred size 43600 pagesize 8k; create bufferpool HISTORY\_004 deferred size 220 pagesize 16k; create bufferpool ORDER\_004 deferred size 32900 pagesize 8k; create bufferpool IDX\_ORDER\_004 deferred size 93800 pagesize 8k; create bufferpool ORDERLINE\_004 deferred size 120000 pagesize 8k; create bufferpool NEWORDER\_004 deferred size 100000 pagesize 4k; create bufferpool STOCK\_004 deferred size 3190000 pagesize 4k; alter tablespace TS\_ITEM\_01 bufferpool I\_001; alter tablespace TS\_WAREHOUSE\_001 bufferpool WD\_001;<br>alter tablespace TS\_DISTRICT\_001 bufferpool WD\_001; alter tablespace TS\_DISTRICT\_001 bufferpool WD\_001;<br>alter tablespace TS\_CUSTOMER\_001 bufferpool\_CUSTOMER\_001; alter tablespace TS\_CUSTOMER\_001 alter tablespace TS\_CUSTOMER\_002 bufferpool CUSTOMER\_001;<br>alter tablespace TS CUSTOMER 003 bufferpool CUSTOMER 001; alter tablespace TS\_CUSTOMER\_003 bufferpool CUSTOMER\_001;<br>alter tablespace IS CUSTOMER 001 bufferpool IDX CUSTOMER 001; alter tablespace IS\_CUSTOMER\_001 alter tablespace TS\_HISTORY\_001 bufferpool HISTORY\_001; alter tablespace TS\_ORDER\_001 bufferpool ORDER\_001; alter tablespace IS\_ORDER\_001 bufferpool IDX\_ORDER\_001; alter tablespace TS\_ORDERLINE\_001 bufferpool ORDERLINE\_001; alter tablespace TS\_ORDERLINE\_002 bufferpool ORDERLINE\_001; alter tablespace TS\_NEWORDA\_001 alter tablespace TS\_NEWORDB\_001 bufferpool NEWORDER\_001; alter tablespace TS\_STOCK\_001 bufferpool STOCK\_001;<br>alter tablespace TS STOCK 002 bufferpool STOCK 001; alter tablespace TS\_STOCK\_002 alter tablespace TS\_STOCK\_003 bufferpool STOCK\_001; alter tablespace TS\_WAREHOUSE\_002 bufferpool WD\_002;<br>alter tablespace TS DISTRICT 002 bufferpool WD 002; alter tablespace TS\_DISTRICT\_002 bufferpool WD\_002;<br>alter tablespace TS\_CUSTOMER\_004 bufferpool\_CUSTOMER\_002; alter tablespace TS\_CUSTOMER\_004 alter tablespace TS\_CUSTOMER\_005 bufferpool CUSTOMER\_002; alter tablespace TS\_CUSTOMER\_006 bufferpool CUSTOMER\_002;<br>alter tablespace IS\_CUSTOMER\_002 bufferpool IDX\_CUSTOMER\_002; alter tablespace IS\_CUSTOMER\_002 alter tablespace TS\_HISTORY\_002 bufferpool HISTORY\_002; alter tablespace TS\_ORDER\_002 bufferpool ORDER\_002; alter tablespace IS\_ORDER\_002 bufferpool IDX\_ORDER\_002;

deferred size 5000 pagesize 4k;<br>deferred size 43600 pagesize 8k;

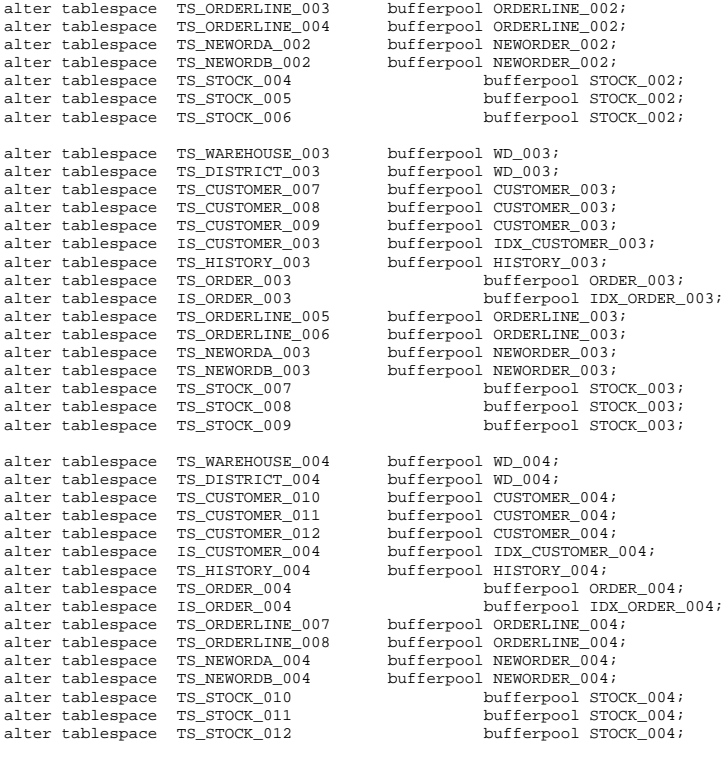

connect reset;

## *alter\_bufferpool\_numa.ddl*

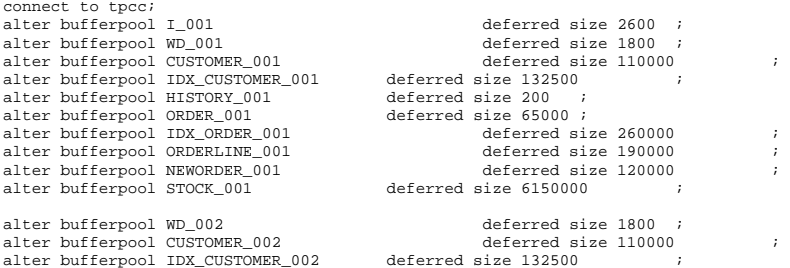

alter bufferpool NEWORDER\_002 deferred size 120000 ; alter bufferpool STOCK\_002

alter bufferpool IDX CUSTOMER 003 alter bufferpool HISTORY\_003 deferred size 200 ;<br>alter bufferpool ORDER\_003 deferred size 65000 ; alter bufferpool ORDER\_003 alter bufferpool IDX\_ORDER\_003 deferred size 260000 alter bufferpool STOCK\_003 deferred size 6150000

alter bufferpool CUSTOMER\_004 deferred size 110000<br>alter bufferpool IDX\_CUSTOMER\_004 deferred size 132500 alter bufferpool IDX\_CUSTOMER\_004 deferred size 132500 alter bufferpool HISTORY 004 deferred size 200 ; alter bufferpool HISTORY\_004 alter bufferpool ORDER\_004 deferred size 65000 ;<br>alter bufferpool IDX\_ORDER\_004 deferred size 260000 alter bufferpool IDX\_ORDER\_004 deferred size 260000<br>alter bufferpool ORDERLINE 004 deferred size 190000 alter bufferpool NEWORDER\_004 deferred size 120000 ;<br>alter bufferpool STOCK 004 deferred size 6150000 ; alter bufferpool STOCK  $004$ 

alter bufferpool HISTORY\_002 deferred size 200 ;<br>alter bufferpool ORDER\_002 deferred size 65000 ; alter bufferpool ORDER\_002 deferred size 65000 ; alter bufferpool IDX\_ORDER\_002 deferred size 260000 ; alter bufferpool ORDERLINE\_002 deferred size 190000 ;<br>alter bufferpool NEWORDER 002 deferred size 120000 ; alter bufferpool WD\_003 deferred size 1800 ;<br>alter bufferpool CUSTOMER 003 deferred size 110000 alter bufferpool CUSTOMER\_003 deferred size 110000 ;<br>alter bufferpool IDX CUSTOMER 003 deferred size 132500 ; alter bufferpool ORDERLINE\_003 deferred size 190000 ; alter bufferpool NEWORDER\_003 deferred size 120000 ; alter bufferpool WD\_004 deferred size 1800 ; alter bufferpool ORDERLINE 004 deferred size 190000 ;

connect reset;

#### *create\_database.ddl*

----------------------------------------------------------------------------- -- Licensed Materials - Property of IBM

-- Governed under the terms of the International

-- License Agreement for Non-Warranted Sample Code.

-- (C) COPYRIGHT International Business Machines Corp. 1996 - 2002

-- All Rights Reserved.

-- -- US Government Users Restricted Rights - Use, duplication or

-- disclosure restricted by GSA ADP Schedule Contract with IBM Corp.

drop database tpcc; create database tpcc collate using identity;

#### *create\_tablespace.ddl*

connect to tpcc; drop bufferpool IBM8KBP; create bufferpool IBM8KBP size 40000 pagesize 8K; drop bufferpool IBM16KBP; create bufferpool IBM16KBP size 20000 pagesize 16K; drop tablespace ts\_warehouse\_001; create regular tablespace ts\_warehouse\_001 pagesize 4K managed by database using ( device 'C:\DEV\warehouse\_1' 15360K) extentsize 256 prefetchsize 512; drop tablespace ts\_warehouse\_002;

create regular tablespace ts\_warehouse\_002 pagesize 4K managed by database using ( device 'C:\DEV\warehouse\_2' 15360K) extentsize 256 prefetchsize 512; drop tablespace ts\_warehouse\_003; create regular tablespace ts\_warehouse\_003 pagesize 4K managed by database using ( device 'C:\DEV\warehouse\_3' 15360K) extentsize 256 prefetchsize 512; drop tablespace ts\_warehouse\_004; create regular tablespace ts\_warehouse\_004 pagesize 4K managed by database using ( device 'C:\DEV\warehouse\_4' 15360K) extentsize 256 prefetchsize 512; drop tablespace ts\_district\_001; create regular tablespace ts\_district\_001 pagesize 4K managed by database using ( device 'C:\DEV\district\_1' 15360K)

 extentsize 256 prefetchsize 512; drop tablespace ts\_district\_002; create regular tablespace ts\_district\_002 pagesize 4K managed by database using ( device 'C:\DEV\district 2' 15360K) extentsize 256 prefetchsize 512; drop tablespace ts\_district\_003; create regular tablespace ts\_district\_003 pagesize 4K managed by database using ( device 'C:\DEV\district\_3' 15360K) extentsize 256 prefetchsize 512; drop tablespace ts\_district\_004; create regular tablespace ts\_district\_004 pagesize 4K managed by database using ( device 'C:\DEV\district\_4' 15360K) extentsize 256 prefetchsize 512;

drop tablespace ts\_item\_01; create regular tablespace ts\_item\_01 pagesize 4K managed by database using ( device 'C:\DEV\ITEM 1' 15360K, device 'C:\DEV\ITEM\_2' 15360K, device 'C:\DEV\ITEM\_4' 15360K, device 'C:\DEV\ITEM\_4' 15360K) extentsize 256 prefetchsize 512;

drop tablespace ts\_stock\_001; create regular tablespace ts\_stock\_001 pagesize 4K managed by database using ( device 'C:\DEV\STOCK\_1' 61432528K) extentsize 256 prefetchsize 512; drop tablespace ts\_stock\_002; create regular tablespace ts\_stock\_002 pagesize 4K managed by database using ( device 'C:\DEV\STOCK\_2' 61432528K) extentsize 256 prefetchsize 512; drop tablespace ts\_stock\_003; create regular tablespace ts\_stock\_003 pagesize 4K managed by database using ( device 'C:\DEV\STOCK\_3' 61432528K) extentsize 256 prefetchsize 512; drop tablespace ts\_stock\_004; create regular tablespace ts\_stock\_004 pagesize 4K

 managed by database using ( device 'C:\DEV\STOCK\_4' 61432528K) extentsize 256 prefetchsize 512; drop tablespace ts\_stock\_005; create regular tablespace ts\_stock\_005 pagesize 4K managed by database using ( device 'C:\DEV\STOCK\_5' 61432528K) extentsize 256 prefetchsize 512; drop tablespace ts\_stock\_006; create regular tablespace ts\_stock\_006 pagesize 4K managed by database using ( device 'C:\DEV\STOCK\_6' 61432528K) extentsize 256 prefetchsize 512; drop tablespace ts\_stock\_007; create regular tablespace ts\_stock\_007 pagesize 4K managed by database using ( device 'C:\DEV\STOCK\_7' 61432528K) extentsize 256 prefetchsize 512; drop tablespace ts\_stock\_008; create regular tablespace ts\_stock\_008 pagesize 4K managed by database using ( device 'C:\DEV\STOCK\_8' 61432528K) extentsize 256 prefetchsize 512; drop tablespace ts\_stock\_009; create regular tablespace ts\_stock\_009 pagesize 4K managed by database using ( device 'C:\DEV\STOCK 9' 61432528K) extentsize 256 prefetchsize 512; drop tablespace ts\_stock\_010; create regular tablespace ts\_stock\_010 pagesize 4K managed by database using ( device 'C:\DEV\STOCK\_10' 61432528K) extentsize 256 prefetchsize 512; drop tablespace ts\_stock\_011; create regular tablespace ts\_stock\_011 pagesize 4K managed by database using ( device 'C:\DEV\STOCK\_11' 61432528K) extentsize 256 prefetchsize 512; drop tablespace ts\_stock\_012; create regular tablespace ts\_stock\_012 pagesize 4K managed by database using ( device 'C:\DEV\STOCK 12' 61432528K) extentsize 256 prefetchsize 512; drop tablespace ts\_customer\_001; create regular tablespace ts\_customer\_001 pagesize 4K managed by database using ( device 'C:\DEV\customer\_1' 40957684K) extentsize 256 prefetchsize 512; drop tablespace ts\_customer\_002; create regular tablespace ts\_customer\_002 pagesize 4K managed by database using ( device 'C:\DEV\customer\_2' 40957684K) extentsize 256 prefetchsize 512; drop tablespace ts\_customer\_003; create regular tablespace ts\_customer\_003 pagesize 4K managed by database using ( device 'C:\DEV\customer\_3' 40957684K) extentsize 256 prefetchsize 512; drop tablespace ts\_customer\_004; create regular tablespace ts\_customer\_004 pagesize 4K managed by database using ( device 'C:\DEV\customer\_4' 40957684K)

 extentsize 256 prefetchsize 512; drop tablespace ts\_customer\_005; create regular tablespace ts\_customer\_005 pagesize 4K managed by database using ( device 'C:\DEV\customer\_5' 40957684K) extentsize 256 prefetchsize 512; drop tablespace ts\_customer\_006; create regular tablespace ts\_customer\_006 pagesize 4K managed by database using ( device 'C:\DEV\customer\_6' 40957684K) extentsize 256 prefetchsize 512; drop tablespace ts\_customer\_007; create regular tablespace ts\_customer\_007 pagesize 4K managed by database using ( device 'C:\DEV\customer\_7' 40957684K) extentsize 256 prefetchsize 512; drop tablespace ts\_customer\_008; create regular tablespace ts\_customer\_008 pagesize 4K managed by database using ( device 'C:\DEV\customer\_8' 40957684K) extentsize 256 prefetchsize 512; drop tablespace ts\_customer\_009; create regular tablespace ts\_customer\_009 pagesize 4K managed by database using ( device 'C:\DEV\customer\_9' 40957684K) extentsize 256 prefetchsize 512; drop tablespace ts\_customer\_010; create regular tablespace ts\_customer\_010 pagesize 4K managed by database using ( device 'C:\DEV\customer\_10' 40957684K) extentsize 256 prefetchsize 512; drop tablespace ts\_customer\_011; create regular tablespace ts\_customer\_011 pagesize 4K managed by database using ( device 'C:\DEV\customer\_11' 40957684K) extentsize 256 prefetchsize 512; drop tablespace ts\_customer\_012; create regular tablespace ts\_customer\_012 pagesize 4K managed by database using ( device 'C:\DEV\customer\_12' 40957684K) extentsize 256 prefetchsize 512; drop tablespace is customer 001; create regular tablespace is\_customer\_001 pagesize 8K managed by database using ( device 'C:\DEV\IDX\_CUSTOMER\_1' 8185084K) extentsize 256 prefetchsize 512 bufferpool IBM8KBP; drop tablespace is\_customer\_002; create regular tablespace is\_customer\_002 pagesize 8K managed by database using ( device 'C:\DEV\IDX\_CUSTOMER\_2' 8185084K) extentsize 256 prefetchsize 512 bufferpool IBM8KBP; drop tablespace is customer 003; create regular tablespace is\_customer\_003 pagesize 8K managed by database using ( device 'C:\DEV\IDX\_CUSTOMER\_3' 8185084K) extentsize 256 prefetchsize 512 bufferpool IBM8KBP; drop tablespace is\_customer\_004; create regular tablespace is\_customer\_004 pagesize 8K

 managed by database using ( device 'C:\DEV\IDX\_CUSTOMER\_4' 8185084K) extentsize 256 prefetchsize 512 bufferpool IBM8KBP; drop tablespace ts\_history\_001; create regular tablespace ts\_history\_001 pagesize 16K managed by database using ( device 'C:\DEV\HISTORY 1' 13301788K) extentsize 256 prefetchsize 512 bufferpool IBM16KBP; drop tablespace ts\_history\_002; create regular tablespace ts\_history\_002 pagesize 16K managed by database using ( device 'C:\DEV\HISTORY\_2' 13301788K) extentsize 256 prefetchsize 512 bufferpool IBM16KBP; drop tablespace ts\_history\_003; create regular tablespace ts\_history\_003 pagesize 16K managed by database using ( device 'C:\DEV\HISTORY\_3' 13301788K) extentsize 256 prefetchsize 512 bufferpool IBM16KBP; drop tablespace ts\_history\_004; create regular tablespace ts\_history\_004 pagesize 16K managed by database using ( device 'C:\DEV\HISTORY 4' 13301788K) extentsize 256 prefetchsize 512 bufferpool IBM16KBP; drop tablespace ts\_order\_001; create regular tablespace ts\_order\_001 pagesize 8K managed by database using ( device 'C:\DEV\ORDER\_1' 7164956K) extentsize 256 prefetchsize 512 bufferpool IBM8KBP; drop tablespace ts\_order\_002; create regular tablespace ts\_order\_002 pagesize 8K managed by database using ( device 'C:\DEV\ORDER\_2' 7164956K) extentsize 256 prefetchsize 512 bufferpool IBM8KBP; drop tablespace ts\_order\_003; create regular tablespace ts\_order\_003 pagesize 8K managed by database using ( device 'C:\DEV\ORDER\_3' 7164956K) extentsize 256 prefetchsize 512 bufferpool IBM8KBP; drop tablespace ts\_order\_004; create regular tablespace ts\_order\_004 pagesize 8K managed by database using ( device 'C:\DEV\ORDER\_4' 7164956K) extentsize 256 prefetchsize 512 bufferpool IBM8KBP; drop tablespace is order 001; create regular tablespace is\_order\_001 pagesize 8K managed by database using ( device 'C:\DEV\IDX\_ORDER\_1' 6136796K) extentsize 256 prefetchsize 512 bufferpool IBM8KBP; drop tablespace is\_order\_002; create regular tablespace is\_order\_002 pagesize 8K

 managed by database using ( device 'C:\DEV\IDX\_ORDER\_2' 6136796K) extentsize 256 prefetchsize 512 bufferpool IBM8KBP; drop tablespace is\_order\_003; create regular tablespace is\_order\_003 pagesize 8K managed by database using ( device 'C:\DEV\IDX\_ORDER\_3' 6136796K) extentsize 256 prefetchsize 512 bufferpool IBM8KBP; drop tablespace is order 004; create regular tablespace is\_order\_004 pagesize 8K managed by database using ( device 'C:\DEV\IDX\_ORDER\_4' 6136796K) extentsize 256 prefetchsize 512 bufferpool IBM8KBP; drop tablespace ts\_orderline\_001; create regular tablespace ts\_orderline\_001 pagesize 8K managed by database using ( device 'C:\DEV\ORDERLINE\_1' 92156840K) extentsize 256 prefetchsize 512 bufferpool IBM8KBP; drop tablespace ts\_orderline\_002; create regular tablespace ts\_orderline\_002 pagesize 8K managed by database using ( device 'C:\DEV\ORDERLINE 2' 92156840K) extentsize 256 prefetchsize 512 bufferpool IBM8KBP; drop tablespace ts\_orderline\_003; create regular tablespace ts\_orderline\_003 pagesize 8K managed by database using ( device 'C:\DEV\ORDERLINE\_3' 92156840K) extentsize 256 prefetchsize 512 bufferpool IBM8KBP; drop tablespace ts\_orderline\_004; create regular tablespace ts\_orderline\_004 pagesize 8K managed by database using ( device 'C:\DEV\ORDERLINE\_4' 92156840K) extentsize 256 prefetchsize 512 bufferpool IBM8KBP; drop tablespace ts\_orderline\_005; create regular tablespace ts\_orderline\_005 pagesize 8K managed by database using ( device 'C:\DEV\ORDERLINE\_5' 92156840K) extentsize 256 prefetchsize 512 bufferpool IBM8KBP; drop tablespace ts\_orderline\_006; create regular tablespace ts\_orderline\_006 pagesize 8K managed by database using ( device 'C:\DEV\ORDERLINE\_6' 92156840K) extentsize 256 prefetchsize 512 bufferpool IBM8KBP; drop tablespace ts\_orderline\_007; create regular tablespace ts\_orderline\_007 pagesize 8K managed by database using ( device 'C:\DEV\ORDERLINE 7' 92156840K) extentsize 256 prefetchsize 512 bufferpool IBM8KBP; drop tablespace ts\_orderline\_008; create regular tablespace ts\_orderline\_008 pagesize 8K managed by database using ( device 'C:\DEV\ORDERLINE\_8' 92156840K) extentsize 256

 prefetchsize 512 bufferpool IBM8KBP; drop tablespace ts\_neworda\_001; create regular tablespace ts\_neworda\_001 pagesize 4K managed by database using ( device 'C:\DEV\NEWORDERA\_1' 2040220K) extentsize 256 prefetchsize 512; drop tablespace ts\_neworda\_002; create regular tablespace ts\_neworda\_002 pagesize 4K managed by database using ( device 'C:\DEV\NEWORDERA\_2' 2040220K) extentsize 256 prefetchsize 512; drop tablespace ts\_neworda\_003; create regular tablespace ts\_neworda\_003 pagesize 4K managed by database using ( device 'C:\DEV\NEWORDERA\_3' 2040220K) extentsize 256 prefetchsize 512; drop tablespace ts\_neworda\_004; create regular tablespace ts\_neworda\_004 pagesize 4K managed by database using ( device 'C:\DEV\NEWORDERA\_4' 2040220K) extentsize 256 prefetchsize 512; drop tablespace ts\_newordb\_001; create regular tablespace ts\_newordb\_001 pagesize 4K managed by database using ( device 'C:\DEV\NEWORDERB 1' 2040220K) extentsize 256 prefetchsize 512; drop tablespace ts\_newordb\_002; create regular tablespace ts\_newordb\_002 pagesize 4K managed by database using ( device 'C:\DEV\NEWORDERB\_2' 2040220K) extentsize 256 prefetchsize 512; drop tablespace ts\_newordb\_003; create regular tablespace ts\_newordb\_003 pagesize 4K managed by database using ( device 'C:\DEV\NEWORDERB\_3' 2040220K) extentsize 256 prefetchsize 512; drop tablespace ts\_newordb\_004; create regular tablespace ts\_newordb\_004 pagesize 4K managed by database using ( device 'C:\DEV\NEWORDERB 4' 2040220K) extentsize 256 prefetchsize 512;

```
commit; connect reset;
```
#### *CRIDX\_CUST\_IDXB1.ddl*

connect to TPCC in share DROP INDEX CUST\_IDXB1; CREATE INDEX CUST\_IDXB1 ON CUSTOMER1(C\_LAST, C\_W\_ID, C\_D\_ID, C\_FIRST, C\_ID) PCTFREE 0;

connect reset;

*CRIDX\_CUST\_IDXB2.ddl* 

onnect to TPCC in share mode;

#### HP TPC-C FULL DISCLOSURE REPORT B-10 B-10 ©2005 Hewlett-Packard Company. All rights reserved.

DROP INDEX CUST\_IDXB2; CREATE INDEX CUST\_IDXB2

PCTFREE 0; connect reset;

## *CRIDX\_CUST\_IDXB3.ddl*

connect to TPCC in share mode; DROP INDEX CUST\_IDXB3; CREATE INDEX CUST\_IDXB3

 ON CUSTOMER3(C\_LAST, C\_W\_ID, C\_D\_ID, C\_FIRST, C\_ID) PCTFREE 0; connect reset;

#### *CRIDX\_CUST\_IDXB4.ddl*

connect to TPCC in share mode; DROP INDEX CUST\_IDXB4; CREATE INDEX CUST IDXB4

PCTFREE 0; connect reset; ON CUSTOMER4(C\_LAST, C\_W\_ID, C\_D\_ID, C\_FIRST, C\_ID)

ON CUSTOMER2(C\_LAST, C\_W\_ID, C\_D\_ID, C\_FIRST, C\_ID)

## *CRIDX\_CUST\_IDXB5.ddl*

connect to TPCC in share mode; DROP INDEX CUST\_IDXB5; CREATE INDEX CUST\_IDXB5

ON CUSTOMER5(C\_LAST, C\_W\_ID, C\_D\_ID, C\_FIRST, C\_ID)

PCTFREE 0; connect reset;

#### *CRIDX\_CUST\_IDXB6.ddl*

connect to TPCC in share mode; DROP INDEX CUST IDXB6; CREATE INDEX CUST\_IDXB6 ON CUSTOMER6(C\_LAST, C\_W\_ID, C\_D\_ID, C\_FIRST, C\_ID)

PCTFREE 0; connect reset;

## *CRIDX\_CUST\_IDXB7.ddl*

connect to TPCC in share mode; DROP INDEX CUST\_IDXB7; CREATE INDEX CUST\_IDXB7

ON CUSTOMER7(C\_LAST, C\_W\_ID, C\_D\_ID, C\_FIRST, C\_ID)

PCTFREE 0; connect reset;

## *CRIDX\_CUST\_IDXB8.ddl*

connect to TPCC in share mode; DROP INDEX CUST\_IDXB8; CREATE INDEX CUST\_IDXB8

ON CUSTOMER8(C\_LAST, C\_W\_ID, C\_D\_ID, C\_FIRST, C\_ID)

PCTFREE 0; connect reset;

#### *CRIDX\_ORDR\_IDXB1.ddl*

connect to TPCC in share mode; DROP INDEX ORDR\_IDXB1; CREATE INDEX ORDR\_IDXB1

 ON ORDERS1(O\_C\_ID, O\_W\_ID, O\_D\_ID, O\_ID DESC) PCTFREE 20 LEVEL2 PCTFREE 20; connect reset;

#### *CRIDX\_ORDR\_IDXB2.ddl*

connect to TPCC in share mode; DROP INDEX ORDR\_IDXB2; CREATE INDEX ORDR\_IDXB2

LEVEL2 PCTFREE 20; connect reset;

connect reset;

ON ORDERS2(O\_C\_ID, O\_W\_ID, O\_D\_ID, O\_ID DESC) PCTFREE 20

## *CRIDX\_ORDR\_IDXB3.ddl*

connect to TPCC in share mode; DROP INDEX ORDR\_IDXB3; CREATE INDEX ORDR\_IDXB3

 ON ORDERS3(O\_C\_ID, O\_W\_ID, O\_D\_ID, O\_ID DESC) PCTFREE 20 LEVEL2 PCTFREE 20;

#### *CRIDX\_ORDR\_IDXB4.ddl*

connect to TPCC in share mode; DROP INDEX ORDR\_IDXB4; CREATE INDEX ORDR\_IDXB4 ON ORDERS4(O\_C\_ID, O\_W\_ID, O\_D\_ID, O\_ID DESC) PCTFREE 20

LEVEL2 PCTFREE 20; connect reset;

#### *CRTB\_CUSTOMER1.ddl*

connect to TPCC in share mode; DROP TABLE CUSTOMER1; CREATE TABLE CUSTOMER1

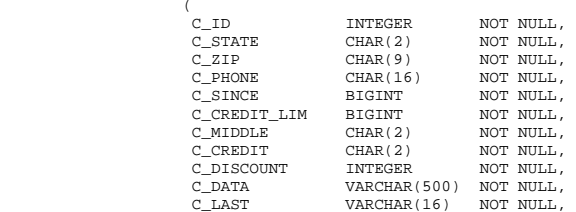

## *CRTB\_CUSTOMER3.ddl*

C\_W\_ID INTEGER NOT NULL, C\_DELIVERY\_CNT INTEGER NOT NULL, C\_BALANCE BIGINT NOT NULL, C\_YTD\_PAYMENT BIGINT NOT NULL,<br>C PAYMENT CNT INTEGER NOT NULL, C\_PAYMENT\_CNT INTEGER  $)$  IN ts\_customer\_002 INDEX IN is\_customer\_002 ORGANIZE BY KEY SEQUENCE ( C\_ID STARTING FROM 1 ENDING AT 3000, C\_W\_ID STARTING FROM 1601 ENDING AT 3200, C\_D\_ID STARTING FROM 1 ENDING AT 10  $)$ ALLOW OVERFLOW;

 $\begin{array}{ccc} \texttt{C\_ID} & & \texttt{INTEGR} & & \texttt{NOT NULL} \ \texttt{C\_STATE} & & \texttt{CHAR(2)} & & \texttt{NOT NULL} \end{array}$ CHAR(2) NOT NULL,<br>CHAR(9) NOT NULL,  $C_ZIP$   $CHAR(9)$  NOT NULL,<br> $C_PHONE$   $CHAR(16)$  NOT NULL,  $C\_PHONE$   $CHAR(16)$  NOT NULL,<br> $C\_SINCE$  BIGINT NOT NULL, BIGINT NOT NULL,<br>BIGINT NOT NULL,  $C$ <sub>C</sub> $C$ REDIT\_LIM C\_MIDDLE CHAR(2) NOT NULL,<br>C CREDIT CHAR(2) NOT NULL, CHAR(2) NOT NULL,<br>INTEGER NOT NULL, C\_DISCOUNT C\_DATA VARCHAR(500) NOT NULL, C\_LAST VARCHAR(16) NOT NULL, C\_FIRST VARCHAR(16) NOT NULL, C\_STREET\_1 VARCHAR(20) NOT NULL, C\_STREET\_2 VARCHAR(20) NOT NULL, C\_CITY VARCHAR(20) NOT NULL, C\_D\_ID SMALLINT NOT NULL,

connect to TPCC in share mode; DROP TABLE CUSTOMER2; CREATE TABLE CUSTOMER2

 $\overline{a}$ 

connect reset;

### *CRTB\_CUSTOMER2.ddl*

connect reset;

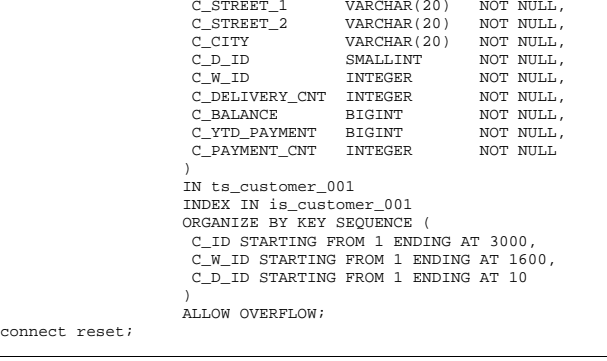

C\_FIRST VARCHAR(16) NOT NULL,

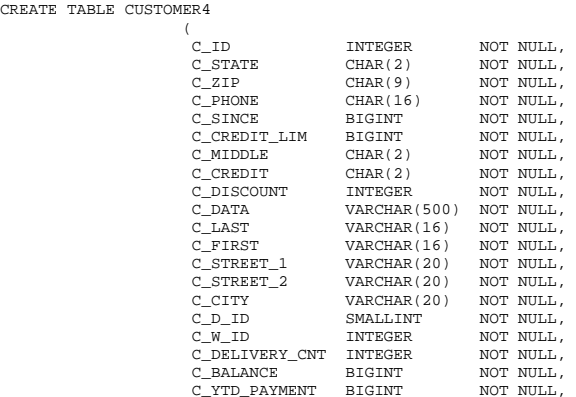

connect to TPCC in share mode; DROP TABLE CUSTOMER4; CREATE TABLE C

 ORGANIZE BY KEY SEQUENCE ( C\_ID STARTING FROM 1 ENDING AT 3000, C\_W\_ID STARTING FROM 3201 ENDING AT 4800, C\_D\_ID STARTING FROM 1 ENDING AT 10  $)$  ) ALLOW OVERFLOW; connect reset; *CRTB\_CUSTOMER4.ddl* 

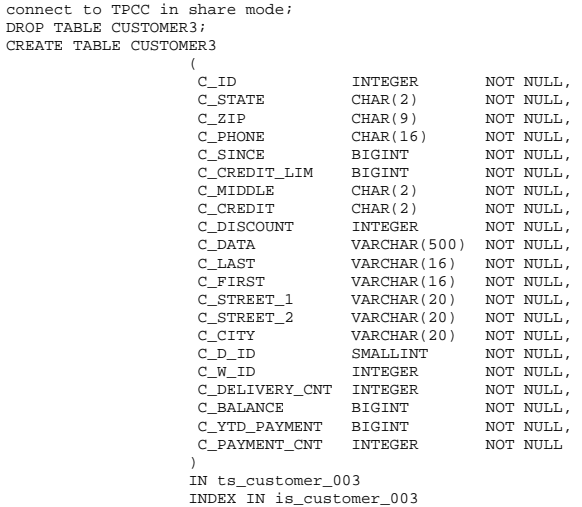

CREATE TABLE CUS  $\overline{\phantom{a}}$
C\_PAYMENT\_CNT INTEGER NOT NULL

 C\_ID STARTING FROM 1 ENDING AT 3000, C\_W\_ID STARTING FROM 4801 ENDING AT 6400, C\_D\_ID STARTING FROM 1 ENDING AT 10

C\_ID INTEGER NOT NULL,<br>C\_STATE CHAR(2) NOT NULL, C\_STATE CHAR(2) NOT NULL,<br>C\_ZIP CHAR(9) NOT NULL,

C\_PHONE CHAR(16) NOT NULL, C SINCE BIGINT NOT NULL, C\_CREDIT\_LIM BIGINT NOT NULL, C\_MIDDLE CHAR(2) NOT NULL, C\_CREDIT CHAR(2) NOT NULL, C\_DISCOUNT INTEGER NOT NULL,  $\begin{tabular}{lllll} $\texttt{C\_DATA}$ & $\texttt{VARCHAR(500)}$ & $\texttt{NOT NULL},$ \\ $\texttt{C\_LAST}$ & $\texttt{VARCHAR(16)}$ & $\texttt{NOT NULL},$ \end{tabular}$ 

 $C_F$ IRST VARCHAR(16) NOT NULL,<br> $C_S$ TREET\_1 VARCHAR(20) NOT NULL, C\_STREET\_1 VARCHAR(20) NOT NULL,<br>C\_STREET\_2 VARCHAR(20) NOT NULL,

C\_D\_ID SMALLINT NOT NULL,<br>C W ID INTEGER NOT NULL,

C\_BALANCE BIGINT NOT NULL, C\_YTD\_PAYMENT BIGINT NOT NULL, C\_PAYMENT\_CNT INTEGER NOT NULL

 C\_ID STARTING FROM 1 ENDING AT 3000, C\_W\_ID STARTING FROM 6401 ENDING AT 8000, C\_D\_ID STARTING FROM 1 ENDING AT 10

 $C\_STREET\_2$  VARCHAR(20)<br> $C\_CITY$  VARCHAR(20)

C\_DELIVERY\_CNT INTEGER

IN ts\_customer\_005 INDEX IN is\_customer\_001 ORGANIZE BY KEY SEQUENCE ( NOT NULL,

NOT NULL,

VARCHAR(16) NOT NULL,

VARCHAR(20) NOT NULL,

IN ts\_customer\_004 INDEX IN is\_customer\_004 ORGANIZE BY KEY SEQUENCE (

ALLOW OVERFLOW;

*CRTB\_CUSTOMER5.ddl* 

 $)$  )

 $)$  )

 $)$ 

connect to TPCC in share mode; DROP TABLE CUSTOMER5; CREATE TABLE CUSTOMER5  $\overline{a}$ 

connect reset;

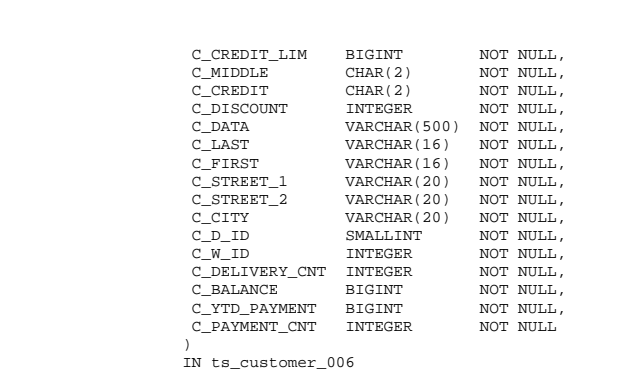

#### $)$  ALLOW OVERFLOW; connect reset; *CRTB\_CUSTOMER6.ddl*  connect to TPCC in share mode; DROP TABLE CUSTOMER6; CREATE TABLE CUSTOMER6  $\overline{\phantom{a}}$ C\_ID INTEGER NOT NULL,

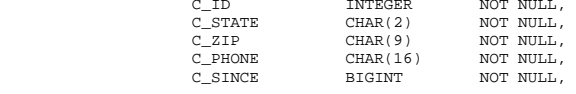

### *CRTB\_CUSTOMER7.ddl*

ALLOW OVERFLOW;

 INDEX IN is\_customer\_002 ORGANIZE BY KEY SEQUENCE (

 C\_ID STARTING FROM 1 ENDING AT 3000, C\_W\_ID STARTING FROM 8001 ENDING AT 9600, C\_D\_ID STARTING FROM 1 ENDING AT 10

connect to TPCC in share mode; DROP TABLE CUSTOMER7;

CREATE TABLE CUSTOMER7

 $)$  )

 $)$  )

connect reset;

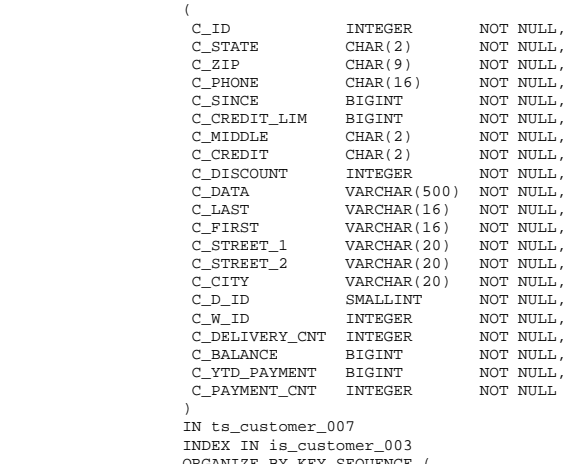

 ORGANIZE BY KEY SEQUENCE ( C\_ID STARTING FROM 1 ENDING AT 3000, C\_W\_ID STARTING FROM 9601 ENDING AT 11200, C\_D\_ID STARTING FROM 1 ENDING AT 10  $)$ 

ALLOW OVERFLOW;

### *CRTB\_CUSTOMER8.ddl*

connect to TPCC in share mode; DROP TABLE CUSTOMER8; CREATE TABLE CUSTOMER8

connect reset;

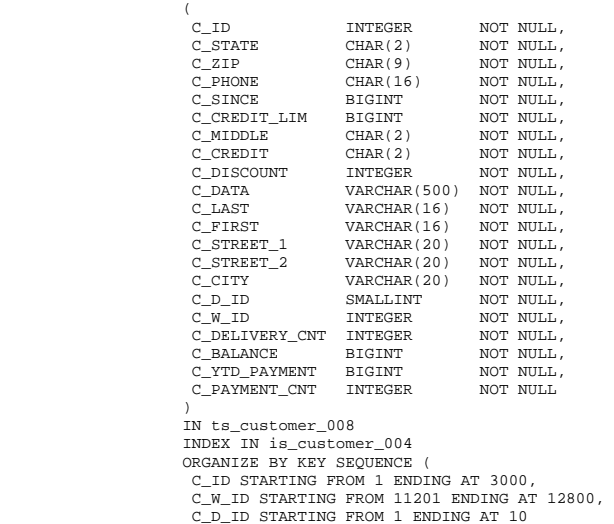

 ALLOW OVERFLOW; connect reset;

 $)$ 

### *CRTB\_DISTRICT1.ddl*

connect to TPCC in share mode; DROP TABLE DISTRICT1; CREATE TABLE DISTRICT1

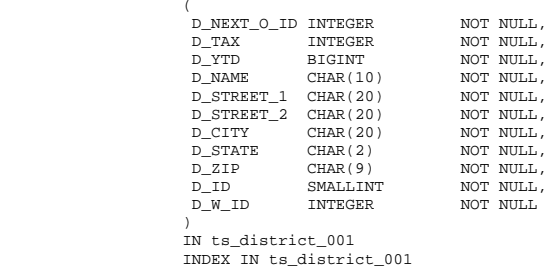

 ORGANIZE BY KEY SEQUENCE ( D\_ID STARTING FROM 1 ENDING AT 10, D\_W\_ID STARTING FROM 1 ENDING AT 4800

 $)$ ALLOW OVERFLOW;

connect reset;

### *CRTB\_DISTRICT2.ddl*

connect to TPCC in share mode; DROP TABLE DISTRICT2; CREATE TABLE DISTRICT2

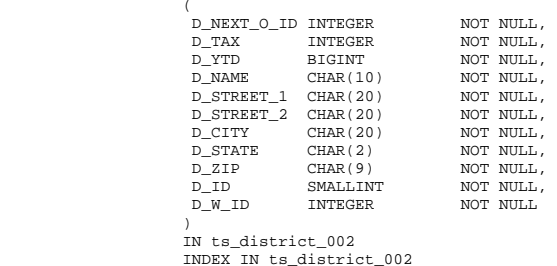

 ORGANIZE BY KEY SEQUENCE ( D\_ID STARTING FROM 1 ENDING AT 10, D\_W\_ID STARTING FROM 4801 ENDING AT 9600

ALLOW OVERFLOW;

connect reset;

 $)$ 

### *CRTB\_DISTRICT3.ddl*

connect to TPCC in share mode; DROP TABLE DISTRICT3; CREATE TABLE DISTRICT3

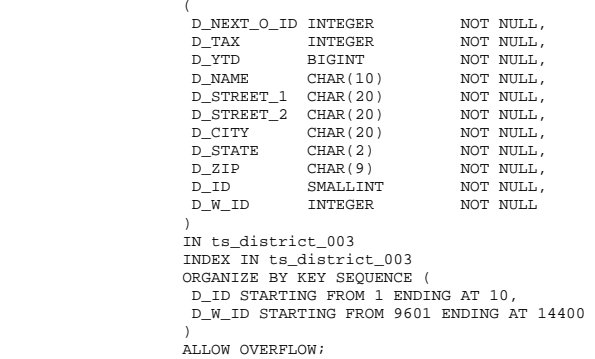

connect reset;

### *CRTB\_DISTRICT4.ddl*

connect to TPCC in share mode; DROP TABLE DISTRICT4; CREATE TABLE DISTRICT4

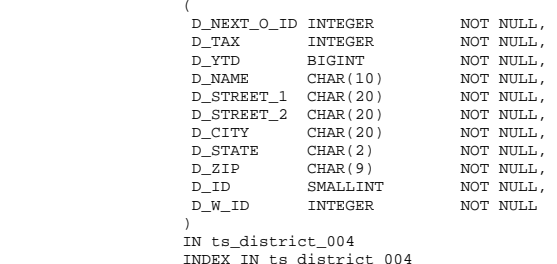

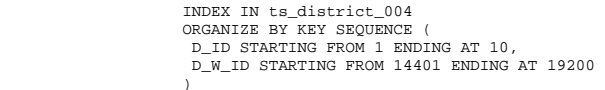

connect reset;

### *CRTB\_HISTORY1.ddl*

ALLOW OVERFLOW;

connect to TPCC in share mode; DROP TABLE HISTORY1; CREATE TABLE HISTORY1

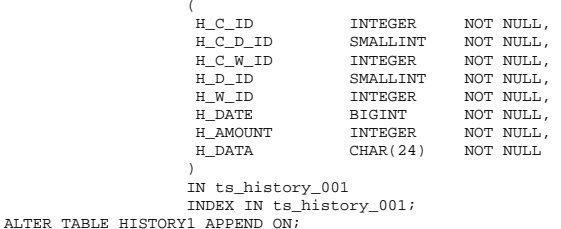

connect reset;

# *CRTB\_HISTORY2.ddl*

connect to TPCC in share mode; DROP TABLE HISTORY2; CREATE TABLE HISTORY2

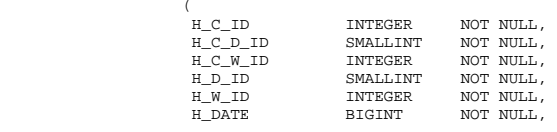

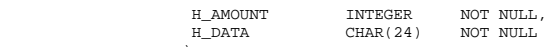

 $)$  IN ts\_history\_002 INDEX IN ts\_history\_002; ALTER TABLE HISTORY2 APPEND ON; connect reset;

### *CRTB\_HISTORY3.ddl*  connect to TPCC in share mode;

DROP TABLE HISTORY3; CREATE TABLE HISTORY3

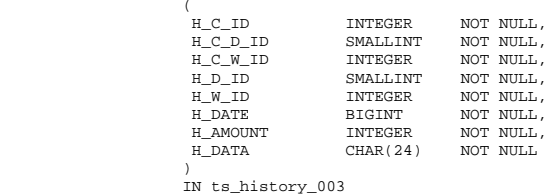

 INDEX IN ts\_history\_003; ALTER TABLE HISTORY3 APPEND ON; connect reset;

### *CRTB\_HISTORY4.ddl*

connect to TPCC in share mode; DROP TABLE HISTORY4; CREATE TABLE HISTORY4

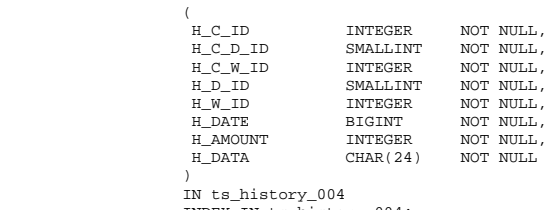

 INDEX IN ts\_history\_004; ALTER TABLE HISTORY4 APPEND ON; connect reset;

### *CRTB\_ITEM.ddl*

connect to TPCC in share mode; DROP TABLE ITEM; CREATE TABLE ITEM

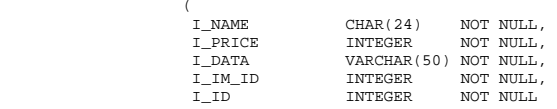

 $)$  ) IN ts\_item\_01 INDEX IN ts\_item\_01 ORGANIZE BY KEY SEQUENCE ( I\_ID STARTING FROM 1 ENDING AT 100000  $)$ 

 ALLOW OVERFLOW; ALTER TABLE ITEM LOCKSIZE TABLE; connect reset;

### *CRTB\_NEW\_ORDERA1.ddl*

connect to TPCC in share mode; DROP TABLE NEW\_ORDERA1; CREATE TABLE NEW\_ORDERA1

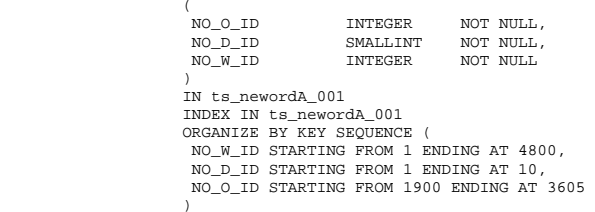

 ALLOW OVERFLOW; connect reset;

connect reset;

### *CRTB\_NEW\_ORDERA2.ddl*

connect to TPCC in share mode; DROP TABLE NEW\_ORDERA2; CREATE TABLE NEW\_ORDERA2  $\overline{a}$  (and  $\overline{a}$ ) and  $\overline{a}$  (and  $\overline{a}$ ) and  $\overline{a}$  (and  $\overline{a}$ ) and  $\overline{a}$ ) and  $\overline{a}$ 

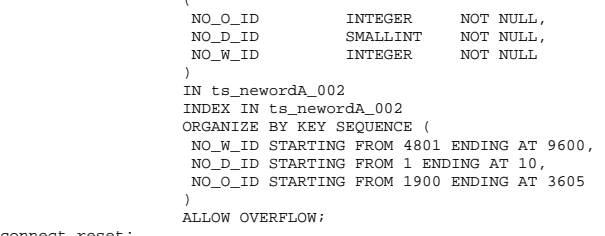

# *CRTB\_NEW\_ORDERA3.ddl*

connect to TPCC in share mode; DROP TABLE NEW\_ORDERA3; CREATE TABLE NEW\_ORDERA3

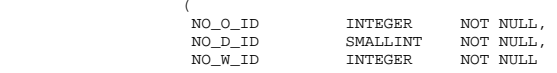

 $)$  ) IN ts\_newordA\_003 INDEX IN ts\_newordA\_003 ORGANIZE BY KEY SEQUENCE ( NO\_W\_ID STARTING FROM 9601 ENDING AT 14400, NO\_D\_ID STARTING FROM 1 ENDING AT 10, NO\_O\_ID STARTING FROM 1900 ENDING AT 3605  $)$  ) ALLOW OVERFLOW;

connect reset;

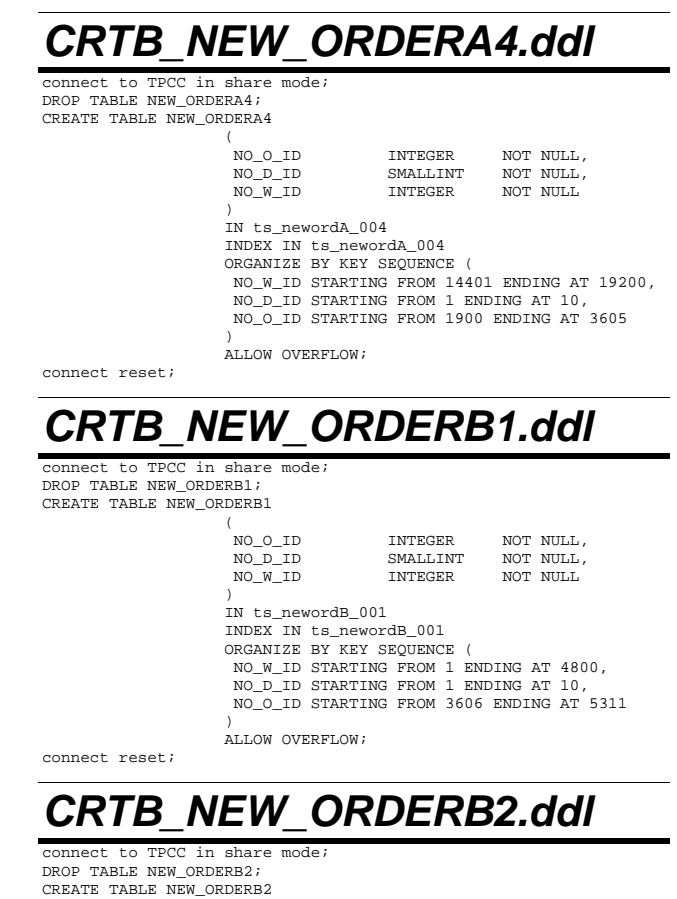

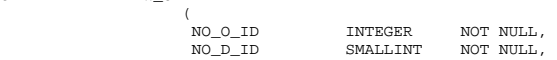

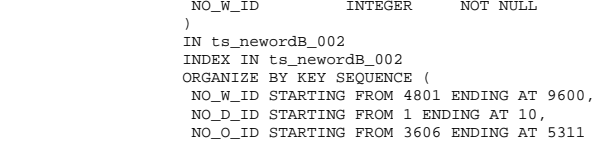

connect reset;

 $)$  )

### *CRTB\_NEW\_ORDERB3.ddl*

ALLOW OVERFLOW;

connect to TPCC in share mode; DROP TABLE NEW\_ORDERB3; CREATE TABLE NEW\_ORDERB3

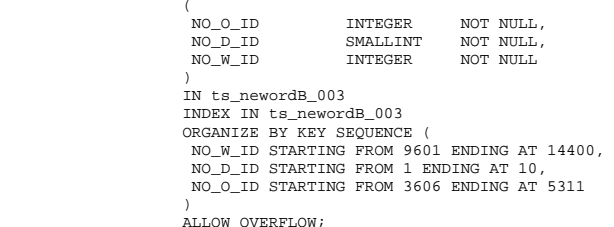

connect reset;

### *CRTB\_NEW\_ORDERB4.ddl*

connect to TPCC in share mode; DROP TABLE NEW\_ORDERB4; CREATE TABLE NEW\_ORDERB4  $\overline{a}$ 

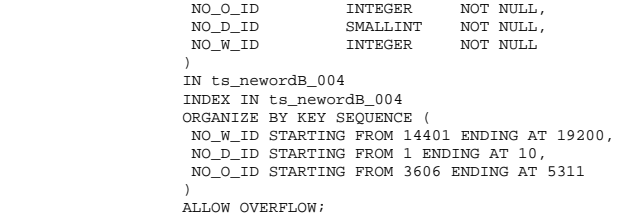

connect reset;

### *CRTB\_ORDERS1.ddl*

connect to TPCC in share mode; DROP TABLE ORDERS1; CREATE TABLE ORDERS1

 $\overline{a}$ 

O\_C\_ID INTEGER NOT NULL,

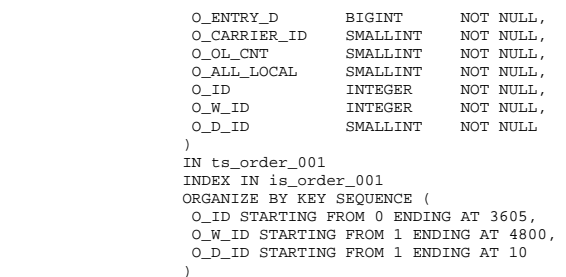

ALLOW OVERFLOW;

connect reset;

### *CRTB\_ORDERS2.ddl*

connect to TPCC in share mode; DROP TABLE ORDERS2; CREATE TABLE ORDERS2  $\overline{\phantom{a}}$ O\_C\_ID INTEGER NOT NULL, O\_ENTRY\_D BIGINT NOT NULL, O\_CARRIER\_ID SMALLINT NOT NULL, O\_OL\_CNT SMALLINT NOT NULL, O\_ALL\_LOCAL SMALLINT NOT NULL, O\_ALL\_LOCAL SMALLINT NOT NULL,  $\begin{tabular}{llllll} \multicolumn{2}{l}{{\textbf{0\_ID}}} & & & $\textbf{INTEGR} & $\textbf{NOT} $\textbf{NULL}$, \\ & & & $\textbf{INTEGR} & $\textbf{NOT} $\textbf{NULL}$,} \end{tabular}$ O\_W\_ID INTEGER NOT NULL,<br>O\_D\_ID SMALLINT NOT NULL SMALLINT  $)$  IN ts\_order\_002 INDEX IN is\_order\_002 ORGANIZE BY KEY SEQUENCE ( O\_ID STARTING FROM 0 ENDING AT 3605, O\_W\_ID STARTING FROM 4801 ENDING AT 9600, O\_D\_ID STARTING FROM 1 ENDING AT 10  $)$ ALLOW OVERFLOW;

connect reset;

### *CRTB\_ORDERS3.ddl*

connect to TPCC in share mode; DROP TABLE ORDERS3; CREATE TABLE ORDERS3  $\overline{\phantom{a}}$  O\_C\_ID INTEGER NOT NULL, O\_ENTRY\_D BIGINT NOT NULL, O\_CARRIER\_ID SMALLINT NOT NULL,  $\begin{tabular}{llllll} \multicolumn{2}{l}{{\text{O\_OL\_CNT}}} & & \multicolumn{2}{c}{SMALLINT} & & \multicolumn{2}{c}{NOT NULL} \multicolumn{2}{c}{\text{O\_AL\_LOCAL}} & & \multicolumn{2}{c}{SMALLINT} & & \multicolumn{2}{c}{NOT NULL} \end{tabular}$  O\_ALL\_LOCAL SMALLINT NOT NULL, O\_ID INTEGER NOT NULL,  $\begin{tabular}{llll} \bf{O\_W\_1D} & \tt{INTEGR} & \tt{NOT NULL}\,, \end{tabular}$  O\_D\_ID SMALLINT NOT NULL  $)$  IN ts\_order\_003 INDEX IN is\_order\_003 ORGANIZE BY KEY SEQUENCE (

 O\_ID STARTING FROM 0 ENDING AT 3605, O\_W\_ID STARTING FROM 9601 ENDING AT 14400, O\_D\_ID STARTING FROM 1 ENDING AT 10  $)$ 

ALLOW OVERFLOW;

connect reset;

### *CRTB\_ORDERS4.ddl*

#### connect to TPCC in share mode; DROP TABLE ORDERS4; CREATE TABLE ORDERS4

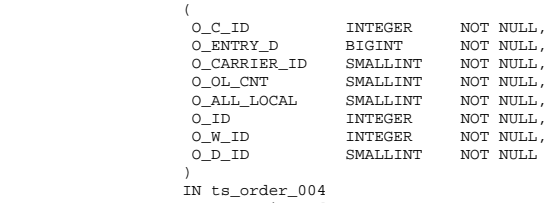

```
 INDEX IN is_order_004 
 ORGANIZE BY KEY SEQUENCE ( 
 O_ID STARTING FROM 0 ENDING AT 3605, 
 O_W_ID STARTING FROM 14401 ENDING AT 19200, 
 O_D_ID STARTING FROM 1 ENDING AT 10
```
 ALLOW OVERFLOW; connect reset;

### *CRTB\_ORDER\_LINE1.ddl*

connect to TPCC in share mode; DROP TABLE ORDER\_LINE1; CREATE TABLE ORDER\_LINE1  $\overline{a}$ 

 $)$ 

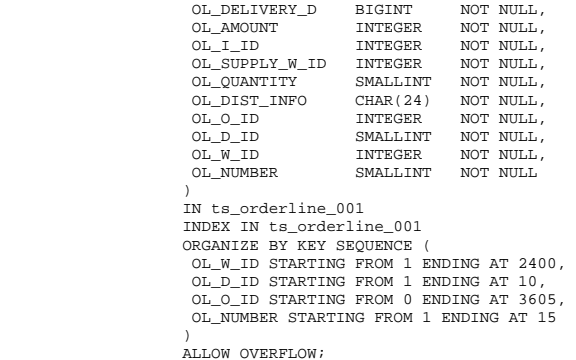

connect reset;

### *CRTB\_ORDER\_LINE2.ddl*

connect to TPCC in share mode; DROP TABLE ORDER\_LINE2; CREATE TABLE ORDER\_LINE2

connect reset;

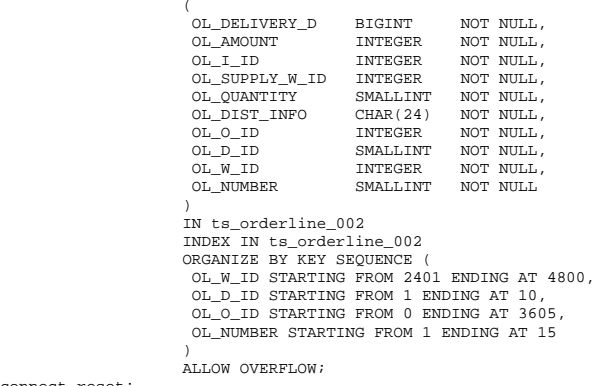

### *CRTB\_ORDER\_LINE3.ddl*

connect to TPCC in share mode; DROP TABLE ORDER\_LINE3; CREATE TABLE ORDER LINE3  $\overline{a}$  (and  $\overline{a}$ ) and  $\overline{a}$  (and  $\overline{a}$ ) and  $\overline{a}$  (and  $\overline{a}$ ) and  $\overline{a}$ ) and  $\overline{a}$  OL\_DELIVERY\_D BIGINT NOT NULL, OL\_AMOUNT INTEGER NOT NULL, OL\_I\_ID INTEGER NOT NULL, OL\_SUPPLY\_W\_ID INTEGER NOT NULL, OL\_QUANTITY SMALLINT NOT NULL,<br>OL\_DIST\_INFO CHAR(24) NOT NULL, CHAR(24) NOT NULL, OL\_O\_ID INTEGER NOT NULL,<br>OL\_D\_ID SMALLINT NOT NULL, OL\_D\_ID SMALLINT NOT NULL,<br>OL\_N\_TD TNTEGER NOT NULL, INTEGER NOT NULL, OL NUMBER SMALLINT NOT NULL  $)$  ) IN ts\_orderline\_003 INDEX IN ts\_orderline\_003 ORGANIZE BY KEY SEQUENCE ( OL\_W\_ID STARTING FROM 4801 ENDING AT 7200, OL\_D\_ID STARTING FROM 1 ENDING AT 10, OL\_O\_ID STARTING FROM 0 ENDING AT 3605, OL\_NUMBER STARTING FROM 1 ENDING AT 15  $)$  ) ALLOW OVERFLOW; connect reset;

*CRTB\_ORDER\_LINE4.ddl* 

connect to TPCC in share mode;

```
DROP TABLE ORDER_LINE4; 
CREATE TABLE ORDER_LINE4 
\overline{\phantom{a}}OL_DELIVERY_D BIGINT NOT NULL,<br>OL_AMOUNT INTEGER NOT NULL,
                                           INTEGER NOT NULL,<br>INTEGER NOT NULL,
                       OL\_I\_IDOL_SUPPLY_W_ID INTEGER NOT NULL,<br>OL_OUANTITY SMALLINT NOT_NULL,
                       OL_QUANTITY SMALLINT NOT NULL,<br>OL DIST INFO CHAR(24) NOT NULL,
                       OL_DIST_INFO CHAR(24) NOT NULL,<br>OL_DIST_INFO CHAR(24) NOT NULL,<br>OL_O_ID INTEGER NOT NULL,
                       OL_O_ID INTEGER<br>OL_D_ID SMALLINT
                                           SMALLINT NOT NULL,
                       OL_W_ID INTEGER NOT NULL,
                        OL_NUMBER SMALLINT NOT NULL 
) IN ts_orderline_004 
                       INDEX IN ts_orderline_004 
                       ORGANIZE BY KEY SEQUENCE ( 
                        OL_W_ID STARTING FROM 7201 ENDING AT 9600, 
                        OL_D_ID STARTING FROM 1 ENDING AT 10, 
                        OL_O_ID STARTING FROM 0 ENDING AT 3605, 
                        OL_NUMBER STARTING FROM 1 ENDING AT 15 
) ALLOW OVERFLOW;
```
connect reset;

### *CRTB\_STOCK1.ddl*

connect to TPCC in share mode; DROP TABLE STOCK1; CREATE TABLE STOCK1

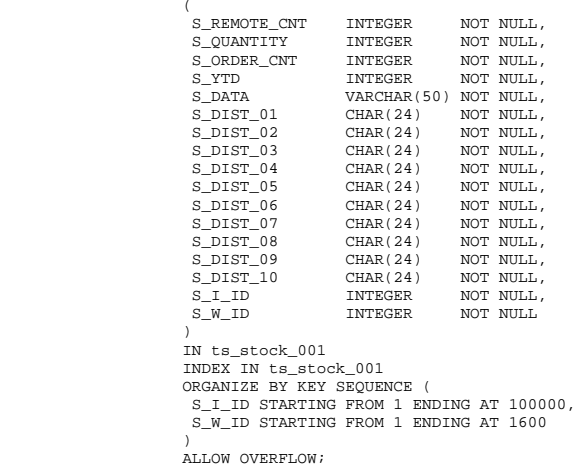

connect reset;

### *CRTB\_STOCK2.ddl*

connect to TPCC in share mode;

#### $\overline{\phantom{a}}$ S\_REMOTE\_CNT INTEGER NOT NULL, S\_QUANTITY INTEGER NOT NULL, S\_ORDER\_CNT INTEGER NOT NULL, S\_YTD TINTEGER NOT NULL, S DATA VARCHAR(50) NOT NULL, S\_DIST\_01 CHAR(24) NOT NULL, S\_DIST\_02 CHAR(24) NOT NULL, S\_DIST\_03 CHAR(24) NOT NULL,

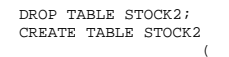

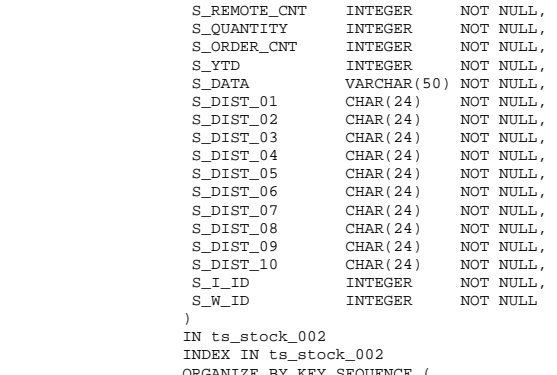

IZE BY KEY SEQUEN S\_I\_ID STARTING FROM 1 ENDING AT 100000, S\_W\_ID STARTING FROM 1601 ENDING AT 3200  $)$ 

ALLOW OVERFLOW;

#### connect reset;

### *CRTB\_STOCK3.ddl*

connect to TPCC in share mode; DROP TABLE STOCK3; CREATE TABLE STOCK3

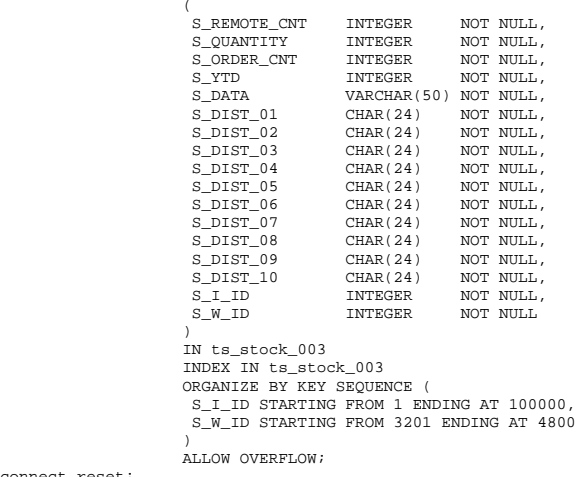

connect reset;

### *CRTB\_STOCK4.ddl*

connect to TPCC in share mode; DROP TABLE STOCK4; CREATE TABLE STOCK4

 $\overline{\phantom{a}}$ 

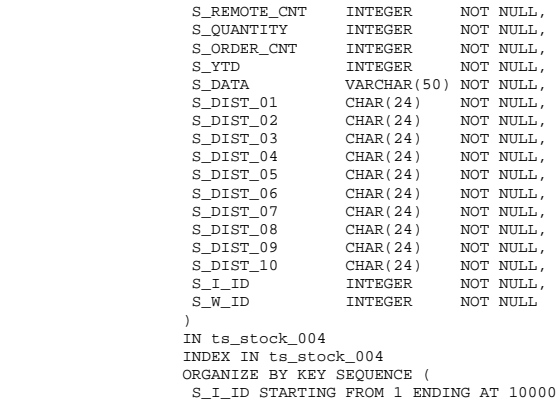

 S\_I\_ID STARTING FROM 1 ENDING AT 100000, S\_W\_ID STARTING FROM 4801 ENDING AT 6400  $)$ ALLOW OVERFLOW;

connect reset;

### *CRTB\_STOCK5.ddl*

connect to TPCC in share mode; DROP TABLE STOCK5; CREATE TABLE STOCK5

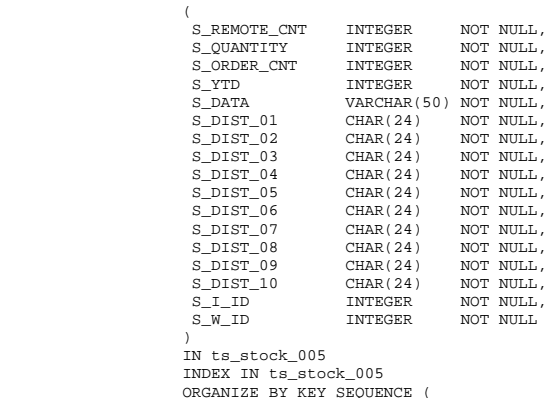

 S\_I\_ID STARTING FROM 1 ENDING AT 100000, S\_W\_ID STARTING FROM 6401 ENDING AT 8000

 $)$ connect reset;

### *CRTB\_STOCK6.ddl*

ALLOW OVERFLOW;

connect to TPCC in share mode; DROP TABLE STOCK6; CREATE TABLE STOCK6

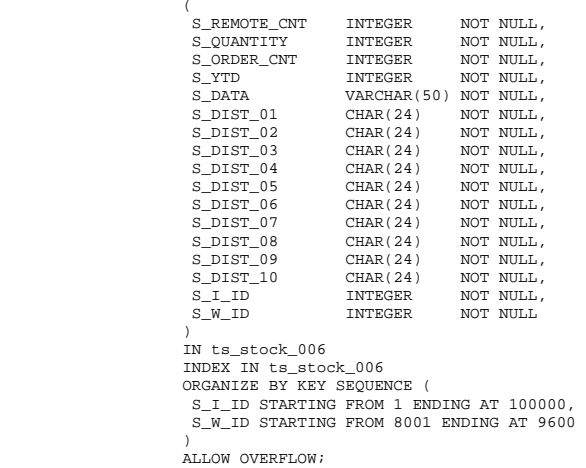

connect reset;

# *CRTB\_STOCK7.ddl*

connect to TPCC in share mode; DROP TABLE STOCK7; CREATE TABLE STOCK7

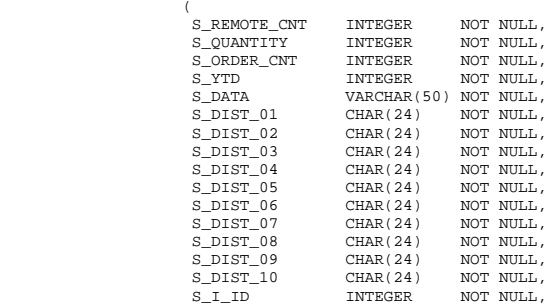

S\_W\_ID INTEGER NOT NULL

 $)$  ) IN ts\_stock\_007 INDEX IN ts\_stock\_007 ORGANIZE BY KEY SEQUENCE ( S\_I\_ID STARTING FROM 1 ENDING AT 100000, S\_W\_ID STARTING FROM 9601 ENDING AT 11200

ALLOW OVERFLOW;

### *CRTB\_STOCK8.ddl*

connect to TPCC in share mode; DROP TABLE STOCK8; CREATE TABLE STOCK8

 $)$  )

connect reset;

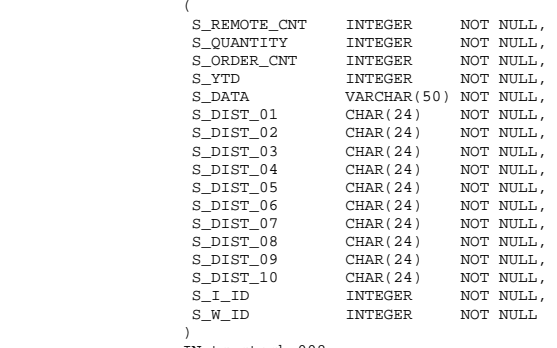

 IN ts\_stock\_008 INDEX IN ts\_stock\_008 ORGANIZE BY KEY SEQUENCE ( S\_I\_ID STARTING FROM 1 ENDING AT 100000, S\_W\_ID STARTING FROM 11201 ENDING AT 12800  $)$ 

ALLOW OVERFLOW;

connect reset;

### *CRTB\_WAREHOUSE1.ddl*

connect to TPCC in share mode; DROP TABLE WAREHOUSE1; CREATE TABLE WAREHOUSE1

 $\overline{\phantom{a}}$ 

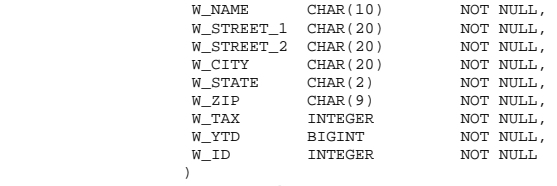

IN ts\_warehouse\_001

 INDEX IN ts\_warehouse\_001 ORGANIZE BY KEY SEQUENCE ( W\_ID STARTING FROM 1 ENDING AT 4800

 $)$ ALLOW OVERFLOW;

connect reset;

### *CRTB\_WAREHOUSE2.ddl*

connect to TPCC in share mode; DROP TABLE WAREHOUSE2; CREATE TABLE WAREHOUSE2

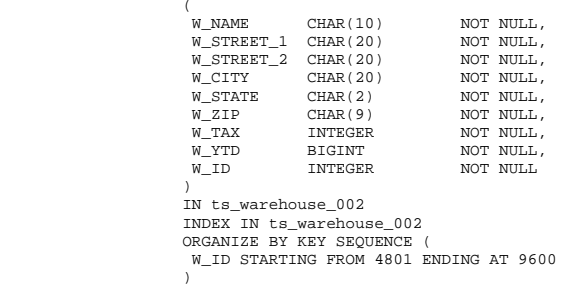

ALLOW OVERFLOW;

connect reset;

### *CRTB\_WAREHOUSE3.ddl*

connect to TPCC in share mode; DROP TABLE WAREHOUSE3; CREATE TABLE WAREHOUSE3  $\overline{a}$ 

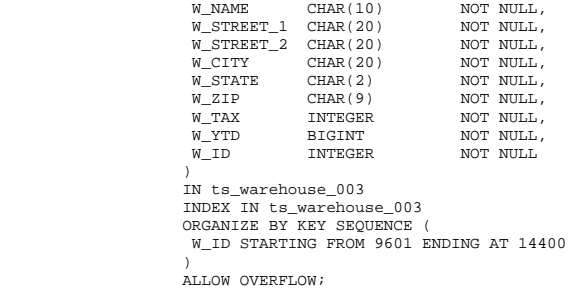

connect reset;

*CRTB\_WAREHOUSE4.ddl* 

connect to TPCC in share mode; DROP TABLE WAREHOUSE4;

CREATE TABLE WAREHOUSE4

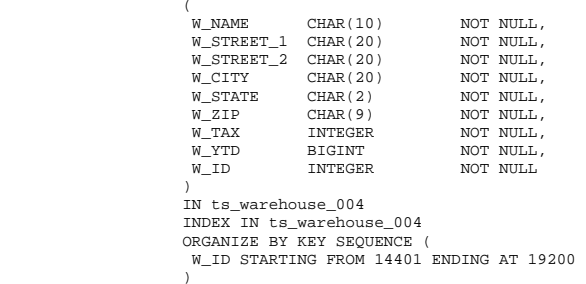

ALLOW OVERFLOW;

#### connect reset;

### *CRVW\_CUSTOMER.ddl*

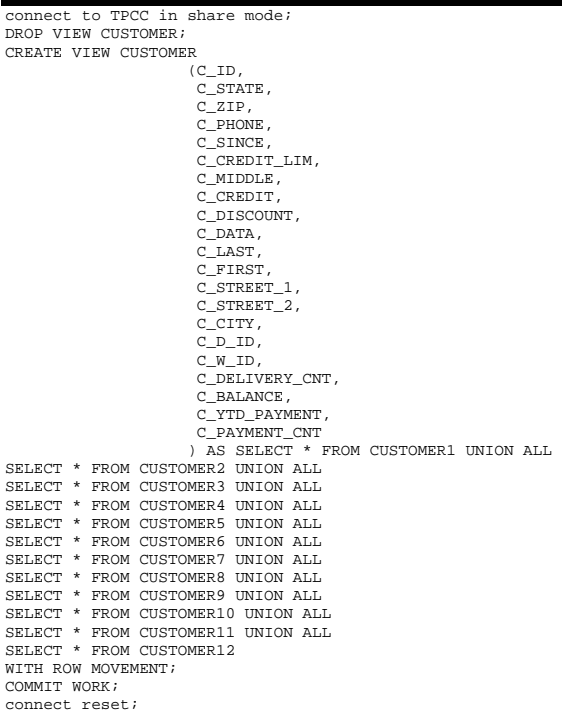

### *CRVW\_DISTRICT.ddl*

connect to TPCC in share mode; DROP VIEW DISTRICT; CREATE VIEW DISTRICT (D\_NEXT\_O\_ID, D\_TAX, D\_YTD, D\_NAME, D\_STREET\_1, D\_STREET\_2, D\_CITY, D\_STATE, D\_ZIP, D\_ID, D\_W\_ID ) AS SELECT \* FROM DISTRICT1 UNION ALL SELECT \* FROM DISTRICT2 UNION ALL SELECT \* FROM DISTRICT3 UNION ALL SELECT \* FROM DISTRICT4 WITH ROW MOVEMENT; COMMIT WORK; connect reset;

### *CRVW\_HISTORY.ddl*

connect to TPCC in share mode; DROP VIEW HISTORY; CREATE VIEW HISTORY  $(H C ID,$  H\_C\_D\_ID, H\_C\_W\_ID, H\_D\_ID,  $\texttt{H\_W\_ID}$  , H\_DATE, H\_AMOUNT, H\_DATA ) AS SELECT \* FROM HISTORY1 UNION ALL SELECT \* FROM HISTORY2 UNION ALL SELECT \* FROM HISTORY3 UNION ALL SELECT \* FROM HISTORY4 WITH ROW MOVEMENT; COMMIT WORK; connect reset;

### *CRVW\_NEW\_ORDER.ddl*

connect to TPCC in share mode; DROP VIEW NEW\_ORDER; CREATE VIEW NEW\_ORDER (NO\_O\_ID, NO\_D\_ID, NO\_W\_ID ) AS SELECT \* FROM NEW\_ORDERA1 UNION ALL SELECT \* FROM NEW ORDERA2 UNION ALL SELECT \* FROM NEW\_ORDERA3 UNION ALL SELECT \* FROM NEW\_ORDERA4 UNION ALL SELECT \* FROM NEW\_ORDERB1 UNION ALL SELECT \* FROM NEW\_ORDERB2 UNION ALL

SELECT \* FROM NEW\_ORDERB3 UNION ALL SELECT \* FROM NEW\_ORDERB4 WITH ROW MOVEMENT: COMMIT WORK: connect reset;

### *CRVW\_ORDERS.ddl*

connect to TPCC in share mode; DROP VIEW ORDERS; CREATE VIEW ORDERS (O\_C\_ID, O\_ENTRY\_D, O\_CARRIER\_ID, O\_OL\_CNT, O\_ALL\_LOCAL, O\_ID, O\_W\_ID, O\_D\_ID ) AS SELECT \* FROM ORDERS1 UNION ALL SELECT \* FROM ORDERS2 UNION ALL SELECT \* FROM ORDERS3 UNION ALL SELECT \* FROM ORDERS4 WITH ROW MOVEMENT; COMMIT WORK; connect reset;

### *CRVW\_ORDER\_LINE.ddl*

connect to TPCC in share mode; DROP VIEW ORDER\_LINE; CREATE VIEW ORDER\_LINE (OL\_DELIVERY\_D, OL\_AMOUNT, OL\_I\_ID, OL\_SUPPLY\_W\_ID, OL\_QUANTITY, OL\_DIST\_INFO, OL\_O\_ID, OL\_D\_ID, OL\_W\_ID, OL\_NUMBER ) AS SELECT \* FROM ORDER\_LINE1 UNION ALL SELECT \* FROM ORDER LINE2 UNION ALL SELECT \* FROM ORDER\_LINE3 UNION ALL SELECT \* FROM ORDER\_LINE4 UNION ALL SELECT \* FROM ORDER LINE5 UNION ALL SELECT \* FROM ORDER\_LINE6 UNION ALL SELECT \* FROM ORDER\_LINE7 UNION ALL SELECT \* FROM ORDER\_LINE8 WITH ROW MOVEMENT; COMMIT WORK; connect reset;

# *CRVW\_STOCK.ddl*

connect to TPCC in share mode; DROP VIEW STOCK; CREATE VIEW STOCK

 (S\_REMOTE\_CNT, S\_QUANTITY, S\_ORDER\_CNT, S\_YTD, S\_DATA, S\_DIST\_01, S\_DIST\_02, S\_DIST\_03, S\_DIST\_04, S\_DIST\_05, S\_DIST\_06, S\_DIST\_07, S\_DIST\_08, S\_DIST\_09, S\_DIST\_10, S\_I\_ID, S\_W\_ID ) AS SELECT \* FROM STOCK1 UNION ALL SELECT \* FROM STOCK2 UNION ALL SELECT \* FROM STOCK3 UNION ALL SELECT \* FROM STOCK4 UNION ALL SELECT \* FROM STOCK5 UNION ALL SELECT \* FROM STOCK6 UNION ALL SELECT \* FROM STOCK7 UNION ALL SELECT \* FROM STOCK8 UNION ALL SELECT \* FROM STOCK9 UNION ALL SELECT \* FROM STOCK10 UNION ALL SELECT \* FROM STOCK11 UNION ALL SELECT \* FROM STOCK12 WITH ROW MOVEMENT; COMMIT WORK; connect reset;

### *CRVW\_WAREHOUSE.ddl*

connect to TPCC in share mode; DROP VIEW WAREHOUSE; CREATE VIEW WAREHOUSE (W\_NAME, W\_STREET\_1, W\_STREET\_2, W\_CITY, W\_STATE, W\_ZIP, W\_TAX, W\_YTD, W\_ID ) AS SELECT \* FROM WAREHOUSE1 UNION ALL SELECT \* FROM WAREHOUSE2 UNION ALL SELECT \* FROM WAREHOUSE3 UNION ALL SELECT \* FROM WAREHOUSE4 WITH ROW MOVEMENT: COMMIT WORK; connect reset;

# *GEN\_CUSTOMER\_1.bat*

C:\tpc-c.ibm\dbgen\gendata.exe -t 7 -r 1 1600 -f1 Z:\flat\_001\customer\_001\_1.dat

# *GEN\_CUSTOMER\_2.bat*

-r 1601 3200 -f1 Z:\flat 002\customer 002 1.dat

### *GEN\_CUSTOMER\_3.bat*

 $C:\tpc-c.\ibm\dbgen\qquadpace{0.0}{\text{blue}-c.\ibm\dbgen\qquadpace{0.0}{\text{blue}-c.\ibm\dbgen\qquadpace{0.0}{\text{blue}-c.\ibm\dbgen\qquadpace{0.0}{\text{blue}-c.\ibm\dbgen\qquadpace{0.0}{\text{blue}-c.\ibm\dbgen\qquadpace{0.0}{\text{blue}-c.\ibm\dbgen\qquad0.0}{\text{blue}-c.\ibm\dbgen\qquadpace{0.0}{\text{blue}-c.\ibm\dbgen\qquadpace{0.0}{\text{blue}-c.\ibm\dbgen\qquad0.0}{\text{blue}-c.\ibm\dbgen\qquad$ 

### *GEN\_CUSTOMER\_4.bat*

C:\tpc-c.ibm\dbgen\gendata.exe -t 7 -r 4801 6400 -f1 Z:\flat\_004\customer\_004\_1.dat

# *GEN\_CUSTOMER\_5.bat*

C:\tpc-c.ibm\dbgen\gendata.exe -t 7 -r 6401 8000 -f1 Z:\flat\_005\customer\_005\_1.dat

# *GEN\_CUSTOMER\_6.bat*

C:\tpc-c.ibm\dbgen\gendata.exe -t 7 -r 8001 9600 -f1 Z:\flat\_006\customer\_006\_1.dat

# *GEN\_CUSTOMER\_7.bat*

C:\tpc-c.ibm\dbgen\gendata.exe -t 7 -r 9601 11200 -f1 Z:\flat\_007\customer\_007\_1.dat

# *GEN\_CUSTOMER\_8.bat*

C:\tpc-c.ibm\dbgen\gendata.exe -t 7 -r 11201 12800 -f1 Z:\flat\_008\customer\_008\_1.dat

# *GEN\_DISTRICT\_1.bat*

C:\tpc-c.ibm\dbgen\gendata.exe -t 4 -r 1 4800 -f1 Z:\flat\_001\district\_001\_1.dat

# *GEN\_DISTRICT\_2.bat*

C:\tpc-c.ibm\dbgen\gendata.exe -t 4 -r 4801 9600 -f1 Z:\flat\_002\district\_002\_1.dat

# *GEN\_DISTRICT\_3.bat*

 $C:\tpc-c.ibm\dbgen\genname{0.00}{\textbf{def}}{C:\tpc-c.ibm\dbgen\genname{0.000}{\textbf{def}}{C:\ftpc-c.ibm\dbgen\gen\gen0.0000}{\textbf{def}}{D}}$ 

# *GEN\_DISTRICT\_4.bat*

 $C:\t{pc-c.ibm\dbgen\qendata.exe -t 4 -r 14401 19200 -f1$ Z:\flat\_004\district\_004\_1.dat

# *GEN\_HISTORY\_1.bat*

C:\tpc-c.ibm\dbgen\gendata.exe -t 8 -r 1 4800 -f1 Z:\flat\_001\history\_001\_1.dat

# *GEN\_HISTORY\_2.bat*

C:\tpc-c.ibm\dbgen\gendata.exe -t 8 -r 4801 9600 -f1 Z:\flat\_002\history\_002\_1.dat

### *GEN\_HISTORY\_3.bat*

C:\tpc-c.ibm\dbgen\gendata.exe -t 8 -r 9601 14400 -f1 Z:\flat\_003\history\_003\_1.dat

# *GEN\_HISTORY\_4.bat*

C:\tpc-c.ibm\dbgen\gendata.exe -t 8 -r 14401 19200 -f1 Z:\flat\_004\history\_004\_1.dat

### *GEN\_ITEM\_1.bat*

C:\tpc-c.ibm\dbgen\gendata.exe -t 5 -f1 Z:\flat\item\_1.dat

# *GEN\_NEW\_ORDER\_1.bat*

C:\tpc-c.ibm\dbgen\gendata.exe -t 11 -r 1 4800 -f1 Z:\flat 001\neworder 001 1.dat

# *GEN\_NEW\_ORDER\_2.bat*

C:\tpc-c.ibm\dbgen\gendata.exe -t 11 -r 4801 9600 -f1 Z:\flat\_002\neworder\_002\_1.dat

# *GEN\_NEW\_ORDER\_3.bat*

C:\tpc-c.ibm\dbgen\gendata.exe -t 11 -r 9601 14400 -f1 Z:\flat\_003\neworder\_003\_1.dat

# *GEN\_NEW\_ORDER\_4.bat*

C:\tpc-c.ibm\dbgen\gendata.exe -t 11 -r 14401 19200 -f1 Z:\flat\_004\neworder\_004\_1.dat

# *GEN\_ORDERS\_1.bat*

C:\tpc-c.ibm\dbgen\gendata.exe -t 9 -r 1 2400 -f1 Z:\flat 001\orders 001 1.dat -f2 Z:\flat\_001\orderline\_001\_1.dat

# *GEN\_ORDERS\_2.bat*

 $C:\tpc-c.ibm\dbgen\genname{0pt}{0}{\text{\textsterling}} 9 -r 2401 4800 -f1 Z:\flat_001\ord\ord\overline{\phantom{0}} 2.dat$ f2 Z:\flat\_002\orderline\_002\_1.dat

# *GEN\_ORDERS\_3.bat*

C:\tpc-c.ibm\dbgen\gendata.exe -t 9 -r 4801 7200 -f1 Z:\flat\_002\orders\_002\_1.dat f2 Z:\flat\_003\orderline\_003\_1.dat

### *GEN\_ORDERS\_4.bat*

C:\tpc-c.ibm\dbgen\gendata.exe -t 9 -r 7201 9600 -f1 Z:\flat\_002\orders\_002\_2.dat f2 Z:\flat\_004\orderline\_004\_1.dat

### *GEN\_STOCK\_1.bat*

C:\tpc-c.ibm\dbgen\gendata.exe -t 6 -r 1 1600 -f1 Z:\flat\_001\stock\_001\_1.dat

# *GEN\_STOCK\_2.bat*

C:\tpc-c.ibm\dbgen\gendata.exe -t 6 -r 1601 3200 -f1 Z:\flat\_002\stock\_002\_1.dat

### *GEN\_STOCK\_3.bat*

C:\tpc-c.ibm\dbgen\gendata.exe -t 6 -r 3201 4800 -f1 Z:\flat\_003\stock\_003\_1.dat

### *GEN\_STOCK\_4.bat*

C:\tpc-c.ibm\dbgen\gendata.exe -t 6 -r 4801 6400 -f1 Z:\flat\_004\stock\_004\_1.dat

# *GEN\_STOCK\_5.bat*

C:\tpc-c.ibm\dbgen\gendata.exe -t 6 -r 6401 8000 -f1 Z:\flat\_005\stock\_005\_1.dat

### *GEN\_STOCK\_6.bat*

C:\tpc-c.ibm\dbgen\gendata.exe -t 6 -r 8001 9600 -f1 Z:\flat\_006\stock\_006\_1.dat

### *GEN\_STOCK\_7.bat*

 $C:\tpc-c.\ibm\dbgen\genname{!}{0} 6 -r 9601 11200 -f1 2:\flat\dot\bot_007\stock_007_1.dat$ 

### *GEN\_STOCK\_8.bat*

bgen\gendata.exe -t 6 -r 11201 12800 -f1 Z:\flat  $008$ \stock 008 1.dat

### *GEN\_WAREHOUSE\_1.bat*

C:\tpc-c.ibm\dbgen\gendata.exe -t 3 -r 1 4800 -f1 Z:\flat\_001\warehouse\_001\_1.dat

# *GEN\_WAREHOUSE\_2.bat*

C:\tpc-c.ibm\dbgen\gendata.exe -t 3 -r 4801 9600 -f1 Z:\flat\_002\warehouse\_002\_1.dat

### *GEN\_WAREHOUSE\_3.bat*

 $C:\t{pc-c.ibm\dbgen\qendata.exe -t 3 -r 9601 14400 -f1}$ Z:\flat\_003\warehouse\_003\_1.dat

### *GEN\_WAREHOUSE\_4.bat*

C:\tpc-c.ibm\dbgen\gendata.exe -t 3 -r 14401 19200 -f1 Z:\flat\_004\warehouse\_004\_1.dat

# *LOAD\_CUSTOMER1\_1.ddl*

CONNECT TO TPCC IN SHARE MODE; UPDATE COMMAND OPTIONS USING C OFF; ALTER TABLE CUSTOMER1 ACTIVATE NOT LOGGED INITIALLY; IMPORT FROM Z:\flat\_001\customer\_001\_1.dat OF DEL MODIFIED BY COLDEL| KEEPBLANKS COMPOUND=50 COMMITCOUNT 48000000 INSERT INTO CUSTOMER1; COMMIT WORK; CONNECT RESET;

### *LOAD\_CUSTOMER2\_1.ddl*

CONNECT TO TPCC IN SHARE MODE; UPDATE COMMAND OPTIONS USING C OFF; ALTER TABLE CUSTOMER2 ACTIVATE NOT LOGGED INITIALLY; IMPORT FROM Z:\flat\_002\customer\_002\_1.dat OF DEL MODIFIED BY COLDEL| KEEPBLANKS COMPOUND=50 COMMITCOUNT 48000000 INSERT INTO CUSTOMER2; COMMIT WORK; CONNECT RESET;

### *LOAD\_CUSTOMER3\_1.ddl*

CONNECT TO TPCC IN SHARE MODE; UPDATE COMMAND OPTIONS USING C OFF; ALTER TABLE CUSTOMER3 ACTIVATE NOT LOGGED INITIALLY; IMPORT FROM Z:\flat\_003\customer\_003\_1.dat OF DEL MODIFIED BY COLDEL| KEEPBLANKS COMPOUND=50 COMMITCOUNT 48000000 INSERT INTO CUSTOMER3; COMMIT WORK; CONNECT RESET;

# *LOAD\_CUSTOMER4\_1.ddl*

CONNECT TO TPCC IN SHARE MODE; UPDATE COMMAND OPTIONS USING C OFF; ALTER TABLE CUSTOMER4 ACTIVATE NOT LOGGED INITIALLY; IMPORT FROM Z:\flat\_004\customer\_004\_1.dat OF DEL MODIFIED BY COLDEL| KEEPBLANKS COMPOUND=50 COMMITCOUNT 48000000 INSERT INTO CUSTOMER4; COMMIT WORK; CONNECT RESET;

# *LOAD\_CUSTOMER5\_1.ddl*

CONNECT TO TPCC IN SHARE MODE; UPDATE COMMAND OPTIONS USING C OFF;

### HP TPC-C FULL DISCLOSURE REPORT B-25 B-25 ©2005 Hewlett-Packard Company. All rights reserved.

ALTER TABLE CUSTOMER5 ACTIVATE NOT LOGGED INITIALLY; IMPORT FROM Z:\flat\_005\customer\_005\_1.dat OF DEL MODIFIED BY COLDEL| KEEPBLANKS COMPOUND=50 COMMITCOUNT 48000000 INSERT INTO CUSTOMER5; COMMIT WORK: CONNECT RESET;

# *LOAD\_CUSTOMER6\_1.ddl*

CONNECT TO TPCC IN SHARE MODE; UPDATE COMMAND OPTIONS USING C OFF; ALTER TABLE CUSTOMER6 ACTIVATE NOT LOGGED INITIALLY; IMPORT FROM Z:\flat\_006\customer\_006\_1.dat OF DEL MODIFIED BY COLDEL| KEEPBLANKS COMPOUND=50 COMMITCOUNT 48000000 INSERT INTO CUSTOMER6; COMMIT WORK: CONNECT RESET;

# *LOAD\_CUSTOMER7\_1.ddl*

CONNECT TO TPCC IN SHARE MODE; UPDATE COMMAND OPTIONS USING C OFF; ALTER TABLE CUSTOMER7 ACTIVATE NOT LOGGED INITIALLY; IMPORT FROM Z:\flat\_007\customer\_007\_1.dat OF DEL MODIFIED BY COLDEL| KEEPBLANKS COMPOUND=50 COMMITCOUNT 48000000 INSERT INTO CUSTOMER7; COMMIT WORK: CONNECT RESET;

# *LOAD\_CUSTOMER8\_1.ddl*

CONNECT TO TPCC IN SHARE MODE; UPDATE COMMAND OPTIONS USING C OFF; ALTER TABLE CUSTOMER8 ACTIVATE NOT LOGGED INITIALLY; IMPORT FROM Z:\flat\_008\customer\_008\_1.dat OF DEL MODIFIED BY COLDEL| KEEPBLANKS COMPOUND=50 COMMITCOUNT 48000000 INSERT INTO CUSTOMER8; COMMIT WORK; CONNECT RESET;

# *LOAD\_DISTRICT1\_1.ddl*

CONNECT TO TPCC IN SHARE MODE; IMPORT FROM Z:\flat\_001\district\_001\_1.dat OF DEL MODIFIED BY COLDEL| KEEPBLANKS COMPOUND=50 ALLOW WRITE ACCESS COMMITCOUNT 1000 INSERT INTO DISTRICT1; COMMIT WORK; CONNECT RESET;

# *LOAD\_DISTRICT2\_1.ddl*

#### CONNECT TO TPCC IN SHARE MODE;

 IMPORT FROM Z:\flat\_002\district\_002\_1.dat OF DEL MODIFIED BY COLDEL| KEEPBLANKS COMPOUND=50 ALLOW WRITE ACCESS COMMITCOUNT 1000 INSERT INTO DISTRICT2; COMMIT WORK; CONNECT RESET;

# *LOAD\_DISTRICT3\_1.ddl*

CONNECT TO TRCC IN SHARE MODE:

IMPORT FROM Z:\flat\_003\district\_003\_1.dat OF DEL MODIFIED BY COLDEL| KEEPBLANKS COMPOUND=50 ALLOW WRITE ACCESS COMMITCOUNT 1000 INSERT INTO DISTRICT3; COMMIT WORK; CONNECT RESET;

### *LOAD\_DISTRICT4\_1.ddl*

#### CONNECT TO TPCC IN SHARE MODE; IMPORT FROM Z:\flat\_004\district\_004\_1.dat OF DEL MODIFIED BY COLDEL| KEEPBLANKS COMPOUND=50 ALLOW WRITE ACCESS COMMITCOUNT 1000 INSERT INTO DISTRICT4; COMMIT WORK;

CONNECT RESET;

### *LOAD\_HISTORY1.ddl*

#### connect to TPCC in share mode;

 LOAD FROM Z:\flat\_001\history\_001\_1.dat OF DEL MODIFIED BY COLDEL| KEEPBLANKS FASTPARSE REPLACE INTO HISTORY1 NONRECOVERABLE DATA BUFFER 32000 CPU\_PARALLELISM 1 ; connect reset;

# *LOAD\_HISTORY2.ddl*

#### connect to TPCC in share mode;

LOAD FROM Z:\flat\_002\history\_002\_1.dat OF DEL MODIFIED BY COLDEL| KEEPBLANKS FASTPARSE REPLACE INTO HISTORY2 NONRECOVERABLE DATA BUFFER 32000 CPU PARALLELISM 1 ; connect reset;

# *LOAD\_HISTORY3.ddl*

#### connect to TPCC in share mode;

 LOAD FROM Z:\flat\_003\history\_003\_1.dat OF DEL MODIFIED BY COLDEL| KEEPBLANKS FASTPARSE REPLACE INTO HISTORY3 NONRECOVERABLE DATA BUFFER 32000 CPU PARALLELISM 1 ; connect reset;

# *LOAD\_HISTORY4.ddl*

#### connect to TPCC in share mode;

 LOAD FROM Z:\flat\_004\history\_004\_1.dat OF DEL MODIFIED BY COLDEL| KEEPBLANKS FASTPARSE REPLACE INTO HISTORY4 NONRECOVERABLE DATA BUFFER 32000 CPU\_PARALLELISM 1 ; connect reset;

# *LOAD\_ITEM\_1.ddl*

#### CONNECT TO TPCC IN SHARE MODE;

 IMPORT FROM Z:\flat\item\_1.dat OF DEL MODIFIED BY COLDEL| KEEPBLANKS COMPOUND=50 COMMITCOUNT 1000 INSERT INTO ITEM; COMMIT WORK;

CONNECT RESET;

# *LOAD\_NEW\_ORDERA1\_1.ddl*

#### CONNECT TO TPCC IN SHARE MODE;

 IMPORT FROM Z:\flat\_001\neworder\_001\_1.dat OF DEL MODIFIED BY COLDEL| KEEPBLANKS COMPOUND=50 ALLOW WRITE ACCESS COMMITCOUNT 1000 INSERT INTO NEW\_ORDERA1;

COMMIT WORK: CONNECT RESET;

# *LOAD\_NEW\_ORDERA2\_1.ddl*

CONNECT TO TPCC IN SHARE MODE;

 IMPORT FROM Z:\flat\_002\neworder\_002\_1.dat OF DEL MODIFIED BY COLDEL| KEEPBLANKS COMPOUND=50 ALLOW WRITE ACCESS COMMITCOUNT 1000 INSERT INTO NEW\_ORDERA2; COMMIT WORK; CONNECT RESET;

# *LOAD\_NEW\_ORDERA3\_1.ddl*

CONNECT TO TPCC IN SHARE MODE;

 IMPORT FROM Z:\flat\_003\neworder\_003\_1.dat OF DEL MODIFIED BY COLDEL| KEEPBLANKS COMPOUND=50 ALLOW WRITE ACCESS COMMITCOUNT 1000 INSERT INTO NEW\_ORDERA3; COMMIT WORK; CONNECT RESET;

### *LOAD\_NEW\_ORDERA4\_1.ddl*

#### CONNECT TO TPCC IN SHARE MODE;

 IMPORT FROM Z:\flat\_004\neworder\_004\_1.dat OF DEL MODIFIED BY COLDEL| KEEPBLANKS COMPOUND=50 ALLOW WRITE ACCESS COMMITCOUNT 1000 INSERT INTO NEW\_ORDERA4; COMMIT WORK; CONNECT RESET;

# *LOAD\_ORDERS1\_1.ddl*

CONNECT TO TPCC IN SHARE MODE;

 IMPORT FROM Z:\flat\_001\orders\_001\_1.dat OF DEL MODIFIED BY COLDEL| KEEPBLANKS COMPOUND=50 ALLOW WRITE ACCESS COMMITCOUNT 1000 INSERT INTO ORDERS1; COMMIT WORK; CONNECT RESET;

# *LOAD\_ORDERS2\_1.ddl*

CONNECT TO TPCC IN SHARE MODE;

 IMPORT FROM Z:\flat\_002\orders\_002\_1.dat OF DEL MODIFIED BY COLDEL| KEEPBLANKS COMPOUND=50 ALLOW WRITE ACCESS COMMITCOUNT 1000 INSERT INTO ORDERS2; COMMIT WORK; CONNECT RESET;

# *LOAD\_ORDERS3\_1.ddl*

CONNECT TO TPCC IN SHARE MODE;

 IMPORT FROM Z:\flat\_003\orders\_003\_1.dat OF DEL MODIFIED BY COLDEL| KEEPBLANKS COMPOUND=50 ALLOW WRITE ACCESS COMMITCOUNT 1000 INSERT INTO ORDERS3; COMMIT WORK: CONNECT RESET;

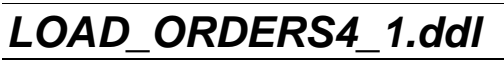

CONNECT TO TPCC IN SHARE MODE;

IMPORT FROM Z:\flat\_004\orders\_004\_1.dat OF DEL MODIFIED BY COLDEL| KEEPBLANKS COMPOUND=50 ALLOW WRITE ACCESS COMMITCOUNT 1000 INSERT INTO ORDERS4; COMMIT WORK; CONNECT RESET;

### *LOAD\_ORDER\_LINE1\_1.ddl*

CONNECT TO TPCC IN SHARE MODE; UPDATE COMMAND OPTIONS USING C OFF; ALTER TABLE ORDER\_LINE1 ACTIVATE NOT LOGGED INITIALLY; IMPORT FROM Z:\flat\_001\orderline\_001\_1.dat OF DEL MODIFIED BY COLDEL| KEEPBLANKS COMPOUND=50 COMMITCOUNT 792000000 INSERT INTO ORDER\_LINE1; COMMIT WORK; CONNECT RESET;

### *LOAD\_ORDER\_LINE2\_1.ddl*

CONNECT TO TPCC IN SHARE MODE; UPDATE COMMAND OPTIONS USING C OFF; ALTER TABLE ORDER\_LINE2 ACTIVATE NOT LOGGED INITIALLY; IMPORT FROM Z:\flat\_002\orderline\_002\_1.dat OF DEL MODIFIED BY COLDEL| KEEPBLANKS COMPOUND=50 COMMITCOUNT 792000000 INSERT INTO ORDER\_LINE2; COMMIT WORK: CONNECT RESET;

# *LOAD\_ORDER\_LINE3\_1.ddl*

CONNECT TO TPCC IN SHARE MODE; UPDATE COMMAND OPTIONS USING C OFF; ALTER TABLE ORDER\_LINE3 ACTIVATE NOT LOGGED INITIALLY; IMPORT FROM Z:\flat\_003\orderline\_003\_1.dat OF DEL MODIFIED BY COLDEL| KEEPBLANKS COMPOUND=50 COMMITCOUNT 792000000 INSERT INTO ORDER\_LINE3; COMMIT WORK; CONNECT RESET;

### *LOAD\_ORDER\_LINE4\_1.ddl*

CONNECT TO TPCC IN SHARE MODE; UPDATE COMMAND OPTIONS USING C OFF; ALTER TABLE ORDER\_LINE4 ACTIVATE NOT LOGGED INITIALLY; IMPORT FROM Z:\flat\_004\orderline\_004\_1.dat OF DEL MODIFIED BY COLDEL| KEEPBLANKS COMPOUND=50 COMMITCOUNT 792000000 INSERT INTO ORDER\_LINE4; COMMIT WORK; CONNECT RESET;

# *LOAD\_STOCK1\_1.ddl*

CONNECT TO TPCC IN SHARE MODE; UPDATE COMMAND OPTIONS USING C OFF; ALTER TABLE STOCK1 ACTIVATE NOT LOGGED INITIALLY; IMPORT FROM Z:\flat\_001\stock\_001\_1.dat OF DEL MODIFIED BY COLDEL| KEEPBLANKS COMPOUND=50 COMMITCOUNT 160000000 INSERT INTO STOCK1; COMMIT WORK; CONNECT RESET;

### *LOAD\_STOCK2\_1.ddl*

CONNECT TO TPCC IN SHARE MODE UPDATE COMMAND OPTIONS USING C OFF; ALTER TABLE STOCK2 ACTIVATE NOT LOGGED INITIALLY; IMPORT FROM Z:\flat\_002\stock\_002\_1.dat OF DEL MODIFIED BY COLDEL| KEEPBLANKS COMPOUND=50 COMMITCOUNT 160000000 INSERT INTO STOCK2; COMMIT WORK; CONNECT RESET;

# *LOAD\_STOCK3\_1.ddl*

CONNECT TO TPCC IN SHARE MODE: UPDATE COMMAND OPTIONS USING C OFF; ALTER TABLE STOCK3 ACTIVATE NOT LOGGED INITIALLY; IMPORT FROM Z:\flat\_003\stock\_003\_1.dat OF DEL MODIFIED BY COLDEL| KEEPBLANKS COMPOUND=50 COMMITCOUNT 160000000 INSERT INTO STOCK3; COMMIT WORK; CONNECT RESET;

# *LOAD\_STOCK4\_1.ddl*

CONNECT TO TPCC IN SHARE MODE; UPDATE COMMAND OPTIONS USING C OFF; ALTER TABLE STOCK4 ACTIVATE NOT LOGGED INITIALLY; IMPORT FROM Z:\flat\_004\stock\_004\_1.dat OF DEL MODIFIED BY COLDEL| KEEPBLANKS COMPOUND=50 COMMITCOUNT 160000000 INSERT INTO STOCK4; COMMIT WORK; CONNECT RESET;

# *LOAD\_STOCK5\_1.ddl*

CONNECT TO TPCC IN SHARE MODE; UPDATE COMMAND OPTIONS USING C OFF; ALTER TABLE STOCK5 ACTIVATE NOT LOGGED INITIALLY; IMPORT FROM Z:\flat\_005\stock\_005\_1.dat OF DEL MODIFIED BY COLDEL| KEEPBLANKS COMPOUND=50 COMMITCOUNT 160000000 INSERT INTO STOCK5; COMMIT WORK; CONNECT RESET;

### *LOAD\_STOCK6\_1.ddl*

CONNECT TO TPCC IN SHARE MODE; UPDATE COMMAND OPTIONS USING C OFF; ALTER TABLE STOCK6 ACTIVATE NOT LOGGED INITIALLY; IMPORT FROM Z:\flat\_006\stock\_006\_1.dat OF DEL MODIFIED BY COLDEL| KEEPBLANKS COMPOUND=50 COMMITCOUNT 160000000 INSERT INTO STOCK6; COMMIT WORK; CONNECT RESET;

# *LOAD\_STOCK7\_1.ddl*

CONNECT TO TPCC IN SHARE MODE; UPDATE COMMAND OPTIONS USING C OFF; ALTER TABLE STOCK7 ACTIVATE NOT LOGGED INITIALLY; IMPORT FROM Z:\flat\_007\stock\_007\_1.dat OF DEL MODIFIED BY COLDEL| KEEPBLANKS COMPOUND=50 COMMITCOUNT 160000000 INSERT INTO STOCK7; COMMIT WORK; CONNECT RESET;

### *LOAD\_STOCK8\_1.ddl*

CONNECT TO TPCC IN SHARE MODE; UPDATE COMMAND OPTIONS USING C OFF; ALTER TABLE STOCK8 ACTIVATE NOT LOGGED INITIALLY; IMPORT FROM Z:\flat\_008\stock\_008\_1.dat OF DEL MODIFIED BY COLDEL| KEEPBLANKS COMPOUND=50 COMMITCOUNT 160000000 INSERT INTO STOCK8; COMMIT WORK; CONNECT RESET;

### *LOAD\_WAREHOUSE1\_1.ddl*

#### CONNECT TO TPCC IN SHARE MODE;

 IMPORT FROM Z:\flat\_001\warehouse\_001\_1.dat OF DEL MODIFIED BY COLDEL| KEEPBLANKS COMPOUND=50 ALLOW WRITE ACCESS COMMITCOUNT 1000 INSERT INTO WAREHOUSE1; COMMIT WORK; CONNECT RESET;

### *LOAD\_WAREHOUSE2\_1.ddl*

#### CONNECT TO TRCC IN SHARE MODE:

 IMPORT FROM Z:\flat\_002\warehouse\_002\_1.dat OF DEL MODIFIED BY COLDEL| KEEPBLANKS COMPOUND=50 ALLOW WRITE ACCESS COMMITCOUNT 1000 INSERT INTO WAREHOUSE2; COMMIT WORK; CONNECT RESET;

### *LOAD\_WAREHOUSE3\_1.ddl*

#### CONNECT TO TPCC IN SHARE MODE;

 IMPORT FROM Z:\flat\_003\warehouse\_003\_1.dat OF DEL MODIFIED BY COLDEL| KEEPBLANKS COMPOUND=50 ALLOW WRITE ACCESS COMMITCOUNT 1000 INSERT INTO WAREHOUSE3; COMMIT WORK: CONNECT RESET;

*LOAD\_WAREHOUSE4\_1.ddl* 

#### CONNECT TO TPCC IN SHARE MODE;

 IMPORT FROM Z:\flat\_004\warehouse\_004\_1.dat OF DEL MODIFIED BY COLDEL| KEEPBLANKS COMPOUND=50 ALLOW WRITE ACCESS COMMITCOUNT 1000 INSERT INTO WAREHOUSE4; COMMIT WORK; CONNECT RESET;

### *RNST\_CUSTOMER1.ddl*

connect to TPCC in share mode; RUNSTATS ON TABLE db2admin.CUSTOMER1 AND INDEXES ALL; COMMIT WORK: connect reset;

### *RNST\_CUSTOMER2.ddl*

#### connect to TPCC in share mode;

 RUNSTATS ON TABLE db2admin.CUSTOMER2 AND INDEXES ALL; COMMIT WORK; connect reset;

### *RNST\_CUSTOMER3.ddl*

connect to TPCC in share mode; RUNSTATS ON TABLE db2admin.CUSTOMER3 AND INDEXES ALL; COMMIT WORK; connect reset;

# *RNST\_CUSTOMER4.ddl*

connect to TPCC in share mode; RUNSTATS ON TABLE db2admin.CUSTOMER4 AND INDEXES ALL; COMMIT WORK: connect reset;

### *RNST\_CUSTOMER5.ddl*

connect to TPCC in share mode; RUNSTATS ON TABLE db2admin.CUSTOMER5 AND INDEXES ALL; COMMIT WORK; connect reset;

### *RNST\_CUSTOMER6.ddl*

connect to TPCC in share mode; RUNSTATS ON TABLE db2admin.CUSTOMER6 AND INDEXES ALL; COMMIT WORK; connect reset;

# *RNST\_CUSTOMER7.ddl*

connect to TPCC in share mode; RUNSTATS ON TABLE db2admin.CUSTOMER7 AND INDEXES ALL; COMMIT WORK; connect reset;

### *RNST\_CUSTOMER8.ddl*

connect to TPCC in share mode; RUNSTATS ON TABLE db2admin.CUSTOMER8 AND INDEXES ALL; COMMIT WORK: connect reset;

### *RNST\_DISTRICT1.ddl*

connect to TPCC in share mode; RUNSTATS ON TABLE db2admin.DISTRICT1 AND INDEXES ALL; COMMIT WORK: connect reset;

### *RNST\_DISTRICT2.ddl*

connect to TPCC in share mode; RUNSTATS ON TABLE db2admin.DISTRICT2 AND INDEXES ALL; COMMIT WORK; connect reset;

### *RNST\_DISTRICT3.ddl*

connect to TPCC in share mode; RUNSTATS ON TABLE db2admin.DISTRICT3 AND INDEXES ALL; COMMIT WORK: connect reset;

# *RNST\_DISTRICT4.ddl*

connect to TPCC in share mode; RUNSTATS ON TABLE db2admin.DISTRICT4 AND INDEXES ALL; COMMIT WORK; connect reset;

### *RNST\_HISTORY1.ddl*

connect to TPCC in share mode; RUNSTATS ON TABLE db2admin.HISTORY1 AND INDEXES ALL; COMMIT WORK: connect reset;

# *RNST\_HISTORY2.ddl*

connect to TPCC in share mode; RUNSTATS ON TABLE db2admin.HISTORY2 AND INDEXES ALL; COMMIT WORK; connect reset;

### *RNST\_HISTORY3.ddl*

connect to TPCC in share mode; RUNSTATS ON TABLE db2admin.HISTORY3 AND INDEXES ALL; COMMIT WORK; connect reset;

# *RNST\_HISTORY4.ddl*

connect to TPCC in share mode; RUNSTATS ON TABLE db2admin.HISTORY4 AND INDEXES ALL; COMMIT WORK; connect reset;

### *RNST\_ITEM.ddl*

connect to TPCC in share mode; RUNSTATS ON TABLE db2admin.ITEM AND INDEXES ALL; COMMIT WORK; connect reset;

### *RNST\_NEW\_ORDERA1.ddl*

connect to TPCC in share mode; RUNSTATS ON TABLE db2admin.NEW ORDERA1 AND INDEXES ALL; COMMIT WORK; connect reset;

# *RNST\_NEW\_ORDERA2.ddl*

connect to TPCC in share mode; RUNSTATS ON TABLE db2admin.NEW ORDERA2 AND INDEXES ALL; COMMIT WORK: connect reset;

### *RNST\_NEW\_ORDERA3.ddl*

connect to TPCC in share mode; RUNSTATS ON TABLE db2admin.NEW ORDERA3 AND INDEXES ALL; COMMIT WORK; connect reset;

### *RNST\_NEW\_ORDERA4.ddl*

connect to TPCC in share mode; RUNSTATS ON TABLE db2admin.NEW\_ORDERA4 AND INDEXES ALL; COMMIT WORK; connect reset;

# *RNST\_NEW\_ORDERB1.ddl*

connect to TPCC in share mode; RUNSTATS ON TABLE db2admin.NEW ORDERB1 AND INDEXES ALL; COMMIT WORK; connect reset;

### *RNST\_NEW\_ORDERB2.ddl*

connect to TPCC in share mode; RUNSTATS ON TABLE db2admin.NEW\_ORDERB2 AND INDEXES ALL; COMMIT WORK: connect reset;

# *RNST\_NEW\_ORDERB3.ddl*

connect to TPCC in share mode; RUNSTATS ON TABLE db2admin.NEW\_ORDERB3 AND INDEXES ALL; COMMIT WORK: connect reset;

### *RNST\_NEW\_ORDERB4.ddl*

connect to TPCC in share mode; RUNSTATS ON TABLE db2admin.NEW\_ORDERB4 AND INDEXES ALL; COMMIT WORK; connect reset;

### *RNST\_ORDERS1.ddl*

connect to TPCC in share mode; RUNSTATS ON TABLE db2admin.ORDERS1 AND INDEXES ALL; COMMIT WORK: connect reset;

### *RNST\_ORDERS2.ddl*

connect to TPCC in share mode; RUNSTATS ON TABLE db2admin.ORDERS2 AND INDEXES ALL; COMMIT WORK; connect reset;

### *RNST\_ORDERS3.ddl*

connect to TPCC in share mode; RUNSTATS ON TABLE db2admin.ORDERS3 AND INDEXES ALL; COMMIT WORK: connect reset;

# *RNST\_ORDERS4.ddl*

connect to TPCC in share mode; RUNSTATS ON TABLE db2admin.ORDERS4 AND INDEXES ALL; COMMIT WORK; connect reset;

### *RNST\_ORDER\_LINE1.ddl*

connect to TPCC in share mode; RUNSTATS ON TABLE db2admin.ORDER\_LINE1 AND INDEXES ALL; COMMIT WORK; connect reset;

### *RNST\_ORDER\_LINE2.ddl*

connect to TPCC in share mode; RUNSTATS ON TABLE db2admin.ORDER\_LINE2 AND INDEXES ALL; COMMIT WORK; connect reset;

### *RNST\_ORDER\_LINE3.ddl*

connect to TPCC in share mode;

 RUNSTATS ON TABLE db2admin.ORDER\_LINE3 AND INDEXES ALL; COMMIT WORK; connect reset;

### *RNST\_ORDER\_LINE4.ddl*

connect to TPCC in share mode; RUNSTATS ON TABLE db2admin.ORDER\_LINE4 AND INDEXES ALL; COMMIT WORK; connect reset;

# *RNST\_STOCK1.ddl*

connect to TPCC in share mode; RUNSTATS ON TABLE db2admin.STOCK1 AND INDEXES ALL; COMMIT WORK: connect reset;

# *RNST\_STOCK2.ddl*

connect to TPCC in share mode; RUNSTATS ON TABLE db2admin.STOCK2 AND INDEXES ALL; COMMIT WORK; connect reset;

### *RNST\_STOCK3.ddl*

connect to TPCC in share mode; RUNSTATS ON TABLE db2admin.STOCK3 AND INDEXES ALL; COMMIT WORK; connect reset;

# *RNST\_STOCK4.ddl*

connect to TPCC in share mode; RUNSTATS ON TABLE db2admin.STOCK4 AND INDEXES ALL; COMMIT WORK; connect reset;

# *RNST\_STOCK5.ddl*

connect to TPCC in share mode; RUNSTATS ON TABLE db2admin.STOCK5 AND INDEXES ALL; COMMIT WORK: connect reset;

### *RNST\_STOCK6.ddl*

connect to TPCC in share mode; RUNSTATS ON TABLE db2admin.STOCK6 AND INDEXES ALL; COMMIT WORK: connect reset;

# *RNST\_STOCK7.ddl*

connect to TPCC in share mode; RUNSTATS ON TABLE db2admin.STOCK7 AND INDEXES ALL; COMMIT WORK; connect reset;

### *RNST\_STOCK8.ddl*

connect to TPCC in share mode; RUNSTATS ON TABLE db2admin.STOCK8 AND INDEXES ALL; COMMIT WORK: connect reset;

# *RNST\_WAREHOUSE1.ddl*

connect to TPCC in share mode; RUNSTATS ON TABLE db2admin.WAREHOUSE1 AND INDEXES ALL; COMMIT WORK; connect reset;

### *RNST\_WAREHOUSE2.ddl*

connect to TPCC in share mode; RUNSTATS ON TABLE db2admin.WAREHOUSE2 AND INDEXES ALL; COMMIT WORK: connect reset;

# *RNST\_WAREHOUSE3.ddl*

connect to TPCC in share mode; RUNSTATS ON TABLE db2admin.WAREHOUSE3 AND INDEXES ALL; COMMIT WORK; connect reset;

### *RNST\_WAREHOUSE4.ddl*

connect to TPCC in share mode; RUNSTATS ON TABLE db2admin.WAREHOUSE4 AND INDEXES ALL; COMMIT WORK; connect reset;

### *Appendix C: Tunable Parameters*

### *IBM DB2 Database Manager Configuration Parameters*

Database Manager Configuration

 Node type = Enterprise Server Edition with local and remote clients

 Database manager configuration release level  $= 0 \times 0 = 0.0$ 

 Maximum total of files open (MAXTOTFILOP) = 16000

 CPU speed (millisec/instruction) (CPUSPEED) = 2.046825e-007

 Communications bandwidth (MB/sec) (COMM\_BANDWIDTH) = 1.000000e+002

 Max number of concurrently active databases (NUMDB) = 1

 Data Links support (DATALINKS) = NO

 Federated Database System Support (FEDERATED) = NO

 Transaction processor monitor name  $(TP$  MON NAME) =

 Default charge-back account (DFT\_ACCOUNT\_STR) =

 Java Development Kit installation path (JDK\_PATH) = C:\Program Files\IBM\SQLLIB\java\jdk

 Diagnostic error capture level  $(DIAGLEXVEL) = 3$ 

 Notify Level (NOTIFYLEVEL) = 3

 Diagnostic data directory path (DIAGPATH) =

Default database monitor switches

 Buffer pool (DFT\_MON\_BUFPOOL) = OFF

 Lock (DFT\_MON\_LOCK) = OFF

 Sort (DFT\_MON\_SORT) = OFF

 Statement (DFT\_MON\_STMT) = OFF

 Table (DFT\_MON\_TABLE) = OFF

 Timestamp (DFT\_MON\_TIMESTAMP) = OFF

 Unit of work (DFT\_MON\_UOW) = OFF

 Monitor health of instance and databases (HEALTH\_MON) = OFF

 SYSADM group name (SYSADM\_GROUP) = DB2ADMNS

 SYSCTRL group name (SYSCTRL\_GROUP) =

 SYSMAINT group name (SYSMAINT\_GROUP) =

 SYSMON group name  $(SYSMONGROUP) =$ 

 Client Userid-Password Plugin (CLNT\_PW\_PLUGIN) =

 Client Kerberos Plugin (CLNT\_KRB\_PLUGIN) = IBMkrb5

 Group Plugin  $(GROUP$   $PLUGIN) =$ 

 GSS Plugin for Local Authorization  $(LOCAI, GSSPIUGIN) =$ 

 Server Plugin Mode (SRV\_PLUGIN\_MODE) = UNFENCED

 Server List of GSS Plugins (SRVCON\_GSSPLUGIN\_LIST) =

 Server Userid-Password Plugin (SRVCON\_PW\_PLUGIN) =

 Server Connection Authentication (SRVCON\_AUTH) = NOT\_SPECIFIED

 Database manager authentication  $(AUTHENTICATION) = CUIFINT$ 

 Cataloging allowed without authority (CATALOG\_NOAUTH) = NO

 Trust all clients (TRUST\_ALLCLNTS) = YES

 Trusted client authentication (TRUST\_CLNTAUTH) = CLIENT

 Bypass federated authentication  $(FED NOAUTH) = NO$ 

 Default database path (DFTDBPATH) = C:

 Database monitor heap size (4KB) (MON\_HEAP\_SZ) = 4096

 Java Virtual Machine heap size (4KB) (JAVA\_HEAP\_SZ) = 1024

 Audit buffer size (4KB)  $(AUDIT_BUF_SZ) = 0$ 

 Size of instance shared memory (4KB) (INSTANCE\_MEMORY) = AUTOMATIC

 Backup buffer default size (4KB)  $(BACKBUFSZ) = 1024$ 

 Restore buffer default size (4KB) (RESTBUFSZ) = 1024

 Agent stack size  $(AGENT$  STACK SZ) = 16

 Minimum committed private memory (4KB)  $(MIN$  PRIV MEM) = 32

 Private memory threshold (4KB)  $(PRTV MEM THRESH) = 112000$ 

 Sort heap threshold (4KB) (SHEAPTHRES) = 10000

 Directory cache support (DIR\_CACHE) = YES

 Application support layer heap size (4KB)  $(AST.HERAPSZ) = 15$ 

 Max requester I/O block size (bytes)  $(RORIOBLK) = 4096$ 

 DOS requester I/O block size (bytes) (DOS\_RQRIOBLK) = 4096

 Query heap size (4KB)  $(QUERY_HEAP_SZ) = 1000$ 

 Workload impact by throttled utilities(UTIL\_IMPACT\_LIM) = 10

 Priority of agents (AGENTPRI) = SYSTEM

 Max number of existing agents (MAXAGENTS) = 390

 Agent pool size (NUM\_POOLAGENTS) = 0

 Initial number of agents in pool (NUM\_INITAGENTS) = 0

 Max number of coordinating agents (MAX\_COORDAGENTS) = 390

 Max no. of concurrent coordinating agents (MAXCAGENTS) = MAX\_COORDAGENTS

 Max number of client connections (MAX\_CONNECTIONS) = MAX\_COORDAGENTS

 Keep fenced process  $(KEFFENCED) = YES$ 

 Number of pooled fenced processes (FENCED\_POOL) = MAX\_COORDAGENTS

 Initial number of fenced processes  $(NIIMINTFENCRD) = 0$ 

 Index re-creation time and redo index build (INDEXREC) = RESTART

 Transaction manager database name (TM\_DATABASE) = 1ST\_CONN

 Transaction resync interval (sec) (RESYNC\_INTERVAL) = 180

 SPM name  $(SPMNAME) =$ 

 SPM log size (SPM\_LOG\_FILE\_SZ) = 256

 SPM resync agent limit  $(SPM_MAX_RESYNC) = 20$ 

 SPM log path (SPM\_LOG\_PATH) =

 NetBIOS Workstation name  $(NNAME) =$ 

 TCP/IP Service name (SVCENAME) =

 Discovery mode (DISCOVER) = SEARCH

 Discover server instance (DISCOVER\_INST) = ENABLE

 Maximum query degree of parallelism (MAX\_QUERYDEGREE) = ANY

 Enable intra-partition parallelism (INTRA\_PARALLEL) = NO

 No. of int. communication buffers(4KB)(FCM\_NUM\_BUFFERS) = 4096

 Number of FCM request blocks (FCM\_NUM\_RQB) = AUTOMATIC

 Number of FCM connection entries (FCM\_NUM\_CONNECT) = AUTOMATIC

 Number of FCM message anchors (FCM\_NUM\_ANCHORS) = AUTOMATIC

 Node connection elapse time (sec) (CONN\_ELAPSE) = 10

 Max number of node connection retries  $(MAX$  CONNRETRIES) = 5

 Max time difference between nodes (min) (MAX\_TIME\_DIFF) = 60

 db2start/db2stop timeout (min)  $(START STOP TIME) = 10$ 

### *IBM DB2 Database Configuration Parameters*

Database Configuration for Database tpcc

 Database configuration release level  $= 0 \times 0 = 00$ 

 Database release level = 0x0a00

 Database territory = US

 Database code page = 1252

 Database code set  $=$  IBM-1252

 Database country/region code  $= 1$ 

 Database collating sequence = BINARY

 Alternate collating sequence (ALT\_COLLATE) =

 Database page size  $= 4096$ 

 Dynamic SQL Query management (DYN\_QUERY\_MGMT) = DISABLE

 Discovery support for this database  $(DISCOWERDB) = ENABLE$ 

 Default query optimization class (DFT\_QUERYOPT) = 5

 Degree of parallelism  $(DFT\_DEGREE) = 1$ 

 Continue upon arithmetic exceptions (DFT\_SQLMATHWARN) = NO

 Default refresh age (DFT\_REFRESH\_AGE) = 0

 Default maintained table types for opt (DFT\_MTTB\_TYPES) = SYSTEM

 Number of frequent values retained (NUM\_FREQVALUES) = 10

 Number of quantiles retained (NUM\_QUANTILES) = 20

 Backup pending  $=$  NO

 Database is consistent  $= \nabla F$ S

 Rollforward pending  $=$  NO

 Restore pending  $=$  NO

 Multi-page file allocation enabled = YES

Log retain for recovery status

 $=$  NO

 User exit for logging status  $=$  NO

 Data Links Token Expiry Interval (sec)  $(DL$  EXPINT) = 60

 Data Links Write Token Init Expiry  $Intvl(DLWT IEXPINT) = 60$ 

 Data Links Number of Copies  $(DI, NIIM COPTES) = 1$ 

Data Links Time after Drop (days)

 $(DL$  TIME DROP) = 1

 Data Links Token in Uppercase (DL\_UPPER) = NO

 Data Links Token Algorithm  $(DL TOKEN) = MAC0$ 

 Database heap (4KB) (DBHEAP) = 8192

 Size of database shared memory (4KB) (DATABASE\_MEMORY) = AUTOMATIC

 Catalog cache size (4KB) (CATALOGCACHE\_SZ) = (MAXAPPLS\*4)

 Log buffer size (4KB)  $(LOGBUFSZ) = 512$ 

 Utilities heap size (4KB)  $(UTIL_HEAP_SZ) = 16$ 

 Buffer pool size (pages)  $(BUFFPAGE) = 250$ 

 Extended storage segments size (4KB)  $(ESTORE SEC SZ) = 16000$ 

 Number of extended storage segments (NUM\_ESTORE\_SEGS) = 0

 Max storage for lock list (4KB) (LOCKLIST) = 8000

 Max size of appl. group mem set (4KB)  $(APPGROUP_MEM_SZ) = 30000$ 

 Percent of mem for appl. group heap  $(CP \cap \text{IPHFAD} P \cap \text{PATI}() = 70$ 

 Max appl. control heap size (4KB)  $(APP_CTL_HEAP_SZ) = 128$ 

 Sort heap thres for shared sorts (4KB) (SHEAPTHRES\_SHR) = (SHEAPTHRES)

 Sort list heap (4KB)  $(SORTHEAP) = 16$ 

 SQL statement heap (4KB)  $(STMTHEAD) = 2000$ 

 Default application heap (4KB)  $(APPI, HERPSZ) = 328$ 

 Package cache size (4KB) (PCKCACHESZ) = 1000

 Statistics heap size (4KB) (STAT\_HEAP\_SZ) = 1096

 Interval for checking deadlock (ms)  $(DLCHKTIME) = 3000$ 

 Percent. of lock lists per application (MAXLOCKS) = 100

 Lock timeout (sec)  $(LOCKTIMFOHP) = -1$ 

 Changed pages threshold (CHNGPGS\_THRESH) = 99

 Number of asynchronous page cleaners (NUM\_IOCLEANERS) = 8

 Number of I/O servers (NUM\_IOSERVERS) = 1

 Index sort flag (INDEXSORT) = YES

 Sequential detect flag  $(SEODETECT) = NO$ 

 Default prefetch size (pages) (DFT\_PREFETCH\_SZ) = AUTOMATIC

 Track modified pages (TRACKMOD) = OFF

 Default number of containers = 1

 Default tablespace extentsize (pages)  $(DFT EXTENT SZ)^{\top} = 32$ 

 Max number of active applications (MAXAPPLS) = 390

 Average number of active applications  $(AVG_APPLS) = 390$ 

 Max DB files open per application  $(MAXFILOP) = 800$ 

 Log file size (4KB) (LOGFILSIZ) = 262140

 Number of primary log files  $(LOGPRIMARY) = 32$ 

 Number of secondary log files  $(LOGSECOND) = 0$ 

 Changed path to log files  $(NEWLOGPATH) =$ 

 Path to log files  $= \sqrt{\sqrt{y}}$ 

 Overflow log path (OVERFLOWLOGPATH) =

 Mirror log path (MIRRORLOGPATH) =

=

First active log file

 Block log on disk full  $(BLK$  LOG DSK  $FUL$ ) = NO

 Percent of max active log space by  $transaction(MAX LOG) = 0$ 

 Num. of active log files for 1 active  $UOW(NUM LOG SPAN) = 0$ 

 Group commit count (MINCOMMIT) = 3

 Percent log file reclaimed before soft chckpt  $(SOFTMAX) = 1050$ 

 Log retain for recovery enabled (LOGRETAIN) = OFF

 User exit for logging enabled (USEREXIT) = OFF

 HADR database role = STANDARD

 HADR local host name (HADR\_LOCAL\_HOST) =

 HADR local service name (HADR\_LOCAL\_SVC) =

 HADR remote host name (HADR\_REMOTE\_HOST) =

 HADR remote service name  $(HADR$  REMOTE SVC) =

 HADR instance name of remote server (HADR\_REMOTE\_INST) =

 HADR timeout value (HADR\_TIMEOUT) = 120

 HADR log write synchronization mode (HADR\_SYNCMODE) = NEARSYNC

 First log archive method (LOGARCHMETH1) = OFF

 Options for logarchmeth1 (LOGARCHOPT1) =

 Second log archive method (LOGARCHMETH2) = OFF

 Options for logarchmeth2 (LOGARCHOPT2) =

 Failover log archive path (FAILARCHPATH) =

 Number of log archive retries on error  $(NUMARCHREFRY) = 5$ 

 Log archive retry Delay (secs) (ARCHRETRYDELAY) = 20

 Vendor options (VENDOROPT) =

 Auto restart enabled (AUTORESTART) = ON

 Index re-creation time and redo index build (INDEXREC) = SYSTEM (RESTART)

 Log pages during index build (LOGINDEXBUILD) = OFF

 Default number of loadrec sessions  $(DFT LOADREC SSES) = 1$ 

 Number of database backups to retain (NUM\_DB\_BACKUPS) = 12

 Recovery history retention (days)  $(REC_HIS_RETENTN) = 366$ 

 TSM management class (TSM\_MGMTCLASS) =

 TSM node name (TSM\_NODENAME) =

 TSM owner (TSM\_OWNER) =

 TSM password (TSM\_PASSWORD) =

 Automatic maintenance (AUTO\_MAINT) = OFF

 Automatic database backup (AUTO\_DB\_BACKUP) = OFF

 Automatic table maintenance (AUTO\_TBL\_MAINT) = OFF

 Automatic runstats (AUTO\_RUNSTATS) = OFF

 Automatic statistics profiling (AUTO\_STATS\_PROF) = OFF

 Automatic profile updates  $(AUTO$  PROF UPD) = OFF

 Automatic reorganization (AUTO\_REORG) = OFF

### *IBM DB2 DB2SET Configuration Parameters*

DB2\_RESOURCE\_POLICY=c:\tpc-c.ibm\aff4cell1.cfg DB2\_SELUDI\_COMM\_BUFFER=Y DB2\_USE\_ALTERNATE\_PAGE\_CLEANING=YES DB2\_MAX\_NON\_TABLE\_LOCKS=41 DB2\_LGPAGE\_BP=YES DB2\_TRUSTED\_BINDIN=ON DB2\_KEEPTABLELOCK=ON DB2\_EVENT\_LOG\_CONFIG=OFF DB2\_NO\_FORK\_CHECK=ON DB2\_FMP\_COMM\_HEAPSZ=0 DB2\_APM\_PERFORMANCE=ALL DB2\_ENABLE\_BUFPD=OFF DB2\_PINNED\_BP=YES DB2\_SELECTIVITY=ON DB2ASSUMEUPDATE=ON DB2BPVARS=c:\tpc-c.ibm\testvars.cfg DB2CHECKCLIENTINTERVAL=0 DB2\_HASH\_JOIN=OFF DB2CHKSQLDA=OFF DB2\_COLLECT\_TS\_REC\_INFO=false DB2NTNOCACHE=ON DB2COMM=tcpip DB2CHKPTR=OFF

### *IBM DB2 Resource Policy*

<RESOURCE\_POLICY> <DATABASE\_RESOURCE\_POLICY> <DBNAME>TPCC</DBNAME> <METHOD>CPUMASK</METHOD> <RESOURCE\_BINDING> <RESOURCE>192</RESOURCE> <DBMEM\_PERCENTAGE>0.0</DBMEM\_PERCENTAGE> <SERVICE\_NAME>4550</SERVICE\_NAME> <BUFFERPOOL\_BINDING> <NUM\_CLEANERS>2</NUM\_CLEANERS> <BUFFERPOOL\_ID>1</BUFFERPOOL\_ID> <BUFFERPOOL\_ID>2</BUFFERPOOL\_ID> <BUFFERPOOL\_ID>3</BUFFERPOOL\_ID> <BUFFERPOOL\_ID>4</BUFFERPOOL\_ID> <BUFFERPOOL\_ID>5</BUFFERPOOL\_ID> <BUFFERPOOL\_ID>6</BUFFERPOOL\_ID> <BUFFERPOOL\_ID>7</BUFFERPOOL\_ID> <BUFFERPOOL\_ID>8</BUFFERPOOL\_ID> <BUFFERPOOL\_ID>9</BUFFERPOOL\_ID>

 <BUFFERPOOL\_ID>10</BUFFERPOOL\_ID> <BUFFERPOOL\_ID>11</BUFFERPOOL\_ID> <BUFFERPOOL\_ID>12</BUFFERPOOL\_ID> <BUFFERPOOL\_ID>13</BUFFERPOOL\_ID> </BUFFERPOOL\_BINDING> </RESOURCE\_BINDING> <RESOURCE\_BINDING> <RESOURCE>3</RESOURCE> <DBMEM\_PERCENTAGE>0.0</DBMEM\_PERCENTAGE> <SERVICE\_NAME>7550</SERVICE\_NAME> <BUFFERPOOL\_BINDING> <NUM\_CLEANERS>2</NUM\_CLEANERS> <BUFFERPOOL\_ID>32</BUFFERPOOL\_ID> <BUFFERPOOL\_ID>33</BUFFERPOOL\_ID> <BUFFERPOOL\_ID>34</BUFFERPOOL\_ID> <BUFFERPOOL\_ID>35</BUFFERPOOL\_ID> <BUFFERPOOL\_ID>36</BUFFERPOOL\_ID> <BUFFERPOOL\_ID>37</BUFFERPOOL\_ID> <BUFFERPOOL\_ID>38</BUFFERPOOL\_ID> <BUFFERPOOL\_ID>39</BUFFERPOOL\_ID> <BUFFERPOOL\_ID>40</BUFFERPOOL\_ID> </BUFFERPOOL\_BINDING> </RESOURCE\_BINDING> <RESOURCE\_BINDING> <RESOURCE>48</RESOURCE> <DBMEM\_PERCENTAGE>0.0</DBMEM\_PERCENTAGE> <SERVICE\_NAME>5550</SERVICE\_NAME> <BUFFERPOOL\_BINDING> <NUM\_CLEANERS>2</NUM\_CLEANERS> <BUFFERPOOL\_ID>14</BUFFERPOOL\_ID> <BUFFERPOOL\_ID>15</BUFFERPOOL\_ID> <BUFFERPOOL\_ID>16</BUFFERPOOL\_ID> <BUFFERPOOL\_ID>17</BUFFERPOOL\_ID> <BUFFERPOOL\_ID>18</BUFFERPOOL\_ID> <BUFFERPOOL\_ID>19</BUFFERPOOL\_ID> <BUFFERPOOL\_ID>20</BUFFERPOOL\_ID> <BUFFERPOOL\_ID>21</BUFFERPOOL\_ID> <BUFFERPOOL\_ID>22</BUFFERPOOL\_ID> </BUFFERPOOL\_BINDING> </RESOURCE\_BINDING> <RESOURCE\_BINDING> <RESOURCE>12</RESOURCE> <DBMEM\_PERCENTAGE>0.0</DBMEM\_PERCENTAGE> <SERVICE\_NAME>6550</SERVICE\_NAME> <BUFFERPOOL\_BINDING> <NUM\_CLEANERS>2</NUM\_CLEANERS> <BUFFERPOOL\_ID>23</BUFFERPOOL\_ID> <BUFFERPOOL\_ID>24</BUFFERPOOL\_ID> <BUFFERPOOL\_ID>25</BUFFERPOOL\_ID> <BUFFERPOOL\_ID>26</BUFFERPOOL\_ID> <BUFFERPOOL\_ID>27</BUFFERPOOL\_ID> <BUFFERPOOL\_ID>28</BUFFERPOOL\_ID> <BUFFERPOOL\_ID>29</BUFFERPOOL\_ID> <BUFFERPOOL\_ID>30</BUFFERPOOL\_ID> <BUFFERPOOL\_ID>31</BUFFERPOOL\_ID> </BUFFERPOOL\_BINDING> </RESOURCE\_BINDING> </DATABASE\_RESOURCE\_POLICY> </RESOURCE\_POLICY>

# *IBM DB2 Bufferpools settings*

DISABLE\_BUCKET\_GROUP\_RESIZE=0,6 DISABLE\_BUCKET\_GROUP\_RESIZE=0,7 DISABLE\_BUCKET\_GROUP\_RESIZE=0,9 DISABLE\_BUCKET\_GROUP\_RESIZE=0,10 DISABLE\_BUCKET\_GROUP\_RESIZE=0,11 DISABLE\_BUCKET\_GROUP\_RESIZE=0,12 DISABLE\_BUCKET\_GROUP\_RESIZE=0,13 DISABLE\_BUCKET\_GROUP\_RESIZE=0,15 DISABLE\_BUCKET\_GROUP\_RESIZE=0,16 DISABLE\_BUCKET\_GROUP\_RESIZE=0,18 DISABLE\_BUCKET\_GROUP\_RESIZE=0,19 DISABLE\_BUCKET\_GROUP\_RESIZE=0,20 DISABLE\_BUCKET\_GROUP\_RESIZE=0,21 DISABLE\_BUCKET\_GROUP\_RESIZE=0,22 DISABLE\_BUCKET\_GROUP\_RESIZE=0,24 DISABLE\_BUCKET\_GROUP\_RESIZE=0,25 DISABLE\_BUCKET\_GROUP\_RESIZE=0,27 DISABLE\_BUCKET\_GROUP\_RESIZE=0,28 DISABLE\_BUCKET\_GROUP\_RESIZE=0,29 DISABLE\_BUCKET\_GROUP\_RESIZE=0,30 DISABLE\_BUCKET\_GROUP\_RESIZE=0,31 DISABLE\_BUCKET\_GROUP\_RESIZE=0,33 DISABLE\_BUCKET\_GROUP\_RESIZE=0,34 DISABLE\_BUCKET\_GROUP\_RESIZE=0,36 DISABLE\_BUCKET\_GROUP\_RESIZE=0,37 DISABLE\_BUCKET\_GROUP\_RESIZE=0,38 DISABLE\_BUCKET\_GROUP\_RESIZE=0,39 DISABLE\_BUCKET\_GROUP\_RESIZE=0,40

*PRTE Profile* 

echo

#

# # # #

##################################################### ########################### # # #

PRTE COMMAND FILE FOR v6-1-0

# ##################################################### ###########################

noecho

disable initialized\_messages

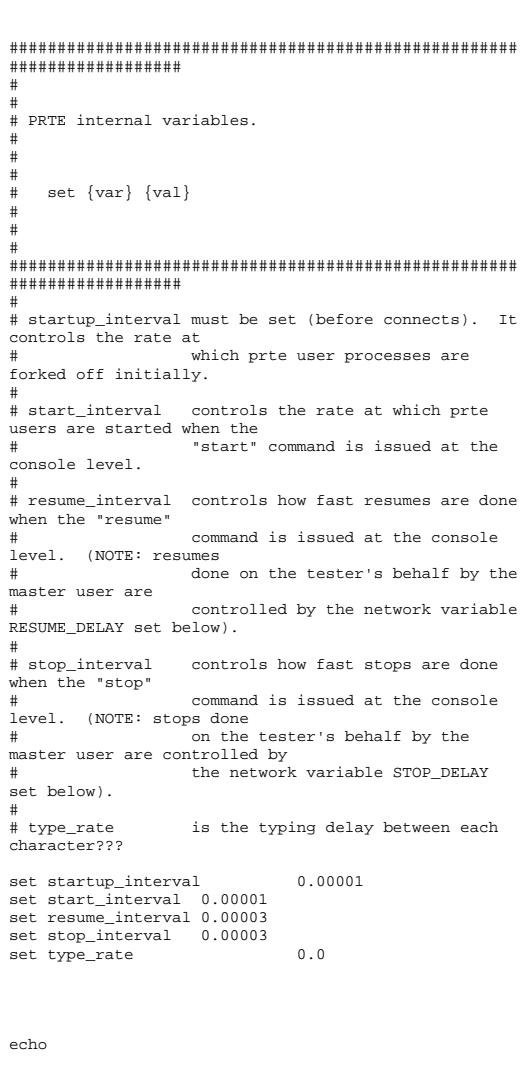

disable stopped\_messages

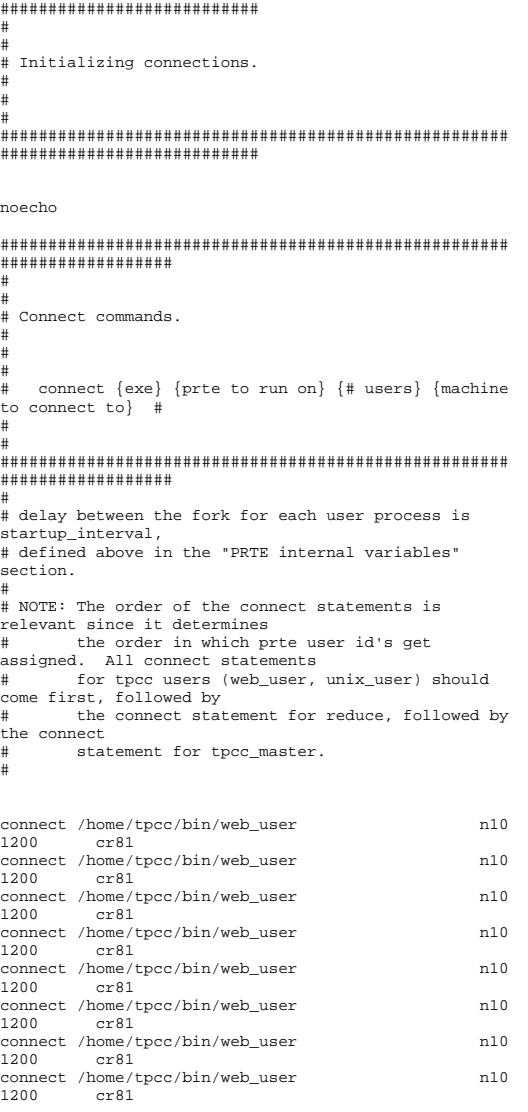

#####################################################

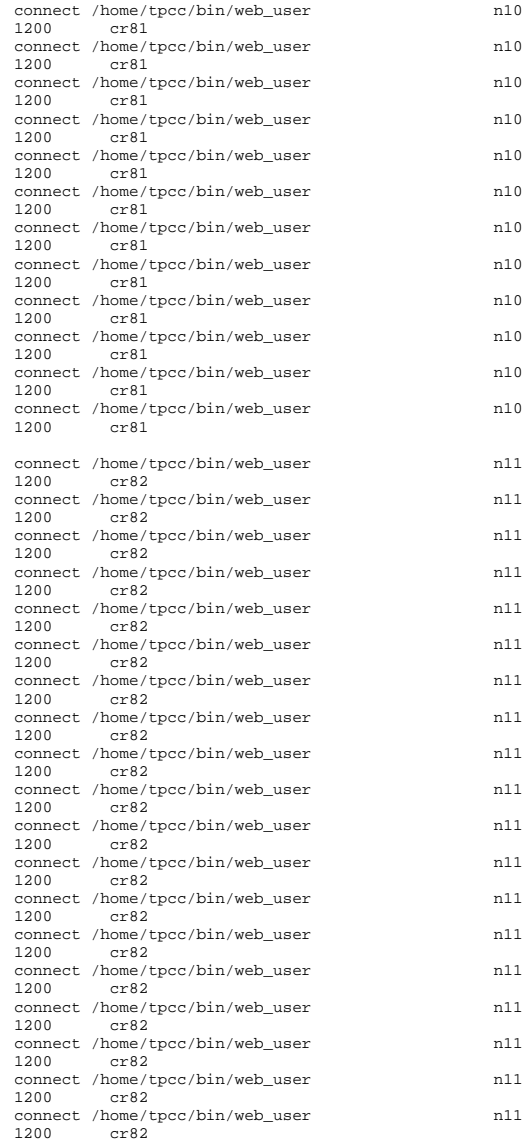

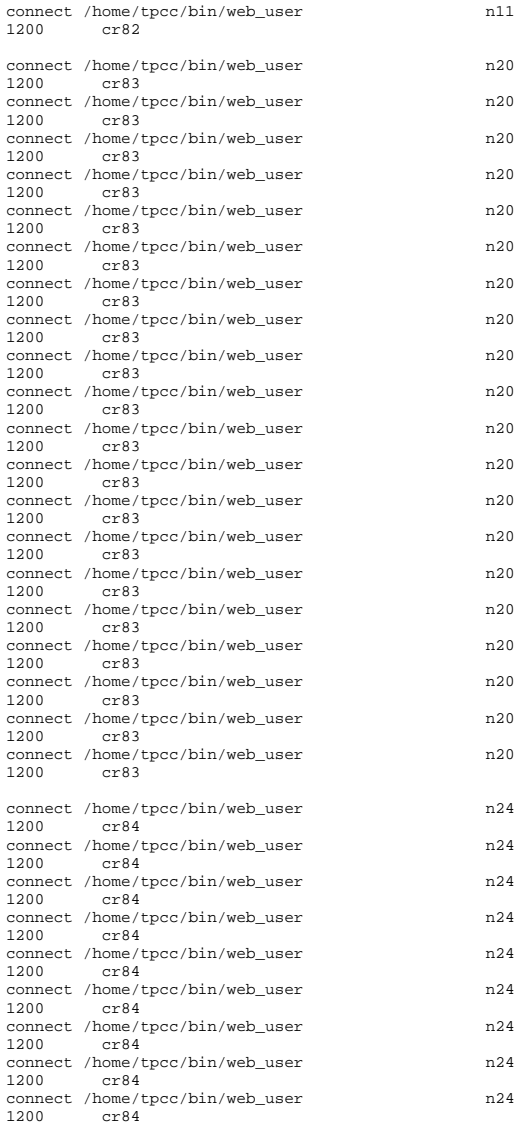

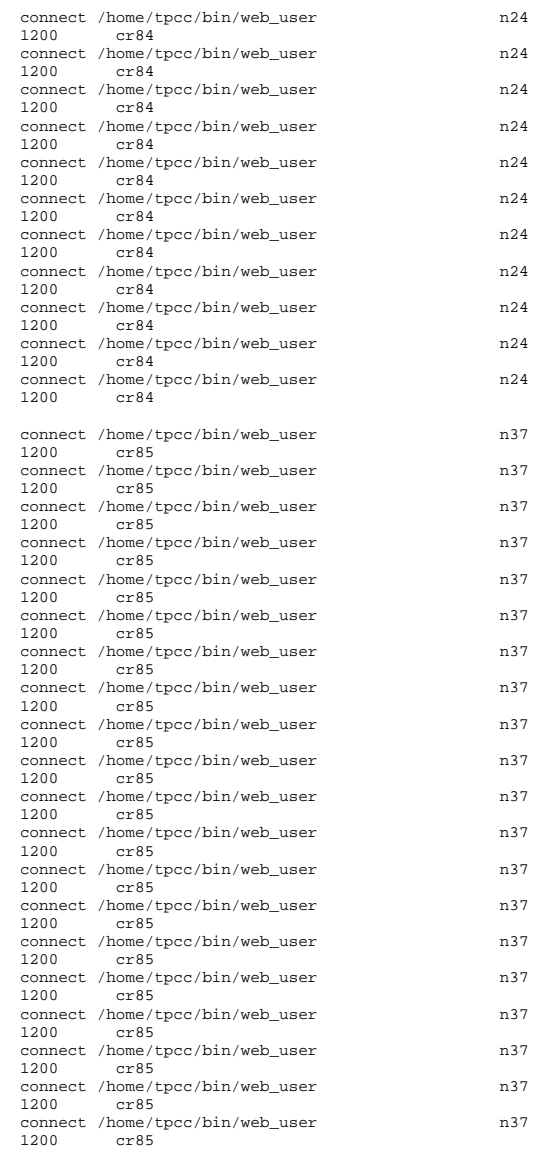

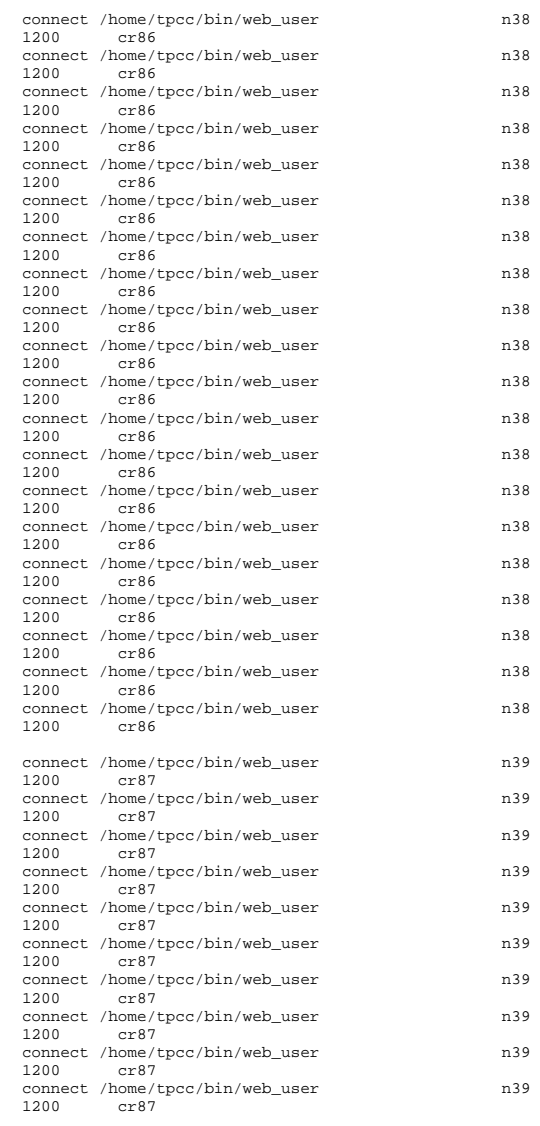

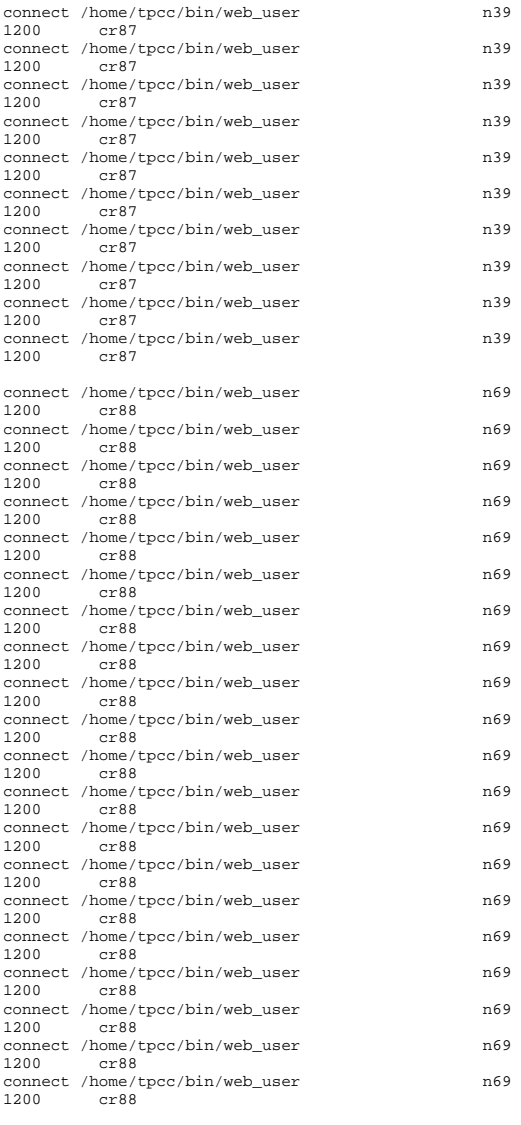

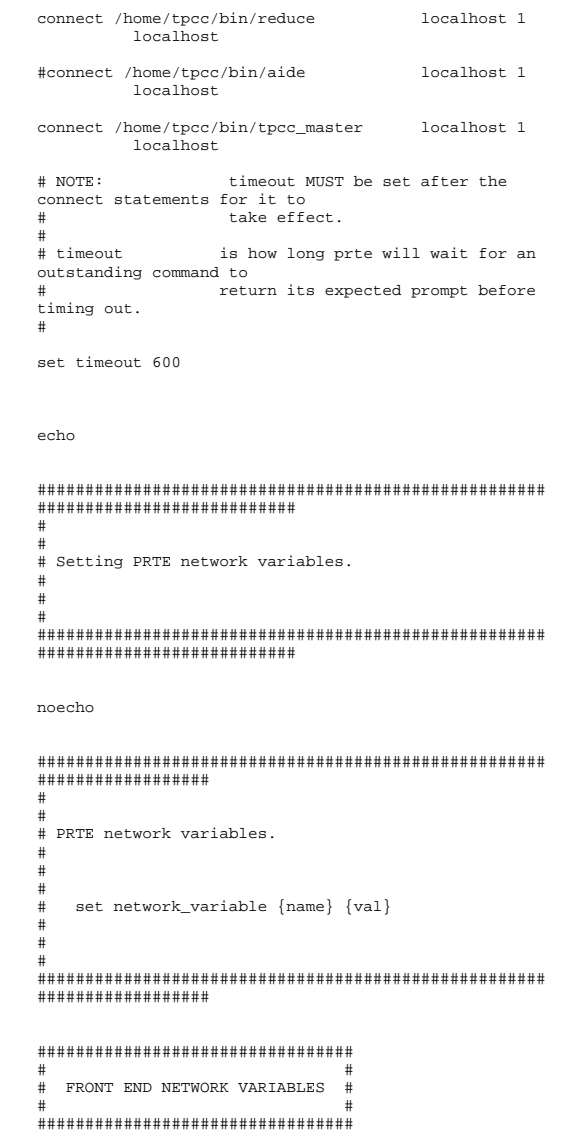

# FE\_NAMES A comma seperated list of the front end network node names. # # FE\_USER\_COUNTS A comma seperated list of the users to run on each front end. # NOTE: The order of counts in this list should match the order # of names in FE\_NAMES. # ADMIN\_USER\_COUNT is the number of aides to run. # # ADMIN\_FE\_NAMES is a comma seperated list of FEs on which the aides will # operated. set network\_variable FE\_NAMES cr81,cr82,cr83,cr84,cr85,cr86,cr87,cr88 set network\_variable FE\_USER\_COUNTS 24000,24000,24000,24000,24000,24000,24000,24000 set network\_variable ADMIN\_USER\_COUNT 0 set network\_variable ADMIN\_FE\_NAMES localhost ############################### # # # REDUCER NETWORK VARIABLES # # ############################### # # REDUCER\_UPDATE\_INTERVAL The interval, in seconds, between updates # displayed on the console. # # REDUCER\_HEADER\_INTERVAL Every REDUCER\_HEADER\_INTERVAL updates the # column headers will be displayed on the # console. # set network variable REDUCER UPDATE INTERVAL 30 set network\_variable REDUCER\_HEADER\_INTERVAL 6 ################################# # # ..<br># TPCC USER NETWORK VARIABLES # # ################################# # # TPCC\_USER\_LOG\_TYPE controls what information the prte users log to thier respective files. This is a bit mask. #  $+$  $0 - no$  logging # 1 - timer logging (required for asci data reduction) # 2 - sut data logging (required for durability) # 4 - script logging (required by the tpcc user script)

#

8 - user sut data logging (required by web users for error checking) # In general, leave this at 12 for web clients doing binary data reduction, and 13 for web clients doing asci data # reduction. # # TPCC\_USER\_FLUSH\_LOG is whether or not to flush every write to the log. # # DURABILITY\_LOGGING is whether or not to parse new order response pages for durability data (to be sent to reducer). This variable is a boolean so legal values are 0,f,F and 1,t,T. # # C\_LAST is the constant value used for customer last names. This value must be chosen with care. It must be based on # the value you used when populating your database. set network\_variable TPCC\_USER\_LOG\_TYPE 0 set network variable TPCC USER FLUSH LOG 0 set network variable DURABILITY LOGGING 0 set network\_variable C\_LAST 38 ##################################### # # # CONFIGURATION NETWORK VARIABLES #

### # # #####################################

# # CGI\_SCRIPT\_NAME is the name of the application to run on the front ends. # # LOAD\_DLL\_TIMEOUT is how long master should wait (in seconds) for the dll to initially load before timing out. #

set network variable CGI\_SCRIPT\_NAME /tpcc/tpcc.html set network\_variable LOAD\_DLL\_TIMEOUT 300

#### ####################################

```
# # # TEST CONTROL NETWORK VARIABLES
```
### # # ####################################

```
# # LOOPBACK_MODE
```

```
0 - Full end-to-end runs.

# 1 - Back end loopback runs (not 
implemented yet)
```
3 - RTE loopback runs # # RUN NUMBER is used to tag all output files with the run number. # 1 - the primary measurement run. 2 - the repeatability run.  $5 -$  the  $50\%$  run.  $R - th = 80%$  run. # If you are unsure which run this really will end up being, just leave it at 1, and you can rename files later if you # need to. # # VERSION NUMBER is used to tag all output files with the version number. # This is used if you submit files to the auditor, and then need to rerun the test, and resubmit files to the auditor, for some reason. For example, you submit a repeatability run (RUN NUMBER 2, VERSION NUMBER 1) and the auditor finds a problem and asks you to rerun the test (RUN\_NUMBER 1, # VERSION NUMBER 2). Under normal circumstances, this can just be left at 1. # # TEST\_RESULTS\_DIR is the full directory path where the test's run directory will be created. All files (data, log, etc) will be put into the run directory. # # WARMIID TIME is the time in seconds to warm up. This is the period of time after all users have started doing transactions and before the measurement interval begins. # # STEADY\_STATE\_TIME is the time for which the test is considered to be in a steady running state. It is during this time that all data for measurement intervals will be collected. # defines the length of a test period within the STEADY STATE TIME. The steady state time may have 1 or more measurement intervals. Each measurement interval can be thought of as a seperate measurement # run.

2 - Front end loopback runs

#

# COOLDOWN TIME is the length of time the test will continue to run after the measurement interval is over. This time can # be used for doing various types of data collection by hand if desired that might otherwise have a negative impact on the measured test results. Even if you are not collecting any extra data by hand, it is recommended that you keep this value at something like 300 or 600 to avoid "clipping" effects at the end of the measurement # interval. # # CHECKPOINT\_INTERVAL is the total time between the start of each checkpoint command. #<br># CKPT PROXIMITY ADDITIONAL OFFSET This value will be added to any required proximity time to give the actual start # time of the first checkpoint in the measurement interval. # # LOGIN DELAY is the delay between logins on a per front end basis. NOTE: This is similar to the prte internal variable resume interval (tpcc users start, then immediately pause, so the act of logging in is just a resume) but not exactly the same. # is the delay between resumes on a per front end basis. NOTE: This is similar to the prte internal variable resume\_interval but not exactly the same. # # STOP\_DELAY is the delay between stops on a per front end basis. NOTE: This is similar to the prte internal variable stop\_interval but not exactly the same. # # SYNC OFFSET how many users we'll allow to have outstanding when doing crowd control. # # SYNC\_UPDATE how often user login/resume/stop progress is printed

# out to the console (heartbeat of user synchronization # effectively). # # MSG TIMEOUT how long we'll wait for status and sync messages. # set network variable LOOPBACK MODE 0 set network variable RUN NUMBER 1 set network variable VERSION NUMBER 1 set network\_variable TEST\_RESULTS\_DIR /home/tpcc/results set network\_variable WARMUP\_TIME 7200.0 set network\_variable STEADY\_STATE\_TIME 7200.0 set network\_variable MEASUREMENT\_INTERVAL 7200.0 set network\_variable COOLDOWN\_TIME 600.0 set network variable CHECKPOINT\_INTERVAL 0 set network variable CKPT PROXIMITY ADDITIONAL OFFSET  $\sim$  0 set network\_variable LOGIN\_DELAY 0.001<br>set network variable RESUME DELAY 0.003 set network variable RESUME DELAY set network\_variable STOP\_DELAY 0.003 set network variable SYNC OFFSET 128 set network variable SYNC UPDATE 1000 set network\_variable MSG\_TIMEOUT 600.0 set network variable NO\_THINK\_TIME\_UPDATE\_INTERVAL 10.0 set network\_variable NO\_THINK\_TIME 80.0 # In general, the SEED network variable should not be set. A random value # based on process id and the current time will be used. This varaible is # really only exposed in case you want to exactly reproduce a previous run # using that previous run's seed.<br>#set network variable sEED #set network variable 123127777 ####################################################################### # # AUDIT UTILITIES -- these are the replacement for the audit

 # shell scripts -- they currently only work for Oracle on DUNIX.

# They do the following: Collect logspace info # Write data to audit table for later use in runcheck # Collect checkpoint info Run optional custom scripts on back-end before or after the test # For Oracle, collect bstat/estat (optional) # ####################################################################### # # GET\_ALL\_AUDIT\_FILES if True (or 1) will create the following: Audit table for doing runcheck later mllog.v1 -- a before & after snapshot of the logsize # # BE NAMES Comma-separated list of backends # # BE\_USERNAME Username to use when logging into back-ends NOTE: you must have .rhosts configured so no password # is needed. # # DATABASE\_TYPE Oracle, Sybase or MsSql # # DATABASE\_USERNAME Username and password for database. # DATABASE\_PASSWORD Defaults are: tpcc/tpcc for Oracle and sa/<no-passwd> for Sybase and MsSql # # Optional variables -- if you don't want them, comment them out or set to "" # # ORACLE STATS SCRIPT PATH Path to directory on back-end containing Oracle's orst\_<xxx>.sql files. For example: \$ORACLE\_HOME/bench/gen/sql # # CUSTOM\_BEFORE\_TEST\_SCRIPT # CUSTOM\_AFTER\_TEST\_SCRIPT Path of executable file on backend to be run before/after # the test. For example, if you wanted to run processor affinity and load some stored procedures before a test, you could put the commands in a shell script on the BE and call put the path to that shell script into the # CUSTOM\_BEFORE\_TEST\_SCRIPT variable # ##################################################### ##################

set network\_variable GET\_ALL\_AUDIT\_FILES FALSE set network\_variable BE\_NAMES be1, be2, be3<br>set network variable BE\_USERNAME oracle set network variable BE\_USERNAME set network variable DATABASE TYPE MSSQL set network\_variable DATABASE\_USERNAME db2admin set network\_variable DATABASE\_PASSWORD blue set network variable MAX W\_ID 19200 set network\_variable BASE\_W\_ID 1 set network\_variable ORACLE\_STATS\_SCRIPT\_PATH set network\_variable CUSTOM\_BEFORE\_TEST\_SCRIPT "" set network\_variable CUSTOM\_AFTER\_TEST\_SCRIPT ####################################################################### # now start all the users. delay between each user being started is controled # by start interval defined above in the "PRTE internal variables" section. # echo ################################################################################ ## # Starting all PRTE users (may take a while, depending on the number of users) # ## ##################################################### ########################### noecho #start *Internet* 

*Information Server Registry Parameters* 

Windows Registry Editor Version 5.00

[HKEY\_LOCAL\_MACHINE\SYSTEM\CurrentControlSet\Services \InetInfo]

[HKEY\_LOCAL\_MACHINE\SYSTEM\CurrentControlSet\Services \InetInfo\Parameters] "ListenBackLog"=dword:00000019 "DispatchEntries"=hex(7):4c,00,44,00,41,00,50,00,53,0 0,56,00,43,00,00,00,00,00 "PoolThreadLimit"=dword:000003fe "ThreadTimeout"=dword:00015180

[HKEY\_LOCAL\_MACHINE\SYSTEM\CurrentControlSet\Services \InetInfo\Performance] "Library"="infoctrs.dll" "Open"="OpenINFOPerformanceData" "Close"="CloseINFOPerformanceData" "Collect"="CollectINFOPerformanceData" "Last Counter"=dword:00000842 "Last Help"=dword:00000843 "First Counter"=dword:00000802 "First Help"=dword:00000803 "Library Validation Code"=hex:30,bb,ee,43,77,5b,c2,01,10,25,00,00,00,00,0 0,00 "WbemAdapFileTime"=hex:00,73,79,5b,bc,d4,c0,01 "WbemAdapFileSize"=dword:00002510

"WbemAdapStatus"=dword:00000000

### *World Wide Web Service Registry Parameters*

Windows Registry Editor Version 5.00

[HKEY\_LOCAL\_MACHINE\SYSTEM\CurrentControlSet\Services \W3SVC] "Type"=dword:00000020 "Start"=dword:00000002 "ErrorControl"=dword:00000001 "ImagePath"=hex(2):43,00,3a,00,5c,00,57,00,49,00,4e,0 0,4e,00,54,00,5c,00,53,00,\

79,00,73,00,74,00,65,00,6d,00,33,00,32,00,5c,00,69,00 ,6e,00,65,00,74,00,73,\

00,72,00,76,00,5c,00,69,00,6e,00,65,00,74,00,69,00,6e ,00,66,00,6f,00,2e,00,\ 65,00,78,00,65,00,00,00 "DisplayName"="World Wide Web Publishing Service" "DependOnService"=hex(7):49,00,49,00,53,00,41,00,44,0  $0,4d,00,49,00,4e,00,00,00,\setminus$  00,00 "DependOnGroup"=hex(7):00,00

"ObjectName"="LocalSystem" "Description"="Provides Web connectivity and administration through the Internet Information Services snap-in." "FailureActions"=hex:ff,ff,ff,ff,80,3a,0e,00,90,3a,0e ,00,03,00,00,00,98,3a,0e,\

00,00,00,00,00,00,00,00,00,00,00,00,00,00,00,00,00,00 ,00,00,00,00,00,00,00

[HKEY\_LOCAL\_MACHINE\SYSTEM\CurrentControlSet\Services \W3SVC\ASP] "NOTE"="This is for backward compatibility only."

[HKEY\_LOCAL\_MACHINE\SYSTEM\CurrentControlSet\Services \W3SVC\ASP\LanguageEngines]

[HKEY\_LOCAL\_MACHINE\SYSTEM\CurrentControlSet\Services \W3SVC\ASP\LanguageEngines\PerlScript] "Write"="\$Response->write(|);" "WriteBlock"="\$Response->writeblock(|);"

[HKEY\_LOCAL\_MACHINE\SYSTEM\CurrentControlSet\Services \W3SVC\ASP\Parameters]

[HKEY\_LOCAL\_MACHINE\SYSTEM\CurrentControlSet\Services \W3SVC\Parameters] "MajorVersion"=dword:00000005 "MinorVersion"=dword:00000000 "InstallPath"="C:\\WINNT\\System32\\inetsrv" "CertMapList"="C:\\WINNT\\System32\\inetsrv\\iiscrmap .dll" "AccessDeniedMessage"="Error: Access is Denied." "Filter DLLs"="" "LogFileDirectory"="C:\\WINNT\\System32\\LogFiles" "AcceptExOutstanding"=dword:00000028 [HKEY\_LOCAL\_MACHINE\SYSTEM\CurrentControlSet\Services \W3SVC\Parameters\ADCLaunch]

[HKEY\_LOCAL\_MACHINE\SYSTEM\CurrentControlSet\Services \W3SVC\Parameters\ADCLaunch\AdvancedDataFactory]

[HKEY\_LOCAL\_MACHINE\SYSTEM\CurrentControlSet\Services \W3SVC\Parameters\ADCLaunch\RDSServer.DataFactory]

[HKEY\_LOCAL\_MACHINE\SYSTEM\CurrentControlSet\Services \W3SVC\Parameters\Script Map]

[HKEY\_LOCAL\_MACHINE\SYSTEM\CurrentControlSet\Services \W3SVC\Parameters\Virtual Roots] "/"="c:\\inetpub\\wwwroot,,207" "/Scripts"="c:\\inetpub\\scripts,,1" "/IISHelp"="c:\\winnt\\help\\iishelp,,1" "/IISAdmin"="C:\\WINNT\\System32\\inetsrv\\iisadmin,, 1" "/IISSamples"="c:\\inetpub\\iissamples,,1" "/MSADC"="c:\\program files\\common files\\system\\msadc,,1" "/\_vti\_bin"="C:\\Program Files\\Common Files\\Microsoft Shared\\Web Server Extensions\\40\\isapi,,1"

"/Printers"="C:\\WINNT\\web\\printers,,201"

"/tpcc"="C:\\Inetpub\\wwwroot\\tpcc,,207"

[HKEY\_LOCAL\_MACHINE\SYSTEM\CurrentControlSet\Services \W3SVC\Performance] "Library"="w3ctrs.dll" "Open"="OpenW3PerformanceData" "Close"="CloseW3PerformanceData" "Collect"="CollectW3PerformanceData" "Last Counter"=dword:000008e6 "Last Help"=dword:000008e7 "First Counter"=dword:00000844 "First Help"=dword:00000845 "Library Validation Code"=hex:de,61,7e,46,77,5b,c2,01,10,3d,00,00,00,00,0 0,00 "WbemAdapFileTime"=hex:00,73,79,5b,bc,d4,c0,01 "WbemAdapFileSize"=dword:00001d10 "WbemAdapStatus"=dword:00000000

[HKEY\_LOCAL\_MACHINE\SYSTEM\CurrentControlSet\Services \W3SVC\Security] "Security"=hex:01,00,14,80,a0,00,00,00,ac,00,00,00,14 ,00,00,00,30,00,00,00,02,\

00,1c,00,01,00,00,00,02,80,14,00,ff,01,0f,00,01,01,00 ,00,00,00,00,01,00,00,\

00,00,02,00,70,00,04,00,00,00,00,00,18,00,fd,01,02,00 ,01,01,00,00,00,00,00,\

05,12,00,00,00,74,00,6f,00,00,00,1c,00,ff,01,0f,00,01 ,02,00,00,00,00,00,05,\

20,00,00,00,20,02,00,00,72,00,73,00,00,00,18,00,8d,01 ,02,00,01,01,00,00,00,\

00,00,05,0b,00,00,00,20,02,00,00,00,00,1c,00,fd,01,02 ,00,01,02,00,00,00,00,\

00,05,20,00,00,00,23,02,00,00,72,00,73,00,01,01,00,00 ,00,00,00,05,12,00,00,\ 00,01,01,00,00,00,00,00,05,12,00,00,00

[HKEY\_LOCAL\_MACHINE\SYSTEM\CurrentControlSet\Services \W3SVC\Enum] "0"="Root\\LEGACY\_W3SVC\\0000" "Count"=dword:00000001 "NextInstance"=dword:00000001

*TPCC Application Registry Parameters* 

Windows Registry Editor Version 5.00

[HKEY\_LOCAL\_MACHINE\SOFTWARE\TPCC] "dbType"="DB2" "dlvyLogPath"="c:\\\\inetpub\\\\wwwroot\\\\tpcc\\\\dl vy" "dlvyQueueLen"=dword:00007530 "nullDB"=dword:00000000 "dbName"="tpcc" "errorLogFile"="c:\\\\inetpub\\\\wwwroot\\\\tpcc\\\\e rrorLog.txt" "htmlTraceLogFile"="c:\\\\inetpub\\\\wwwroot\\\\tpcc\ \\\htmlTrace.txt" "numUsers"=dword:00007530 "dbUserName"="db2admin" "dbPassword"="blue" "dbInterfacePath"="c:\\\\inetpub\\\\wwwroot\\\\tpcc\\ \\db2glue.dll" "DlvyThreads"=dword:00000008

### *Array configuration*

Array Diagnostic Utility Version 7.30.6.0 Array Diagnostic Utility Inspection Report Version 7.30.5.0

Date/Time: Monday, November 28, 2005 9:22:58AM Computer Model: HP Server

SLOT SUMMARY:

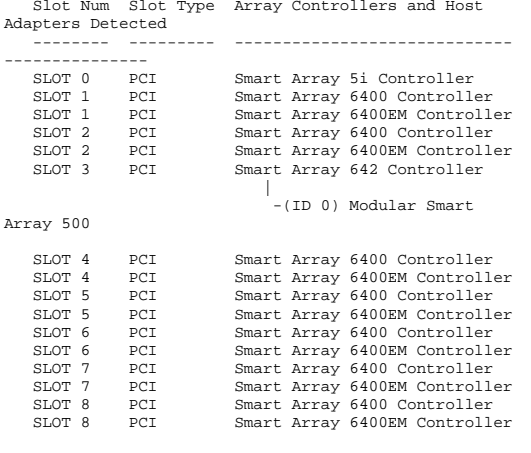

### *Boot configuration*

[boot loader] timeout=3

 default=multi(0)disk(0)rdisk(0)partition(1)\WINDOWS [operating systems]

multi(0)disk(0)rdisk(0)partition(1)\WINDOWS="Windows Server 2003 Enterprise x64 Edition" /noexecute=optout /fastdetect

### *Server Bus Performance Driver Registry Parameters*

Windows Registry Editor Version 5.00

"CompletionMode"=dword:00000001

[HKEY\_LOCAL\_MACHINE\SYSTEM\CurrentControlSet\Services \hpqcissb] "Type"=dword:00000001 "Start"=dword:00000000 "ErrorControl"=dword:00000001 "Tag"=dword:00000102 "ImagePath"=hex(2):73,00,79,00,73,00,74,00,65,00,6d,0 0,33,00,32,00,5c,00,44,00,\ 52,00,49,00,56,00,45,00,52,00,53,00,5c,00,68,00,70,00 ,71,00,63,00,69,00,73,\ 00,73,00,62,00,2e,00,73,00,79,00,73,00,00,00 "DisplayName"="Smart Array Controllers Non-Miniport Bus Driver" "Group"="port" [HKEY\_LOCAL\_MACHINE\SYSTEM\CurrentControlSet\Services \hpqcissb\Parameters] "CompletionMode"=dword:00000002 "CosTimerRate"=dword:00000001 [HKEY\_LOCAL\_MACHINE\SYSTEM\CurrentControlSet\Services \hpqcissb\Parameters\Controller8]

[HKEY\_LOCAL\_MACHINE\SYSTEM\CurrentControlSet\Services \hpqcissb\Security] "Security"=hex:01,00,14,80,b8,00,00,00,c4,00,00,00,14 ,00,00,00,30,00,00,00,02,\

00,1c,00,01,00,00,00,02,80,14,00,ff,01,0f,00,01,01,00  $,00,00,00,00,01,00,00,\backslash$ 

00,00,02,00,88,00,06,00,00,00,00,00,14,00,fd,01,02,00 ,01,01,00,00,00,00,00,\

05,12,00,00,00,00,00,18,00,ff,01,0f,00,01,02,00,00,00 ,00,00,05,20,00,00,00,\

20,02,00,00,00,00,14,00,8d,01,02,00,01,01,00,00,00,00  $,00,05,04,00,00,00,00,\lambda$ 

00,14,00,8d,01,02,00,01,01,00,00,00,00,00,05,06,00,00  $,00,00,00,14,00,00,01,\lambda$ 

00,00,01,01,00,00,00,00,00,05,0b,00,00,00,00,00,18,00 ,fd,01,02,00,01,02,00,\

00,00,00,00,05,20,00,00,00,23,02,00,00,01,01,00,00,00  $,00,00,05,12,00,00,00,\lambda$ 01,01,00,00,00,00,00,05,12,00,00,00

[HKEY\_LOCAL\_MACHINE\SYSTEM\CurrentControlSet\Services \hpqcissb\Enum]

"0"="PCI\\VEN\_0E11&DEV\_0046&SUBSYS\_409C0E11&REV\_01\\5 &2c344c1f&0&203840"

"Count"=dword:0000000f

 "NextInstance"=dword:0000000f "1"="PCI\\VEN\_0E11&DEV\_0046&SUBSYS\_409D0E11&REV\_01\\5

&2c344c1f&0&283840"

 "2"="PCI\\VEN\_0E11&DEV\_0046&SUBSYS\_409C0E11&REV\_01\\5 &2363b0a8&0&204040"

 "3"="PCI\\VEN\_0E11&DEV\_0046&SUBSYS\_409D0E11&REV\_01\\5 &2363b0a8&0&284040"

 "4"="PCI\\VEN\_0E11&DEV\_0046&SUBSYS\_409C0E11&REV\_01\\5 &56dd264&0&206848"

 "5"="PCI\\VEN\_0E11&DEV\_0046&SUBSYS\_409D0E11&REV\_01\\5 &56dd264&0&286848"

"6"="PCI\\VEN\_0E11&DEV\_0046&SUBSYS\_409C0E11&REV\_01\\5 &260febdf&0&207050"

 "7"="PCI\\VEN\_0E11&DEV\_0046&SUBSYS\_409D0E11&REV\_01\\5 &260febdf&0&287050"

 "8"="PCI\\VEN\_0E11&DEV\_0046&SUBSYS\_409B0E11&REV\_01\\4 &2534a57b&0&5058"

 "9"="PCI\\VEN\_0E11&DEV\_0046&SUBSYS\_409C0E11&REV\_01\\5 &2c57bd9b&0&204858"

 "10"="PCI\\VEN\_0E11&DEV\_0046&SUBSYS\_409D0E11&REV\_01\\ 5&2c57bd9b&0&284858"

 "11"="PCI\\VEN\_0E11&DEV\_0046&SUBSYS\_409C0E11&REV\_01\\ 5&30fce3fc&0&205860"

"12"="PCI\\VEN\_0E11&DEV\_0046&SUBSYS\_409D0E11&REV\_01\\ 5&30fce3fc&0&285860"

 "13"="PCI\\VEN\_0E11&DEV\_0046&SUBSYS\_409C0E11&REV\_01\\ 5&282c4885&0&206060"

 "14"="PCI\\VEN\_0E11&DEV\_0046&SUBSYS\_409D0E11&REV\_01\\ 5&282c4885&0&286060"

Windows Registry Editor Version 5.00

[HKEY\_LOCAL\_MACHINE\SYSTEM\CurrentControlSet\Services \hpqcissd] "Type"=dword:00000001 "Start"=dword:00000000 "ErrorControl"=dword:00000001 "Tag"=dword:00000102 "ImagePath"=hex(2):73,00,79,00,73,00,74,00,65,00,6d,0 0,33,00,32,00,5c,00,44,00,\

52,00,49,00,56,00,45,00,52,00,53,00,5c,00,68,00,70,00

[HKEY\_LOCAL\_MACHINE\SYSTEM\CurrentControlSet\Services

"Security"=hex:01,00,14,80,b8,00,00,00,c4,00,00,00,14

00,1c,00,01,00,00,00,02,80,14,00,ff,01,0f,00,01,01,00

00,00,02,00,88,00,06,00,00,00,00,00,14,00,fd,01,02,00

05,12,00,00,00,00,00,18,00,ff,01,0f,00,01,02,00,00,00

20,02,00,00,00,00,14,00,8d,01,02,00,01,01,00,00,00,00

00,14,00,8d,01,02,00,01,01,00,00,00,00,00,05,06,00,00

00,00,01,01,00,00,00,00,00,05,0b,00,00,00,00,00,18,00

00,00,00,00,05,20,00,00,00,23,02,00,00,01,01,00,00,00

[HKEY\_LOCAL\_MACHINE\SYSTEM\CurrentControlSet\Services

"0"="HPQCISS\\Disk&VEN\_HP&PROD\_LOGICAL\_VOLUME\\6&5f1d

"1"="HPQCISS\\Disk&VEN\_HP&PROD\_LOGICAL\_VOLUME\\6&5f1d

"2"="HPQCISS\\Disk&VEN\_HP&PROD\_LOGICAL\_VOLUME\\6&5f1d

"3"="HPQCISS\\Disk&VEN\_HP&PROD\_LOGICAL\_VOLUME\\6&78f0

"4"="HPQCISS\\Disk&VEN\_HP&PROD\_LOGICAL\_VOLUME\\6&78f0

"5"="HPQCISS\\Disk&VEN\_HP&PROD\_LOGICAL\_VOLUME\\6&27e4

"6"="HPQCISS\\Disk&VEN\_HP&PROD\_LOGICAL\_VOLUME\\6&27e4

"7"="HPQCISS\\Disk&VEN\_HP&PROD\_LOGICAL\_VOLUME\\6&27e4

"8"="HPQCISS\\Disk&VEN\_HP&PROD\_LOGICAL\_VOLUME\\6&1e3d

"9"="HPQCISS\\Disk&VEN\_HP&PROD\_LOGICAL\_VOLUME\\6&1e3d

01,01,00,00,00,00,00,05,12,00,00,00

 00,73,00,64,00,2e,00,73,00,79,00,73,00,00,00 "DisplayName"="Smart Array Controllers Non-Miniport

,71,00,63,00,69,00,73,\

"Group"="Primary Disk"

,00,00,00,30,00,00,00,02,\

 $,00,00,00,00,01,00,00,\lambda$ 

,01,01,00,00,00,00,00,\

 $,00,00,05,20,00,00,00,\lambda$ 

,00,05,04,00,00,00,00,\

,00,00,00,14,00,00,01,\

,fd,01,02,00,01,02,00,\

,00,00,05,12,00,00,00,\

c7&0&0000004000000000" "Count"=dword:0000002d "NextInstance"=dword:0000002d

c7&0&0100004000000000"

c7&0&0200004000000000"

8cd&0&0000004000000000"

8cd&0&0100004000000000"

7dd0&0&0000004000000000"

7dd0&0&0100004000000000"

7dd0&0&0200004000000000"

cc80&0&0000004000000000"

cc80&0&0100004000000000"

\hpqcissd\Enum]

\hpqcissd\Security]

Disk Driver"

 "15"="HPQCISS\\Disk&VEN\_HP&PROD\_LOGICAL\_VOLUME\\6&176 65490&0&0000004000000000" "16"="HPQCISS\\Disk&VEN\_HP&PROD\_LOGICAL\_VOLUME\\6&176 65490&0&0100004000000000" "17"="HPQCISS\\Disk&VEN\_HP&PROD\_LOGICAL\_VOLUME\\6&176 65490&0&0200004000000000" "18"="HPQCISS\\Disk&VEN\_HP&PROD\_LOGICAL\_VOLUME\\6&176 65490&0&0300004000000000" "19"="HPQCISS\\Disk&VEN\_HP&PROD\_LOGICAL\_VOLUME\\6&176 65490&0&0400004000000000" "20"="HPQCISS\\Disk&VEN\_HP&PROD\_LOGICAL\_VOLUME\\6&176 65490&0&0500004000000000" "21"="HPQCISS\\Disk&VEN\_HP&PROD\_LOGICAL\_VOLUME\\6&176 65490&0&0600004000000000" "22"="HPQCISS\\Disk&VEN\_HP&PROD\_LOGICAL\_VOLUME\\6&176 65490&0&0700004000000000" "23"="HPQCISS\\Disk&VEN\_HP&PROD\_LOGICAL\_VOLUME\\6&2c2 29c0b&0&0000004000000000" "24"="HPQCISS\\Disk&VEN\_HP&PROD\_LOGICAL\_VOLUME\\6&2c2 29c0b&0&0100004000000000" "25"="HPQCISS\\Disk&VEN\_HP&PROD\_LOGICAL\_VOLUME\\6&2c2 29c0b&0&0200004000000000" "26"="HPQCISS\\Disk&VEN\_HP&PROD\_LOGICAL\_VOLUME\\6&2c2 29c0b&0&0300004000000000" "27"="HPQCISS\\Disk&VEN\_HP&PROD\_LOGICAL\_VOLUME\\6&2c2 29c0b&0&0400004000000000" "28"="HPQCISS\\Disk&VEN\_HP&PROD\_LOGICAL\_VOLUME\\6&2c2 29c0b&0&0500004000000000" "29"="HPQCISS\\Disk&VEN\_HP&PROD\_LOGICAL\_VOLUME\\6&2c2 29c0b&0&0600004000000000" "30"="HPQCISS\\Disk&VEN\_HP&PROD\_LOGICAL\_VOLUME\\6&2c2 29c0b&0&0700004000000000" "31"="HPQCISS\\Disk&VEN\_HP&PROD\_LOGICAL\_VOLUME\\6&596 1f2d&0&0000004000000000" "32"="HPQCISS\\Disk&VEN\_HP&PROD\_LOGICAL\_VOLUME\\6&596 1f2d&0&0100004000000000" "33"="HPQCISS\\Disk&VEN\_HP&PROD\_LOGICAL\_VOLUME\\6&596 1f2d&0&0200004000000000" "34"="HPQCISS\\Disk&VEN\_HP&PROD\_LOGICAL\_VOLUME\\6&410 9223&0&0000004000000000" "35"="HPQCISS\\Disk&VEN\_HP&PROD\_LOGICAL\_VOLUME\\6&410 9223&0&0100004000000000" "36"="HPQCISS\\Disk&VEN\_HP&PROD\_LOGICAL\_VOLUME\\5&c63 3b0d&0&0000014001000000" "37"="HPQCISS\\Disk&VEN\_HP&PROD\_LOGICAL\_VOLUME\\6&152 00e66&0&0000004000000000" "38"="HPQCISS\\Disk&VEN\_HP&PROD\_LOGICAL\_VOLUME\\6&152 00e66&0&0100004000000000" "39"="HPQCISS\\Disk&VEN\_HP&PROD\_LOGICAL\_VOLUME\\6&1ec 6bfb6&0&0000004000000000" "40"="HPQCISS\\Disk&VEN\_HP&PROD\_LOGICAL\_VOLUME\\6&1ec 6bfb6&0&0100004000000000" "41"="HPQCISS\\Disk&VEN\_HP&PROD\_LOGICAL\_VOLUME\\6&267 0e50&0&0000004000000000" "42"="HPQCISS\\Disk&VEN\_HP&PROD\_LOGICAL\_VOLUME\\6&267 0e50&0&0100004000000000"

"12"="HPQCISS\\Disk&VEN\_HP&PROD\_LOGICAL\_VOLUME\\6&1bb

"13"="HPQCISS\\Disk&VEN\_HP&PROD\_LOGICAL\_VOLUME\\6&1ec

"14"="HPQCISS\\Disk&VEN\_HP&PROD\_LOGICAL\_VOLUME\\6&1ec

4d19c&0&0300004000000000"

08c08&0&0000004000000000"

08c08&0&0100004000000000"

System Information report written at: 11/28/05 09:56:20 System Name: DARKANGEL [System Summary] Item Value OS Name Microsoft(R) Windows(R) Server 2003 Enterprise x64 Edition Version 5.2.3790 Service Pack 1 Build 3790 Other OS Description Not Available OS Manufacturer Microsoft Corporation<br>System Name DARKANGEL System Name System Manufacturer HP System Model ProLiant DL585 G1 System Type x64-based PC Processor AMD64 Family 15 Model 33 Stepping 2  $\Delta$ uthentic $\Delta$ MD ~2400 Mhz Processor AMD64 Family 15 Model 33 Stepping 2 AuthenticAMD ~2400 Mhz Processor AMD64 Family 15 Model 33 Stepping 2 AuthenticAMD ~2400 Mhz Processor AMD64 Family 15 Model 33 Stepping 2 AuthenticAMD ~2400 Mhz Processor AMD64 Family 15 Model 33 Stepping 2 AuthenticAMD ~2400 Mhz Processor AMD64 Family 15 Model 33 Stepping 2 AuthenticAMD ~2400 Mhz Processor AMD64 Family 15 Model 33 Stepping 2 AuthenticAMD ~2400 Mhz Processor AMD64 Family 15 Model 33 Stepping 2 AuthenticAMD ~2400 Mhz BIOS Version/Date HP A01, 8/26/2005 SMBIOS Version 2.3  $C: \N$  TNDOWS Windows Directory System Directory C:\WINDOWS\system32 Boot Device \Device\HarddiskVolume58 Locale United States Hardware Abstraction Layer Version = "5.2.3790.1830 (srv03\_sp1\_rtm.050324-1447)" User Name Not Available Time Zone Eastern Standard Time 130,903.27 MB Total Physical Memory 130,903.27<br>Available Physical Memory 124.75 GB Available Physical Memory Total Virtual Memory 128.96 GB Available Virtual Memory 128.76 GB<br>Page File Space 3.98 GB Page File Space Page File C:\pagefile.sys

"43"="HPQCISS\\Disk&VEN\_HP&PROD\_LOGICAL\_VOLUME\\6&345 b2707&0&0000004000000000" "44"="HPQCISS\\Disk&VEN\_HP&PROD\_LOGICAL\_VOLUME\\6&345 b2707&0&0100004000000000"

*System Summary* 

[Hardware Resources]

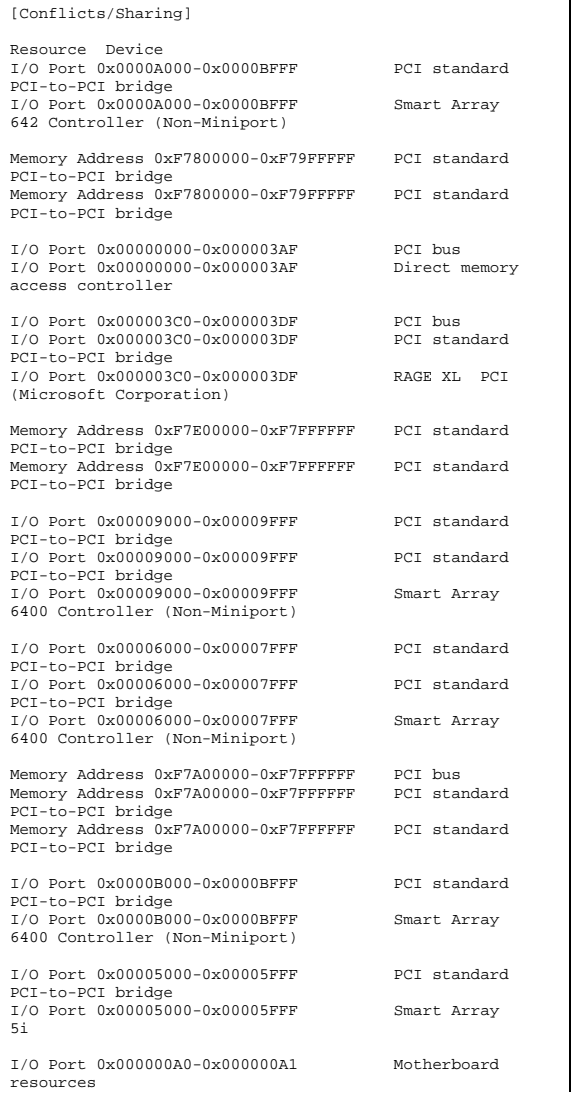

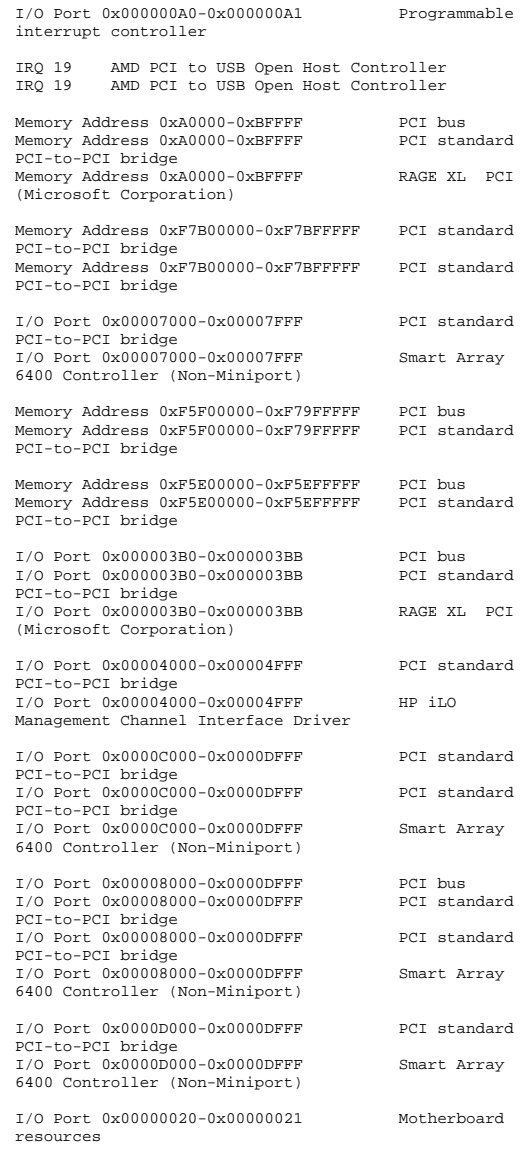

I/O Port 0x00000020-0x00000021 Programmable interrupt controller

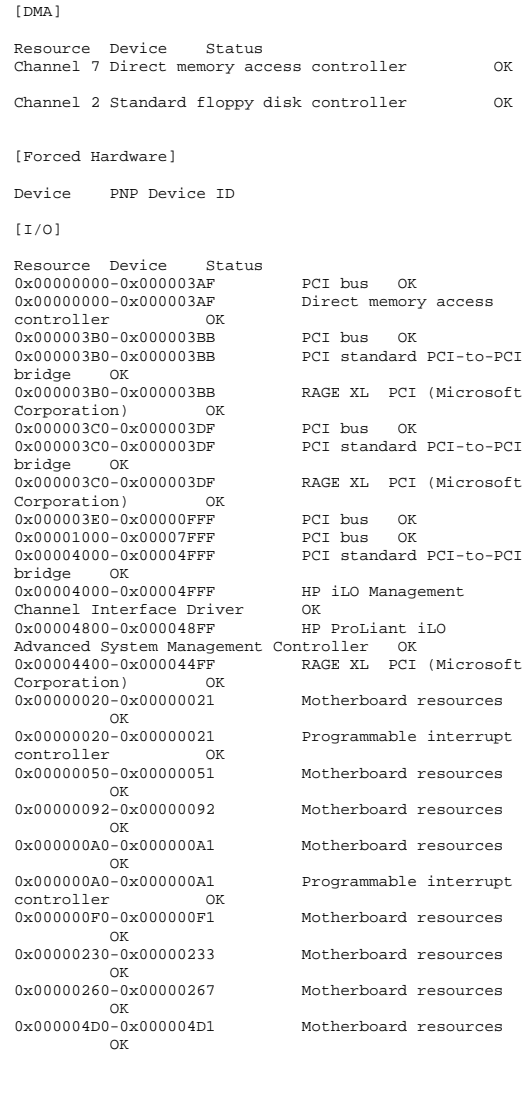

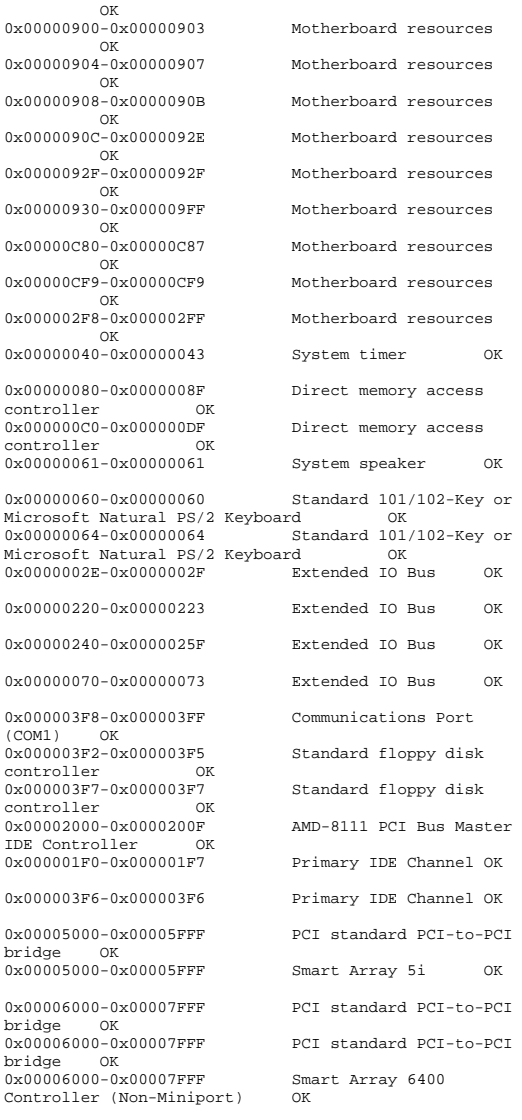

0x00000800-0x0000081F Motherboard resources

er 0x00006400-0x000064FF Smart Array 6400<br>Controller U320 Expansion Module (Non-Miniport) bri<br>0x0 bri br: bri<br>0x0 bri br: bri<br>0x0 bri bri br:  $[TR]$ 

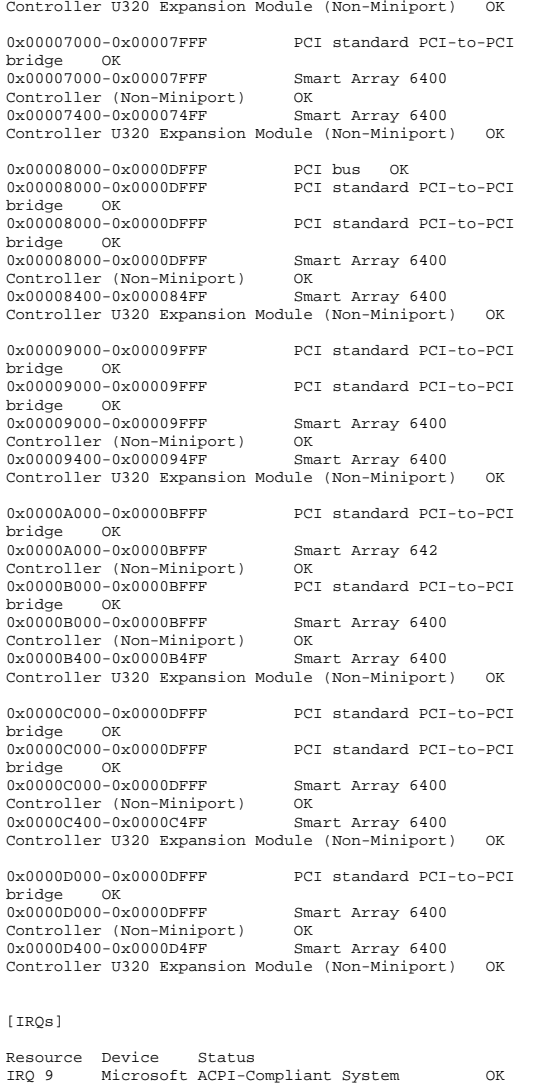

IRQ 19 AMD PCI to USB Open Host Controller OK IRQ 19 AMD PCI to USB Open Host Controller OK IRQ 16 HP ProLiant iLO Advanced System Management Controller IRQ 17 HP iLO Management Channel Interface Driver  $\alpha$  IRQ 0 System timer OK IRQ 1 Standard 101/102-Key or Microsoft Natural PS/2 Keyboard OK IRQ 12 PS/2 Compatible Mouse OK IRQ 4 Communications Port (COM1) OK IRQ 6 Standard floppy disk controller OK IRQ 14 Primary IDE Channel OK<br>IRQ 18 Smart Array 5i 0K IRQ 18 Smart Array 5i OK<br>IRQ 25 HP NC7782 Gigabit Serve HP NC7782 Gigabit Server Adapter OK IRQ 24 HP NC7782 Gigabit Server Adapter #2 OK IRQ 28 Smart Array 6400 Controller (Non-Miniport) OK IRQ 29 Smart Array 6400 Controller U320 Expansion Module (Non-Miniport) OK<br>IRO 30 Smart Array 6400 Contro Smart Array 6400 Controller (Non-Miniport) OK IRQ 31 Smart Array 6400 Controller U320 Expansion Module (Non-Miniport) OK IRQ 32 Smart Array 6400 Controller (Non-Miniport) OK IRQ 33 Smart Array 6400 Controller U320 Expansion Module (Non-Miniport) OK IRQ 36 Smart Array 6400 Controller (Non-Miniport) OK IRQ 37 Smart Array 6400 Controller U320 Expansion Module (Non-Miniport) OK<br>IRQ 40 Smart Array 6400 Contro Smart Array 6400 Controller (Non-Miniport) OK IRQ 41 Smart Array 6400 Controller U320 Expansion Module (Non-Miniport) OK<br>IRO 42 Smart Array 642 Control IR INTERNATION CONTROLLER (Non-Miniport) OK IRQ 44 Smart Array 6400 Controller (Non-Miniport) OK IRQ 45 Smart Array 6400 Controller U320 Expansion Module (Non-Miniport) OK<br>IRQ 46 Smart Array 6400 Contro Smart Array 6400 Controller (Non-Miniport) OK IRQ 47 Smart Array 6400 Controller U320 Expansion Module (Non-Miniport) OK [Memory] Resource Device Status PCI bus OK  $0xA0000-0xBFFFF$ <br> $0xA0000-0xBFFFF$  0xA0000-0xBFFFF PCI standard PCI-to-PCI bridge  $\cap$ K  $0xA0000 - 0xBFFFF$ RAGE XL PCI (Microsoft<br>OK Corporation) 0xF5E00000-0xF5EFFFFFF PCI bus OK

0xF5E00000-0xF5EFFFFF PCI standard PCI-to-PCI

bridge OK

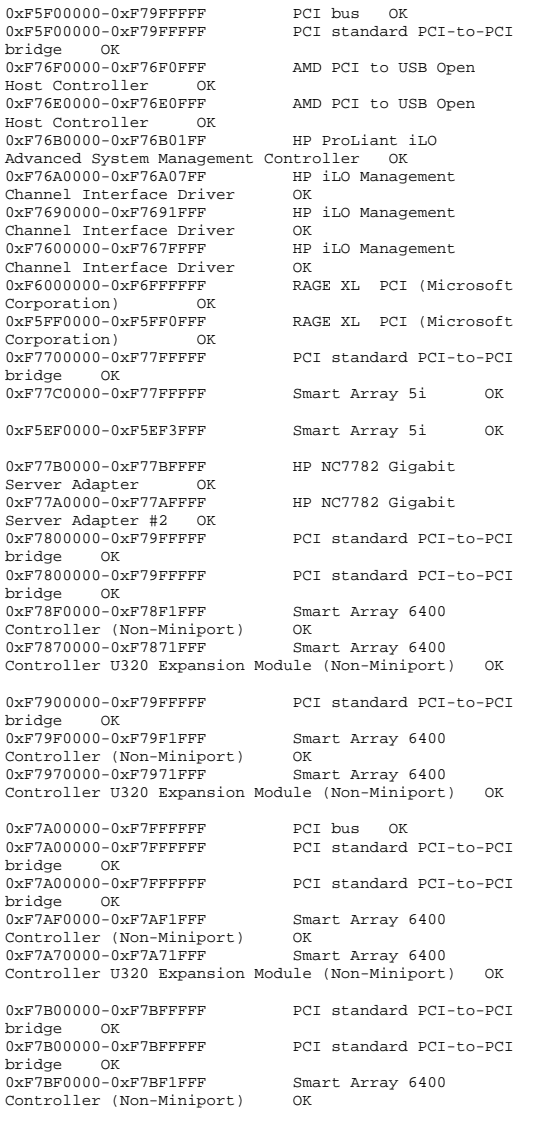

```
0xF7C00000-0xF7DFFFFFF PCI standard PCI-to-PCI
bridge OK<br>0xF7D00000-0xF7DFFFFF
                             PCI standard PCI-to-PCI
bridge OK 
0xF7DF0000-0xF7DF1FFF Smart Array 6400<br>Controller (Non-Miniport) OK
Controller (Non-Miniport) OK<br>0xF7D70000-0xF7D71FFF Smart Array 6400
0xF7D70000-0xF7D71FFFController U320 Expansion Module (Non-Miniport) OK
0xF7CF0000-0xF7CF1FFF Smart Array 642 
Controller (Non-Miniport) OK 
0xF7C80000-0xF7CBFFFF Smart Array 642
Controller (Non-Miniport) OK<br>0xF7E00000-0xF7FFFFFFF PCI
                             PCI standard PCI-to-PCI
bridge OK 
0xF7E00000-0xF7FFFFFFF PCI standard PCI-to-PCI
bridge OK 
0xF7EF0000-0xF7EF1FFF Smart Array 6400 
Controller (Non-Miniport) OK<br>0xF7E70000-0xF7E71FFF Smart Array 6400
0xF7E70000-0xF7E71FFFController U320 Expansion Module (Non-Miniport) OK
0xF7F00000-0xF7FFFFFFF PCI standard PCI-to-PCI
bridge OK 
0xF7FF0000-0xF7FF1FFF Smart Array 6400
Controller (Non-Miniport) OK 
0xF7F70000-0xF7F71FFF Smart Array 6400 
Controller U320 Expansion Module (Non-Miniport) OK
[Components] 
[Multimedia] [Audio Codecs] CODEC Manufacturer Description
          Status File Version Size Creation Date 
c:\windows\system32\tssoft32.acm DSP GROUP, 
INC. OK
 C:\WINDOWS\system32\TSSOFT32.ACM
           1.01 13.50 KB (13,824 bytes)
          3/25/2005 7:00 AM 
c:\windows\system32\msgsm32.acm Microsoft 
Corporation OK
          C:\WINDOWS\system32\MSGSM32.ACM
           5.2.3790.1830 (srv03_sp1_rtm.050324-1447)
          34.50 KB (35,328 bytes)
7:00 AM 
c:\windows\system32\msg711.acm Microsoft 
Corporation OK
          C:\WINDOWS\system32\MSG711.ACM
          5.2.3790.1830 (srv03_sp1_rtm.050324-1447)
          13.50 KB (13,824 bytes) 3/25/2005 
7:00 AM
```
0xF7B70000-0xF7B71FFF Smart Array 6400 Controller U320 Expansion Module (Non-Miniport) OK

```
c:\windows\system32\imaadp32.acm Microsoft 
Corporation OK
          C:\WINDOWS\system32\IMAADP32.ACM
          5.2.3790.1830 (srv03_sp1_rtm.050324-1447)
         24.00 KB (24,576 bytes)
7:00 AM 
c:\windows\system32\msadp32.acm Microsoft 
Corporation OK
          C:\WINDOWS\system32\MSADP32.ACM
          5.2.3790.1830 (srv03_sp1_rtm.050324-1447)
          23.50 KB (24,064 bytes) 3/25/2005 
7:00 AM [Video Codecs] CODEC Manufacturer Description
         Status File
                            Version Size
          Creation Date c:\windows\system32\iyuv_32.dll Microsoft 
Corporation OK
          C:\WINDOWS\system32\IYUV_32.DLL
          5.2.3790.1830 (srv03_sp1_rtm.050324-1447)
         52.50 KB (53,760 bytes)
12:19 PM 
c:\windows\system32\msrle32.dll Microsoft 
Corporation OK
          C:\WINDOWS\system32\MSRLE32.DLL
          5.2.3790.1830 (srv03_sp1_rtm.050324-1447)
          15.50 KB (15,872 bytes) 3/25/2005 
7:00 AM c:\windows\system32\msvidc32.dll Microsoft 
Corporation OK
          C:\WINDOWS\system32\MSVIDC32.DLL
          5.2.3790.1830 (srv03_sp1_rtm.050324-1447)
          43.00 KB (44,032 bytes) 3/25/2005 
7:00 AM 
c:\windows\system32\msyuv.dll Microsoft Corporation
<u>ok a sebelu za okoristanje okoristanje okoristanje okoristanje okoristanje okoristanje okoristanje okoristanje o</u>

 C:\WINDOWS\system32\MSYUV.DLL 5.2.3790.1830 
(srv03_sp1_rtm.050324-1447) 21.00 KB (21,504 bytes)
          3/24/2005 12:21 PM 
c:\windows\system32\tsbyuv.dll Microsoft 
Corporation OK
          C:\WINDOWS\system32\TSBYUV.DLL
          5.2.3790.1830 (srv03_sp1_rtm.050324-1447)
          12.50 KB (12,800 bytes) 3/24/2005 
12:34 PM [CD-ROM] Item Value Drive E: Description CD-ROM Drive 
Media Loaded No
                   CD-ROMMedia Type<br>Name T
         TEAC CD-224E

Manufacturer (Standard CD-ROM drives) 
Status OK Transfer Rate
                   Not Available
SCSI Target ID 0
PNP Device ID IDE\CDROMTEAC CD-
224E____________________________9.9A____\5&2DC47F1C&0
&0.0.0
```
Driver c:\windows\system32\drivers\cdrom.sys (5.2.3790.1830 (srv03\_sp1\_rtm.050324-1447), 75.50 KB (77,312 bytes), 3/25/2005 7:00 AM)

[Sound Device]

Item Value

[Display]

Item Value Name RAGE XL PCI (Microsoft Corporation) PNP Device ID PCI\VEN\_1002&DEV\_4752&SUBSYS\_001E0E11&REV\_2 7\4&12365AD0&0&1818 Adapter Type ATI RAGE XL PCI (B41), ATI Technologies, Inc. compatible Adapter Description RAGE XL PCI (Microsoft Corporation) Adapter RAM 8.00 MB (8,388,608 bytes) Installed Drivers ati2drad.dll Driver Version 6.14.3655.6024 INF File atiixpad.inf (ati2mpad section) Color Planes 1 Color Table Entries 65536 Resolution 1024 x 768 x 60 hertz Bits/Pixel 16 Memory Address 0xF6000000-0xF6FFFFFF I/O Port 0x00004400-0x000044FF Memory Address 0xF5FF0000-0xF5FF0FFF I/O Port 0x000003B0-0x000003BB I/O Port 0x000003C0-0x000003DF Memory Address 0xA0000-0xBFFFF Driver c:\windows\system32\drivers\ati2mpad.sys (6.14.3655.6024, 318.75 KB (326,400 bytes), 2/11/2005 4:52 AM)

[Infrared]

Item Value

[Input]

#### [Keyboard]

Item Value Description Standard 101/102-Key or Microsoft Natural PS/2 Keyboard Enhanced (101- or 102-key) Layout 00000409<br>PNP Device ID ACPI\PNP0303\4&1C7DEDE8&0 Number of Function Keys 12 I/O Port 0x00000060-0x00000060 I/O Port 0x00000064-0x00000064 IRQ Channel IRQ 1 Driver c:\windows\system32\drivers\i8042prt.sys (5.2.3790.1830 (srv03\_sp1\_rtm.050324-1447), 91.00 KB (93,184 bytes), 3/25/2005 7:00 AM)

[Pointing Device]

Item Value Hardware Type PS/2 Compatible Mouse Number of Buttons 5 Status OK PNP Device ID ACPI\PNP0F13\4&1C7DEDE8&0 Power Management Supported No Double Click Threshold 6 Handedness Right Handed Operation IRO Channel IRO 12 Driver c:\windows\system32\drivers\i8042prt.sys (5.2.3790.1830 (srv03\_sp1\_rtm.050324-1447), 91.00 KB (93,184 bytes), 3/25/2005 7:00 AM) [Modem] Item Value [Network] [Adapter] Item Value Name [00000001] HP NC7782 Gigabit Server Adapter Adapter Type Ethernet 802.3 Product Type HP NC7782 Gigabit Server Adapter Installed Yes PNP Device ID PCI\VEN\_14E4&DEV\_1648&SUBSYS\_00D00E11&REV\_1 0\4&82820FC&0&3038 Last Reset 11/28/2005 9:32 AM Index 1 Service Name q57amd64 IP Address 130.168.211.32 IP Subnet 255.255.0.0 Default IP Gateway Not Available DHCP Enabled No DHCP Server Not Available DHCP Lease Expires Not Available DHCP Lease Obtained Not Available MAC Address 00:0E:7F:B0:9D:47 Memory Address 0xF77B0000-0xF77BFFFF IRQ Channel IRQ 25 Driver c:\windows\system32\drivers\q57amd64.sys (7.96.0.0 built by: WinDDK, 186.50 KB (190,976 bytes), 3/17/2005 3:25 PM) Name [00000002] HP NC7782 Gigabit Server Adapter Adapter Type Ethernet 802.3<br>Product Type HP NC7782 Gigal HP NC7782 Gigabit Server Adapter Installed Yes PNP Device ID PCI\VEN\_14E4&DEV\_1648&SUBSYS\_00D00E11&REV\_1 0\4&82820FC&0&3138 Last Reset 11/28/2005 9:32 AM Index 2 Service Name q57amd64 IP Address 130.168.211.31

IP Subnet 255.255.0.0 Default IP Gateway Not Available DHCP Enabled No DHCP Server Not Available DHCP Lease Expires Not Available DHCP Lease Obtained Not Available MAC Address 00:0E:7F:B0:9D:46 Memory Address 0xF77A0000-0xF77AFFFF IRQ Channel IRQ 24 Driver c:\windows\system32\drivers\q57amd64.sys (7.96.0.0 built by: WinDDK, 186.50 KB (190,976 bytes), 3/17/2005 3:25 PM) Name [00000003] RAS Async Adapter<br>Adapter Type Mot Available Adapter Type Product Type RAS Async Adapter Installed Yes PNP Device ID Not Available Last Reset 11/28/2005 9:32 AM Index 3 Service Name AsyncMac IP Address Not Available IP Subnet Not Available Default IP Gateway Not Available DHCP Enabled No DHCP Server Not Available DHCP Lease Expires Not Available DHCP Lease Obtained Not Available MAC Address Not Available Name [00000004] WAN Miniport (L2TP) Adapter Type Not Available<br>Product Type WAN Miniport WAN Miniport (L2TP) Installed Yes PNP Device ID PNP Device ID ROOT\MS\_L2TPMINIPORT\0000<br>Last Reset 11/28/2005 9:32 AM Last Reset 11/28/2005 9:32 AM Index 4 Service Name Rasl2tp IP Address Not Available IP Subnet Not Available Default IP Gateway Not Available DHCP Enabled No DHCP Server Not Available DHCP Lease Expires Not Available DHCP Lease Obtained Not Available MAC Address Not Available Driver c:\windows\system32\drivers\rasl2tp.sys (5.2.3790.1830 (srv03\_sp1\_rtm.050324-1447), 132.00 KB (135,168 bytes), 3/25/2005 7:00 AM) Name [00000005] WAN Miniport (PPTP) Adapter Type Wide Area Network (WAN)<br>Product Type WAN Miniport (PPTP) WAN Miniport (PPTP) Installed Yes PNP Device ID PNP Device ID ROOT\MS\_PPTPMINIPORT\0000<br>Last Reset 11/28/2005 9:32 AM Last Reset 11/28/2005 9:32 AM Index 5 Service Name Service Name PptpMiniport IP Address Not Available IP Subnet Not Available Default IP Gateway Not Available DHCP Enabled No DHCP Server Not Available
DHCP Lease Expires Not Available DHCP Lease Obtained Not Available MAC Address 50:50:54:50:30:30 Driver c:\windows\system32\drivers\raspptp.sys (5.2.3790.1830 (srv03\_sp1\_rtm.050324-1447), 117.50 KB (120,320 bytes), 3/25/2005 7:00 AM) Name [00000006] WAN Miniport (PPPOE)<br>Adapter Type Wide Area Network (WA) Adapter Type Wide Area Network (WAN)<br>Product Type WAN Miniport (PPPOE) WAN Miniport (PPPOE) Installed Yes PNP Device ID ROOT\MS\_PPPOEMINIPORT\0000 Last Reset 11/28/2005 9:32 AM Index 6 Service Name RasPppoe IP Address Not Available IP Subnet Not Available Default IP Gateway Not Available DHCP Enabled No<br>
NOT Server Not DHCP Server Not Available DHCP Lease Expires Not Available DHCP Lease Obtained Not Available MAC Address 33:50:6F:45:30:30 Driver c:\windows\system32\drivers\raspppoe.sys (5.2.3790.1830 (srv03\_sp1\_rtm.050324-1447), 67.50 KB (69,120 bytes), 3/25/2005 7:00 AM) Name [00000007] Direct Parallel Adapter Type Not Available<br>Product Type Direct Paralle Direct Parallel Installed Yes PNP Device ID ROOT\MS\_PTIMINIPORT\0000 Last Reset 11/28/2005 9:32 AM Index 7 Service Name Raspti IP Address Not Available IP Subnet Not Available Default IP Gateway Not Available DHCP Enabled No DHCP Server Not Available DHCP Lease Expires Not Available DHCP Lease Obtained Not Available MAC Address Not Available Driver c:\windows\system32\drivers\raspti.sys (5.2.3790.1830 (srv03\_sp1\_rtm.050324-1447), 30.50 KB (31,232 bytes), 3/25/2005 7:00 AM) Name [00000008] WAN Miniport (IP)<br>Adapter Type Not Available Adapter Type<br>Product Type WAN Miniport (IP) Installed Yes PNP Device ID PNP Device ID ROOT\MS\_NDISWANIP\0000<br>Last Reset 11/28/2005 9:32 AM Last Reset 11/28/2005 9:32 AM Index 8 Service Name NdisWan IP Address Not Available IP Subnet Not Available Default IP Gateway Not Available DHCP Enabled No DHCP Server Not Available DHCP Lease Expires Not Available DHCP Lease Obtained Not Available

Driver c:\windows\system32\drivers\ndiswan.sys (5.2.3790.1830 (srv03\_sp1\_rtm.050324-1447), 157.50 KB (161,280 bytes), 3/25/2005 7:00 AM) Name [00000009] Intel(R) PRO/1000 MT Server Adapter Adapter Type Not Available<br>Product Type Intel(R) PRO/ Intel(R) PRO/1000 MT Server Adapter Installed Yes PNP Device ID Not Available Last Reset 11/28/2005 9:32 AM Index 9 Service Name B1000 IP Address Not Available IP Subnet Not Available Default IP Gateway Not Available DHCP Enabled No DHCP Server Not Available DHCP Lease Expires Not Available DHCP Lease Obtained Not Available MAC Address Not Available Name [00000010] HP NC7170 Dual Gigabit Server Adapter Adapter Type Not Available<br>Product Type HP NC7170 Dua Product Type HP NC7170 Dual Gigabit Server Adapter Installed Yes PNP Device ID Not Available Last Reset 11/28/2005 9:32 AM Index 10 Service Name N1000 IP Address Not Available IP Subnet Not Available Default IP Gateway Not Available DHCP Enabled No DHCP Server Not Available DHCP Lease Expires Not Available DHCP Lease Obtained Not Available MAC Address Not Available Name [00000011] HP NC7170 Dual Gigabit Server Adapter Adapter Type Not Available Product Type HP NC7170 Dual Gigabit Server Adapter Installed Yes PNP Device ID Not Available Last Reset 11/28/2005 9:32 AM Index 11 Service Name N1000 IP Address Not Available IP Subnet Not Available Default IP Gateway Not Available DHCP Enabled No DHCP Server Not Available DHCP Lease Expires Not Available DHCP Lease Obtained Not Available MAC Address Not Available Name [00000012] Broadcom NetXtreme Gigabit Ethernet

Adapter Type Not Available<br>Product Type Broadcom NetX Broadcom NetXtreme Gigabit Ethernet Installed Yes PNP Device ID Not Available Last Reset 11/28/2005 9:32 AM Index 12 Service Name b57nd Not Available IP Address IP Subnet Not Available Default IP Gateway Not Available DHCP Enabled No DHCP Server Not Available DHCP Lease Expires Not Available DHCP Lease Obtained Not Available MAC Address Not Available Name [00000013] Broadcom NetXtreme Gigabit Ethernet Adapter Type Not Available Product Type Broadcom NetXtreme Gigabit Ethernet Installed Yes PNP Device ID Not Available Last Reset 11/28/2005 9:32 AM Index 13 Service Name b57nd IP Address Not Available IP Subnet Not Available Default IP Gateway Not Available DHCP Enabled No DHCP Server Not Available DHCP Lease Expires Not Available DHCP Lease Obtained Not Available MAC Address Not Available Name [00000014] Broadcom NetXtreme Gigabit Ethernet Adapter Type Adapter Type Not Available<br>Product Type Broadcom NetX Broadcom NetXtreme Gigabit Ethernet Installed Yes PNP Device ID Not Available Last Reset 11/28/2005 9:32 AM Index 14 Service Name b57nd IP Address Not Available IP Subnet Not Available Default IP Gateway Not Available DHCP Enabled No DHCP Server Not Available DHCP Lease Expires Not Available DHCP Lease Obtained Not Available MAC Address Not Available [Protocol] Item Value Name MSAFD Tcpip [TCP/IP] Connectionless Service No Guarantees Delivery Yes Guarantees Sequencing Yes Maximum Address Size 16 bytes

MAC Address Not Available

Maximum Message Size 0 bytes Message Oriented No Minimum Address Size 16 bytes Pseudo Stream Oriented No Supports Broadcasting No<br>Supports Connect Data No Supports Connect Data Supports Disconnect Data No Supports Encryption No Supports Expedited Data Yes Supports Graceful Closing Yes Supports Guaranteed Bandwidth No Supports Multicasting No Name MSAFD Tcpip [UDP/IP] Connectionless Service Yes Guarantees Delivery No Guarantees Sequencing 10<br>Maximum Address Size 16 bytes Maximum Address Size Maximum Message Size 63.93 KB (65,467 bytes) Message Oriented Yes Minimum Address Size 16 bytes Pseudo Stream Oriented No  $V \circ c$ Supports Broadcasting Supports Connect Data No Supports Disconnect Data No Supports Encryption No Supports Expedited Data No Supports Graceful Closing No Supports Guaranteed Bandwidth No Supports Multicasting Yes Name RSVP UDP Service Provider Connectionless Service Yes Guarantees Delivery No Guarantees Sequencing No Maximum Address Size 16 bytes<br>Maximum Message Size 63.93 KB 63.93 KB (65,467 bytes) Message Oriented Yes Minimum Address Size 16 bytes<br>Pseudo Stream Oriented No Pseudo Stream Oriented Yes Supports Broadcasting Supports Connect Data No Supports Disconnect Data No Supports Encryption Yes Supports Expedited Data No<br>Supports Graceful Closing No Supports Graceful Closing Supports Guaranteed Bandwidth No Supports Multicasting Yes Name RSVP TCP Service Provider Connectionless Service No Guarantees Delivery Yes Guarantees Sequencing Yes<br>Maximum Address Size 16 bytes Maximum Address Size 16 bytes<br>Maximum Message Size 10 bytes Maximum Message Size Message Oriented No Minimum Address Size 16 bytes Pseudo Stream Oriented No Supports Broadcasting No Supports Connect Data No Supports Disconnect Data No

Supports Encryption Yes Supports Expedited Data Yes<br>Supports Graceful Closing Yes Supports Graceful Closing Supports Guaranteed Bandwidth No Supports Multicasting No

[WinSock]

Item Value File c:\windows\system32\wsock32.dll Size 24.50 KB (25,088 bytes) Version 5.2.3790.1830 (srv03\_sp1\_rtm.050324-1447)

[Ports]

# [Serial]

Item Value Name Communications Port (COM1) Status OK PNP Device ID  $ACPT\PP0501\0$ Maximum Input Buffer Size 0 Maximum Output Buffer Size No Settable Baud Rate Yes Settable Data Bits Yes Settable Flow Control Yes Settable Parity Yes Settable Parity Check Yes Settable Stop Bits Yes Settable RLSD Yes Supports RLSD Yes supports 16 Bit Mode Mo<br>Supports Special Characters No Supports Special Characters Baud Rate 9600 Bits/Byte 8 Stop Bits 1 Parity None Busy No Abort Read/Write on Error No Binary Mode Enabled Yes Continue XMit on XOff No CTS Outflow Control No Discard NULL Bytes No DSR Outflow Control 0 DSR Sensitivity 0 DTR Flow Control Type Enable EOF Character Error Replace Character 0 Error Replacement Enabled No Event Character 0 Parity Check Enabled No RTS Flow Control Type Enable XOff Character 19 XOffXMit Threshold 512 XOn Character 17 XOnXMit Threshold 2048 XOnXOff InFlow Control 0 XOnXOff OutFlow Control 0 IRQ Channel IRQ 4 I/O Port 0x000003F8-0x000003FF

Driver c:\windows\system32\drivers\serial.sys (5.2.3790.1830 (srv03\_sp1\_rtm.050324-1447), 118.50 KB (121,344 bytes), 3/25/2005 7:00 AM)

[Parallel]

Item Value

[Storage]

[Drives] Item Value Drive A: Description 3 1/2 Inch Floppy Drive Drive C: Description Local Fixed Disk Compressed File System NTFS<br>Size 33.91 GB (36,4 Size 33.91 GB (36,410,552,320 bytes)<br>Free Space 16.89 GB (18.135.547. 16.89 GB (18.135,547,904 bytes) Volume Name Volume Serial Number 88769F17 Drive E: Description CD-ROM Disc Drive Y: Description Local Fixed Disk Compressed Not Available<br>
File System Not Available File System Not Available<br>Size Not Available Not Available Free Space Not Available Volume Name Not Available Not Available Volume Serial Number Drive Z: Description Local Fixed Disk Compressed No File System NTFS Size 4.58 TB (5,033,076,715,520 bytes) Free Space 1.52 TB (1,666,614,054,912 bytes) Volume Name New Volume 186EBF8B Volume Serial Number [Disks] Item Value

Description \\.\PHYSICALDRIVE40<br>Manufacturer Not Available Not Available Model Not Available Bytes/Sector 512 Media Loaded Yes Media Type Fixed hard disk Partitions 1 SCSI Bus Not Available SCSI Logical Unit Not Available SCSI Port Not Available

SCSI Target ID Not Available<br>Sectors/Track 63 Sectors/Track Size 339.18 GB (364,190,722,560 bytes) Total Cylinders  $44,277$ <br>Total Sectors 711.310.005 Total Sectors 711,310,005<br>Total Tracks 11,290.635 Total Tracks Tracks/Cylinder 255 Partition Disk #40, Partition #0<br>Partition Size 339.18 GB (36 Partition Size 339.18 GB (364,190,690,304 bytes) Partition Starting Offset 32,256 bytes Description \\.\PHYSICALDRIVE18 Manufacturer Not Available Model Not Available Bytes/Sector 512<br>Media Loaded Yes Media Loaded Media Type Fixed hard disk Partitions 2 SCSI Bus Not Available SCSI Logical Unit Not Available SCSI Port Not Available Not Available SCSI Target ID Not<br>Sectors/Track 63 Sectors/Track Size 15.62 GB (16,771,345,920 bytes) Total Cylinders 2,039<br>Total Sectors 32,756,535 Total Sectors Total Tracks 519,945 Tracks/Cylinder 255 Partition Disk #18, Partition #0 Partition Size 7.81 GB (8,381,528,064 bytes) Partition Starting Offset 32,256 bytes Partition Disk #18, Partition #1 Partition Size 7.81 GB (8,381,560,320 bytes) Partition Starting Offset 8,381,560,320 bytes Description  $\setminus\setminus\text{PHYSICALDRIVE19}$ <br>Manufacturer Not Available Not Available Model Not Available 512 Bytes/Sector 512<br>Media Loaded Yes Media Loaded Media Type Fixed hard disk Partitions 2 SCSI Bus Not Available SCSI Logical Unit Not Available SCSI Port Not Available SCSI Target ID Not Available Sectors/Track 63 Size 3.90 GB (4,186,667,520 bytes) Total Cylinders 509<br>Total Sectors 8.177.085 Total Sectors Total Tracks 129,795 Tracks/Cylinder 255 Partition Disk #19, Partition #0 Partition Size 1.95 GB (2,089,188,864 bytes)<br>Partition Starting Offset 32,256 bytes Partition Starting Offset Partition Disk #19, Partition #1 Partition Size 1.95 GB (2,089,221,120 bytes) Partition Starting Offset 2,089,221,120 bytes Description \\.\PHYSICALDRIVE20 Manufacturer Not Available Model Not Available

Bytes/Sector 512<br>Media Loaded Yes Media Loaded Media Type Fixed hard disk Partitions 2 SCSI Bus Not Available SCSI Logical Unit Not Available SCSI Port Not Available Not Available SCSI Target ID No<br>Sectors/Track 63 Sectors/Track Size 13.67 GB (14,673,899,520 bytes) Total Cylinders 1,784 Total Sectors 28,659,960 Total Tracks 454,920 Tracks/Cylinder 255 Partition Disk #20, Partition #0 Partition Size 6.83 GB (7,336,917,504 bytes) Partition Starting Offset 32,256 bytes Partition Disk #20, Partition #1 Partition Size 6.83 GB (7,336,949,760 bytes)<br>Partition Starting Offset 7,336,949,760 bytes Partition Starting Offset Description  $\setminus\setminus\mathcal{D}$ HYSICALDRIVE21<br>Manufacturer Not Available Not Available Model Not Available 512 Bytes/Sector Media Loaded Yes Media Type Fixed hard disk Partitions 2 SCSI Bus Not Available SCSI Logical Unit Not Available SCSI Port Not Available SCSI Target ID Not Available Sectors/Track 63 Size 11.71 GB (12,576,453,120 bytes) Total Cylinders 1,529<br>Total Sectors 24.563.385 Total Sectors Total Tracks 389,895<br>Tracks/Cylinder 255 Tracks/Cylinder Partition Disk #21, Partition #0<br>Partition Size 5.85 GB (6.28)  $5.85$  GB (6,284,081,664 bytes)<br>q Offset 32,256 bytes Partition Starting Offset Partition Disk #21, Partition #1 Partition Size 5.85 GB (6,284,113,920 bytes) Partition Starting Offset 6,284,113,920 bytes Description \\.\PHYSICALDRIVE22 Manufacturer Not Available Model Not Available Bytes/Sector 512 Media Loaded Yes Media Type Fixed hard disk Partitions 2 SCSI Bus Not Available SCSI Logical Unit Not Available SCSI Port Not Available Not Available SCSI Target ID Not<br>Sectors/Track 63 Sectors/Track Size 25.39 GB (27,258,577,920 bytes) Total Cylinders 3,314<br>Total Sectors 53,239,410 Total Sectors Total Tracks 845,070 Tracks/Cylinder 255 Partition Disk #22, Partition #0

Partition Size 12.69 GB (13,621,031,424 bytes) Partition Starting Offset 32,256 bytes Partition Disk #22, Partition #1 Partition Size 12.69 GB (13,621,063,680 bytes) Partition Starting Offset 13,621,063,680 bytes Description \\.\PHYSICALDRIVE23 Manufacturer Not Available Model Not Available Bytes/Sector 512 Media Loaded Yes Media Type Fixed hard disk Partitions 1 SCSI Bus Not Available SCSI Logical Unit Not Available SCSI Port Not Available Not Available SCSI Target ID Not<br>Sectors/Track 32 Sectors/Track Size 119.00 MB (124,780,544 bytes) Total Cylinders 119<br>Total Sectors 243.712 Total Sectors Total Tracks 7,616 Tracks/Cylinder 64 Partition Disk #23, Partition #0 Partition Size 117.63 MB (123,346,944 bytes) Partition Starting Offset 32,256 bytes Description  $\backslash\backslash\text{PHYSICALDRIVE24}$ <br>Manufacturer Not Available Not Available Model Not Available Bytes/Sector 512 Media Loaded Yes Media Type Fixed hard disk Partitions 4 SCSI Bus Not Available SCSI Logical Unit Not Available SCSI Port Not Available SCSI Target ID Not Available Sectors/Track 63 Size 351.56 GB (377,482,775,040 bytes) Total Cylinders 45,893 Total Sectors 737,271,045 Total Tracks 11,702,715 Tracks/Cylinder 255 Partition Disk #24, Partition #0 Partition Size 87.89 GB (94,368,605,184 bytes) Partition Starting Offset 32,256 bytes Partition Disk #24, Partition #1 Partition Size 87.89 GB (94,368,637,440 bytes) Partition Starting Offset 94,368,637,440 bytes Partition Disk #24, Partition #2<br>Partition Size 87.89 GB (94 87.89 GB (94,368,637,440 bytes) Partition Starting Offset 188,737,274,880 bytes Partition Disk #24, Partition #3

Partition Starting Offset 283,105,912,320 bytes Description \\.\PHYSICALDRIVE25 Manufacturer Not Available Model Not Available  $512$ Bytes/Sector 512 Media Loaded Yes Media Type Fixed hard disk Partitions 2 SCSI Bus Not Available SCSI Logical Unit Not Available SCSI Port Not Available SCSI Target ID Not Available<br>Sectors/Track 63  $Sectors/Track$  Size 4.39 GB (4,713,085,440 bytes) Total Cylinders 573<br>Total Sectors 9.205.245 Total Sectors Total Tracks 146,115<br>Tracks/Cvlinder 255 Tracks/Cylinder Partition Disk #25, Partition #0<br>Partition Size 2.19 GB (2.35 2.19 GB (2.352,397,824 bytes) Partition Starting Offset 32,256 bytes Partition Disk #25, Partition #1 Partition Size 2.19 GB (2,352,430,080 bytes) Partition Starting Offset 2,352,430,080 bytes Description \\.\PHYSICALDRIVE12 Manufacturer Not Available Model Not Available 512 Bytes/Sector Media Loaded Yes Media Type Fixed hard disk Partitions 1 SCSI Bus Not Available SCSI Logical Unit Not Available SCSI Port Not Available SCSI Target ID Not Available Sectors/Track 63 Size 58.59 GB (62,915,166,720 bytes) Total Cylinders 7,649 Total Sectors 122,881,185 Total Tracks 1,950,495 Tracks/Cylinder 255 Partition Disk #12, Partition #0 Partition Size 58.59 GB (62,906,909,184 bytes) Partition Starting Offset 32,256 bytes Description \\.\PHYSICALDRIVE13<br>Manufacturer Not Available Not Available Model Not Available 512 Bytes/Sector 512 Media Loaded Yes Media Type Fixed hard disk Partitions 1 SCSI Bus Not Available SCSI Logical Unit Not Available SCSI Port Not Available SCSI Target ID Not Available

Partition Size 87.89 GB (94,368,637,440 bytes)

Size 39.06 GB (41,940,702,720 bytes) Total Cylinders 5,099<br>Total Sectors 81,915,435 Total Sectors Total Tracks 1,300,245 Tracks/Cylinder 255 Partition Disk #13, Partition #0 Partition Size 39.06 GB (41,940,670,464 bytes) Partition Starting Offset 32,256 bytes Description \\.\PHYSICALDRIVE14 Manufacturer Not Available Model Not Available 512 Bytes/Sector Media Loaded Yes Media Type Fixed hard disk Partitions SCSI Bus Not Available SCSI Logical Unit Not Available SCSI Port Not Available SCSI Target ID Not Available Sectors/Track 63 Size 390.62 GB (419,423,477,760 bytes) Total Cylinders 50,992 Total Sectors<br>Total Tracks  $T_3,002,960$ Tracks/Cylinder Partition Disk #14, Partition #0 Partition Size 390.62 GB (419,423,445,504 bytes) Partition Starting Offset 32,256 bytes Description \\.\PHYSICALDRIVE44 Manufacturer Not Available Model Not Available Bytes/Sector 512 Media Loaded Yes Media Type Fixed hard disk Partitions 1 SCSI Bus Not Available SCSI Logical Unit Not Available SCSI Port Not Available Not Available SCSI Target ID Sectors/Track 63 Size 58.59 GB (62,915,166,720 bytes) Total Cylinders 7,649 Total Sectors 122,881,185 Total Tracks 1,950,495 Tracks/Cylinder 255 Partition Disk #44, Partition #0 Partition Size 58.59 GB (62,906,909,184 bytes) Partition Starting Offset 32,256 bytes Description \\.\PHYSICALDRIVE45<br>Manufacturer Not Available Not Available Model Not Available 512 Bytes/Sector 512 Media Loaded Yes Media Type Fixed hard disk Partitions 1 SCSI Bus Not Available SCSI Logical Unit Not Available

SCSI Port Not Available Not Available SCSI Target ID Sectors/Track 63 Size 39.06 GB (41,940,702,720 bytes) Total Cylinders 5,099<br>Total Sectors 81.915.435 Total Sectors 81,915,43<br>Total Tracks 1 300 245 Total Tracks 1,300,245 Tracks/Cylinder 255 Partition Disk #45, Partition #0<br>Partition Size 39.06 GB (41) 39.06 GB (41,940,670,464 bytes) Partition Starting Offset 32,256 bytes Description \\.\PHYSICALDRIVE46 Manufacturer Not Available Model Not Available 512 Bytes/Sector 512<br>Media Loaded Yes Media Loaded Media Type Fixed hard disk Partitions SCSI Bus Not Available SCSI Logical Unit Not Available SCSI Port Not Available Not Available SCSI Target ID Sectors/Track 63<br>Size 390.62  $CB$  (41) Size 390.62 GB (419,423,477,760 bytes) Total Cylinders 50,992 Total Sectors 819,186,480 Total Tracks 13,002,960 Tracks/Cylinder 255 Partition Disk #46, Partition #0 Partition Size 390.62 GB (419,423,445,504 bytes) Partition Starting Offset 32,256 bytes Description \\.\PHYSICALDRIVE15 Manufacturer Not Available Model Not Available 512 Bytes/Sector Media Loaded Yes Fived hard dick Media Type Partitions 1 SCSI Bus Not Available SCSI Logical Unit Not Available SCSI Port Not Available SCSI Target ID Not Available Sectors/Track 63 Size 58.59 GB (62,915,166,720 bytes) Total Cylinders 7,649<br>Total Sectors 122.881.185 Total Sectors Total Tracks 1,950,495 Tracks/Cylinder 255 Partition Disk #15, Partition #0<br>Partition Size 58.59 GB (62 Partition Size 58.59 GB (62,906,909,184 bytes) Partition Starting Offset 32,256 bytes Description \\.\PHYSICALDRIVE16 Manufacturer Not Available Model Not Available Bytes/Sector 512 Media Loaded Yes Media Type Fixed hard disk

Sectors/Track 63

Partitions 1 SCSI Bus Not Available SCSI Logical Unit Not Available SCSI Port Not Available SCSI Target ID Not Available Sectors/Track 63 Size 39.06 GB (41,940,702,720 bytes) Total Cylinders 5,099<br>Total Sectors 81.915.435 Total Sectors<br>Total Tracks 1,300,245 Tracks/Cylinder 255 Partition Disk #16, Partition #0 Partition Size 39.06 GB (41,940,670,464 bytes) Partition Starting Offset 32,256 bytes Description \\.\PHYSICALDRIVE17<br>Manufacturer Mot Available Not Available Model Not Available Bytes/Sector 512<br>Media Loaded Yes Media Loaded Media Type Fixed hard disk Partitions 1 SCSI Bus Not Available SCSI Logical Unit Not Available SCSI Port Not Available Not Available SCSI Target ID Sectors/Track 63 Size 390.62 GB (419,423,477,760 bytes) Total Cylinders 50,992 Total Sectors 819,186,480 Total Tracks 13,002,960 Tracks/Cylinder 255 Partition Disk #17, Partition #0 Partition Size 390.62 GB (419,423,445,504 bytes) Partition Starting Offset 32,256 bytes Description \\.\PHYSICALDRIVE47<br>Manufacturer Mot Available Not Available Model Not Available  $512$ Bytes/Sector Media Loaded Yes Media Type Fixed hard disk Partitions 1 SCSI Bus Not Available SCSI Logical Unit Not Available SCSI Port Not Available SCSI Target ID Not Available Sectors/Track 63 Size 58.59 GB (62,915,166,720 bytes) Total Cylinders 7,649<br>Total Sectors 122,881,185 Total Sectors 122,881,18<br>Total Tracks 1,950,495 Total Tracks 1,95<br>Tracks/Cylinder 255 Tracks/Cylinder 255 Partition Disk #47, Partition #0<br>Partition Size 58.59 GB (62 Partition Size 58.59 GB (62,906,909,184 bytes) Partition Starting Offset 32,256 bytes Description \\.\PHYSICALDRIVE48 Manufacturer Not Available Model Not Available

Bytes/Sector 512<br>Media Loaded Yes Media Loaded Media Type Fixed hard disk Partitions 1 SCSI Bus Not Available SCSI Logical Unit Not Available SCSI Port Not Available Not Available SCSI Target ID Not<br>Sectors/Track 63 Sectors/Track Size 39.06 GB (41,940,702,720 bytes) Total Cylinders 5,099 Total Sectors 81,915,435 Total Tracks 1,300,245 Tracks/Cylinder 255 Partition Disk #48, Partition #0 Partition Size 39.06 GB (41,940,670,464 bytes) Partition Starting Offset 32,256 bytes Description  $\setminus\setminus\text{PHYSICALDRIVE49}$ <br>Manufacturer Not Available Not Available Model Not Available 512 Bytes/Sector 512<br>Media Loaded Yes Media Loaded Media Type Fixed hard disk Partitions 1 SCSI Bus Not Available SCSI Logical Unit Not Available SCSI Port Not Available Not Available SCSI Target ID Sectors/Track 63 Size 390.62 GB (419,423,477,760 bytes) Total Cylinders 50,992<br>Total Sectors 819 186 Total Sectors 819,186,480 Total Tracks 13,002,960 Tracks/Cylinder 255 Partition Disk #49, Partition #0<br>Partition Size 390.62 GB (41 390.62 GB (419,423,445,504 bytes) Partition Starting Offset 32,256 bytes Description \\.\PHYSICALDRIVE41 Manufacturer Not Available Model Not Available Bytes/Sector 512 Media Loaded Yes Media Type Fixed hard disk Partitions 1 SCSI Bus Not Available SCSI Logical Unit Not Available SCSI Port Not Available Not Available SCSI Target ID Sectors/Track 63 Size 58.59 GB (62,915,166,720 bytes) Total Cylinders 7,649<br>Total Sectors 122,881,185 Total Sectors 122,881,18<br>Total Tracks 1,950,495 Total Tracks Tracks/Cylinder 255 Partition Disk #41, Partition #0 Partition Size 58.59 GB (62,911,102,976 bytes) Partition Starting Offset 16,384 bytes

Description  $\backslash\backslash\$ PHYSICALDRIVE42<br>Manufacturer Not Available Not Available Model Not Available Bytes/Sector 512 Media Loaded Yes Media Type Fixed hard disk Partitions 1 SCSI Bus Not Available SCSI Logical Unit Not Available SCSI Port Not Available Not Available SCSI Target ID Sectors/Track 63 Size 39.06 GB (41,940,702,720 bytes) Total Cylinders 5,099 Total Sectors 81,915,435 Total Tracks 1,300,245 Tracks/Cylinder 255 Partition Disk #42, Partition #0 Partition Size 39.06 GB (41,940,670,464 bytes) Partition Starting Offset 32,256 bytes Description \\.\PHYSICALDRIVE43<br>Manufacturer Not Available Not Available Model Not Available 512 Bytes/Sector 512<br>Media Loaded Yes Media Loaded Media Type Fixed hard disk Partitions SCSI Bus Not Available SCSI Logical Unit Not Available SCSI Port Not Available Not Available SCSI Target ID Sectors/Track 63 Size 390.62 GB (419,423,477,760 bytes) Total Cylinders 50,992<br>Total Sectors 819 186 480 Total Sectors 819,186,480<br>Total Tracks 13,002,960 Total Tracks 13,00<br>Tracks/Cylinder 255 Tracks/Cylinder 255 Partition Disk #43, Partition #0<br>Partition Size 390.62 GB (4) Partition Size 390.62 GB (419,423,445,504 bytes) Partition Starting Offset 32,256 bytes Description \\.\PHYSICALDRIVE26 Manufacturer Not Available Model Not Available 512 Bytes/Sector Media Loaded Yes Media Type Fixed hard disk Partitions 2 SCSI Bus Not Available SCSI Logical Unit Not Available SCSI Port Not Available SCSI Target ID Not Available Sectors/Track 63 Size 15.62 GB (16,771,345,920 bytes) Total Cylinders 2,039 Total Sectors 32,756,535 Total Tracks 519,945 Tracks/Cylinder 255 Partition Disk #26, Partition #0 Partition Size 7.81 GB (8,381,528,064 bytes)

Partition Starting Offset 32,256 bytes Partition Disk #26, Partition #1 Partition Size 7.81 GB (8,381,560,320 bytes) Partition Starting Offset 8,381,560,320 bytes Description \\.\PHYSICALDRIVE27 Manufacturer Not Available Model Not Available  $512$ Bytes/Sector 512 Media Loaded Yes Media Type Fixed hard disk Partitions 2 SCSI Bus Not Available SCSI Logical Unit Not Available SCSI Port Not Available SCSI Target ID Not Available<br>Sectors/Track 63  $Sectors/Track$  Size 3.90 GB (4,186,667,520 bytes) Total Cylinders 509<br>Total Sectors 8.177.085 Total Sectors Total Tracks 129,795<br>Tracks/Cvlinder 255 Tracks/Cylinder 255 Partition Disk #27, Partition #0<br>Partition Size 1.95 GB (2.08 Partition Size 1.95 GB (2,089,188,864 bytes) Partition Starting Offset 32,256 bytes Partition Disk #27, Partition #1 Partition Size 1.95 GB (2,089,221,120 bytes) Partition Starting Offset 2,089,221,120 bytes Description \\.\PHYSICALDRIVE28 Manufacturer Not Available Model Not Available 512 Bytes/Sector 512 Media Loaded Yes Media Type Fixed hard disk Partitions 2 SCSI Bus Not Available SCSI Logical Unit Not Available SCSI Port Not Available SCSI Target ID Not Available Sectors/Track 63 Size 13.67 GB (14,673,899,520 bytes) Total Cylinders 1,784 Total Sectors 28,659,960 Total Tracks 454,920 Tracks/Cylinder 255 Partition Disk #28, Partition #0 Partition Size 6.83 GB (7,336,917,504 bytes) Partition Starting Offset 32,256 bytes Partition Disk #28, Partition #1 Partition Size 6.83 GB (7,336,949,760 bytes) Partition Starting Offset 7,336,949,760 bytes Description \\.\PHYSICALDRIVE29<br>Manufacturer Mot Available Not Available Model Not Available  $512$ Bytes/Sector Media Loaded Yes Media Type Fixed hard disk Partitions 2 SCSI Bus Not Available SCSI Logical Unit Not Available SCSI Port Not Available

SCSI Target ID Not Available<br>Sectors/Track 63  $Sectors/Track$  Size 11.71 GB (12,576,453,120 bytes) Total Cylinders 1,529<br>Total Sectors 24.563.385 Total Sectors 24,563,3<br>Total Tracks 389,895 Total Tracks Tracks/Cylinder 255 Partition Disk #29, Partition #0  $5.85$  GB  $(6.284.081.664)$  bytes) Partition Starting Offset 32,256 bytes Partition Disk #29, Partition #1 Partition Size 5.85 GB (6,284,113,920 bytes) Partition Starting Offset 6,284,113,920 bytes Description \\.\PHYSICALDRIVE30 Manufacturer Not Available Model Not Available 512 Bytes/Sector Media Loaded Yes Media Type Fixed hard disk Partitions 2 SCSI Bus Not Available SCSI Logical Unit Not Available SCSI Port Not Available Not Available SCSI Target ID Sectors/Track 63<br>Size 25.39 GB (27 Size 25.39 GB (27,258,577,920 bytes) Total Cylinders 3,314 Total Sectors 53,239,410<br>Total Tracks 845,070 Total Tracks Tracks/Cylinder 255 Partition Disk #30, Partition #0 Partition Size 12.69 GB (13,621,031,424 bytes) Partition Starting Offset 32,256 bytes Partition Disk #30, Partition #1 Partition Size 12.69 GB (13,621,063,680 bytes) Partition Starting Offset 13,621,063,680 bytes Description \\.\PHYSICALDRIVE31 Manufacturer Not Available Model Not Available Bytes/Sector 512 Media Loaded Yes Media Type Fixed hard disk Partitions 1 SCSI Bus Not Available SCSI Logical Unit Not Available SCSI Port Not Available Not Available SCSI Target ID Sectors/Track 32 Size 119.00 MB (124,780,544 bytes) Total Cylinders 119<br>Total Sectors 243,712 Total Sectors 243,71<br>Total Tracks 7,616 Total Tracks Tracks/Cylinder 64 Partition Disk #31, Partition #0<br>Partition Size 119.52 MB (12 119.52 MB (125,321,216 bytes) Partition Starting Offset 16,384 bytes Description \\.\PHYSICALDRIVE32

Manufacturer Not Available Model Not Available 512 Bytes/Sector 512 Media Loaded Yes<br>Media Type Fixe Media Type Fixed hard disk Partitions 4 SCSI Bus Not Available SCSI Logical Unit Not Available SCSI Port Not Available SCSI Target ID Not Available Sectors/Track 63 Size 351.56 GB (377,482,775,040 bytes) Total Cylinders 45,893 Total Sectors 737,271,045 Total Tracks 11,702,715 Tracks/Cylinder 255 Partition Disk #32, Partition #0 Partition Size 87.89 GB (94,368,605,184 bytes) Partition Starting Offset 32,256 bytes Partition Disk #32, Partition #1 Partition Size 87.89 GB (94,368,637,440 bytes) Partition Starting Offset 94,368,637,440 bytes Partition Disk #32, Partition #2<br>Partition Size 87.89 GB (94, 87.89 GB (94,368,637,440 bytes) Partition Starting Offset 188,737,274,880 bytes Partition Disk #32, Partition #3 Partition Size 87.89 GB (94,368,637,440 bytes) Partition Starting Offset 283,105,912,320 bytes Description  $\backslash\backslash\$ PHYSICALDRIVE33<br>Manufacturer Not Available Not Available Model Not Available 512 Bytes/Sector 512 Media Loaded Yes Media Type Fixed hard disk Partitions 2 SCSI Bus Not Available SCSI Logical Unit Not Available SCSI Port Not Available Not Available SCSI Target ID Not<br>Sectors/Track 63  $S$ ectors/Track Size 4.39 GB (4,713,085,440 bytes) Total Cylinders 573<br>Total Sectors 9.205.245 Total Sectors Total Tracks 146,115 Tracks/Cylinder 255 Partition Disk #33, Partition #0<br>Partition Size 2 19 GB (2.3) 2.19 GB (2,352,397,824 bytes)<br>Offset 32,256 bytes Partition Starting Offset Partition Disk #33, Partition #1 Partition Size 2.19 GB (2,352,430,080 bytes) Partition Starting Offset 2,352,430,080 bytes Description \\.\PHYSICALDRIVE50 Manufacturer Not Available Model Not Available

Bytes/Sector 512<br>Media Loaded Yes Media Loaded Media Type Fixed hard disk Partitions 1 SCSI Bus Not Available SCSI Logical Unit Not Available SCSI Port Not Available Not Available SCSI Target ID Not<br>Sectors/Track 63  $Sectors/Trace$  Size 58.59 GB (62,915,166,720 bytes) Total Cylinders 7,649 Total Sectors 122,881,185 Total Tracks 1,950,495 Tracks/Cylinder 255 Partition Disk #50, Partition #0 Partition Size 58.59 GB (62,911,102,976 bytes) Partition Starting Offset 16,384 bytes Description \\.\PHYSICALDRIVE51<br>Manufacturer Not Available Not Available Model Not Available 512 Bytes/Sector 512<br>Media Loaded Yes Media Loaded Media Type Fixed hard disk Partitions 1 SCSI Bus Not Available SCSI Logical Unit Not Available SCSI Port Not Available Not Available SCSI Target ID Sectors/Track 63 Size 39.06 GB (41,940,702,720 bytes) Total Cylinders 5,099 Total Sectors 81,915,435 Total Tracks 1,300,245 Tracks/Cylinder 255 Partition Disk #51, Partition #0<br>Partition Size 39.06 GB (41 Partition Size 39.06 GB (41,940,670,464 bytes) Partition Starting Offset 32,256 bytes Description \\.\PHYSICALDRIVE52 Manufacturer Not Available Model Not Available 512 Bytes/Sector Media Loaded Yes Media Type Fixed hard disk Partitions 1 SCSI Bus Not Available SCSI Logical Unit Not Available SCSI Port Not Available SCSI Target ID Not Available Sectors/Track 63 Size 390.62 GB (419,423,477,760 bytes) Total Cylinders 50,992<br>Total Sectors 819,186,480 Total Sectors 819,186,480<br>Total Tracks 13,002,960 Total Tracks 13,00<br>Tracks/Cvlinder 255 Tracks/Cylinder Partition Disk #52, Partition #0 Partition Size 390.62 GB (419,423,445,504 bytes) Partition Starting Offset 32,256 bytes

Description  $\backslash\backslash$ PHYSICALDRIVE37<br>Manufacturer Not Available Not Available Model Not Available Bytes/Sector 512 Media Loaded Yes Media Type Fixed hard disk Partitions 1 SCSI Bus Not Available SCSI Logical Unit Not Available SCSI Port Not Available Not Available SCSI Target ID Sectors/Track 63 Size 58.59 GB (62,915,166,720 bytes) Total Cylinders 7,649<br>Total Sectors 122.881.185 Total Sectors Total Tracks 1,950,495 Tracks/Cylinder 255 Partition Disk #37, Partition #0 Partition Size 58.59 GB (62,906,909,184 bytes) Partition Starting Offset 32,256 bytes Description \\.\PHYSICALDRIVE38<br>Manufacturer Not Available Not Available Model Not Available 512 Bytes/Sector 512<br>Media Loaded Yes Media Loaded Media Type Fixed hard disk Partitions 1 SCSI Bus Not Available SCSI Logical Unit Not Available SCSI Port Not Available Not Available SCSI Target ID Sectors/Track 63 Size 39.06 GB (41,940,702,720 bytes) Total Cylinders 5,099<br>Total Sectors 81 915 435 Total Sectors 81,915,435<br>Total Tracks 1,300,245 Total Tracks 1,300<br>Tracks/Cylinder 255 Tracks/Cylinder 255 Partition Disk #38, Partition #0<br>Partition Size 39.06 GB (41, 39.06 GB (41,940,670,464 bytes) Partition Starting Offset 32,256 bytes Description \\.\PHYSICALDRIVE39 Manufacturer Not Available Model Not Available 512 Bytes/Sector Media Loaded Yes Media Type Fixed hard disk Partitions SCSI Bus Not Available SCSI Logical Unit Not Available SCSI Port Not Available Not Available SCSI Target ID Sectors/Track 63 Size 390.62 GB (419,423,477,760 bytes) Total Cylinders 50,992 Total Sectors 819,186,480 Total Tracks 13,002,960 Tracks/Cylinder 255 Partition Disk #39, Partition #0

Partition Size 390.62 GB (419,423,445,504 bytes) Partition Starting Offset 32,256 bytes Description  $\setminus\setminus$ PHYSICALDRIVE6<br>Manufacturer Not Available Not Available Model Not Available 512 Bytes/Sector 512<br>Media Loaded Yes Media Loaded Media Type Fixed hard disk Partitions 1 SCSI Bus Not Available SCSI Logical Unit Not Available SCSI Port Not Available Not Available SCSI Target ID Sectors/Track 63 Size 58.59 GB (62,915,166,720 bytes) Total Cylinders 7,649<br>Total Sectors 122 881 185 Total Sectors Total Tracks 1,950,495 Tracks/Cylinder 255 Partition Disk #6, Partition #0<br>Partition Size 58.59 GB (62 58.59 GB (62,911,102,976 bytes) Partition Starting Offset 16,384 bytes Description \\.\PHYSICALDRIVE7 Manufacturer Not Available Model Not Available Bytes/Sector 512 Media Loaded Yes Media Type Fixed hard disk Partitions 1 SCSI Bus Not Available SCSI Logical Unit Not Available SCSI Port Not Available Not Available SCSI Target ID Sectors/Track 63 Size 39.06 GB (41,940,702,720 bytes) Total Cylinders 5,099<br>Total Sectors 81,915,435 Total Sectors 81,915,435<br>Total Tracks 1,300,245 Total Tracks Tracks/Cylinder 255 Partition Disk #7, Partition #0 Partition Size 39.06 GB (41,940,670,464 bytes) Partition Starting Offset 32,256 bytes Description  $\setminus\setminus\text{PHYSICALDRIVE8}$ <br>Manufacturer Not Available Not Available Model Not Available Bytes/Sector 512 Media Loaded Yes Media Type Fixed hard disk Partitions 1 SCSI Bus Not Available SCSI Logical Unit Not Available SCSI Port Not Available Not Available SCSI Target ID Sectors/Track 63 Size 390.62 GB (419,423,477,760 bytes) Total Cylinders 50,992 Total Sectors 819,186,480

Total Tracks 13,002,960 Tracks/Cylinder 255 Partition Disk #8, Partition #0 Partition Size 390.62 GB (419,423,445,504 bytes) Partition Starting Offset 32,256 bytes Description  $\setminus\setminus$ PHYSICALDRIVE9<br>Manufacturer Not Available Not Available Model Not Available 512 Bytes/Sector Media Loaded Yes Media Type Fixed hard disk Partitions 1 SCSI Bus Not Available SCSI Logical Unit Not Available SCSI Port Not Available Not Available SCSI Target ID Sectors/Track 63 Size 58.59 GB (62,915,166,720 bytes) Total Cylinders 7,649<br>Total Sectors 122.88 122,881,185<br>1,950,495 Total Tracks 1,95 Tracks/Cylinder 255 Partition Disk #9, Partition #0<br>Partition Size 58.59 GB (62  $58.59$  GB  $(62,911,102,976$  bytes) Partition Starting Offset 16,384 bytes Description \\.\PHYSICALDRIVE10 Manufacturer Not Available Model Not Available 512 Bytes/Sector Media Loaded Yes Media Type Fixed hard disk Partitions 1 SCSI Bus Not Available SCSI Logical Unit Not Available SCSI Port Not Available SCSI Target ID Not Available Sectors/Track 63 Size 39.06 GB (41,940,702,720 bytes) Total Cylinders 5,099 Total Sectors 81,915,435 Total Tracks 1,300,245 Tracks/Cylinder 255 Partition Disk #10, Partition #0 Partition Size 39.06 GB (41,940,670,464 bytes) Partition Starting Offset 32,256 bytes Description \\.\PHYSICALDRIVE11<br>Manufacturer Not Available Not Available Model Not Available 512 Bytes/Sector 512 Media Loaded Yes Media Type Fixed hard disk Partitions 1 SCSI Bus Not Available SCSI Logical Unit Not Available SCSI Port Not Available SCSI Target ID Not Available Sectors/Track 63

Size 390.62 GB (419,423,477,760 bytes) Total Cylinders 50,992<br>Total Sectors 819.186.480 Total Sectors Total Tracks 13,002,960 Tracks/Cylinder 255 Partition Disk #11, Partition #0 Partition Size 390.62 GB (419,423,445,504 bytes) Partition Starting Offset 32,256 bytes Description \\.\PHYSICALDRIVE0 Manufacturer Not Available Model Not Available 512 Bytes/Sector Media Loaded Yes Media Type Fixed hard disk Partitions SCSI Bus Not Available SCSI Logical Unit Not Available SCSI Port Not Available SCSI Target ID Not Available Sectors/Track 63 Size 58.59 GB (62,915,166,720 bytes) Total Cylinders 7,649<br>Total Sectors 122 881 185 Total Sectors<br>Total Tracks  $1,950,495$ Tracks/Cylinder Partition Disk #0, Partition #0 Partition Size 58.59 GB (62,906,909,184 bytes) Partition Starting Offset 32,256 bytes Description \\.\PHYSICALDRIVE1 Manufacturer Not Available Model Not Available Bytes/Sector 512 Media Loaded Yes Media Type Fixed hard disk Partitions 1 SCSI Bus Not Available SCSI Logical Unit Not Available SCSI Port Not Available SCSI Target ID Not Available Sectors/Track 63 Size 39.06 GB (41,940,702,720 bytes) Total Cylinders 5,099 Total Sectors 81,915,435 Total Tracks 1,300,245 Tracks/Cylinder 255 Partition Disk #1, Partition #0 Partition Size 39.06 GB (41,940,670,464 bytes) Partition Starting Offset 32,256 bytes Description \\.\PHYSICALDRIVE2<br>Manufacturer Not Available Not Available Model Not Available 512 Bytes/Sector 512 Media Loaded Yes Media Type Fixed hard disk Partitions 1 SCSI Bus Not Available SCSI Logical Unit Not Available

SCSI Port Not Available Not Available SCSI Target ID Sectors/Track 63 Size 390.62 GB (419,423,477,760 bytes) Total Cylinders 50,992<br>Total Sectors 819,186,480 Total Sectors 819,186,480 Total Tracks 13,002,960 Tracks/Cylinder 255 Partition Disk #2, Partition #0<br>Partition Size 390.62.GB ( 390.62 GB (419,423,445,504 bytes) Partition Starting Offset 32,256 bytes Description \\.\PHYSICALDRIVE3 Manufacturer Not Available Model Not Available 512 Bytes/Sector 512<br>Media Loaded Yes Media Loaded Media Type Fixed hard disk Partitions SCSI Bus Not Available SCSI Logical Unit Not Available SCSI Port Not Available Not Available SCSI Target ID  $Sectors/Track$  63<br>Size 58.59  $CB$  62 Size 58.59 GB (62,915,166,720 bytes) Total Cylinders 7,649 Total Sectors 122,881,185 Total Tracks 1,950,495 Tracks/Cylinder 255 Partition Disk #3, Partition #0 Partition Size 58.59 GB (62,911,102,976 bytes) Partition Starting Offset 16,384 bytes Description \\.\PHYSICALDRIVE4 Manufacturer Not Available Model Not Available 512 Bytes/Sector 512 Media Loaded Yes Media Type Fixed hard disk Partitions 1 SCSI Bus Not Available SCSI Logical Unit Not Available SCSI Port Not Available SCSI Target ID Not Available Sectors/Track 63 Size 39.06 GB (41,940,702,720 bytes) Total Cylinders 5,099<br>Total Sectors 81.915.435 Total Sectors Total Tracks 1,300,245 Tracks/Cylinder 255 Partition Disk #4, Partition #0<br>Partition Size 39.06 GB (4) Partition Size 39.06 GB (41,940,670,464 bytes) Partition Starting Offset 32,256 bytes Description \\.\PHYSICALDRIVE5 Manufacturer Not Available Model Not Available Bytes/Sector 512 Media Loaded Yes Media Type Fixed hard disk

Partitions 1 SCSI Bus Not Available SCSI Logical Unit Not Available SCSI Port Not Available SCSI Target ID Not Available Sectors/Track 63 Size 390.62 GB (419,423,477,760 bytes) Total Cylinders 50,992<br>Total Sectors 819.186.480 Total Sectors<br>Total Tracks 13,002.960 Tracks/Cylinder 255 Partition Disk #5, Partition #0 Partition Size 390.62 GB (419,423,445,504 bytes) Partition Starting Offset 32,256 bytes Description \\.\PHYSICALDRIVE34<br>Manufacturer Mot Available Not Available Model Not Available Bytes/Sector 512<br>Media Loaded Yes Media Loaded Media Type Fixed hard disk Partitions 1 SCSI Bus Not Available SCSI Logical Unit Not Available SCSI Port Not Available Not Available scsi Target ID Sectors/Track 63 Size 58.59 GB (62,915,166,720 bytes) Total Cylinders 7,649 Total Sectors 122,881,185 Total Tracks 1,950,495 Tracks/Cylinder 255 Partition Disk #34, Partition #0 Partition Size 58.59 GB (62,906,909,184 bytes) Partition Starting Offset 32,256 bytes Description \\.\PHYSICALDRIVE35<br>Manufacturer Mot Available Not Available Model Not Available  $512$ Bytes/Sector Media Loaded Yes Media Type Fixed hard disk Partitions 1 SCSI Bus Not Available SCSI Logical Unit Not Available SCSI Port Not Available SCSI Target ID Not Available Sectors/Track 63 Size 39.06 GB (41,940,702,720 bytes) Total Cylinders 5,099<br>Total Sectors 81,915,435 Total Sectors 81,915,435<br>Total Tracks 1.300.245 Total Tracks 1,300<br>Tracks/Cylinder 255 Tracks/Cylinder 255 Partition Disk #35, Partition #0<br>Partition Size 39 06 GB (41 Partition Size 39.06 GB (41,940,670,464 bytes) Partition Starting Offset 32,256 bytes Description \\.\PHYSICALDRIVE36 Manufacturer Not Available Model Not Available

Bytes/Sector 512<br>Media Loaded Yes Media Loaded Media Type Fixed hard disk Partitions 1 SCSI Bus Not Available SCSI Logical Unit Not Available SCSI Port Not Available Not Available SCSI Target ID Not<br>Sectors/Track 63 Sectors/Track Size 390.62 GB (419,423,477,760 bytes) Total Cylinders 50,992 Total Sectors 819,186,480 Total Tracks 13,002,960 Tracks/Cylinder 255 Partition Disk #36, Partition #0 Partition Size 390.62 GB (419,429,728,256 bytes) Partition Starting Offset 16,384 bytes Description Disk drive<br>Manufacturer (Standard o (Standard disk drives) Model COMPAQ LOGICAL VOLUME SCSI Disk Device Bytes/Sector 512<br>Media Loaded Yes Media Loaded Media Type Fixed hard disk Partitions 1 SCSI Bus 0 SCSI Logical Unit 0 SCSI Port 1 SCSI Target ID<sub>4</sub> Sectors/Track 32 Size 33.91 GB (36,414,750,720 bytes) Total Cylinders 8,716 Total Sectors 71,122,560 Total Tracks 2,222,580 Tracks/Cylinder 255 Partition Disk #53, Partition #0<br>Partition Size 33.91 GB (36, 33.91 GB (36,410,556,416 bytes) Partition Starting Offset 16,384 bytes  $[OPT]$ Item Value Name Smart Array 5i Manufacturer Compaq Status OK PNP Device ID PCI\VEN\_0E11&DEV\_B178&SUBSYS\_40800E11&REV\_0 1\4&82820FC&0&2038 0xF77C0000-0xF77FFFFF I/O Port 0x00005000-0x00005FFF Memory Address 0xF5EF0000-0xF5EF3FFF IRQ Channel IRQ 18 Driver c:\windows\system32\drivers\hpcisss.sys (5.11.0.64 Build 2 (x86-64) (NT.041115-0204), 30.50 KB (31,232 bytes), 3/25/2005 7:00 AM) Name Smart Array 6400 Controller (Non-Miniport) Manufacturer Hewlett-Packard Status OK

PNP Device ID PCI\VEN\_0E11&DEV\_0046&SUBSYS\_409C0E11&REV\_0 1\5&2C344C1F&0&203840 Memory Address 0xF78F0000-0xF78F1FFF I/O Port 0x00006000-0x00007FFF IRQ Channel IRQ 28 Driver c:\windows\system32\drivers\hpqcissb.sys (5.16.2.64 built by: (RobertVC), 54.00 KB (55,296 bytes), 2/11/2005 4:34 PM) Name Smart Array 6400 Controller U320 Expansion Module (Non-Miniport) Manufacturer Hewlett-Packard Status OK PNP Device ID PCI\VEN\_0E11&DEV\_0046&SUBSYS\_409D0E11&REV\_0 1\5&2C344C1F&0&283840 0xF7870000-0xF7871FFF I/O Port 0x00006400-0x000064FF IRQ Channel IRQ 29 Driver c:\windows\system32\drivers\hpqcissb.sys (5.16.2.64 built by: (RobertVC), 54.00 KB (55,296 bytes), 2/11/2005 4:34 PM) Name Smart Array 6400 Controller (Non-Miniport) Manufacturer Hewlett-Packard Status OK PNP Device ID PCI\VEN\_0E11&DEV\_0046&SUBSYS\_409C0E11&REV\_0 1\5&34813DC5&0&204040 Memory Address 0xF79F0000-0xF79F1FFF I/O Port 0x00007000-0x00007FFF IRQ Channel IRQ 30 Driver c:\windows\system32\drivers\hpqcissb.sys (5.16.2.64 built by: (RobertVC), 54.00 KB (55,296 bytes), 2/11/2005 4:34 PM) Name Smart Array 6400 Controller U320 Expansion Module (Non-Miniport) Hewlett-Packard Status OK PNP Device ID PCI\VEN\_0E11&DEV\_0046&SUBSYS\_409D0E11&REV\_0 1\5&34813DC5&0&284040 Memory Address 0xF7970000-0xF7971FFF I/O Port 0x00007400-0x000074FF IRQ Channel IRQ 31 Driver c:\windows\system32\drivers\hpqcissb.sys (5.16.2.64 built by: (RobertVC), 54.00 KB (55,296 bytes), 2/11/2005 4:34 PM) Name Smart Array 6400 Controller (Non-Miniport) Manufacturer Hewlett-Packard Status OK PNP Device ID PCI\VEN\_0E11&DEV\_0046&SUBSYS\_409C0E11&REV\_0 1\5&56DD264&0&206848  $0xF7AF0000-0xF7AF1FFF$ I/O Port 0x00008000-0x0000DFFF IRQ Channel IRQ 32

Driver c:\windows\system32\drivers\hpqcissb.sys (5.16.2.64 built by: (RobertVC), 54.00 KB (55,296 bytes), 2/11/2005 4:34 PM)

Name Smart Array 6400 Controller U320 Expansion Module (Non-Miniport) Manufacturer Hewlett-Packard Status OK PNP Device ID PCI\VEN\_0E11&DEV\_0046&SUBSYS\_409D0E11&REV\_0 1\5&56DD264&0&286848 Memory Address 0xF7A70000-0xF7A71FFF I/O Port 0x00008400-0x000084FF IRQ Channel IRQ 33 Driver c:\windows\system32\drivers\hpqcissb.sys (5.16.2.64 built by: (RobertVC), 54.00 KB (55,296 bytes), 2/11/2005 4:34 PM)

Name Smart Array 6400 Controller (Non-Miniport)

Manufacturer Hewlett-Packard Status OK PNP Device ID PCI\VEN\_0E11&DEV\_0046&SUBSYS\_409C0E11&REV\_0 1\5&260FEBDF&0&207050<br>Memory Address 0xF7BF0000-0xF7BF1FFF Memory Address I/O Port 0x00009000-0x00009FFF IRQ Channel IRQ 36 Driver c:\windows\system32\drivers\hpqcissb.sys (5.16.2.64 built by: (RobertVC), 54.00 KB (55,296 bytes), 2/11/2005 4:34 PM)

Name Smart Array 6400 Controller U320 Expansion Module (Non-Miniport) Hewlett-Packard Status OK PNP Device ID PCI\VEN\_0E11&DEV\_0046&SUBSYS\_409D0E11&REV\_0 1\5&260FEBDF&0&287050<br>Memory Address 0>  $0xF7B70000-0xF7B71FFF$ I/O Port 0x00009400-0x000094FF IRQ Channel IRQ 37 Driver c:\windows\system32\drivers\hpqcissb.sys (5.16.2.64 built by: (RobertVC), 54.00 KB (55,296 bytes), 2/11/2005 4:34 PM)

Name Smart Array 6400 Controller (Non-Miniport)

Manufacturer Hewlett-Packard Status OK PNP Device ID PCI\VEN\_0E11&DEV\_0046&SUBSYS\_409C0E11&REV\_0 1\5&1B3A307E&0&204858 0xF7DF0000-0xF7DF1FFF I/O Port 0x0000B000-0x0000BFFF IRQ Channel IRQ 40 Driver c:\windows\system32\drivers\hpqcissb.sys (5.16.2.64 built by: (RobertVC), 54.00 KB (55,296 bytes), 2/11/2005 4:34 PM)

Name Smart Array 6400 Controller U320 Expansion Module (Non-Miniport) Manufacturer Hewlett-Packard

Status OK PNP Device ID PCI\VEN\_0E11&DEV\_0046&SUBSYS\_409D0E11&REV\_0 1\5&1B3A307E&0&284858  $0xF7D70000-0xF7D71FFF$ I/O Port 0x0000B400-0x0000B4FF IRO Channel IRO 41 Driver c:\windows\system32\drivers\hpqcissb.sys (5.16.2.64 built by: (RobertVC), 54.00 KB (55,296 bytes), 2/11/2005 4:34 PM) Name Smart Array 642 Controller (Non-Miniport) Manufacturer Hewlett-Packard Status OK PNP Device ID PCI\VEN\_0E11&DEV\_0046&SUBSYS\_409B0E11&REV\_0 1\4&2534A57B&0&5058 Memory Address 0xF7CF0000-0xF7CF1FFF I/O Port 0x0000A000-0x0000BFFF Memory Address 0xF7C80000-0xF7CBFFFF IRO Channel IRO 42 Driver c:\windows\system32\drivers\hpqcissb.sys (5.16.2.64 built by: (RobertVC), 54.00 KB (55,296 bytes), 2/11/2005 4:34 PM) Name Smart Array 6400 Controller (Non-Miniport) Manufacturer Hewlett-Packard Status OK PNP Device ID PCI\VEN\_0E11&DEV\_0046&SUBSYS\_409C0E11&REV\_0 1\5&31734F95&0&205860  $0xF7EF0000-0xF7EF1FFF$ I/O Port 0x0000C000-0x0000DFFF IRQ Channel IRQ 44 Driver c:\windows\system32\drivers\hpqcissb.sys (5.16.2.64 built by: (RobertVC), 54.00 KB (55,296 bytes), 2/11/2005 4:34 PM) Name Smart Array 6400 Controller U320 Expansion Module (Non-Miniport) Manufacturer Hewlett-Packard Status OK PNP Device ID PCI\VEN\_0E11&DEV\_0046&SUBSYS\_409D0E11&REV\_0 1\5&31734F95&0&285860 Memory Address 0xF7E70000-0xF7E71FFF I/O Port 0x0000C400-0x0000C4FF IRQ Channel IRQ 45 Driver c:\windows\system32\drivers\hpqcissb.sys (5.16.2.64 built by: (RobertVC), 54.00 KB (55,296 bytes), 2/11/2005 4:34 PM) Name Smart Array 6400 Controller (Non-Miniport) Manufacturer Hewlett-Packard Status OK PNP Device ID PCI\VEN\_0E11&DEV\_0046&SUBSYS\_409C0E11&REV\_0 1\5&282C4885&0&206060 Memory Address 0xF7FF0000-0xF7FF1FFF

IRQ Channel IRQ 46 Driver c:\windows\system32\drivers\hpqcissb.sys (5.16.2.64 built by: (RobertVC), 54.00 KB (55,296 bytes), 2/11/2005 4:34 PM) Name Smart Array 6400 Controller U320 Expansion Module (Non-Miniport) Hewlett-Packard Status OK PNP Device ID PCI\VEN\_0E11&DEV\_0046&SUBSYS\_409D0E11&REV\_0 1\5&282C4885&0&286060 Memory Address 0xF7F70000-0xF7F71FFF I/O Port 0x0000D400-0x0000D4FF IRQ Channel IRQ 47 Driver c:\windows\system32\drivers\hpqcissb.sys (5.16.2.64 built by: (RobertVC), 54.00 KB (55,296 bytes), 2/11/2005 4:34 PM) [IDE] Item Value Name AMD-8111 PCI Bus Master IDE Controller Manufacturer Advanced Micro Devices Status OK PNP Device ID PCI\VEN\_1022&DEV\_7469&SUBSYS\_32040E11&REV\_0 3\3&20FEA912&0&21 I/O Port 0x00002000-0x0000200F Driver c:\windows\system32\drivers\amdide.sys (5.2.3790.1830 (srv03\_sp1\_rtm.050324-1447), 8.00 KB (8,192 bytes), 3/25/2005 7:00 AM) Name Primary IDE Channel<br>Manufacturer (Standard (Standard IDE ATA/ATAPI controllers) Status OK PNP Device ID PCIIDE\IDECHANNEL\4&21637DBD&0&0 I/O Port 0x000001F0-0x000001F7 I/O Port 0x000003F6-0x000003F6 IRQ Channel IRQ 14 Driver c:\windows\system32\drivers\atapi.sys (5.2.3790.1830 (srv03\_sp1\_rtm.050324-1447), 145.00 KB (148,480 bytes), 3/25/2005 7:00 AM) [Printing] Name Driver Port Name Server Name [Problem Devices] Device PNP Device ID Error Code  $[USSB]$ Device PNP Device ID AMD PCI to USB Open Host Controller PCI\VEN\_1022&DEV\_7464&SUBSYS\_32020E11&REV\_0 B\4&12365AD0&0&0018 AMD PCI to USB Open Host Controller PCI\VEN\_1022&DEV\_7464&SUBSYS\_32020E11&REV\_0 B\4&12365AD0&0&0118

I/O Port 0x0000D000-0x0000DFFF

[Software Environment]

### [System Drivers]

- Name Description File Type<br>Started Start Mode State Started Start Mode Accept Pause Status Error Control Accept Stop abiosdsk Abiosdsk Not Available Kernel Driver No Disabled Stopped OK Ignore No No acpi Microsoft ACPI Driver c:\windows\system32\drivers\acpi.sys Kernel Driver Yes BootNormal No Running OK Normal No Yes acpiec ACPIEC c:\windows\system32\drivers\acpiec.sys Kernel Driver No Disabled Stopped OK Normal No No adpu160m adpu160m Not Available Kernel Driver Disabled Stopped OK<br>No No Normal adpu320 adpu320 Not Available Kernel Driver No Disabled Stopped OK Normal No No afd AFD c:\windows\system32\drivers\afd.sys Kernel Driver Yes System Running OK Normal No Yes aic78u2 aic78u2 Not Available Kernel Driver No Disabled Stopped OK Normal aic78xx aic78xx Not Available Kernel DriverNo Disabled Stopped OK<br>Normal No No Normal No No aliide AliIde Not Available Kernel Driver No Disabled Stopped OK Normal No No amdide AmdIde c:\windows\system32\drivers\amdide.sys Kernel Driver Yes Boot Running OK Normal No Yes amdk8 AMD K8 Processor Driver c:\windows\system32\drivers\amdk8.sys Kernel Driver No Manual Stopped OK Normal No No arc arc Not Available Kernel Driver No Disabled Stopped OK Normal No No asyncmac RAS Asynchronous Media Driver c:\windows\system32\drivers\asyncmac.sys Kernel Driver No Manual Stopped OK Normal No No
- atapi Standard IDE/ESDI Hard Disk Controller c:\windows\system32\drivers\atapi.sys Kernel Driver Yes Running OK Normal No Yes atdisk Atdisk Not Available Kernel DriverNo Disabled Stopped OK Ignore No No ati2mpad ati2mpad c:\windows\system32\drivers\ati2mpad.sys Kernel Driver Yes Manual Running OK Ignore No Yes atmarpc ATM ARP Client Protocol c:\windows\system32\drivers\atmarpc.sys Kernel Driver No Manual Stopped OK Normal No No audstub Audio Stub Driver c:\windows\system32\drivers\audstub.sys Kernel Driver Yes Manual Running OK Normal No Yes b57nd Broadcom NetXtreme Gigabit Ethernet c:\windows\system32\drivers\b57amd64.sys Kernel Driver Stopped OK Normal No No beep Beep c:\windows\system32\drivers\beep.sys Kernel Driver Yes System Running OK Normal No Yes cdac15ba CdaC15BA c:\windows\system32\drivers\cdac15ba.sys Kernel Driver Yes AutoNormal No Running OK Normal No Yes cdad10ba CdaD10BA c:\windows\system32\drivers\cdad10ba.sys Kernel Driver Yes Auto<br>
Running OK Normal No  $N_{\odot}$  Running OK Normal No Yes cdfs Cdfs c:\windows\system32\drivers\cdfs.sys File System Driver Yes Disabled Running OK Normal No Yes cdrom CD-ROM Driver c:\windows\system32\drivers\cdrom.sys Kernel Driver Yes System Running OK Normal No Yes changer Changer Not Available Kernel Driver No System Stopped OK<br>
Ignore No No Ignore No No clusdisk Cluster Disk Driver c:\windows\system32\drivers\clusdisk.sys Kernel Driver No Disabled Stopped OK Normal No No

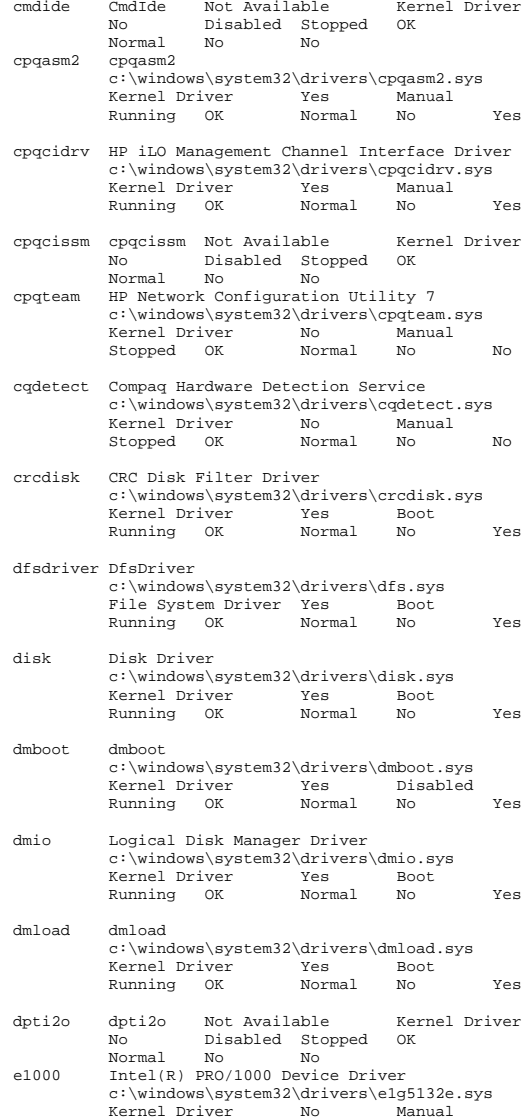

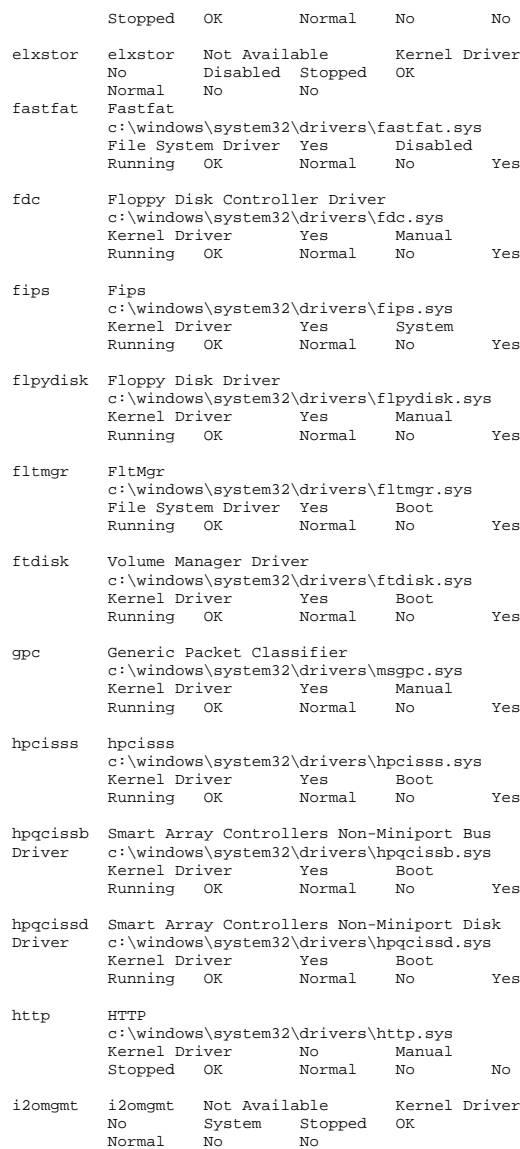

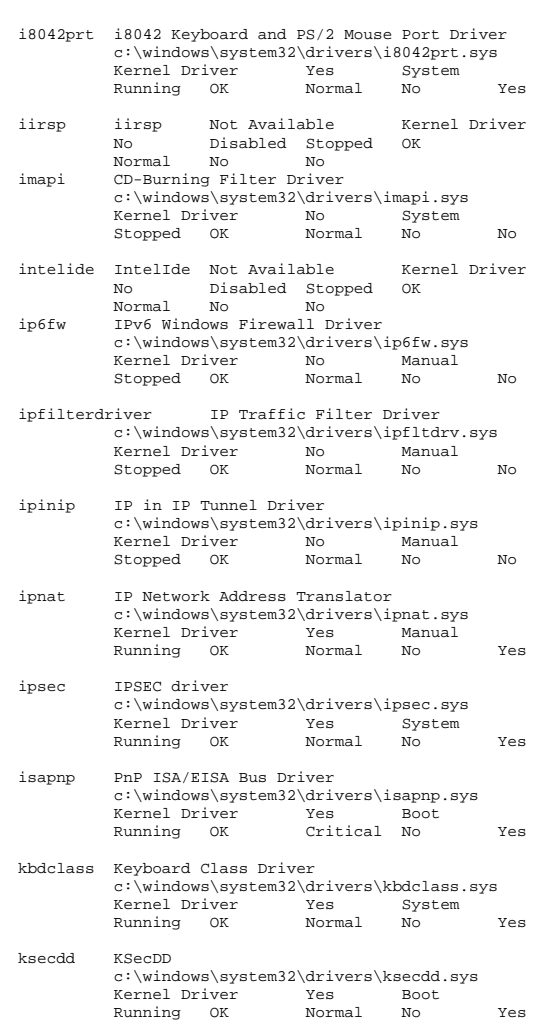

ksthunk Kernel Streaming WOW64 Thunk Service c:\windows\system32\drivers\ksthunk.sys Kernel Driver Yes ManualRunning OK Normal No Yes

lp6nds35 lp6nds35 Not Available Kernel Driver Disabled Stopped OK<br>No No Normal mnmdd mnmdd c:\windows\system32\drivers\mnmdd.sys Kernel Driver Yes System Running OK Ignore No Yes modem Modem c:\windows\system32\drivers\modem.sys Kernel Driver No Manual Stopped OK Ignore No No mouclass Mouse Class Driver c:\windows\system32\drivers\mouclass.sys Kernel Driver Yes System<br>Running OK Normal No Running OK Normal No Yes mountmgr Mount Point Manager c:\windows\system32\drivers\mountmgr.sys Kernel Driver Running OK Normal No Yes mraid35x mraid35x Not Available Kernel DriverNo Disabled Stopped OK<br>Normal No No Normal No No mrxdav WebDav Client Redirector c:\windows\system32\drivers\mrxdav.sys File System Driver No Manual<br>Stopped OK Normal No Stopped OK Normal No No mrxsmb MRXSMB c:\windows\system32\drivers\mrxsmb.sys File System Driver Yes System<br>Running OK Normal No Running OK Normal No Yes msfs Msfs c:\windows\system32\drivers\msfs.sys File System Driver Yes System<br>Running OK Normal No Running OK Normal No Yes mssmbios Microsoft System Management BIOS Driver c:\windows\system32\drivers\mssmbios.sys Kernel Driver Yes Manual Running OK Normal No Yes mup Mup c:\windows\system32\drivers\mup.sys File System Driver Yes Boot<br>Running OK Normal No Running OK Normal No Yes n1000 HP Gigabit NIC Driver c:\windows\system32\drivers\n1g5132e.sys Kernel Driver Stopped OK Normal No No ndis NDIS System Driver c:\windows\system32\drivers\ndis.sys<br>Kernel Driver Yes Boot Kernel Driver Yes Boot Running OK Normal No Yes ndistapi Remote Access NDIS TAPI Driver c:\windows\system32\drivers\ndistapi.sys

 Running OK Normal No Yes ndisuio NDIS Usermode I/O Protocol c:\windows\system32\drivers\ndisuio.sys Kernel Driver No Manual Stopped OK Normal No No ndiswan Remote Access NDIS WAN Driver c:\windows\system32\drivers\ndiswan.sys Kernel Driver Yes Manual Running OK Normal No Yes ndproxy NDIS Proxy c:\windows\system32\drivers\ndproxy.sys Kernel Driver Yes Manual Running OK Normal No Yes netbios NetBIOS Interface c:\windows\system32\drivers\netbios.sys File System Driver Yes System Running OK Normal No Yes netbt NetBios over Tcpip c:\windows\system32\drivers\netbt.sys Kernel Driver Yes Sys<br>
Running OK Normal No Running OK Normal No Yes nfrd960 nfrd960 Not Available Kernel Driver No Disabled Stopped OK Normal No No npfs Npfs c:\windows\system32\drivers\npfs.sys File System Driver Yes System<br>Running OK Normal No Running OK Normal No Yes ntfs Ntfs c:\windows\system32\drivers\ntfs.sys File System Driver Yes Disabled<br>
Running OK Normal No Running OK Normal No Yes null Null c:\windows\system32\drivers\null.sys Kernel Driver Yes System

Kernel Driver Yes

Manual

parport Parport c:\windows\system32\drivers\parport.sys Kernel Driver No ManualStopped OK Ignore No No partmgr Partition Manager

Running OK Normal No Yes

 c:\windows\system32\drivers\partmgr.sys Kernel Driver Yes<br>
Running OK Normal Running OK Normal No Yes

pci PCI Bus Driver c:\windows\system32\drivers\pci.sys Kernel Driver Yes BootRunning OK Critical No Yes

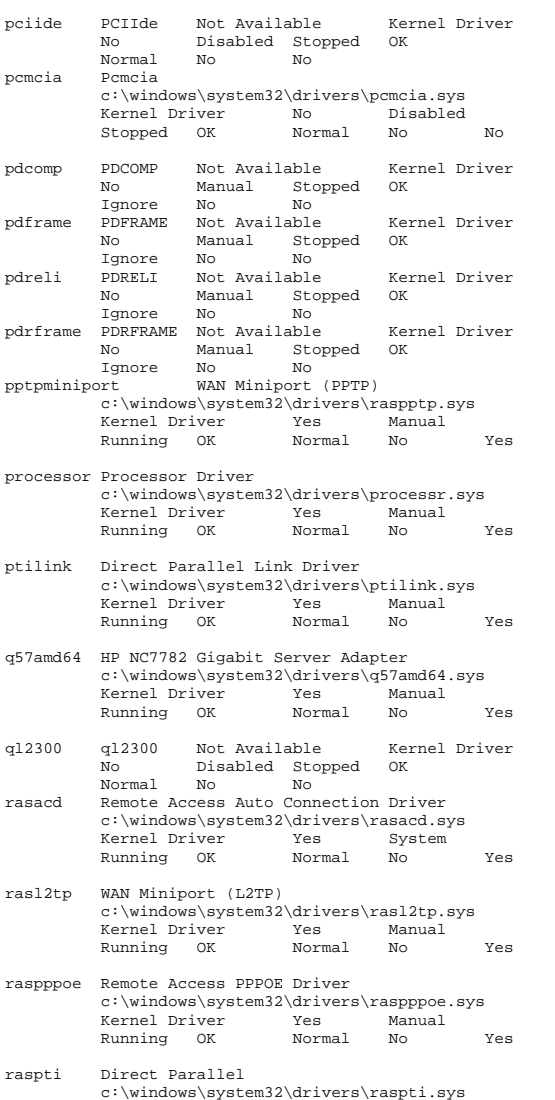

File System Driver Yes System Running OK Normal No Yes rdpcdd RDPCDD c:\windows\system32\drivers\rdpcdd.sys Kernel Driver Yes System of System of the System of System System System System System System System System System System System System System System System System System System System System System System System System Sy Running OK Ignore No Yes rdpdr Terminal Server Device Redirector Driver c:\windows\system32\drivers\rdpdr.sys Kernel Driver Yes Manual Running OK Normal No Yes rdpwd RDPWD c:\windows\system32\drivers\rdpwd.sys Kernel Driver Running OK Ignore No Yes redbook Digital CD Audio Playback Filter Driver c:\windows\system32\drivers\redbook.sys Kernel Driver Yes System<br>Running OK Normal No Running OK Normal No Yes secdrv Security Driver c:\windows\system32\drivers\secdrv.sys Kernel Driver Yes Auto Running OK Normal No Yes serenum Serenum Filter Driver c:\windows\system32\drivers\serenum.sys Kernel Driver Running OK Normal No Yes serial Serial port driver c:\windows\system32\drivers\serial.sys Kernel Driver Yes Sys<br>Running OK – Tanore No Running OK Ignore No Yes sfloppy Sfloppy c:\windows\system32\drivers\sfloppy.sys Kernel Driver Mo System Stopped OK Ignore No No simbad Simbad Not Available Kernel Driver No Disabled Stopped OK Normal srv Srv c:\windows\system32\drivers\srv.sys File System Driver Yes Manual Running OK Normal No Yes swenum Software Bus Driver c:\windows\system32\drivers\swenum.sys Kernel Driver Yes Manual Running OK Normal No Yes symc8xx symc8xx Not Available Kernel Driver No Disabled Stopped OK Normal No No

rdbss Rdbss

c:\windows\system32\drivers\rdbss.sys

Running OK Normal No Yes

Manual

Kernel Driver Yes

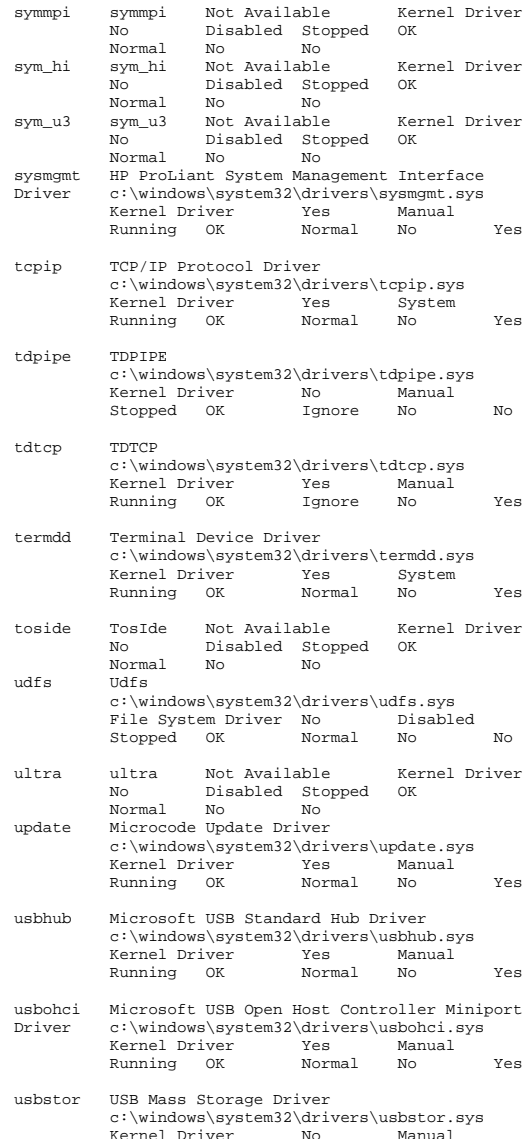

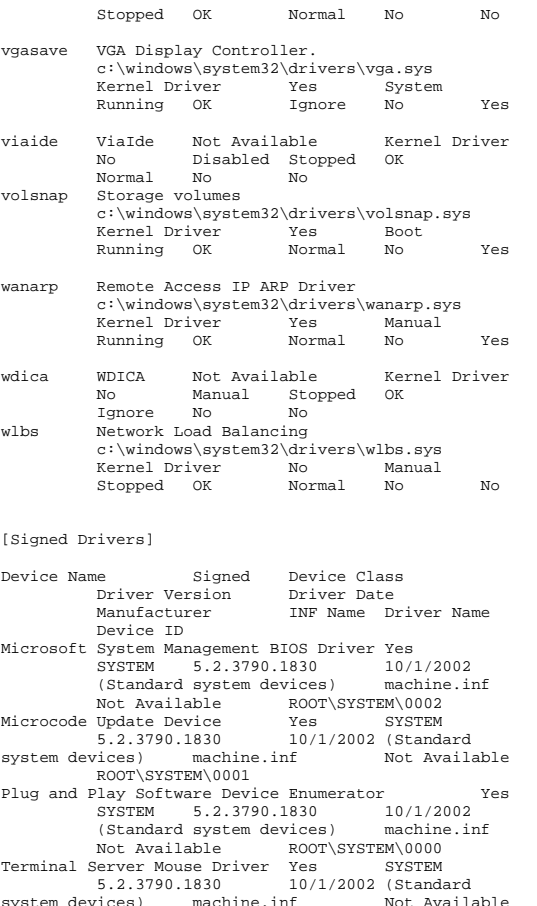

system devices) machine.inf Not Available ROOT\RDP\_MOU\0000 Terminal Server Keyboard Driver Yes<br>SYSTEM 5.2.3790.1830 10/1/2002 SYSTEM 5.2.3790.1830 machine.inf (Standard system devices) machine.inf  $ROOT\RDP_KBD\0000$ Terminal Server Device Redirector  $10/1/2002$ SYSTEM 5.2.3790.1830 machine inf (Standard system devices) Not Available ROOT\RDPDR\0000<br>callel Yes NET 5.2.3790.1830 Direct Parallel Yes 10/1/2002 Microsoft netrasa.inf Not Available ROOT\MS\_PTIMINIPORT\0000

WAN Miniport (PPTP) Yes NET 5.2.3790.1830<br>10/1/2002 Microsoft netrasa.inf Not 10/1/2002 Microsoft netrasa.inf Available ROOT\MS\_PPTPMINIPORT\0000 WAN Miniport (PPPOE) Yes NET<br>5.2.3790.1830 10/1/2002 Microsoft 5.2.3790.1830 10/1/2002 Microsoft netrasa.inf Not AvailableROOT\MS\_PPPOEMINIPORT\0000<br>ort (IP) Yes NET WAN Miniport  $(IP)$  Yes NET 5.2.3790.1830 10/1/2002 Microsoft netrasa.inf Not Available ROOT\MS\_NDISWANIP\0000 WAN Miniport (L2TP) Yes NET 5.2.3790.1830 10/1/2002 Microsoft netrasa.inf Not Available ROOT\MS\_L2TPMINIPORT\0000 Video Codecs Yes MEDIA 5.2.3790.1830 10/1/2002 (Standard system devices) wave.inf Not Available ROOT\MEDIA\MS\_MMVID Legacy Video Capture Devices Yes MEDIA 5.2.3790.1830 10/1/2002 (Standard system devices) wave.inf Not Available ROOT\MEDIA\MS\_MMVCD Media Control Devices Yes MEDIA 5.2.3790.1830 10/1/2002 (Standard system devices) wave.inf Not Available xicco,<br>ROOT\MEDIA\MS\_MMMCI<br>dio Drivers Yes Legacy Audio Drivers Yes MEDIA<br>5.2.3790.1830 10/1/2002 (Stand 5.2.3790.1830 10/1/2002 (Standard system devices) wave.inf Not Available ROOT\MEDIA\MS\_MMDRV Audio Codecs Yes MEDIA 5.2.3790.1830 10/1/2002 (Standard system devices) wave.inf Not Available ROOT\MEDIA\MS\_MMACM Remote Access IP ARP Driver Not Available LEGACYDRIVER Not Available Not Not Available Not Available Not Available Not Available ROOT\LEGACY\_WANARP\0000<br>volsnap Not Available LEGACYDRIVER volsnap Not-Available LEGACYDRIVER Not-<br>Available-Not-Available Not-Available Not-Available Not Available Available Not Available ROOT\LEGACY\_VOLSNAP\0000 VGA Display Controller. Not Available LEGACYDRIVER Not Available Not Available Not Available Not Available Not Available ROOT\LEGACY\_VGASAVE\0000 TDTCP Not Available LEGACYDRIVER Not Available Not Available Not Available Not Available Not Available ROOT\LEGACY\_TDTCP\0000 TCP/IP Protocol Driver Not Available LEGACYDRIVER Not Available Not Available Not Available Not Available Not Available ROOT\LEGACY\_TCPIP\0000 HP ProLiant System Management Interface Driver Not<br>Available LEGACYDRIVER Not Available Not Available LEGACYDRIVER Not Available Not Available Not Available Not Available Not Available ROOT\LEGACY\_SYSMGMT\0000 Security Driver Not Available BEGACYDRIVER Not Available Not Available Not Available Not Available Not Available ROOT\LEGACY\_SECDRV\0000 RDPWD Not Available LEGACYDRIVER Not

Available Not Available Not Available

Not

Available Not Available ROOT\LEGACY\_RDPWD\0000 RDPCDD Not Available LEGACYDRIVER Not Available Not Available Not Available Not Available Not Available ROOT\LEGACY\_RDPCDD\0000 Remote Access Auto Connection Driver Not AvailableNot. LEGACYDRIVER Not Available  $M \cap F$ Available Not Available Not Available Not Available ROOT\LEGACY\_RASACD\0000 Partition Manager Not Available LEGACYDRIVER Not Available Not Available Not Available Not Available Not Available ROOT\LEGACY\_PARTMGR\0000 Null Not Available LEGACYDRIVER Not Available Not Available Not Available Not Available Not Available ROOT\LEGACY\_NULL\0000 NetBios over Tcpip Not Available LEGACYDRIVER Not Available Not Available Not Available Not Available Not AvailableROOT\LEGACY\_NETBT\0000<br>Not Available LEGACYDEIVER NDProxy Not Available LEGACYDRIVER Not<br>Available Not Available Not Available Not Available Not Available Not Available Not Available Not Available ROOT\LEGACY\_NDPROXY\0000 NDIS Usermode I/O Protocol Not Available LEGACYDRIVER Not Available Not Available Not Available Not Available Not Available ROOT\LEGACY\_NDISUIO\0000 Remote Access NDIS TAPI Driver Not Available Not LEGACYDRIVER Not Available Available Not Available Not Available Not Available ROOT\LEGACY\_NDISTAPI\0000 NDIS System Driver Not Available LEGACYDRIVER Not Available Not Available Not Available Not Available Not AvailableROOT\LEGACY\_NDIS\0000<br>Not Available 1.EGACYDRIVER mountmgr Not Available 1.EGACYDRIVER Not Available Not Available Not Available Not Available Not Available ROOT\LEGACY\_MOUNTMGR\0000 mnmdd Not Available LEGACYDRIVER Not Not. Available Not Available Not Available Not Available Not Available ROOT\LEGACY\_MNMDD\0000 ksecdd Not Available LEGACYDRIVER Not Available Not Available Not Available Not Available Not Available ROOT\LEGACY\_KSECDD\0000 IPSEC driver Not Available LEGACYDRIVER Not Available Not Available Not Available Not Available Not Available ROOT\LEGACY\_IPSEC\0000 IP Network Address Translator Not Available LEGACYDRIVER Not Available Not  $M \cap t$ Available Not Available Not Available Not Available ROOT\LEGACY\_IPNAT\0000 Generic Packet Classifier Not Available LEGACYDRIVER Not Available Not Available Not Available Not Available Not Available ROOT\LEGACY\_GPC\0000

Fips Not Available BEGACYDRIVER Not<br>Available Not Available Not Available Not Available Not Available Available Not Available ROOT\LEGACY\_FIPS\0000 dmload Not Available LEGACYDRIVER Not Available Not Available Not Available Not Available Not Available ROOT\LEGACY\_DMLOAD\0000 dmboot Not Available LEGACYDRIVER Not Available Not Available Not Available Not ROOT\LEGACY DMBOOT\0000 Available Not Available CRC Disk Filter Driver Not Available LEGACYDRIVER Not Available Not Available Not Available Not Available Not Available ROOT\LEGACY\_CRCDISK\0000 CdaD10BA Not Available LEGACYDRIVER Not Available Not Available Not Available Not Available Not Available ROOT\LEGACY\_CDAD10BA\0000 CdaC15BA Not Available LEGACYDRIVER Not Available Not Available Not Available Not Available Not Available ROOT\LEGACY\_CDAC15BA\0000 Beep Not Available BEGACYDRIVER Not<br>Available Not Available Not Available Not Available Not Available Not Available Not Available Not Available ROOT\LEGACY\_BEEP\0000 Not Available LEGACYDRIVER Not Available Not Available Not Available Not Available Not Available ROOT\LEGACY\_AFD\0000 Generic volume Yes VOLUME 5.2.3790.1830 10/1/2002 Microsoft volume.inf Not Available STORAGE\VOLUME\1&30A96598&0&SIGNATURE75B1FA 1FOFFSET4000LENGTH87A3D0000 Generic volume Yes VOLUME 5.2.3790.1830  $M \cap$ <sup>+</sup> 10/1/2002 Microsoft volume.inf Available STORAGE\VOLUME\1&30A96598&0&SIGNATUREB73197 54OFFSET7E00LENGTH9C3DBD800 Generic volume Yes VOLUME 5.2.3790.1830 10/1/2002 Microsoft volume.inf Not Available STORAGE\VOLUME\1&30A96598&0&SIGNATUREB73197 55OFFSET4000LENGTHEA5CB4000 Generic volume Yes VOLUME 5.2.3790.1830 10/1/2002 Microsoft volume.inf Not Available STORAGE\VOLUME\1&30A96598&0&SIGNATUREB73197 50OFFSET7E00LENGTH9C3DBD800 Generic volume Yes VOLUME 5.2.3790.1830  $N \cap$ 10/1/2002 Microsoft volume.inf Available STORAGE\VOLUME\1&30A96598&0&SIGNATUREB73197 52OFFSET7E00LENGTHEA58B4200 Generic volume Yes VOLUME 5.2.3790.1830  $M \cap$ <sup>+</sup>  $10/1/2002$  Microsoft volume.inf Available STORAGE\VOLUME\1&30A96598&0&SIGNATUREB73197 44OFFSET7E00LENGTH9C3DBD800

 $10/1/2002$  Microsoft volume.inf Available STORAGE\VOLUME\1&30A96598&0&SIGNATUREB73197 45OFFSET7E00LENGTHEA58B4200 Generic volume Yes VOLUME 5.2.3790.1830 10/1/2002 Microsoft volume.inf Not Available STORAGE\VOLUME\1&30A96598&0&SIGNATUREB73197 40OFFSET7E00LENGTH9C3DBD800 Generic volume Yes VOLUME 5.2.3790.1830 10/1/2002 Microsoft volume.inf Not Available STORAGE\VOLUME\1&30A96598&0&SIGNATUREB73197 41OFFSET4000LENGTHEA5CB4000 Generic volume Yes VOLUME 5.2.3790.1830Not 10/1/2002 Microsoft volume.inf Available STORAGE\VOLUME\1&30A96598&0&SIGNATUREB73197 48OFFSET7E00LENGTH54CB74EC00 Generic volume Yes VOLUME 5.2.3790.1830 10/1/2002 Microsoft volume.inf Not Available STORAGE\VOLUME\1&30A96598&0&SIGNATUREB73197 72OFFSET7E00LENGTH9C3DBD800 Generic volume Yes VOLUME 5.2.3790.1830 $M \cap$ <sup>+</sup> 10/1/2002 Microsoft volume.inf Available STORAGE\VOLUME\1&30A96598&0&SIGNATUREB73197 73OFFSET7E00LENGTHEA58B4200 Generic volume Yes VOLUME 5.2.3790.1830Not 10/1/2002 Microsoft volume.inf Available STORAGE\VOLUME\1&30A96598&0&SIGNATUREB73197 79OFFSET7E00LENGTH9C3DBD800 Generic volume Yes VOLUME 5.2.3790.1830 10/1/2002 Microsoft volume.inf Not Available STORAGE\VOLUME\1&30A96598&0&SIGNATUREB73197 7AOFFSET7E00LENGTHEA58B4200 Generic volume Yes VOLUME 5.2.3790.1830 $N \cap$  $10/1/2002$  Microsoft volume.inf AvailableSTORAGE\VOLUME\1&30A96598&0&SIGNATUREB73197 6EOFFSET8C373C00LENGTH8C373C00 Generic volume Yes VOLUME 5.2.3790.1830 10/1/2002 Microsoft volume.inf Not Available STORAGE\VOLUME\1&30A96598&0&SIGNATUREB73197 6EOFFSET7E00LENGTH8C36BE00 Generic volume Yes VOLUME 5.2.3790.1830 10/1/2002 Microsoft volume.inf Not Available STORAGE\VOLUME\1&30A96598&0&SIGNATUREB73197 6FOFFSET41EA6D6600LENGTH15F8CF2200 Generic volume Yes VOLUME 5.2.3790.1830 $M \cap$ <sup>+</sup>  $10/1/2002$  Microsoft volume.inf Available STORAGE\VOLUME\1&30A96598&0&SIGNATUREB73197 6FOFFSET2BF19E4400LENGTH15F8CF2200 Generic volume Yes VOLUME 5.2.3790.1830Not  $10/1/2002$  Microsoft volume.inf Available

Generic volume Yes VOLUME 5.2.3790.1830

STORAGE\VOLUME\1&30A96598&0&SIGNATUREB73197

STORAGE\VOLUME\1&30A96598&0&SIGNATUREB73197

STORAGE\VOLUME\1&30A96598&0&SIGNATUREB73197

STORAGE\VOLUME\1&30A96598&0&SIGNATUREB73197

STORAGE\VOLUME\1&30A96598&0&SIGNATUREB73197

STORAGE\VOLUME\1&30A96598&0&SIGNATUREB73197

STORAGE\VOLUME\1&30A96598&0&SIGNATUREB73197

STORAGE\VOLUME\1&30A96598&0&SIGNATUREB73197

STORAGE\VOLUME\1&30A96598&0&SIGNATUREB73197

STORAGE\VOLUME\1&30A96598&0&SIGNATUREB73197

STORAGE\VOLUME\1&30A96598&0&SIGNATUREB73197

STORAGE\VOLUME\1&30A96598&0&SIGNATUREB73197

STORAGE\VOLUME\1&30A96598&0&SIGNATUREB73197

 $M \cap$   $\vdash$ 

 $N \cap F$ 

 $N \cap$   $+$ 

Not.

 Generic volume Yes VOLUME 5.2.3790.183010/1/2002 Microsoft volume.inf Not

Generic volume Yes VOLUME 5.2.3790.1830

Generic volume Yes VOLUME 5.2.3790.1830 10/1/2002 Microsoft volume.inf Not

Generic volume Yes VOLUME 5.2.3790.183010/1/2002 Microsoft volume.inf Not

Generic volume Yes VOLUME 5.2.3790.1830

Generic volume Yes VOLUME 5.2.3790.1830 10/1/2002 Microsoft volume.inf Not

 Generic volume Yes VOLUME 5.2.3790.183010/1/2002 Microsoft volume.inf Not

Generic volume Yes VOLUME 5.2.3790.1830

Generic volume Yes VOLUME 5.2.3790.1830 10/1/2002 Microsoft volume.inf Not

Generic volume Yes VOLUME 5.2.3790.183010/1/2002 Microsoft volume.inf Not

 Generic volume Yes VOLUME 5.2.3790.183010/1/2002 Microsoft volume.inf Not

Generic volume Yes VOLUME 5.2.3790.1830

10/1/2002 Microsoft volume.inf

10/1/2002 Microsoft volume.inf Not

10/1/2002 Microsoft volume.inf Not

10/1/2002 Microsoft volume.inf Not

6FOFFSET15F8CF2200LENGTH15F8CF2200

6FOFFSET7E00LENGTH15F8CEA400

62OFFSET7E00LENGTH32BE07200

63OFFSET7E00LENGTH1768F7A00

7DOFFSET7E00LENGTH1B5507A00

7EOFFSET7C86FC00LENGTH7C86FC00

7EOFFSET7E00LENGTH7C867E00

7FOFFSET7E00LENGTH1F393F800

6COFFSET8C373C00LENGTH8C373C00

7FOFFSET1F3947600LENGTH1F3947600

7DOFFSET1B550F800LENGTH1B550F800

62OFFSET32BE0F000LENGTH32BE0F000

63OFFSET1768FF800LENGTH1768FF800

Available

Available

Available

Available

Available

Available

Available

Available

Available

Available

Available

Available

 $M \cap t$ 

 $N \cap$ 

 $M \cap$ <sup>+</sup>

6DOFFSET41EA6D6600LENGTH15F8CF2200 Available6DOFFSET2BF19E4400LENGTH15F8CF2200 Available6DOFFSET15F8CF2200LENGTH15F8CF2200 Available6DOFFSET7E00LENGTH15F8CEA400 10/1/2002 Microsoft volume.inf Available67OFFSET32BE0F000LENGTH32BE0F000 10/1/2002 Microsoft volume.inf Available67OFFSET7E00LENGTH32BE07200 Generic volume Yes VOLUME 5.2.3790.1830Available STORAGE\VOLUME\1&30A96598&0&SIGNATUREB73197 61OFFSET1768FF800LENGTH1768FF800 Generic volume 5.2.88 Available STORAGE\VOLUME\1&30A96598&0&SIGNATUREB73197 61OFFSET7E00LENGTH1768F7A00 Available91OFFSET1B550F800LENGTH1B550F800 Generic volume Yes VOLUME 5.2.3790.1830Available STORAGE\VOLUME\1&30A96598&0&SIGNATUREB73196 91OFFSET7E00LENGTH1B5507A00  $10/1/2002$  Microsoft volume.inf Available92OFFSET7C86FC00LENGTH7C86FC00

Generic volume Yes VOLUME 5.2.3790.1830 10/1/2002 Microsoft volume.inf Not Available

STORAGE\VOLUME\1&30A96598&0&SIGNATUREB73196

 Generic volume Yes VOLUME 5.2.3790.1830 $M \cap$  +

10/1/2002 Microsoft volume.inf Not

STORAGE\VOLUME\1&30A96598&0&SIGNATUREB73196

10/1/2002 Microsoft volume.inf Not

Generic volume Yes VOLUME 5.2.3790.1830

VOLUME 5 2 3790 1830 10/1/2002 Microsoft volume.inf Not

10/1/2002 Microsoft volume.inf Not

Not STORAGE\VOLUME\1&30A96598&0&SIGNATUREB73197

Generic volume Yes VOLUME 5.2.3790.1830

STORAGE\VOLUME\1&30A96598&0&SIGNATUREB73197

 Generic volume Yes VOLUME 5.2.3790.1830 $M \cap F$ 

STORAGE\VOLUME\1&30A96598&0&SIGNATUREB73197

 Generic volume Yes VOLUME 5.2.3790.183010/1/2002 Microsoft volume.inf Not

STORAGE\VOLUME\1&30A96598&0&SIGNATUREB73197

Generic volume Yes VOLUME 5.2.3790.183010/1/2002 Microsoft volume.inf Not

STORAGE\VOLUME\1&30A96598&0&SIGNATUREB73197

10/1/2002 Microsoft volume.inf Not

Generic volume Yes VOLUME 5.2.3790.1830

STORAGE\VOLUME\1&30A96598&0&SIGNATUREB73197

Generic volume Yes VOLUME 5.2.3790.1830 10/1/2002 Microsoft volume.inf Not Available

Available STORAGE\VOLUME\1&30A96598&0&SIGNATUREB73197 6COFFSET7E00LENGTH8C36BE00

Generic volume Yes VOLUME 5.2.3790.1830Not  $10/1/2002$  Microsoft volume.inf

 STORAGE\VOLUME\1&30A96598&0&SIGNATUREB73196 92OFFSET7E00LENGTH7C867E00  $V \cap S$ Generic volume Yes VOLUME 5.2.3790.1830

 $M \cap t$  10/1/2002 Microsoft volume.inf Not STORAGE\VOLUME\1&30A96598&0&SIGNATUREB73197 4DOFFSET7E00LENGTH9C3DBD800 Generic volume Yes VOLUME 5.2.3790.1830 10/1/2002 Microsoft volume.inf Not Available STORAGE\VOLUME\1&30A96598&0&SIGNATUREB73197 4EOFFSET7E00LENGTHEA58B4200

 Generic volume Yes VOLUME 5.2.3790.183010/1/2002 Microsoft volume.inf Not

Generic volume Yes VOLUME 5.2.3790.1830

Generic volume Yes VOLUME 5.2.3790.1830 10/1/2002 Microsoft volume.inf Not

Generic volume Yes VOLUME 5.2.3790.183010/1/2002 Microsoft volume.inf Not

Generic volume Yes VOLUME 5.2.3790.1830

Generic volume Yes VOLUME 5.2.3790.1830

10/1/2002 Microsoft volume.inf

10/1/2002 Microsoft volume.inf

10/1/2002 Microsoft volume.inf Not

STORAGE\VOLUME\1&30A96598&0&SIGNATUREB73197

STORAGE\VOLUME\1&30A96598&0&SIGNATUREB73197

STORAGE\VOLUME\1&30A96598&0&SIGNATUREB73197

STORAGE\VOLUME\1&30A96598&0&SIGNATUREB73197

STORAGE\VOLUME\1&30A96598&0&SIGNATUREB73197

STORAGE\VOLUME\1&30A96598&0&SIGNATUREB73197

Available

Available

Available

Available

Available

Available

58OFFSET7E00LENGTH9C3DBD800

59OFFSET4000LENGTHEA5CB4000

43OFFSET7E00LENGTH9C3DBD800

5DOFFSET4000LENGTHEA5CB4000

2DOFFSET7E00LENGTH9C3DBD800

2EOFFSET4000LENGTHEA5CB4000

Available

77OFFSET7E00LENGTHEA58B4200 Generic volume Yes VOLUME 5.2.3790.1830

AvailableSTORAGE\VOLUME\1&30A96598&0&SIGNATUREB73197

75OFFSET7E00LENGTH9C3DBD800 Generic volume Yes VOLUME 5.2.3790.183010/1/2002 Microsoft volume.inf Not

 10/1/2002 Microsoft volume.inf Not AvailableSTORAGE\VOLUME\1&30A96598&0&SIGNATUREB73197

 STORAGE\VOLUME\1&30A96598&0&SIGNATUREB73196 93OFFSET7E00LENGTH1F393F800 Generic volume Yes VOLUME 5.2.3790.1830

 $M \cap F$  10/1/2002 Microsoft volume.inf Not Available

 STORAGE\VOLUME\1&30A96598&0&SIGNATUREB73196 93OFFSET1F3947600LENGTH1F3947600 Generic volume Yes VOLUME 5.2.3790.1830

 $N \cap$ 10/1/2002 Microsoft volume.inf Available

HP TPC-C FULL DISCLOSURE REPORT C-34 December 2005 ©2005 Hewlett-Packard Company. All rights reserved.

 STORAGE\VOLUME\1&30A96598&0&SIGNATUREB73197 6BOFFSET7E00LENGTH9C3DBD800 Generic volume Yes VOLUME 5.2.3790.1830 10/1/2002 Microsoft volume.inf Not Available STORAGE\VOLUME\1&30A96598&0&SIGNATUREB73197 64OFFSET7E00LENGTHEA58B4200 Volume Manager Yes SYSTEM 5.2.3790.1830 10/1/2002 (Standard system devices) machine.inf Not Available ROOT\FTDISK\0000 Generic volume Yes VOLUME 5.2.3790.1830 10/1/2002 Microsoft volume.inf Not Available STORAGE\VOLUME\1&3735C57B&0&LDM#{A3C23107- CC8E-406C-9528-30A8C424DCB6} Generic volume Yes VOLUME 5.2.3790.1830 10/1/2002 Microsoft volume.inf Not Available STORAGE\VOLUME\1&3735C57B&0&LDM#{EE6A8D68- FF48-4252-A671-2C6B1C2A37B5} VOLUME 5.2.3790.1830  $N \cap T$  10/1/2002 Microsoft volume.inf Not Available STORAGE\VOLUME\1&3735C57B&0&LDM#{2DBECDFF-430B-4AF7-8BFD-69558BC2B5B4} VOLUME 5.2.3790.1830 10/1/2002 Microsoft volume.inf Not Available STORAGE\VOLUME\1&3735C57B&0&LDM#{155B31AC-FA60-44C0-B494-138AC1E24255} Generic volume Yes VOLUME 5.2.3790.1830 10/1/2002 Microsoft volume.inf Not Available STORAGE\VOLUME\1&3735C57B&0&LDM#{7042814F-3EDE-4E44-B39C-C937B8C06969} Generic volume Yes VOLUME 5.2.3790.1830 $N \cap$ 10/1/2002 Microsoft volume.inf Available STORAGE\VOLUME\1&3735C57B&0&LDM#{889A38A3- 0527-4140-A956-100328F07C01}<br>Generic volume Yes VOLUME 5.2.3790.1830  $M \cap F$  10/1/2002 Microsoft volume.inf Not Available STORAGE\VOLUME\1&3735C57B&0&LDM#{EA81E394- F3B0-447D-BBB8-32D7E462CEFA} Generic volume Yes VOLUME 5.2.3790.1830 10/1/2002 Microsoft volume.inf Not Available STORAGE\VOLUME\1&3735C57B&0&LDM#{540EB2A2- 1D01-4768-B062-3197E04B6883} Generic volume Yes VOLUME 5.2.3790.1830 10/1/2002 Microsoft volume.inf Not Available STORAGE\VOLUME\1&3735C57B&0&LDM#{0CBBBB32- 7EBD-4903-992C-E4D81AA8084D} VOLUME 5.2.3790.1830 10/1/2002 Microsoft volume.inf Not Available STORAGE\VOLUME\1&3735C57B&0&LDM#{A4F3CB5D-CDD4-4C26-9D4C-5579E1B1C346} VOLUME 5.2.3790.1830 Not.  $10/1/2002$  Microsoft volume.inf Available STORAGE\VOLUME\1&3735C57B&0&LDM#{0DB7CD29- 1469-4093-9E50-D400AB5659D8}<br>Generic volume Yes VOLUME 5.2.3790.1830 Not.  $10/1/2002$  Microsoft volume.inf Available STORAGE\VOLUME\1&3735C57B&0&LDM#{D4A68F7C-C7BB-456C-8B23-7B25CA18E53A}

Generic volume Yes VOLUME 5.2.3790.1830 10/1/2002 Microsoft volume.inf

Available

Generic volume Yes VOLUME 5.2.3790.1830Not  $10/1/2002$  Microsoft volume.inf Available STORAGE\VOLUME\1&3735C57B&0&LDM#{037B489A-15A5-4E95-85F8-EC3A54403867} Logical Disk Manager Yes SYSTEM<br>5.2.3790.1830 10/1/2002 (Standa 5.2.3790.1830 10/1/2002 (Standard system devices) machine.inf Not Available ROOT\DMIO\0000 ACPI Fixed Feature Button Yes SYSTEM 5.2.3790.1830 10/1/2002 (Standard system devices) machine.inf Not Available ACPI\FIXEDBUTTON\2&DABA3FF&0 AMD-8131 HyperTransport(tm) IOAPIC Controller Yes SYSTEM 5.2.3790.1830 10/1/2002 AMD machine.inf Not Available PCI\VEN\_1022&DEV\_7451&SUBSYS\_00000000&REV\_0 1\3&33B859B7&0&61 Smart Array Logical Volume No DISKDRIVE 5.6.2.32 7/14/2004 Hewlett-Packard oem1.inf Not Available HPQCISS\DISK&VEN\_HP&PROD\_LOGICAL\_VOLUME\6&3 45B2707&0&0200004000000000 Smart Array Logical Volume No DISKDRIVE 5.6.2.32 7/14/2004 Hewlett-Packard oem1.inf Not Available HPQCISS\DISK&VEN\_HP&PROD\_LOGICAL\_VOLUME\6&3 45B2707&0&0100004000000000 Smart Array Logical Volume No DISKDRIVE 5.6.2.32 7/14/2004 Hewlett-Packard oem1.inf Not Available HPQCISS\DISK&VEN\_HP&PROD\_LOGICAL\_VOLUME\6&3 45B2707&0&0000004000000000 Smart Array 6400 Controller U320 Expansion Module (Non-Miniport) No SCSIADAPTER 5.12.2.64 8/11/2004 Hewlett-Packard oem0.inf Not Available PCI\VEN\_0E11&DEV\_0046&SUBSYS\_409D0E11&REV\_0 1\5&282C4885&0&286060 Smart Array Logical Volume No DISKDRIVE 5.6.2.32 7/14/2004 Hewlett-Packard oem1.inf Not Available HPQCISS\DISK&VEN\_HP&PROD\_LOGICAL\_VOLUME\6&2 670E50&0&0200004000000000 Smart Array Logical Volume No DISKDRIVE 5.6.2.32 7/14/2004 Hewlett-Packard oem1.inf Not Available HPQCISS\DISK&VEN\_HP&PROD\_LOGICAL\_VOLUME\6&2 670E50&0&0100004000000000 Smart Array Logical Volume No DISKDRIVE 5.6.2.32 7/14/2004 Hewlett-Packard oem1.inf Not Available HPQCISS\DISK&VEN\_HP&PROD\_LOGICAL\_VOLUME\6&2 670E50&0&0000004000000000 Smart Array 6400 Controller (Non-Miniport) No SCSIADAPTER 5.12.2.64 8/11/2004 Hewlett-Packard oem0.inf Not Available PCI\VEN\_0E11&DEV\_0046&SUBSYS\_409C0E11&REV\_0 1\5&282C4885&0&206060 PCI standard PCI-to-PCI bridge Yes<br>SYSTEM 5.2.3790.1830 10/1/2002 SYSTEM 5.2.3790.1830 (Standard system devices) machine.inf Not Available

 PCI\VEN\_1014&DEV\_01A7&SUBSYS\_00000000&REV\_0 2\4&62BA2CA&0&6060 HP LOGICAL VOLUME Disk Device Not Available Not Available Not Available Not Available Not Available Not Available Not Available HPQCISS\DISK&VEN\_HP&PROD\_LOGICAL\_VOLUME\6&1 CEBB458&0&02000040000000000 HP LOGICAL VOLUME Disk Device Not Available Not Available Not Available Not Available Not Available Not Available Not Available HPQCISS\DISK&VEN\_HP&PROD\_LOGICAL\_VOLUME\6&1 CEBB458&0&0100004000000000 HP LOGICAL VOLUME Disk Device Not Available Not Available Not Available Not Available Not Available Not Available Not Available HPQCISS\DISK&VEN\_HP&PROD\_LOGICAL\_VOLUME\6&1 CEBB458&0&0000004000000000 Smart Array 6400 Controller U320 Expansion Module (Non-Miniport) No SCSIADAPTER 5.12.2.64 8/11/2004 Hewlett-Packard oem0.inf Not Available PCI\VEN\_0E11&DEV\_0046&SUBSYS\_409D0E11&REV\_0 1\5&31734F95&0&285860 HP LOGICAL VOLUME Disk Device Not Available Not Available Not Available Not Available Not Available Not Available Not Available HPQCISS\DISK&VEN\_HP&PROD\_LOGICAL\_VOLUME\6&2 69265A8&0&0200004000000000 HP LOGICAL VOLUME Disk Device Not Available Not Available Not Available Not Available Not Available Not Available Not Available HPQCISS\DISK&VEN\_HP&PROD\_LOGICAL\_VOLUME\6&2 69265A8&0&0100004000000000 HP LOGICAL VOLUME Disk Device Not Available Not Available Not Available Not Available Not Available Not Available Not Available HPQCISS\DISK&VEN\_HP&PROD\_LOGICAL\_VOLUME\6&2 69265A8&0&0000004000000000 Smart Array 6400 Controller (Non-Miniport) No SCSIADAPTER 5.12.2.64 8/11/2004 Hewlett-Packard oem0.inf Not Available PCI\VEN\_0E11&DEV\_0046&SUBSYS\_409C0E11&REV\_0 1\5&31734F95&0&205860 PCI standard PCI-to-PCI bridge Yes<br>SYSTEM 5.2.3790.1830 10/1/2002 SYSTEM 5.2.3790.1830 (Standard system devices) machine.inf Not Available PCI\VEN\_1014&DEV\_01A7&SUBSYS\_00000000&REV\_0 3\4&62BA2CA&0&5860 PCI standard PCI-to-PCI bridge Yes<br>SYSTEM 5.2.3790.1830 10/1/2002 SYSTEM 5.2.3790.1830 machine inf (Standard system devices) Not Available PCI\VEN\_1022&DEV\_7450&SUBSYS\_00000000&REV\_1 2\3&33B859B7&0&60 AMD-8131 HyperTransport(tm) IOAPIC Controller Yes SYSTEM 5.2.3790.1830 machine.inf Not Available PCI\VEN\_1022&DEV\_7451&SUBSYS\_00000000&REV\_0 1\3&33B859B7&0&59 Smart Array Logical Volume No DISKDRIVE 5.6.2.32 7/14/2004 Hewlett-Packard oem1.inf Not Available

 HPQCISS\DISK&VEN\_HP&PROD\_LOGICAL\_VOLUME\5&C 633B0D&0&0000014001000000 Smart Array 642 Controller (Non-Miniport) No SCSIADAPTER 5.12.2.64 8/11/2004 Hewlett-Packard oem0.inf Not Available PCI\VEN\_0E11&DEV\_0046&SUBSYS\_409B0E11&REV\_0 1\4&2534A57B&0&5058 Smart Array Logical Volume No DISKDRIVE 5.6.2.32 7/14/2004 Hewlett-Packard oem1.inf Not Available HPQCISS\DISK&VEN\_HP&PROD\_LOGICAL\_VOLUME\6&3 A915E4E&0&0200004000000000 Smart Array Logical Volume No DISKDRIVE 5.6.2.32 7/14/2004 Hewlett-Packard oem1.inf Not Available HPQCISS\DISK&VEN\_HP&PROD\_LOGICAL\_VOLUME\6&3 A915E4E&0&0100004000000000 Smart Array Logical Volume No DISKDRIVE 5.6.2.32 7/14/2004 Hewlett-Packard oem1.inf Not Available HPQCISS\DISK&VEN\_HP&PROD\_LOGICAL\_VOLUME\6&3 A915E4E&0&0000004000000000 Smart Array 6400 Controller U320 Expansion Module (Non-Miniport) No SCSIADAPTER 5.12.2.64 8/11/2004 Hewlett-Packard oem0.inf Not Available PCI\VEN\_0E11&DEV\_0046&SUBSYS\_409D0E11&REV\_0 1\5&1B3A307E&0&284858 Smart Array Logical Volume No DISKDRIVE 5.6.2.32 7/14/2004 Hewlett-Packard oem1.inf Not Available HPQCISS\DISK&VEN\_HP&PROD\_LOGICAL\_VOLUME\6&A B01D09&0&0200004000000000 Smart Array Logical Volume No DISKDRIVE 5.6.2.32 7/14/2004 Hewlett-Packard oem1.inf Not Available HPQCISS\DISK&VEN\_HP&PROD\_LOGICAL\_VOLUME\6&A B01D09&0&0100004000000000 Smart Array Logical Volume No DISKDRIVE 5.6.2.32 7/14/2004 Hewlett-Packard oem1.inf Not Available HPQCISS\DISK&VEN\_HP&PROD\_LOGICAL\_VOLUME\6&A B01D09&0&0000004000000000 Smart Array 6400 Controller (Non-Miniport) No SCSIADAPTER 5.12.2.64 8/11/2004 Hewlett-Packard oem0.inf Not Available PCI\VEN\_0E11&DEV\_0046&SUBSYS\_409C0E11&REV\_0 1\5&1B3A307E&0&204858 PCI standard PCI-to-PCI bridge Yes<br>SYSTEM 5.2.3790.1830 10/1/2002 SYSTEM 5.2.3790.1830 machine.inf (Standard system devices) Not Available PCI\VEN\_1014&DEV\_01A7&SUBSYS\_00000000&REV\_0 2\4&2534A57B&0&4858 PCI standard PCI-to-PCI bridge Yes<br>system 5 2 3790 1830 10/1/2002 SYSTEM 5.2.3790.1830  $machine$ (Standard system devices) Not Available PCI\VEN\_1022&DEV\_7450&SUBSYS\_00000000&REV\_1 2\3&33B859B7&0&58 AMD-8131 HyperTransport(tm) IOAPIC Controller Yes SYSTEM 5.2.3790.1830 10/1/2002 AMDmachine.inf Not Available

 PCI\VEN\_1022&DEV\_7451&SUBSYS\_00000000&REV\_0 1\3&33B859B7&0&51 Smart Array Logical Volume No DISKDRIVE 5.6.2.32 7/14/2004 Hewlett-Packard oem1.inf Not Available HPQCISS\DISK&VEN\_HP&PROD\_LOGICAL\_VOLUME\6&2 C229C0B&0&0700004000000000 Smart Array Logical Volume No DISKDRIVE 5.6.2.32 7/14/2004 Hewlett-Packard oem1.inf Not Available HPQCISS\DISK&VEN\_HP&PROD\_LOGICAL\_VOLUME\6&2 C229C0B&0&0600004000000000 Smart Array Logical Volume No DISKDRIVE 5.6.2.32 7/14/2004 Hewlett-Packard oem1.inf Not Available HPQCISS\DISK&VEN\_HP&PROD\_LOGICAL\_VOLUME\6&2 C229C0B&0&0500004000000000 Smart Array Logical Volume No DISKDRIVE 5.6.2.32 7/14/2004 Hewlett-Packard oem1.inf Not Available HPQCISS\DISK&VEN\_HP&PROD\_LOGICAL\_VOLUME\6&2 C229C0B&0&0400004000000000 Smart Array Logical Volume No DISKDRIVE 5.6.2.32 7/14/2004 Hewlett-Packard oem1.inf Not Available HPQCISS\DISK&VEN\_HP&PROD\_LOGICAL\_VOLUME\6&2 C229C0B&0&0300004000000000 Smart Array Logical Volume No DISKDRIVE 5.6.2.32 7/14/2004 Hewlett-Packard oem1.inf Not Available HPQCISS\DISK&VEN\_HP&PROD\_LOGICAL\_VOLUME\6&2 C229C0B&0&0200004000000000 Smart Array Logical Volume No DISKDRIVE 5.6.2.32 7/14/2004 Hewlett-Packard oem1.inf Not Available HPQCISS\DISK&VEN\_HP&PROD\_LOGICAL\_VOLUME\6&2 C229C0B&0&0100004000000000 Smart Array Logical Volume No DISKDRIVE 5.6.2.32 7/14/2004 Hewlett-Packard oem1.inf Not Available HPQCISS\DISK&VEN\_HP&PROD\_LOGICAL\_VOLUME\6&2 C229C0B&0&0000004000000000 Smart Array 6400 Controller U320 Expansion Module (Non-Miniport) No SCSIADAPTER 5.12.2.64 8/11/2004 Hewlett-Packard oem0.inf Not Available PCI\VEN\_0E11&DEV\_0046&SUBSYS\_409D0E11&REV\_0 1\5&260FEBDF&0&287050 Smart Array Logical Volume No DISKDRIVE 5.6.2.32 7/14/2004 Hewlett-Packard oem1.inf Not Available HPQCISS\DISK&VEN\_HP&PROD\_LOGICAL\_VOLUME\6&1 7665490&0&0700004000000000 Smart Array Logical Volume No DISKDRIVE 5.6.2.32 7/14/2004 Hewlett-Packard oem1.inf Not Available HPQCISS\DISK&VEN\_HP&PROD\_LOGICAL\_VOLUME\6&1 7665490&0&0600004000000000 Smart Array Logical Volume No DISKDRIVE 5.6.2.32 7/14/2004 Hewlett-Packard oem1.inf Not Available HPQCISS\DISK&VEN\_HP&PROD\_LOGICAL\_VOLUME\6&1 7665490&0&0500004000000000

Smart Array Logical Volume No DISKDRIVE 5.6.2.32 7/14/2004 Hewlett-Packard oem1.inf Not Available HPQCISS\DISK&VEN\_HP&PROD\_LOGICAL\_VOLUME\6&1 7665490&0&0400004000000000 Smart Array Logical Volume No DISKDRIVE 5.6.2.32 7/14/2004 Hewlett-Packard oem1.inf Not Available HPQCISS\DISK&VEN\_HP&PROD\_LOGICAL\_VOLUME\6&1 7665490&0&0300004000000000 Smart Array Logical Volume No DISKDRIVE 5.6.2.32 7/14/2004 Hewlett-Packard oem1.inf Not Available HPQCISS\DISK&VEN\_HP&PROD\_LOGICAL\_VOLUME\6&1 7665490&0&0200004000000000 Smart Array Logical Volume No DISKDRIVE 5.6.2.32 7/14/2004 Hewlett-Packard oem1.inf Not Available HPQCISS\DISK&VEN\_HP&PROD\_LOGICAL\_VOLUME\6&1 7665490&0&0100004000000000 Smart Array Logical Volume No DISKDRIVE 5.6.2.32 7/14/2004 Hewlett-Packard oem1.inf Not Available HPQCISS\DISK&VEN\_HP&PROD\_LOGICAL\_VOLUME\6&1 7665490&0&0000004000000000 Smart Array 6400 Controller (Non-Miniport) No SCSIADAPTER 5.12.2.64 8/11/2004 Hewlett-Packard oem0.inf Not Available PCI\VEN\_0E11&DEV\_0046&SUBSYS\_409C0E11&REV\_0 1\5&260FEBDF&0&207050 PCI standard PCI-to-PCI bridge Yes SYSTEM 5.2.3790.1830 10/1/2002machine inf (Standard system devices) Not Available PCI\VEN\_1014&DEV\_01A7&SUBSYS\_00000000&REV\_0 3\4&9630B56&0&7050 PCI standard PCI-to-PCI bridge Yes<br>SYSTEM 5.2.3790.1830 10/1/2002 SYSTEM 5.2.3790.1830 machine.inf (Standard system devices) Not Available PCI\VEN\_1022&DEV\_7450&SUBSYS\_00000000&REV\_1 2\3&33B859B7&0&50 AMD-8131 HyperTransport(tm) IOAPIC Controller Yes SYSTEM 5.2.3790.1830 10/1/2002 AMD machine.inf Not Available PCI\VEN\_1022&DEV\_7451&SUBSYS\_00000000&REV\_0 1\3&33B859B7&0&49 Smart Array Logical Volume No DISKDRIVE 5.6.2.32 7/14/2004 Hewlett-Packard oem1.inf Not Available HPQCISS\DISK&VEN\_HP&PROD\_LOGICAL\_VOLUME\6&1 EC08C08&0&0200004000000000 Smart Array Logical Volume No DISKDRIVE 5.6.2.32 7/14/2004 Hewlett-Packard oem1.inf Not Available HPQCISS\DISK&VEN\_HP&PROD\_LOGICAL\_VOLUME\6&1 EC08C08&0&0100004000000000 Smart Array Logical Volume No DISKDRIVE 5.6.2.32 7/14/2004 Hewlett-Packard oem1.inf Not Available HPQCISS\DISK&VEN\_HP&PROD\_LOGICAL\_VOLUME\6&1 EC08C08&0&0000004000000000

Smart Array 6400 Controller U320 Expansion Module<br>(Non-Miniport) No SCSIADAPTER  $(Non-Miniport)$  5.12.2.64 8/11/2004 Hewlett-Packard oem0.inf Not Available PCI\VEN\_0E11&DEV\_0046&SUBSYS\_409D0E11&REV\_0 1\5&56DD264&0&286848 Smart Array Logical Volume No DISKDRIVE 5.6.2.32 7/14/2004 Hewlett-Packard oem1.inf Not Available HPQCISS\DISK&VEN\_HP&PROD\_LOGICAL\_VOLUME\6&1 BB4D19C&0&0200004000000000 Smart Array Logical Volume No DISKDRIVE 5.6.2.32 7/14/2004 Hewlett-Packard oem1.inf Not Available HPQCISS\DISK&VEN\_HP&PROD\_LOGICAL\_VOLUME\6&1 BB4D19C&0&0100004000000000 Smart Array Logical Volume No DISKDRIVE 5.6.2.32 7/14/2004 Hewlett-Packard oem1.inf Not Available HPQCISS\DISK&VEN\_HP&PROD\_LOGICAL\_VOLUME\6&1 BB4D19C&0&0000004000000000 Smart Array 6400 Controller (Non-Miniport) No SCSIADAPTER 5.12.2.64 8/11/2004 Hewlett-Packard oem0.inf Not Available PCI\VEN\_0E11&DEV\_0046&SUBSYS\_409C0E11&REV\_0 1\5&56DD264&0&206848 PCI standard PCI-to-PCI bridge Yes SYSTEM 5.2.3790.1830 10/1/2002machine.inf (Standard system devices) Not Available PCI\VEN\_1014&DEV\_01A7&SUBSYS\_00000000&REV\_0 2\4&25F4D2AC&0&6848 PCI standard PCI-to-PCI bridge Yes SYSTEM 5.2.3790.1830 10/1/2002 (Standard system devices) machine.inf Not Available PCI\VEN\_1022&DEV\_7450&SUBSYS\_00000000&REV\_1 2\3&33B859B7&0&48<br>PCT bus Yes SYSTEM 5.2.3790.1830 10/1/2002 (Standard system devices) machine.inf Not Available ACPI\PNP0A03\8 AMD Miscellaneous Configuration Yes SYSTEM 5.2.3790.1830 10/1/2002 AMD machine.inf Not Available PCI\VEN\_1022&DEV\_1103&SUBSYS\_00000000&REV\_0 0\3&20FEA912&0&DB AMD DRAM and HyperTransport(tm) Trace Mode Configuration Yes SYSTEM 5.2.3790.1830<br>10/1/2002 AMD machine.inf Not 10/1/2002 AMD machine.inf Not Available PCI\VEN\_1022&DEV\_1102&SUBSYS\_00000000&REV\_0 0\3&20FEA912&0&DA AMD Address Map Configuration Yes SYSTEM<br>5 2 3790 1830 10/1/2002 AMD 5.2.3790.1830 machine.inf Not Available PCI\VEN\_1022&DEV\_1101&SUBSYS\_00000000&REV\_0 0\3&20FEA912&0&D9 AMD HyperTransport(tm) Configuration Yes<br>SYSTEM 5.2.3790.1830 10/1/2002 AMD SYSTEM 5.2.3790.1830 machine.inf Not Available PCI\VEN\_1022&DEV\_1100&SUBSYS\_00000000&REV\_0 0\3&20FEA912&0&D8

AMD Miscellaneous Configuration Yes<br>
SYSTEM 5.2.3790.1830 10/1/2002 AMD SYSTEM 5.2.3790.1830 machine.inf Not Available PCI\VEN\_1022&DEV\_1103&SUBSYS\_00000000&REV\_0 0\3&20FEA912&0&D3 AMD DRAM and HyperTransport(tm) Trace Mode Configuration Yes SYSTEM 5.2.3790.1830<br>10/1/2002 AMD machine.inf Not 10/1/2002 AMD machine.inf Not Available PCI\VEN\_1022&DEV\_1102&SUBSYS\_00000000&REV\_0 0\3&20FEA912&0&D2 AMD Address Map Configuration Yes SYSTEM 5.2.3790.1830 10/1/2002 AMD machine.inf Not Available PCI\VEN\_1022&DEV\_1101&SUBSYS\_00000000&REV\_0 0\3&20FEA912&0&D1 AMD HyperTransport(tm) Configuration Yes<br>
SYSTEM 5 2 3790 1830 10/1/2002 AMD SYSTEM 5.2.3790.1830 machine.inf Not Available PCI\VEN\_1022&DEV\_1100&SUBSYS\_00000000&REV\_0 0\3&20FEA912&0&D0 AMD Miscellaneous Configuration Yes<br>SYSTEM 5.2.3790.1830 10/1/2002 AMD SYSTEM 5.2.3790.1830 machine.inf Not Available PCI\VEN\_1022&DEV\_1103&SUBSYS\_00000000&REV\_0 0\3&20FEA912&0&CB AMD DRAM and HyperTransport(tm) Trace Mode Configuration Yes SYSTEM 5.2.3790.1830 10/1/2002 AMD machine.inf Not Available PCI\VEN\_1022&DEV\_1102&SUBSYS\_00000000&REV\_0 0\3&20FEA912&0&CA AMD Address Map Configuration Yes SYSTEM 5.2.3790.1830 10/1/2002 AMD machine.inf Not Available PCI\VEN\_1022&DEV\_1101&SUBSYS\_00000000&REV\_0 0\3&20FEA912&0&C9 AMD HyperTransport(tm) Configuration Yes<br>
SYSTEM 5.2.3790.1830 10/1/2002 AMD SYSTEM 5.2.3790.1830 machine.inf Not Available PCI\VEN\_1022&DEV\_1100&SUBSYS\_00000000&REV\_0 0\3&20FEA912&0&C8 AMD Miscellaneous Configuration Yes SYSTEM 5.2.3790.1830 10/1/2002 AMD machine.inf Not Available PCI\VEN\_1022&DEV\_1103&SUBSYS\_00000000&REV\_0 0\3&20FEA912&0&C3 AMD DRAM and HyperTransport(tm) Trace Mode Configuration Yes SYSTEM 5.2.3790.1830 10/1/2002 AMD machine.inf Not Available PCI\VEN\_1022&DEV\_1102&SUBSYS\_00000000&REV\_0 0\3&20FEA912&0&C2 AMD Address Map Configuration Yes SYSTEM<br>5 2 3790 1830 10/1/2002 AMD 5.2.3790.1830 machine.inf Not Available PCI\VEN\_1022&DEV\_1101&SUBSYS\_00000000&REV\_0 0\3&20FEA912&0&C1 AMD HyperTransport(tm) Configuration Yes SYSTEM 5.2.3790.1830 10/1/2002 AMD machine.inf Not Available PCI\VEN\_1022&DEV\_1100&SUBSYS\_00000000&REV\_0 0\3&20FEA912&0&C0

AMD-8131 HyperTransport(tm) IOAPIC Controller Yes<br>SYSTEM 5.2.3790.1830 10/1/2002 AMD SYSTEM 5.2.3790.1830 machine.inf Not Available PCI\VEN\_1022&DEV\_7451&SUBSYS\_00000000&REV\_0 1\3&20FEA912&0&41 HP LOGICAL VOLUME Disk Device Not Available Not Available Not Available Not Available Not<br>Available Not Available Not Available Available Not Available HPQCISS\DISK&VEN\_HP&PROD\_LOGICAL\_VOLUME\6&4 F22543&0&0200004000000000 HP LOGICAL VOLUME Disk Device Not Available Not Available Not Available Not Available Not Available Not Available Not Available HPQCISS\DISK&VEN\_HP&PROD\_LOGICAL\_VOLUME\6&4 F22543&0&0100004000000000 HP LOGICAL VOLUME Disk Device Not Available Not Available Not Available Not Available Not Available Not Available Not Available HPQCISS\DISK&VEN\_HP&PROD\_LOGICAL\_VOLUME\6&4 F22543&0&0000004000000000 Smart Array 6400 Controller U320 Expansion Module (Non-Miniport) No SCSIADAPTER 5.12.2.64 8/11/2004 Hewlett-Packard oem0.inf Not Available PCI\VEN\_0E11&DEV\_0046&SUBSYS\_409D0E11&REV\_0 1\5&34813DC5&0&284040 HP LOGICAL VOLUME Disk Device Not Available Not Available Not Available Not Available Not Available Not Available Not Available HPQCISS\DISK&VEN\_HP&PROD\_LOGICAL\_VOLUME\6&4 B48C0D&0&0200004000000000 HP LOGICAL VOLUME Disk Device Not Available Not Available Not Available Not Available Not Available Not Available Not Available HPQCISS\DISK&VEN\_HP&PROD\_LOGICAL\_VOLUME\6&4 B48C0D&0&0100004000000000 HP LOGICAL VOLUME Disk Device Not Available Not Available Not Available Not Available Not Available Not Available Not Available HPQCISS\DISK&VEN\_HP&PROD\_LOGICAL\_VOLUME\6&4 B48C0D&0&0000004000000000 Smart Array 6400 Controller (Non-Miniport) No SCSIADAPTER 5.12.2.64 8/11/2004 Hewlett-Packard oem0.inf Not Available PCI\VEN\_0E11&DEV\_0046&SUBSYS\_409C0E11&REV\_0 1\5&34813DC5&0&204040 PCI standard PCI-to-PCI bridge Yes<br>
SYSTEM 5 2 3790 1830 10/1/2002 SYSTEM 5.2.3790.1830 (Standard system devices) machine.inf Not Available PCI\VEN\_1014&DEV\_01A7&SUBSYS\_00000000&REV\_0 3\4&24B9E852&0&4040 Smart Array Logical Volume No DISKDRIVE 5.6.2.32 7/14/2004 Hewlett-Packard oem1.inf Not Available HPQCISS\DISK&VEN\_HP&PROD\_LOGICAL\_VOLUME\6&7 8F08CD&0&0200004000000000 Smart Array Logical Volume No DISKDRIVE 5.6.2.32 7/14/2004 Hewlett-Packard oem1.inf Not Available HPQCISS\DISK&VEN\_HP&PROD\_LOGICAL\_VOLUME\6&7 8F08CD&0&0100004000000000

Smart Array Logical Volume No DISKDRIVE 5.6.2.32 7/14/2004 Hewlett-Packard oem1.inf Not Available HPQCISS\DISK&VEN\_HP&PROD\_LOGICAL\_VOLUME\6&7 8F08CD&0&0000004000000000 Smart Array 6400 Controller U320 Expansion Module (Non-Miniport) No SCSIADAPTER 5.12.2.64 8/11/2004 Hewlett-Packard oem0.inf Not Available PCI\VEN\_0E11&DEV\_0046&SUBSYS\_409D0E11&REV\_0 1\5&2C344C1F&0&283840 Smart Array Logical Volume No DISKDRIVE 5.6.2.32 7/14/2004 Hewlett-Packard oem1.inf Not Available HPQCISS\DISK&VEN\_HP&PROD\_LOGICAL\_VOLUME\6&5 F1DC7&0&0200004000000000 Smart Array Logical Volume No DISKDRIVE 5.6.2.32 7/14/2004 Hewlett-Packard oem1.inf Not Available HPQCISS\DISK&VEN\_HP&PROD\_LOGICAL\_VOLUME\6&5 F1DC7&0&0100004000000000 Smart Array Logical Volume No DISKDRIVE 5.6.2.32 7/14/2004 Hewlett-Packard oem1.inf Not Available HPQCISS\DISK&VEN\_HP&PROD\_LOGICAL\_VOLUME\6&5 F1DC7&0&0000004000000000 Smart Array 6400 Controller (Non-Miniport) No SCSIADAPTER 5.12.2.64 8/11/2004 Hewlett-Packard oem0.inf Not Available PCI\VEN\_0E11&DEV\_0046&SUBSYS\_409C0E11&REV\_0 1\5&2C344C1F&0&203840 PCI standard PCI-to-PCI bridge Yes<br>SYSTEM 5.2.3790.1830 10/1/2002 SYSTEM 5.2.3790.1830 (Standard system devices) machine.inf Not Available PCI\VEN\_1014&DEV\_01A7&SUBSYS\_00000000&REV\_0 2\4&24B9E852&0&3840 PCI standard PCI-to-PCI bridge Yes<br>
SYSTEM 5.2.3790.1830 10/1/2002 SYSTEM 5.2.3790.1830 machine inf (Standard system devices) Not Available PCI\VEN\_1022&DEV\_7450&SUBSYS\_00000000&REV\_1 2\3&20FEA912&0&40 AMD-8131 HyperTransport(tm) IOAPIC Controller Yes SYSTEM 5.2.3790.1830 10/1/2002 AMD machine.inf Not Available PCI\VEN\_1022&DEV\_7451&SUBSYS\_00000000&REV\_0 1\3&20FEA912&0&39 HP NC7782 Gigabit Server Adapter No NET 7.96.0.0 12/1/2004 Hewlett-Packard Company oem10.inf Not Available PCI\VEN\_14E4&DEV\_1648&SUBSYS\_00D00E11&REV\_1 0\4&82820FC&0&3138 HP NC7782 Gigabit Server Adapter No NET 7.96.0.0 12/1/2004 Hewlett-Packard Company oem10.inf Not Available PCI\VEN\_14E4&DEV\_1648&SUBSYS\_00D00E11&REV\_1 0\4&82820FC&0&3038 Disk drive Yes DISKDRIVE 5.2.3790.1830 10/1/2002 (Standard disk drives) disk.inf Not Available SCSI\DISK&VEN\_COMPAQ&PROD\_LOGICAL\_VOLUME&RE V\_2.56\5&208597A6&0&040

HP Virtual LUN Yes SYSTEM 5.2.3790.1830Not  $10/1/2002$  Compaq scsidev.inf Available SCSI\OTHER&VEN\_COMPAQ&PROD\_SCSI\_COMMUNICATE &REV\_CISS\5&208597A6&0&000 Smart Array 5i Yes SCSIADAPTER<br>5.2.3790.1830 10/1/2002 Co 5.2.3790.1830 10/1/2002 Compaq Not Available PCI\VEN\_0E11&DEV\_B178&SUBSYS\_40800E11&REV\_0 1\4&82820FC&0&2038 PCI standard PCI-to-PCI bridge Yes SYSTEM 5.2.3790.1830 10/1/2002machine.inf (Standard system devices) Not Available PCI\VEN\_1022&DEV\_7450&SUBSYS\_00000000&REV\_1 2\3&20FEA912&0&38 AMD-8111 System Management Controller Yes<br>SYSTEM 5.2.3790.1830 10/1/2002 AMD SYSTEM 5.2.3790.1830 machine.inf Not Available PCI\VEN\_1022&DEV\_746B&SUBSYS\_32050E11&REV\_0 5\3&20FEA912&0&23 CD-ROM Drive Yes CDROM 5.2.3790.1830 10/1/2002 (Standard CD-ROM drives) cdrom.inf Not AvailableIDE\CDROMTEAC\_CD-9.9A \5&2DC47F1C&0 &0.0.0 Primary IDE Channel Yes HDC 5.2.3790.1830 10/1/2002 (Standard IDE ATA/ATAPI controllers) mshdc.inf Not Available PCIIDE\IDECHANNEL\4&21637DBD&0&0 AMD-8111 PCI Bus Master IDE Controller Yes HDC 5.2.3790.1830 10/1/2002 Advanced Micro Devices mshdc.inf Not Available PCI\VEN\_1022&DEV\_7469&SUBSYS\_32040E11&REV\_0 3\3&20FEA912&0&21 Floppy disk drive Yes FLOPPYDISK  $10/1/2002$  (Standard<br>inf Not Available floppy disk drives) flpydisk.inf FDC\GENERIC\_FLOPPY\_DRIVE\6&2F72E85F&0&0 Standard floppy disk controller<br>5.2.3790.1830 10 5.2.3790.1830 10/1/2002 (Standard floppy disk controllers) fdc.inf Not Available ACPI\PNP0700\5&1C430410&0 Communications Port Yes PORTS 5.2.3790.1830 10/1/2002 (Standard port types) msports.inf Not Available ACPI\PNP0501\0 Extended IO Bus Yes SYSTEM 5.2.3790.1830 10/1/2002 (Standard system devices) Not Available ACPI\PNP0A06\4&1C7DEDE8&0 PS/2 Compatible Mouse Yes MOUSE<br>5.2.3790.1830 10/1/2002 Micros 5.2.3790.1830 10/1/2002 Microsoft msmouse.inf Not Available ACPI\PNP0F13\4&1C7DEDE8&0 Standard 101/102-Key or Microsoft Natural PS/2 Keyboard Yes REYBOARD 5.2.3790.1830 10/1/2002 (Standard keyboards) Not Available ACPI\PNP0303\4&1C7DEDE8&0 System speaker Yes SYSTEM 5.2.3790.1830 10/1/2002 (Standard system devices)

 machine.inf Not Available ACPI\PNP0800\4&1C7DEDE8&0 Direct memory access controller Yes SYSTEM 5.2.3790.1830 10/1/2002machine.inf (Standard system devices) Not Available ACPI\PNP0200\4&1C7DEDE8&0 System timer Yes SYSTEM 5.2.3790.1830 10/1/2002 (Standard system devices) machine.inf Not Available ACPI\PNP0100\4&1C7DEDE8&0 Programmable interrupt controller Yes SYSTEM 5.2.3790.1830 10/1/2002machine.inf (Standard system devices) Not Available ACPI\PNP0000\4&1C7DEDE8&0 Motherboard resources Yes SYSTEM 5.2.3790.1830 10/1/2002 (Standard system devices) machine.inf Not Available ACPI\PNP0C02\0 PCI standard ISA bridge Yes SYSTEM 5.2.3790.1830 10/1/2002 (Standard system devices) PCI\VEN\_1022&DEV\_7468&SUBSYS\_00000000&REV\_0 5\3&20FEA912&0&20 Plug and Play Monitor Yes MONITOR<br>5.2.3790.1830 10/1/2002 (Standar 5.2.3790.1830 10/1/2002 (Standard monitor types) monitor.inf Mot Available DISPLAY\AVO0402\5&38B1FFCB&0&80000001&01&03 RAGE XL PCI (Microsoft Corporation) Yes DISPLAY 6.14.10.6025 12/3/2004 ATI Not Available Technologies, Inc., atiixpad inf. PCI\VEN\_1002&DEV\_4752&SUBSYS\_001E0E11&REV\_2 7\4&12365AD0&0&1818 HP iLO Management Channel Interface Driver No MULTIFUNCTION 15.3790.0 10/29/2004 Hewlett-Packard Company (x64) oem7.inf Not Available PCI\VEN\_0E11&DEV\_B204&SUBSYS\_B2060E11&REV\_0 1\4&12365AD0&0&1218 HP ProLiant iLO Advanced System Management Controller No SYSTEM 5.36.0.0 2/18/2005 Compaq oem9.inf Not Available PCI\VEN\_0E11&DEV\_B203&SUBSYS\_B2060E11&REV\_0 1\4&12365AD0&0&1018 USB Root Hub Yes USB 5.2.3790.1830 10/1/2002 (Standard USB Host Controller) usbport.inf Not Available USB\ROOT\_HUB\5&194CD4CC&0 AMD PCI to USB Open Host Controller Yes USB 5.2.3790.1830 10/1/2002 Advanced Not Available Micro Devices (AMD) usbport.inf PCI\VEN\_1022&DEV\_7464&SUBSYS\_32020E11&REV\_0 B\4&12365AD0&0&0118<br>USB Root Hub Yes USB 5.2.3790.1830 10/1/2002 (Standard USB Host Controller) usbport.inf Not Available USB\ROOT\_HUB\5&9B4CD91&0 AMD PCI to USB Open Host Controller Yes USB 5.2.3790.1830 10/1/2002 Advanced Not Available Micro Devices (AMD) usbport.inf

 PCI\VEN\_1022&DEV\_7464&SUBSYS\_32020E11&REV\_0 B\4&12365AD0&0&0018 PCI standard PCI-to-PCI bridge Yes<br>SYSTEM 5.2.3790.1830 10/1/2002 SYSTEM 5.2.3790.1830 machine.inf (Standard system devices) Not Available PCI\VEN\_1022&DEV\_7460&SUBSYS\_00000000&REV\_0 7\3&20FEA912&0&18 SYSTEM 5.2.3790.1830 10/1/2002 (Standard system devices) machine.inf Not Available ACPI\PNP0A03\7 Processor Yes PROCESSOR 5.2.3790.1830 10/1/2002 (Standard processor types) cpu.inf Not Available ACPI\AUTHENTICAMD\_- \_AMD64\_FAMILY\_15\_MODEL\_33\\_7 Processor Yes PROCESSOR 5.2.3790.1830 10/1/2002 (Standard processor types) cpu.inf Not Available ACPI\AUTHENTICAMD\_- \_AMD64\_FAMILY\_15\_MODEL\_33\\_6 PROCESSOR 5.2.3790.1830 10/1/2002 (Standard processor types) cpu.inf Not Available ACPI\AUTHENTICAMD\_- \_AMD64\_FAMILY\_15\_MODEL\_33\\_5 Processor Yes PROCESSOR 5.2.3790.1830 10/1/2002 (Standard processor types) cpu.inf Not Available ACPI\AUTHENTICAMD\_-  $AMD64$  FAMILY 15 MODEL 33\ 4 Processor Yes PROCESSOR 5.2.3790.1830 10/1/2002 (Standard processor types) cpu.inf Not Available ACPI\AUTHENTICAMD\_- \_AMD64\_FAMILY\_15\_MODEL\_33\\_3 PROCESSOR 5.2.3790.1830 10/1/2002 (Standard processor types) cpu.inf Not Available ACPI\AUTHENTICAMD\_- AMD64\_FAMILY\_15\_MODEL\_33\\_2 Processor Yes PROCESSOR 5.2.3790.1830 10/1/2002 (Standard processor types) cpu.inf Not Available ACPI\AUTHENTICAMD\_- \_AMD64\_FAMILY\_15\_MODEL\_33\\_1 Processor Yes PROCESSOR 5.2.3790.1830 10/1/2002 (Standard processor types) cpu.inf Not Available ACPI\AUTHENTICAMD\_- \_AMD64\_FAMILY\_15\_MODEL\_33\\_0 Microsoft ACPI-Compliant System Yes<br>SYSTEM 5.2.3790.1830 10/1/2002 SYSTEM 5.2.3790.1830 Microsoft acpi.inf Not Available ACPI\_HAL\PNP0C08\0 ACPI Multiprocessor x64-based PC Yes<br>
COMPUTER 5 2 3790 1830 10/1/2002 COMPUTER 5.2.3790.1830 hal.inf Not (Standard computers) Available ROOT\ACPI\_HAL\0000 Not Available Not Available Not AvailableNot Not Available Not Available Not

Available Not Available Not Available HTREE\ROOT\0 [Environment Variables] Variable Value User Name CLASSPATH .;C:\PROGRA~1\IBM\SQLLIB\java\db2java.zip;C :\PROGRA~1\IBM\SQLLIB\java\db2jcc.jar;C:\PROGRA~1\IBM \SQLLIB\java\db2jcc\_license\_cu.jar;C:\PROGRA~1\IBM\SQ LLIB\bin;C:\PROGRA~1\IBM\SQLLIB\java\common.jar <SYSTEM> ClusterLog C:\WINDOWS\Cluster\cluster.log  $<$  SYSTEM  $>$  ComSpec %SystemRoot%\system32\cmd.exe <SYSTEM> FP\_NO\_HOST\_CHECK NO <SYSTEM> HP\_SSL\_SHARE  $C:\hbox{\sl\bf B}$  C:\hp\sslshare\ <SYSTEM> INCLUDE C:\PROGRA~1\IBM\SQLLIB\INCLUDE;C:\PROGRA~1\ IBM\SQLLIB\LIB;C:\Program Files\Microsoft Platform SDK\Include;C:\Program Files\Microsoft Platform SDK\Include\crt <SYSTEM> LIB C:\Program Files\Microsoft Platform SDK\lib\amd64;C:\PROGRA~1\IBM\SQLLIB\LIB;C:\Program  $Files\Microsoft$  Platform SDK\Lib\  $\overline{\text{SUSTEM}}$ <br>NUMBER OF PROCESSORS 8 NUMBER\_OF\_PROCESSORS 8<br>
OS Windows NT <SYSTEM> -<br>Windows NT Path %SystemRoot%\system32;%SystemRoot%;%SystemR oot%\system32\WBEM;C:\Perl\bin\;C:\Program Files\Microsoft Platform SDK\Bin\win64\x86\AMD64;C:\Program Files (x86)\Microsoft SQL Server\80\Tools\Binn\;C:\PROGRA~2\HP\SYSTEM~2\bin;C:\ PROGRA~2\HP\SYSTEM~2\lbin;C:\PROGRA~2\HP\SYSTEM~2\lib ;C:\PROGRA~2\HP\SYSTEM~2\j2re\bin;C:\PROGRA~2\HP\SYST EM~2\j2re\bin\server;C:\PROGRA~1\IBM\SQLLIB\BIN;C:\PR OGRA~1\IBM\SQLLIB\FUNCTION;C:\PROGRA~1\IBM\SQLLIB\SAM PLES\REPL <SYSTEM> PATHEXT .COM;.EXE;.BAT;.CMD;.VBS;.VBE;.JS;.JSE;.WSF;.WSH <SYSTEM> PROCESSOR\_ARCHITECTURE AMD64 <SYSTEM> PROCESSOR\_IDENTIFIER AMD64 Family 15 Model 33 Stepping 2, AuthenticAMD <SYSTEM> PROCESSOR\_LEVEL 15 <SYSTEM> PROCESSOR\_REVISION 2102 <SYSTEM> TEMP %SystemRoot%\TEMP <SYSTEM> TMP %SystemRoot%\TEMP <SYSTEM> windir %SystemRoot% <SYSTEM><br>DB2TEMPDIR C:\PROGRA~1\IBM\SO DB2TEMPDIR C:\PROGRA~1\IBM\SQLLIB\ <SYSTEM> DB2INSTANCE DB2 <SYSTEM> TEMP %USERPROFILE%\Local Settings\Temp NT AUTHORITY\SYSTEM %USERPROFILE%\Local Settings\Temp NT AUTHORITY\SYSTEM TEMP %USERPROFILE%\Local Settings\Temp NT AUTHORITY\LOCAL SERVICE TMP %USERPROFILE%\Local Settings\Temp NT AUTHORITY\LOCAL SERVICE TEMP %USERPROFILE%\Local Settings\Temp NT AUTHORITY\NETWORK SERVICE

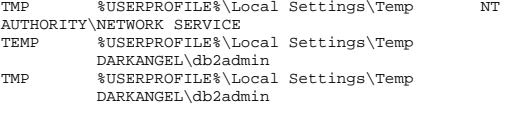

#### [Print Jobs]

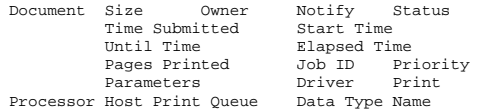

[Network Connections]

Local Name Remote Name Type User Name Not Available \\inforb\audit\_fdr Disk Current Connection DARKANGEL\dpol

# [Running Tasks]

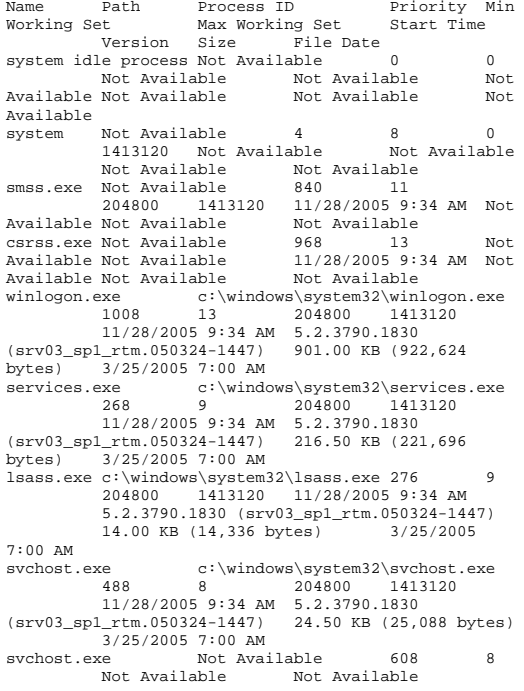

 11/28/2005 9:34 AM Not Available Not Available Not Available svchost.exe Not Available 652 8 Not Available Not Available 11/28/2005 9:34 AM Not Available Not Available Not Available svchost.exe c:\windows\system32\svchost.exe 688 8 204800 1413120 11/28/2005 9:34 AM 5.2.3790.1830 (srv03\_sp1\_rtm.050324-1447) 24.50 KB (25,088 bytes) 3/25/2005 7:00 AM msdtc.exe Not Available 1136 8 Not Available Not Available 11/28/2005 9:34 AM Not Available Not Available Not Available 1280 db2dasrrm.exe Not Available 1280 8 Not Available Not Available 11/28/2005 9:34 AM Not Available Not Available Not Available db2reg64.exe Not Available 1296 8<br>Not Available Not Available Not Available 11/28/2005 9:34 AM Not Available Not Available Not Available svchost.exe c:\windows\system32\svchost.exe 1340 8 204800 1413120 11/28/2005 9:34 AM 5.2.3790.1830 (srv03\_sp1\_rtm.050324-1447) 24.50 KB (25,088 bytes) 3/25/2005 7:00 AM snmp.exe c:\windows\system32\snmp.exe 1400 8 204800 1413120 11/28/2005 9:34 AM 5.2.3790.1830 (srv03\_sp1\_rtm.050324-1447) 59.50 KB (60,928 bytes) 4/26/2005 1:36 PM sysdown.exe c:\windows\system32\sysdown.exe 1500 8 204800 1413120 11/28/2005 9:34 AM 5.35.0.0 built by: WINBUILD1 43.00 KB (44,032 bytes) 3/17/2005 3:26 PM db2rcmd exe Not Available 1704 Not Available Not Available 11/28/2005 9:34 AM Not Available Not Available Not Available svchost.exe c:\windows\system32\svchost.exe 1924 8 204800 1413120 11/28/2005 9:34 AM 5.2.3790.1830 (srv03\_sp1\_rtm.050324-1447) 24.50 KB (25,088 bytes) 3/25/2005 7:00 AM alg.exe Not Available 444 8 Not<br>Available Not Available 11/28/2005 9:34 AM Not Available Not Available 11/28/2005 9:34 AM Not Available Not Available Not Available wmiprvse.exe Not Available 668<br>Not Available Not Available Not Available 11/28/2005 9:34 AM Not Available Not Available Not Available logon.scr Not Available 516 4 Not Available Not Available 11/28/2005 9:44 AM Not Available Not Available Not Available csrss.exe Not Available 1388 13 Not Available Not Available 11/28/2005 9:52 AM Not Available Not Available Not Available winlogon.exe c:\windows\system32\winlogon.exe 1480 13 204800 141312011/28/2005 9:52 AM 5.2.3790.1830

(srv03\_sp1\_rtm.050324-1447) 901.00 KB (922,624 bytes) 3/25/2005 7:00 AM<br>rdpclip.exe c:\windo rdpclip.exe c:\windows\system32\rdpclip.exe 984 8 204800 1413120 11/28/2005 9:52 AM 5.2.3790.1830 (srv03\_sp1\_rtm.050324-1447) 99.00 KB (101,376 bytes) 2/11/2005 11:53 AM<br>explorer.exe c:\windo explorer.exe c:\windows\explorer.exe 888 8 204800 1413120 11/28/2005 9:52 AM 6.00.3790.1830 (srv03\_sp1\_rtm.050324-1447) 1.30 MB (1,364,480 bytes) 3/25/2005 7:00 AM cpqteam.exe c:\windows\system32\cpqteam.exe 244 8 204800 1413120 11/28/2005 9:52 AM 8.00.0.38 56.00 KB (57,344 bytes) 10/27/2004 11:05 AM cmd.exe c:\windows\system32\cmd.exe 428 204800 1413120 11/28/2005 9:53 AM 5.2.3790.1830 (srv03\_sp1\_rtm.050324-1447) 538.50 KB (551,424 bytes) 3/25/2005 7:00 AM  $msinf032$  exe c:\program files\common files\microsoft shared\msinfo\msinfo32.exe<br>1872 8 204800 14 204800 1413120 11/28/2005 9:53 AM 5.2.3790.1830 (srv03\_sp1\_rtm.050324-1447) 48.50 KB (49,664 bytes) 2/11/2005 11:55 AM Not Available wmiprvse.exe Not Available 1892 8 Not Available Not Available 11/28/2005 9:53 AM Not Available Not Available Not Available regedit.exe c:\windows\regedit.exe 1700 8 204800 1413120 11/28/2005 9:53 AM 5.2.3790.1830 (srv03\_sp1\_rtm.050324-1447) 219.50 KB (224,768 bytes) 3/25/2005 7:00 AM [Loaded Modules] Name Version Size File Date Manufacturer Path winlogon 5.2.3790.1830 (srv03\_sp1\_rtm.050324-1447) 901.00 KB (922,624 bytes) 3/25/2005 7:00 AM Microsoft Corporation c:\windows\system32\winlogon.exe ntdll 5.2.3790.1830 (srv03\_sp1\_rtm.050324-1447) 1.20 MB (1,257,472 bytes) 3/25/2005 7:00 AM Microsoft Corporation c:\windows\system32\ntdll.dll kernel32 5.2.3790.1830 (srv03\_sp1\_rtm.050324-1447)<br>1.43 MB (1.500.160 bytes) 3/25/2005 1.43 MB (1,500,160 bytes)<br>7:00 AM Microsoft Corporation Microsoft Corporation c:\windows\system32\kernel32.dll advapi32 5.2.3790.1830 (srv03\_sp1\_rtm.050324-1447)  $1.00$  MB  $(1,051,136$  bytes)<br>7:00 AM Microsoft Corporation Microsoft Corporation c:\windows\system32\advapi32.dll rpcrt4 5.2.3790.1830 (srv03\_sp1\_rtm.050324-1447) 1.63 MB (1,714,176 bytes) 3/25/2005 7:00 AM Microsoft Corporation c:\windows\system32\rpcrt4.dll crypt32 5.131.3790.1830 (srv03\_sp1\_rtm.050324-1447) 1.36 MB (1,428,992 bytes) 3/25/2005

7:00 AM Microsoft Corporation c:\windows\system32\crypt32.dll msasn1 5.2.3790.1830 (srv03\_sp1\_rtm.050324-1447) 152.50 KB (156,160 bytes) 3/25/2005 7:00 AM Microsoft Corporation c:\windows\system32\msasn1.dll msvcrt 7.0.3790.1830 (srv03\_sp1\_rtm.050324-1447) 508.00 KB (520,192 bytes) 3/25/2005<br>7:00 MM Microsoft Corporation Microsoft Corporation c:\windows\system32\msvcrt.dll user32 5.2.3790.1830 (srv03 sp1 rtm.050324-1447) 1.04 MB (1,085,952 bytes) 3/25/2005 7:00 AM Microsoft Corporation c:\windows\system32\user32.dll gdi32 5.2.3790.1830 (srv03\_sp1\_rtm.050324-1447) 592.00 KB (606,208 bytes) 3/25/2005<br>7:00 AM Microsoft Corporation Microsoft Corporation c:\windows\system32\gdi32.dll nddeapi 5.2.3790.1830 (srv03\_sp1\_rtm.050324-1447) 25.00 KB (25,600 bytes) 3/25/2005<br>7:00 AM Microsoft Corporation Microsoft Corporation c:\windows\system32\nddeapi.dll profmap 5.2.3790.1830 (srv03\_sp1\_rtm.050324-1447)<br>36.00 KB (36.864 bytes) 3/25/2005  $36.00$  KB  $(36,864)$  bytes)<br> $7:00$  AM Microsoft Corporation Microsoft Corporation c:\windows\system32\profmap.dll netapi32 5.2.3790.1830 (srv03\_sp1\_rtm.050324-1447) 589.00 KB (603,136 bytes) 3/25/2005 7:00 AM Microsoft Corporation c:\windows\system32\netapi32.dll userenv 5.2.3790.1830 (srv03\_sp1\_rtm.050324-1447) 1.02 MB (1,069,056 bytes) 3/25/2005<br>7:00 AM Microsoft Corporation Microsoft Corporation c:\windows\system32\userenv.dll psapi 5.2.3790.1830 (srv03\_sp1\_rtm.050324-1447) 29.00 KB (29.696 bytes) 7:00 AM Microsoft Corporation c:\windows\system32\psapi.dll regapi 5.2.3790.1830 (srv03\_sp1\_rtm.050324-1447) 108.50 KB (111,104 bytes) 3/25/2005<br>7:00 AM Microsoft Corporation Microsoft Corporation c:\windows\system32\regapi.dll secur32 5.2.3790.1830 (srv03\_sp1\_rtm.050324-1447) 120.00 KB (122,880 bytes) 3/25/2005 7:00 AM Microsoft Corporation c:\windows\system32\secur32.dll setupapi 5.2.3790.1830 (srv03\_sp1\_rtm.050324-1447)  $1.45 \text{ MR}$  (1,523,200 bytes) 7:00 AM Microsoft Corporation c:\windows\system32\setupapi.dll<br>version 5.2.3790.1830 (srv03 spl rtm.050) version 5.2.3790.1830 (srv03\_sp1\_rtm.050324-1447) 28.00 KB (28,672 bytes) 3/25/2005<br>7:00 AM Microsoft Corporation Microsoft Corporation c:\windows\system32\version.dll winsta 5.2.3790.1830 (srv03\_sp1\_rtm.050324-1447) 89.00 KB (91,136 bytes) 3/25/2005<br>7:00 AM Microsoft Corporation Microsoft Corporation c:\windows\system32\winsta.dll ws2\_32 5.2.3790.1830 (srv03\_sp1\_rtm.050324-1447) 176.50 KB (180,736 bytes) 3/25/2005 7:00 AM Microsoft Corporation c:\windows\system32\ws2\_32.dll

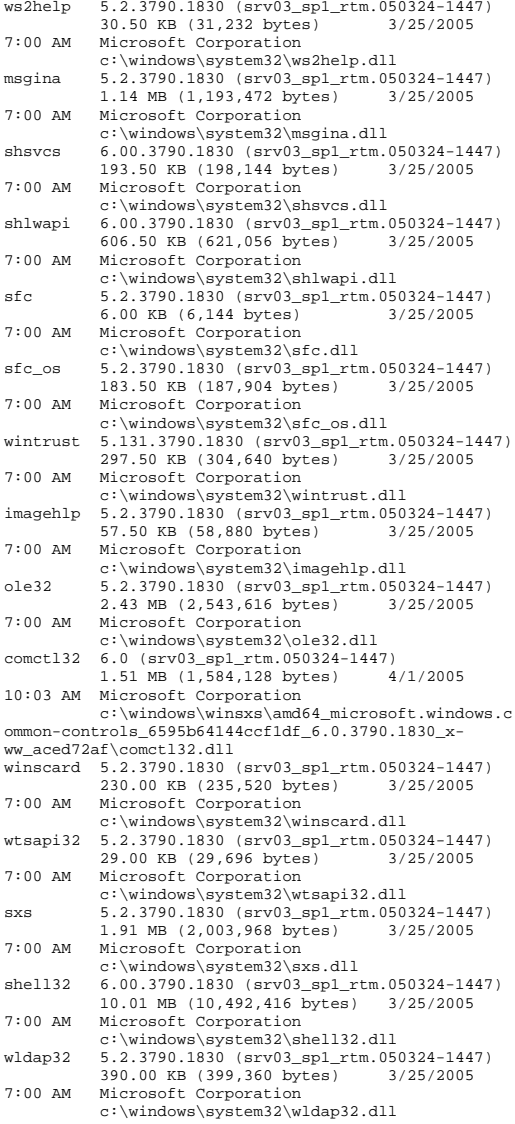

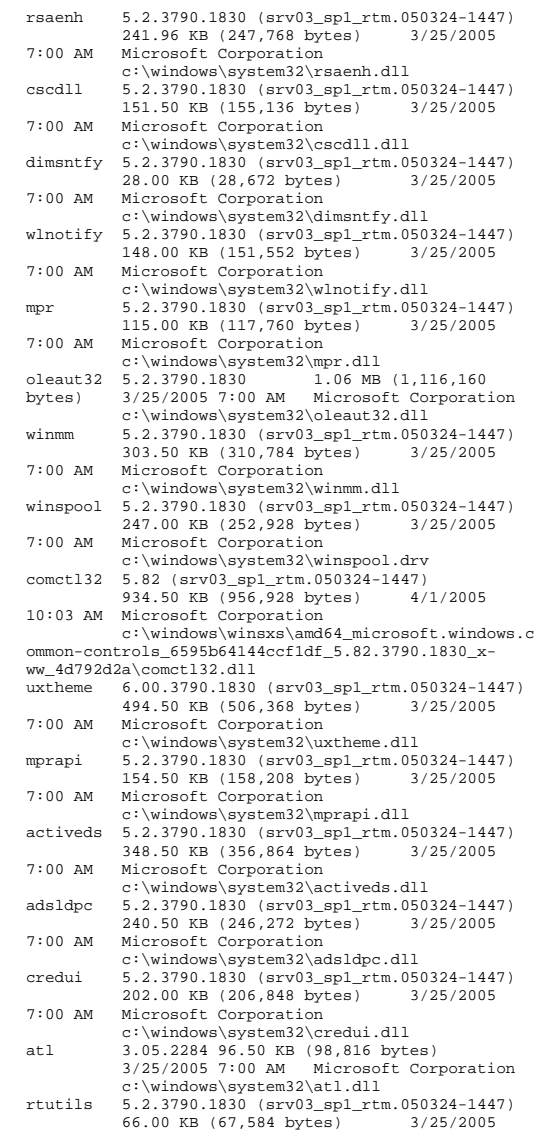

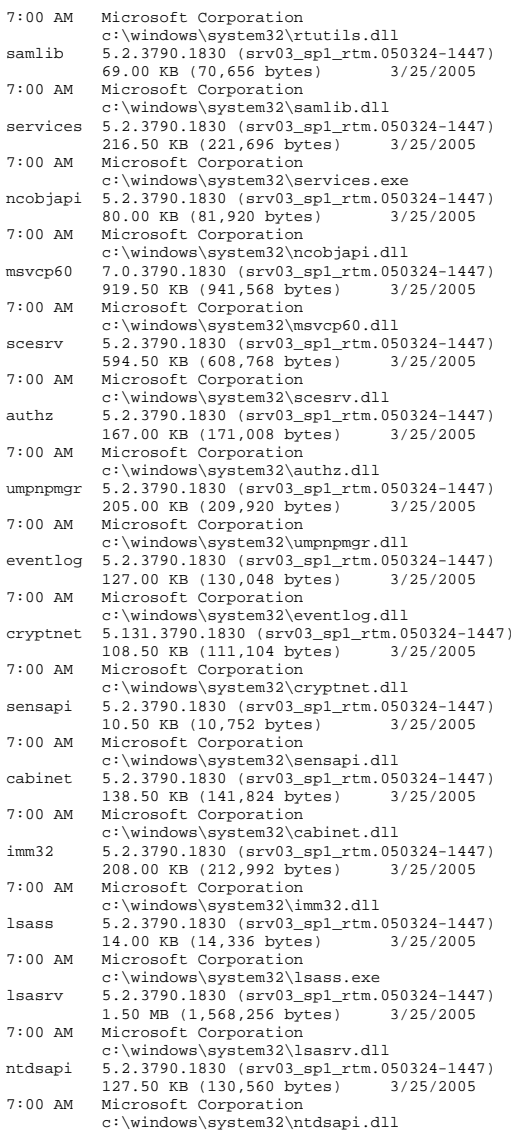

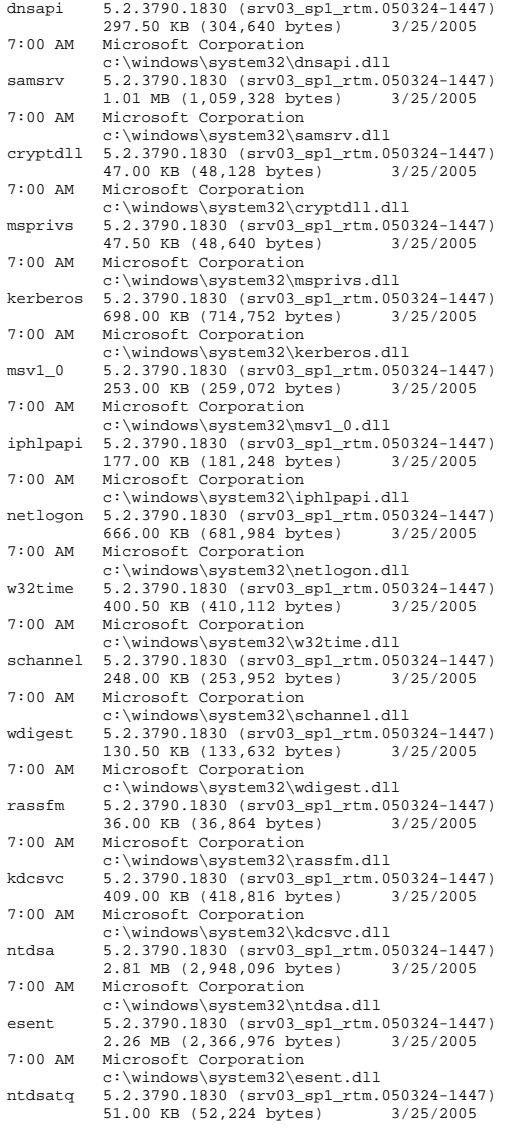

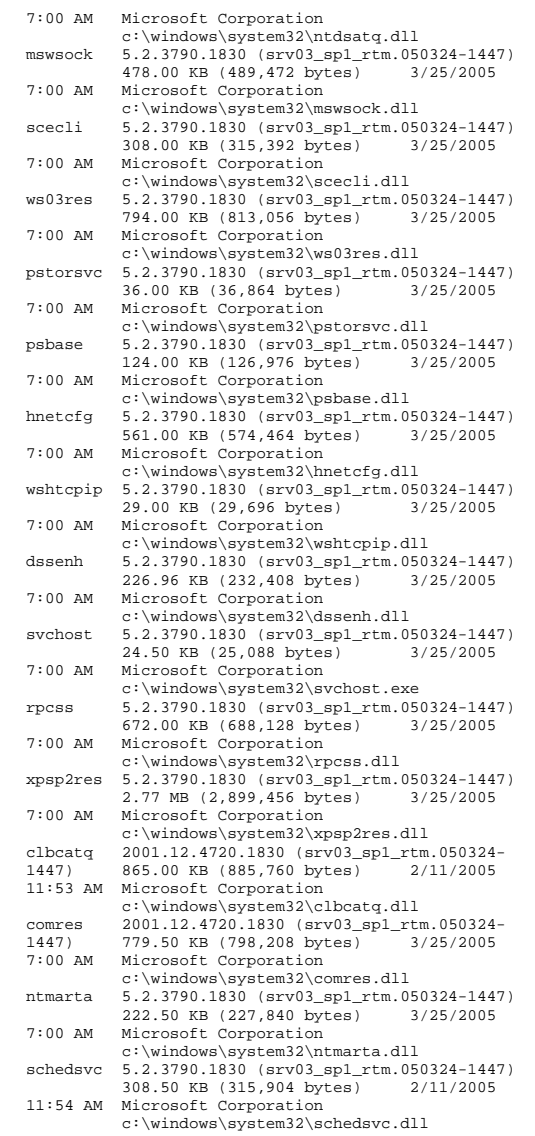

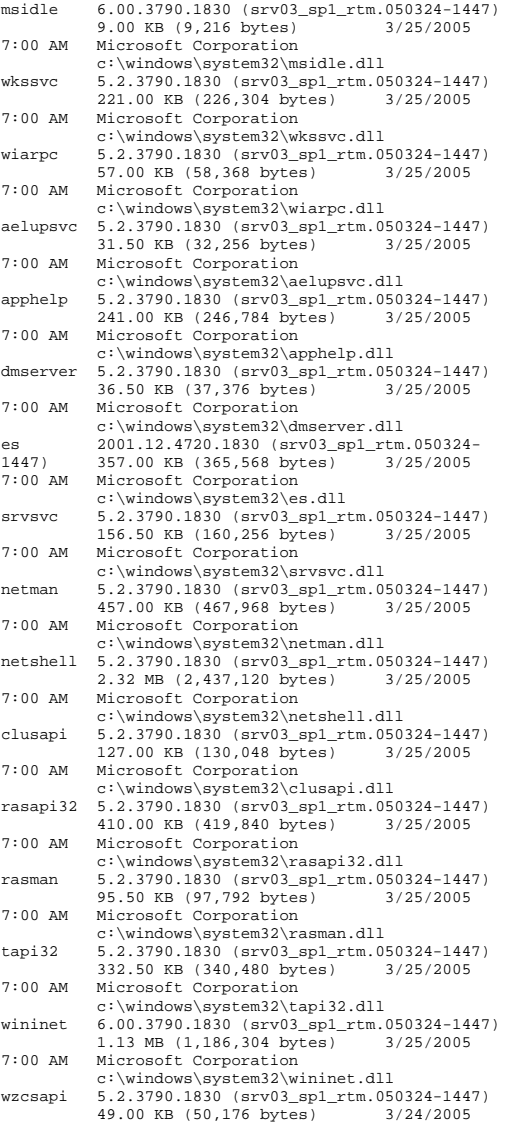

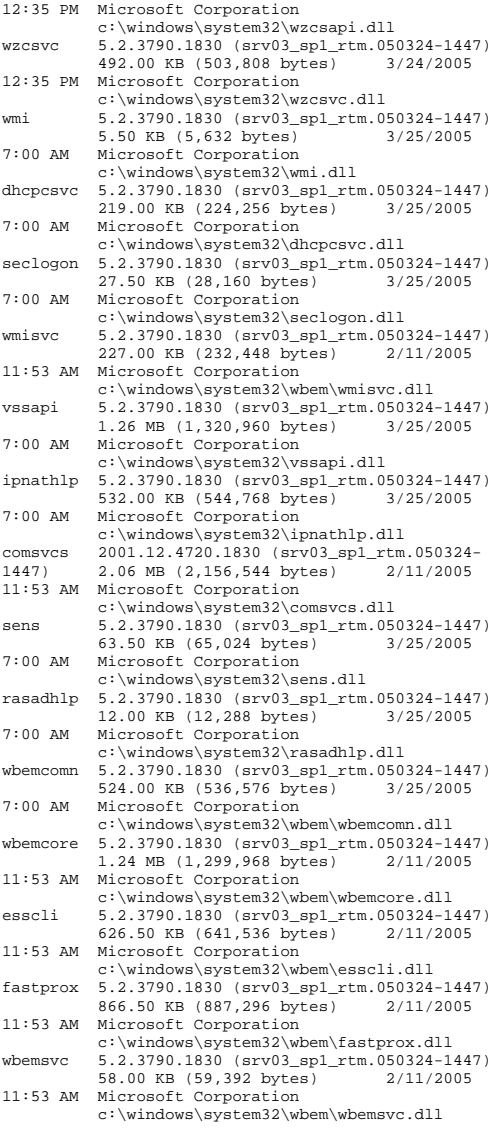

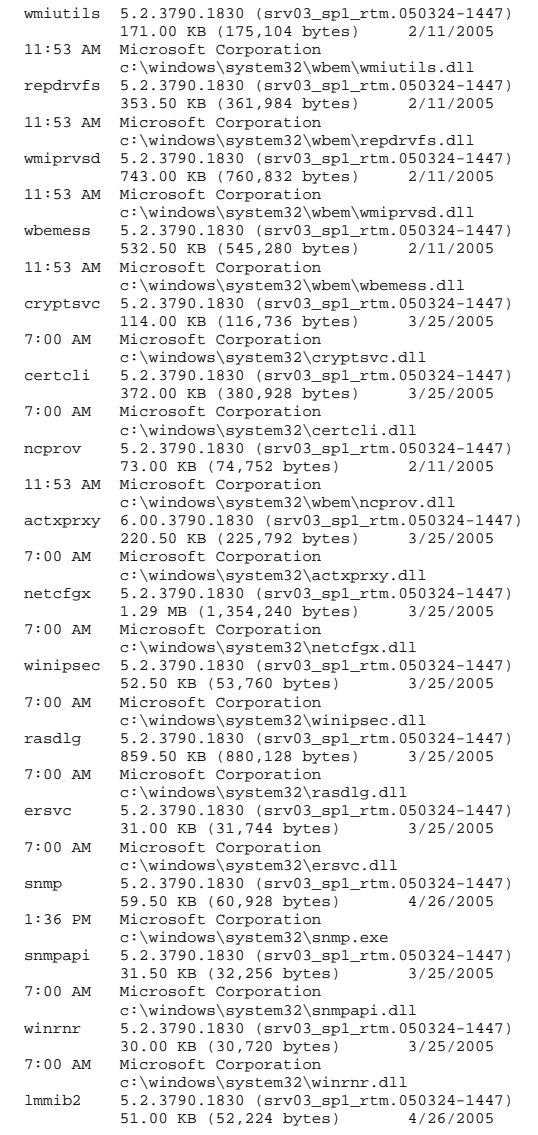

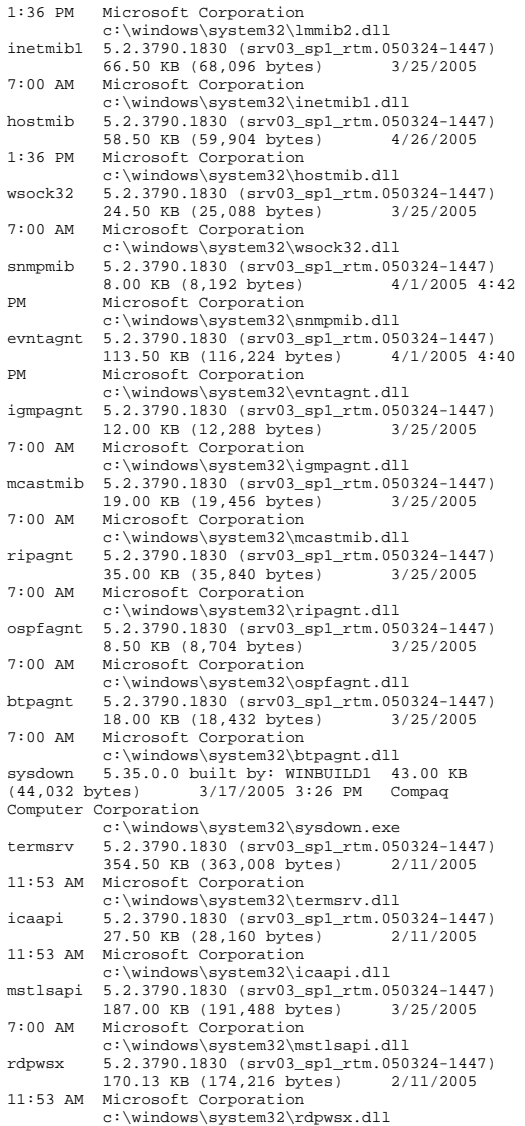

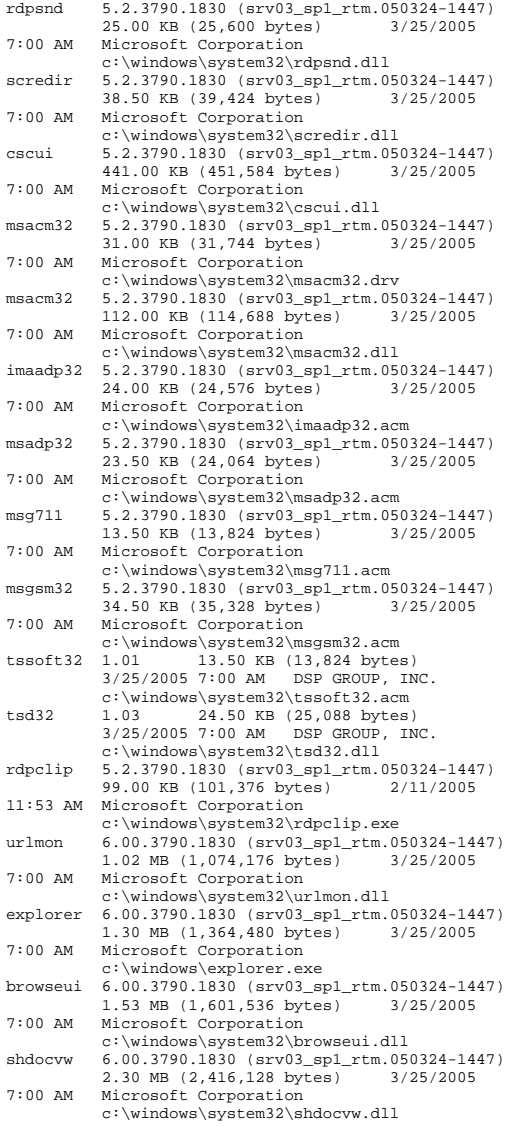

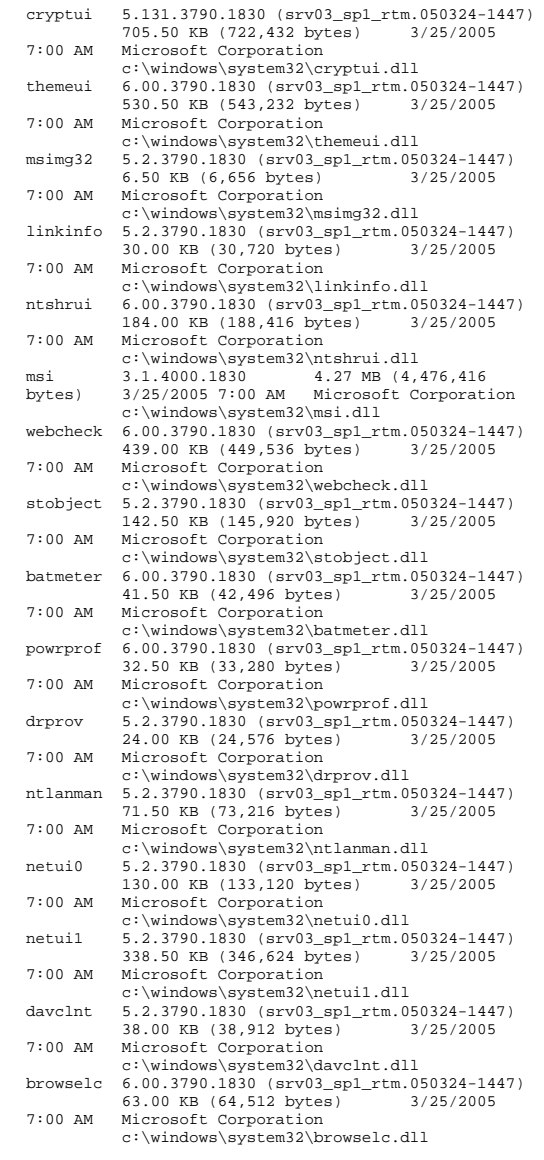

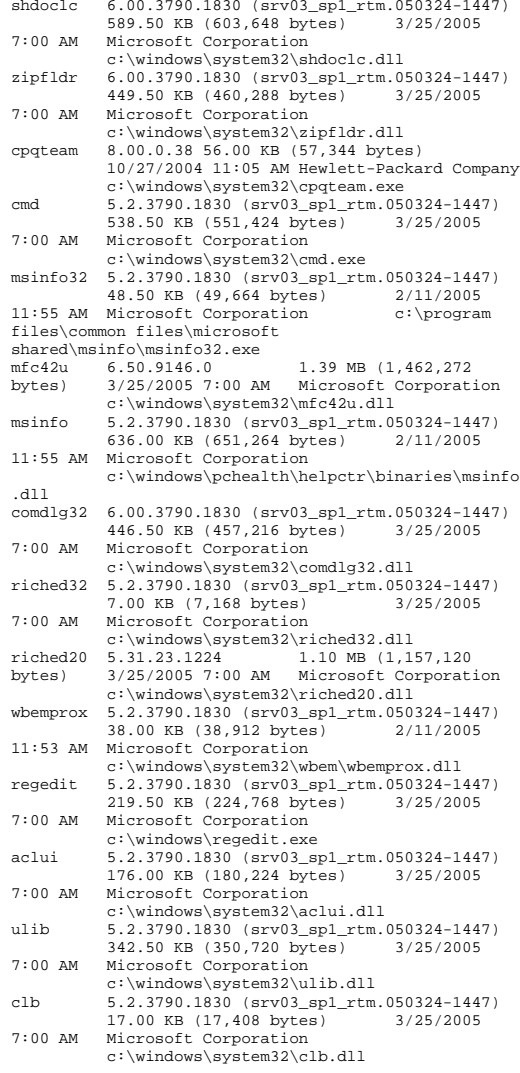

[Services]

Display Name Mame State Start Mode<br>Service Type Path Error Control Service Type Path<br>Start Name Page ID Start Name Application Experience Lookup Service AeLookupSvc Running Auto Share Process c:\windows\system32\svchost.exe -k netsvcs Normal LocalSystem 0<br>Alerter Running Auto ShareProcess Alerter Alerter Running Auto  $c:\wndows\system32\svchost.exe -k$ localservice Normal NT AUTHORITY\LocalService 0 Application Layer Gateway Service ALG Running Manual Own Process c:\windows\system32\alg.exe Normal NT AUTHORITY\LocalService 0 Application Management AppMgmt Stopped Manual Share Process c:\windows\system32\svchost.exe -k netsvcs Normal LocalSystem 0<br>Windows Audio AudioSrv Stopped Di AudioSrv Stopped Disabled Share Process c:\windows\system32\svchost.exe -k netsvcs Normal LocalSystem 0 Background Intelligent Transfer Service BITS Stopped Manual Share Process c:\windows\system32\svchost.exe -k netsvcs Normal LocalSystem 0 Computer Browser Browser Stopped Disabled Share Process c:\windows\system32\svchost.exe -k netsvcs Normal LocalSystem 0 Indexing Service CiSvc Stopped Manual Share Process c:\windows\system32\cisvc.exe Normal LocalSystem 0 ClipBook ClipSrv Stopped Disabled Own Process c:\windows\system32\clipsrv.exe Normal LocalSystem 0<br>
COM+ System Application COMSysApp S COMSysApp Stopped Manual Own Process c:\windows\system32\dllhost.exe /processid:{02d4b3f1-fd88-11d1-960d-00805fc79235} Normal LocalSystem Cryptographic Services CryptSvc Running Manual Share Process c:\windows\system32\svchost.exe -k netsvcs Normal LocalSystem 0<br>
MDMIN-0 DB2ADMIN-0 Stopped  $DB2 - DB2ADMIN-0$  Manual Own Process c:\progra~1\ibm\sqllib\bin\db2syscs.exe Normal .\db2admin 0 DB2DAS - DB2DAS00 DB2DAS00 Running Auto Own Process "c:\program files\ibm\sqllib\\bin\db2dasrrm.exe" Normal .\db2admin 0<br>nor DB2GOVERNOR DB2 Governor DB2GOVERNOR Stopped<br>Manual Own Process "c:\program Own Process files\ibm\sqllib\bin\db2govds.exe" Normal .\db2admin 0 DB2 JDBC Applet Server DB2JDS Stopped Manual Own Process "c:\program files\ibm\sqllib\bin\db2jds.exe" Normal LocalSystem 0

DB2 License Server DB2LICD Stopped Manual Own Process "c:\program files\ibm\sqllib\bin\db2licd.exe" Ignore LocalSystem 0 DB2 Registry Reflector DB2NTREGREFI<br>Running Auto Own Process Running Auto "c:\program files\ibm\sqllib\bin\db2reg64.exe" Normal .\db2admin 0 DB2 Security Server DB2NTSECSERVER Stopped Manual Own Process "c:\program files\ibm\sqllib\bin\db2sec.exe" Normal LocalSystem 0 DB2 Remote Command Server DB2REMOTECMDOwn Process Running Auto "c:\program files\ibm\sqllib\bin\db2rcmd.exe" Ignore .\db2admin 0 DCOM Server Process Launcher DcomLaunchShare Process Running Auto c:\windows\system32\svchost.exe -k dcomlaunch **Normal** LocalSystem 0 Distributed File System Dfs Stopped Manual Own Process c:\windows\system32\dfssvc.exe Normal LocalSystem 0 DHCP Client Dhcp Stopped Manual Share Process c:\windows\system32\svchost.exe -k networkservice Normal NT AUTHORITY\NetworkService 0 Logical Disk Manager Administrative Service dmadmin Stopped Manual Share Process c:\windows\system32\dmadmin.exe /com Normal LocalSystem Logical Disk Manager dmserver Running Auto Share Process c:\windows\system32\svchost.exe -k netsvcs Normal LocalSystem 0<br>DNS Client Dnscache Stopped Ma Dnscache Stopped Manual Share Process c:\windows\system32\svchost.exe -k networkservice Normal NT AUTHORITY\NetworkService 0 Error Reporting Service ERSvc Running Auto Share Process c:\windows\system32\svchost.exe -k winerr Ignore LocalSystem 0 Event Log Eventlog Running Auto Share Process c:\windows\system32\services.exe Normal LocalSystem 0 COM+ Event System EventSystem Running Share Process c:\windows\system32\svchost.exe -k netsvcs Normal LocalSystem 0 Help and Support helpsvc Stopped Manual Share Process c:\windows\system32\svchost.exe -k netsvcs Normal LocalSystem 0 Human Interface Device Access HidServ Stopped Disabled Share Process

 c:\windows\system32\svchost.exe -k netsvcs Normal LocalSystem 0<br>
HTTPFilter Stopped Manual HTTP SSL HTTPFilter Share Process c:\windows\system32\lsass.exe Normal LocalSystem 0<br>TAS Jet Database Access 10 IASJet Stopped Manual Share Process c:\windows\syswow64\svchost.exe -k iasjet Normal LocalSystem 0 IMAPI CD-Burning COM Service ImapiService Stopped Disabled Own Process c:\windows\system32\imapi.exe Normal LocalSystem 0 Intersite Messaging IsmServ Stopped Disabled Own Process c:\windows\system32\ismserv.exe Normal LocalSystem Kerberos Key Distribution Center kdc Stopped Disabled Share Process c:\windows\system32\lsass.exe Normal LocalSystem 0 Server lanmanserver Running Auto Share Process c:\windows\system32\svchost.exe -k netsvcs Normal LocalSystem 0<br>Workstation lanmanworkstation By Workstation lanmanworkstation Running Share Process c:\windows\system32\svchost.exe -k netsvcs Normal LocalSystem 0 License Logging LicenseService Stopped Disabled Own Process c:\windows\system32\llssrv.exe Normal NT AUTHORITY\NetworkService 0 TCP/IP NetBIOS Helper LmHosts Running Share Process c:\windows\system32\svchost.exe -k localservice Normal NT AUTHORITY\LocalService 0 Messenger Messenger Stopped Disabled Share Process c:\windows\system32\svchost.exe -k netsvcs Normal LocalSystem 0 NetMeeting Remote Desktop Sharing mnmsrvc Stopped Manual Own Process c:\windows\system32\mnmsrvc.exe Normal LocalSystem 0 Distributed Transaction Coordinator MSDTC Running Auto Own Process c:\windows\system32\msdtc.exe Normal NT AUTHORITY\NetworkService 1 Windows Installer MSIServer Stopped Manual Share Process c:\windows\system32\msiexec.exe /v Normal LocalSystem<br>Network DDE NetDDE Sto NetDDE Stopped Disabled Share Process c:\windows\system32\netdde.exe Normal LocalSystem 0 Network DDE DSDM NetDDEdsdm Stopped Disabled Share Process c:\windows\system32\netdde.exe Normal LocalSystem

Net Logon Netlogon Stopped Manual Share Process c:\windows\system32\lsass.exe Normal LocalSystem 0 Network Connections Netman Running Manual Share Process c:\windows\system32\svchost.exe -k netsvcs Normal LocalSystem 0<br>Ocation Awareness (NLA) Nla Network Location Awareness<sup>(NLA)</sup> Running Manual Share Process c:\windows\system32\svchost.exe -k netsvcs Normal LocalSystem 0 File Replication NtFrs Stopped Manual Own Process c:\windows\system32\ntfrs.exe Ignore LocalSystem 0 NT LM Security Support Provider MtLmSsp Stopped Manual Share Process c:\windows\system32\lsass.exe Normal LocalSystem 0 Removable Storage NtmsSvc Stopped Manual Share Process c:\windows\system32\svchost.exe -k netsvcs Normal LocalSystem 0<br>Plug and Play PlugPlay Running Au Plug Play Running Auto Share Process c:\windows\system32\services.exe Normal LocalSystem 0<br>
vices PolicyAgent Stopped IPSEC Services Manual Share Process c:\windows\system32\lsass.exe Normal LocalSystem 0 Protected Storage ProtectedStorage Running Auto Share Process c:\windows\system32\lsass.exe Normal LocalSystem 0 Remote Access Auto Connection Manager RasAuto Stopped Manual Share Process c:\windows\system32\svchost.exe -k netsvcs Normal LocalSystem 0<br>Cess Connection Manager RasMan Remote Access Connection Manager Stopped Manual Share Process c:\windows\system32\svchost.exe -k netsvcs Normal LocalSystem 0 Remote Desktop Help Session Manager RDSessMgr Stopped Manual Own Process c:\windows\system32\sessmgr.exe Normal LocalSystem 0 Routing and Remote Access RemoteAccess Stopped Disabled Share Process c:\windows\system32\svchost.exe -k netsvcs Normal LocalSystem 0<br>
qistry RemoteRegistry Stopped Remote Registry Manual Share Process c:\windows\system32\svchost.exe -k regsvc Normal NT AUTHORITY\LocalService Remote Procedure Call (RPC) Locator RpcLocator Stopped Manual Own Process c:\windows\system32\locator.exe Normal NT AUTHORITY\NetworkService 0 Remote Procedure Call (RPC) RpcSs Running Auto Share Processc:\windows\system32\svchost.exe -k rpcss

#### Resultant Set of Policy Provider RSoPProv Stopped Manual Share Process c:\windows\system32\rsopprov.exe Normal LocalSystem 0 Special Administration Console Helper sacsvr Stopped Manual Share Process c:\windows\system32\svchost.exe -k netsvcs Normal LocalSystem 0 Security Accounts Manager SamSs Running Auto Share Process c:\windows\system32\lsass.exe Normal LocalSystem 0 Sandra Data Service SandraDataSrv Stopped Manual Own Process c:\program files (x86)\sisoftware\sisoftware sandra lite Normal LocalSystem  $\Omega$ Sandra Service SandraTheSrv Stopped Manual Own Process c:\program files (x86)\sisoftware\sisoftware sandra lite 2005.sr1\rpcsandrasrv.exe Normal LocalSystem  $\Omega$ Smart Card SCardSvr Stopped Manual Share Process c:\windows\system32\scardsvr.exe Ignore NT AUTHORITY\LocalService 0 Task Scheduler Schedule Running Auto Share Process c:\windows\system32\svchost.exe -k netsvcs Normal LocalSystem 0 Secondary Logon seclogon Running Auto Share Process c:\windows\system32\svchost.exe -k netsvcs Ignore LocalSystem 0<br>ent\_Notification SENS Ru System Event Notification SENS Running Manual Share Process c:\windows\system32\svchost.exe -k netsvcs Normal LocalSystem 0 Windows Firewall/Internet Connection Sharing (ICS) SharedAccess Running Auto Share Process c:\windows\system32\svchost.exe -k netsvcs Normal LocalSystem 0 Shell Hardware Detection ShellHWDetection Running Auto Share Process c:\windows\system32\svchost.exe -k netsvcs Ignore LocalSystem<br>SNMP Service SNMP Run Running Auto Own Process c:\windows\system32\snmp.exe Normal LocalSystem 0 SNMP Trap Service SNMPTRAP Stopped Manual Own Process c:\windows\system32\snmptrap.exe Normal NT AUTHORITY\LocalService 0 Print Spooler Spooler Stopped Manual Own Process c:\windows\system32\spoolsv.exe Normal LocalSystem 0 Windows Image Acquisition (WIA) stisvc Stopped Disabled Share Process c:\windows\system32\svchost.exe -k imgsvc

Normal NT AUTHORITY\NetworkService 0

Microsoft Software Shadow Copy Provider swprv Stopped Manual Own Process c:\windows\system32\svchost.exe -k swprv Normal LocalSystem 0 HP ProLiant System Shutdown Service sysdown Running Auto Own Process c:\windows\system32\sysdown.exe Normal LocalSystem 0 Performance Logs and Alerts SysmonLog Stopped Auto Own Process c:\windows\system32\smlogsvc.exe Normal NT Authority\NetworkService 0 Telephony TapiSrv Stopped Manual Share Process c:\windows\system32\svchost.exe -k tapisrv Normal LocalSystem 0 Terminal Services TermService Running Manual Share Process c:\windows\system32\svchost.exe -k termsvcs Normal LocalSystem 0 Themes Themes Stopped Disabled Share Process c:\windows\system32\svchost.exe -k netsvcs n - Internal LocalSystem 0<br>Telnet TintSur Stopped Disabled Ou TlntSvr Stopped Disabled Own Process c:\windows\system32\tlntsvr.exe Normal NT AUTHORITY\LocalService 0 Distributed Link Tracking Server TrkSvr Stopped Disabled Share Process c:\windows\system32\svchost.exe -k netsvcs Normal LocalSystem 0 Distributed Link Tracking Client TrkWks Stopped Manual Share Process c:\windows\system32\svchost.exe -k netsvcs Normal LocalSystem 0 Terminal Services Session Directory Tssdis Stopped Disabled Own Process c:\windows\system32\tssdis.exe Normal LocalSystem 0<br>ser Mode Driver Framework UMWdf Windows User Mode Driver Framework Stopped Manual Own Process c:\windows\system32\wdfmgr.exe Normal NT AUTHORITY\LocalService 0 Uninterruptible Power Supply UPS Stopped Manual Own Process c:\windows\system32\ups.exe Normal NT AUTHORITY\LocalService 0 Virtual Disk Service vds Stopped Manual Own Process c:\windows\system32\vds.exe Normal LocalSystem 0<br>adow Copy VSS 5topped Manual Volume Shadow Copy VSS Stopped Manual Own Process c:\windows\system32\vssvc.exe Normal LocalSystem 0 Windows Time W32Time Stopped Manual Share Process c:\windows\system32\svchost.exe -k localservice Normal NT AUTHORITY\LocalService 0

Normal NT AUTHORITY\LocalService 0

WebClient WebClient Stopped Disabled Share Process  $c:\windown\sqrt{system32\sqrt{\text{svchost.}}$ exe -k<br>localservice Normal NT Normal NT AUTHORITY\LocalService 0 WinHTTP Web Proxy Auto-Discovery Service WinHttpAutoProxySvc Stopped Manual Share Process c:\windows\system32\svchost.exe -k localservice Normal NT AUTHORITY\LocalService 0 Windows Management Instrumentation winmgmt Running Auto Share Process c:\windows\system32\svchost.exe -k netsvcs Ignore LocalSystem 0 Portable Media Serial Number Service WmdmPmSN Stopped Manual Share Process c:\windows\system32\svchost.exe -k netsvcs Normal LocalSystem 0 Windows Management Instrumentation Driver Extensions Wmi Stopped Manual Share Process c:\windows\system32\svchost.exe -k netsvcs Normal LocalSystem 0<br>20 mance Adapter WmiApSrv Stopped WMI Performance Adapter Manual Own Process c:\windows\system32\wbem\wmiapsrv.exe Normal LocalSystem 0 Automatic Updates wuauserv Stopped Manual Share Process c:\windows\system32\svchost.exe -k netsvcs Normal LocalSystem 0 Wireless Configuration WZCSVC Stopped Manual Share Process c:\windows\system32\svchost.exe -k netsvcs Normal LocalSystem 0 Network Provisioning Service xmlprov Stopped Share Process c:\windows\system32\svchost.exe -k netsvcs Normal LocalSystem 0 [Program Groups] Group Name Name User Name Accessories Default User:Accessories Default User Accessories\Accessibility Default User:Accessories\Accessibility Default User Accessories\Entertainment Default

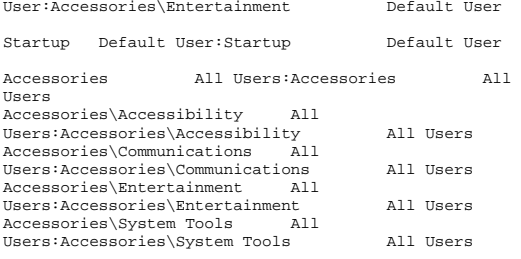

ActiveState ActivePerl 5.8 All Users:ActiveState ActivePerl 5.8 All Users Administrative Tools All Users:Administrative Tools All Users HP System Tools All Users:HP System Tools All Users HP System Tools\HP Array Configuration Utility All Users:HP System Tools\HP Array Configuration Utility All Users HP System Tools\HP Array Diagnostic Utility All Users:HP System Tools\HP Array Diagnostic Utility All Users IBM DB2 All Users:IBM DB2 All Users IBM DB2\Command Line Tools All Users:IBM DB2\Command Line Tools All Users IBM DB2\Information All Users:IBM DB2\Information All Users Microsoft Platform SDK for Windows Server 2003 SP1 All Users:Microsoft Platform SDK for Windows Server 2003 SP1 All Users Microsoft Platform SDK for Windows Server 2003 SP1\Open Build Environment Window All Users:Microsoft Platform SDK for Windows Server 2003 SP1\Open Build Environment Window All Users Microsoft Platform SDK for Windows Server 2003 SP1\Open Build Environment Window\Windows 2000 Build Environment All Users:Microsoft Platform SDK for Windows Server 2003 SP1\Open Build Environment Window\Windows 2000 Build Environment All Users Microsoft Platform SDK for Windows Server 2003 SP1\Open Build Environment Window\Windows Server 2003 32-bit Build Environment All Users:Microsoft Platform SDK for Windows Server 2003 SP1\Open Build Environment Window\Windows Server 2003 32-bit Build Environment All Users Microsoft Platform SDK for Windows Server 2003 SP1\Open Build Environment Window\Windows Server 2003 64-bit Build Environment All Users:Microsoft Platform SDK for Windows Server 2003 SP1\Open Build Environment Window\Windows Server 2003 64-bit Build Environment All Users Microsoft Platform SDK for Windows Server 2003 SP1\Open Build Environment Window\Windows XP 32-bit Build Environment All Users:Microsoft Platform SDK for Windows Server 2003 SP1\Open Build Environment Window\Windows XP 32-bit Build Environment All Users Microsoft Platform SDK for Windows Server 2003 SP1\Open Build Environment Window\Windows XP 64-bit Build Environment All Users:Microsoft Platform SDK for Windows Server 2003 SP1\Open Build Environment Window\Windows XP 64-bit Build Environment Users Microsoft Platform SDK for Windows Server 2003 SP1\Tools All Users:Microsoft Platform SDK for Windows Server 2003 SP1\Tools All Users Microsoft Platform SDK for Windows Server 2003 SP1\Visual Studio Registration All Users:Microsoft Platform SDK for Windows Server 2003 SP1\Visual Studio Registration All Users SiSoftware Utilities All Users:SiSoftware Utilities All Users Startup All Users:Startup All Users

Accessories NT AUTHORITY\SYSTEM:Accessories NT AUTHORITY\SYSTEM Accessories\Accessibility NT AUTHORITY\SYSTEM:Accessories\Accessibility NT AUTHORITY\SYSTEM Accessories\Entertainment NT AUTHORITY\SYSTEM:Accessories\Entertainment NT AUTHORITY\SYSTEM Startup NT AUTHORITY\SYSTEM:Startup NT AUTHORITY\SYSTEM Accessories DARKANGEL\db2admin:Accessories DARKANGEL\db2admin Accessories\Accessibility DARKANGEL\db2admin:Accessories\Accessibilit y DARKANGEL\db2admin Accessories\Entertainment DARKANGEL\db2admin:Accessories\Entertainmen t DARKANGEL\db2admin Administrative Tools DARKANGEL\db2admin:Administrative Tools DARKANGEL\db2admin Startup DARKANGEL\db2admin:Startup DARKANGEL\db2admin [Startup Programs] Program Command User Name Location desktop desktop.ini NT AUTHORITY\SYSTEM Startup<br>desktop.ini desktop desktop.ini DARKANGEL\db2admin Startup desktop desktop.ini .DEFAULT Startup<br>desktop desktop.ini . All Users Common All Users Common Startup CPQTEAM cpqteam.exe All Users HKLM\SOFTWARE\Microsoft\Windows\CurrentVers ion\Run [OLE Registration] Object Local Server<br>Sound  $(01F2)$  spdreg32 exer-Sound (OLE2) Media Clip mplay32.exe Video Clip mplay32.exe /avi<br>MIDI Sequence mplay32.exe /mid mplay32.exe /mid Sound Not Available Media Clip Not Available WordPad Document "%programfiles%\windows nt\accessories\wordpad.exe"

Bitmap Image mspaint.exe

[Windows Error Reporting]

Time Type Details 11/1/2005 10:30 PM Application Error Faulting application db2bp.exe, version 8.1.9.710, faulting module db2app64.dll, version 8.1.9.710, fault address 0x0000000000481d2d. \$#x000d; \$#x000a; 11/1/2005 10:30 PM Application Error Faulting application db2bp.exe, version 8.1.9.710, faulting module db2app64.dll, version 8.1.9.710, fault address 0x000000000481d2d. 

11/1/2005 10:30 PM Application Error Faulting application db2bp.exe, version 8.1.9.710, faulting module db2app64.dll, version 8.1.9.710, fault address 0x0000000000481d2d. a +x0000; a +x000a; 11/22/2005 12:28 PM MsiInstaller Detection of product '{1DFD702A-3D0C-4266-9F28-25B13B648132}', feature 'PSDK' failed during request for component '{63425B32-4009-43D4-8122-  $F8C21FA1ERDA}$ '  $%#x000d$  ;  $%#x000a$  ; 9/13/2005 9:30 AM Application Hang Hanging application mmc.exe, version 5.2.3790.1830, hang module hungapp, version 0.0.0.0, hang address 0x000000000000000.

[Internet Settings]

[Internet Explorer]

[ Following are sub-categories of this main category  $\mathbf{I}$  [Summary] Item Value Version 6.0.3790.1830 Build 63790.1830 Application Path C:\Program Files\Internet Explorer Language English (United States) Active Printer Mot Available Cipher Strength 128-bit Content Advisor Disabled IEAK Install No [File Versions] File Version Size Date PathCompany<br>actxprxy.dll 6.0.3790.1830 221 KB 3/25/2005 7:00:00 AM C:\WINDOWS\system32 Microsoft Corporation advpack.dll 6.0.3790.1830 146 KB 3/25/2005 7:00:00 AM C:\WINDOWS\system32 Microsoft Corporation asctrls.ocx 6.0.3790.1830 147 KB 3/25/2005 7:00:00 AM C:\WINDOWS\system32 Microsoft Corporation browselc.dll 6.0.3790.1830 63 KB 3/25/2005 7:00:00 AM C:\WINDOWS\system32 Microsoft Corporation browseui.dll 6.0.3790.1830 1,564 KB 3/25/2005 7:00:00 AM C:\WINDOWS\system32 Microsoft Corporation cdfview.dll 6.0.3790.1830 216 KB3/25/2005 7:00:00 AM

 C:\WINDOWS\system32 Microsoft Corporation comctl32.dll 5.82.3790.1830 935 KB 3/25/2005 7:00:00 AM C:\WINDOWS\system32 Microsoft Corporation dxtrans.dll 6.3.3790.1830 320 KB 3/25/2005 7:00:00 AM C:\WINDOWS\system32 Microsoft Corporation dxtmsft.dll 6.3.3790.1830 549 KB 3/25/2005 7:00:00 AM C:\WINDOWS\system32 Microsoft Corporation iecont.dll <File Missing> Not Available Not Available Not Available Not Available iecontlc dll iecontlc.dll <File Missing> Not Available Not Available Not Available Not Available iedkcs32.dll 16.0.3790.1830 417 KB 3/25/2005 7:00:00 AM C:\WINDOWS\system32 Microsoft Corporation iepeers.dll 6.0.3790.1830 361 KB 3/25/2005 7:00:00 AM C:\WINDOWS\system32 Microsoft Corporation iesetup.dll 6.0.3790.1830 71 KB 3/25/2005 7:00:00 AM C:\WINDOWS\system32 Microsoft Corporation ieuinit.inf Not Available 24 KB 3/25/2005 7:00:00 AM C:\WINDOWS\system32 Not Available iexplore.exe 6.0.3790.1830 94 KB 3/25/2005 7:00:00 AM C:\Program Files\Internet Explorer imgutil.dll 6.0.3790.1830 61 KB 3/25/2005 7:00:00 AM C:\WINDOWS\system32 Microsoft Corporation inetcpl.cpl 6.0.3790.1830 428 KB 3/25/2005 7:00:00 AM C:\WINDOWS\system32 Microsoft Corporation inetcplc.dll 6.0.3790.1830 110 KB 3/25/2005 7:00:00 AM C:\WINDOWS\system32 Microsoft Corporation inseng.dll 6.0.3790.1830 147 KB 3/25/2005 7:00:00 AM C:\WINDOWS\system32 Microsoft Corporation mlang.dll 6.0.3790.1830 686 KB 3/25/2005<br>7:00:00 AM (:\WINDOWS\system32 Microsoft 7:00:00 AM C:\WINDOWS\system32 Microsoft Corporation msencode.dll <File Missing> Not Available Not Available Not Available Not Available

mshta.exe 6.0.3790.1830 38 KB 3/25/2005 7:00:00 AM C:\WINDOWS\system32 Microsoft Corporation mshtml.dll 6.0.3790.1830 5,790 KB 3/25/2005 7:00:00 AM C:\WINDOWS\system32 Microsoft Corporation mshtml.tlb 6.0.3790.1830 1,320 KB 3/25/2005 7:00:00 AM C:\WINDOWS\system32 Microsoft Corporation mshtmled.dll 6.0.3790.1830 906 KB 3/25/2005 7:00:00 AM C:\WINDOWS\system32 Microsoft Corporation mshtmler.dll 6.0.3790.1830 56 KB 3/25/2005 7:00:00 AM C:\WINDOWS\system32 Microsoft Corporation msident.dll 6.0.3790.1830 69 KB 3/25/2005 7:00:00 AM C:\WINDOWS\system32 Microsoft Corporation msidntld.dll 6.0.3790.1830 16 KB 3/25/2005 7:00:00 AM C:\WINDOWS\system32 Microsoft Corporation msieftp.dll 6.0.3790.1830 369 KB 3/25/2005 7:00:00 AM C:\WINDOWS\system32 Microsoft Corporation msrating.dll 6.0.3790.1830 240 KB 3/25/2005 7:00:00 AM C:\WINDOWS\system32 Microsoft Corporation mstime.dll 6.0.3790.1830 878 KB 3/25/2005 7:00:00 AM C:\WINDOWS\system32 Microsoft Corporation occache.dll 6.0.3790.1830 126 KB 3/25/2005 7:00:00 AM C:\WINDOWS\system32 Microsoft Corporation proctexe.ocx <File Missing> Not Available Not Available Not Available Not Available sendmail.dll 6.0.3790.1830 64 KB 3/25/2005 7:00:00 AM C:\WINDOWS\system32 Microsoft Corporation shdoclc.dll 6.0.3790.1830 590 KB 3/25/2005 7:00:00 AM C:\WINDOWS\system32 Microsoft Corporation shdocvw.dll 6.0.3790.1830 2,360 KB 3/25/2005 7:00:00 AM C:\WINDOWS\system32 Microsoft Corporation shfolder.dll 6.0.3790.1830 34 KB 3/25/2005 7:00:00 AMC:\WINDOWS\system32 Microsoft Corporation

shlwapi.dll 6.0.3790.1830 607 KB 3/25/2005 7:00:00 AM C:\WINDOWS\system32 Microsoft Corporation tdc.ocx 1.3.0.3130 91 KB 3/25/2005 7:00:00 AM C:\WINDOWS\system32 Microsoft Corporation url.dll 6.0.3790.1830 40 KB 3/25/2005 7:00:00 AM C:\WINDOWS\system32 Microsoft Corporation urlmon.dll 6.0.3790.1830 1,049 KB 3/25/2005 7:00:00 AM C:\WINDOWS\system32 Microsoft Corporation webcheck.dll 6.0.3790.1830 439 KB 3/25/2005 7:00:00 AMC:\WINDOWS\system32 Microsoft Corporation

wininet.dll 6.0.3790.1830 1.159 KB 3/25/2005 7:00:00 AMC:\WINDOWS\system32 Microsoft Corporation

# [Connectivity]

```
Item Value 
Connection Preference Never dial
```
LAN Settings

AutoConfigProxy wininet.dll AutoProxyDetectMode Disabled AutoConfigURL Proxy Disabled ProxyServer ProxyOverride

# [Cache]

[ Following are sub-categories of this main category  $\mathbf{1}$ [Summary]

Item Value Page Refresh Type Automatic Temporary Internet Files Folder C:\Documents and Settings\db2admin\Local Settings\Temporary Internet Files Total Disk Space Not Available Available Disk Space Not Available Maximum Cache Size Not Available Not Available Available Cache Size

[List of Objects]

Program File Status CodeBase No cached object information available

[Content]

[ Following are sub-categories of this main category  $\mathbf{I}$ 

#### [Summary]

Item Value Content Advisor Disabled

[Personal Certificates]

Issued To Issued By Validity Signature Algorithm No personal certificate information available

[Other People Certificates]

Issued To Issued By Validity Signature Algorithm No other people certificate information available

[Publishers]

Name No publisher information available

[Security]

```
Zone Security Level<br>My Computer Custom
My Computer Custom<br>Local intranet Custom
Local intranet
Trusted sites
Internet Custom 
Restricted sites Custom
```
# *Client*

# *Summary*

System Information report written at: 11/28/2005 08:52:10 AM cl82[System Information]

[ Following are sub-categories of this main category  $\mathbf{I}$ 

[System Summary]

```
Item Value 
OS Name Microsoft Windows 2000 Server 
Version 5.0.2195 Service Pack 2 Build 2195 
OS Manufacturer Microsoft Corporation 
System Name CL82 
System Manufacturer HP 
System Model ProLiant DL360 G4<br>System Type 886-based PC
                    X86-based PC
Processor x86 Family 15 Model 4 Stepping 1 
GenuineIntel ~38627 Mhz 
Processor x86 Family 15 Model 4 Stepping 1 
GenuineIntel ~38627 Mhz 
Processor x86 Family 15 Model 4 Stepping 1 
GenuineIntel ~38627 Mhz 
Processor x86 Family 15 Model 4 Stepping 1 
GenuineIntel ~38627 Mhz 12/02/04
BIOS Version
```
Windows Directory C:\WINNT System Directory C:\WINNT\System32<br>Boot Device \Device\Harddisk0\ \Device\Harddisk0\Partition1 Locale United States User Name Not Available Time Zone Central Standard Time 1.048.056 KB Total Physical Memory 1,048,056 K<br>Available Physical Memory 896,508 KB Available Physical Memory 896,508 KB Total Virtual Memory 2,783,064 KB<br>Available Virtual Memory 2.574.808 KB Available Virtual Memory Page File Space 1,735,008 KB Page File C:\pagefile.sys

[Hardware Resources]

[ Following are sub-categories of this main category  $\mathbf{I}$ 

[Conflicts/Sharing]

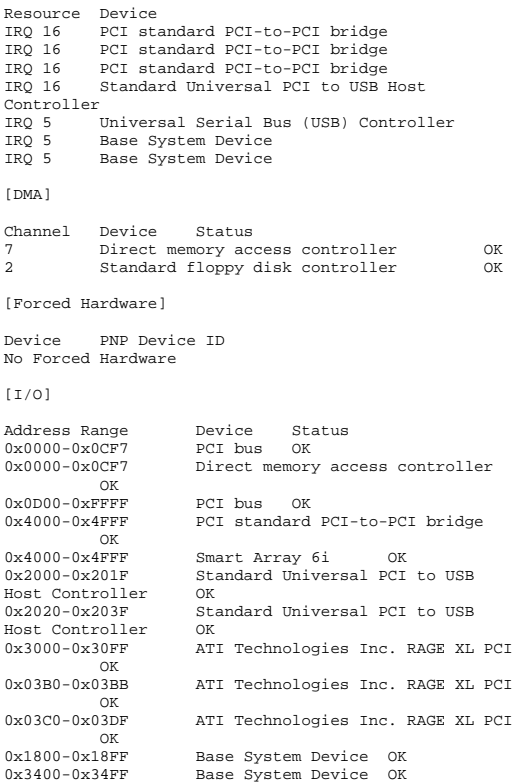

0x0A79-0x0A79 ISAPNP Read Data Port OK OK  $0x0279-0x0279$  ISAPNP Read Data Port  $\alpha$ 0x0274-0x0277 ISAPNP Read Data Port 0x0070-0x0077 Motherboard resources OK 0x0408-0x040F Motherboard resources OK OK  $0x04D0-0x04D1$  Motherboard resources 0x0020-0x003F Motherboard resources OK 0x00A0-0x00BF Motherboard resources OK  $\alpha$  $0x0090-0x009F$  Motherboard resources  $\cap$ K 0x0050-0x0053 Motherboard resources  $\alpha$ 0x0700-0x071F Motherboard resources 0x0800-0x083F Motherboard resources OK  $\alpha$  $0x0900-0x097F$  Motherboard resources  $\alpha$  $0x0010-0x001F$  Motherboard resources 0x0C80-0x0C83 Motherboard resources OK 0x0CD4-0x0CD7 Motherboard resources OK 0x0F50-0x0F58 Motherboard resources OK 0x02F8-0x02FF Motherboard resources OK 0x0040-0x0043 System timer OK<br>0x0080-0x008F Direct memory access co Direct memory access controller OK  $0 \times 0000 - 0 \times 000F$ Direct memory access controller OK  $0 \times 0061 - 0 \times 0061$  $0x0061 - 0x0061$  System speaker OK<br> $0x0060 - 0x0060$  Standard  $101/102 -$ Key O  $\frac{101}{102}$ -Key or Microsoft<br>cd  $\frac{0x}{10}$ Natural PS/2 Keyboard<br>0x0064-0x0064 St Standard 101/102-Key or Microsoft Natural PS/2 Keyboard OK 0x002E-0x002F Extended IO Bus OK 0x004E-0x004F Extended IO Bus OK 0x0220-0x025F Extended IO Bus OK OK  $0x0280-0x029F$  Extended IO Bus 0x03F8-0x03FF Communications Port (COM1) OK 0x03F2-0x03F5 Standard floppy disk controller OK  $0x03F7 - 0x03F7$ Standard floppy disk controller OK  $0x0500 - 0x050F$ Standard Dual Channel PCI IDE Controller OK 0x01F0-0x01F7 Primary IDE Channel OK 0x03F6-0x03F6 Primary IDE Channel OK<br>0x0170-0x0177 Secondary IDE Channel Secondary IDE Channel OK 0x0376-0x0376 Secondary IDE Channel OK [IRQs] IRQ Number Device 9 Microsoft ACPI-Compliant System 16 PCI standard PCI-to-PCI bridge 16 PCI standard PCI-to-PCI bridge<br>16 PCI standard PCI-to-PCI bridge PCI standard PCI-to-PCI bridge 16 Standard Universal PCI to USB Host Controller 24 Smart Array 6i 25 HP NC7782 Gigabit Server Adapter 26 HP NC7782 Gigabit Server Adapter #2<br>19 Standard Universal PCI to USB Host 19 Standard Universal PCI to USB Host Controller 5 Universal Serial Bus (USB) Controller 5 Base System Device 5 Base System Device

```
1 Standard 101/102-Key or Microsoft Natural 
PS/2 Keyboard
```
12 PS/2 Compatible Mouse<br>4 Communications Port ( 4 Communications Port (COM1) 6 Standard floppy disk controller 14 Primary IDE Channel [Memory] Range Device Status<br>0xA0000-0xBFFFF PCI bus 0xA0000-0xBFFFFF PCI bus OK 0xA0000-0xBFFFF ATI Technologies Inc. RAGE XL PCI OK 0x40000000-0xFEBFFFFF PCI bus OK 0xFDF00000-0xFDFFFFFF PCI standard PCI-to-PCI bridge OK 0xFDFF0000-0xFDFF1FFF Smart Array 6i OK 0xFDF80000-0xFDFBFFFF Smart Array 6i OK<br>0xFDF70000-0xFDF7FFFF HP NC7782 Gigabit 0xFDF70000-0xFDF7FFFF<br>Server Adapter OK Server Adapter 0xFDF60000-0xFDF6FFFF HP NC7782 Gigabit Server Adapter #2 OK 0xFBEF0000-0xFBEF000F Intel(R) 6300ESB Watchdog Timer - 25AB OK<br>0xFBEE0000-0xFBEE03FF Universal Serial Bus  $0xFBEE0000-0xFBEE03FF$ (USB) Controller OK<br>0xFC000000-0xFCFFFFFF ATI Technologies Inc. RAGE XL PCI OK 0xFBFF0000-0xFBFF0FFF ATI Technologies Inc. RAGE XL PCT OK 0xFBFE0000-0xFBFE01FF Base System Device OK<br>0xFBFD0000-0xFBFD07FF Base System Device OK Base System Device OK 0xFBFC0000-0xFBFC1FFF Base System Device OK 0xFBF00000-0xFBF7FFFF Base System Device OK Motherboard resources  $\cap$ K 0xFEBFFC00-0xFEBFFFFF Standard Dual Channel PCI IDE Controller OK [Components] [ Following are sub-categories of this main category  $\mathbf{1}$ [Multimedia] [ Following are sub-categories of this main category  $\mathbf{I}$ [Audio Codecs] Codec Manufacturer Description Status File Creation Date c:\winnt\system32\iac25\_32.ax Intel Corporation Indeo® audio software OK C:\WINNT\System32\IAC25\_32.AX 2.05.53 195.00 KB (199,680 bytes) 12/7/1999 7:00:00 AM c:\winnt\system32\msg723.acm Microsoft Corporation OK C:\WINNT\System32\MSG723.ACM 4.4.3385 106.77 KB (109,328 bytes) 9/13/2002 5:46:03 PM

c:\winnt\system32\lhacm.acm Microsoft Corporation OK C:\WINNT\System32\LHACM.ACM 4.4.3385 33.27 KB (34,064 bytes) 9/13/2002 5:46:04 PM c:\winnt\system32\tssoft32.acm DSP GROUP, INC. OK C:\WINNT\System32\TSSOFT32.ACM 1.01 9.27 KB (9,488 bytes) 12/7/1999 7:00:00 AM c:\winnt\system32\msgsm32.acm Microsoft Corporation OK C:\WINNT\System32\MSGSM32.ACM 5.00.2134.1 22.27 KB (22,800 bytes) 12/7/1999 7:00:00 AM c:\winnt\system32\msg711.acm Microsoft Corporation OK C:\WINNT\System32\MSG711.ACM 5.00.2134.1 10.27 KB (10,512 bytes) 12/7/1999 7:00:00 AM c:\winnt\system32\msadp32.acm Microsoft Corporation <u>ok a sebelu za okoristanje okoristanje okoristanje okoristanje okoristanje okoristanje okoristanje okoristanje o</u> C:\WINNT\System32\MSADP32.ACM 5.00.2134.1 14.77 KB (15,120 bytes) 12/7/1999 7:00:00 AM c:\winnt\system32\imaadp32.acm Microsoft Corporation OK C:\WINNT\System32\IMAADP32.ACM 5.00.2134.1 16.27 KB (16,656 bytes) 12/7/1999 7:00:00 AM [Video Codecs] Codec Manufacturer Description Status File Creation Date c:\winnt\system32\ir50\_32.dll Intel Corporation Indeo® video 5.10 OK C:\WINNT\System32\IR50\_32.DLL R.5.10.15.2.55 737.50 KB (755,200 bytes) 12/7/1999 7:00:00 AM c:\winnt\system32\msh261.drv Microsoft Corporation OK C:\WINNT\System32\MSH261.DRV 4.4.3385 163.77 KB (167,696 bytes) 9/13/2002 5:46:04 PM c:\winnt\system32\msh263.drv Microsoft Corporation **OK** THE CONTROL CONTROL CONTROL CONTROL CONTROL CONTROL CONTROL CONTROL CONTROL CONTROL CONTROL CONTROL CONTROL CONTROL CONTROL CONTROL CONTROL CONTROL CONTROL CONTROL CONTROL CONTROL CONTROL CONTROL CONTROL CONTROL CONTR C:\WINNT\System32\MSH263.DRV 4.4.3385 252.27 KB (258,320 bytes) 9/13/2002

c:\winnt\system32\msvidc32.dll Microsoft

 $C:\WINNT\System32\MSVIDC32.DLL$ <br>5 00 2134 1 27 27 KB (

c:\winnt\system32\msrle32.dll Microsoft Corporation

 C:\WINNT\System32\MSRLE32.DLL 5.00.2134.1 10.77 KB (11,024 bytes) 12/7/1999

c:\winnt\system32\ir32\_32.dll Intel(R) Corporation

Corporation OK

**OK** The contract of the contract of the contract of the contract of the contract of the contract of the contract of the contract of the contract of the contract of the contract of the contract of the contract of the contr

<u>ok a sebelu za okoristanje okoristanje okoristanje okoristanje okoristanje okoristanje okoristanje okoristanje o</u>

12/7/1999 7:00:00 AM

5:45:39 PM

7:00:00 AM

27.27 KB (27,920 bytes)

 C:\WINNT\System32\IR32\_32.DLL Not Available 194.50 KB (199,168 bytes) 12/7/1999 7:00:00 AM c:\winnt\system32\iccvid.dll Radius Inc. OK C:\WINNT\System32\ICCVID.DLL 1.10.0.6 108.00 KB (110,592 bytes) 12/7/1999 7:00:00 AM

#### [CD-ROM]

```
Item Value Drive D: Description CD-ROM Drive 
Media Loaded False CD-ROMMedia Type
Name COMPAQ CD-ROM SN-124
Manufacturer (Standard CD-ROM drives) 
Status OK Transfer Rate Not Available SCSI Target ID<br>PNP Device ID
                  IDE\CDROMCOMPAO_CD-ROM_SN-
124____________________N104____\5&180B77CF&0&0.0.0
```
[Sound Device]

Item Value No sound devices

[Display]

```
Item Value 
Name ATI Technologies Inc. RAGE XL PCI 
PNP Device ID
 PCI\VEN_1002&DEV_4752&SUBSYS_001E0E11&REV_2
7\4&2183A681&0&18F0 
Adapter Type ATI RAGE XL PCI, ATI Technologies 
Inc. compatible 
Adapter Description ATI Technologies Inc. RAGE XL PCI
                8.00 MB (8,388,608 bytes)
Installed Drivers atidrab.dll 
Driver Version 5.00.2179.1 
INF File display.inf (atirage3 section) 
Color Planes 1 
Color Table Entries 65536 Resolution 640 x 480 x 60 hertz 
Bits/Pixel 16
```
[Infrared]

Item Value No infrared devices

# [Input]

[ Following are sub-categories of this main category  $\mathbf{I}$ 

[Keyboard]

Item Value

Description Standard 101/102-Key or Microsoft Natural PS/2 Keyboard<br>Name Enhanced (10 Enhanced (101- or 102-key) Layout 00000409<br>PNP Device ID  $ACPI\PP0303\4&1F443D2A&0$ NumberOfFunctionKeys 12

# [Pointing Device]

Item Value Hardware Type PS/2 Compatible Mouse Number of Buttons 2 Status OK PNP Device ID PNP Device ID ACPI\PNP0F13\4&1F443D2A&0 Power Management Supported False Double Click Threshold 6 Handedness Right Handed Operation

[Modem]

```
Item Value No modems
```

```
[Network]
```
[ Following are sub-categories of this main category

```
[Adapter]
```
 $\mathbf{I}$ 

Item Value Name [00000000] RAS Async Adapter Adapter Type Not Available<br>Product Name RAS Async Adap RAS Async Adapter Installed True PNP Device ID Not Available Last Reset 11/23/2005 5:44:46 AM Index 0 Service Name AsyncMac IP Address Not Available IP Subnet Not Available Default IP Gateway Not Available DHCP Enabled False DHCP Server Not Available DHCP Lease Expires Not Available DHCP Lease Obtained Not Available MAC Address Not Available Service Name Not Available Name [00000001] WAN Miniport (L2TP)<br>Adapter Type Not Available Adapter Type Not Available<br>Product Name WAN Miniport WAN Miniport (L2TP) Installed True PNP Device ID ROOT\MS\_L2TPMINIPORT\0000<br>Last Peset 11/23/2005 5:44:46 AM Last Reset 11/23/2005 5:44:46 AM Index 1 Service Name Rasl2tp IP Address Not Available IP Subnet Not Available Default IP Gateway Not Available DHCP Enabled False

DHCP Server Not Available DHCP Lease Expires Not Available DHCP Lease Obtained Not Available MAC Address Not Available<br>Service Name Rasl2tp Service Name Driver c:\winnt\system32\drivers\rasl2tp.sys (50800, 5.00.2179.1) Name [00000002] WAN Miniport (PPTP)<br>Adapter Type Wide Area Network (W) wide Area Network (WAN) Product Name WAN Miniport (PPTP) Installed True PNP Device ID ROOT\MS\_PPTPMINIPORT\0000 Last Reset 11/23/2005 5:44:46 AM Index 2 Service Name PptpMiniport<br>IP Address Not Available Not Available IP Subnet Not Available Default IP Gateway Not Available DHCP Enabled DHCP Server Not Available DHCP Lease Expires Not Available DHCP Lease Obtained Not Available MAC Address 50:50:54:50:30:30 Service Name PptpMiniport Driver c:\winnt\system32\drivers\raspptp.sys (47856, 5.00.2160.1) Name [00000003] Direct Parallel<br>Adapter Type Mot Available Adapter Type Product Name Direct Parallel Installed True PNP Device ID ROOT\MS PTIMINIPORT\0000 Last Reset 11/23/2005 5:44:46 AM Index 3 Service Name Raspti IP Address Not Available IP Subnet Not Available Default IP Gateway Not Available DHCP Enabled False DHCP Server Not Available DHCP Lease Expires Not Available DHCP Lease Obtained Not Available MAC Address Not Available Service Name Raspti Driver c:\winnt\system32\drivers\raspti.sys (16880, 5.00.2146.1) Name [00000004] WAN Miniport (IP)<br>Adapter Type Not Available Adapter Type<br>Product Name WAN Miniport (IP) Installed True PNP Device ID ROOT\MS\_NDISWANIP\0000<br>Last Reset 11/23/2005 5:44:46 AM  $11/23/2005$  5:44:46 AM Index 4 Service Name NdisWan IP Address Not Available IP Subnet Not Available Default IP Gateway Not Available DHCP Enabled False DHCP Server Not Available DHCP Lease Expires Not Available DHCP Lease Obtained Not Available

MAC Address Not Available Service Name NdisWan Driver c:\winnt\system32\drivers\ndiswan.sys (90096, 5.00.2195.2779) Name [00000005] Compaq NC7780 Gigabit Server Adapter<br>Adapter Type Adapter Type Not Available<br>Product Name Compag NC7780 Compag NC7780 Gigabit Server Adapter Installed True PNP Device ID Not Available Last Reset 11/23/2005 5:44:46 AM Index 5 Service Name q57w2k IP Address 130.172.11.82 IP Subnet 255.255.0.0 Default IP Gateway Not Available DHCP Enabled True DHCP Server 130.168.253.2 DHCP Lease Expires 9/16/2002 7:03:07 PM DHCP Lease Obtained 9/15/2002 7:03:07 PM MAC Address 00:13:21:B1:88:D0 Service Name Not Available Name [00000006] Compaq NC7780 Gigabit Server Adapter Adapter Type Not Available Product Name Compaq NC7780 Gigabit Server Adapter Installed True PNP Device ID Not Available Last Reset 11/23/2005 5:44:46 AM Index 6 Service Name q57w2k IP Address 130.168.40.82 IP Subnet 255.255.0.0 Default IP Gateway Not Available DHCP Enabled False DHCP Server Not Available DHCP Lease Expires Not Available DHCP Lease Obtained Not Available MAC Address 00:13:21:B1:88:CF Service Name Not Available Name [00000007] Compaq NC3123 Fast Ethernet NIC Adapter Type Not Available<br>Product Name CompagnC3123 Compaq NC3123 Fast Ethernet NIC Installed True PNP Device ID Not Available Last Reset 11/23/2005 5:44:46 AM Index 7 Service Name N100 IP Address 130.168.40.82 IP Subnet 255.255.0.0 Default IP Gateway Not Available DHCP Enabled True DHCP Server 130.168.253.2 DHCP Lease Expires 9/16/2002 3:58:55 PM DHCP Lease Obtained 9/15/2002 3:58:55 PM MAC Address 00:13:21:B1:88:CF Service Name Not Available

Name [00000008] Compaq NC7781 Gigabit Server Adapter Adapter Type Not Available Product Name Compaq NC7781 Gigabit Server Adapter Installed True PNP Device ID Not Available Last Reset 11/23/2005 5:44:46 AM Index 8 Service Name q57w2k IP Address 130.168.40.82 IP Subnet 255.255.0.0 Default IP Gateway Not Available DHCP Enabled False DHCP Server Not Available DHCP Lease Expires Not Available DHCP Lease Obtained Not Available MAC Address 00:13:21:B1:88:CF Service Name Not Available Name [00000009] Compaq NC7781 Gigabit Server Adapter<br>Adapter Type Adapter Type Not Available<br>Product Name CompagnC7781 Compag NC7781 Gigabit Server Adapter Installed True PNP Device ID Not Available Last Reset 11/23/2005 5:44:46 AM Index 9 Service Name q57w2k IP Address 130.172.11.82 IP Subnet 255.255.0.0 Default IP Gateway Not Available DHCP Enabled False DHCP Server Not Available DHCP Lease Expires Not Available DHCP Lease Obtained Not Available MAC Address 00:13:21:B1:88:D0 Service Name Not Available Name [00000010] HP NC7782 Gigabit Server Adapter<br>Adapter Type Ethernet 802.3 Ethernet 802.3 Product Name HP NC7782 Gigabit Server Adapter Installed True PNP Device ID PCI\VEN\_14E4&DEV\_1648&SUBSYS\_00D00E11&REV\_1 0\4&19638ECB&0&10E0 Last Reset 11/23/2005 5:44:46 AM Index 10 Service Name q57w2k IP Address 130.172.11.82 IP Subnet 255.255.0.0 Default IP Gateway Not Available DHCP Enabled False DHCP Server Not Available DHCP Lease Expires Not Available DHCP Lease Obtained Not Available MAC Address 00:13:21:B1:88:D0 Service Name q57w2k IRQ Number 25 Driver c:\winnt\system32\drivers\q57w2k.sys (192247, 7.80.0.0)

Name [00000011] HP NC7782 Gigabit Server Adapter<br>Adapter Type Ethernet 802.3 Adapter Type<br>Product Name HP NC7782 Gigabit Server Adapter Installed True PNP Device ID PCI\VEN\_14E4&DEV\_1648&SUBSYS\_00D00E11&REV\_1 0\4&19638ECB&0&11E0  $11/23/2005$  5:44:46 AM Index 11 Service Name q57w2k IP Address 130.168.40.82 IP Subnet 255.255.0.0 Default IP Gateway Not Available DHCP Enabled False DHCP Server Not Available DHCP Lease Expires Not Available DHCP Lease Obtained Not Available MAC Address 00:13:21:B1:88:CF Service Name q57w2k IRQ Number 26 Driver c:\winnt\system32\drivers\q57w2k.sys (192247, 7.80.0.0) [Protocol] Item Value Name MSAFD Tcpip [TCP/IP] ConnectionlessService False GuaranteesDelivery True GuaranteesSequencing True MaximumAddressSize 16 bytes MaximumMessageSize 0 bytes MessageOriented False MinimumAddressSize 16 bytes PseudoStreamOriented False SupportsBroadcasting False SupportsConnectData False SupportsDisconnectData False SupportsEncryption False SupportsExpeditedData True SupportsGracefulClosing SupportsGuaranteedBandwidth False SupportsMulticasting False

Name MSAFD Tcpip [UDP/IP] ConnectionlessService True GuaranteesDelivery False GuaranteesSequencing False MaximumAddressSize 16 bytes MaximumMessageSize 65467 bytes MessageOriented True MinimumAddressSize 16 bytes PseudoStreamOriented False SupportsBroadcasting True SupportsConnectData False SupportsDisconnectData False SupportsEncryption False SupportsExpeditedData False SupportsGracefulClosing False SupportsGuaranteedBandwidth False SupportsMulticasting True

Name RSVP UDP Service Provider ConnectionlessService True GuaranteesDelivery False GuaranteesSequencing False MaximumAddressSize 16 bytes MaximumMessageSize 65467 bytes MessageOriented True MinimumAddressSize 16 bytes PseudoStreamOriented False SupportsBroadcasting True SupportsConnectData False SupportsDisconnectData False SupportsEncryption True SupportsExpeditedData False SupportsGracefulClosing False SupportsGuaranteedBandwidth False SupportsMulticasting Name RSVP TCP Service Provider ConnectionlessService False GuaranteesDelivery True GuaranteesSequencing True MaximumAddressSize 16 bytes MaximumMessageSize 0 bytes MessageOriented False MinimumAddressSize 16 bytes PseudoStreamOriented False SupportsBroadcasting False SupportsConnectData False SupportsDisconnectData False SupportsEncryption True SupportsExpeditedData True SupportsGracefulClosing True SupportsGuaranteedBandwidth False SupportsMulticasting False Name MSAFD NetBIOS [\Device\NetBT\_Tcpip\_{37E5A54E-FF18-486C-B3AD-E80449420A01}] SEQPACKET 8 ConnectionlessService False GuaranteesDelivery True GuaranteesSequencing True MaximumAddressSize 20 bytes MaximumMessageSize 64000 bytes MessageOriented True MinimumAddressSize 20 bytes PseudoStreamOriented False SupportsBroadcasting False SupportsConnectData False SupportsDisconnectData False SupportsEncryption False SupportsExpeditedData False SupportsGracefulClosing False SupportsGuaranteedBandwidth SupportsMulticasting False Name MSAFD NetBIOS [\Device\NetBT\_Tcpip\_{37E5A54E-FF18-486C-B3AD-E80449420A01}] DATAGRAM 8 ConnectionlessService True GuaranteesDelivery False GuaranteesSequencing False MaximumAddressSize 20 bytes

MaximumMessageSize 64000 bytes<br>MessageOriented True MessageOriented MinimumAddressSize 20 bytes PseudoStreamOriented False SupportsBroadcasting True SupportsConnectData False SupportsDisconnectData False SupportsEncryption False SupportsExpeditedData False SupportsGracefulClosing False SupportsGuaranteedBandwidth False SupportsMulticasting False Name MSAFD NetBIOS [\Device\NetBT\_Tcpip\_{4D85C014-5E76-48CF-93EA-317E0F725486}] SEQPACKET 7 ConnectionlessService False GuaranteesDelivery True GuaranteesSequencing True MaximumAddressSize 20 bytes MaximumMessageSize 64000 bytes MessageOriented True MinimumAddressSize 20 bytes PseudoStreamOriented False False SupportsBroadcasting SupportsConnectData False SupportsDisconnectData False SupportsEncryption False SupportsExpeditedData False SupportsGracefulClosing False SupportsGuaranteedBandwidth False SupportsMulticasting False Name MSAFD NetBIOS [\Device\NetBT\_Tcpip\_{4D85C014-5E76-48CF-93EA-317E0F725486}] DATAGRAM 7 ConnectionlessService True GuaranteesDelivery False GuaranteesSequencing False MaximumAddressSize 20 bytes MaximumMessageSize 64000 bytes<br>MessageOriented True MessageOriented MinimumAddressSize 20 bytes PseudoStreamOriented False SupportsBroadcasting True SupportsConnectData False SupportsDisconnectData False SupportsEncryption False SupportsExpeditedData False SupportsGracefulClosing False<br>SupportsGuaranteedBandwidth False SupportsGuaranteedBandwidth SupportsMulticasting False Name MSAFD NetBIOS [\Device\NetBT\_Tcpip\_{2D8AA674-9F13-43EE-9055- F9ECADD87F7F}] SEQPACKET 6 ConnectionlessService False GuaranteesDelivery True GuaranteesSequencing True MaximumAddressSize 20 bytes MaximumMessageSize 64000 bytes MessageOriented True MinimumAddressSize 20 bytes

PseudoStreamOriented False SupportsBroadcasting False SupportsConnectData False SupportsDisconnectData False SupportsEncryption False SupportsExpeditedData False SupportsGracefulClosing False SupportsGuaranteedBandwidth False SupportsMulticasting False Name MSAFD NetBIOS [\Device\NetBT\_Tcpip\_{2D8AA674-9F13-43EE-9055- F9ECADD87F7F}] DATAGRAM 6 ConnectionlessService True GuaranteesDelivery False GuaranteesSequencing False MaximumAddressSize 20 bytes MaximumMessageSize 64000 bytes MessageOriented True MinimumAddressSize 20 bytes PseudoStreamOriented False SupportsBroadcasting True SupportsConnectData False SupportsDisconnectData False SupportsEncryption False SupportsExpeditedData False SupportsGracefulClosing SupportsGuaranteedBandwidth False SupportsMulticasting False Name MSAFD NetBIOS [\Device\NetBT\_Tcpip\_{EFD5741D-3A14-456C-98EB-17ABC580A075}] SEQPACKET 5 ConnectionlessService False GuaranteesDelivery True GuaranteesSequencing True MaximumAddressSize 20 bytes MaximumMessageSize 64000 bytes MessageOriented True MinimumAddressSize 20 bytes PseudoStreamOriented False SupportsBroadcasting False SupportsConnectData False SupportsDisconnectData False SupportsEncryption False SupportsExpeditedData False SupportsGracefulClosing False<br>SupportsGuaranteedBandwidth False SupportsGuaranteedBandwidth SupportsMulticasting False Name MSAFD NetBIOS [\Device\NetBT\_Tcpip\_{EFD5741D-3A14-456C-98EB-17ABC580A075}] DATAGRAM 5 ConnectionlessService True GuaranteesDelivery False GuaranteesSequencing False MaximumAddressSize 20 bytes MaximumMessageSize 64000 bytes MessageOriented True MinimumAddressSize 20 bytes PseudoStreamOriented False SupportsBroadcasting True SupportsConnectData False

SupportsDisconnectData False SupportsEncryption False SupportsExpeditedData False SupportsGracefulClosing False SupportsGuaranteedBandwidth False SupportsMulticasting Name MSAFD NetBIOS [\Device\NetBT\_Tcpip\_{4249431A-469E-4735-A292- 01AA526741FC}] SEQPACKET 4 ConnectionlessService False GuaranteesDelivery True GuaranteesSequencing True MaximumAddressSize 20 bytes MaximumMessageSize 64000 bytes MessageOriented True MinimumAddressSize 20 bytes PseudoStreamOriented False SupportsBroadcasting False SupportsConnectData False SupportsDisconnectData False SupportsEncryption False SupportsExpeditedData False SupportsGracefulClosing False SupportsGuaranteedBandwidth False SupportsMulticasting False Name MSAFD NetBIOS [\Device\NetBT\_Tcpip\_{4249431A-469E-4735-A292- 01AA526741FC}] DATAGRAM 4 ConnectionlessService True GuaranteesDelivery False GuaranteesSequencing False MaximumAddressSize 20 bytes MaximumMessageSize 64000 bytes MessageOriented True MinimumAddressSize 20 bytes PseudoStreamOriented False SupportsBroadcasting True SupportsConnectData False SupportsDisconnectData False SupportsEncryption False SupportsExpeditedData False SupportsGracefulClosing False SupportsGuaranteedBandwidth False SupportsMulticasting False Name MSAFD NetBIOS [\Device\NetBT\_Tcpip\_{3B09DDB7-7EB8-4941-8121- 52DC6359F5A6}] SEQPACKET 3 ConnectionlessService False GuaranteesDelivery True GuaranteesSequencing True MaximumAddressSize 20 bytes MaximumMessageSize 64000 bytes MessageOriented True MinimumAddressSize 20 bytes PseudoStreamOriented False SupportsBroadcasting False SupportsConnectData False SupportsDisconnectData False SupportsEncryption False SupportsExpeditedData False

SupportsGracefulClosing False SupportsGuaranteedBandwidth False SupportsMulticasting Name MSAFD NetBIOS [\Device\NetBT\_Tcpip\_{3B09DDB7-7EB8-4941-8121- 52DC6359F5A6}] DATAGRAM 3 ConnectionlessService True GuaranteesDelivery False GuaranteesSequencing False MaximumAddressSize 20 bytes MaximumMessageSize 64000 bytes MessageOriented True MinimumAddressSize 20 bytes PseudoStreamOriented False SupportsBroadcasting True SupportsConnectData False SupportsDisconnectData False SupportsEncryption False SupportsExpeditedData False SupportsGracefulClosing SupportsGuaranteedBandwidth False SupportsMulticasting False Name MSAFD NetBIOS [\Device\NetBT\_Tcpip\_{684FA660-D082-4A8C-AC8C-C9D449B21686}] SEQPACKET 0 ConnectionlessService False GuaranteesDelivery True GuaranteesSequencing True MaximumAddressSize 20 bytes MaximumMessageSize 64000 bytes MessageOriented True MinimumAddressSize 20 bytes PseudoStreamOriented False SupportsBroadcasting False SupportsConnectData False SupportsDisconnectData False SupportsEncryption False SupportsExpeditedData False<br>SupportsGracefulClosing False SupportsGracefulClosing False SupportsGuaranteedBandwidth SupportsMulticasting False Name MSAFD NetBIOS [\Device\NetBT\_Tcpip\_{684FA660-D082-4A8C-AC8C-C9D449B21686}] DATAGRAM 0 ConnectionlessService True GuaranteesDelivery False GuaranteesSequencing False MaximumAddressSize 20 bytes MaximumMessageSize 64000 bytes MessageOriented True MinimumAddressSize 20 bytes PseudoStreamOriented False SupportsBroadcasting True SupportsConnectData False SupportsDisconnectData False SupportsEncryption False SupportsExpeditedData False SupportsGracefulClosing False SupportsGuaranteedBandwidth False SupportsMulticasting False

Name MSAFD NetBIOS [\Device\NetBT\_Tcpip\_{D90E04F2-3AD9-4F98-9464- 751E106D7E6A}] SEQPACKET 1 ConnectionlessService False GuaranteesDelivery True GuaranteesSequencing True MaximumAddressSize 20 bytes MaximumMessageSize 64000 bytes MessageOriented True MinimumAddressSize 20 bytes PseudoStreamOriented False SupportsBroadcasting False SupportsConnectData False SupportsDisconnectData False SupportsEncryption False SupportsExpeditedData False SupportsGracefulClosing False SupportsGuaranteedBandwidth False SupportsMulticasting False Name MSAFD NetBIOS [\Device\NetBT\_Tcpip\_{D90E04F2-3AD9-4F98-9464- 751E106D7E6A}] DATAGRAM 1 ConnectionlessService True GuaranteesDelivery False GuaranteesSequencing False MaximumAddressSize 20 bytes MaximumMessageSize 64000 bytes MessageOriented True MinimumAddressSize 20 bytes PseudoStreamOriented False SupportsBroadcasting True SupportsConnectData False SupportsDisconnectData False SupportsEncryption False SupportsExpeditedData False SupportsGracefulClosing False<br>SupportsGuaranteedBandwidth False SupportsGuaranteedBandwidth SupportsMulticasting False Name MSAFD NetBIOS [\Device\NetBT\_Tcpip\_{3F1BA297-E685-416B-82D7- 70E771CC8745}] SEQPACKET 2 ConnectionlessService False GuaranteesDelivery True GuaranteesSequencing True MaximumAddressSize 20 bytes MaximumMessageSize 64000 bytes MessageOriented True MinimumAddressSize 20 bytes PseudoStreamOriented False SupportsBroadcasting False SupportsConnectData False SupportsDisconnectData False SupportsEncryption False SupportsExpeditedData False SupportsGracefulClosing False SupportsGuaranteedBandwidth False SupportsMulticasting False
Name MSAFD NetBIOS [\Device\NetBT\_Tcpip\_{3F1BA297-E685-416B-82D7- 70E771CC8745}] DATAGRAM 2 ConnectionlessService True GuaranteesDelivery False GuaranteesSequencing False MaximumAddressSize 20 bytes MaximumMessageSize 64000 bytes MessageOriented True MinimumAddressSize 20 bytes PseudoStreamOriented False SupportsBroadcasting True SupportsConnectData False SupportsDisconnectData False SupportsEncryption False SupportsExpeditedData False<br>SupportsGracefulClosing False SupportsGracefulClosing False<br>SupportsGuaranteedBandwidth False SupportsGuaranteedBandwidth SupportsMulticasting False

#### [WinSock]

Item Value File c:\winnt\system32\winsock.dll Version 3.10 Size 2.80 KB (2,864 bytes) File c:\winnt\system32\wsock32.dll Version 5.00.2195.2871 Size 21.27 KB (21,776 bytes)

#### [Ports]

[ Following are sub-categories of this main category  $\mathbf{I}$ [Serial]

Item Value Name COM1 Status OK PNP Device ID  $ACPI\PP0501\0$ Maximum Input Buffer Size Not Available Maximum Output Buffer Size Not Available Settable Baud Rate Not Available Settable Data Bits Not Available Settable Flow Control Not Available Settable Parity Not Available<br>Settable Parity Check Not Available Settable Parity Check Settable Stop Bits Not Available<br>Settable RLSD Not Available Not Available Supports RLSD Not Available Supports 16 Bit Mode Not Available Supports Special Characters Not Available Baud Rate 9600 Bits/Byte 8 Stop Bits 1 Parity None Busy -1 Abort Read/Write on Error Not Available Binary Mode Enabled Not Available

Continue XMit on XOff Not Available CTS Outflow Control Not Available Discard NULL Bytes Not Available DSR Outflow Control Not Available DSR Sensitivity Not Available DTR Flow Control Type Not Available EOF Character Not Available Not Available Error Replace Character Mot Available<br>Error Replacement Enabled Not Available Error Replacement Enabled Event Character Not Available Parity Check Enabled -1 RTS Flow Control Type Mot Available XOff Character 19 XOffXMit Threshold 512 XOn Character 17 XOnXMit Threshold 2048 XOnXOff InFlow Control Not Available Not Available XOnXOff OutFlow Control IRQ Number 4 I/O Port 0x03F8-0x03FF Driver c:\winnt\system32\drivers\serial.sys (62416, 5.00.2195.2780)

#### [Parallel]

Item Value No parallel port information

[Storage]

[ Following are sub-categories of this main category  $\mathbf{1}$ 

[Drives]

Item Value Drive A: Description 3 1/2 Inch Floppy Drive Drive C: Description Local Fixed Disk Compressed False File System NTFS Size 33.91 GB (36,410,556,416 bytes) Free Space 31.20 GB (33,499,308,032 bytes) Volume Name Volume Serial Number C8B488FA Partition Disk #0, Partition #0 Partition Size 33.91 GB (36,410,556,416 bytes)<br>Starting Offset 16384 bytes Starting Offset Drive Description Disk drive Drive Manufacturer (Standard disk drives) HP LOGICAL VOLUME SCSI Disk Device Drive BytesPerSector 512 Drive MediaLoaded True Drive MediaType Fixed hard disk media Drive Partitions 1 Drive SCSIBus 0 Drive SCSILogicalUnit 0 Drive SCSIPort Drive SCSITargetId 4

Drive SectorsPerTrack 32 Drive Size 36414750720 bytes Drive TotalCylinders 8716 Drive TotalSectors 71122560 Drive TotalTracks 2222580 Drive TracksPerCylinder 255

[SCSI]

Item Value Name Smart Array 6i Caption Smart Array 6i Driver cpqcissm Status OK PNP Device ID PCI\VEN\_0E11&DEV\_0046&SUBSYS\_40910E11&REV\_0 1\4&19638ECB&0&08E0 Device IDPCI\VEN\_0E11&DEV\_0046&SUBSYS\_40910E11&REV\_0 1\4&19638ECB&0&08E0 Device Map Not Available Index Not Available Max Number Controlled Not Available IRQ Number 24 I/O Port 0x4000-0x4FFF Driver c:\winnt\system32\drivers\cpqcissm.sys (16512, 5.64.0.32 Build 7 (x86))

#### [Printing]

Name Port Name Server Name No printing information

[Problem Devices]

Device PNP Device ID Error Code Universal Serial Bus (USB) Controller PCI\VEN\_8086&DEV\_25AD&SUBSYS\_32010E11&REV\_0<br>01&0&EF 28 2\3&61AAA01&0&EF 28 Base System Device PCI\VEN\_0E11&DEV\_B203&SUBSYS\_B2060E11&REV\_0 1\4&2183A681&0&20F0 28 Base System Device PCI\VEN\_0E11&DEV\_B204&SUBSYS\_B2060E11&REV\_0 1\4&2183A681&0&22F0 28

#### $[IISR]$

Device PNP Device ID Standard Universal PCI to USB Host Controller PCI\VEN\_8086&DEV\_25A9&SUBSYS\_32010E11&REV\_0 2\3&61AAA01&0&E8<br>USB Root Hub USB\ROOT\_HUB\4&312B1C17&0 Standard Universal PCI to USB Host Controller PCI\VEN\_8086&DEV\_25AA&SUBSYS\_32010E11&REV\_0 2\3&61AAA01&0&E9 USB Root Hub USB\ROOT\_HUB\4&24B43ADC&0

[Software Environment]

[ Following are sub-categories of this main category  $\mathbf{I}$ 

[Drivers]

Name Description File Type Started Start Mode State Accept Pause Status Error Control Accept Stop abiosdsk Abiosdsk Not Available Kernel Driver False Disabled Stopped OK Ignore False False abp480n5 abp480n5 Not Available Kernel Driver False Disabled Stopped OK Normal False False acpi Microsoft ACPI Driver c:\winnt\system32\drivers\acpi.sys Kernel Driver Running OK Normal False True ACPIEC acpiec c:\winnt\system32\drivers\acpiec.sys False Disabled<br>Normal False Stopped OK Normal False adpu160m adpu160m Not Available Kernel Driver False Disabled Stopped OK Normal False False afd AFD Networking Support Environment c:\winnt\system32\drivers\afd.sys Kernel Driver True Auto Running OK Normal False True aha154x Aha154x Not Available Kernel DriverKernel Driver False Disabled Stopped OK<br>Normal False False False False aic116x aic116x Not Available Kernel DriverFalse Disabled Stopped OK<br>Normal False False False False aic78u2 aic78u2 Not Available Kernel Driver False Disabled Stopped OK False False aic78xx aic78xx Not Available Kernel Driver False Disabled Stopped OK Normal False False alkernel Altiris Kernel Driver c:\winnt\system32\drivers\alkernel.sys Kernel Driver True Manual Running OK Normal False True ami0nt ami0nt ami0nt Not Available Kernel Driver False Disabled Stopped OK False False amsint amsint Not Available Kernel Driver False Disabled Stopped OK Normal False False asc asc Not Available Kernel Driver False Disabled Stopped OK Normal False False asc3350p asc3350p Not Available Kernel Driver False Disabled Stopped OK Normal False False

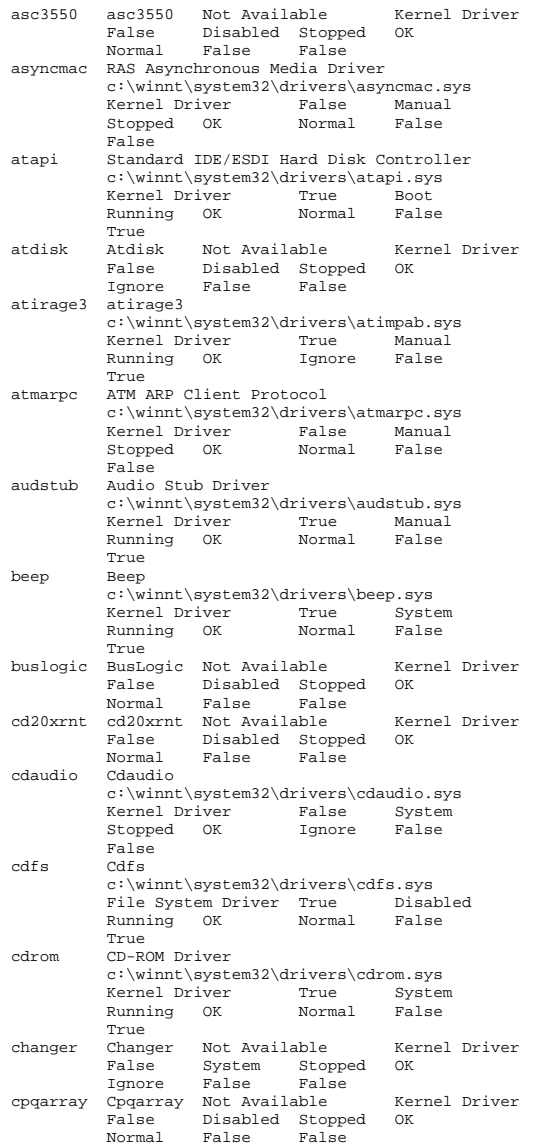

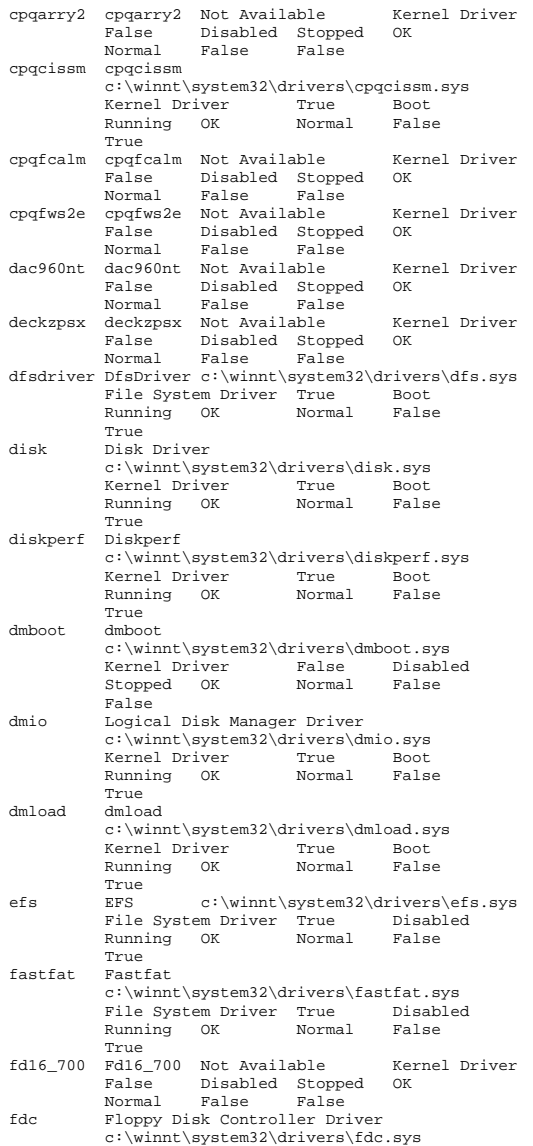

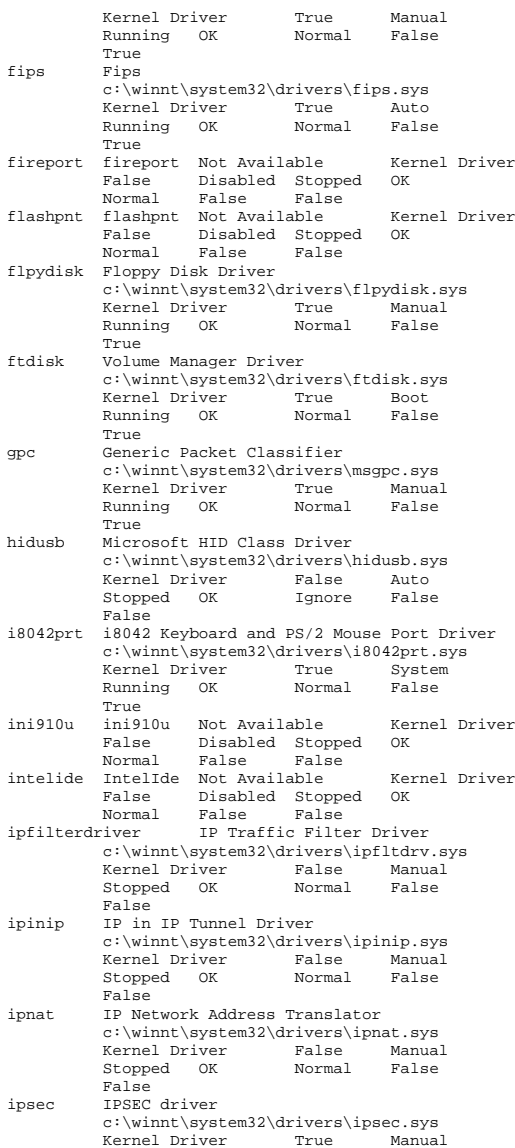

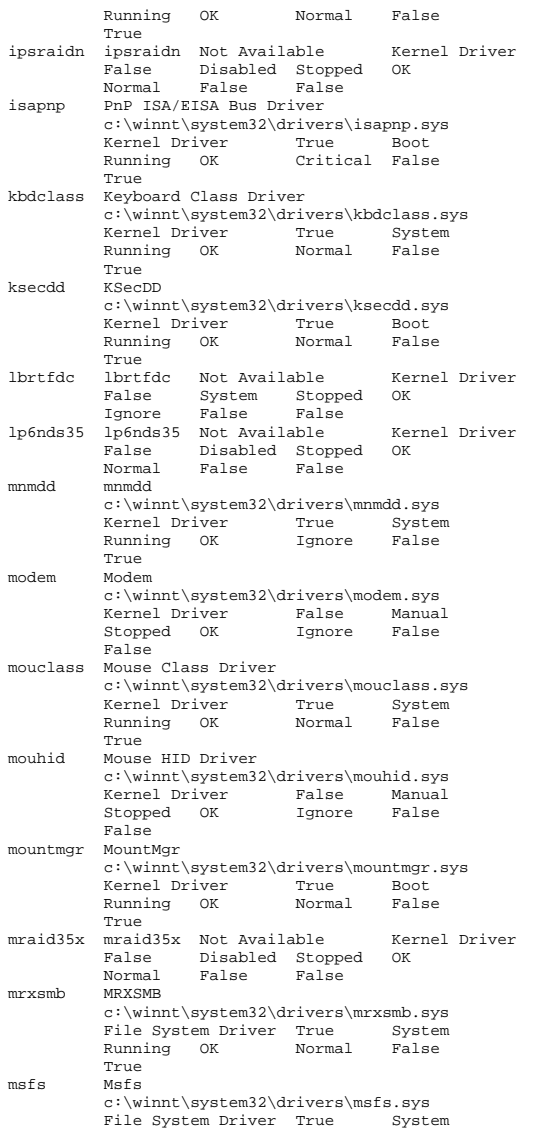

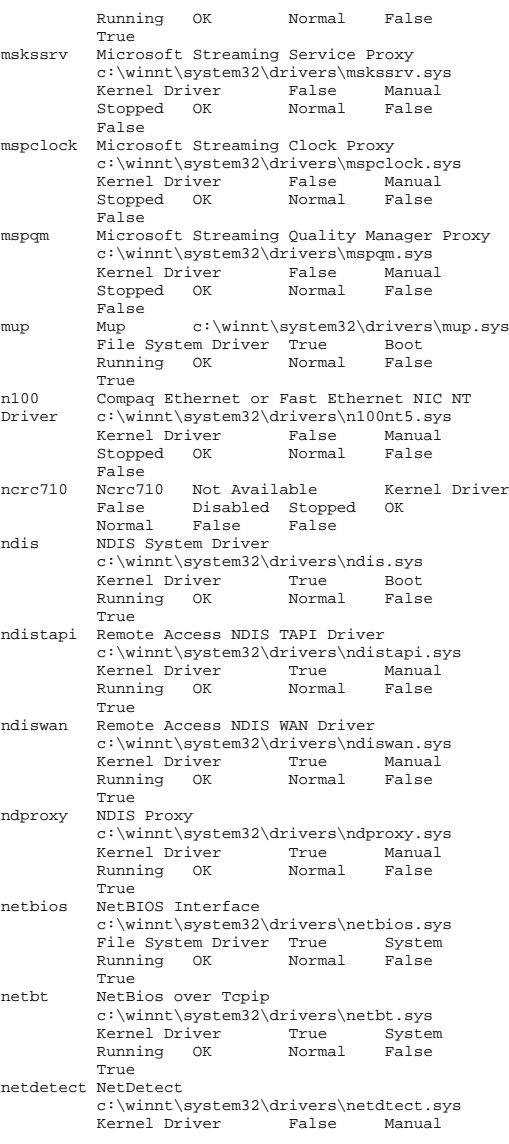

 Stopped OK Normal False False npfs Npfs c:\winnt\system32\drivers\npfs.sys File System Driver True System<br>Running OK Normal False Running OK True ntfs Ntfs c:\winnt\system32\drivers\ntfs.sys File System Driver True Disabled<br>Running OK Normal False Normal False True  $Nu11$  $\verb|null|$  c:\winnt\system32\drivers\null.sys Kernel Driver True System Running OK Normal False True nwlnkflt IPX Traffic Filter Driver c:\winnt\system32\drivers\nwlnkflt.sys Kernel Driver False ManualFalse Stopped OK Normal False nwlnkfwd IPX Traffic Forwarder Driver c:\winnt\system32\drivers\nwlnkfwd.sys Kernel Driver False Manual Stopped OK Normal False False openhci Microsoft USB Open Host Controller Driver c:\winnt\system32\drivers\openhci.sys Kernel Driver False Stopped OK Normal False False parallel Parallel c:\winnt\system32\drivers\parallel.sys Kernel Driver False Auto Stopped OK Ignore False False parport Parport c:\winnt\system32\drivers\parport.sys Kalse Auto Stopped OK Ignore False False partmgr PartMgr c:\winnt\system32\drivers\partmgr.sys Kernel Driver True Boot Running OK Normal False True ParVdm parvdm c:\winnt\system32\drivers\parvdm.sys False Auto Stopped OK Ignore False False pci PCI Bus Driver c:\winnt\system32\drivers\pci.sys Kernel Driver True Boot Running OK Critical False True pcidump PCIDump Not Available Kernel Driver False System Stopped OK Ignore False False pciide PCIIde c:\winnt\system32\drivers\pciide.sys Kernel Driver True Boot

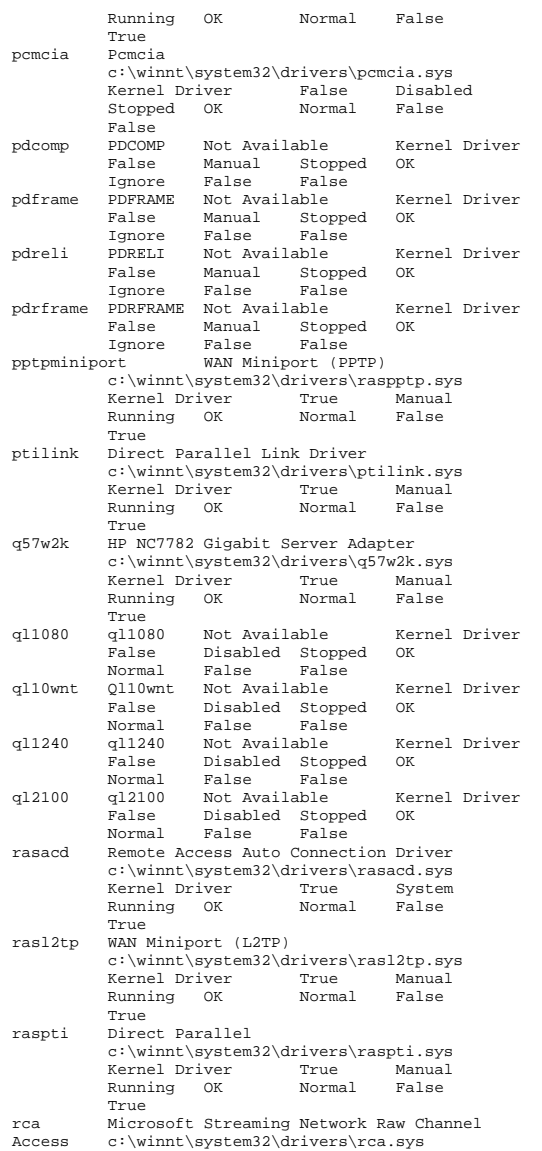

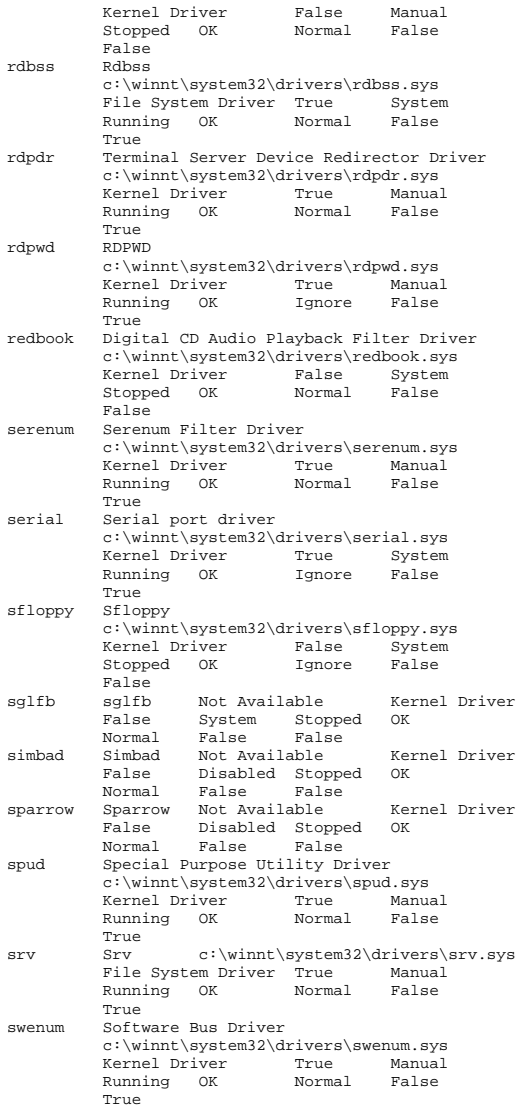

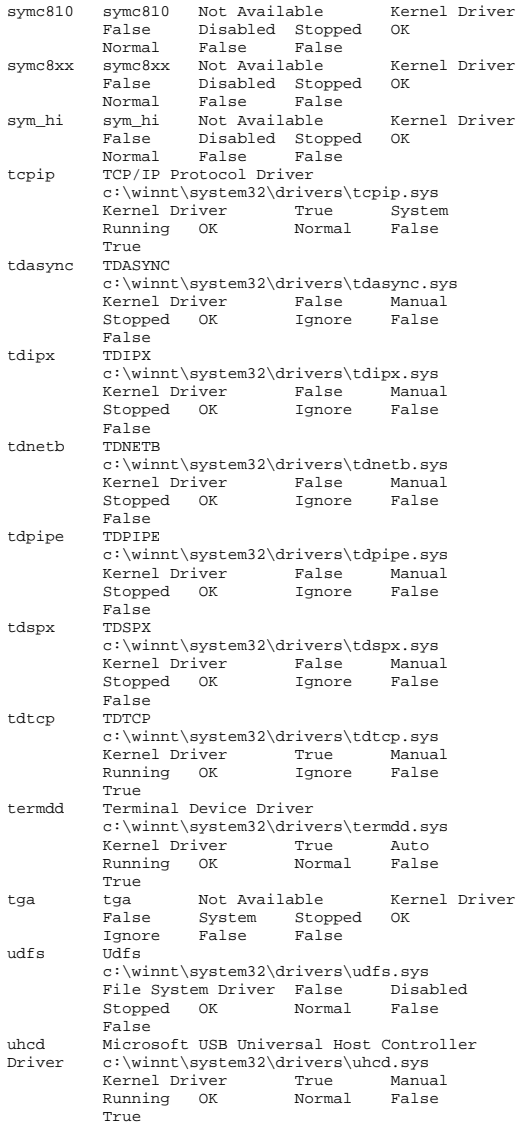

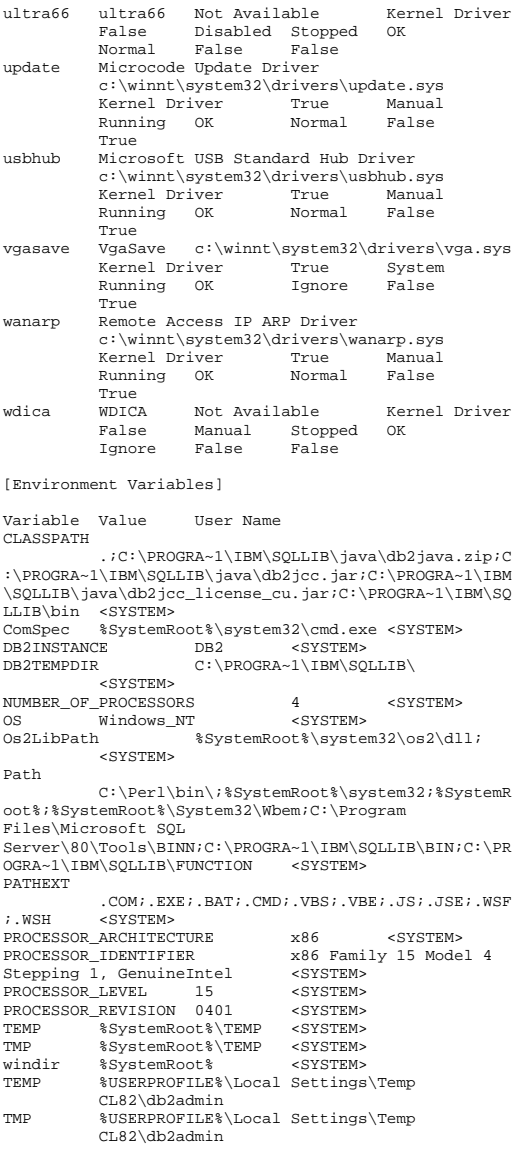

TEMP %USERPROFILE%\Local Settings\Temp CL82\Administrator %USERPROFILE%\Local Settings\Temp CL82\Administrator

[Jobs]

[ Following are sub-categories of this main category ]

#### [Print]

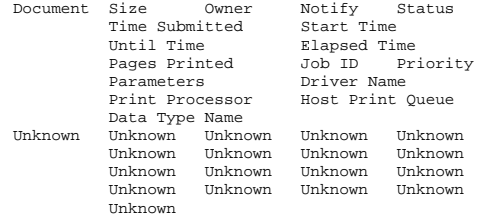

[Network Connections]

Local Name Remote Name Type Status User Name No network connections information

#### [Running Tasks]

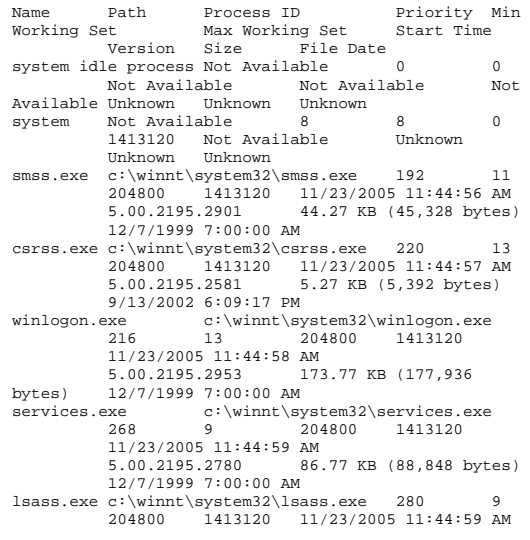

 5.00.2195.2964 32.77 KB (33,552 bytes) 12/7/1999 7:00:00 AM termsrv.exe c:\winnt\system32\termsrv.exe 372 10 204800 1413120 11/23/2005 11:44:59 AM 5.00.2195.2342 137.27 KB (140,560 bytes) 9/13/2002 6:09:44 PM aclient.exe c:\program files\altiris\aclient\aclient.exe 476 8 204800 1413120 11/23/2005 11:45:00 AM 6.1.401 4.63 MB (4,857,932 bytes) 6/5/2003 1:55:46 PM regsvc.exe c:\winnt\system32\regsvc.exe 512 8 204800 1413120 11/23/2005 11:45:00 AM 5.00.2195.2104 65.27 KB (66,832 bytes) 9/13/2002 6:09:39 PM rsys.exe c:\benchcraft\rsys.exe 524 204800 1413120 11/23/2005 11:45:00 AM Not Available 32.00 KB (32,768 bytes) 9/13/2002 6:30:57 PM svchost.exe c:\winnt\system32\svchost.exe 548 8 204800 1413120 11/23/2005 11:45:01 AM 5.00.2134.1 7.77 KB  $(7,952 \text{ bytes})$   $12/7/1999 \text{ 7:00:00 AM}$ <br>sychost.exe  $\text{c:winnt/system32}$ svchost.exe c:\winnt\system32\svchost.exe 664  $\begin{array}{cccc} & 8 & 204800 & 1413120 & 11/23/2005 \\ 11:45:04 \text{ AM} & 5.00.2134.1 & 7.77 \text{ KB} \end{array}$ 5.00.2134.1 (7,952 bytes) 12/7/1999 7:00:00 AM mstask.exe c:\winnt\system32\mstask.exe 692 8 204800 1413120 11/23/2005 11:45:04 AM 4.71.2195.1 115.27 KB (118,032 bytes) 9/13/2002 6:09:32 PM winmgmt.exe c:\winnt\system32\wbem\winmgmt.exe 728 8 204800 1413120 11/23/2005 11:45:04 AM 1.50.1085.0029 192.08 KB (196,685 bytes) 9/13/2002 6:09:52 PM inetinfo.exe c:\winnt\system32\inetsrv\inetinfo.exe 780 8 204800 1413120 11/23/2005 11:45:04 AM 5.00.0984 14.27 KB (14,608 bytes) 9/13/2002 6:10:42 PM dfssvc.exe c:\winnt\system32\dfssvc.exe 660 8 204800 1413120 11/23/2005 11:45:09 AM 5.00.2195.2841 88.27 KB (90,384 bytes) 9/13/2002 6:09:18 PM svchost.exe c:\winnt\system32\svchost.exe 1020 8 204800 1413120 $5.00.2134.1$ 11/23/2005 11:45:22 AM 7.77 KB (7,952 bytes) 12/7/1999 7:00:00 AM logon.scr c:\winnt\system32\logon.scr 684 4 204800 1413120 11/23/2005 12:00:11 PM 5.00.2195.2104 127.77 KB (130,832 bytes) 9/13/2002 6:09:26 PM rsvp.exe c:\winnt\system32\rsvp.exe 1120 8 204800 1413120 11/28/2005 8:51:55 AM 5.00.2167.1 172.77 KB (176,912 bytes) 12/7/1999 7:00:00 AM [Loaded Modules] Name Version Size File Date ManufacturerPath

traffic.dll 5.00.2139.1 30.77 KB (31,504 bytes) 12/7/1999 7:00:00 AM Microsoft Corporation c:\winnt\system32\traffic.dll rsvp.exe 5.00.2167.1 172.77 KB (176,912<br>bytes) 12/7/1999 7:00:00 AM Microsoft  $b$ vtes)  $12/7/1999$  7:00:00 AM Corporation c:\winnt\system32\rsvp.exe logon.scr 5.00.2195.2104 127.77 KB (130,832 bytes) 9/13/2002 6:09:26 PM Microsoft Corporation c:\winnt\system32\logon.scr tapisrv.dll 5.00.2195.2955 169.27 KB (173,328 bytes) 9/13/2002 6:09:44 PM Microsoft Corporation c:\winnt\system32\tapisrv.dll resutils.dll 5.00.2195.2787 39.77 KB (40,720 bytes) 9/13/2002 6:09:40 PM Microsoft Corporation c:\winnt\system32\resutils.dll clusapi.dll 5.00.2195.2104 54.27 KB (55,568 bytes) 9/13/2002 6:09:16 PM Microsoft Corporation  $c:\wint\$ system32\clusapi.dll<br>dfssvc exe 5 00 2195 2841 5.00.2195.2841 88.27 KB (90,384 bytes) 9/13/2002 6:09:18 PM Microsoft Corporation c:\winnt\system32\dfssvc.exe<br>iislog.dll 5.00.0984 75.27 KB 5.00.0984 75.27 KB (77,072 bytes) 9/13/2002 6:10:42 PM Microsoft Corporation c:\winnt\system32\inetsrv\iislog.dll httpext.dll 0.9.3940.21 435.27 KB (445,712 bytes) 9/13/2002 6:10:42 PM Microsoft Corporation c:\winnt\system32\inetsrv\httpext.dll<br>fpexedll.dll 4.0.2.4324 20.06 KE fpexedll.dll  $4.0.2.4324$   $20.06$  KB<br>(20.541 bytes)  $9/13/2002$  6:10:33 PM (20,541 bytes) 9/13/2002 6:10:33 PM Microsoft Corporation c:\program files\common files\microsoft shared\web server extensions\40\bin\fpexedll.dll<br>md5filt.dll 5.00.0984.3  $5.00.0984$  32.77 KB (33,552 bytes)<br>2 6:10:43 PM Microsoft  $9/13/2002$  6:10:43 PM Corporation c:\winnt\system32\inetsrv\md5filt.dll gzip.dll 5.00.0984 30.27 KB (30,992 bytes) 9/13/2002 6:10:42 PM Microsoft Corporation  $c:\wint\sqrt{s}2\in32\int\sqrt{s}d11$ <br>compfilt dll 5 00 0984 22 77 KB (23 31 5.00.0984 22.77 KB (23,312 bytes) 9/13/2002 6:10:41 PM Microsoft Corporation c:\winnt\system32\inetsrv\compfilt.dll sspifilt.dll 5.00.0984 43.27 KB (44,304 bytes) 9/13/2002 6:10:43 PM Microsoft Corporation c:\winnt\system32\inetsrv\sspifilt.dll<br>iscomlog.dll 5.00.0984 24.77 KB (25,360 by  $5.00.0984$  24.77 KB (25,360 bytes)<br> $12.610:43$  BM Microsoft  $9/13/2002$  6:10:43 PM Corporation c:\winnt\system32\inetsrv\iscomlog.dll lonsint.dll 5.00.0984 11.77 KB (12,048 bytes) 9/13/2002 6:10:43 PM Microsoft Corporation c:\winnt\system32\inetsrv\lonsint.dll

inetsloc.dll 5.00.0984 20.27 KB (20,752 bytes)  $9/13/2002$  6:09:24 PM Corporation c:\winnt\system32\inetsloc.dll iisfecnv.dll 5.00.0984 7.27 KB (7,440 bytes) 9/13/2002 5:45:32 PM Microsoft Corporation c:\winnt\system32\inetsrv\iisfecnv.dll isatq.dll 5.00.0984 60.27 KB (61,712 bytes)<br>9/13/2002 6:10:43 PM Microsoft  $9/13/2002$  6:10:43 PM Corporation c:\winnt\system32\inetsrv\isatq.dll infocomm.dll 5.00.0984 238.27 KB (243,984 bytes) 9/13/2002 6:10:43 PM Microsoft Corporation c:\winnt\system32\inetsrv\infocomm.dll w3svc.dll 5.00.0984 343.27 KB (351,504 bytes)<br>9/13/2002 6:10:44 PM Microsoft  $9/13/2002$  6:10:44 PM Corporation c:\winnt\system32\inetsrv\w3svc.dll<br>security.dll 5.00.2154.1 5.77 K security.dll 5.00.2154.1 5.77 KB<br>(5.904 bytes) 12/7/1999 7:00:00 AM (5,904 bytes) 12/7/1999 7:00:00 AM Microsoft Corporation c:\winnt\system32\security.dll<br>sycext.dll 5.00.0984.39.77 KB (4  $5.00.0984$  39.77 KB (40.720 bytes) 9/13/2002 6:10:44 PM Microsoft Corporation c:\winnt\system32\inetsrv\svcext.dll admexs.dll 5.00.0984 27.77 KB (28,432 bytes) 9/13/2002 6:10:41 PM Microsoft Corporation c:\winnt\system32\inetsrv\admexs.dll wamreg.dll 5.00.0984 45.77 KB (46,864 bytes)<br>9/13/2002 6:10:44 PM Microsoft  $9/13/2002$  6:10:44 PM Corporation c:\winnt\system32\inetsrv\wamreg.dll<br>metadata.dll 5.00.0984 68.77 KB (70.416 5.00.0984 68.77 KB (70.416 bytes) 9/13/2002 6:10:43 PM Microsoft Corporation  $c:\wint\ssym2\in32\in5r\nwith m=0.11$ <br>ismap.dll 5.00.0984 55.77 KB (57.104 h  $\frac{1}{5.00.0984}$  55.77 KB (57,104 bytes)<br>002.6:09:23 PM Microsoft  $9/13/2002$  6:09:23 PM Corporation c:\winnt\system32\iismap.dll nsepm.dll 5.00.0984 43.27 KB (44,304 bytes) 9/13/2002 6:10:43 PM Microsoft Corporation c:\winnt\system32\inetsrv\nsepm.dll admwprox.dll 5.00.0984 31.77 KB (32,528 bytes) 9/13/2002 5:45:33 PM Microsoft Corporation c:\winnt\system32\admwprox.dll coadmin.dll 5.00.0984 39.27 KB (40,208 bytes)  $9/13/2002 6:10:41 PM$ Corporation c:\winnt\system32\inetsrv\coadmin.dll<br>iisadmin.dll 5.00.0984 15.27 KB (15.632 1 5.00.0984 15.27 KB (15,632 bytes) 9/13/2002 6:10:42 PM Microsoft Corporation c:\winnt\system32\inetsrv\iisadmin.dll rpcref.dll 5.00.0984 4.27 KB (4,368 bytes) 9/13/2002 6:10:43 PM Microsoft Corporation c:\winnt\system32\inetsrv\rpcref.dll

iisrtl.dll 5.00.0984 119.77 KB (122,640 bytes) 9/13/2002 6:09:23 PM Microsoft c:\winnt\system32\iisrtl.dll inetinfo.exe 5.00.0984 14.27 KB (14,608 bytes) 9/13/2002 6:10:42 PM Microsoft Corporation  $c:\wint\ssym32\in32\times\infty\inf.$ <br>wshnetbs.dll 5.00.2134.1 7.77 KB  $5.00.2134.1$  7.77 KB (7,952 bytes) 12/7/1999 7:00:00 AM Microsoft Corporation c:\winnt\system32\wshnetbs.dll rapilib.dll 5.00.2195.2717 24.77 KB (25,360 bytes) 9/13/2002 6:09:39 PM Microsoft Corporation c:\winnt\system32\rapilib.dll rsvpsp.dll 5.00.2195.2749 74.77 KB (76,560 bytes) 9/13/2002 6:09:40 PM Microsoft Corporation c:\winnt\system32\rsvpsp.dll provthrd.dll 1.50.1085.0000 68.07 KB<br>(69.708 bytes) 9/13/2002 5:45:53 PM (69,708 bytes) 9/13/2002 5:45:53 PM Microsoft Corporation  $c:\wint\system32\wben\provthrd.dl1$ <br>1.50.1085.0000 192.06 KB (196.669)  $ntext. d11 1.50.1085.0000$ bytes) 12/7/1999 7:00:00 AM Microsoft Corporation c:\winnt\system32\wbem\ntevt.dll<br>perfos.dll 5.00.2155.1 21.27 KB  $5.00.2155.1$ (21,776 bytes) 12/7/1999 7:00:00 AM Microsoft Corporation c:\winnt\system32\perfos.dll wmi.dll 5.00.2191.1 6.27 KB (6,416 bytes) 12/7/1999 7:00:00 AM Microsoft Corporation c:\winnt\system32\wmi.dll framedyn.dll 1.50.1085.0000 164.05 KB (167,992 bytes) 12/7/1999 7:00:00 AM Microsoft Corporation c:\winnt\system32\wbem\framedyn.dll<br>cimwin32.dll 1.50.1085.0038 1.02 M 1.50.1085.0038 1.02 MB (1,073,232 bytes) 9/13/2002 6:09:50 PM Microsoft Corporation  $c:\wint\sqrt{\text{cm}^2\wben\cimwin32}.d11$ <br>whemsyc dll  $1.50.1085.0007$  40.07  $1.50.1085.0007$  40.07 KB (41,036 bytes) 9/13/2002 6:09:52 PM Microsoft Corporation c:\winnt\system32\wbem\wbemsvc.dll wbemess.dll 1.50.1085.0039 364.07 KB (372,804 bytes) 9/13/2002 6:09:52 PM Microsoft Corporation c:\winnt\system32\wbem\wbemess.dll fastprox.dll 1.50.1085.0037 144.08 KB<br>(147.536 bytes) 9/13/2002 6:09:51 PM (147,536 bytes) 9/13/2002 6:09:51 PM Microsoft Corporation c:\winnt\system32\wbem\fastprox.dll<br>wbemcore.dll 1.50.1085.0036 628.07 KB  $1.50.1085.0036$ (643,140 bytes) 9/13/2002 6:09:52 PM Microsoft Corporation c:\winnt\system32\wbem\wbemcore.dll wbemcomn.dll 1.50.1085.0021 692.07 KB (708,675 bytes) 9/13/2002 6:09:51 PM Microsoft Corporation c:\winnt\system32\wbem\wbemcomn.dll winmgmt.exe 1.50.1085.0029 192.08 KB (196,685 bytes) 9/13/2002 6:09:52 PM

 Microsoft Corporation  $c:\wint\sqrt{s}2\wben\winmgnt.exe$ <br>msidle.dll 5.00.2920.0000 6.27 KB  $5.00.2920.0000$ (6,416 bytes) 12/7/1999 7:00:00 AM Microsoft Corporation  $c:\winnt\sgstem32\mskip-1.5mu\mskip-1.5mu\$ mstask.exe 4.71.2195.1 (118,032 bytes) 9/13/2002 6:09:32 PM Microsoft Corporation c:\winnt\system32\mstask.exe ntmsdba.dll 5.00.2195.2779 167.27 KB (171,280 bytes) 9/13/2002 6:09:35 PM Microsoft Corporation c:\winnt\system32\ntmsdba.dll rasdlg.dll 5.00.2195.2671 514.27 KB (526,608 bytes) 12/7/1999 7:00:00 AM Microsoft Corporation c:\winnt\system32\rasdlg.dll netcfgx.dll 5.00.2195.2228 534.77 KB (547,600 bytes) 9/13/2002 6:09:34 PM Microsoft Corporation  $\verb|c:\wint\system32\netefgx.dll\nrasmus.dll 5.00.2195.2728$ 5.00.2195.2728 147.27 KB (150,800 bytes) 9/13/2002 6:09:39 PM Microsoft Corporation c:\winnt\system32\rasmans.dll<br>sens.dll 5.00.2163.1 36.77 KB ( 36.77 KB (37,648 bytes) 12/7/1999 7:00:00 AM Microsoft Corporation c:\winnt\system32\sens.dll ntmssvc.dll 5.00.2195.2779 391.27 KB (400,656 bytes) 9/13/2002 6:09:35 PM Microsoft Corporation c:\winnt\system32\ntmssvc.dll txfaux.dll 2000.2.3471.1 374.27 KB (383,248 bytes) 9/13/2002 6:09:44 PM Microsoft Corporation  $c:\wint\sys\times32\times.d11$ <br>2000.2.3471.1 222.27 KB (227,600 es.dll 2000.2.3471.1 222.27 KB (227,600<br>bytes) 9/13/2002 6:09:21 PM Microsoft 9/13/2002 6:09:21 PM Corporation c:\winnt\system32\es.dll<br>rpcss.dll 5.00.2195.2815 231.27 KB (236,816 rpcss.dll 5.00.2195.2815 231.27 KB (236,816<br>hytes) 9/13/2002 6:09:40 PM Microsoft  $b$ ytes) 9/13/2002 6:09:40 PM Corporation c:\winnt\system32\rpcss.dll svchost.exe 5.00.2134.1 7.77 KB (7,952 bytes) 12/7/1999 7:00:00 AM Microsoft Corporation c:\winnt\system32\svchost.exe<br>rsys\_exe\_Not\_Available 32\_00\_KB 32.00 KB (32.768 bytes) 9/13/2002 6:30:57 PM Not Availablec:\benchcraft\rsys.exe<br>casyc.exe 5.00.2195.210 5.00.2195.2104 65.27 KB (66,832 bytes) 9/13/2002 6:09:39 PM Microsoft Corporation c:\winnt\system32\regsvc.exe ntmarta.dll 5.00.2195.2862 98.77 KB (101,136 bytes) 9/13/2002 6:09:35 PM Microsoft Corporation c:\winnt\system32\ntmarta.dll psapi.dll 5.00.2134.1 28.27 KB (28,944 bytes) 12/7/1999 7:00:00 AM Microsoft Corporation c:\winnt\system32\psapi.dll riched20.dll 5.30.23.1205 421.27 KB (431,376 bytes) 9/13/2002 6:09:40 PM

 Microsoft Corporation  $c:\wedge\sqrt{\text{system32}\cdot\text{ched20}}\cdot\text{d11}$ <br>riched32.dll 5.00.2134.1 3.77 KB riched32.dll 5.00.2134.1 3.77 KB (3,856 bytes) 12/7/1999 7:00:00 AM Microsoft Corporation  $c:\wint\sqrt{system32\right}1ched32.d11$ <br>dll 5.00.3103.1000. 236.77 KB comdlg32.dll 5.00.3103.1000<br>(242,448 bytes) 12/7/1999 7:00:00 (242,448 bytes) 12/7/1999 7:00:00 AM Microsoft Corporation c:\winnt\system32\comdlg32.dll aclient.exe 6.1.401 4.63 MB (4,857,932 bytes) 6/5/2003 1:55:46 PM Altiris, Inc. c:\program files\altiris\aclient\aclient.exe rdpwsx.dll 5.00.2180.1 94.40 KB (96,664 bytes) 9/13/2002 5:45:10 PM Microsoft Corporation c:\winnt\system32\rdpwsx.dll ntlsapi.dll 5.00.2134.1 6.77 KB (6,928 bytes) 12/7/1999 7:00:00 AM Microsoft Corporation c:\winnt\system32\ntlsapi.dll<br>mstlsapi.dll 5.00.2181.1 24.77 KB mstlsapi.dll 5.00.2181.1<br>(25.360 bytes) 12/7/1999 7:0 (25,360 bytes) 12/7/1999 7:00:00 AM Microsoft Corporation  $c:\wint\sqrt{s}2\mstlsapi.dll$ <br>icaapi.dll 5.00.2134.1 118.77 KB  $5.00.2134.1$ (121,616 bytes) 9/13/2002 5:45:09 PM Microsoft Corporation c:\winnt\system32\icaapi.dll regapi.dll 5.00.2155.1 35.27 KB (36,112 bytes) 12/7/1999 7:00:00 AM Microsoft Corporation c:\winnt\system32\regapi.dll termsrv.exe 5.00.2195.2342 137.27 KB (140,560 bytes) 9/13/2002 6:09:44 PM Microsoft Corporation c:\winnt\system32\termsrv.exe<br>dssenh.dll 5.00.2195.2228 5.00.2195.2228 142.77 KB (146,192 bytes) 9/13/2002 6:10:37 PM Microsoft Corporation c:\winnt\system32\dssenh.dll oakley.dll 5.00.2195.2785 378.77 KB (387,856 bytes) 9/13/2002 6:09:36 PM Microsoft Corporation c:\winnt\system32\oakley.dll mfc42u.dll 6.00.8665.0 972.05 KB (995,384 bytes) 12/7/1999 7:00:00 AM Microsoft Corporation c:\winnt\system32\mfc42u.dll<br>polagent.dll 5.00.2183.1 108.27 KB  $5.00.2183.1$ (110,864 bytes) 12/7/1999 7:00:00 AM Microsoft Corporation c:\winnt\system32\polagent.dll scecli.dll 5.00.2195.2780 (107,792 bytes) 9/13/2002 6:09:41 PM Microsoft Corporation c:\winnt\system32\scecli.dll atl.dll 3.00.8449 57.56 KB (58,938 bytes) 12/7/1999 7:00:00 AM Microsoft Corporation c:\winnt\system32\atl.dll certcli.dll 5.00.2195.2778 130.77 KB (133,904 bytes) 9/13/2002 6:09:16 PM

 Microsoft Corporation  $c:\wint\sqrt{system32\certcli.dll}$ <br>mswsock dll 5 00 2195 2871 62 77 KB  $5.00.2195.2871$ (64,272 bytes) 9/13/2002 6:09:33 PM Microsoft Corporation c:\winnt\system32\mswsock.dll<br>11 5.00.2195.2878 31 27 KR ntdsatq.dll 5.00.2195.2878<br>(32,016 bytes) 9/13/2002 6:09:3 (32,016 bytes) 9/13/2002 6:09:35 PM .<br>Microsoft Corporation c:\winnt\system32\ntdsatq.dll ntdsa.dll 5.00.2195.2899 990.77 KB (1,014,544 bytes) 9/13/2002 6:09:34 PM Microsoft Corporation c:\winnt\system32\ntdsa.dll kdcsvc.dll 5.00.2195.2878 137.77 KB (141,072 bytes) 9/13/2002 6:09:26 PM Microsoft Corporation  $c:\wint\system32\kdcsvc.dll$ <br>sfmani dll 5 00 2134 1 38 77 KB  $5.00.2134.1$ (39,696 bytes) 12/7/1999 7:00:00 AM Microsoft Corporation c:\winnt\system32\sfmapi.dll rassfm.dll 5.00.2195.2671 21.27 KB (21,776 bytes) 9/13/2002 6:09:39 PM Microsoft Corporation  $c:\winnt\system32\rasfm.dll$ <br>5.00.2195.2779 53.27 KB (54,544 bytes) mpr.dll 5.00.2195.2779 53.27 KB (54,544 byt<br>9/13/2002 6:09:27 PM Microsoft  $9/13/2002$  6:09:27 PM Corporation c:\winnt\system32\mpr.dll rsabase.dll 5.00.2195.2228 128.27 KB (131,344 bytes) 5/4/2001 12:05:02 PM Microsoft Corporation c:\winnt\system32\rsabase.dll  $5.00.2195.2922$ (141,584 bytes) 5/4/2001 12:05:02 PM Microsoft Corporation c:\winnt\system32\schannel.dll netlogon.dll 5.00.2195.2865 357.77 KB<br>(366,352 bytes) 9/13/2002 6:09:34 PM (366,352 bytes) 9/13/2002 6:09:34 PM Microsoft Corporation c:\winnt\system32\netlogon.dll<br>kerberos.dll 5.00.2195.2913 198.77 KB  $5.00.2195.2913$ (203,536 bytes) 9/13/2002 6:09:26 PM Microsoft Corporation c:\winnt\system32\kerberos.dll msprivs.dll 5.00.2154.1 41.50 KB (42,496 bytes) 12/7/1999 7:00:00 AM Microsoft Corporation c:\winnt\system32\msprivs.dll samsrv.dll 5.00.2195.2918 369.77 KB (378,640 bytes) 12/7/1999 7:00:00 AM Microsoft Corporation c:\winnt\system32\samsrv.dll<br>1sasrv.dll 5.00.2195.2964 492.77 KB  $5.00.2195.2964$ (504,592 bytes) 12/7/1999 7:00:00 AM Microsoft Corporation c:\winnt\system32\lsasrv.dll lsass.exe 5.00.2195.2964 32.77 KB (33,552 bytes) 12/7/1999 7:00:00 AM Microsoft Corporation c:\winnt\system32\lsass.exe xactsrv.dll 5.00.2134.1 90.27 KB (92,432 bytes) 12/7/1999 7:00:00 AM Microsoft Corporation c:\winnt\system32\xactsrv.dll

esent.dll 6.0.3940.13 1.08 MB (1,135,376 bytes) 9/13/2002 6:09:21 PM Microsoft Corporation c:\winnt\system32\esent.dll wmicore.dll 5.00.2195.2842 72.27 KB (74,000 bytes) 9/13/2002 6:09:46 PM Microsoft Corporation c:\winnt\system32\wmicore.dll<br>browser.dll 5.00.2195.2778  $\bar{5}$ .00.2195.2778 48.27 KB (49,424 bytes) 9/13/2002 6:09:14 PM Microsoft Corporation c:\winnt\system32\browser.dll trkwks.dll 5.00.2166.1 88.77 KB (90,896 bytes) 12/7/1999 7:00:00 AM Microsoft Corporation c:\winnt\system32\trkwks.dll psbase.dll 5.00.2195.2779 111.77 KB<br>(114,448 bytes) 9/13/2002 6:09:39 PM (114,448 bytes) 9/13/2002 6:09:39 PM Microsoft Corporation c:\winnt\system32\psbase.dll cryptsvc.dll 5.00.2181.1 61.77 KB (63,248 bytes) 12/7/1999 7:00:00 AM Microsoft Corporation c:\winnt\system32\cryptsvc.dll<br>secloqon.dll 5.00.2135.1 15.77 KB  $5.00.2135.1$ (16,144 bytes) 12/7/1999 7:00:00 AM Microsoft Corporation c:\winnt\system32\seclogon.dll cryptdll.dll 5.00.2135.1 41.27 KB (42,256 bytes) 12/7/1999 7:00:00 AM Microsoft Corporation c:\winnt\system32\cryptdll.dll wkssvc.dll 5.00.2195.2780 95.27 KB (97,552 bytes) 12/7/1999 7:00:00 AM Microsoft Corporation c:\winnt\system32\wkssvc.dll<br>5.00.2195.2904<br>5.00.2195.2904  $5.00.2195.2904$  79.27 KB (81,168 bytes) 12/7/1999 7:00:00 AM Microsoft Corporation c:\winnt\system32\srvsvc.dll<br>311 5.00.2134.1 16.77 KB cfgmgr32.dll 5.00.2134.1<br>(17,168 bytes) 12/7/1999 7:0 (17,168 bytes) 12/7/1999 7:00:00 AM Microsoft Corporation c:\winnt\system32\cfgmgr32.dll dmserver.dll 2195.2778.297.3 11.77 KB (12,048 bytes) 9/13/2002 6:09:19 PM VERITAS Software Corp.  $c:\wint\sqrt{s}2\dmserver.dll$ <br>lmhsvc dll 5 00 2195 2778 9 77 KB lmhsvc.dll 5.00.2195.2778 9.77 KB (10,000 bytes) 12/7/1999 7:00:00 AM Microsoft Corporation c:\winnt\system32\lmhsvc.dll eventlog.dll 5.00.2178.1 43.77 KB (44,816 bytes) 12/7/1999 7:00:00 AM Microsoft Corporation c:\winnt\system32\eventlog.dll<br>scesrv.dll 5.00.2195.2780 226.27 KB  $5.00.2195.2780$ (231,696 bytes) 9/13/2002 6:09:41 PM Microsoft Corporation c:\winnt\system32\scesrv.dll<br>ill 5.00.2182.1 umpnpmgr.dll 5.00.2182.1 86.27 KB (88,336 bytes) 12/7/1999 7:00:00 AM Microsoft Corporation c:\winnt\system32\umpnpmgr.dll

services.exe 5.00.2195.2780 86.77 KB (88,848 bytes) 12/7/1999 7:00:00 AM Microsoft Corporation c:\winnt\system32\services.exe<br>b.00.3315.1000 . 5.00.3315.1000 456.77 KB (467,728 bytes) 9/13/2002 6:09:46 PM Microsoft Corporation  $c:\wint\ssym32\winnet.dl1$ <br> $S.131.2157.1$  41.77 KB  $6.131.2157.1$ (42,768 bytes) 12/7/1999 7:00:00 AM Microsoft Corporation c:\winnt\system32\cryptnet.dll msv1\_0.dll 5.00.2195.2900 111.77 KB (114,448 bytes) 12/7/1999 7:00:00 AM Microsoft Corporation  $\begin{min}\text{system32}\text{msvl}\_0\text{dll}\\ \text{ntdsapi\,.dl1}\end{min}\quad \begin{min}\text{5.00.2195.2661} \end{min}\quad$ ntdsapi.dll 5.00.2195.2661 55.77 KB<br>(57.104 bytes) 9/13/2002 6:09:35 PM (57,104 bytes) 9/13/2002 6:09:35 PM Microsoft Corporation c:\winnt\system32\ntdsapi.dll<br>rasadhlp.dll 5.00.2168.1 7.27 KB  $5.00.2168.1$ (7,440 bytes) 12/7/1999 7:00:00 AM Microsoft Corporation c:\winnt\system32\rasadhlp.dll<br>1 5.00.2160.1 winrnr.dll 5.00.2160.1 18.77 KB (19,216 bytes) 12/7/1999 7:00:00 AM Microsoft Corporation c:\winnt\system32\winrnr.dll rnr20.dll 5.00.2195.2871 35.77 KB (36,624 bytes) 9/13/2002 6:09:40 PM Microsoft Corporation c:\winnt\system32\rnr20.dll clbcatq.dll 2000.2.3471.1 496.77 KB<br>(508.688 bytes) 9/13/2002 6:09:16 PM (508,688 bytes) 9/13/2002 6:09:16 PM Microsoft Corporation  $c:\wint\sqrt{system32\cdot21}\cdotdl1$ <br>dhcpcsvc.dll 5.00.2195.2778 88.77 KB  $5.00.2195.2778$ (90,896 bytes) 12/7/1999 7:00:00 AM Microsoft Corporation  $c:\w{innt\sgstem32\dhepcsvc.dll}$ <br>tapi32.dll 5.00.2182.1 123.27 KB tapi32.dll  $\overline{5.00.2182.1}$ <br>(126,224 bytes) 12/7/1999 7:00  $12/7/1999$  7:00:00 AM Microsoft Corporation c:\winnt\system32\tapi32.dll rasman.dll 5.00.2195.2780 54.77 KB (56,080 bytes) 12/7/1999 7:00:00 AM Microsoft Corporation  $c:\wint\sqrt{s}ystem32\rasman.d11$ <br>rasani32 dll 5 00 2195 2671 189 77 KB rasapi32.dll 5.00.2195.2671 189.77 KB (194,320 bytes) 12/7/1999 7:00:00 AM Microsoft Corporation  $\begin{minipage}{0.5\textwidth} c:\wint\sys\emph{2}\rassapi32.dll\\ \end{minipage} \begin{minipage}{0.5\textwidth} c:\wedge\emph{3}\rassapi32.dll\\ \end{minipage} \begin{minipage}{0.5\textwidth} c:\wedge\emph{4}\rassapi32.dll\\ \end{minipage} \begin{minipage}{0.5\textwidth} c:\wedge\emph{4}\rassapi32.dll\\ \end{minipage} \begin{minipage}{0.5\textwidth} c:\wedge\emph{5}\rassapi32.dll\\ \end{minipage} \begin{minipage}{0.5\textwidth} c:\wedge$ 5.00.2168.1 43.77 KB (44,816 bytes) 12/7/1999 7:00:00 AM Microsoft Corporation c:\winnt\system32\rtutils.dll<br>adsldpc.dll 5.00.2195.2842 127.27 KB adsldpc.dll 5.00.2195.2842<br>(130,320 bytes) 9/13/2002 6:09:12 (130,320 bytes) 9/13/2002 6:09:12 PM Microsoft Corporation c:\winnt\system32\adsldpc.dll activeds.dll 5.00.2195.2778 174.77 KB (178,960 bytes) 9/13/2002 6:09:09 PM Microsoft Corporation c:\winnt\system32\activeds.dll

oleaut32.dll 2.40.4517 612.27 KB (626,960 bytes) 12/7/1999 7:00:00 AM Microsoft<br>Corporation c:\winnt\system32\oleaut32 dl c:\winnt\system32\oleaut32.dll mprapi.dll 5.00.2181.1 79.27 KB (81,168 bytes) 12/7/1999 7:00:00 AM Microsoft Corporation  $c:\wint\ssystem32\mprapi.dll  
icmp.dll 5.00.2134.1 7.27 KB$  $7.\overline{27}$  KB  $(7,440$  bytes)<br>AM Microsoft  $12/7/1999 7:00:00 \text{ AM}$ Corporation c:\winnt\system32\icmp.dll iphlpapi.dll 5.00.2173.2 67.77 KB (69,392 bytes) 12/7/1999 7:00:00 AM Microsoft Corporation c:\winnt\system32\iphlpapi.dll wshtcpip.dll 5.00.2195.2104 17.27 KB (17,680 bytes) 9/13/2002 6:09:46 PM Microsoft Corporation c:\winnt\system32\wshtcpip.dll msafd.dll 5.00.2195.2779 106.77 KB (109,328 bytes) 9/13/2002 6:09:27 PM Microsoft<br>Corporation c:\winnt\system32\msafd.dll c:\winnt\system32\msafd.dll winspool.drv 5.00.2195.2780 109.77 KB (112,400 bytes) 12/7/1999 7:00:00 AM Microsoft Corporation c:\winnt\system32\winspool.drv<br>winscard.dll 5.00.2134.1 77.27 KB  $5.00.2134.1$ (79,120 bytes) 12/7/1999 7:00:00 AM Microsoft Corporation c:\winnt\system32\winscard.dll wlnotify.dll 5.00.2195.2780 53.77 KB (55,056 bytes) 9/13/2002 6:09:46 PM Microsoft Corporation c:\winnt\system32\wlnotify.dll cscdll.dll 5.00.2195.2401 98.27 KB (100,624 bytes) 9/13/2002 6:09:17 PM Microsoft Corporation c:\winnt\system32\cscdll.dll<br>1z32.dll 5.00.2134.1 9.77 KB 9.77 KB (10,000 bytes)<br>AM Microsoft  $12/7/1999 7:00:00 \text{ AM}$ Corporation c:\winnt\system32\1z32.dll<br>version.dll 5.00.2134.1 15.77 KB  $5.00.2134.1$ (16,144 bytes) 12/7/1999 7:00:00 AM Microsoft Corporation c:\winnt\system32\version.dll rsaenh.dll 5.00.2195.2228 130.77 KB (133,904 bytes) 9/13/2002 6:10:37 PM Microsoft Corporation c:\winnt\system32\rsaenh.dll mscat32.dll 5.131.2134.1 7.77 KB (7,952 bytes) 12/7/1999 7:00:00 AM Microsoft Corporation c:\winnt\system32\mscat32.dll ole32.dll 5.00.2195.2887 969.77 KB (993,040<br>bytes) 9/13/2002 6:09:38 PM Microsoft bytes)  $9/13/2002 6:09:38 PM  
Corporation c:\winnt\s$ Corporation c:\winnt\system32\ole32.dll<br>imagehlp.dll 5.00.2195.2778 125.77 KB imagehlp.dll 5.00.2195.2778<br>(128,784 bytes) 5/4/2001 12:05: (128,784 bytes) 5/4/2001 12:05:02 PM Microsoft Corporation c:\winnt\system32\imagehlp.dll msasn1.dll 5.00.2134.1 51.27 KB (52,496 bytes) 12/7/1999 7:00:00 AM Microsoft Corporation c:\winnt\system32\msasn1.dll

crypt32.dll 5.131.2195.2833 451.27 KB (462,096 bytes) 9/13/2002 6:09:17 PM Microsoft Corporation c:\winnt\system32\crypt32.dll<br>wintrust.dll 5.131.2195.2779 5.131.2195.2779 162.27 KB (166,160 bytes) 9/13/2002 6:09:46 PM Microsoft Corporation  $c:\wedge\text{symt}\space$ shlwapi.dll<br>shlwapi.dll 5.00.3315.1000 282.77 KB shlwapi.dll 5.00.3315.1000<br>(289.552 bytes) 9/13/2002 6:09:42 (289,552 bytes) 9/13/2002 6:09:42 PM Microsoft Corporation c:\winnt\system32\shlwapi.dll shell32.dll 5.00.3315.2902 2.25 MB (2,359,056 bytes) 9/13/2002 6:09:42 PM Microsoft Corporation c:\winnt\system32\shell32.dll<br>msgina.dll 5.00.2195.2779 324.27 KB msgina.dll 5.00.2195.2779<br>(332.048 bytes) 12/7/1999 7:00:0 (332,048 bytes) 12/7/1999 7:00:00 AM Microsoft Corporation c:\winnt\system32\msgina.dll<br>comct132.dll 5.81 537.77 KE 5.81 537.77 KB (550,672) bytes) 12/7/1999 7:00:00 AM Microsoft<br>Corporation c:\winnt\system32\comct132.dl Corporation c:\winnt\system32\comctl32.dll<br>setupapi.dll 5.00.2195.2663 555.77 KB setupapi.dll 5.00.2195.2663 555.77 KB (569,104 bytes) 12/7/1999 7:00:00 AM Microsoft Corporation c:\winnt\system32\setupapi.dll winmm.dll 5.00.2161.1 184.77 KB (189,200 bytes) 12/7/1999 7:00:00 AM Microsoft Corporation c:\winnt\system32\winmm.dll winsta.dll 5.00.2195.2386 36.77 KB (37,648 bytes) 9/13/2002 6:09:46 PM Microsoft Corporation  $c:\wint\ssym2\win32\win5.01$ <br>wsock32.dll 5.00.2195.2871 21.27 KB 5.00.2195.2871 (21,776 bytes) 9/13/2002 6:09:46 PM Microsoft Corporation  $c:\wint\sqrt{s}z\cos32\wsock32.d11$ <br>dnsapi.dll 5.00.2195.2785 130.77 KB dnsapi.dll 5.00.2195.2785 130.77 KB (133,904 bytes) 9/13/2002 6:09:19 PM Microsoft Corporation c:\winnt\system32\dnsapi.dll wldap32.dll 5.00.2195.2797 125.27 KB (128,272 bytes) 9/13/2002 6:09:46 PM Microsoft Corporation c:\winnt\system32\wldap32.dll ws2help.dll 5.00.2134.1 17.77 KB<br>(18.192 hytes) 12/7/1999 7:00:00 AM (18,192 bytes) 12/7/1999 7:00:00 AM Microsoft Corporation c:\winnt\system32\ws2help.dll<br>ws2 32.dll 5.00.2195.2780 67.77 KB 5.00.2195.2780 (69,392 bytes) 9/13/2002 6:09:46 PM Microsoft Corporation  $c:\wint\ssym32\ws2_32.d11$ <br>samlib.dll 5.00.2195.2780 5.00.2195.2780 49.77 KB (50,960 bytes) 12/7/1999 7:00:00 AM .<br>Microsoft Corporation c:\winnt\system32\samlib.dll netrap.dll 5.00.2134.1 11.27 KB (11,536 bytes) 12/7/1999 7:00:00 AM Microsoft Corporation c:\winnt\system32\netrap.dll

netapi32.dll 5.00.2195.2808 303.77 KB<br>(311.056 bytes) 9/13/2002 6:09:34 PM (311,056 bytes) Microsoft Corporation c:\winnt\system32\netapi32.dll profmap.dll 5.00.2181.1 29.27 KB<br>(29.968 bytes) 12/7/1999 7:00:00 AM (29,968 bytes) 12/7/1999 7:00:00 AM Microsoft Corporation  $c:\w{innt\sqrt{system32\pprofmap.dll}}$ <br>secur32.dll 5.00.2195.2862 46.77 KB  $5.00.2195.2862$ (47,888 bytes) 9/13/2002 6:09:41 PM Microsoft Corporation c:\winnt\system32\secur32.dll sfc.dll 5.00.2195.2896 92.11 KB (94,320 bytes)  $9/13/2002$  6:09:41 PM Microsoft Corporation c:\winnt\system32\sfc.dll nddeapi.dll 5.00.2137.1 15.27 KB<br>(15,632 bytes) 12/7/1999 7:00:00 AM (15,632 bytes) 12/7/1999 7:00:00 AM Microsoft Corporation c:\winnt\system32\nddeapi.dll userenv.dll 5.00.2195.2780 361.77 KB (370,448 bytes) 12/7/1999 7:00:00 AM Microsoft Corporation  $c:\w{innt\sgstem32\userenv.dl1}$ <br>rpcrt4.dll 5.00.2195.2832 437.27 KB rpcrt4.dll 5.00.2195.2832<br>(447.760 bytes) 9/13/2002 6:09:40 (447,760 bytes) 9/13/2002 6:09:40 PM Microsoft Corporation c:\winnt\system32\rpcrt4.dll advapi32.dll 5.00.2195.2867 351.77 KB (360,208 bytes) 12/7/1999 7:00:00 AM Microsoft Corporation c:\winnt\system32\advapi32.dll msvcrt.dll 6.10.8924.0 284.05 KB (290,869 bytes) 5/4/2001 12:05:02 PM Microsoft Corporation c:\winnt\system32\msvcrt.dll<br>winlogon.exe 5.00.2195.2953 173.77 KB  $5.00.2195.2953$ (177,936 bytes) 12/7/1999 7:00:00 AM Microsoft Corporation c:\winnt\system32\winlogon.exe gdi32.dll 5.00.2195.2778 228.77 KB (234,256<br>hytes) 12/7/1999 7:00:00 am Microsoft bytes)  $12/7/1999$  7:00:00 AM<br>Corporation c:\winnt\sy c:\winnt\system32\qdi32.dll kernel32.dll 5.00.2195.2778 714.77 KB (731,920 bytes) 12/7/1999 7:00:00 AM Microsoft Corporation c:\winnt\system32\kernel32.dll user32.dll 5.00.2195.2821 392.77 KB (402,192 bytes) 12/7/1999 7:00:00 AM Microsoft Corporation c:\winnt\system32\user32.dll<br>winsry.dll 5.00.2195.2797 5.00.2195.2797 246.27 KB (252,176 bytes) 11/30/1999 5:39:54 PM Microsoft Corporation c:\winnt\system32\winsrv.dll basesrv.dll 5.00.2195.2581 40.77 KB (41,744 bytes) 12/7/1999 7:00:00 AM Microsoft Corporation c:\winnt\system32\basesrv.dll csrsrv.dll 5.00.2195.2581 33.77 KB (34,576 bytes) 12/7/1999 7:00:00 AM Microsoft Corporation c:\winnt\system32\csrsrv.dll

csrss.exe 5.00.2195.2581 5.27 KB (5,392 bytes)  $9/13/2002$  6:09:17 PM Corporation c:\winnt\system32\csrss.exe sfcfiles.dll 5.00.2195.2967 948.27 KB (971,024 bytes) 9/13/2002 6:09:41 PM Microsoft Corporation c:\winnt\system32\sfcfiles.dll ntdll.dll 5.00.2195.2779 478.77 KB (490,256<br>hytes) 5/4/2001 12:05:02 PM Microsoft bytes)  $5/4/2001$  12:05:02 PM Corporation c:\winnt\system32\ntdll.dll smss.exe 5.00.2195.2901 44.27 KB (45,328 bytes) 12/7/1999 7:00:00 AM Microsoft Corporation c:\winnt\system32\smss.exe [Services] Display Name Name State Start Mode Error Control Start Name Tag ID Altiris Client Service aclient Running<br>Auto Own Process c:\program Own Process files\altiris\aclient\aclient.exe -service Normal LocalSystem 0<br>Alerter Stopped Manual Share-Process Alerter Alerter Stopped Manual c:\winnt\system32\services.exe<br>Normal LocalSystem 0 Normal LocalSystem 0<br>on Management AppMgmt Stopped Application Management Manual Share Process c:\winnt\system32\services.exe Normal LocalSystem 0 Computer Browser Browser Running Auto Share Process c:\winnt\system32\services.exe Normal LocalSystem 0 Indexing Service cisvc Stopped Manual Share Process c:\winnt\system32\cisvc.exe Normal LocalSystem 0 ClipBook ClipSrv Stopped Manual Own Process c:\winnt\system32\clipsrv.exe Normal LocalSystem  $0$ <br>Applet Server DR2.TDS DB2 JDBC Applet Server DB2JDS Stopped Manual Own Process "c:\program files\ibm\sqllib\bin\db2jds.exe" Normal LocalSystem 0 DB2 Security Server DB2NTSECSERVER Stopped Manual Own Process "c:\program files\ibm\sqllib\bin\db2sec.exe" LocalSystem 0 Distributed File System Dfs Running Auto Own Process c:\winnt\system32\dfssvc.exe Normal LocalSystem 0<br>DHCP Client Dhcp Rur Running Auto Share Process c:\winnt\system32\services.exe Normal LocalSystem 0 Logical Disk Manager Administrative Service dmadmin Stopped Manual Share Process c:\winnt\system32\dmadmin.exe /com Normal LocalSystem 0 Logical Disk Manager dmserver Running Auto Share Process

 c:\winnt\system32\services.exe Normal LocalSystem 0<br>DNS Client Dnscache Stopped Ma Dnscache Stopped Manual Share Process c:\winnt\system32\services.exe Normal LocalSystem 0 Event Log Eventlog Running Auto Share Process c:\winnt\system32\services.exe Normal LocalSystem 0 COM+ Event System EventSystem Running Manual Share Process c:\winnt\system32\svchost.exe -k netsvcs Normal LocalSystem 0 Fax Service Fax Stopped Manual Own Process c:\winnt\system32\faxsvc.exe Normal LocalSystem 0 IIS Admin Service IISADMIN Running Auto Share Process c:\winnt\system32\inetsrv\inetinfo.exe Normal LocalSystem 0 Intersite Messaging IsmServ Stopped Disabled Own Process c:\winnt\system32\ismserv.exe Normal LocalSystem 0 Kerberos Key Distribution Center kdc Stopped Disabled Share Process c:\winnt\system32\lsass.exe Normal LocalSystem Server lanmanserver Running Auto Share Process c:\winnt\system32\services.exe Normal LocalSystem 0 Workstation lanmanworkstation Running Share Process c:\winnt\system32\services.exe Normal LocalSystem 0<br>
DocalSystem DicenseService License Logging Service Stopped Manual Own Process c:\winnt\system32\llssrv.exe Normal LocalSystem 0 TCP/IP NetBIOS Helper Service LmHosts Running Auto Share Process c:\winnt\system32\services.exe Normal LocalSystem 0 Messenger Messenger Stopped Manual Share Process c:\winnt\system32\services.exe Normal LocalSystem 0 NetMeeting Remote Desktop Sharing mnmsrvc Stopped Manual Own Process c:\winnt\system32\mnmsrvc.exe Normal LocalSystem 0 Distributed Transaction Coordinator MSDTC Stopped Manual Own Process c:\winnt\system32\msdtc.exe Normal LocalSystem 0 Windows Installer MSIServer Stopped Manual Share Process c:\winnt\system32\msiexec.exe /v Normal LocalSystem 0 Network DDE NetDDE Stopped Manual Share Process c:\winnt\system32\netdde.exe Normal LocalSystem 0

Network DDE DSDM NetDDEdsdm Stopped Manual Share Process c:\winnt\system32\netdde.exe Normal LocalSystem 0 Net Logon Netlogon Stopped Manual Share Process<br>c:\winnt\svstem32\lsass.exe Normal  $c:\wint\system32\lsass.exe$ <br>LocalSystem 0 LocalSystem 0 Network Connections Netman Stopped Manual Share Process c:\winnt\system32\svchost.exe -k netsvcs Normal LocalSystem 0 File Replication NtFrs Stopped Manual Own Process c:\winnt\system32\ntfrs.exe Ignore LocalSystem 0 NT LM Security Support Provider MtLmSsp Stopped Manual Share Process c:\winnt\system32\lsass.exe Normal LocalSystem 0 Removable Storage NtmsSvc Running Auto Share Process c:\winnt\system32\svchost.exe -k netsvcs Normal LocalSystem 0<br>Plug and Play PlugPlay Running Au Plug Play Running Auto Share Process c:\winnt\system32\services.exe Normal LocalSystem 0 IPSEC Policy Agent PolicyAgent Running Auto Share Process c:\winnt\system32\lsass.exe Normal LocalSystem 0 Protected Storage ProtectedStorage Running Auto Share Process c:\winnt\system32\services.exe Normal LocalSystem 0 Remote Access Auto Connection Manager RasAuto Stopped Manual Share Process c:\winnt\system32\svchost.exe -k netsvcs Normal LocalSystem 0<br>Gess Connection Manager RasMan Remote Access Connection Manager Stopped Manual Share Process  $c:\w{winnt\system32\svchost.exe -k networks}$ Normal LocalSystem Routing and Remote Access RemoteAccess Stopped Disabled Share Process c:\winnt\system32\svchost.exe -k netsvcs Normal LocalSystem Remote Registry Service RemoteRegistry<br>Running Auto Own Process Running Auto c:\winnt\system32\regsvc.exe Normal LocalSystem 0<br>mmand Service RMSYS Remote Command Service RMSYS Running Auto Own Process c:\benchcraft\rsys.exe Normal LocalSystem 0 Remote Procedure Call (RPC) Locator RpcLocator Stopped Manual Own Process c:\winnt\system32\locator.exe Normal LocalSystem 0 Remote Procedure Call (RPC) RpcSs Running<br>Auto Share Process Share Process c:\winnt\system32\svchost -k rpcss Normal LocalSystem

QoS RSVP RSVP Running Manual Own Process c:\winnt\system32\rsvp.exe -s Normal LocalSystem 0 Security Accounts Manager SamSs Running Auto Share Process c:\winnt\system32\lsass.exe Normal LocalSystem 0 Smart Card Helper SCardDrv Stopped Manual Share Process c:\winnt\system32\scardsvr.exe Ignore LocalSystem 0 Smart Card SCardSvr Stopped Manual Share Process c:\winnt\system32\scardsvr.exe Ignore LocalSystem 0<br>Task Scheduler Schedule Running Am Schedule Running Auto Share Process c:\winnt\system32\mstask.exe Normal LocalSystem 0<br>RunAs Service seclogon Run seclogon Running Auto Share Process c:\winnt\system32\services.exe Ignore LocalSystem 0<br>ent.Notification SENS Running System Event Notification Auto Share Process c:\winnt\system32\svchost.exe -k netsvcs Normal LocalSystem 0 Internet Connection Sharing SharedAccess Stopped Manual Share Process c:\winnt\system32\svchost.exe -k netsvcs Normal LocalSystem 0 Print Spooler Spooler Stopped Manual Own Process c:\winnt\system32\spoolsv.exe Normal LocalSystem 0 Performance Logs and Alerts SysmonLog Stopped Manual Own Process c:\winnt\system32\smlogsvc.exe Normal LocalSystem 0 Telephony TapiSrv Running Manual Share Process c:\winnt\system32\svchost.exe -k tapisrv Normal LocalSystem 0<br>Services TermService – Punning Terminal Services TermService Auto Own Process c:\winnt\system32\termsrv.exe Normal LocalSystem 0 Telnet TlntSvr Stopped Manual Own Process c:\winnt\system32\tlntsvr.exe Normal LocalSystem 0 Distributed Link Tracking Server TrkSvr Stopped Manual Share Process c:\winnt\system32\services.exe Normal LocalSystem 0 Distributed Link Tracking Client TrkW<br>Running Auto Share Process Running Auto c:\winnt\system32\services.exe Normal LocalSystem 0<br>
ptible Power Supply UPS Stopped Uninterruptible Power Supply UPS -<br>Manual Own Process c:\winnt\system32\ups.exe Normal LocalSystem 0 Utility Manager UtilMan Stopped Manual Own Process c:\winnt\system32\utilman.exe Normal LocalSystem 0

 Share Process c:\winnt\system32\services.exe Normal LocalSystem 0<br>Web-Publishing-Service W3SVC World Wide Web Publishing Service 1935 Running Auto c:\winnt\system32\inetsrv\inetinfo.exe Normal LocalSystem 0<br>nnagement Instrumentation WinMomt Windows Management Instrumentation  $W_1$ <br> $W_2$ Running Auto c:\winnt\system32\wbem\winmgmt.exe Ignore LocalSystem 0 Windows Management Instrumentation Driver Extensions Wmi Running Manual Share Process c:\winnt\system32\services.exe Normal LocalSystem 0 [Program Groups] Group Name Name User Name<br>Accessories Default User:Access Accessories Default User:Accessories Default User Accessories\Accessibility Default User:Accessories\Accessibility Default User Accessories\Entertainment Default User:Accessories\Entertainment Default User Accessories\System Tools Default User:Accessories\System Tools Default User Startup Default User: Startup Default User<br>Accessories All Users: Accessories All Accessories All Users:Accessories All Users Accessories\Communications All Users:Accessories\Communications All Users Accessories\Entertainment All Users:Accessories\Entertainment All Users Accessories\Microsoft Script Debugger All Users:Accessories\Microsoft Script Debugger All Users Accessories\System Tools All Users:Accessories\System Tools All Users ActiveState ActivePerl 5.8 All Users:ActiveState ActivePerl 5.8 All Users A11 Administrative Tools Users:Administrative Tools All Users IBM DB2 All Users:IBM DB2 All Users IBM DB2\Command Line Tools All Users:IBM DB2\Command Line Tools All Users Microsoft SQL Server All Users:Microsoft SQL Server All Users Startup All Users:Startup All Users Tardis All Users:Tardis All Users Accessories CL82\db2admin:Accessories CL82\db2admin Accessories\Accessibility CL82\db2admin:Accessories\Accessibility CL82\db2admin Accessories\Entertainment CL82\db2admin:Accessories\Entertainment CL82\db2admin Accessories\System Tools CL82\db2admin:Accessories\System Tools CL82\db2admin Startup CL82\db2admin:Startup CL82\db2admin

Windows Time W32Time Stopped Manual

Accessories CL82\Administrator:Accessories CL82\Administrator Accessories\Accessibility CL82\Administrator:Accessories\Accessibilit CL82\Administrator Accessories\Entertainment CL82\Administrator:Accessories\Entertainmen CL82\Administrator Accessories\System Tools CL82\Administrator:Accessories\System Tools CL82\Administrator Administrative Tools CL82\Administrator:Administrative Tools CL82\Administrator Startup CL82\Administrator:Startup CL82\Administrator [Startup Programs] Program Command User\_Name\_Location<br>Tardis 2000 c:\progra~1\tardis c:\progra~1\tardis~1.4\tardis.exe All Users Common Startup AClntUsr c:\program files\altiris\aclient\aclntusr.exe All Users HKLM\SOFTWARE\Microsoft\Windows\CurrentVers ion\Run [OLE Registration] Object Local Server Sound (OLE2) sndrec32.exe Media Clip mplay32.exe<br>Video Clip mplay32.exe mplay32.exe /avi MIDI Sequence mplay32.exe /mid Sound Not Available Media Clip Not Available Image Document "C:\Program Files\Windows NT\Accessories\ImageVue\KodakImg.exe" w.<br>ProgramFiles%\Windows NT\Accessories\WORDPAD.EXE" Windows Media Services DRM Storage object Not Available Bitmap Image mspaint.exe [Internet Explorer 5] [ Following are sub-categories of this main category  $\mathbf{1}$ [Summary] Item Value Version 5.00.3315.1000 Build 53315.1000<br>Product ID Product ID 51876-270-9567332-05753 Application Path C:\Program Files\Internet Explorer Language English (United States) Active Printer Not Available Cipher Strength 168-bit Content Advisor Disabled IEAK Install No

[File Versions]

File Version Size Date PathCompany<br>advapi32.dll 5.0.2195.2867 352 KB 5/4/2001 11:05:02 AM C:\WINNT\system32 Microsoft Corporation advpack.dll 5.0.3103.1000 87 KB 5/4/2001 11:05:02 AM C:\WINNT\system32 Microsoft Corporation browselc.dll 5.0.3315.2846 35 KB 5/4/2001 11:05:02 AM C:\WINNT\system32 Microsoft Corporation browseui.dll 5.0.3315.2846 789 KB 5/4/2001 11:05:02 AM C:\WINNT\system32 Microsoft Corporation ckcnv.exe 5.0.2189.1 9 KB 12/7/1999 7:00:00 AM C:\WINNT\system32 Microsoft Corporation<br>comctl32.dll 5.81.3103.1000 538 KB 5/4/2001 11:05:02 AM C:\WINNT\system32 Microsoft Corporation crypt32.dll 5.131.2195.2833 451 KB 5/4/2001 11:05:02 AM C:\WINNT\system32 Microsoft Corporation enhsig.dll <File Missing> Not Available Not Available Not Available Not Available iemigrat.dll <File Missing> Not Available Not Available Not Available Not Available iesetup dll iesetup.dll 5.0.3103.1000 57 KB 5/4/2001 11:05:02 AM C:\WINNT\system32 Microsoft Corporation iexplore.exe 5.0.2920.0 59 KB 12/7/1999 7:00:00 AM C:\Program<br>ernet Explorer Microsoft Corporation Files\Internet Explorer Microsoft Corporation<br>imageble.dll 5.0.2195.2778 126 KB imagehlp.dll 5.0.2195.2778 126 KB 5/4/2001 11:05:02 AM C:\WINNT\system32 Microsoft Corporation imghelp.dll <File Missing> Not Available Not Available Not Available Not Available inseng.dll 5.0.3103.1000 72 KB 5/4/2001 11:05:02 AM C:\WINNT\system32 Microsoft Corporation jobexec.dll 5.0.0.1 47 KB 12/7/1999<br>7:00:00 AM C:\WINNT\system32 Microsoft C:\WINNT\system32 Microsoft Corporation jscript.dll 5.1.0.5907 476 KB 5/4/2001 11:05:02 AM C:\WINNT\system32 Microsoft Corporation jsproxy.dll 5.0.2920.0 13 KB 12/7/1999 7:00:00 AM C:\WINNT\system32 Microsoft Corporation msaahtml.dll <File Missing> Not Available Not Available Not Available Not Available mshtml.dll 5.0.3315.2870 2290 KB 5/4/2001 11:05:02 AMC:\WINNT\system32 Microsoft Corporation

msjava.dll 5.0.3802.0 923 KB 5/4/2001 11:05:02 AM C:\WINNT\system32 Microsoft Corporation msoss.dll <File Missing> Not Available Not Available Not Available 493 KB 5/4/2001 msxml.dll 8.0.5718.1 493 KB 5/4/2001 11:05:02 AM C:\WINNT\system32 Microsoft Corporation<br>occache.dll 5.0.3103.1000 86 KB 5/4/2001 11:05:02 AM C:\WINNT\system32 Microsoft Corporation ole32.dll 5.0.2195.2887 970 KB 5/4/2001 11:05:02 AM C:\WINNT\system32 Microsoft Corporation oleaut32.dll 2.40.4517.0 612 KB 5/4/2001 11:05:02 AM C:\WINNT\system32 Microsoft Corporation olepro32.dll 5.0.4517.0 160 KB 5/4/2001 11:05:02 AM C:\WINNT\system32 Microsoft Corporation rsabase.dll 5.0.2195.2228 128 KB 5/4/2001 11:05:02 AM C:\WINNT\system32 Microsoft Corporation rsaenh.dll 5.0.2195.2228 131 KB 5/4/2001 11:05:02 AM C:\WINNT\system32 Microsoft Corporation rsapi32.dll <File Missing> Not Available Not Available Not Available Not Available rsasig.dll <File Missing> Not Available Not Available Not Available Not Available schannel.dll 5.1.2195.0 138 KB 5/4/2001 11:05:02 AM C:\WINNT\system32 Microsoft Corporation shdoc401.dll <File Missing> Not Available Not Available Not Available Not Available shdocvw.dll 5.0.3315.2879 1078 KB 5/4/2001 11:05:02 AM C:\WINNT\system32 Microsoft Corporation shell32.dll 5.0.3315.2902 2304 KB 5/4/2001 11:05:02 AM C:\WINNT\system32 Microsoft Corporation shlwapi.dll 5.0.3315.1000 283 KB 5/4/2001 11:05:02 AM C:\WINNT\system32 Microsoft Corporation url.dll 5.0.2920.0 82 KB 12/7/1999 7:00:00 AM C:\WINNT\system32 Microsoft Corporation<br>urlmon.dll 5.0.3315.1000 441 KB 5/4/2001 11:05:02 AM C:\WINNT\system32 Microsoft Corporation vbscript.dll 5.1.0.5907 428 KB 5/4/2001 11:05:02 AM C:\WINNT\system32 Microsoft Corporation webcheck.dll 5.0.3315.1000 252 KB 5/4/2001 11:05:02 AM C:\WINNT\system32 Microsoft Corporation win.com 5.0.2134.1 24 KB 12/7/1999 7:00:00 AM C:\WINNT\system32 Microsoft Corporation

wininet.dll 5.0.3315.1000 457 KB 5/4/2001 11:05:02 AM C:\WINNT\system32 Microsoft Corporation winsock.dll 3.10.0.103 3.KB 12/7/1999 7:00:00 AM C:\WINNT\system32 Microsoft Corporation wintrust.dll 5.131.2195.2779 162 KB 5/4/2001 11:05:02 AM C:\WINNT\system32 Microsoft Corporation wsock.vxd <File Missing> Not Available Not Available Not Available Not Available 21 KB wsock32.dll 5.0.2195.2871 5/4/2001 11:05:02 AM C:\WINNT\system32 Microsoft Corporation wsock32n.dll <File Missing> Not Available Not Available Not Available Not Available

[Connectivity]

Item Value Connection Preference Never dial EnableHttp1.1 1<br>ProxyHttp1.1 0 ProxyHttp1.1 0

LAN Settings

AutoConfigProxy Not Available AutoProxyDetectMode Enabled AutoConfigURL Proxy Disabled ProxyServer ProxyOverride

[Cache]

[ Following are sub-categories of this main category  $\mathbf{I}$ 

[Summary]

Item Value Page Refresh Type Automatic Temporary Internet Files Folder C:\Documents and Settings\Default User\Local Settings\Temporary Internet Files Total Disk Space Not Available Available Disk Space Not Available Maximum Cache Size Not Available Not Available Available Cache Size

[List of Objects]

Program File Status CodeBase No cached object information available

[Content]

[ Following are sub-categories of this main category

[Summary]

 $\mathbf{I}$ 

Item Value Content Advisor Disabled Disabled

[Personal Certificates]

Issued To Issued By Validity Signature Algorithm No personal certificate information available

[Other People Certificates]

Issued To Issued By Validity Signature Algorithm No other people certificate information available

[Publishers]

Name No publisher information available

[Security]

Zone Security Level

## *Microsoft COM Component Configuration Parameters*

The component services tool in Windows 2000 was used to change the queue settings for the TPCC COM+ queue components. All tpcc queue components were set to enable object pooling and just in time activation. The single queue tpccCom.tpcc\_com.1 object was used, with the Min and Max both being set to 40 queues. Delivery threads were set under the TPCC key in the registry.

# *Appendix D: 60-Day Space*

### **60 Days Space Computation**

All Data sizes are in MB unless otherwise stated

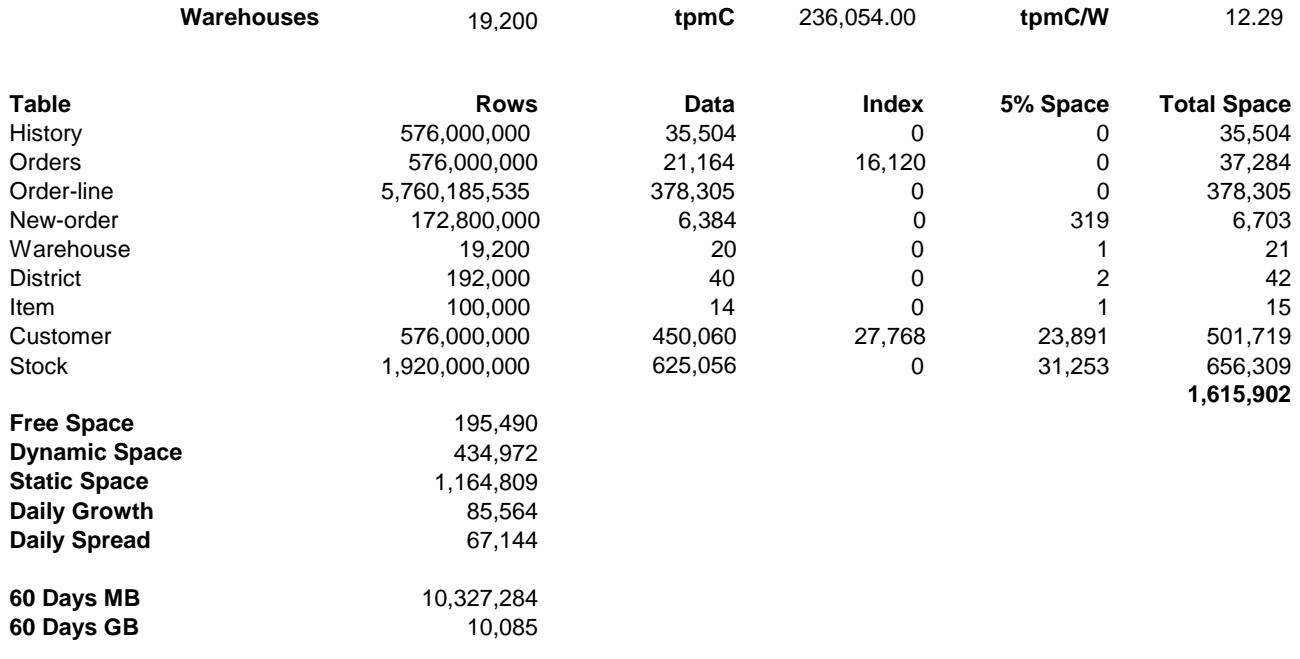

### **Log File Storage Requirement:**

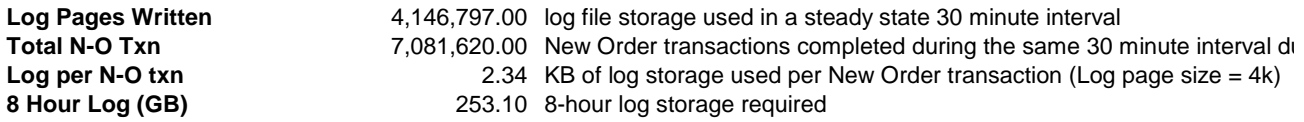

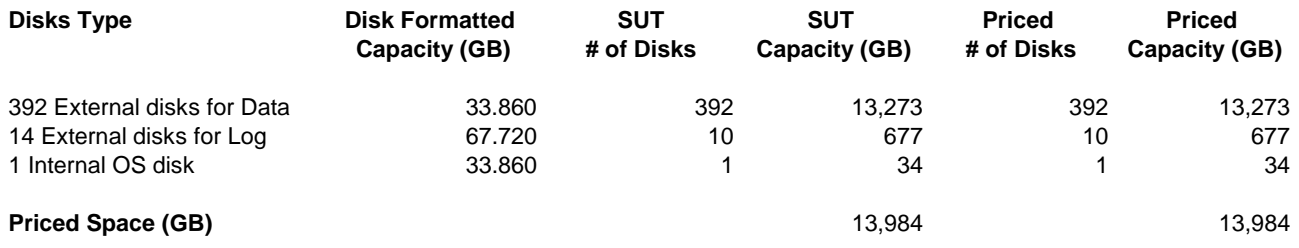

# *Appendix E: Third Party Letters*

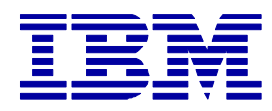

October 28, 2005

IBM Corporation Ms. Celia Schreiber xSeries Performance

Dear Celia:

The table shown below lists the U.S. pricing for DB2 Universal Database Enterprise Server Edition product that has been used in the TPC-C Benchmark.

All prices shown are in U.S. Dollars.

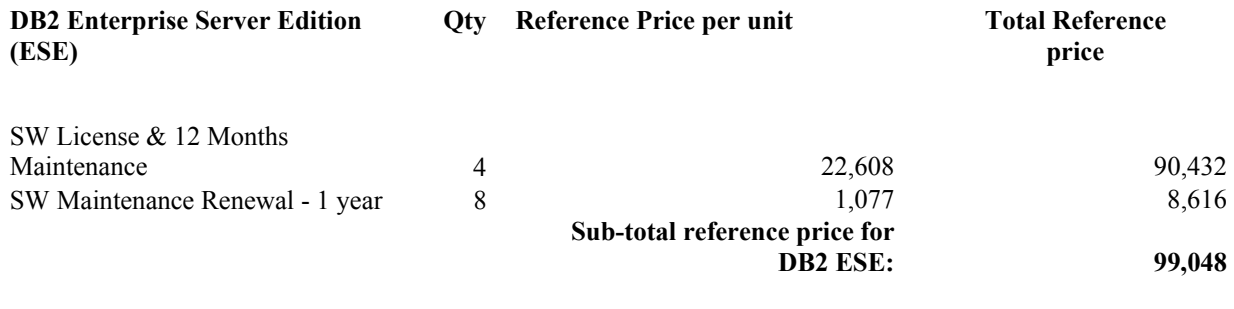

**TOTAL REFERENCE PRICE: 99,048** 

Any and all prices herein are suggested prices only and are subject to change at IBM's sole discretion. Products listed herein are subject to withdrawal or modification by IBM at any time at IBM's sole discretion.

Sincerely,

Mightard 11 Legher Bejohard

IBM Sales & Distribution, Software Sales Americas Sales Executive DB2 and Informix 212-493-2065 rhughes@us.ibm.com

Microsoft Corporation One Microsoft Way Redmond, WA 98052-6399 Tel 425 882 8080 Tel 425 862 8666<br>Fax 425 936 7329<br><u>http://www.microsoft.com/</u> **Microsoft** 

October 27, 2005

IBM Corporation Chris King 3079 Cornwallis Road Durham, NC 27709

Ms. King:

Here is the information you requested regarding pricing for several Microsoft products to be used in conjunction with your TPC-C benchmark testing.

All pricing shown is in US Dollars (\$).

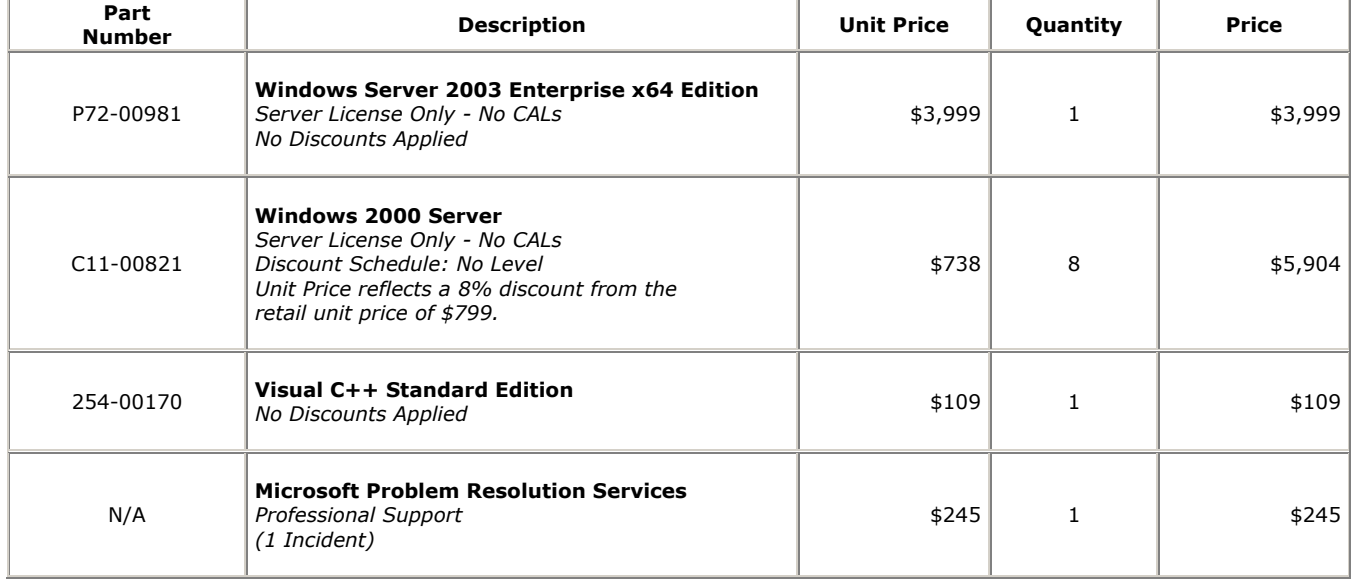

All products are currently orderable through Microsoft's normal distribution channels.

Defect support is included in the purchase price. Additional support is available from Microsoft PSS on an incident by incident basis at \$245 per call.

This quote is valid for the next 90 days.

If we can be of any further assistance, please contact Jamie Reding at (425) 703-0510 or jamiere@microsoft.com.